## VOLUME VI APPENDICES

GICOMMON ORIGINATION AND DISBURSEMENT 2009-2010 TECHNICAL REFERENCE

| GLOSSARY                                                                  | 1  |
|---------------------------------------------------------------------------|----|
| Table of Contents                                                         |    |
| Glossary of Terms                                                         | 4  |
| •                                                                         |    |
| FUNDING METHODS                                                           | 1  |
| Table of Contents                                                         | 1  |
| Current Funding Level (CFL)                                               | 2  |
| Funding Methods                                                           | 3  |
| Advanced Funded                                                           | 3  |
| Pushed Cash                                                               | 3  |
| Funding Controls                                                          | 4  |
| Advanced Funded                                                           |    |
| Pushed Cash/Just-In-Time                                                  |    |
| Cash Monitoring 1 (HCM1)                                                  |    |
| Cash Monitoring 2 (HCM2)                                                  |    |
| Reimbursement                                                             |    |
| Funding Methods and Processing Option Relationships                       | 8  |
|                                                                           |    |
| STATE, JURISDICTION AND COUNTRY CODES                                     |    |
| Table of Contents                                                         | 1  |
| State/Jurisdiction Codes                                                  | 2  |
| Changes to the State/Jurisdiction Codes                                   | 2  |
| State/Jurisdiction Codes                                                  |    |
| Country Codes                                                             | 4  |
| Changes to the Country Codes                                              |    |
| Country Codes, Sorted by Country                                          |    |
| Country Codes, Sorted by Code                                             | 8  |
| SYSTEM SECURITY                                                           | 1  |
|                                                                           |    |
| Table of Contents                                                         |    |
| Privacy Notice                                                            |    |
| COD Web Site Access                                                       |    |
| Rules of Behavior                                                         |    |
| Introduction                                                              |    |
| Other Policies and Procedures                                             | 10 |
| XML EXAMPLES                                                              | 1  |
| Table of Contents                                                         |    |
| COD Schema 3.0b Common Record                                             |    |
|                                                                           |    |
| COD Schome 3 0h Paggints                                                  |    |
| COD Schema 3.0b Receipts                                                  |    |
| Pell, ACG, National SMART Grant, TEACH Grant and Direct Loan Receipt      |    |
| COD Schema 3.0b Response Documents                                        |    |
|                                                                           |    |
| Pell Origination and Disbursement Response Pell Award Correction Response |    |
| Pell Award Reject Response                                                |    |
| SSN Date of Birth Reject Response                                         |    |
| J                                                                         |    |

| Direct Loan with Anticipated Disbursements and Warning Edits Response                             | 23 |
|---------------------------------------------------------------------------------------------------|----|
| Direct Loan Denied Credit Decision Response                                                       |    |
| Direct Loan Web Origination and Disbursement Response                                             |    |
| TEACH Grant Web Origination and Disbursement Response                                             | 31 |
| TEACH Grant Counseling Acknowledgement                                                            | 33 |
|                                                                                                   |    |
| PRINT SPECIFICATIONS AND FORMS Table of Contents                                                  |    |
| Direct Loan Print Specifications                                                                  |    |
| Direct Loan Subsidized/Unsubsidized Disclosure Statement Print Specifications                     |    |
| Direct Loan PLUS Disclosure Statement Print Specifications                                        |    |
| Direct Subsidized/Unsubsidized Loan Master Promissory Note (MPN) Print Specifications             |    |
| Direct PLUS Loan Master Promissory Note (MPN) Print Specifications                                |    |
| Direct PLUS Loan for Graduate Student Borrowers Master Promissory Note (MPN) Print Specifications |    |
| Pell Grant Print Specifications                                                                   |    |
| ESOA Print Specifications.                                                                        |    |
| ACG and National SMART Grant Print Specifications                                                 |    |
| ESOA Print Specifications.                                                                        |    |
| Direct Loan Forms.                                                                                |    |
| Creating Master Promissory Note Paper Manifests                                                   |    |
| Revised Direct Subsidized/Unsubsidized Loan Plain Language Disclosure (PLD)                       |    |
| Revised Direct PLUS Loan Plain Language Disclosure (PLD)                                          |    |
| Revised Direct Grad PLUS Loan Plain Language Disclosure (PLD)                                     |    |
|                                                                                                   |    |
| COD REPORTS                                                                                       | 1  |
| Table of Contents                                                                                 |    |
| Grant Reports                                                                                     |    |
| Grant Edit Codes                                                                                  |    |
| Grant Batch Edit/Reject Codes                                                                     |    |
| Grant Header/Trailer Layout                                                                       |    |
| Grant Data Requests                                                                               |    |
| Grant Data Request Acknowledgement                                                                |    |
| Grant Data Request Edit Codes                                                                     |    |
| Pell Grant Reports                                                                                |    |
| Grant Reports Options                                                                             | 23 |
| Format and Delivery Methods                                                                       | 24 |
| Pell Grant Electronic Statement of Account (ESOA)                                                 |    |
| Pell Grant Multiple Reporting Record (MRR)                                                        | 30 |
| Pell Grant Reconciliation Report                                                                  | 34 |
| Pell Grant Year-to-Date Record (YTD)                                                              | 36 |
| SSN/Name/Date of Birth Change Report                                                              |    |
| Pell Grant Pending Disbursement List                                                              |    |
| Pell Grant Funded Disbursement List                                                               |    |
| Pell Grant Verification Status Report                                                             |    |
| Pell POP Report                                                                                   |    |
| Academic Competitiveness Grant (ACG) Reports                                                      |    |
| ACG Report Options                                                                                |    |
| Format and Delivery Methods                                                                       |    |
| ACG Electronic Statement of Account (ESOA)                                                        |    |
| ACG Multiple Reporting Record (MRR)                                                               |    |
| ACG Reconciliation Report                                                                         |    |
| ACG Partice Distance (YTD) Record                                                                 |    |
| ACG Pending Disbursement List                                                                     | 80 |

| National Science and Mathematics Access to Retain Talent (SMART) Grant Reports | 83  |
|--------------------------------------------------------------------------------|-----|
| National SMART Grant Report Options                                            |     |
| Format and Delivery Methods                                                    |     |
| National SMART Grant Electronic Statement of Account (ESOA)                    |     |
| National SMART Grant Multiple Reporting Record (MRR)                           |     |
| National SMART Grant Reconciliation Report                                     |     |
| National SMART Grant Year-to-Date Record (YTD)                                 |     |
| National SMART Grant Pending Disbursement List                                 |     |
| Teacher Education Assistance for College and Higher Education Grant Reports    |     |
| TEACH Grant Reports Options                                                    | 109 |
| Format and Delivery Methods                                                    |     |
| TEACH Grant Header/Trailer Layout                                              | 111 |
| TEACH Grant Multiple Reporting Record (MRR)                                    | 114 |
| TEACH Grant School Account Statement (SAS)                                     |     |
| TEACH Grant Pending Disbursement List                                          | 128 |
| TEACH Inactive Grants Report                                                   |     |
| TEACH Grant SSN/Name/Date of Birth Change Report                               | 134 |
| TEACH Rebuild File                                                             | 139 |
| TEACH ATS Discharge Report                                                     | 145 |
| Direct Loan Reports                                                            | 147 |
| Direct Loan Reports Options                                                    | 147 |
| Format and Delivery Methods                                                    | 148 |
| Direct Loan Header/Trailer Layout                                              | 149 |
| Direct Loan School Account Statement (SAS)                                     | 151 |
| Direct Loan Pending Disbursement Listing Report                                | 184 |
| Direct Loan Funded Disbursement Listing Report                                 | 186 |
| Direct Loan 30-Day Warning Report                                              | 188 |
| Direct Loan Inactive Loans Report                                              |     |
| Direct Loan Duplicate Student Borrower Report.                                 |     |
| Direct Loan SSN/Name/Date of Birth Change Report                               |     |
| Direct Loan Rebuild File                                                       |     |
| Direct Loan Entrance Counseling File/Report                                    |     |
| Direct Loan Exit Counseling File/Report                                        |     |
| Direct Loan Delinquent Borrower Report                                         |     |
| Direct Loan MPN Discharge Report                                               |     |
| Direct Loan Expired MPN Report                                                 |     |
| Direct Loan MPNs Due to Expire Report                                          | 239 |
|                                                                                |     |
| RIGOROUS SECONDARY SCHOOL PROGRAMS OF STUDY, AND ELIGIBLE MAJORS               | 1   |
| Table of Contents                                                              |     |
| Academic Competitiveness Grant (ACG)                                           |     |
| Options for Meeting Rigorous Program Definition                                |     |
| Eligibility/Payment Reason Codes                                               |     |
| Rigorous Secondary (High) School Programs of Study                             |     |
| National Science and Mathematics Access to Retain Talent (SMART) Grant         |     |
| Eligible Majors (Program CIP Code)                                             |     |
| <i>y</i>                                                                       |     |

## Glossary

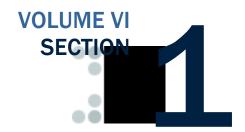

#### **Table of Contents**

| ΓÆ | ABLE OF CONTENTS                                  | 1 |
|----|---------------------------------------------------|---|
| GI | LOSSARY OF TERMS                                  | 4 |
|    | Academic Competitiveness Grant (ACG) Program      | 4 |
|    | Academic Year                                     |   |
|    | Account                                           |   |
|    | Actual Disbursement Record                        | 5 |
|    | Administrative Cost Allowance (ACA)               | 5 |
|    | Administrative Relief Request                     |   |
|    | Aging of Drawdown                                 | 5 |
|    | Agreement To Serve (ATS)                          | 5 |
|    | Anticipated Disbursement Record                   |   |
|    | ATS ID                                            | 5 |
|    | Attended School                                   | 6 |
|    | Available Balance                                 | 6 |
|    | Award                                             | 6 |
|    | Award Year                                        | 6 |
|    | Batch                                             | 6 |
|    | Booked Loan                                       | 6 |
|    | Call for Cash                                     | 6 |
|    | Campus-Based Programs                             | 6 |
|    | Cash at School                                    |   |
|    | Central Processing System (CPS)                   | 7 |
|    | Common Origination and Disbursement (COD) Process |   |
|    | Common Origination and Disbursement (COD) System  | 7 |
|    | Common Record                                     |   |
|    | Common School Identifier (CSID)                   |   |
|    | Complex Element                                   | 7 |
|    | Correction Edit Codes                             |   |
|    | Cost of Attendance (COA)                          | 8 |

| CPS Transaction Number                                                |    |
|-----------------------------------------------------------------------|----|
| Credit Check                                                          | 8  |
| Current Funding Level (CFL)                                           | 8  |
| Current Social Security Number                                        |    |
| Direct Loan Origination System (DLOS)                                 | 8  |
| Direct Loan Program                                                   | 8  |
| Disbursement                                                          | 9  |
| Disbursement Acknowledgement                                          | 9  |
| Disbursement Release Indicator                                        |    |
| Document                                                              | 9  |
| Drawdown                                                              | 9  |
| Edit/Comment Codes                                                    | 9  |
| Edit Only Record                                                      | 10 |
| Element                                                               |    |
| Eligible Applicant                                                    | 10 |
| Eligible Program                                                      |    |
| Eligibility Used                                                      |    |
| Endorser                                                              |    |
| Enrollment Date                                                       |    |
| Enterprise Application Integration Bus (EAI Bus)                      |    |
| Enterprise Wide                                                       |    |
| Expected Family Contribution (EFC)                                    |    |
| Extended Processing                                                   |    |
| Federal Pell Grant Payment Schedule                                   |    |
| Federal Pell Grant Program                                            |    |
| Federal Supplemental Education Opportunity Grant (FSEOG)              |    |
| Financial Aid Management System (FMS)                                 |    |
| FISAP                                                                 |    |
| Free Application for Federal Student Aid (FAFSA)                      |    |
| Freeze Cash                                                           |    |
| FSA                                                                   |    |
| Full Participant                                                      |    |
| Full Response                                                         |    |
| G5                                                                    |    |
| Grants Administration & Payment System (GAPS)                         |    |
| Information for Financial Aid Professionals (IFAP)                    |    |
| Institutional Student Information Record (ISIR)                       |    |
| Loan Origination Center (LOC)                                         |    |
| Master Promissory Note (MPN)                                          |    |
| Middleware                                                            |    |
| MPN Acknowledgement                                                   |    |
| MPN ID                                                                |    |
| Multiple Reporting Record (MRR)                                       |    |
| Multi-Year (MY) Feature                                               |    |
| National Science and Mathematics Access to Retain Talent (SMART) Gran |    |
| ProgramProgram                                                        |    |
| National Student Loan Data System (NSLDS)                             |    |
| Option                                                                |    |
| Origination Acknowledgement                                           |    |
| PLUS                                                                  |    |
| Payment Analyst                                                       |    |
| Payment to Servicer Amount                                            |    |
| Payment Trigger Flag                                                  |    |
| Phase-in Participant                                                  |    |
| Postsecondary Education Participants System (PEPS)                    |    |
| - concernant Laurenton i arricipanto Distent (i Li D)                 |    |

| Pell Overaward Process (POP)                                            | 15 |
|-------------------------------------------------------------------------|----|
| Promissory Note                                                         | 15 |
| Receipt                                                                 | 15 |
| Recipient Financial Management System (RFMS)                            | 16 |
| Reject Edit Codes                                                       | 16 |
| Release Record                                                          | 16 |
| Reporting School                                                        | 16 |
| Response                                                                |    |
| Routing Identifier                                                      | 16 |
| School Closeout                                                         | 16 |
| Simple Element                                                          | 16 |
| Single Year (SY) Feature                                                | 17 |
| Standard Response                                                       | 17 |
| Student Aid Internet Gateway (SAIG)                                     | 17 |
| Student Aid Report (SAR)                                                |    |
| Subsidized Direct Loan                                                  | 17 |
| Substantiate                                                            | 17 |
| Tag                                                                     | 17 |
| Teacher Education Assistance for College and Higher Education (TE Grant |    |
| Third-Party Servicer                                                    | 18 |
| Title IV Student Financial Aid                                          | 18 |
| Trading Partner                                                         | 18 |
| Unbooked Loan/Grant                                                     |    |
| Unsubsidized Direct Loan                                                | 19 |
| Unsubstantiated Cash                                                    | 19 |
| Warning Edit Codes                                                      | 19 |
| XML                                                                     |    |
| YMI Schama                                                              |    |

#### **Glossary of Terms**

#### Academic Competitiveness Grant (ACG) Program

A federal financial aid grant awarded to eligible applicants who are in their first or second year of undergraduate study and have completed an academically rigorous secondary school program of study. An eligible student may receive an Academic Competitiveness Grant (ACG) of \$750 for the first academic year of study and \$1,300 for the second academic year of study. To be eligible for each academic year, a student must:

- Be a U.S. citizen or Eligible non-citizen;
- Be a first or second year undergraduate student;
- Be a Federal Pell Grant recipient;
- Be enrolled full-time in a degree program;
- Be enrolled in the first or second academic year of his or her program of study at a two-year or four-year degree-granting institution;
- Have completed a rigorous secondary school program of study (after January 1, 2006, if a first-year student, and after January 1, 2005, if a second-year student)
  - o If a first-year student, not have been previously enrolled in an undergraduate program; and
  - o If a second-year student, have at least a cumulative 3.0 grade point average on a 4.0 scale for the first academic year.

#### Academic Year

A period that begins on the first day of classes and ends on the last day of classes or examinations and that is a minimum of 30 weeks (except as provided in 34 CFR 668.3) of instructional time during which, for an undergraduate educational program, a full-time student is expected to complete at least:

- Twenty-four semester or trimester hours or 36 quarter hours in an educational program whose length is measured in credit hours; or
- Nine hundred clock hours in an educational program whose length is measured in clock hours.

See 34 CFR 668.2 for additional information. Academic years may be scheduled or borrower based. The annual loan limits for a Direct Loan apply to an academic year.

#### Account

When a record is submitted to COD, the data is organized by student and/or borrower on the COD database. This data is organized into logical groupings called Accounts.

#### **Actual Disbursement Record**

A disbursement record submitted to the COD System in order to request or substantiate funding. Actual Disbursement Records post to a student/borrower's award (loan or grant). They either release funds available to a school via draw down or via pushed cash or they substantiate cash already made available to the school. Users submit actual disbursement records on the Common Record Layout with a Disbursement Release Indicator = True.

#### Administrative Cost Allowance (ACA)

The Department of Education reimburses institutions participating in the Federal Pell Grant Program \$5 for unduplicated recipients at the school who receive a Pell Grant. This is money paid to schools to offset some of the cost of delivering financial aid to students. This amount is based on the number of Pell recipients reported by the school, including students who withdrew from the school or were transferred, even if all Federal Pell Grant funds were recovered.

#### Administrative Relief Request

See Extended Processing Request.

#### Aging of Drawdown

The process of tracking the time elapsed from the date funds were drawn down to the date a school fully substantiates the drawdown by submitting actual disbursement records.

#### Agreement To Serve (ATS)

The approved agreement that is used for all TEACH Grants.

#### **Anticipated Disbursement Record**

Disbursement information submitted on either an Edit Only record or an Origination Record that is not intended to request or substantiate funding. An anticipated disbursement does not post to a student/borrower's award (loan or grant). Users submit anticipated disbursement information on the Common Record with a Disbursement Release Indicator omitted or set to False.

#### ATS ID

The unique identifier printed on the ATS. It is made up of a student's SSN, 'C' – for TEACH, the last two digits of the award year, the first six digits of a schools OPEID, and a three-digit sequence number.

Example: 123456789C09012345001

#### Attended School

The school or campus where the student attends class for which Federal Financial Aid funds are being used.

#### Available Balance

The difference between an obligation and net drawdowns for Pell Grants. Available balance does not include obligations supported by accepted actual disbursements.

#### **Award**

An Award refers to the amount of money a student and/or borrower is eligible to receive for a period of time. Awards are designated by program (e.g., Direct Loan or Pell Grant), by institution, and by award year.

#### **Award Year**

For Pell Grant, the twelve-month period beginning on July 1st and ending June 30th of the following year. This also applies to what has previously been called the Direct Loan Program Year, which is the period of time (approximately 2 1/2 years in length) in which schools could potentially process a Direct Loan for a particular Award Year.

#### **Batch**

A group of records submitted together. Batches can consist of one or more records. Users can submit data for students in a file called a batch. The batch contains a network header record, the Common Record with one or more students / awards / disbursements and the network trailer record. Periodic sweeps of a school's SAIG mailbox are performed to pick up these batches and send them to the COD System for processing.

#### **Booked Loan**

A Direct Loan award that has been linked to a promissory note and an accepted actual disbursement, and has had the disbursement transmitted to servicing.

#### Call for Cash

Action taken by FSA to request a return of cash received by a school.

#### Campus-Based Programs

The term applied to three federal Title IV student aid programs administered on campus by eligible institutions of postsecondary education:

- Federal Perkins Loan Program
- Federal Work-Study (FWS) Program
- Federal Supplemental Educational Opportunity Grant (FSEOG) Program

#### Cash at School

Cash that a school has received, either through self-initiated drawdown or pushed to the school's bank account, minus returned cash.

#### **Central Processing System (CPS)**

This is the Department of Education system that processes information from the Free Application for Federal Student Aid (FAFSA), calculates the Expected Family Contribution (EFC) for each applicant, prints the Student Aid Report (SAR), and transmits Institutional Student Information Record (ISIR) data electronically. Data from the CPS system is used by the COD System to verify eligible students.

### Common Origination and Disbursement (COD) Process

The COD Process is a common process integrated with a system designed to support origination, disbursement, and reporting of the Pell Grant and Direct Loan programs.

#### Common Origination and Disbursement (COD) System

The COD System is a technical solution designed to accommodate the COD Process for the Pell Grant and Direct Loan programs.

#### Common Record

The Common Record is a data transport mechanism exchanged by trading partners participating in Federal Student Aid. The Common Record is a document formatted in Extensible Markup Language.

#### **Common School Identifier (CSID)**

See Routing Identifier

#### **Complex Element**

An XML Element that contains other elements. It may also contain text, but it isn't required. Elements contain other elements in order to provide for logical groupings of data. For example, an applicant's name information can be represented by the following XML:

```
<Name>
    <FirstName>Heidi</FirstName>
    <LastName>Smith</LastName>
</Name>
```

Through the nesting of first name and last name information in the Name complex element, the information is logically grouped and the meaning of the group is clear. Complex elements can contain other complex elements so many levels of nesting and organization are possible.

#### **Correction Edit Codes**

Applies to users in the Pell Grant program only. For schools that have selected to have their Pell Grant data corrected rather than rejected, the COD system automatically corrects the data and sends a response to the school that submitted the record indicating that a correction took place,

the element corrected, the original value, and the corrected value. Edits that can be corrected, rather than rejected, are indicated with a C/R in the *Volume II, Section 4 - Edits* codes in the *2009-2010 COD Technical Reference*.

#### Cost of Attendance (COA)

Tuition and fees, room and board expenses while attending school, allowances for books and supplies, transportation, loan fees (if applicable) dependent child care costs, costs related to a disability, studyabroad costs, and other miscellaneous expenses, as outlined in Section 472 of the Higher Education Act.

#### **CPS Transaction Number**

A transaction number from eligible ISIR used to calculate the award.

#### **Credit Check**

A review of a borrowers credit history and a credit check are initiated against the borrower for a PLUS or Grad PLUS Loan when the COD system receives a PLUS or Grad PLUS Loan Award. Parents or graduate and professional students may request an abbreviated credit check to verify eligibility. Authorized users initiate an abbreviated credit check via the web. Before a credit check may be initiated on the web, the school must obtain written permission to conduct the credit check by having the applicant sign either a PLUS MPN or a Credit Check Authorization form. A current credit check is one that has been performed within the last 90 days.

#### **Current Funding Level (CFL)**

Total amount of cash available for a school to draw down at any point in time, and is a subset of the school ceiling amount (SCA). A school's current funding level may be adjusted based on the amount of substantiated cash. A change in CFL will directly impact the SCA.

#### **Current Social Security Number**

This is the Social Security Number (SSN) that is in the Current Social Security Number field on the greatest CPS Transaction Number used to establish an award for this student on the COD System. Current SSN is a component of the student identifier in the COD System.

#### Direct Loan Origination System (DLOS)

The Direct Loan Origination System is the system that processed Direct Loan data through the 2001-2002 processing cycle. The Common Origination and Disbursement (COD) system replaced the Direct Loan Origination System beginning with the 2002-2003 Award Year processing cycle.

#### Direct Loan Program

A Federal program where the government provides five types of education loans available to students, parents:

• Federal Direct Subsidized Loan (for students)

- Federal Direct Unsubsidized Loan (for students)
- Federal Direct PLUS Loan (for parents and graduate and professional students [Grad PLUS])
- Federal Direct Consolidation Loan (for students and parents)

These loans, which are referred to collectively as Direct Loans, are guaranteed by the U.S. Department of Education.

#### **Disbursement**

Title IV program funds are disbursed when a school credits a student's account with funds or pays a student or parent directly with either:

- Title IV funds received from ED
- Federal Family Education Loan (FFEL) Program funds received from a lender or,
- Institution funds used before receiving Title IV program funds.

#### Disbursement Acknowledgement

Applies to Phase-In Participants only. Term used for the COD response, which is sent to the schools when a disbursement record is sent to COD. This term does not apply for 2005-2006 Award Year and forward.

#### Disbursement Release Indicator

The Disbursement Release Indicator is a tag on the Common Record that designates a record as an Actual Disbursement Record. It signals the COD System to post the amount of disbursement to an award (loan/grant). Formerly referred to as the Payment Trigger Flag.

#### **Document**

In the context of XML, a document is a message or data transmission and is a combination of markup and content. Markup is a type of language contained within start and end tags. Content is the data that falls between the tags. A Common Record message or transmission is considered to be an XML document. A Common Record document can be thought of as a batch.

#### Drawdown

A drawdown occurs when a school or COD, on behalf of a school, initiates a request for money through G5, and the funds are transmitted from the US Treasury to the school's bank account.

#### **Edit/Comment Codes**

These are a series of numeric codes that explain processing results, including data corrections, duplicates, and record rejects, for specific processed records for all award years.

#### **Edit Only Record**

In the COD Process, a record sent with anticipated disbursement information for editing purposes only. Edit Only Records may originate an award, but are not intended to request or report funds. Schools using the Common Record submit a record with the Disbursement Release Indicator set to False.

#### **Element**

XML documents consist of elements that are preceded and terminated with tags. An example of an element is <LastName>Smith</LastName>, where LastName is an element.

#### Eligible Applicant

An eligible applicant is a student who has submitted a Free Application for Federal Student Aid (FAFSA) and meets the eligibility requirements Title IV financial aid. The student must be currently enrolled or be a prospective student at a postsecondary school which is eligible to participate in Student Financial Aid programs.

#### Eligible Program

An educational program that meets regulatory requirements for participating in Title IV programs.

#### Eligibility Used

The Eligibility Used percentage is calculated by summing all of the accepted actual disbursement records for this student at the attended institution and dividing that amount by the Scheduled Federal Pell Grant Award at the attended institution.

#### **Endorser**

A person who signs a PLUS loan on behalf of the parent or graduate student because the parent's or graduate student's credit check was declined. The endorser accepts full financial responsibility to pay back the PLUS loan if the parent does not do so.

#### **Enrollment Date**

The first date that the student was enrolled in an eligible program for the designated award year. If the student enrolled in a crossover payment period before the first day of the Pell award year (July 1), but which will be paid from 2007-2008 funds, report the actual start date of the student's classes for that payment period.

#### **Enterprise Application Integration Bus (EAI Bus)**

This system acts as a bridge between schools, related systems and the COD System. It transmits information from schools' SAIG mailbox to COD and vice versa. Also, referred to as Middleware.

#### **Enterprise Wide**

FSA is seeking solutions, which support all of the FSA enterprise, not just a departmental solution.

#### **Expected Family Contribution (EFC)**

The figure that indicates how much of family's financial resources should be available to help pay a student's postsecondary education expenses. This figure, which is determined according to a statutorily defined method known as the federal Need Analysis Methodology, is used for all students in determining eligibility for Title IV student financial aid.

#### **Extended Processing**

The Direct Loan Program provides award relief during extenuating circumstances. An institution may request extended processing if it is unable to meet the processing deadline (also known as Closeout Deadline). The Department of Education grants extended processing due to either an event, such as a natural disaster, or a processing error. The Federal Pell Grant Program provides grant relief during extenuating circumstances. An institution may request administrative relief when it is unable to meet the September 30th deadline for submitting records, due to either an event, such as a natural disaster, or a processing error.

#### Federal Pell Grant Payment Schedule

The Schedule of Federal Pell Grant Awards. The Schedule is based on the EFC, the enrollment status, and the school COA. The schedule is usually posted in January on the IFAP Web site for the upcoming award year.

#### Federal Pell Grant Program

A type of federal financial aid awarded to eligible, qualified applicants. A Federal Pell Grant, unlike a loan, does not need to be repaid. Generally, Pell Grants are awarded only to undergraduate students that have not earned a bachelor's or professional degree.

## Federal Supplemental Education Opportunity Grant (FSEOG)

A campus-based aid program that provides grant assistance to students with financial need who are in undergraduate programs and have not earned a bachelor's degree or first professional degree. Priority in awarding FSEOG funds is given to students who have exceptional financial need and are Federal Pell Grant recipients.

#### Financial Aid Management System (FMS)

This system is the general ledger for FSA. FMS works with G5 to communicate financial information and to pay out disbursements to schools.

#### **FISAP**

Fiscal Operations Report and Application to Participate in Campus-Based Programs. A report showing how a school spent allocated funds during the prior award year and an application to participate in the upcoming award year that must be submitted annually by schools that participate in any of the Campus-Based Programs.

#### Free Application for Federal Student Aid (FAFSA)

This is the application that must be filed by an applicant to apply for any student financial aid distributed by the federal government.

Please visit <a href="http://www.fafsa.ed.gov/">http://www.fafsa.ed.gov/</a> for more information.

#### Freeze Cash

Action FSA takes to eliminate a school's ability to draw additional funds. A Freeze Cash is usually preceded by a Call for Cash.

#### **FSA**

The Office of Federal Student Aid within the U.S. Department of Education.

#### **Full Participant**

Beginning in 2005-2006, all schools became Full Participants. This term is being phased out of the COD Technical Reference.

#### **Full Response**

A Common Record response document that contains all of the original tags and data sent by the school and the processing results, edit codes, and rejected data elements.

#### **G5**

G5 (the system formerly known as GAPS) is the system used by the U.S. Department of Education's Office of Chief Financial Officer to process school-specific obligations and to make payments (drawdowns) against those obligations. G5 communicates with the COD system through FMS. G5 is part of EDCAPS and interfaces directly with U.S. Treasury's Federal Reserve System.

## Grants Administration & Payment System (GAPS) See G5.

#### Information for Financial Aid Professionals (IFAP)

This FSA web site (http://www.ifap.ed.gov) provides information to financial aid professionals in the areas of Title IV federal programs, publications, regulations, and correspondence regarding administration of Title IV federal programs. This Web site also maintains Action Letters, Dear Partner Letters, Direct Loan Bulletins, Electronic Announcements (P-Messages), Federal Registers, and FSA Handbooks issued by the US Department of Education.

#### Institutional Student Information Record (ISIR)

This is the electronic version of the Student Aid Report (SAR) that indicates eligibility for the Federal Pell Grant Program. The ISIR contains the family's financial and other information reported on the Free Application for Federal Student Aid (FAFSA), as well as key processing results and National Student Loan Data System (NSLDS) Financial Aid

History information. It is transmitted electronically to postsecondary schools and state educational agencies.

#### **Loan Origination Center (LOC)**

The Loan Origination Center located in Montgomery, Alabama provides origination servicing to Direct Loans for the 2001-2002 and prior award years. The LOC continues to receive paper MPNs for 2002-2003 and forward.

#### Master Promissory Note (MPN)

The approved promissory note that is used for all Direct Subsidized and Unsubsidized Loans, Grad PLUS Loans and Parent PLUS Loans.

#### **Middleware**

See Enterprise Application Integration Bus

#### MPN Acknowledgement

Term used for the COD response, which is sent to Phase-In Participant schools upon receipt of an MPN once edits have been performed and the linking attempted by COD. This term does not apply for 2005-2006 Award Year and forward.

#### **MPN ID**

The unique identifier printed on the MPN. It is made up of a student's SSN, 'M' – for subsidized or unsubsidized, 'R' – for Grad PLUS, or 'N' – for parent PLUS, the last two digits of the award year, a school's Direct Loan code, and a three-digit sequence number.

Example: 123456789M07G12345001

#### Multiple Reporting Record (MRR)

For the Pell Grant, ACG, and National SMART Grant programs, the Multiple Report Record (MRR) identifies originations and/or disbursements being reported by more than one institution for the same student. The multiple report records are designed to provide institutions with information to identify and resolve potential overaward payments and concurrent enrollments before they occur. Institutions may request records identifying the institutions which have originated or disbursed for specific recipients, specific institutions, or for all students originated at their school. This request can be done electronically through the COD web site or by phone to COD School Relations Center (1-800-474-7268).

#### Multi-Year (MY) Feature

A feature of the Master Promissory Note, which allows multiple Direct Loans for the same student/borrower to link to the same MPN. Beginning in 2003-2004 award year, all Direct Loan schools are eligible to use the Multi-Year Feature of the MPN. Once an MPN has been accepted and remains open, schools that choose to use this feature do not have to obtain a new promissory note each academic year.

## National Science and Mathematics Access to Retain Talent (SMART) Grant Program

A federal financial aid grant awarded to eligible applicants who are majoring in specific science, math, or foreign language courses of study, and are enrolled in a four-year degree granting institution. To be eligible for a SMART grant, a student must:

- Be a U.S. citizen or Eligible non-citizen;
- Be a third, fourth, or fifth year/other undergraduate student;
- Be a Federal Pell Grant recipient;
- Be enrolled full-time in a degree program;
- Be enrolled in a four-year degree-granting institution;
- Major in physical, life or computer science, engineering, mathematics, technology, or a critical foreign language; and
- Have at least a cumulative 3.0 grade point average on a 4.0 scale in the coursework required for the student's major.

#### National Student Loan Data System (NSLDS)

As a Title IV automated system, the National Student Loan Data System, or NSLDS, is a national database of information about loans and other financial aid awarded to students under Title IV of the Higher Education Act of 1965. This system prescreens applications for Title IV aid, supports program administrative research functions, and improves Title IV aid delivery through automation and standardization.

#### **Option**

Parameter or criterion used to process information by the COD System. Schools have the ability to set some processing options by accessing the COD web site (<a href="http://www.cod.ed.gov">http://www.cod.ed.gov</a>) or contacting the COD School Relations Center and requesting that an option be updated by FSA. See Volume II, Section 1 – Implementation Guide under School Processing Options in the 2009-2010 COD Technical Reference for more information.

#### Origination Acknowledgement

Applies to Phase-In Participants only. Term used for the COD response, which is sent to the schools when an origination record is sent to COD. This term does not apply for 2005-2006 Award Year and forward.

#### **PLUS**

PLUS loans enable parents to borrow federal funds to pay the education expenses of each child who is a dependent undergraduate student. PLUS loans are part of the Federal Direct Loan program. PLUS loans also allow graduate and professional students to borrow federal funds to pay their educational expenses up to the cost of attendance, minus other aid. Loans made to graduate/professional students are referred to as Grad PLUS loans.

#### **Payment Analyst**

Formerly referred to as Reimbursement Analyst. An FSA employee who ensures that schools have accurately determined FSA eligibility of and payment to each student, with sufficient funds in the school's G5 account, and submits documentation to that effect.

#### **Payment to Servicer Amount**

Amount of payment sent to the Servicer by the borrower within 120 days of the disbursement date. COD receives this information from the Direct Loan Servicing System and generates a Payment to Servicer Response/Acknowledgement to the school.

#### Payment Trigger Flag

See Disbursement Release Indicator.

#### Phase-in Participant

This term does not apply for 2005-2006 Award Year and forward. A school that submits "legacy" records in fixed-length, flat file formats to COD over the Student Application Internet Gateway (SAIG) instead of using the Common Record in XML format. For the 2005-2006 Award Year and forward, schools must be Full Participants.

#### Postsecondary Education Participants System (PEPS)

PEPS is the U.S. Department of Education system that provides the COD system with school eligibility information.

#### Pell Overaward Process (POP)

Federal Pell Grant recipients are allowed to receive a maximum of one full Scheduled Pell Grant during an award year. The COD System is programmed to calculate the percentage of Scheduled Pell Grant used (based on Section 690.65 of the regulations) each time a school reports a disbursement to the student. Any amount exceeding 100 percent of a full Scheduled Pell Grant represents an overaward situation. The COD System allows a potential overaward situation to exist for 30 days and sends a warning to all schools involved before reducing all of the students Pell Grant disbursements for that award year to zero.

#### **Promissory Note**

A legally binding contract between a lender and a borrower that contains the terms and conditions of the loan, including how the loan is to be repaid. It becomes legally binding when signed (executed) by the borrower.

#### Receipt

The COD System returns a receipt for every Common Record document that is received via SAIG and can be read by the COD System. The COD System returns a receipt after it validates the Common Record against the XML Schema, but before actual processing of the Common Record.

#### Recipient Financial Management System (RFMS)

The Recipient Financial Management System is the system that processed Pell Grant data from the 1999-2000 through the 2001-2002 processing cycles. The Common Origination and Disbursement (COD) system replaced the RFMS beginning with the 2002-2003 Award Year processing cycle.

#### Reject Edit Codes

The system does not continue processing the record and sends a response/acknowledgement to the school indicating the reject reason and the relevant data element.

#### Release Record

In the COD Process, a record that changes an Edit Only or anticipated disbursement to an Actual Disbursement Record. Schools using the Common Record submit a new record with the Disbursement Release Indicator set to True.

#### **Reporting School**

The school that sends and receives data for the campuses or students it serves. The Reporting School must be a school and cannot be a 3rd Party Servicer.

#### Response

The Common Record document sent back to the school after processing of an incoming Common Record document is complete. This Common Record contains processing results and edit codes and may be either a Full or Standard Response.

#### Routing Identifier

An identifier established by the U.S. Department of Education in Award Year 2002-2003 as an identifier assigned to schools and Third Party Servicers that is common across the Pell Grant and Direct Loan programs. It is a randomly generated eight-digit number that replaces the Pell Institution Number and Direct Loan (E/G) School code for the reporting of Pell Grant and Direct Loan data. It was previously referred to as the Common School Identifier (CSID).

#### School Closeout

The process of identifying and submitting any outstanding records for an award year and returning any money for which there are no records to substantiate its use.

#### Simple Element

An XML Element that does not contain any other elements. A Simple Element contains only text. An example of a Simple Element is:

<LastName>Smith</LastName>

#### Single Year (SY) Feature

A feature of the Master Promissory Note which allows multiple Direct Loans for the same student/borrower with the same academic year from the same school to link to the same MPN. The Single Year Feature applies to schools that choose not to use the Multi-Year Feature. Schools that choose to use this feature must obtain a new promissory note for each academic year.

#### Standard Response

A Common Record response document that contains only the processing results, edit codes, and rejected data elements.

#### Student Aid Internet Gateway (SAIG)

The SAIG (formerly TIVWAN) is the internet-based mailbox system used to transmit data between the schools and the U.S. Department of Education systems. Schools must enroll in SAIG before they can begin transmitting records to COD.

#### Student Aid Report (SAR)

After the student's FAFSA is processed by the Central Processing System, the processor produces a Student Aid Report (SAR) that is sent to the student. The SAR reports the information from the student's application and, if there are no questions or problems with the application, the Expected Family Contribution (EFC), the number used in determining the eligibility for federal student aid, and the students financial aid history.

#### Subsidized Direct Loan

A subsidized loan (sub) loan is a Direct Loan given to a student that does not begin accruing interest charges until six months after the student has left school. The federal government does not charge interest while the student is in school at least half-time, during the grace period, or during deferments (postponements of repayment).

#### **Substantiate**

The act of accounting for funds already drawn. In the COD Process, institutions can substantiate funds by sending in an Actual Disbursement Record.

#### Tag

A tag is an element name that is used inside brackets to denote the beginning and end of content. For example,

<LastName>Jones/LastName> uses the tag of LastName.

## Teacher Education Assistance for College and Higher Education (TEACH) Grant

As a result of the College Cost Reduction and Access Act (CCRAA) of 2007, the Teacher Education Assistance for College and Higher Education (TEACH) Grant program is offered beginning with the 2008-2009 Award Year. The TEACH program provides funds to students

who, in return, agree to teach four years within the first eight years of their graduation. Students must complete an Agreement To Serve (ATS), after which they may qualify for up to \$4,000 in a single award. Failure to meet the terms of the Agreement To Serve may result in forfeiture of the grant, which becomes an Unsubsidized Direct Loan that the student must repay.

#### **Third-Party Servicer**

An individual or a State, or a private, profit or non-profit organization that enters into contract with an eligible institution (school) to administer, through either manual or automated processing, any aspect of the institution's (school's) participation in any Title IV, HEA program.

#### Title IV Student Financial Aid

Federal financial aid programs for students attending postsecondary educational schools, authorized under Title IV of the Higher Education Act of 1965, as amended. The programs are administered by the U.S. Department of Education. Title IV programs consist of:

- Academic Competitiveness Grant (ACG)
- Federal Consolidation Loans
- Federal Direct Student Loans
- Federal Family Education Loan (FFEL) Program
- Federal Pell Grants
- Federal Perkins Loans
- Federal Supplemental Educational Opportunity Grant (FSEOG)
- Federal Work Study (FWS)
- Gaining Early Awareness and Readiness for Undergraduates Program (GEAR-UP)
- Leveraging Educational Assistance Program (LEAP)
- National Science and Mathematics Access to Retain Talents (SMART) Grant
- Robert C. Byrd Honors Scholarships
- Teacher Education Assistance for College and Higher Education (TEACH) Grant

#### **Trading Partner**

Two parties that exchange electronic data. Trading partners include: COD and schools; FFEL partners and schools; state grant agencies and schools; and alternative loan partners and schools.

#### Unbooked Loan/Grant

A loan/grant which does not have an accepted actual disbursement and/or is not linked to an accepted Promissory Note or Agreement To Serve.

#### **Unsubsidized Direct Loan**

An unsubsidized (unsub) loan is a Direct Loan given to a student that will begin accruing interest charges from the disbursement date forward. The federal government charges interest to students on these loans from the date of disbursement. While the student is in school, in the grace period, or in deferment, students are not required to make payments on the loans, but may choose to do so.

#### **Unsubstantiated Cash**

Calculated as net cash at school (i.e. net excess cash returns) received for the award year, not including cash at schools for the last 30 days minus total accepted disbursements (booked disbursements for DL) for award year.

#### Warning Edit Codes

The record is processed, but a warning is sent to the school to alert them to a possible regulatory violation. The response/acknowledgement sent includes a code indicating a warning, the warning type, and the relevant data element.

#### **XML**

Extensible Markup Language.

#### XML Schema

XML Schema specifies the rules surrounding the structure of an XML document. It defines the elements present in the document and the order in which they appear, as well as any attributes that may be associated with an element.

## **Funding Methods**

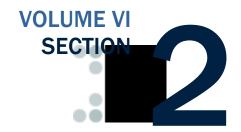

This section describes the two methods for delivering cash to schools, Advanced Funded and Pushed Cash. Here you will find more information regarding those delivery methods as well as controls and processing options pertinent to funding.

#### **Table of Contents**

| TABLE OF CONTENTS                                   | 1 |
|-----------------------------------------------------|---|
| CURRENT FUNDING LEVEL (CFL)                         | 2 |
| FUNDING METHODS                                     | 3 |
| Advanced Funded                                     |   |
| Pushed Cash                                         | 3 |
| FUNDING CONTROLS                                    | 4 |
| Advanced Funded                                     | 4 |
| Pushed Cash/Just-In-Time                            |   |
| Cash Monitoring 1 (HCM1)                            |   |
| Cash Monitoring 2 (HCM2)                            |   |
| Reimbursement                                       | 7 |
| FUNDING METHODS AND DEGRESSING OPTION DELATIONSHIPS | Q |

#### **Current Funding Level (CFL)**

The Current Funding Level is one of the mechanisms to assist and ensure schools are reporting disbursement records on a timely basis. The CFL is the total (cumulative award year to date) amount of funding authorization given to a school at any point of time, and is a subset of the school ceiling amount (SCA). The available balance, or the amount the school can draw/receive, is its CFL minus net drawdowns. A separate CFL is maintained for each program by award year. A school's CFL may be adjusted upwards and/or downwards based on reported disbursements and other activity throughout the year.

#### **Business Rules**

- 1. The CFL can be increased by FSA to reflect the needs of a school.
- 2. The current CFL for a school, each cash transaction, and the amount of that cash transaction that has been substantiated can be viewed on the COD web site.
- 3. If a school determines that the CFL is not at an appropriate level, the school can contact their customer service representative and request that FSA increase their CFL.
- 4. Depending on the school's funding method, when a school's total accepted actual disbursement records exceed net drawdowns, funds are either:
  - a. Transmitted (pushed) automatically to the school's bank account
     OR
  - b. Made available for the school to draw down through the G5 System
- 5. If drawdowns are not substantiated fully within a prescribed period of time, the school's access to cash may be restricted.
- 6. Schools are contacted by a Customer Service Representative as soon as it appears that the school is having difficulty substantiating drawdowns in a timely manner.
- 7. If access to cash is to be restricted, schools will receive electronic warning notices and/or letters from Customer Service and/or FSA.

#### **G5 System**

The G5 System was formerly known as the Grant Administration and Payment System (GAPS)

#### **Funding Methods**

There are two methods for delivering cash to schools:

- Advanced Funded
- Pushed Cash/Just-In-Time

#### Advanced Funded

Under the Advanced Funded delivery method, schools initiate draw down requests through the G5 System. Schools may only draw down cash up to their available balance. The available balance is the difference between the school's CFL and their net drawdown amount for a given award year and program. The U.S. Treasury transmits funds electronically to a school's bank account.

#### **Pushed Cash**

Under the Pushed Cash/Just-In-Time funding delivery method, a school has cash deposited in its bank account based on actual disbursements that are submitted and accepted by the COD System. For Direct Loans, an origination record and accepted MPN is required before an actual disbursement is accepted and cash pushed to the school.

All schools who participate in the ACG and National SMART Grant Programs will be placed in the Advanced Funded funding method status. The COD System will assign a stop pay monitoring status of HCM1, HCM2, and Reimbursement to any school participating in the ACG and National SMART Grant Programs who have a stop pay monitoring status for the Pell Program.

#### **Funding Controls**

Schools' ability to receive cash to fund their Pell Grants, ACG Grants, National SMART Grants, TEACH Grants, and Direct Loans is contingent upon submitting actual disbursement records fully and timely to substantiate, or account for, the cash already received. The business rules associated with the two (2) funding methods (Advanced Funded and Pushed Cash/Just-In-Time) and the three (3) review statuses (HCM1, HCM2, and Reimbursement are listed below:

#### Advanced Funded

Under Advanced Funded, schools can submit actual disbursement records in advance of, on, or after the disbursement date.

#### **Business Rules**

- 1. Schools can initiate drawdowns through the G5 System up to their amount of available CFL.
- 2. At the beginning of each award year, a school's initial CFL amount is calculated for Pell Grants and Direct Loans on the basis of the school's prior year disbursement history.
- 3. Advance Funded schools will not receive an initial CFL for ACG, National SMART Grant and TEACH Grant Programs prior to having records accepted by COD. The school is given an initial CFL when their first disbursement record is accepted and posted by COD.
- 4. Each drawdown a school receives must be substantiated with actual disbursements submitted and accepted by the COD System.
  - a. Upon acceptance of an actual disbursement, the COD System calculates whether or not the CFL needs to be increased.
- 5. Actual disbursement records can be submitted within the following parameters:
  - a. For the Pell Grant Program, up to 30 calendar days prior to the disbursement date.
  - b. For the ACG, National SMART Grant, and TEACH Grant Programs, up to seven (7) calendar days prior to the disbursement date.
  - c. For the Direct Loan Program, up to seven (7) calendar days prior to the disbursement date.
- 6. Actual disbursements are applied to substantiate drawdowns on a first-in/first-out basis.
- 7. The CFL may change throughout the year as the school transmits actual disbursement information on a "timely basis" and the COD System accepts the disbursements. A school's CFL can be decreased according to the program specific requirements and/or activity.

The business rule regarding Advanced Funded schools not receiving an initial CFL for ACG and National SMART Grant programs was effective beginning with the 2007-2008 Award Year.

- 8. For Direct Loan, a school approved for the Advanced Funding method may request to be switched to the Pushed Cash funding method.
- For Direct Loan, Reimbursement schools are required to have an accepted origination record and accepted MPN before COD will accept actual disbursements.

#### Pushed Cash/Just-In-Time

Schools in the Pell Just-In-Time pilot program are extended certain regulatory relief not provided to other schools. Direct Loan schools that are Pushed Cash share similar business rules.

#### **Business Rules**

- Schools have cash deposited in their bank account based on actual disbursements that are submitted to and accepted by the COD System.
- 2. Actual disbursements can be submitted up to seven (7) calendar days before the disbursement date.
- 3. Schools do not get a CFL until the COD System accepts and posts actual disbursements records.
- 4. Cash can be deposited in the school's bank account by the disbursement date of an accepted and posted actual disbursement.
- 5. The school must return cash when a downward adjustment to a disbursement amount is made or the school's cash exceeds the amount of net accepted and posted disbursements in order to have a zero ending cash balance.

#### Cash Monitoring 1 (HCM1)

A school can be placed on Cash Monitoring 1 (HCM1) review status by FSA. Under the HCM1 review status, schools may draw down cash through the G5 System or have direct cash payment deposited in its bank account based on actual disbursements submitted to and accepted by the COD System.

#### **Business Rules**

- 1. For Pell Grant, ACG, National SMART Grant, and TEACH Grant the Cash Monitoring1 (HCM1) funding control uses the Advanced Funded delivery method.
  - a. Upon acceptance of actual disbursements, schools can initiate drawdowns through the G5 System up to the amount of their available CFL.
- 2. For Direct Loan, schools placed on Cash Monitoring1 (HCM1) will continue to use the same funding method (Advanced Funded or Pushed Cash) they had prior to being placed on HMC1.
- 3. For Pell Grant, the school does not have a CFL until the COD System accepts and posts actual disbursements.

The business rule regarding HCM1 schools not receiving an initial CFL for ACG and National SMART Grant programs was effective beginning with the 2007-2008 Award Year.

- a. The school's CFL will equal its net accepted actual disbursements.
- 4. HCM1 schools will not receive an initial CFL for the ACG, National SMART Grant, and TEACH Grant Programs prior to having records accepted by COD. The school is given an initial CFL when their first disbursement is accepted and posted by COD.
- 5. For Direct Loan, a school on HCM1 that is Advanced Funded will receive an initial CFL based on their prior year's disbursement history.
- 6. Actual disbursements can be submitted up to seven (7) calendar days before the disbursement date.
- 7. Schools placed on HCM1 are required to submit documentation of disbursements as directed by FSA.
- 8. For Direct Loan, HCM1 schools are required to have an accepted origination record and accepted MPN before COD will accept actual disbursements.

#### Cash Monitoring 2 (HCM2)

A school is placed on Cash Monitoring 2 (HCM2) by FSA. Under the HCM2 funding control, the FSA School Participation Team (SPT) initiates a drawdown through the G5 System on behalf of a school or direct cash payments are deposited in the school's bank account based on actual disbursements submitted to and accepted by the COD System and released by the FSA School Participation Team.

#### **Business Rules**

- 1. For Pell Grant, Cash Monitoring 2 (HCM2) uses the Pushed Cash funding method.
  - a. The FSA School Participation Team initiates the drawdown through the G5 System upon review of required documentation.
- 2. For ACG, National SMART Grant, and TEACH Grant, Cash Monitoring 2 (HCM2) uses the Advanced Funding delivery method.
  - a. The FSA School Participation Team initiates the drawdown through the G5 System upon review of required documentation.
- 3. For Direct Loan, Cash Monitoring 2 (HCM2) uses the Pushed Cash funding method.
  - a. Cash is deposited in the school's bank account based on accepted actual disbursements released by the FSA School Participation Team (Action Queue).
- 4. Actual disbursements can be submitted on or after the disbursement date.
- 5. Direct Loan and Pell Grant schools receive the first CFL when the first disbursement record for that award year is accepted and posted by COD.

- 6. ACG, National SMART Grant, and TEACH Grant schools do not receive an initial CFL prior to having records accepted by COD. The school is given an initial CFL when their first disbursement record is accepted and posted by COD.
- 7. Schools placed on HCM2 are required to submit documentation of disbursements as directed by FSA.
- 8. For Direct Loan, HCM2 schools are required to have an accepted origination record and accepted MPN before COD will accept actual disbursements.

#### Reimbursement

Under the Reimbursement review status, the FSA School Participation Team initiates a drawdown through the G5 System on behalf of a school or direct cash payments are deposited in the school's bank account based on actual disbursements submitted to and accepted by the COD System and released by the FSA School Participation Team.

#### **Business Rules**

- 1. For Pell Grant, schools on Reimbursement use the Advanced Funded delivery method.
  - a. The FSA School Participation Team initiates the drawdown through the G5 System upon review of required documentation.
- 2. For ACG, National SMART Grant, and TEACH Grant, schools on Reimbursement use the Advanced Funded delivery method.
  - a. The FSA School Participation Team initiates the drawdown through the G5 System upon review of required documentation.
- 3. For Direct Loan, schools on Reimbursement use the Pushed Cash funding delivery method.
  - Cash is deposited in the school's bank account based on accepted actual disbursements released by the FSA School Participation Team (Action Queue).
- 4. Actual disbursements can be submitted on or after the disbursement date.
- 5. Pell Grant, Direct Loan, ACG, National SMART Grant, and TEACH Grant schools on a Reimbursement review status do not receive an initial CFL prior to having records accepted by COD. The school is given an initial CFL when their first disbursement record is accepted and posted by COD.
- 6. Schools placed on Reimbursement are required to submit documentation of disbursements as directed by FSA.
- 7. For Direct Loan, Reimbursement schools are required to have an accepted origination record and accepted MPN before COD will accept actual disbursements.

## **Funding Methods and Processing Option Relationships**

Relationship between Direct Loan Processing Options and Funding Methods

|                                                    | Receives an Initial CFL > 0 before submission of any actual disbursements | Initiates drawdown<br>through GAPS                             | Actual disbursements<br>can be accepted up to 7<br>days before the<br>disbursement date |
|----------------------------------------------------|---------------------------------------------------------------------------|----------------------------------------------------------------|-----------------------------------------------------------------------------------------|
| Advanced Funded                                    | <b>Ø</b>                                                                  | School                                                         | <b>Ø</b>                                                                                |
| Advanced Funded with HCM1 Review Status            | <b>⊘</b>                                                                  | School                                                         | <b>②</b>                                                                                |
| Pushed Cash                                        |                                                                           | COD                                                            | <b>Ø</b>                                                                                |
| Pushed Cash with HCM1 Review Status                |                                                                           | COD                                                            | <b>②</b>                                                                                |
| Pushed Cash with HCM2 Review Status                |                                                                           | COD (based on records<br>released from Action<br>Queue by SPT) |                                                                                         |
| Pushed Cash with<br>Reimbursement<br>Review Status |                                                                           | COD (based on records released from Action Queue by SPT)       |                                                                                         |

## Relationship between ACG, National SMART Grant, and TEACH Grant Processing Options and Funding Methods

|                                                  | Receives an Initial CFL > 0 before submission of any actual disbursements School initiates drawdown through GAPS | Will not receive an Initial<br>CFL before submission of<br>any actual disbursements |
|--------------------------------------------------|----------------------------------------------------------------------------------------------------|-------------------------------------------------------------------------------------|
| Advanced Funded                                  |                                                                                                    | <b>②</b>                                                                            |
| Advanced Funded with HCM1 Review Status          |                                                                                                    | <b>⊘</b>                                                                            |
| Advanced Funded with HCM2 Review Status          |                                                                                                    | <b>⊘</b> ∗                                                                          |
| Advanced Funded with Reimbursement Review Status |                                                                                                    | <b>⊘</b> ∗                                                                          |

<sup>\*</sup> The School Participation Team initiates drawdown through GAPS upon review of required documentation

## Relationship between Pell Processing Options and Funding Methods

|                                                                                                    | Pell Standard (Account<br>type = Obligate only)<br>Submits actual<br>disbursements up to 30<br>calendar days in advance | Pell Just-In-Time (Account<br>type = Obligate/Pay)<br>Submits actual<br>disbursements up to 7<br>calendar days in advance |
|----------------------------------------------------------------------------------------------------|----------------------------------------------------------------------------------------------------|----------------------------------------------------------------------------------------------------|
| Advanced Funding May receive an Initial CFL > 0 before submission of any actual disbursements School initiates drawdown through GAPS                                                     | <b>©</b>                                                                                                    |                                                                                                    |
| Pushed Cash Receives no CFL prior to submission of actual disbursements Direct cash payment deposited in school's bank account based on accepted and posted actual disbursements         |                                                                                                    | <b>⊘</b>                                                                                                    |
| Cash Monitoring 1 (HCM1) Receives no CFL prior to submission of actual disbursements School initiates drawdown through GAPS                                                              |                                                                                                    | <b>©</b>                                                                                                    |
| Cash Monitoring 2 (HCM2) Receives no CFL prior to submission of actual disbursements The School Participation Team initiates drawdown through GAPS upon review of required documentation | <b>⊘</b>                                                                                                    | <b>⊘</b>                                                                                                    |
| Reimbursement Receives no CFL prior to submission of actual disbursements The School Participation Team initiates drawdown through GAPS upon review of required documentation            | <b>⊘</b>                                                                                                    | <b>⊘</b>                                                                                                    |

# State, Jurisdiction and Country Codes

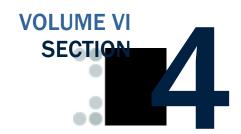

#### **Table of Contents**

| TABLE OF CONTENTS                          | 1 |
|--------------------------------------------|---|
| STATE/JURISDICTION CODES                   | 2 |
| Changes to the State/Jurisdiction Codes    |   |
| Additions to the State/Jurisdiction Codes  |   |
| Removals from the State/Jurisdiction Codes |   |
| State/Jurisdiction Codes                   |   |
| COUNTRY CODES                              | 4 |
| Changes to the Country Codes               | 4 |
| Additions to the Country Codes             | 4 |
| Removals from the Country Codes            | 4 |
| Country Codes, Sorted by Country           | 5 |
| Country Codes, Sorted by Code              | 8 |

#### **State/Jurisdiction Codes**

State/Jurisdiction Codes are taken from United States Postal Standard (USPS) Publication 65.

#### Changes to the State/Jurisdiction Codes

#### Additions to the State/Jurisdiction Codes

The following state/jurisdiction codes have been added to schema 3.0b:

| State/Jurisdiction | Code |
|--------------------|------|
| Canal Zone         | CZ   |

#### Removals from the State/Jurisdiction Codes

The following country codes have been removed from the schema and will not be in Schema version 3.0b:

| State Jurisdiction | Code    |  |
|--------------------|---------|--|
| Guam               | GM, GUM |  |

The codes gm and gum will no longer be valid; please use gu as the state/jurisdiction code for Guam.

| State Jurisdiction | Code |
|--------------------|------|
| Quebec             | PQ   |

The code PQ will no longer be valid; please use QC as the state/jurisdiction code for Quebec.

| State Jurisdiction | Code |
|--------------------|------|
| Traveling Merchant | XX   |

The code xx will no longer be valid.

#### State/Jurisdiction Codes

| State                          | Code |
|--------------------------------|------|
| Alabama                        | AL   |
| Alaska                         | AK   |
| Alberta                        | AB   |
| American Samoa                 | AS   |
| Arizona                        | AZ   |
| Arkansas                       | AR   |
| British Columbia               | BC   |
| California                     | CA   |
| Canal Zone                     | CZ   |
| Colorado                       | CO   |
| Connecticut                    | CT   |
| Delaware                       | DE   |
| District Of Columbia           | DC   |
| Federated States Of Micronesia | FM   |
| Florida                        | FL   |
| Georgia                        | GA   |
| Guam                           | GU   |
| Hawaii                         | HI   |
| Idaho                          | ID   |
| Illinois                       | IL   |
| Indiana                        | IN   |
| Iowa                           | IA   |
| Kansas                         | KS   |
| Kentucky                       | KY   |
| Louisiana                      | LA   |
| Maine                          | ME   |
| Manitoba                       | MB   |
| Marshall Islands               | MH   |
| Maryland                       | MD   |
| Massachusetts                  | MA   |
| Michigan                       | MI   |
| Military-Americas              | AA   |
| Military-Europe                | AE   |
| Military-Pacific               | AP   |
| Minnesota                      | MN   |
| Mississippi                    | MS   |
| Missouri                       | MO   |
| Montana                        | MT   |
|                                |      |

| State                     | Code |
|---------------------------|------|
| Nebraska                  | NE   |
| Nevada                    | NV   |
| New Brunswick             | NB   |
| New Hampshire             | NH   |
| New Jersey                | NJ   |
| New Mexico                | NM   |
| New York                  | NY   |
| Newfoundland              | NF   |
| Newfoundland And Labrador | NL   |
| North Carolina            | NC   |
| North Dakota              | ND   |
| Northern Mariana Islands  | MP   |
| Northwest Territories     | NT   |
| Nova Scotia               | NS   |
| Nunavut                   | NU   |
| Ohio                      | OH   |
| Oklahoma                  | OK   |
| Ontario                   | ON   |
| Oregon                    | OR   |
| Pennsylvania              | PA   |
| Prince Edward Island      | PE   |
| Puerto Rico               | PR   |
| Quebec                    | QC   |
| Republic Of Palau         | PW   |
| Rhode Island              | RI   |
| Saskatchewan              | SK   |
| South Carolina            | SC   |
| South Dakota              | SD   |
| Tennessee                 | TN   |
| Texas                     | TX   |
| Utah                      | UT   |
| Vermont                   | VT   |
| Virgin Islands            | VI   |
| Virginia                  | VA   |
| Washington                | WA   |
| West Virginia             | WV   |
| Wisconsin                 | WI   |
| Wyoming                   | WY   |
| Yukon                     | YT   |

# **Country Codes**

Country Codes are taken from International Organization for Standards (ISO) 3166.

# **Changes to the Country Codes**

# **Additions to the Country Codes**

The following country codes have been added to schema 3.0b:

| Country          | Code |
|------------------|------|
| Guernsey         | GG   |
| Isle Of Man      | IM   |
| Jersey           | JE   |
| Montenegro       | ME   |
| Saint Barthélemy | BL   |
| Saint Martin     | MF   |

# **Removals from the Country Codes**

The following country codes have been removed from the schema and will not be in Schema version 3.0b:

| Country | Code |
|---------|------|
|         | CS   |

The code element has been deleted from ISO 3166-1 and users should stop using as soon as possible.

# **Country Codes, Sorted by Country**

| State                          | Code     |
|--------------------------------|----------|
| Afghanistan                    | AF       |
| Åland Islands                  | AX       |
| Albania                        | AL       |
| Algeria                        | DZ       |
| American Samoa                 | AS       |
| Andorra                        | AD       |
| Angola                         | AO       |
| Anguilla                       | AI       |
| Antarctica                     | AQ       |
| Antigua and Barbuda            | AG       |
|                                | AR       |
| Argentina Armenia              | AM       |
|                                | AW       |
| Aruba                          |          |
| Australia                      | AU<br>AT |
| Austria                        |          |
| Azerbaijan                     | AZ       |
| Bahamas                        | BS       |
| Bahrain                        | BH       |
| Bangladesh                     | BD       |
| Barbados                       | BB       |
| Belarus                        | BY       |
| Belgium                        | BE       |
| Belize                         | BZ       |
| Benin                          | BJ       |
| Bermuda                        | BM       |
| Bhutan                         | BT       |
| Bolivia                        | во       |
| Bosnia and Herzegovina         | BA       |
| Botswana                       | BW       |
| Bouvet Island                  | BV       |
| Brazil                         | BR       |
| British Indian Ocean Territory | IO       |
| Brunei Darussalam              | BN       |
| Bulgaria                       | BG       |
| Burkina Faso                   | BF       |
| Burundi                        | BI       |
| Cambodia                       | KH       |
| Cameroon                       | CM       |
| Canada                         | CA       |
| Cape Verde                     | CV       |
| Cayman Islands                 | KY       |
| Central African Republic       | CF       |
| Chad                           | TD       |
| Chile                          | CL       |
| China                          | CN       |
| Christmas Island               | CX       |
| Cocos (Keeling) Islands        | CC       |
| Colombia                       | CO       |
| Comoros                        | KM       |
| Congo                          | CG       |

| State                                 | Code |
|---------------------------------------|------|
| Congo, The Democratic Republic of the | CD   |
| Cook Islands                          | CK   |
| Costa Rica                            | CR   |
| Côte D'Ivoire                         | CI   |
| Croatia                               | HR   |
| Cuba                                  | CU   |
| Cyprus                                | CY   |
| Czech Republic                        | CZ   |
| Denmark                               | DK   |
| Djibouti                              | DJ   |
| Dominica                              | DM   |
| Dominican Republic                    | DO   |
| Ecuador                               | EC   |
| Egypt                                 | EG   |
| El Salvador                           | SV   |
| Equatorial Guinea                     | GQ   |
| Eritrea                               | ER   |
| Estonia                               | EE   |
| Ethiopia                              | ET   |
| Falkland Islands (Malvinas)           | FK   |
| Faroe Islands                         | FO   |
| Fiji                                  | FJ   |
| Finland                               | FI   |
| France                                | FR   |
| French Guiana                         | GF   |
| French Polynesia                      | PF   |
| French Southern Territories           | TF   |
| Gabon                                 | GA   |
| Gambia                                | GM   |
| Georgia                               | GE   |
| Germany                               | DE   |
| Ghana                                 | GH   |
| Gibraltar                             | GI   |
| Greece                                | GR   |
| Greenland                             | GL   |
| Grenada                               | GD   |
| Guadeloupe                            | GP   |
| Guam                                  | GU   |
| Guatemala                             | GT   |
| Guernsey                              | GG   |
| Guinea                                | GN   |
| Guinea-Bissau                         | GW   |
| Guyana                                | GY   |
| Haiti                                 | HT   |
| Heard Island and Mcdonald Islands     | HM   |
| Holy See (Vatican City State)         | VA   |
| Honduras                              | HN   |
| Hong Kong                             | HK   |
| Hungary                               | HU   |
| Iceland                               | IS   |

| State                                      | Code     |
|--------------------------------------------|----------|
| India                                      | IN       |
| Indonesia                                  | ID       |
| Iran, Islamic Republic of                  | IR       |
| Iraq                                       | IQ       |
| Ireland                                    | IE       |
| Isle of Man                                | IM       |
|                                            | IL       |
| Israel                                     | IT       |
| Italy                                      |          |
| Jamaica                                    | JM<br>JP |
| Japan                                      |          |
| Jersey                                     | JE       |
| Jordan                                     | J0       |
| Kazakhstan                                 | KZ       |
| Kenya                                      | KE       |
| Kiribati                                   | KI       |
| Korea, Democratic People's Republic of     | KP       |
| Korea, Republic of                         | KR       |
| Kuwait                                     | KW       |
| Kyrgyzstan                                 | KG       |
| Lao People's Democratic Republic           | LA       |
| Latvia                                     | LV       |
| Lebanon                                    | LB       |
| Lesotho                                    | LS       |
| Liberia                                    | LR       |
| Libyan Arab Jamahiriya                     | LY       |
| Liechtenstein                              | LI       |
| Lithuania                                  | LT       |
| Luxembourg                                 | LU       |
| Macao                                      | MO       |
| Macedonia, The Former Yugoslav Republic of | MK       |
| Madagascar                                 | MG       |
| Malawi                                     | MW       |
| Malaysia                                   | MY       |
| Maldives                                   | MV       |
| Mali                                       | ML       |
| Malta                                      | МТ       |
| Marshall Islands                           | MH       |
| Martinique                                 | MQ       |
| Mauritania                                 | MR       |
| Mauritius                                  | MU       |
| Mayotte                                    | YT       |
| Mexico                                     | MX       |
| Micronesia, Federated States Of            | FM       |
|                                            | MD       |
| Moldova                                    |          |
| Monaco                                     | MC       |
| Mongolia                                   | MN       |
| Montenegro                                 | ME       |
| Montserrat                                 | MS       |
| Morocco                                    | MA       |
| Mozambique                                 | MZ       |

| Myanmar         MM           Namibia         NA           Nauru         NR           Nepal         NP           Netherlands         NL           Netherlands Antilles         AN           New Caledonia         NC           New Zealand         NZ           Nicaragua         NI           Niger         NE           Nigeria         NG           Nigeria         NG           Niue         NU           Norfolk Island         NF           Northern Mariana Islands         MP           Norman         OM           Pakistan         PK           Palau         PW           Palestinian Territory, Occupied         PS           Panama         PA           Papua New Guinea         PG           Paraguay         PY           Per         Philippines         PH           Pitcairn         PN           Poland         PL           Portugal         PT           Puerto Rico         PR           Qatar         QA           Réunion         RE           Rounaia         RW                                                                                                    | State                           | Code |
|----------------------------------------------------------------------------------------------------|---------------------------------|------|
| Nauru         NR           Nepal         NP           Netherlands         NL           Netherlands Antilles         AN           New Caledonia         NC           New Zealand         NZ           Nicaragua         NI           Niger         NE           Nigeria         NG           Niue         NU           Norfolk Island         NF           Northern Mariana Islands         MP           Norway         NO           Oman         OM           Pakistan         PK           Palau         PW           Palau         PW           Palau         PW           Palau         PW           Palau         PW           Palau         PW           Palau         PW           Palau         PW           Palau         PW           Palau         PW           Palau         PW           Palau         PW           Palau         PW           Palau         PW           Paraguay         PY           Peru         PE           Philippines <th< td=""><td>Myanmar</td><td>MM</td></th<>                                                                                                    | Myanmar                         | MM   |
| Nepal         NP           Netherlands         NL           New Caledonia         NC           New Zealand         NZ           Nicaragua         NI           Niger         NE           Nigeria         NG           Niue         NU           Norfolk Island         NF           Northern Mariana Islands         MP           Norway         NO           Oman         OM           Pakistan         PK           Palau         PW           Palestinian Territory, Occupied         PS           Panama         PA           Papua New Guinea         PG           Paraguay         PY           Peru         PE           Philippines         PH           Pitcairn         PN           Poland         PL           Portugal         PT           Puerto Rico         PR           Qatar         QA           Reunion         RE           Russian Federation         RU           Russian Federation         RU           Russian Helena         SH           Saint Uicia         LC           Saint                                                                                                    | Namibia                         | NA   |
| Netherlands         NL           New Caledonia         NC           New Zealand         NZ           Nicaragua         NI           Niger         NE           Nigeria         NG           Niue         NU           Norfolk Island         NF           Northern Mariana Islands         MP           Norway         NO           Oman         OM           Pakistan         PK           Palau         PW           Palestinian Territory, Occupied         PS           Panama         PA           Papua New Guinea         PG           Paraguay         PY           Peru         PE           Philippines         PH           Pitcairn         PN           Poland         PL           Portugal         PT           Puerto Rico         PR           Qatar         QA           Reunion         RE           Romania         RO           Russian Federation         RU           Rwanda         RW           Saint Barthélemy         BL           Saint Kitts and Nevis         KN           Sai                                                                                                    | Nauru                           | NR   |
| Netherlands Antilles         AN           New Caledonia         NC           New Zealand         NZ           Nicaragua         NI           Niger         NE           Nigeria         NG           Niue         NU           Norfolk Island         NF           Northern Mariana Islands         MP           Norway         NO           Oman         OM           Pakistan         PK           Palau         PW           Palestinian Territory, Occupied         PS           Panama         PA           Papua New Guinea         PG           Paraguay         PY           Peru         PE           Philippines         PH           Pitcairn         PN           Poland         PL           Portugal         PT           Puerto Rico         PR           Qatar         QA           Réunion         RE           Romania         RO           Russian Federation         RU           Rwanda         RW           Saint Barthélemy         BL           Saint Kitts and Nevis         KN                                                                                                    | Nepal                           | NP   |
| New Caledonia         NC           New Zealand         NZ           Nicaragua         NI           Niger         NE           Nigeria         NG           Niue         NU           Norfolk Island         NF           Northern Mariana Islands         MP           Norway         NO           Oman         OM           Pakistan         PK           Palau         PW           Palestinian Territory, Occupied         PS           Panama         PA           Papua New Guinea         PG           Paraguay         PY           Peru         PE           Philippines         PH           Pitcairn         PN           Poland         PL           Portugal         PT           Puerto Rico         PR           Qatar         QA           Réunion         RE           Romania         RO           Russian Federation         RU           Rwanda         RW           Saint Helena         SH           Saint Kitts and Nevis         KN           Saint Ucia         LC           Saint Ma                                                                                                    | Netherlands                     | NL   |
| New Zealand Nicaragua Nicaragua Niger Niger Nigeria Niger Niue Norfolk Island Northern Mariana Islands Norway No Oman Oman Oman Pakistan PK Palau Palestinian Territory, Occupied PS Panama PA Papua New Guinea PG Paraguay Peru Per Peru Per Peru Per Pitcairn Poland Pt. Portugal Portugal Portug | Netherlands Antilles            | AN   |
| Nicaragua NE Niger Niger Nigeria Niger Niue Nu Norfolk Island NF Northern Mariana Islands NP Norway NO Oman Oman Oman Pakistan PK Palau Palestinian Territory, Occupied PS Panama Papua New Guinea PG Paraguay PY Peru PE Philippines PH Pitcairn PN Poland Portugal Portugal Portugal Portugal Portugal Réunion RE Romania RO Russian Federation RU Rwanda Saint Barthélemy Saint Helena Saint Kitts and Nevis Saint Pierre and Miquelon PM Saint Vincent and the Grenadines VC Samoa Sa Sa Senegal Serbia Serbia Serbia Selsigapore SG Sierra Leone Signapore                                                                                                    | New Caledonia                   | NC   |
| Niger Nigeria NG Niue NU Norfolk Island NF Northern Mariana Islands MP Norway NO Oman OM Pakistan PK Palau PW Palestinian Territory, Occupied PS Panama PA Papua New Guinea PG Paraguay PY Peru PE Philippines PH Pitcairn PN Poland PL Portugal PT Puerto Rico PR Qatar QA Réunion RE Romania RO Russian Federation RU Rwanda RW Saint Barthélemy BL Saint Kitts and Nevis KN Saint Lucia LC Saint Martin MF Saint Vincent and the Grenadines VC Samoa WS San Marino SM Saepsila SR Sepsila SR Sepsila SR Serbia SR Serbia SR Seigra Leone SL Singapore SG                                                                                                    | New Zealand                     | NZ   |
| Nigeria Niue Niue Norfolk Island NF Northern Mariana Islands NP Norway No Oman Oman Oman Pakistan PK Palau Palestinian Territory, Occupied Paraguay Peru Peru Peru Philippines Philippines Philippines Phy Potrugal Portugal Puerto Rico Qatar Réunion RE Romania RO Russian Federation RW Saint Barthélemy Saint Kitts and Nevis Saint Lucia Saint Martin Saint Vincent and the Grenadlines Scanda Sepsial Sepsial Se | Nicaragua                       | NI   |
| Nigeria Niue Niue Norfolk Island NF Northern Mariana Islands NP Norway No Oman Oman Oman Pakistan PK Palau Palestinian Territory, Occupied Paraguay Peru Peru Peru Philippines Philippines Philippines Phy Potrugal Portugal Puerto Rico Qatar Réunion RE Romania RO Russian Federation RW Saint Barthélemy Saint Kitts and Nevis Saint Lucia Saint Martin Saint Vincent and the Grenadlines Scanda Sepsial Sepsial Se | Niger                           | NE   |
| Norfolk Island Northern Mariana Islands Norway Norway No Oman Pakistan PK Palau Palestinian Territory, Occupied Panama Papua New Guinea Paraguay Peru Peru Pel Philippines Ph Pitcairn Poland Portugal Portugal Portugal Portugal Pr Rewanda Rewanaia Ro Russian Federation Rusaint Barthélemy Saint Helena Saint Kitts and Nevis Saint Lucia Saint Vincent and the Grenadines SA Senegal SR Serbia Ses Serbia Ses Serbia Ses Serbia Ses Serbia Singapore SI MM OM PM PW PW PW PW PW PW PW PW PW PW PW PW PW                                                                                                    |                                 | NG   |
| Northern Mariana Islands Norway Noman Oman Oman Pakistan PK Palau Palestinian Territory, Occupied PS Panama Papua New Guinea PG Paraguay Peru Pet Philippines PH Pitcairn Poland Portugal Portugal Portugal Puerto Rico Qatar Réunion RE Romania RO Russian Federation RW Saint Barthélemy BL Saint Kitts and Nevis Saint Lucia Saint Pierre and Miquelon Saint Vincent and the Grenadines SA Senegal Scribia Scribia  | Niue                            | NU   |
| Norway  Oman  Pakistan  PK  Palau  Palestinian Territory, Occupied  PS  Panama  PA  Papua New Guinea  PG  Paraguay  PY  Peru  PE  Phillippines  PH  Pitcairn  PN  Poland  PL  Portugal  Puerto Rico  Qatar  Réunion  RE  Romania  RO  Russian Federation  RU  Rwanda  Saint Barthélemy  Saint Helena  Saint Lucia  Saint Martin  Saint Pierre and Miquelon  Saint Vincent and the Grenadines  SA  Senegal  SR  Serbia  Ses  Seychelles  Sigra Leone  SI  PW  PW  PW  PB  PB  PB  PB  PB  PB  PB                                                                                                    | Norfolk Island                  | NF   |
| Oman Pakistan Palau Palau Palestinian Territory, Occupied Panama Panama Papua New Guinea Per Paraguay Peru Peru Peru Philippines Philippines Philippines Phicairn Poland Purto Rico Paraguay Peru Portugal Portugal Portugal Portugal Paraguay Pr Rewanda Rewanda Resian Federation Ruu Rwanda Rwanda Rwanda Rwanda Rwanda Raint Helena Saint Helena Saint Kitts and Nevis Saint Lucia Saint Martin Saint Pierre and Miquelon Saint Vincent and the Grenadines San Marino San San Marino San San San Marino San Serbia Serbia Seychelles Sigra Leone Sigrapore Sigra                                                                                                    | Northern Mariana Islands        | MP   |
| OmanOMPakistanPKPalauPWPalestinian Territory, OccupiedPSPanamaPAPapua New GuineaPGParaguayPYPeruPEPhilippinesPHPitcairnPNPolandPLPortugalPTPuerto RicoPRQatarQARéunionRERomaniaRORussian FederationRURwandaRWSaint BarthélemyBLSaint HelenaSHSaint Kitts and NevisKNSaint Pierre and MiquelonPMSaint Vincent and the GrenadinesVCSamoaSMSao Tome and PrincipeSTSaudi ArabiaSASenegalSNSerbiaRSSeychellesSCSierra LeoneSLSingaporeSG                                                                                                    | Norway                          | NO   |
| Palau Palestinian Territory, Occupied Panama Papua New Guinea Paraguay Peru Peru Peru Pel Philippines Philippines  |                                 | OM   |
| Palestinian Territory, Occupied Panama Panama Papua New Guinea Pg Paraguay Peru Peru Peru Philippines Ph Pitcairn Poland Portugal Portugal Portugal Portugal Paetinion Resian Federation Russian Federation Rwanda Rwanda Rwanda Rwasian Helena Saint Kitts and Nevis Saint Lucia Saint Martin Saint Pierre and Miquelon Saint Vincent and the Grenadines San Marino San San Marino San Serbia Seychelles Sigra Leone Sigra Pg Py Peru PE Ph Pitcairn PN PE Ph Ph Ph Ph Ph Ph Ph Ph Ph Ph Ph Ph Ph                                                                                                    | Pakistan                        | PK   |
| Panama PA Papua New Guinea PG Paraguay PY Peru PE Philippines PH Pitcairn PN Poland PL Portugal PT Puerto Rico PR Qatar QA Réunion RE Romania RO Russian Federation RU Rwanda RW Saint Barthélemy BL Saint Kitts and Nevis SAIN Lucia LC Saint Martin MF Saint Pierre and Miquelon PM Saint Vincent and the Grenadines VC Samoa SA San Marino SM Saepala SN Serbia Seychelles SC Sierra Leone SL Singapore SG                                                                                                    | Palau                           | PW   |
| Panama PA Papua New Guinea PG Paraguay PY Peru PE Philippines PH Pitcairn PN Poland PL Portugal PT Puerto Rico PR Qatar QA Réunion RE Romania RO Russian Federation RU Rwanda RW Saint Barthélemy BL Saint Helena SH Saint Kitts and Nevis KN Saint Lucia LC Saint Martin MF Saint Pierre and Miquelon PM Saint Vincent and the Grenadines VC Samoa SA San Marino SM Saepala SN Serbia Seychelles SC Sierra Leone SL Singapore SG                                                                                                    | Palestinian Territory, Occupied | PS   |
| Paraguay Peru Peru Peru Philippines Philippines Phy Poland Portugal Portugal Romania Romania Romania Romania Romanda Rww Saint Barthélemy Balu Saint Helena Shu Saint Kitts and Nevis Shu Saint Lucia LC Saint Martin Mure Saint Pierre and Miquelon Pomusaint Vincent and the Grenadines VC Samoa San Marino Sam San Marino Sam San Marino Sam San Jome and Principe Str Saudi Arabia San Senegal Sin Serbia Seychelles Sierra Leone Sierra Leone Sig                                                                                                    | 2                               | PA   |
| Paraguay Peru Peru Peru Philippines Philippines Phy Poland Portugal Portugal Romania Romania Romania Romania Romanda Rww Saint Barthélemy Balu Saint Helena Shu Saint Kitts and Nevis Shu Saint Lucia LC Saint Martin Mure Saint Pierre and Miquelon Pomusaint Vincent and the Grenadines VC Samoa San Marino Sam San Marino Sam San Marino Sam San Jome and Principe Str Saudi Arabia San Senegal Sin Serbia Seychelles Sierra Leone Sierra Leone Sig                                                                                                    | Papua New Guinea                | PG   |
| Peru PE Philippines PH Pitcairn PN Poland PL Portugal PT Puerto Rico PR Qatar QA Réunion RE Romania RO Russian Federation RU Rwanda RW Saint Barthélemy BL Saint Helena SH Saint Kitts and Nevis KN Saint Lucia LC Saint Martin MF Saint Pierre and Miquelon PM Saint Vincent and the Grenadines VC Samoa SA San Marino SM Sao Tome and Principe ST Saudi Arabia SA Senegal SN Serbia RS Seychelles Sigra Leone SL Singapore SG                                                                                                    |                                 | PY   |
| Pitcairn PN Poland PL Portugal PT Puerto Rico PR Qatar QA Réunion RE Romania RO Russian Federation RU Rwanda RW Saint Barthélemy BL Saint Helena SH Saint Kitts and Nevis KN Saint Lucia LC Saint Martin MF Saint Pierre and Miquelon PM Saint Vincent and the Grenadines VC Samoa WS San Marino SM Sao Tome and Principe ST Saudi Arabia SA Senegal SN Serbia RS Seychelles SC Sierra Leone SL Singapore SG                                                                                                    | = -                             | PE   |
| Pitcairn PN Poland PL Portugal PT Puerto Rico PR Qatar QA Réunion RE Romania RO Russian Federation RU Rwanda RW Saint Barthélemy BL Saint Helena SH Saint Kitts and Nevis KN Saint Lucia LC Saint Martin MF Saint Pierre and Miquelon PM Saint Vincent and the Grenadines VC Samoa WS San Marino SM Sao Tome and Principe ST Saudi Arabia SA Senegal SN Serbia RS Seychelles SC Sierra Leone SL Singapore SG                                                                                                    | Philippines                     | PH   |
| Portugal PT Puerto Rico PR Oatar QA Réunion RE Romania RO Russian Federation RU Rwanda RW Saint Barthélemy BL Saint Helena SH Saint Kitts and Nevis KN Saint Lucia LC Saint Martin MF Saint Pierre and Miquelon PM Saint Vincent and the Grenadines VC Samoa WS San Marino SM Sao Tome and Principe ST Saudi Arabia SA Senegal SN Serbia RS Seychelles SC Sierra Leone SG                                                                                                    |                                 | PN   |
| Portugal PT Puerto Rico PR Oatar QA Réunion RE Romania RO Russian Federation RU Rwanda RW Saint Barthélemy BL Saint Helena SH Saint Kitts and Nevis KN Saint Lucia LC Saint Martin MF Saint Pierre and Miquelon PM Saint Vincent and the Grenadines VC Samoa WS San Marino SM Sao Tome and Principe ST Saudi Arabia SA Senegal SN Serbia RS Seychelles SC Sierra Leone SG                                                                                                    | Poland                          | PL   |
| Puerto Rico Qatar Qatar Qatar Réunion RE Romania RO Russian Federation RW Saint Barthélemy BL Saint Helena Sth Saint Lucia Saint Lucia Saint Pierre and Miquelon Saint Vincent and the Grenadines San Marino San Tome and Principe Saudi Arabia Senegal Serbia Seychelles Sigra Leone Signania Su Su Su Su Su Su Su Su Su Su Su Su Su                                                                                                    |                                 | PT   |
| QatarQARéunionRERomaniaRORussian FederationRURwandaRWSaint BarthélemyBLSaint HelenaSHSaint Kitts and NevisKNSaint LuciaLCSaint MartinMFSaint Pierre and MiquelonPMSaint Vincent and the GrenadinesVCSamoaWSSan MarinoSMSao Tome and PrincipeSTSaudi ArabiaSASenegalSNSerbiaRSSeychellesSCSierra LeoneSLSingaporeSG                                                                                                    |                                 | PR   |
| Romania RO Russian Federation RU Rwanda RW Saint Barthélemy BL Saint Helena SH Saint Kitts and Nevis KN Saint Lucia LC Saint Martin MF Saint Pierre and Miquelon PM Saint Vincent and the Grenadines VC Samoa WS San Marino SM Sao Tome and Principe ST Saudi Arabia SA Senegal SN Serbia RS Seychelles SC Sierra Leone SG                                                                                                    | Qatar                           | QA   |
| Russian Federation Rwanda RW Saint Barthélemy Saint Helena SH Saint Kitts and Nevis KN Saint Lucia LC Saint Martin MF Saint Pierre and Miquelon Saint Vincent and the Grenadines VC Samoa WS San Marino San Marino San Tome and Principe ST Saudi Arabia Senegal Serbia RS Seychelles Sierra Leone SI Singapore                                                                                                    | Réunion                         | RE   |
| Rwanda RW Saint Barthélemy BL Saint Helena SH Saint Kitts and Nevis KN Saint Lucia LC Saint Martin MF Saint Pierre and Miquelon PM Saint Vincent and the Grenadines VC Samoa WS San Marino SM Sao Tome and Principe ST Saudi Arabia SA Senegal SN Serbia RS Seychelles SC Sierra Leone SG                                                                                                    | Romania                         | RO   |
| Rwanda RW Saint Barthélemy BL Saint Helena SH Saint Kitts and Nevis KN Saint Lucia LC Saint Martin MF Saint Pierre and Miquelon PM Saint Vincent and the Grenadines VC Samoa WS San Marino SM Sao Tome and Principe ST Saudi Arabia SA Senegal SN Serbia RS Seychelles SC Sierra Leone SG                                                                                                    | Russian Federation              | RU   |
| Saint Helena SH Saint Kitts and Nevis KN Saint Lucia LC Saint Martin MF Saint Pierre and Miquelon PM Saint Vincent and the Grenadines VC Samoa WS San Marino SM Sao Tome and Principe ST Saudi Arabia SA Senegal SN Serbia RS Seychelles SC Sierra Leone SG                                                                                                    |                                 | RW   |
| Saint Helena SH Saint Kitts and Nevis KN Saint Lucia LC Saint Martin MF Saint Pierre and Miquelon PM Saint Vincent and the Grenadines VC Samoa WS San Marino SM Sao Tome and Principe ST Saudi Arabia SA Senegal SN Serbia RS Seychelles SC Sierra Leone SG                                                                                                    | Saint Barthélemy                | BL   |
| Saint Kitts and Nevis Saint Lucia LC Saint Martin MF Saint Pierre and Miquelon PM Saint Vincent and the Grenadines VC Samoa WS San Marino San Marino San Tome and Principe ST Saudi Arabia Senegal SN Serbia RS Seychelles Sc Sierra Leone SG                                                                                                    |                                 | SH   |
| Saint Martin  Saint Pierre and Miquelon  Saint Vincent and the Grenadines  VC  Samoa  WS  San Marino  Sao Tome and Principe  Saudi Arabia  Senegal  Senegal  Serbia  RS  Seychelles  Seychelles  Sierra Leone  Signapore                                                                                                    |                                 | KN   |
| Saint Pierre and Miquelon Saint Vincent and the Grenadines VC Samoa WS San Marino San Tome and Principe ST Saudi Arabia SA Senegal SIN Serbia RS Seychelles Seychelles Sierra Leone SIG                                                                                                    | Saint Lucia                     | LC   |
| Saint Vincent and the Grenadines  VC Samoa  WS San Marino  SM Sao Tome and Principe  ST Saudi Arabia  SA Senegal  SI Serbia  RS Seychelles  SC Sierra Leone  SI SG                                                                                                    | Saint Martin                    | MF   |
| Saint Vincent and the Grenadines VC Samoa WS San Marino SM Sao Tome and Principe ST Saudi Arabia Senegal SN Serbia RS Seychelles Seychelles Sierra Leone Singapore SG                                                                                                    | Saint Pierre and Miguelon       | PM   |
| San MarinoSMSao Tome and PrincipeSTSaudi ArabiaSASenegalSNSerbiaRSSeychellesSCSierra LeoneSLSingaporeSG                                                                                                    |                                 | VC   |
| Sao Tome and Principe ST Saudi Arabia SA Senegal SIN Serbia RS Seychelles Seychelles Sierra Leone Singapore SG                                                                                                    | Samoa                           | WS   |
| Saudi ArabiaSASenegalSNSerbiaRSSeychellesSCSierra LeoneSLSingaporeSG                                                                                                    | San Marino                      | SM   |
| Saudi ArabiaSASenegalSNSerbiaRSSeychellesSCSierra LeoneSLSingaporeSG                                                                                                    | Sao Tome and Principe           | ST   |
| SenegalSNSerbiaRSSeychellesSCSierra LeoneSLSingaporeSG                                                                                                    |                                 | SA   |
| Serbia RS Seychelles SC Sierra Leone SL Singapore SG                                                                                                    |                                 | SN   |
| SeychellesSCSierra LeoneSLSingaporeSG                                                                                                    |                                 |      |
| Sierra Leone SL<br>Singapore SG                                                                                                    |                                 | SC   |
| Singapore SG                                                                                                    | _                               |      |
|                                                                                                    |                                 | SG   |
|                                                                                                    |                                 | SK   |

| State                                        | Code      |
|----------------------------------------------|-----------|
| Slovenia                                     | SI        |
| Solomon Islands                              | SB        |
| Somalia                                      | SO        |
| South Africa                                 | ZA        |
| South Georgia and the South Sandwich Islands | GS        |
| Spain                                        | ES        |
| Sri Lanka                                    | LK        |
| Sudan                                        | SD        |
| Suriname                                     | SR        |
| Svalbard and Jan Mayen                       | SJ        |
| Swaziland                                    | SZ        |
| Sweden                                       | SE        |
| Switzerland                                  | CH        |
| Syrian Arab Republic                         | SY        |
| Taiwan, Province of China                    | TW        |
| Tajikistan                                   | TJ        |
| Tanzania, United Republic of                 | TZ        |
| Thailand                                     | TH        |
| Timor-Leste                                  | ${ m TL}$ |
| Togo                                         | TG        |
| Tokelau                                      | TK        |
| Tonga                                        | TO        |
| Trinidad and Tobago                          | TT        |
| Tunisia                                      | TN        |

| State                                | Code    |
|--------------------------------------|---------|
| Turkey                               | TR      |
| Turkmenistan                         | TM      |
| Turks and Caicos Islands             | TC      |
| Tuvalu                               | TV      |
| Uganda                               | UG      |
| Ukraine                              | UA      |
| United Arab Emirates                 | AE      |
| United Kingdom                       | GB      |
| United States                        | US      |
| United States Minor Outlying Islands | UM      |
| Uruguay                              | UY      |
| Uzbekistan                           | UZ      |
| Vanuatu                              | VU      |
| Vatican City State see H             | OLY SEE |
| Venezuela                            | VE      |
| Viet Nam                             | VN      |
| Virgin Islands, British              | VG      |
| Virgin Islands, U.S.                 | VI      |
| Wallis and Futuna                    | WF      |
| Western Sahara                       | EH      |
| Yemen                                | YE      |
| Zambia                               | ZM      |
| Zimbabwe                             | ZW      |
|                                      |         |

# **Country Codes, Sorted by Code**

| State                                 | Codo |
|---------------------------------------|------|
|                                       | Code |
| Andorra                               | AD   |
| United Arab Emirates                  | AE   |
| Afghanistan                           | AF   |
| Antigua and Barbuda                   | AG   |
| Anguilla                              | AI   |
| Albania                               | AL   |
| Armenia                               | AM   |
| Netherlands Antilles                  | AN   |
| Angola                                | AO   |
| Antarctica                            | AQ   |
| Argentina                             | AR   |
| American Samoa                        | AS   |
| Austria                               | AT   |
| Australia                             | AU   |
| Aruba                                 | AW   |
| Åland Islands                         | AX   |
| Azerbaijan                            | AZ   |
| Bosnia and Herzegovina                | BA   |
| Barbados                              | BB   |
| Bangladesh                            | BD   |
| Belgium                               | BE   |
| Burkina Faso                          | BF   |
| Bulgaria                              | BG   |
| Bahrain                               | BH   |
| Burundi                               | BI   |
| Benin                                 | BJ   |
| Saint Barthélemy                      | BL   |
| Bermuda                               | BM   |
| Brunei Darussalam                     | BN   |
| Bolivia                               | ВО   |
| Brazil                                | BR   |
| Bahamas                               | BS   |
| Bhutan                                | BT   |
| Bouvet Island                         | BV   |
| Botswana                              | BW   |
| Belarus                               | BY   |
| Belize                                | BZ   |
| Canada                                | CA   |
| Cocos (Keeling) Islands               | CC   |
| Congo, The Democratic Republic of the | CD   |
| Central African Republic              | CF   |
| Contral Amedia Republic               | CI   |
| Congo                                 | CG   |
| Switzerland                           | СН   |
| Côte D'Ivoire                         | CI   |
| Cook Islands                          | CK   |
| Chile                                 | CL   |
| Cameroon                              | CM   |
| China                                 | CN   |

| State                                | Code |
|--------------------------------------|------|
| Colombia                             | CO   |
| Costa Rica                           | CR   |
| Cuba                                 | CU   |
| Cape Verde                           | CV   |
| Christmas Island                     | CX   |
| Cyprus                               | CY   |
| Czech Republic                       | CZ   |
| Germany                              | DE   |
| Djibouti                             | DJ   |
| Denmark                              | DK   |
| Dominica                             | DM   |
| Dominican Republic                   | DO   |
| Algeria                              | DZ   |
| Ecuador                              | EC   |
| Estonia                              | EE   |
| Egypt                                | EG   |
| Western Sahara                       | EH   |
| Eritrea                              | ER   |
| Spain                                | ES   |
| Ethiopia                             | ET   |
| Finland                              | FI   |
| Fiji                                 | FJ   |
| Falkland Islands (Malvinas)          | FK   |
| Micronesia, Federated States of      | FM   |
| Faroe Islands                        | FO   |
| France                               | FR   |
| Gabon                                | GA   |
| United Kingdom                       | GB   |
| Grenada                              | GD   |
| Georgia                              | GE   |
| French Guiana                        | GF   |
| Guernsey                             | GG   |
| Ghana                                | GH   |
| Gibraltar                            | GI   |
| Greenland                            | GL   |
| Gambia                               | GM   |
| Guinea                               | GN   |
| Guadeloupe                           | GP   |
| Equatorial Guinea                    | GQ   |
| Greece                               | GR   |
| South Georgia and the South Sandwich | GS   |
| Islands                              | CIT. |
| Guatemala                            | GT   |
| Guam                                 | GU   |
| Guinea-Bissau                        | GW   |
| Guyana                               | GY   |
| Hong Kong                            | HK   |
| Heard Island and Mcdonald Islands    | HM   |
| Honduras                             | HN   |

| State                                      | Code |
|--------------------------------------------|------|
| Croatia                                    | HR   |
| Haiti                                      | HT   |
| Hungary                                    | HU   |
| Indonesia                                  | ID   |
| Ireland                                    | IE   |
| Israel                                     | IL   |
| Isle of Man                                | IM   |
| India                                      | IN   |
|                                            | IO   |
| British Indian Ocean Territory  Iraq       | IQ   |
| Iran, Islamic Republic Of                  | IR   |
| Iceland                                    | IS   |
|                                            | IT   |
| Italy                                      | JE   |
| Jersey                                     | JM   |
| Jamaica                                    |      |
| Jordan .                                   | JO   |
| Japan                                      | JP   |
| Kenya                                      | KE   |
| Kyrgyzstan                                 | KG   |
| Cambodia                                   | KH   |
| Kiribati                                   | KI   |
| Comoros                                    | KM   |
| Saint Kitts and Nevis                      | KN   |
| Korea, Democratic People's Republic of     | KP   |
| Korea, Republic of                         | KR   |
| Kuwait                                     | KW   |
| Cayman Islands                             | KY   |
| Kazakhstan                                 | KZ   |
| Lao People's Democratic Republic           | LA   |
| Lebanon                                    | LB   |
| Saint Lucia                                | LC   |
| Liechtenstein                              | LI   |
| Sri Lanka                                  | LK   |
| Liberia                                    | LR   |
| Lesotho                                    | LS   |
| Lithuania                                  | LT   |
| Luxembourg                                 | LU   |
| Latvia                                     | LV   |
| Libyan Arab Jamahiriya                     | LY   |
| Morocco                                    | MA   |
| Monaco                                     | MC   |
| Moldova                                    | MD   |
| Montenegro                                 | ME   |
| Saint Martin                               | MF   |
| Madagascar                                 | MG   |
| Marshall Islands                           | MH   |
| Macedonia, The Former Yugoslav Republic of | MK   |
| Mali                                       | ML   |
| Myanmar                                    | MM   |
| Mongolia                                   | MN   |
|                                            |      |

| State                           | Code |
|---------------------------------|------|
| Macao                           | MO   |
| Northern Mariana Islands        | MP   |
| Martinique                      | MQ   |
| Mauritania                      | MR   |
| Montserrat                      | MS   |
| Malta                           | MT   |
| Mauritius                       | MU   |
| Maldives                        | MV   |
| Malawi                          | MW   |
| Mexico                          | MX   |
| Malaysia                        | MY   |
| Mozambique                      | MZ   |
| Namibia                         | NA   |
| New Caledonia                   | NC   |
| Niger                           | NE   |
| Norfolk Island                  | NF   |
| Nigeria                         | NG   |
| Nicaragua                       | NI   |
| Netherlands                     | NL   |
| Norway                          | NO   |
| Nepal                           | NP   |
| Nauru                           | NR   |
| Niue                            | NU   |
| New Zealand                     | NZ   |
| Oman                            | OM   |
| Panama                          | PA   |
| Peru                            | PE   |
| French Polynesia                | PF   |
| Papua New Guinea                | PG   |
| Philippines                     | PH   |
| Pakistan                        | PK   |
| Poland                          | PL   |
| Saint Pierre and Miquelon       | PM   |
| Pitcairn                        | PN   |
| Puerto Rico                     | PR   |
| Palestinian Territory, Occupied | PS   |
| Portugal                        | PT   |
| Palau                           | PW   |
| Paraguay                        | PY   |
| Qatar                           | QA   |
| Réunion                         | RE   |
| Romania                         | RO   |
| Serbia                          | RS   |
| Russian Federation              | RU   |
| Rwanda                          | RW   |
| Saudi Arabia                    | SA   |
| Solomon Islands                 | SB   |
| Seychelles                      | SC   |
| Sudan                           | SD   |
| Sweden                          | SE   |

| State                       | Code |
|-----------------------------|------|
|                             |      |
| Singapore                   | SG   |
| Saint Helena                | SH   |
| Slovenia                    | SI   |
| Svalbard and Jan Mayen      | SJ   |
| Slovakia                    | SK   |
| Sierra Leone                | SL   |
| San Marino                  | SM   |
| Senegal                     | SN   |
| Somalia                     | SO   |
| Suriname                    | SR   |
| Sao Tome and Principe       | ST   |
| El Salvador                 | SV   |
| Syrian Arab Republic        | SY   |
| Swaziland                   | SZ   |
| Turks and Caicos Islands    | TC   |
| Chad                        | TD   |
| French Southern Territories | TF   |
| Togo                        | TG   |
| Thailand                    | TH   |
| Tajikistan                  | TJ   |
| Tokelau                     | TK   |
| Timor-Leste                 | TL   |
| Turkmenistan                | TM   |
| Tunisia                     | TN   |
| Tonga                       | TO   |

| State                                | Code |
|--------------------------------------|------|
| Turkey                               | TR   |
| Trinidad and Tobago                  | TT   |
| Tuvalu                               | TV   |
| Taiwan, Province of China            | TW   |
| Tanzania, United Republic of         | TZ   |
| Ukraine                              | UA   |
| Uganda                               | UG   |
| United States Minor Outlying Islands | UM   |
| United States                        | US   |
| Uruguay                              | UY   |
| Uzbekistan                           | UZ   |
| Holy See (Vatican City State)        | VA   |
| Saint Vincent and the Grenadines     | VC   |
| Venezuela                            | VE   |
| Virgin Islands, British              | VG   |
| Virgin Islands, U.S.                 | VI   |
| Viet Nam                             | VN   |
| Vanuatu                              | VU   |
| Wallis and Futuna                    | WF   |
| Samoa                                | WS   |
| Yemen                                | YE   |
| Mayotte                              | YT   |
| South Africa                         | ZA   |
| Zambia                               | ZM   |
| Zimbabwe                             | ZW   |

# System Security

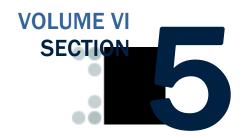

The COD System is a United States Department of Education computer system, which may only be used for official Government business by authorized personnel. Unauthorized access or use of this computer system may subject violators to criminal, civil, and/or administrative action.

# **Table of Contents**

| TABLE OF CONTENTS             | 1 |
|-------------------------------|---|
| PRIVACY NOTICE                | 2 |
| COD WEB SITE ACCESS           | 3 |
| RULES OF BEHAVIOR             |   |
| Introduction                  |   |
| Other Policies and Procedures |   |

# **Privacy Notice**

The COD System is a United States Department of Education computer system, which may only be used for official Government business by authorized personnel. Unauthorized access or use of this computer system may subject violators to criminal, civil, and/or administrative action.

If you use this computer system, you must understand that all activities may be monitored and recorded by automated processes and/or by Government personnel. Anyone using this system expressly consents to such monitoring.

This system contains personal information protected under the provisions of the Privacy Act of 1974, 5 U.S.C. §552a - - as amended. Violations of the provisions of the Act may subject the offender to criminal penalties.

## Warning

If such monitoring reveals possible evidence of criminal activity, monitored records will be provided to law enforcement officials.

# **COD Web Site Access**

Schools and Third-Party Servicers who wish to receive on-line access to the COD web site must identify personnel to serve as administrators. Administrators will be able to establish additional users within their individual organizations and provide access to the COD web site. The number of administrators is at the discretion of the institution, although it is strongly recommended that the number be limited.

#### System Administrator Request

In order to establish an administrator account for the COD web site, organizations should submit an administrator request letter printed on university or corporate letterhead to the COD School Relations Center at:

US Department of Education Attn: COD Web Access COD School Relations Center P.O. Box 9003 Niagara Falls, NY 14302

This letter must include the following information:

- Security administrator's First Name
- Security administrator's Last Name
- Keyword Mother's maiden name (used as an identifier if the user forgets his or her password)
- Work telephone number
- Email address
- OPE ID (For School Requests Only)
- Organization Name (School or Third-Party Servicer)
- Job Title
- Work address
- Work fax number
- Third-Party Vendor Used By School (if any)
- Security administrator's signature
- School approving authority's name, title, and signature (e.g., Financial Aid Director).

# Third Party Vendor Information

Third-Party vendor information is requested for information purposes only, and will help COD provide better customer service. This information DOES NOT authorize third-party servicers or vendors to access your school's data.

School Security Administrators are authorized to set up additional users at their school ONLY. School Security Administrators should NOT set up user IDs or passwords for third-party servicers and/or vendors used by their institution. Third-Party Servicers are responsible for requesting their own Security Administrator. Due to relationship data stored within COD, third-party servicer web users will be able to view data for the schools that they have a relationship with.

After the COD Relations Service Center has successfully processed the administrator request, administrators will receive their User ID and password through the email address provided in the response letter. An initial email will contain the assigned User ID for the COD web site, along with instructions for accessing the web site. For security purposes, the password will be delivered in a separate email.

# **Rules of Behavior**

Schools are encouraged, but not required, to establish Rules of Behavior as part of their business processes related to the COD System. The Rules of Behavior developed by the United States Department of Education are available for reference. Please note that these rules have been established for Department of Education employees. Your institution's rules may be different, but should cover all the areas covered in this example.

#### Introduction

A good security posture supports the business purpose of the organization. Rules of behavior are designed to provide a schema for sustaining the business process, minimizing disruption, maintaining the ability to continue customer support, and supporting a planned and orderly restoration of service in an emergency.

Federal Student Aid (FSA), Common Origination and Disbursement (COD), processes and stores a variety of sensitive data that is provided by students, colleges/universities, financial, and Government institutions. This information requires protection from unauthorized access, disclosure, or modification based on confidentiality, integrity, and availability requirements. The "Rules of Behavior" apply to all employees/users (including corporate, Government, Modernization Partner, and Trading Partner) of the FSA/COD computer system and their host applications.

The rules delineate responsibilities and expectations for all individuals supporting the COD programs. Non-compliance of these rules will be enforced through sanctions commensurate with the level of infraction. Depending on the severity of the violation, sanctions may range from a verbal or written warning, removal of system privileges/access for a specific period of time, reassignment to other duties, or termination. Violation of these rules and responsibilities could potentially result in prosecution under local, State, and/or Federal law.

# **Physical Security**

- Keep all badges, access codes, and keys under personal protection.
- Wear your assigned identification security badge at all times while in the office/building.
- Ensure your visitors have signed the visitor's log/are escorted at all times.
- Never allow any individual who does not have proper identification access to the office space.
- Stop and question any individual who does not have proper identification, and contact Security immediately. Seek the support and cooperation of co-workers as appropriate.

- Maintain control over your corporate/Government provided hardware/software to prevent theft, unauthorized use/disclosure, misuse, denial of service, destruction/alteration of data, and/or violation of Privacy Act restrictions.
- Keep your desk clean to ensure that sensitive and proprietary information does not get hidden in minutia and therefore not properly secured/protected when not in use because it is not visible.

## **Computer Virus Protection**

- Use the approved anti-virus software on your personal computer.
- Avoid booting from the A: drive.
- Scan all new diskettes before using or distributing them.
- Write-protect all original vendor-supplied diskettes.
- Back up all data on your workstation and file server regularly.
- Use only authorized and appropriately licensed software.
- Report all incidents of computer viruses to your System Security Officer (SSO) or Manager.
- Do not download, introduce, or use unauthorized software from unknown or unverifiable sources. All users are required to comply with safe computing practices to reduce the risk of damage by any type of computer virus.

### **Computer System Responsibilities**

- Do not make copies of system configuration files (that is, /etc/passwd) for your own use, unauthorized use, or to provide to others for unauthorized use.
- Do not attempt to access any data or programs on the COD system for which you do not have authorization or explicit consent from the owner of the data or program.
- Do not, without specific authorization, read, alter, or delete any other person's computer files or electronic mail (E-mail), even if the operating system of the computer allows you to do so.
- Do not engage in, encourage, or conceal any "hacking" or "cracking," denial of service, unauthorized tampering, or unauthorized attempted use of (or deliberate disruption of) any computer system within the COD program.
- Do not purposely engage in any activity with the intent to:
  - o Degrade the performance of the system;
  - o Deprive an authorized user access to a resource;
  - Obtain or attempt to obtain extra resources beyond those allocated; or

- Circumvent security measures in order to gain access to any automated system for which proper authorization has not been granted.
- Do not download, install, or run security programs or utilities that
  might reveal weaknesses in the security measures or access
  privileges of any system. Inform the SSO when you find such a
  weakness.
- No user, software developer, or Web developer should write or put into production any computer code, program, or script that is considered to be a *Trojan Horse* or any *back door* means of accessing the system or applications.
- Any user that is found to introduce *Trojan Horse* type code, program, or script, is subject to prosecution under local, State, and Federal law and is subject to local department/corporate policies that enforce disciplinary action up to and including dismissal. This policy includes the use of .rhosts and .netrc files in any user's home directory for the purpose of avoiding entering keystrokes to gain access to any system.
- No user of any software application should attempt to circumvent any security measures for that application.
- Users should access only the resources of an application that are necessary to perform their job assignments, even though an application may grant further access privileges.

### **Unofficial use of Government equipment**

- Users should be aware that personal use of information resources is not authorized unless sanctioned by management.
- Do not utilize corporate/Government resources for commercial activity or any venture related to personal profit or gain.
- Do not utilize corporate/Government resources for behaviors that are unethical or unacceptable for the work environment.

#### Remote access

- The project may authorize remote access to COD. It is understood that remote access poses additional security risks, but may become necessary for certain job functions.
- If remote access is allowed, the CIO and the security office will regularly review telecommunications logs and COD phone records, and conduct spot-checks to determine if COD business functions are complying with controls placed on the use of dial-in lines.
- All remote access calls will use appropriate passwords.
- Do not divulge remote access details to anyone. If an employee needs dial-up access, refer him or her to the Technical Architecture team.

#### **Trojan Horses**

A Trojan horse is an application that attempt to circumvent any security measures

#### Connection to the Internet

- Use of corporate/Government resources to access the Internet must be approved, and the access should be used for authorized business purposes only.
- Use of corporate/Government resources for accessing the Internet for personal gain or profit, even though you may be using your own ISP, and on your lunch hour/break, is unacceptable.
- Use of corporate/Government provided Internet access is subject to monitoring. Accessing web sites that contain material that is deemed by management to be inappropriate for the workplace, including but not limited to obscene, or sexually oriented material, is prohibited. Disciplinary action may be taken.

#### E-Mail

- Users will take full responsibility for messages that they transmit through corporate/Government computers and networks facilities.
- Laws and policies against fraud, harassment, obscenity, and other
  objectionable material apply to electronic communications as well as
  any other media. Corporate, local, state, and federal laws/rules and
  regulations may also apply.
- All e-mail that is transmitted on corporate/Government servers is subject to monitoring by corporate/Government personnel.

## Copyright

- Never install or use any software that has not been specifically licensed or authorized for use.
- Never download software from the Internet to corporate/Government systems (which is strictly prohibited) without prior authorization/approval. Follow defined procedures for downloading software.
- Adhere to all purchased software copyright, duplication requirements, and license agreements that are imposed by the vendor. Violations place the individual, the corporation, and/or the Government at risk.
- Copyright licenses for software used by COD program personnel must be understood and complied with.

#### **User IDs**

- Do not share user identification (IDs) or system accounts with any individual.
- When leaving a session unattended for a short period of time, lock the keyboard with a password-protected screen saver.
- Employ the automatic password/screen saver option feature offered by the operating system (in Windows, use SETTINGS, DISPLAY, SCREEN SAVER) and set the time for 15 minutes as a minimum.)

- Logoff when leaving your session unattended for an extended period of time.
- Be aware of logon and logoff times to ensure that someone else is not using your ID.

#### **Passwords**

### Your password SHOULD...

- Be difficult to guess (Do not use names that are easily identified with you or appear in a dictionary, to include anniversary dates, etc.)
- Be changed frequently (at least every 90 days).
- Contain a minimum of 8 characters in length.
- Contain alphabetic and numeric characters (1 special character, 4/5 alphabet, 3/2 numeric).
- Contain at least three of the four criteria: upper case, lower case, number, or special character.
- Be changed immediately if you suspect it has been compromised.

### Your password SHOULD NOT...

- Have the same character/alphanumeric appear more than once.
- Be shared with anyone.
- Be written down, posted on a "yellow stickie" stuck to your monitor or computer, documented on your calendar, stored in your wallet or purse, etc.
- Be stored on a programmable key.

Do Not check the memorize password feature on your system, which would eliminate the necessity to respond to a password prompt with other than pressing the RETURN key.

#### **Users**

- Users are personnel authorized and able to access department IT assets. They include operators, administrators, and system/network maintenance personnel.
- All users are expected to understand and comply with this policy document and its requirements.
- Questions about the policy should be directed to the appropriate CSO or the DCIO/IA.

All users will report security problems or incidents to their respective SSOs or other appropriate security official as soon as practical. Violations of security policies may lead to revocation of system access or disciplinary action up to and including termination.

### **Privacy Act Data Protection**

- Privacy Act data must not be transmitted unprotected.
- Privacy Act data includes: SSN, Name, Date of Birth, Mother's Maiden Name, and other information used to identify a specific individual.
- Documents containing privacy act data are to be password protected using that month's password when distributed electronically.
- The password is distributed monthly by the FSA SSO.
- Contact your company's COD System Security Officer if you need to be added to the distribution list for the monthly password.
- Notify your SSO if any violations of this policy occur.

#### Other Policies and Procedures

The Rules of Behavior are not to be used in place of existing policy, rather they are intended to enhance and further define the specific rules each user must follow while accessing the COD system. The rules are consistent with the policy and procedures described, but not limited to, the following directives:

- Freedom of Information Act.
- Privacy Act.
- Computer Security Act.
- Government Information Security Reform Act (GISRA).
- OMB publications.
- National Institute of Standards and Technology (NIST) publications.
- Network security manuals/procedures.
- System security manuals/procedures.
- Personnel security manuals/procedures.
- Software security manuals/procedures.
- Department of Education publications.

These responsibilities will be reinforced through scheduled security awareness training.

I acknowledge receipt of, understand my responsibilities, and will comply with the "Rules of Behavior" for the COD System. I understand that failure to abide by the above rules and responsibilities may lead to disciplinary action up to and including dismissal. I further understand that violation of these rules and responsibilities may be prosecutable under local, State, and/or Federal law.

| Print Name |  |
|------------|--|
|            |  |
|            |  |
| Signature  |  |
|            |  |
| Date       |  |

# XML Examples

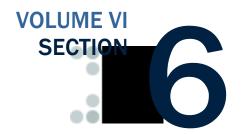

The Common Origination and Disbursement Process utilizes one single record across programs for both originations and disbursements. Users utilize a Common Record – one that uses common data elements, definitions, edits, and structure for Grants and Direct Loans. Although the record has the same layout for all programs, not all data elements are required for each transmission. This new record layout relies on a technology called the eXtensible Markup Language, or XML.

This section provides examples of some of the COD Receipt and Response Documents. For additional information regarding business rules, please refer to Volume II, Section 1: Implementation Guide. For additional information regarding XML and the Common Record, please refer to Volume I, Section 3: COD Overview of this technical reference.

# **Table of Contents**

| TABLE OF CONTENTS1                                                        |
|---------------------------------------------------------------------------|
| COD SCHEMA 3.0B COMMON RECORD2                                            |
| Common Record Input Example                                               |
| COD SCHEMA 3.0B RECEIPTS8                                                 |
| Pell, ACG, National SMART Grant, TEACH Grant and Direct Loan Receipt8     |
| COD SCHEMA 3.0B RESPONSE DOCUMENTS9                                       |
| Pell Grant, ACG, National SMART Grant, TEACH Grant, and Direct Loan       |
| with Warning Edit Response                                                |
| Pell Origination and Disbursement Response                                |
| Pell Award Correction Response                                            |
| Pell Award Reject Response                                                |
| SSN Date of Birth Reject Response                                         |
| Direct Loan with Anticipated Disbursements and Warning Edits Response. 23 |
| Direct Loan Denied Credit Decision Response                               |
| Direct Loan Web Origination and Disbursement Response                     |
| TEACH Grant Web Origination and Disbursement Response                     |
| TEACH Grant Counseling Acknowledgement                                    |

# COD Schema 3.0b Common Record

In this section you will find an example of a common record input file containing records two students that collectively have an award of each program type.

## **Common Record Input Example**

```
,CLS=COMRECIN,XXX,BAT=0000000000000000,NCT=000001
O*N05TG01408
<?xml version="1.0" encoding="UTF-8"?>
   <CommonRecord xmlns="http://www.ed.gov/FSA/COD/2008/v3.0b"</pre>
xmlns:xsi="http://www.w3.org/2001/XMLSchema-instance"
xsi:schemaLocation="http://www.ed.gov/FSA/COD/v3.0b CommonRecord3.0b.xsd">
       <TransmissionData>
          <DocumentID>2008-11-23T14:45:42.4611111111<pre
          <CreatedDateTime>2008-11-23T19:45:42.04</CreatedDateTime>
          <Source>
              <School>
                 <RoutingID>11111111</RoutingID>
             </School>
          </Source>
          <Destination>
              <COD>
                 <RoutingID>0000001</RoutingID>
             </COD>
          </Destination>
          <Software>
             <SoftwareProvider>mite</SoftwareProvider>
              <SoftwareVersion>2.0</SoftwareVersion>
          </Software>
          <FullResponseCode>F</FullResponseCode>
       </TransmissionData>
       <ReportingSchool>
          <RoutingID>11111111</RoutingID>
          <ReportedFinancialSummary>
              <FinancialAwardType>AcademicCompetitivenessGrant/FinancialAwardType>
             <FinancialAwardYear>2010</financialAwardYear>
             <TotalCount>1</TotalCount>
             <TotalReportedAward>635.00</TotalReportedAward>
             <TotalReportedDisbursement>525.00</TotalReportedDisbursement>
          </ReportedFinancialSummary>
          <ReportedFinancialSummary>
             <FinancialAwardType>DLPLUS/FinancialAwardType>
             <FinancialAwardYear>2010/FinancialAwardYear>
             <TotalCount>2</TotalCount>
             <TotalReportedAward>9355.00</TotalReportedAward>
             <TotalReportedDisbursement>9355.00</TotalReportedDisbursement>
          </ReportedFinancialSummary>
          <ReportedFinancialSummary>
              <FinancialAwardType>DLSubsidized/FinancialAwardType>
              <FinancialAwardYear>2010/FinancialAwardYear>
             <TotalCount>1</TotalCount>
             <TotalReportedAward>2500.00</TotalReportedAward>
              <TotalReportedDisbursement>2500.00</TotalReportedDisbursement>
          </ReportedFinancialSummary>
          <ReportedFinancialSummary>
             <FinancialAwardType>NationalSMARTGrant/FinancialAwardType>
             <FinancialAwardYear>2010/FinancialAwardYear>
             <TotalCount>1</TotalCount>
             <TotalReportedAward>3500.00</TotalReportedAward>
             <TotalReportedDisbursement>1750.00</TotalReportedDisbursement>
          </ReportedFinancialSummary>
          <ReportedFinancialSummary>
```

```
<FinancialAwardType>TEACH/FinancialAwardType>
   <FinancialAwardYear>2010/FinancialAwardYear>
   <TotalCount>1</TotalCount>
   <TotalReportedAward>1750.00</TotalReportedAward>
   <TotalReportedDisbursement>1750.00</TotalReportedDisbursement>
</ReportedFinancialSummary>
<ReportedFinancialSummary>
   <FinancialAwardType>Pell</FinancialAwardType>
   <FinancialAwardYear>2010</financialAwardYear>
   <TotalCount>1</TotalCount>
   <TotalReportedAward>3200.00</TotalReportedAward>
   <TotalReportedDisbursement>3013.00</TotalReportedDisbursement>
</ReportedFinancialSummary>
<ReportedFinancialSummary>
   <FinancialAwardType>DLUnsubsidized/FinancialAwardType>
   <FinancialAwardYear>2010</financialAwardYear>
   <TotalCount>1</TotalCount>
   <TotalReportedAward>2015.00</TotalReportedAward>
   <TotalReportedDisbursement>0.00</TotalReportedDisbursement>
</ReportedFinancialSummary>
<AttendedSchool>
   <RoutingID>11111111</RoutingID>
   <Student>
      <Index>
         <SSN>999999998</SSN>
         <BirthDate>1968-03-19</BirthDate>
         <LastName>STEVENS</LastName>
      </Index>
      <Name>
         <FirstName>IZZY</FirstName>
         <MiddleInitial>J</MiddleInitial>
      </Name>
      <Contacts>
         <PermanentAddress>
             <AddressLine>3000 GRACE ST</AddressLine>
             <City>SEATTLE</City>
             <StateProvinceCode>WA</StateProvinceCode>
             <PostalCode>55555</PostalCode>
         </PermanentAddress>
      </Contacts>
      <Citizenship>
         <CitizenshipStatusCode>1</CitizenshipStatusCode>
      </Citizenship>
      <Pell>
         <FinancialAwardYear>2010/FinancialAwardYear>
         <CPSTransactionNumber>01</CPSTransactionNumber>
         <FinancialAwardAmount>3200/FinancialAwardAmount>
         <a href="AttendanceCost">AttendanceCost</a>
         <EnrollmentDate>2009-07-03</EnrollmentDate>
         <VerificationStatusCode>W</VerificationStatusCode>
         <Disbursement Number="01">
             <DisbursementAmount>1575</DisbursementAmount>
             <DisbursementDate>2009-10-03/DisbursementDate>
             <DisbursementReleaseIndicator>true/DisbursementReleaseIndicator>
             <DisbursementSequenceNumber>01</DisbursementSequenceNumber>
         </Disbursement>
         <Disbursement Number="02">
             <DisbursementAmount>1438/DisbursementAmount>
             <DisbursementDate>2009-10-04/DisbursementDate>
             <DisbursementReleaseIndicator>false/DisbursementReleaseIndicator>
             <DisbursementSequenceNumber>01</DisbursementSequenceNumber>
         </Disbursement>
      </Pell>
      <DLLoanInformation AwardKey="01">
         <OriginationFeePercent>1.5</OriginationFeePercent>
         <InterestRebatePercent>1</InterestRebatePercent>
```

```
<StudentLevelCode>0</StudentLevelCode>
   <FinancialAwardBeginDate>2009-07-02/FinancialAwardBeginDate>
   <FinancialAwardEndDate>2010-07-01/FinancialAwardEndDate>
   <AcademicYearBeginDate>2009-07-02</AcademicYearBeginDate>
   <AcademicYearEndDate>2010-07-01</AcademicYearEndDate>
   <PromissoryNotePrintCode>S</PromissoryNotePrintCode>
   <DisclosureStatementPrintCode>S</DisclosureStatementPrintCode>
</DIJoanInformation>
<DLSubsidized>
   <AwardKev>01</AwardKev>
   <FinancialAwardYear>2010/FinancialAwardYear>
   <CPSTransactionNumber>01</CPSTransactionNumber>
   <FinancialAwardAmount>2500/FinancialAwardAmount>
   <FinancialAwardNumber>001/FinancialAwardNumber>
   <FinancialAwardID>999999998S10G01408001/FinancialAwardID>
   <FinancialAwardCreateDate>2009-10-03/FinancialAwardCreateDate>
   <DependencyStatusCode>D</DependencyStatusCode>
   <DefaultOverpayCode>N</DefaultOverpayCode>
   <Disbursement Number="01">
      <DisbursementAmount>1400</DisbursementAmount>
      <DisbursementDate>2009-10-03/DisbursementDate>
      <DisbursementReleaseIndicator>true</DisbursementReleaseIndicator>
      <DisbursementSequenceNumber>01</DisbursementSequenceNumber>
      <FirstDisbursementIndicator>true/FirstDisbursementIndicator>
      <DisbursementNetAmount>1393</DisbursementNetAmount>
      <DisbursementFeeAmount>21</DisbursementFeeAmount>
      <InterestRebateAmount>14</InterestRebateAmount>
   </Disbursement>
   <Disbursement Number="02">
      <DisbursementAmount>1100</DisbursementAmount>
      <DisbursementDate>2009-10-08/DisbursementDate>
      <DisbursementReleaseIndicator>false/DisbursementReleaseIndicator>
      <DisbursementSequenceNumber>01</DisbursementSequenceNumber>
      <FirstDisbursementIndicator>false/FirstDisbursementIndicator>
      <DisbursementNetAmount>1095/DisbursementNetAmount>
      <DisbursementFeeAmount>16</DisbursementFeeAmount>
      <InterestRebateAmount>11</InterestRebateAmount>
   </Disbursement>
</DLSubsidized>
<DLLoanInformation AwardKey="02">
   <OriginationFeePercent>4</OriginationFeePercent>
   <InterestRebatePercent>1.5</InterestRebatePercent>
   <StudentLevelCode>0</StudentLevelCode>
   <FinancialAwardBeginDate>2009-07-02/FinancialAwardBeginDate>
   <FinancialAwardEndDate>2010-07-01
   <AcademicYearBeginDate>2009-07-02</AcademicYearBeginDate>
   <AcademicYearEndDate>2010-07-01</AcademicYearEndDate>
   <PromissoryNotePrintCode>S</PromissoryNotePrintCode>
   <DisclosureStatementPrintCode>S</DisclosureStatementPrintCode>
</DLLoanInformation>
<DLPLUS>
   <AwardKey>02</AwardKey>
   <FinancialAwardYear>2010/FinancialAwardYear>
   <CPSTransactionNumber>01</CPSTransactionNumber>
   <FinancialAwardAmount>4755/FinancialAwardAmount>
   <FinancialAwardNumber>002/FinancialAwardNumber>
   <FinancialAwardID>999999998P10G01408002/FinancialAwardID>
   <FinancialAwardCreateDate>2009-10-03/FinancialAwardCreateDate>
   <DependencyStatusCode>D</DependencyStatusCode>
   <DefaultOverpayCode>N</DefaultOverpayCode>
   <Borrower>
      <Tndex>
          <SSN>999999997</SSN>
          <BirthDate>1967-07-20</BirthDate>
          <LastName>DUQUETT</LastName>
      </Index>
```

```
<Name>
             <FirstName>DENNY</FirstName>
             <MiddleInitial>Q</MiddleInitial>
          </Name>
          <Contacts>
             <PermanentAddress>
                <AddressLine>ORION PL</AddressLine>
                <City>Fairview-Ferndale CDP</City>
                <StateProvinceCode>PA</StateProvinceCode>
                <PostalCode>44444</PostalCode>
             </PermanentAddress>
             <Phone>
                <PhoneNumber>0000000705555201/PhoneNumber>
             </Phone>
          </Contacts>
          <Citizenship>
             <CitizenshipStatusCode>1</CitizenshipStatusCode>
          </Citizenship>
          <DefaultOverpayCode>N</DefaultOverpayCode>
      </Borrower>
      <Disbursement Number="01">
          <DisbursementAmount>4755</DisbursementAmount>
          <DisbursementDate>2009-10-03/DisbursementDate>
          <DisbursementReleaseIndicator>true</DisbursementReleaseIndicator>
          <DisbursementSequenceNumber>01</DisbursementSequenceNumber>
          <FirstDisbursementIndicator>true/FirstDisbursementIndicator>
          <DisbursementNetAmount>4637</DisbursementNetAmount>
          <DisbursementFeeAmount>190</DisbursementFeeAmount>
          <InterestRebateAmount>72</InterestRebateAmount>
      </Disbursement>
   </DLPLUS>
   <AcademicCompetitivenessGrant>
      <FinancialAwardYear>2010/FinancialAwardYear>
      <CPSTransactionNumber>01</CPSTransactionNumber>
      <FinancialAwardAmount>635</financialAwardAmount>
      <FinancialAwardNumber>001/FinancialAwardNumber>
      <FinancialAwardID>999999998A10001408001/FinancialAwardID>
      <StudentLevelCode>0</StudentLevelCode>
      <EligibilityPaymentReasonCode>01</EligibilityPaymentReasonCode>
      <RigorousHighSchoolProgramCode>DD0001/RigorousHighSchoolProgramCode>
      <EnrollmentDate>2009-07-03
      <Disbursement Number="01">
          <DisbursementAmount>525</DisbursementAmount>
          <DisbursementDate>2009-10-02/DisbursementDate>
          <DisbursementReleaseIndicator>false/DisbursementReleaseIndicator>
          <DisbursementSequenceNumber>01</DisbursementSequenceNumber>
      </Disbursement>
   </AcademicCompetitivenessGrant>
</Student>
<Student>
   <Index>
      <SSN>99999996</SSN>
      <BirthDate>1935-10-13</BirthDate>
      <LastName>GREY</LastName>
   </Index>
   <Name>
      <FirstName>MEREDITH</firstName>
      <MiddleInitial>F</MiddleInitial>
   </Name>
   <Contacts>
      <PermanentAddress>
          <AddressLine>2112 CHAMPLAIN BLVD</AddressLine>
          <City>SEATTLE</City>
          <StateProvinceCode>WA</StateProvinceCode>
          <PostalCode>33333</PostalCode>
      </PermanentAddress>
```

```
</Contacts>
<Citizenship>
   <CitizenshipStatusCode>1</CitizenshipStatusCode>
</Citizenship>
<DLLoanInformation AwardKey="01">
   <OriginationFeePercent>1.5</OriginationFeePercent>
   <InterestRebatePercent>1</InterestRebatePercent>
   <StudentLevelCode>0</StudentLevelCode>
   <FinancialAwardBeginDate>2009-07-02/FinancialAwardBeginDate>
   <FinancialAwardEndDate>2010-07-01/FinancialAwardEndDate>
   <AcademicYearBeginDate>2009-07-02</AcademicYearBeginDate>
   <AcademicYearEndDate>2010-07-01</AcademicYearEndDate>
   <PromissoryNotePrintCode>S</PromissoryNotePrintCode>
   <DisclosureStatementPrintCode>S</DisclosureStatementPrintCode>
</DIJoanInformation>
<DLUnsubsidized>
   <AwardKey>01</AwardKey>
   <FinancialAwardYear>2010</financialAwardYear>
   <PSTransactionNumber>01</PSTransactionNumber>
   <FinancialAwardAmount>2015/FinancialAwardAmount>
   <FinancialAwardNumber>001/FinancialAwardNumber>
   <FinancialAwardID>999999996U10G01408001/FinancialAwardID>
   <FinancialAwardCreateDate>2009-10-03/FinancialAwardCreateDate>
   <DependencyStatusCode>I</DependencyStatusCode>
   <DefaultOverpayCode>N</DefaultOverpayCode>
   <HPPAIndicator>false/HPPAIndicator>
   <PreprofessionalCourseworkIndicator>false</preprofessionalCourseworkIndicator>
   <AdditionalUnsubsidizedEligibilityIndicator>false
       </AdditionalUnsubsidizedEligibilityIndicator>
</DLUnsubsidized>
<DLLoanInformation AwardKey="02">
   <OriginationFeePercent>4</OriginationFeePercent>
   <InterestRebatePercent>1.5</InterestRebatePercent>
   <StudentLevelCode>6</StudentLevelCode>
   <FinancialAwardBeginDate>2009-07-02</financialAwardBeginDate>
   <FinancialAwardEndDate>2010-07-01/FinancialAwardEndDate>
   <AcademicYearBeginDate>2009-07-02</AcademicYearBeginDate>
   <AcademicYearEndDate>2010-07-01</AcademicYearEndDate>
   <PromissoryNotePrintCode>S</promissoryNotePrintCode>
   <DisclosureStatementPrintCode>S</DisclosureStatementPrintCode>
</DLLoanInformation>
<DLPLUS>
   <AwardKey>02</AwardKey>
   <FinancialAwardYear>2010/FinancialAwardYear>
   <CPSTransactionNumber>01</CPSTransactionNumber>
   <FinancialAwardAmount>4600</FinancialAwardAmount>
   <FinancialAwardNumber>001/FinancialAwardNumber>
   <FinancialAwardID>999999996P10G01408001/FinancialAwardID>
   <FinancialAwardCreateDate>2009-10-14/FinancialAwardCreateDate>
   <DependencyStatusCode>I</DependencyStatusCode>
   <DefaultOverpayCode>N</DefaultOverpayCode>
   <Borrower>
       <Index>
          <SSN>99999996</SSN>
          <BirthDate>1935-10-13</BirthDate>
          <LastName>GREY</LastName>
       </Index>
       <Name>
          <FirstName>MEREDITH</firstName>
          <MiddleInitial>F</MiddleInitial>
       </Name>
       <Contacts>
          <PermanentAddress>
             <AddressLine>2112 CHAMPLAIN BLVD</AddressLine>
             <City>SEATTLE</City>
             <StateProvinceCode>WA</StateProvinceCode>
```

```
<PostalCode>33333</PostalCode>
                           </PermanentAddress>
                        </Contacts>
                        <Citizenship>
                           <CitizenshipStatusCode>1</CitizenshipStatusCode>
                        </Citizenship>
                        <DefaultOverpayCode>N</DefaultOverpayCode>
                    </Borrower>
                    <Disbursement Number="01">
                        <DisbursementAmount>4600</DisbursementAmount>
                        <DisbursementDate>2009-10-14/DisbursementDate>
                        <DisbursementReleaseIndicator>true</DisbursementReleaseIndicator>
                        <DisbursementSequenceNumber>01</DisbursementSequenceNumber>
                        <FirstDisbursementIndicator>true/FirstDisbursementIndicator>
                        <DisbursementNetAmount>4485/DisbursementNetAmount>
                        <DisbursementFeeAmount>184</DisbursementFeeAmount>
                        <InterestRebateAmount>69</InterestRebateAmount>
                    </Disbursement>
                 </DLPLUS>
                 <NationalSMARTGrant>
                    <FinancialAwardYear>2010/FinancialAwardYear>
                    <CPSTransactionNumber>01</CPSTransactionNumber>
                    <FinancialAwardAmount>3500/FinancialAwardAmount>
                    <FinancialAwardNumber>001/FinancialAwardNumber>
                    <FinancialAwardID>999999996T10001408001/FinancialAwardID>
                    <StudentLevelCode>3</StudentLevelCode>
                    <EnrollmentDate>2009-07-03</EnrollmentDate>
                    <ProgramCIPCode>11.0101</ProgramCIPCode>
                    <Disbursement Number="01">
                        <DisbursementAmount>1750</DisbursementAmount>
                        <DisbursementDate>2009-10-15/DisbursementDate>
                        <DisbursementReleaseIndicator>true/DisbursementReleaseIndicator>
                        <DisbursementSequenceNumber>01</DisbursementSequenceNumber>
                    </Disbursement>
                 </NationalSMARTGrant>
                 <TEACH>
                    <FinancialAwardYear>2010/FinancialAwardYear>
                    <CPSTransactionNumber>01</CPSTransactionNumber>
                    <FinancialAwardAmount>1750/FinancialAwardAmount>
                    <FinancialAwardNumber>001/FinancialAwardNumber>
                    <FinancialAwardID>999999996H10001408001/FinancialAwardID>
                    <StudentLevelCode>3</StudentLevelCode>
                    <TeacherExpertIndicator>false</TeacherExpertIndicator>
                    <EnrollmentDate>2009-07-03</EnrollmentDate>
                    <Disbursement Number="01">
                        <DisbursementAmount>1750</DisbursementAmount>
                        <DisbursementDate>2009-10-14/DisbursementDate>
                        <DisbursementReleaseIndicator>true</DisbursementReleaseIndicator>
                        <DisbursementSequenceNumber>01</DisbursementSequenceNumber>
                    </Disbursement>
                 </TEACH>
             </Student>
          </AttendedSchool>
       </ReportingSchool>
   </CommonRecord>
O*N95TG01408
                   ,CLS=COMRECIN,XXX,BAT=0000000000000000,NCT=000001
```

# COD Schema 3.0b Receipts

COD Receipts are generated for every Common Record document received via SAIG by the COD System. The COD Receipt indicates that the Common Record document was received and can be read by the COD System.

# Pell, ACG, National SMART Grant, TEACH Grant and Direct Loan Receipt

```
<?xml version="1.0"?>
<CommonRecord
xmlns="http://wwww.ed.gov/FSA/COD/2004/3.0b"
xmlns:xsi="http://www.w3.org/2001/XMLSchema-instance"
xsi:schemaLocation="http://www.ed.gov/sfa/COD/v2 CommonRecord3.0b.xsd"
<TransmissionData>
<DocumentID>2008-07-14T14:42:55.9510004433//DocumentID>
<CreatedDateTime>2008-04-01T14:59:44.86/CreatedDateTime>
<Source>
<COD>
<RoutingID>0000001</RoutingID>
</COD>
</Source>
<Destination>
<School>
<RoutingID>10004433</RoutingID>
</School>
</Destination>
</TransmissionData>
<Receipt>2008-04-01T14:59:44.86
</CommonRecord>
```

# **COD Schema 3.0b Response Documents**

For all Common Records received and processed by the COD System, the COD System returns a Response document indicating the processing results, including any rejected data elements and reason for the rejection.

# Pell Grant, ACG, National SMART Grant, TEACH Grant, and Direct Loan with Warning Edit Response

```
<?xml version="1.0"?>
<CommonRecord
xmlns="http://wwww.ed.gov/FSA/COD/2004/3.0b"
xmlns:xsi="http://www.w3.org/2001/XMLSchema-instance"
xsi:schemaLocation="http://www.ed.gov/sfa/COD/v2 CommonRecord3.0b.xsd"
<TransmissionData>
<DocumentID>2008-07-14T14:42:55.9510004433// DocumentID>
<CreatedDateTime>2008-07-14T14:42:55.95/CreatedDateTime>
<Source>
<COD>
<RoutingID>0000001</RoutingID>
</COD>
</Source>
<Destination>
<School>
<RoutingID>10004433/RoutingID>
</School>
</Destination>
<Software>
<SoftwareProvider>mite</SoftwareProvider>
<SoftwareVersion>2.0</SoftwareVersion>
</Software>
<FullResponseCode>F</FullResponseCode>
</TransmissionData>
<ReportingSchool>
<RoutingID>10004433</RoutingID>
<ReportedFinancialSummary>
<FinancialAwardType>AcademicCompetitivenessGrant/FinancialAwardType>
<FinancialAwardYear>2009</financialAwardYear>
<TotalCount>1</TotalCount>
<TotalReportedAward>750.00</TotalReportedAward>
<TotalReportedDisbursement>500.00</TotalReportedDisbursement>
</ReportedFinancialSummary>
<ReportedFinancialSummary>
<FinancialAwardType>DLSubsidized/FinancialAwardType>
<FinancialAwardYear>2009/FinancialAwardYear>
<TotalCount>1</TotalCount>
<TotalReportedAward>1000.00</TotalReportedAward>
<TotalReportedDisbursement>1000.00</TotalReportedDisbursement>
</ReportedFinancialSummary>
<ReportedFinancialSummary>
<FinancialAwardType>Pell</financialAwardType>
<FinancialAwardYear>2009</FinancialAwardYear>
<TotalCount>1</TotalCount>
<TotalReportedAward>1000.00</TotalReportedAward>
<TotalReportedDisbursement>100.00</TotalReportedDisbursement>
</ReportedFinancialSummary>
<ReportedFinancialSummary>
<FinancialAwardType>NationalSMARTGrant/FinancialAwardType>
<FinancialAwardYear>2009/FinancialAwardYear>
<TotalCount>1</TotalCount>
<TotalReportedAward>1000.00</TotalReportedAward>
<TotalReportedDisbursement>500.00</TotalReportedDisbursement>
```

```
</ReportedFinancialSummary>
<ReportedFinancialSummary>
<FinancialAwardType>TEACH</FinancialAwardType>
<FinancialAwardYear>2009/FinancialAwardYear>
<TotalCount>1</TotalCount>
<TotalReportedAward>1000.00</TotalReportedAward>
<TotalReportedDisbursement>1000.00</TotalReportedDisbursement>
</ReportedFinancialSummary>
<AttendedSchool>
<RoutingID>10004433/RoutingID>
<Student>
<Index>
<SSN>726938693</SSN>
<BirthDate>1968-12-30</BirthDate>
<LastName>STRICKER</LastName>
</Tndex>
<Name>
<FirstName>MILISSA/FirstName>
<MiddleInitial>J</MiddleInitial>
<Contacts>
<PermanentAddress>
<City>GLOVERVILLE CDP</City>
<StateProvinceCode>SC</StateProvinceCode>
<PostalCode>19804</PostalCode>
</PermanentAddress>
</Contacts>
<Citizenship>
<CitizenshipStatusCode>1</CitizenshipStatusCode>
</Citizenship>
<DLLoanInformation AwardKey="01">
<OriginationFeePercent>2.0</OriginationFeePercent>
<InterestRebatePercent>1.5</InterestRebatePercent>
<PromissoryNotePrintCode>S</PromissoryNotePrintCode>
<DisclosureStatementPrintCode>S</DisclosureStatementPrintCode>
<StudentLevelCode>7</StudentLevelCode>
<FinancialAwardBeginDate>2008-07-02/FinancialAwardBeginDate>
<FinancialAwardEndDate>2009-07-01
<AcademicYearBeginDate>2008-07-02</AcademicYearBeginDate>
<AcademicYearEndDate>2009-07-01</AcademicYearEndDate>
</DLLoanInformation>
<Pell>
<FinancialAwardYear>2009/FinancialAwardYear>
<PSTransactionNumber>01</PSTransactionNumber>
<FinancialAwardAmount>1000.00/FinancialAwardAmount>
<AttendanceCost>10000.00</AttendanceCost>
<EnrollmentDate>2008-07-03</EnrollmentDate>
<Response>
<ResponseCode>A</ResponseCode>
<TotalEliqibilityUsed>000.000</TotalEliqibilityUsed>
<ScheduledGrant>4731.00</ScheduledGrant>
</Response>
<Disbursement Number="01">
<DisbursementAmount>100.00/DisbursementAmount>
<DisbursementDate>2008-07-14/DisbursementDate>
<DisbursementReleaseIndicator>false/DisbursementReleaseIndicator>
<DisbursementSequenceNumber>01</DisbursementSequenceNumber>
<Response>
<ResponseCode>A</ResponseCode>
<EditProcessResult>
<ResponseErrorCode>054</ResponseErrorCode>
<ResponseErrorField>DisbursementReleaseIndicator/ResponseErrorField>
</EditProcessResult>
</Response>
</Disbursement>
</Pell>
```

```
<DLSubsidized>
<AwardKey>01</AwardKey>
<FinancialAwardYear>2009</financialAwardYear>
<CPSTransactionNumber>01</CPSTransactionNumber>
<FinancialAwardAmount>1000.00/FinancialAwardAmount>
<DependencyStatusCode>I</DependencyStatusCode>
<FinancialAwardNumber>001/FinancialAwardNumber>
<FinancialAwardID>726938693S09G04433001/FinancialAwardID>
<FinancialAwardCreateDate>2008-07-14/FinancialAwardCreateDate>
<Response>
<ResponseCode>A</ResponseCode>
<MPNStatusCode>R</MPNStatusCode>
<MPNLinkIndicator>false/MPNLinkIndicator>
</Response>
<Disbursement Number="01">
<DisbursementAmount>1000.00/DisbursementAmount>
<DisbursementDate>2008-07-14/DisbursementDate>
<DisbursementReleaseIndicator>false/DisbursementReleaseIndicator>
<DisbursementSequenceNumber>01</DisbursementSequenceNumber>
<FirstDisbursementIndicator>true/FirstDisbursementIndicator>
<DisbursementNetAmount>995.00</DisbursementNetAmount>
<DisbursementFeeAmount>20.00</DisbursementFeeAmount>
<InterestRebateAmount>15.00</InterestRebateAmount>
<Response>
<ResponseCode>A</ResponseCode>
<EditProcessResult>
<ResponseErrorCode>054</ResponseErrorCode>
<ResponseErrorField>DisbursementReleaseIndicator</ResponseErrorField>
</EditProcessResult>
</Response>
</Disbursement>
</DLSubsidized>
<AcademicCompetitivenessGrant>
<FinancialAwardYear>2009</financialAwardYear>
<PSTransactionNumber>01</PSTransactionNumber>
<FinancialAwardAmount>750.00/FinancialAwardAmount>
<FinancialAwardNumber>001/FinancialAwardNumber>
<FinancialAwardID>726938693A09004433001/FinancialAwardID>
<StudentLevelCode>1</StudentLevelCode>
<EnrollmentDate>2008-07-03</EnrollmentDate>
<EligibilityPaymentReasonCode>03</EligibilityPaymentReasonCode>
<Response>
<ResponseCode>A</ResponseCode>
<TotalEligibilityUsed>000.000</TotalEligibilityUsed>
</Response>
<Disbursement Number="01">
<DisbursementAmount>500.00</DisbursementAmount>
<DisbursementDate>2008-07-14/DisbursementDate>
<DisbursementReleaseIndicator>false/DisbursementReleaseIndicator>
<DisbursementSequenceNumber>01</DisbursementSequenceNumber>
<Response>
<ResponseCode>A</ResponseCode>
<EditProcessResult>
<ResponseErrorCode>054</ResponseErrorCode>
<ResponseErrorField>DisbursementReleaseIndicator</ResponseErrorField>
</EditProcessResult>
</Response>
</Disbursement>
</AcademicCompetitivenessGrant>
<NationalSMARTGrant>
<FinancialAwardYear>2009</FinancialAwardYear>
<CPSTransactionNumber>01</CPSTransactionNumber>
<FinancialAwardAmount>1000.00/FinancialAwardAmount>
<FinancialAwardNumber>001/FinancialAwardNumber>
<FinancialAwardID>726938693T09004433001/FinancialAwardID>
<StudentLevelCode>3</StudentLevelCode>
```

```
<EnrollmentDate>2008-07-03</EnrollmentDate>
<ProgramCIPCode>11.0101
<Response>
<ResponseCode>A</ResponseCode>
<TotalEligibilityUsed>000.000</TotalEligibilityUsed>
</Response>
<Disbursement Number="01">
<DisbursementAmount>500.00</DisbursementAmount>
<DisbursementDate>2008-07-14/DisbursementDate>
<DisbursementReleaseIndicator>false</DisbursementReleaseIndicator>
<DisbursementSequenceNumber>01</DisbursementSequenceNumber>
<Response>
<ResponseCode>A</ResponseCode>
<EditProcessResult>
<ResponseErrorCode>054</ResponseErrorCode>
<ResponseErrorField>DisbursementReleaseIndicator/ResponseErrorField>
</EditProcessResult>
</Response>
</Disbursement>
</NationalSMARTGrant>
<TEACH>
<FinancialAwardYear>2009/FinancialAwardYear>
<PSTransactionNumber>01</PSTransactionNumber>
<FinancialAwardAmount>1000.00/FinancialAwardAmount>
<FinancialAwardNumber>001
<FinancialAwardID>726938693H09004433001/FinancialAwardID>
<StudentLevelCode>0</StudentLevelCode>
<EnrollmentDate>2008-07-03</EnrollmentDate>
<Response>
<ResponseCode>A</ResponseCode>
<ElectronicAgreementToServeIndicator>true</ElectronicAgreementToServeIndicator>
<AgreementToServeID>123456789C09001234001/AgreementToServeID>
<AgreementToServeStatusCode>A</AgreementToServeStatusCode>
<AgreementToServeLinkIndicator>true</AgreementToServeLinkIndicator>
</Response>
<Disbursement Number="01">
<DisbursementAmount>1000.00/DisbursementAmount>
<DisbursementDate>2008-07-14/DisbursementDate>
<DisbursementReleaseIndicator>false/DisbursementReleaseIndicator>
<DisbursementSequenceNumber>01</DisbursementSequenceNumber>
<Response>
<ResponseCode>A</ResponseCode>
</Response>
</Disbursement>
</TEACH>
<Response>
<ResponseCode>A</ResponseCode>
<EditProcessResult>
<ResponseErrorCode>120</ResponseErrorCode>
<ResponseErrorField>AddressLine</ResponseErrorField>
</EditProcessResult>
</Response>
</Student>
<Response>
<ResponseCode>A</ResponseCode>
</Response>
</AttendedSchool>
<Response>
<ResponseFinancialSummary>
<FinancialAwardType>AcademicCompetitivenessGrant/
<FinancialAwardYear>2009</FinancialAwardYear>
<TotalCount>1</TotalCount>
<TotalCountAccepted>1</TotalCountAccepted>
<TotalCountVerificationSelected>1</TotalCountVerificationSelected>
<TotalCountSSAdministration>1</TotalCountSSAdministration>
<TotalReportedAward>750.00</TotalReportedAward>
```

```
<TotalReportedDisbursement>500.00</TotalReportedDisbursement>
</ResponseFinancialSummary>
<ResponseFinancialSummary>
<FinancialAwardType>DLSubsidized/FinancialAwardType>
<FinancialAwardYear>2009</financialAwardYear>
<TotalCount>1</TotalCount>
<TotalCountAccepted>1</TotalCountAccepted>
<TotalCountVerificationSelected>1</TotalCountVerificationSelected>
<TotalCountSSAdministration>1</TotalCountSSAdministration>
<TotalReportedAward>1000.00</TotalReportedAward>
<TotalReportedDisbursement>1000.00</TotalReportedDisbursement>
</ResponseFinancialSummary>
<ResponseFinancialSummary>
<FinancialAwardType>Pell</FinancialAwardType>
<FinancialAwardYear>2009</financialAwardYear>
<TotalCount>1</TotalCount>
<TotalCountAccepted>1</TotalCountAccepted>
<TotalCountRejected>0</TotalCountRejected>
<TotalCountCorrected>0</TotalCountCorrected>
<TotalCountDuplicate>0</TotalCountDuplicate>
<TotalCountVerificationSelected>1</TotalCountVerificationSelected>
<TotalCountSSAdministration>1</TotalCountSSAdministration>
<TotalReportedAward>1000.00</TotalReportedAward>
<TotalReportedDisbursement>100.00</TotalReportedDisbursement>
</ResponseFinancialSummary>
<ResponseFinancialSummary>
<FinancialAwardType>NationalSMARTGrant/FinancialAwardType>
<FinancialAwardYear>2009</financialAwardYear>
<TotalCount>1</TotalCount>
<TotalCountAccepted>1</TotalCountAccepted>
<TotalCountVerificationSelected>1</TotalCountVerificationSelected>
<TotalCountSSAdministration>1</TotalCountSSAdministration>
<TotalReportedAward>1000.00</TotalReportedAward>
<TotalReportedDisbursement>500.00</TotalReportedDisbursement>
</ResponseFinancialSummary>
<ResponseFinancialSummary>
<FinancialAwardType>TEACH</FinancialAwardType>
<FinancialAwardYear>2009</financialAwardYear>
<TotalCount>1</TotalCount>
<TotalCountRejected>1</TotalCountRejected>
<TotalCountVerificationSelected>1</TotalCountVerificationSelected>
<TotalCountSSAdministration>1</TotalCountSSAdministration>
<TotalReportedAward>1000.00</TotalReportedAward>
<TotalReportedDisbursement>1000.00</TotalReportedDisbursement>
</ResponseFinancialSummary>
<ResponseCode>A</ResponseCode>
</Response>
</ReportingSchool>
<Response>
<DocumentTypeCode>RS</DocumentTypeCode>
<DocumentStatusCode>A</DocumentStatusCode>
<ProcessDate>2008-07-14</ProcessDate>
</Response>
</CommonRecord>
```

## **Pell Origination and Disbursement Response**

```
<?xml version="1.0"?>
<CommonRecord
xmlns="http://wwww.ed.gov/FSA/COD/2004/3.0b"
xmlns:xsi="http://www.w3.org/2001/XMLSchema-instance"
xsi:schemaLocation="http://www.ed.gov/sfa/COD/v2 CommonRecord3.0b.xsd"
<TransmissionData>
<DocumentID>2008-07-14T14:42:55.9610003125/DocumentID>
<CreatedDateTime>2008-07-14T14:42:55.96/CreatedDateTime>
<Source>
<COD>
<RoutingID>0000001</RoutingID>
</COD>
</Source>
<Destination>
<School>
<RoutingID>10003125</RoutingID>
</School>
</Destination>
<Software>
<SoftwareProvider>mite</SoftwareProvider>
<SoftwareVersion>2.0</SoftwareVersion>
</Software>
<FullResponseCode>F</FullResponseCode>
</TransmissionData>
<ReportingSchool>
<RoutingID>10003125</RoutingID>
<ReportedFinancialSummary>
<FinancialAwardType>Pell</FinancialAwardType>
<FinancialAwardYear>2009</financialAwardYear>
<TotalCount>1</TotalCount>
<TotalReportedAward>1000.00</TotalReportedAward>
<TotalReportedDisbursement>100.00</TotalReportedDisbursement>
</ReportedFinancialSummary>
<AttendedSchool>
<RoutingID>10003125</RoutingID>
<Student>
<Index>
<SSN>726938693</SSN>
<BirthDate>1968-12-30</BirthDate>
<LastName>STRICKER</LastName>
</Index>
<Name>
<FirstName>MILISSA</FirstName>
<MiddleInitial>J</MiddleInitial>
</Name>
<Contacts>
<PermanentAddress>
<AddressLine>123 Sesame Street</AddressLine>
<City>GLOVERVILLE CDP</City>
<StateProvinceCode>SC</StateProvinceCode>
<PostalCode>19804</PostalCode>
</PermanentAddress>
</Contacts>
<Citizenship>
<CitizenshipStatusCode>1</CitizenshipStatusCode>
</Citizenship>
<Pell>
<FinancialAwardYear>2009/FinancialAwardYear>
<PSTransactionNumber>01</PSTransactionNumber>
<FinancialAwardAmount>1000.00/FinancialAwardAmount>
<AttendanceCost>10000.00</AttendanceCost>
<EnrollmentDate>2008-09-15</EnrollmentDate>
<Response>
```

```
<ResponseCode>A</ResponseCode>
<TotalEligibilityUsed>000.000</TotalEligibilityUsed>
<ScheduledGrant>4731.00</ScheduledGrant>
</Response>
<Disbursement Number="01">
<DisbursementAmount>100.00</DisbursementAmount>
<DisbursementDate>2008-07-31/DisbursementDate>
<DisbursementReleaseIndicator>false</DisbursementReleaseIndicator>
<DisbursementSequenceNumber>01</DisbursementSequenceNumber>
<Response>
<ResponseCode>A</ResponseCode>
</Response>
</Disbursement>
</Pell>
<Response>
<ResponseCode>A</ResponseCode>
</Response>
</Student>
<Response>
<ResponseCode>A</ResponseCode>
</Response>
</AttendedSchool>
<Response>
<ResponseFinancialSummary>
<FinancialAwardType>Pell</financialAwardType>
<FinancialAwardYear>2009/FinancialAwardYear>
<TotalCount>1</TotalCount>
<TotalCountAccepted>1</TotalCountAccepted>
<TotalCountRejected>0</TotalCountRejected>
<TotalCountCorrected>0</TotalCountCorrected>
<TotalCountDuplicate>0</TotalCountDuplicate>
<TotalCountVerificationSelected>1</TotalCountVerificationSelected>
<TotalCountSSAdministration>1</TotalCountSSAdministration>
<TotalReportedAward>1000.00</TotalReportedAward>
<TotalReportedDisbursement>100.00</TotalReportedDisbursement>
</ResponseFinancialSummary>
<ResponseCode>A</ResponseCode>
</Response>
</ReportingSchool>
<Response>
<DocumentTypeCode>RS</DocumentTypeCode>
<DocumentStatusCode>A</DocumentStatusCode>
<ProcessDate>2008-07-14</ProcessDate>
</Response>
</CommonRecord>
```

### **Pell Award Correction Response**

```
<?xml version="1.0"?>
<CommonRecord
xmlns="http://wwww.ed.gov/FSA/COD/2004/3.0b"
xmlns:xsi="http://www.w3.org/2001/XMLSchema-instance"
xsi:schemaLocation="http://www.ed.gov/sfa/COD/v2 CommonRecord3.0b.xsd"
<TransmissionData>
<DocumentID>2008-07-14T14:42:55.9710003125//DocumentID>
<CreatedDateTime>2008-04-01T15:26:35.62
<Source>
<COD>
<RoutingID>0000001</RoutingID>
</COD>
</Source>
<Destination>
<School>
<RoutingID>10003125</RoutingID>
</School>
</Destination>
<Software>
<SoftwareProvider>mite</SoftwareProvider>
<SoftwareVersion>2.0</SoftwareVersion>
<FullResponseCode>F</FullResponseCode>
</TransmissionData>
<ReportingSchool>
<RoutingID>10003125</RoutingID>
<ReportedFinancialSummary>
<FinancialAwardType>Pell</FinancialAwardType>
<FinancialAwardYear>2009</financialAwardYear>
<TotalCount>1</TotalCount>
<TotalReportedAward>5000.00</TotalReportedAward>
</ReportedFinancialSummary>
<AttendedSchool>
<RoutingID>10003125</RoutingID>
<Student>
<Index>
<SSN>726938693</SSN>
<BirthDate>1968-12-30</BirthDate>
<LastName>STRICKER</LastName>
</Index>
<Name>
<FirstName>MILISSA</FirstName>
<MiddleInitial>J</MiddleInitial>
</Name>
<Contacts>
<PermanentAddress>
<AddressLine>123 Sesame Street</AddressLine>
<City>GLOVERVILLE CDP</City>
<StateProvinceCode>SC</StateProvinceCode>
<PostalCode>19804</PostalCode>
</PermanentAddress>
</Contacts>
<Citizenship>
<CitizenshipStatusCode>1</CitizenshipStatusCode>
</Citizenship>
<Pell>
<FinancialAwardYear>2009/FinancialAwardYear>
<PSTransactionNumber>01</PSTransactionNumber>
<FinancialAwardAmount>5000.00/FinancialAwardAmount>
<a href="AttendanceCost">AttendanceCost</a>
<EnrollmentDate>2008-09-15</EnrollmentDate>
<Response>
<ResponseCode>C</ResponseCode>
```

```
<EditProcessResult>
<ResponseErrorCode>039</ResponseErrorCode>
<ResponseErrorField>FinancialAwardAmount</ResponseErrorField>
<ResponseErrorValue>04731.00</ResponseErrorValue>
</EditProcessResult>
<TotalEligibilityUsed>000.000</TotalEligibilityUsed>
<ScheduledGrant>4731.00</ScheduledGrant>
</Response>
</Pell>
<Response>
<ResponseCode>A</ResponseCode>
</Response>
</Student>
<Response>
<ResponseCode>A</ResponseCode>
</Response>
</AttendedSchool>
<Response>
<ResponseFinancialSummary>
<FinancialAwardType>Pell</FinancialAwardType>
<FinancialAwardYear>2009</FinancialAwardYear>
<TotalCount>1</TotalCount>
<TotalCountAccepted>0</TotalCountAccepted>
<TotalCountRejected>0</TotalCountRejected>
<TotalCountCorrected>1</TotalCountCorrected>
<TotalCountDuplicate>0</TotalCountDuplicate>
<TotalCountVerificationSelected>1</TotalCountVerificationSelected>
<TotalCountSSAdministration>1</TotalCountSSAdministration>
<TotalReportedAward>5000.00</TotalReportedAward>
<TotalReportedDisbursement>0.00</TotalReportedDisbursement>
</ResponseFinancialSummary>
<ResponseCode>A</ResponseCode>
</Response>
</ReportingSchool>
<Response>
<DocumentTypeCode>RS</DocumentTypeCode>
<DocumentStatusCode>A</DocumentStatusCode>
<ProcessDate>2008-07-14</ProcessDate>
</Response>
</CommonRecord>
```

## Pell Award Reject Response

```
<?xml version="1.0"?>
<CommonRecord
xmlns="http://wwww.ed.gov/FSA/COD/2004/3.0b"
xmlns:xsi="http://www.w3.org/2001/XMLSchema-instance"
xsi:schemaLocation="http://www.ed.gov/sfa/COD/v2 CommonRecord3.0b.xsd"
<TransmissionData>
<DocumentID>2008-07-14T14:42:55.9910003125/DocumentID>
<CreatedDateTime>2008-04-01T15:40:20.22/CreatedDateTime>
<Source>
<COD>
<RoutingID>0000001</RoutingID>
</COD>
</Source>
<Destination>
<School>
<RoutingID>10003125</RoutingID>
</School>
</Destination>
<Software>
<SoftwareProvider>mite</SoftwareProvider>
<SoftwareVersion>2.0</SoftwareVersion>
</Software>
<FullResponseCode>F</FullResponseCode>
</TransmissionData>
<ReportingSchool>
<RoutingID>10003125</RoutingID>
<ReportedFinancialSummary>
<FinancialAwardType>Pell</FinancialAwardType>
<FinancialAwardYear>2009</financialAwardYear>
<TotalCount>1</TotalCount>
<TotalReportedAward>4731.00</TotalReportedAward>
</ReportedFinancialSummary>
<AttendedSchool>
<RoutingID>10003125</RoutingID>
<Student>
<Index>
<SSN>726938693</SSN>
<BirthDate>1968-12-30</BirthDate>
<LastName>STRICKER</LastName>
</Index>
<Name>
<FirstName>MILISSA</FirstName>
<MiddleInitial>J</MiddleInitial>
</Name>
<Contacts>
<PermanentAddress>
<AddressLine>123 Sesame Street</AddressLine>
<City>GLOVERVILLE CDP</City>
<StateProvinceCode>SC</StateProvinceCode>
<PostalCode>19804</PostalCode>
</PermanentAddress>
</Contacts>
<Citizenship>
<CitizenshipStatusCode>1</CitizenshipStatusCode>
</Citizenship>
<Pell>
<FinancialAwardYear>2009/FinancialAwardYear>
<PSTransactionNumber>01</PSTransactionNumber>
<FinancialAwardAmount>4731.00/FinancialAwardAmount>
<AttendanceCost>10000.00</AttendanceCost>
<VerificationStatusCode>Q</VerificationStatusCode>
<EnrollmentDate>2008-09-15</EnrollmentDate>
<Response>
```

```
<ResponseCode>R</ResponseCode>
<EditProcessResult>
<ResponseErrorCode>996</ResponseErrorCode>
<ResponseErrorField>VerificationStatusCode</ResponseErrorField>
</EditProcessResult>
<TotalEligibilityUsed>000.000</TotalEligibilityUsed>
<ScheduledGrant>4731.00</ScheduledGrant>
</Response>
</Pell>
<Response>
<ResponseCode>A</ResponseCode>
</Response>
</Student>
<Response>
<ResponseCode>A</ResponseCode>
</Response>
</AttendedSchool>
<Response>
<ResponseFinancialSummary>
<FinancialAwardType>Pell</FinancialAwardType>
<FinancialAwardYear>2009</FinancialAwardYear>
<TotalCount>1</TotalCount>
<TotalCountAccepted>0</TotalCountAccepted>
<TotalCountRejected>1</TotalCountRejected>
<TotalCountCorrected>0</TotalCountCorrected>
<TotalCountDuplicate>0</TotalCountDuplicate>
<TotalCountVerificationSelected>1</TotalCountVerificationSelected>
<TotalCountSSAdministration>1</TotalCountSSAdministration>
<TotalReportedAward>4731.00</TotalReportedAward>
<TotalReportedDisbursement>0.00</TotalReportedDisbursement>
</ResponseFinancialSummary>
<ResponseCode>A</ResponseCode>
</Response>
</ReportingSchool>
<Response>
<DocumentTypeCode>RS</DocumentTypeCode>
<DocumentStatusCode>A</DocumentStatusCode>
<ProcessDate>2008-07-14</ProcessDate>
</Response>
</CommonRecord>
```

#### SSN Date of Birth Reject Response

```
<?xml version="1.0"?>
<CommonRecord
xmlns="http://www.ed.gov/FSA/COD/2008/v3.0b"
xmlns:xsi="http://www.w3.org/2001/XMLSchema-instance"
xsi:schemaLocation="http://www.ed.gov/sfa/COD/v2 CommonRecord3.0b.xsd"
<TransmissionData>
<DocumentID>2008-05-03T21:24:56.0210003125/DocumentID>
<CreatedDateTime>2008-04-02T15:51:13.71
<Source>
<COD>
<RoutingID>0000001</RoutingID>
</COD>
</Source>
<Destination>
<School>
<RoutingID>10003125</RoutingID>
</School>
</Destination>
<Software>
<SoftwareProvider>Data Sende</SoftwareProvider>
<SoftwareVersion>5.0</SoftwareVersion>
<FullResponseCode>F</FullResponseCode>
</TransmissionData>
<ReportingSchool>
<RoutingID>10003125</RoutingID>
<ReportedFinancialSummary>
<FinancialAwardType>DLSubsidized/
<FinancialAwardYear>2009</financialAwardYear>
<TotalCount>1</TotalCount>
<TotalReportedAward>100.00</TotalReportedAward>
<TotalReportedDisbursement>100.00</TotalReportedDisbursement>
</ReportedFinancialSummary>
<AttendedSchool>
<RoutingID>10003125</RoutingID>
<Student>
<Index>
<SSN>941088908</SSN>
<BirthDate>1969-08-31</BirthDate>
<LastName>STORCH</LastName>
</Tndex>
<Contacts>
<PermanentAddress>
<AddressLine>TOWNLINE RD</AddressLine>
<City>Glenvar Heights CDP</City>
<StateProvinceCode>FL</StateProvinceCode>
<PostalCode>19771</PostalCode>
</PermanentAddress>
<TemporaryAddress>
<AddressLine>789 Main Avenue</AddressLine>
<City>Paris</City>
<StateProvince>PA</StateProvince>
<PostalCode>98765</PostalCode>
<AddressCountryCode>FR</AddressCountryCode>
</TemporaryAddress>
<Phone>
<PhoneNumber>5141310424/PhoneNumber>
</Phone>
<Email>
<EmailAddress>r.e.kimble@uofi.edu</EmailAddress>
</Email>
</Contacts>
<Citizenship>
```

```
<CitizenshipStatusCode>1</CitizenshipStatusCode>
</Citizenship>
<Note>
<SchoolNoteMessage>New Person</SchoolNoteMessage>
</Note>
<DLLoanInformation AwardKey="01">
<OriginationFeePercent>2.5</OriginationFeePercent>
<InterestRebatePercent>1.5</InterestRebatePercent>
<PromissoryNotePrintCode>S
<DisclosureStatementPrintCode>S</DisclosureStatementPrintCode>
<StudentLevelCode>3</StudentLevelCode>
<FinancialAwardBeginDate>2007-07-02/FinancialAwardBeginDate>
<FinancialAwardEndDate>2008-07-01
<AcademicYearBeginDate>2007-07-02</AcademicYearBeginDate>
<AcademicYearEndDate>2008-07-01</AcademicYearEndDate>
</DLLoanInformation>
<DLSubsidized>
<AwardKey>01</AwardKey>
<FinancialAwardYear>2009/FinancialAwardYear>
<PSTransactionNumber>01</PSTransactionNumber>
<FinancialAwardAmount>1000.00/FinancialAwardAmount>
<DependencyStatusCode>I</DependencyStatusCode>
<FinancialAwardNumber>001/FinancialAwardNumber>
<FinancialAwardID>941088908S09G03125001/FinancialAwardID>
<FinancialAwardCreateDate>2008-03-03/FinancialAwardCreateDate>
<ResponseCode>R</ResponseCode>
<MPNStatusCode>R</MPNStatusCode>
<MPNLinkIndicator>false/MPNLinkIndicator>
</Response>
<Disbursement Number="01">
<DisbursementAmount>1000.00/DisbursementAmount>
<DisbursementDate>2008-05-01/DisbursementDate>
<DisbursementReleaseIndicator>true/DisbursementReleaseIndicator>
<DisbursementSequenceNumber>01</DisbursementSequenceNumber>
<FirstDisbursementIndicator>true/FirstDisbursementIndicator>
<DisbursementNetAmount>990.00/DisbursementNetAmount>
<DisbursementFeeAmount>25.00</DisbursementFeeAmount>
<InterestRebateAmount>15.00</InterestRebateAmount>
<Response>
<ResponseCode>R</ResponseCode>
<EditProcessResult>
<ResponseErrorCode>055</ResponseErrorCode>
<ResponseErrorField>DisbursementDate</ResponseErrorField>
</EditProcessResult>
</Response>
</Disbursement>
</DLSubsidized>
<Response>
<ResponseCode>R</ResponseCode>
<EditProcessResult>
<ResponseErrorCode>011</ResponseErrorCode>
<ResponseErrorField>Student BirthDate</ResponseErrorField>
</EditProcessResult>
</Response>
</Student>
<Response>
<ResponseCode>A</ResponseCode>
</Response>
</AttendedSchool>
<Response>
<ResponseFinancialSummary>
<FinancialAwardType>DLSubsidized/
<FinancialAwardYear>2009/FinancialAwardYear>
<TotalCount>1</TotalCount>
<TotalCountRejected>1</TotalCountRejected>
```

- <TotalCountVerificationSelected>0</TotalCountVerificationSelected>
- <TotalCountSSAdministration>0</TotalCountSSAdministration>
- <TotalReportedAward>1000.00</TotalReportedAward>
- <TotalReportedDisbursement>1000.00</TotalReportedDisbursement>
- </ResponseFinancialSummary>
- <ResponseCode>A</ResponseCode>
- </Response>
- </ReportingSchool>
- <Response>
- <DocumentTypeCode>RS</DocumentTypeCode>
- <DocumentStatusCode>A</DocumentStatusCode>
- <ProcessDate>2008-07-17</processDate>
- </Response>
- </CommonRecord>

# Direct Loan with Anticipated Disbursements and Warning Edits Response

```
<?xml version="1.0"?>
<CommonRecord
xmlns="http://www.ed.gov/FSA/COD/2008/v3.0b"
xmlns:xsi="http://www.w3.org/2001/XMLSchema-instance"
xsi:schemaLocation="http://www.ed.gov/sfa/COD/v2 CommonRecord3.0b.xsd"
<TransmissionData>
<DocumentID>2008-05-03T21:25:07.0210003125//DocumentID>
<CreatedDateTime>2008-04-02T16:52:44.33</createdDateTime>
<Source>
<COD>
<RoutingID>0000001</RoutingID>
</COD>
</Source>
<Destination>
<School>
<RoutingID>10003125</RoutingID>
</School>
</Destination>
<Software>
<SoftwareProvider>Data Sende</SoftwareProvider>
<SoftwareVersion>5.0</SoftwareVersion>
</Software>
<FullResponseCode>F</FullResponseCode>
</TransmissionData>
<ReportingSchool>
<RoutingID>10003125</RoutingID>
<ReportedFinancialSummary>
<FinancialAwardType>DLSubsidized/
<FinancialAwardYear>2009/FinancialAwardYear>
<TotalCount>1</TotalCount>
<TotalReportedAward>100.00</TotalReportedAward>
<TotalReportedDisbursement>100.00</TotalReportedDisbursement>
</ReportedFinancialSummary>
<AttendedSchool>
<RoutingID>10003125</RoutingID>
<Student>
<Index>
<SSN>943108910</SSN>
<BirthDate>1969-08-04</BirthDate>
<LastName>STOPS</LastName>
</Tndex>
<Contacts>
<PermanentAddress>
<AddressLine>TOWNLINE RD</AddressLine>
<City>Glenvar Heights CDP</City>
<StateProvinceCode>FL</StateProvinceCode>
<PostalCode>19771</PostalCode>
</PermanentAddress>
<TemporaryAddress>
<AddressLine>789 Main Avenue</AddressLine>
<City>Paris</City>
<StateProvince>PA</StateProvince>
<PostalCode>98765</PostalCode>
<AddressCountryCode>FR</AddressCountryCode>
</TemporaryAddress>
<Phone>
<PhoneNumber>5141310424/PhoneNumber>
</Phone>
<Email>
<EmailAddress>r.e.kimble@uofi.edu</EmailAddress>
</Email>
```

```
</Contacts>
<Citizenship>
<CitizenshipStatusCode>1</CitizenshipStatusCode>
</Citizenship>
<Note>
<SchoolNoteMessage>New Person</SchoolNoteMessage>
</Note>
<DLLoanInformation AwardKey="01">
<OriginationFeePercent>2.0</OriginationFeePercent>
<InterestRebatePercent>1.5</InterestRebatePercent>
<PromissoryNotePrintCode>S
<DisclosureStatementPrintCode>S</DisclosureStatementPrintCode>
<StudentLevelCode>3</StudentLevelCode>
<FinancialAwardBeginDate>2007-07-02/FinancialAwardBeginDate>
<FinancialAwardEndDate>2008-07-01/FinancialAwardEndDate>
<AcademicYearBeginDate>2007-07-02</AcademicYearBeginDate>
<AcademicYearEndDate>2008-07-01</AcademicYearEndDate>
</DLLoanInformation>
<DLSubsidized>
<AwardKey>01</AwardKey>
<FinancialAwardYear>2009</financialAwardYear>
<PSTransactionNumber>01</PSTransactionNumber>
<FinancialAwardAmount>1000.00/FinancialAwardAmount>
<DependencyStatusCode>I</DependencyStatusCode>
<FinancialAwardNumber>002/FinancialAwardNumber>
<FinancialAwardID>943108910S09G03125002/FinancialAwardID>
<FinancialAwardCreateDate>2008-05-03/FinancialAwardCreateDate>
<Response>
<ResponseCode>A</ResponseCode>
<MPNStatusCode>R</MPNStatusCode>
<MPNLinkIndicator>false/MPNLinkIndicator>
</Response>
<Disbursement Number="01">
<DisbursementAmount>1000.00/DisbursementAmount>
<DisbursementDate>2008-07-11/DisbursementDate>
<DisbursementReleaseIndicator>false/DisbursementReleaseIndicator>
<DisbursementSequenceNumber>01</DisbursementSequenceNumber>
<FirstDisbursementIndicator>true/FirstDisbursementIndicator>
<DisbursementNetAmount>995.00</DisbursementNetAmount>
<DisbursementFeeAmount>20.00</DisbursementFeeAmount>
<InterestRebateAmount>15.00</InterestRebateAmount>
<Response>
<ResponseCode>A</ResponseCode>
<EditProcessResult>
<ResponseErrorCode>054</ResponseErrorCode>
<ResponseErrorField>DisbursementReleaseIndicator</ResponseErrorField>
</EditProcessResult>
</Response>
</Disbursement>
</DLSubsidized>
<Response>
<ResponseCode>A</ResponseCode>
</Response>
</Student>
<Response>
<ResponseCode>A</ResponseCode>
</Response>
</AttendedSchool>
<Response>
<ResponseFinancialSummary>
<FinancialAwardType>DLSubsidized/
<FinancialAwardYear>2009</financialAwardYear>
<TotalCount>1</TotalCount>
<TotalCountAccepted>1</TotalCountAccepted>
<TotalCountVerificationSelected>1</TotalCountVerificationSelected>
<TotalCountSSAdministration>1</TotalCountSSAdministration>
```

- <TotalReportedAward>100.00</TotalReportedAward> <TotalReportedDisbursement>100.00</TotalReportedDisbursement> </ResponseFinancialSummary> <ResponseCode>A</ResponseCode> <EditProcessResult> <ResponseErrorCode>090</ResponseErrorCode> <ResponseErrorField>TotalReportedDisbursement</Pre>/ResponseErrorField> </EditProcessResult> <EditProcessResult> <ResponseErrorCode>102</ResponseErrorCode> <ResponseErrorField>TotalReportedAward</ResponseErrorField> </EditProcessResult> </Response> </ReportingSchool>
- <Response>
- <DocumentTypeCode>RS</DocumentTypeCode>
- <DocumentStatusCode>A</DocumentStatusCode>
- <ProcessDate>2008-07-17</ProcessDate>
- </Response>
- </CommonRecord>

#### Direct Loan Denied Credit Decision Response

```
<?xml version="1.0"?>
<CommonRecord
xmlns="http://www.ed.gov/FSA/COD/2008/v3.0b"
xmlns:xsi="http://www.w3.org/2001/XMLSchema-instance"
xsi:schemaLocation="http://www.ed.gov/sfa/COD/v2 CommonRecord3.0b.xsd"
<TransmissionData>
<DocumentID>2008-05-03T21:25:16.0210003125/DocumentID>
<CreatedDateTime>2008-04-02T18:11:45.82
<Source>
<COD>
<RoutingID>0000001</RoutingID>
</COD>
</Source>
<Destination>
<School>
<RoutingID>10003125</RoutingID>
</School>
</Destination>
<Software>
<SoftwareProvider>Data Sende</SoftwareProvider>
<SoftwareVersion>5.0</SoftwareVersion>
</Software>
<FullResponseCode>F</FullResponseCode>
</TransmissionData>
<ReportingSchool>
<RoutingID>10003125</RoutingID>
<ReportedFinancialSummary>
<FinancialAwardType>DLPLUS/FinancialAwardType>
<FinancialAwardYear>2009</financialAwardYear>
<TotalCount>1</TotalCount>
<TotalReportedAward>100.00</TotalReportedAward>
<TotalReportedDisbursement>100.00</TotalReportedDisbursement>
</ReportedFinancialSummary>
<AttendedSchool>
<RoutingID>10003125</RoutingID>
<Student>
<Index>
<SSN>945128912</SSN>
<BirthDate>1969-08-06</BirthDate>
<LastName>STOPPEL</LastName>
</Tndex>
<Contacts>
<PermanentAddress>
<AddressLine>TOWNLINE RD</AddressLine>
<City>Glenvar Heights CDP</City>
<StateProvinceCode>FL</StateProvinceCode>
<PostalCode>19771</PostalCode>
</PermanentAddress>
<TemporaryAddress>
<AddressLine>789 Main Avenue</AddressLine>
<City>Paris</City>
<StateProvince>PA</StateProvince>
<PostalCode>98765</PostalCode>
<AddressCountryCode>FR</AddressCountryCode>
</TemporaryAddress>
<Phone>
<PhoneNumber>5141310424/PhoneNumber>
</Phone>
<Email>
<EmailAddress>r.e.kimble@uofi.edu</EmailAddress>
</Email>
</Contacts>
<Citizenship>
```

```
<CitizenshipStatusCode>1</CitizenshipStatusCode>
</Citizenship>
<Note>
<SchoolNoteMessage>New Person</SchoolNoteMessage>
</Note>
<DLLoanInformation AwardKey="01">
<OriginationFeePercent>4.0</OriginationFeePercent>
<InterestRebatePercent>1.5</InterestRebatePercent>
<PromissoryNotePrintCode>S
<DisclosureStatementPrintCode>S</DisclosureStatementPrintCode>
<StudentLevelCode>3</StudentLevelCode>
<FinancialAwardBeginDate>2007-07-02/FinancialAwardBeginDate>
<FinancialAwardEndDate>2008-07-01
<AcademicYearBeginDate>2007-07-02</AcademicYearBeginDate>
<AcademicYearEndDate>2008-07-01</AcademicYearEndDate>
</DLLoanInformation>
<DLPLUS>
<AwardKey>01</AwardKey>
<FinancialAwardYear>2009/FinancialAwardYear>
<PSTransactionNumber>01</PSTransactionNumber>
<FinancialAwardAmount>1000.00/FinancialAwardAmount>
<DependencyStatusCode>D</DependencyStatusCode>
<DefaultOverpayCode>N</DefaultOverpayCode>
<FinancialAwardNumber>001/FinancialAwardNumber>
<FinancialAwardID>945128912P09G03125001/FinancialAwardID>
<FinancialAwardCreateDate>2008-07-16/FinancialAwardCreateDate>
<Borrower>
<Index>
<SSN>999954321</SSN>
<BirthDate>1969-12-09</BirthDate>
<LastName>WILKES</LastName>
</Index>
<Name>
<FirstName>LYLE</FirstName>
</Name>
<Contacts>
<PermanentAddress>
<AddressLine>1115 PRIMEROSE DR</AddressLine>
<City>ATLANTA</City>
<StateProvinceCode>GA</StateProvinceCode>
<PostalCode>30324</PostalCode>
</PermanentAddress>
</Contacts>
<Citizenship>
<CitizenshipStatusCode>1</CitizenshipStatusCode>
</Citizenship>
<DefaultOverpayCode>N</DefaultOverpayCode>
</Borrower>
<Response>
<ResponseCode>A</ResponseCode>
<EditProcessResult>
<ResponseErrorCode>036</ResponseErrorCode>
<ResponseErrorField>CrDecisionStat</ResponseErrorField>
</EditProcessResult>
<MPNStatusCode>R</MPNStatusCode>
<MPNLinkIndicator>false/MPNLinkIndicator>
<CreditDecisionStatus>D</CreditDecisionStatus>
<CreditDecisionDate>2006-12-15</CreditDecisionDate>
</Response>
<Disbursement Number="01">
<DisbursementAmount>1000.00/DisbursementAmount>
<DisbursementDate>2008-07-11/DisbursementDate>
<DisbursementReleaseIndicator>false/DisbursementReleaseIndicator>
<DisbursementSequenceNumber>01</DisbursementSequenceNumber>
<FirstDisbursementIndicator>true</firstDisbursementIndicator>
<DisbursementNetAmount>975.00</DisbursementNetAmount>
```

```
<DisbursementFeeAmount>40.00/DisbursementFeeAmount>
<InterestRebateAmount>15.00</InterestRebateAmount>
<Response>
<ResponseCode>A</ResponseCode>
<EditProcessResult>
<ResponseErrorCode>054</ResponseErrorCode>
<ResponseErrorField>DisbursementReleaseIndicator/ResponseErrorField>
</EditProcessResult>
</Response>
</Disbursement>
</DLPLUS>
<Response>
<ResponseCode>A</ResponseCode>
</Response>
</Student>
<Response>
<ResponseCode>A</ResponseCode>
</Response>
</AttendedSchool>
<Response>
<ResponseFinancialSummary>
<FinancialAwardType>DLPLUS</FinancialAwardType>
<FinancialAwardYear>2009</financialAwardYear>
<TotalCount>1</TotalCount>
<TotalCountAccepted>1</TotalCountAccepted>
<TotalCountVerificationSelected>0</TotalCountVerificationSelected>
<TotalCountSSAdministration>0</TotalCountSSAdministration>
<TotalReportedAward>100.00</TotalReportedAward>
<TotalReportedDisbursement>100.00</TotalReportedDisbursement>
</ResponseFinancialSummary>
<ResponseCode>A</ResponseCode>
<EditProcessResult>
<ResponseErrorCode>090</ResponseErrorCode>
<ResponseErrorField>TotalReportedDisbursement/ResponseErrorField>
</EditProcessResult>
<EditProcessResult>
<ResponseErrorCode>102</ResponseErrorCode>
<ResponseErrorField>TotalReportedAward</ResponseErrorField>
</EditProcessResult>
</Response>
</ReportingSchool>
<Response>
<DocumentTypeCode>RS</DocumentTypeCode>
<DocumentStatusCode>A</DocumentStatusCode>
<ProcessDate>2008-07-18</ProcessDate>
</Response>
</CommonRecord>
```

# Direct Loan Web Origination and Disbursement Response

```
<?xml version="1.0"?>
<CommonRecord
xmlns="http://www.ed.gov/FSA/COD/2008/v3.0b"
xmlns:xsi="http://www.w3.org/2001/XMLSchema-instance"
xsi:schemaLocation="http://www.ed.gov/FSA/COD/2008/v3.0b CommonRecord3.0b.xsd"
<TransmissionData>
<DocumentID>2008-07-17T16:40:48.2610003125//DocumentID>
<CreatedDateTime>2008-04-02T17:00:55.54</CreatedDateTime>
<Source>
<COD>
<RoutingID>1</RoutingID>
</COD>
</Source>
<Destination>
<School>
<RoutingID>10003125</RoutingID>
</School>
</Destination>
<Software>
<SoftwareProvider>COD</SoftwareProvider>
<SoftwareVersion>1.00</SoftwareVersion>
</Software>
<FullResponseCode>F</FullResponseCode>
</TransmissionData>
<ReportingSchool>
<RoutingID>10003125</RoutingID>
<AttendedSchool>
<RoutingID>10003125</RoutingID>
<Student>
<Index>
<SSN>944118911</SSN>
<BirthDate>1969-08-05</BirthDate>
<LastName>STOPPKOTTE</LastName>
</Index>
<Name>
<FirstName>NOMA</FirstName>
<MiddleInitial xsi:nil="true" />
</Name>
<Contacts>
<Permanent Address>
<AddressLine>CALLANDER CRT</AddressLine>
<City>GLENVAR HEIGHTS CDP</City>
<StateProvinceCode>FL</StateProvinceCode>
<PostalCode>19771</PostalCode>
</PermanentAddress>
<TemporaryAddress>
<AddressLine></AddressLine>
<AddressLine></AddressLine>
<AddressLine></AddressLine>
<City></City>
<StateProvinceCode ></StateProvinceCode >
<PostalCode>19771</PostalCode>
</TemporaryAddress>
<Email>
<EmailAddress xsi:nil="true" />
</Email>
</Contacts>
<Citizenship>
<CitizenshipStatusCode>1</CitizenshipStatusCode>
</Citizenship>
<DLLoanInformation AwardKey="01">
```

```
<OriginationFeePercent>2.0</OriginationFeePercent>
<InterestRebatePercent>1.5</InterestRebatePercent>
<StudentLevelCode>0</StudentLevelCode>
<FinancialAwardBeginDate>2008-07-17/FinancialAwardBeginDate>
<FinancialAwardEndDate>2009-07-16
<AcademicYearBeginDate>2008-07-17</AcademicYearBeginDate>
<AcademicYearEndDate>2009-07-16</AcademicYearEndDate>
</DIJoanInformation>
<DLSubsidized>
<AwardKev>01</AwardKev>
<FinancialAwardYear>2009</FinancialAwardYear>
<PSTransactionNumber>01</PSTransactionNumber>
<FinancialAwardAmount>1200.00/FinancialAwardAmount>
<SchoolNoteMessage></SchoolNoteMessage>
</Note>
<DependencyStatusCode>I</DependencyStatusCode>
<FinancialAwardNumber>001/FinancialAwardNumber>
<FinancialAwardID>944118911S09G03125001/FinancialAwardID>
<FinancialAwardCreateDate>2008-07-17/FinancialAwardCreateDate>
<Response>
<ResponseCode>A</ResponseCode>
<MPNStatusCode>R</MPNStatusCode>
<MPNLinkIndicator>false/MPNLinkIndicator>
</Response>
<Disbursement Number="01">
<DisbursementAmount>1200.00/DisbursementAmount>
<DisbursementDate>2008-07-17</DisbursementDate>
<DisbursementReleaseIndicator>false/DisbursementReleaseIndicator>
<DisbursementSequenceNumber>01</DisbursementSequenceNumber>
<Note>
<SchoolNoteMessage></SchoolNoteMessage>
</Note>
<FirstDisbursementIndicator>true/FirstDisbursementIndicator>
<DisbursementNetAmount>1194.00/DisbursementNetAmount>
<DisbursementFeeAmount>24.00</DisbursementFeeAmount>
<InterestRebateAmount>18.00</InterestRebateAmount>
<DisbursementConfirmationIndicator>false/DisbursementConfirmationIndicator>
<Response>
<ResponseCode>A</ResponseCode>
<EditProcessResult>
<ResponseErrorCode>054</ResponseErrorCode>
<ResponseErrorField>DisbursementReleaseIndicator</ResponseErrorField>
</EditProcessResult>
</Response>
</Disbursement>
</DLSubsidized>
<Response>
<ResponseCode>A</ResponseCode>
</Response>
</Student>
<Response>
<ResponseCode>A</ResponseCode>
</Response>
</AttendedSchool>
<Response>
<ResponseCode>A</ResponseCode>
</Response>
</ReportingSchool>
<Response>
<DocumentTypeCode>WB</DocumentTypeCode>
<DocumentStatusCode>A</DocumentStatusCode>
<ProcessDate>2008-07-17</processDate>
</Response>
</CommonRecord>
```

# **TEACH Grant Web Origination and Disbursement Response**

```
<?xml version="1.0"?>
<CommonRecord
xmlns="http://www.ed.gov/FSA/COD/2008/v3.0b"
xmlns:xsi="http://www.w3.org/2001/XMLSchema-instance"
xsi:schemaLocation="http://www.ed.gov/FSA/COD/2008/v3.0b CommonRecord3.0b.xsd"
<TransmissionData>
<DocumentID>2008-07-17T17:03:14.7210003125/DocumentID>
<CreatedDateTime>2008-04-02T17:05:43.26
<COD>
<RoutingID>1</RoutingID>
</COD>
</Source>
<Destination>
<School>
<RoutingID>10003125</RoutingID>
</School>
</Destination>
<Software>
<SoftwareProvider>COD</SoftwareProvider>
<SoftwareVersion>1.00</SoftwareVersion>
</Software>
<FullResponseCode>F</FullResponseCode>
</TransmissionData>
<ReportingSchool>
<RoutingID>10003125</RoutingID>
<AttendedSchool>
<RoutingID>10003125</RoutingID>
<Student>
<Tndex>
<SSN>944118911</SSN>
<BirthDate>1969-08-05</BirthDate>
<LastName>STOPPKOTTE</LastName>
<Name>
<FirstName>NOMA</FirstName>
<MiddleInitial xsi:nil="true" />
</Name>
<Citizenship>
<CitizenshipStatusCode>1</CitizenshipStatusCode>
</Citizenship>
<TEACH>
<FinancialAwardYear>2009</financialAwardYear>
<PSTransactionNumber>01</PSTransactionNumber>
<FinancialAwardAmount>4000.00/FinancialAwardAmount>
<FinancialAwardNumber>001/FinancialAwardNumber>
<FinancialAwardID>944118911H09000107001/FinancialAwardID>
<StudentLevelCode>0</StudentLevelCode>
<EnrollmentDate>2008-07-17</EnrollmentDate>
<Response>
<ResponseCode>A</ResponseCode>
<AgreementToServeStatusCode>R</AgreementToServeStatusCode>
<AgreementToServeLinkIndicator>false</AgreementToServeLinkIndicator>
</Response>
<Disbursement Number="01">
<DisbursementAmount>4000.00/DisbursementAmount>
<DisbursementDate>2008-07-17/DisbursementDate>
<DisbursementReleaseIndicator>false/DisbursementReleaseIndicator>
<DisbursementSequenceNumber>01</DisbursementSequenceNumber>
<SchoolNoteMessage></SchoolNoteMessage>
</Note>
```

```
<Response>
<ResponseCode>A</ResponseCode>
<EditProcessResult>
<ResponseErrorCode>054</ResponseErrorCode>
<ResponseErrorField> DisbursementReleaseIndicator </ResponseErrorField>
</EditProcessResult>
</Response>
</Disbursement>
</TEACH>
<Response>
<ResponseCode>A</ResponseCode>
<EditProcessResult>
<ResponseErrorCode>120</ResponseErrorCode>
<ResponseErrorField>AddressLine</ResponseErrorField>
</EditProcessResult>
<EditProcessResult>
<ResponseErrorCode>120</ResponseErrorCode>
<ResponseErrorField>AddressCity</ResponseErrorField>
</EditProcessResult>
<EditProcessResult>
<ResponseErrorCode>120</ResponseErrorCode>
<ResponseErrorField>AddressStateProvinceCode</ResponseErrorField>
</EditProcessResult>
<EditProcessResult>
<ResponseErrorCode>120</ResponseErrorCode>
<ResponseErrorField>AddressPostalCode</ResponseErrorField>
</EditProcessResult>
</Response>
</Student>
<Response>
<ResponseCode>A</ResponseCode>
</Response>
</AttendedSchool>
<Response>
<ResponseCode>A</ResponseCode>
</Response>
</ReportingSchool>
<Response>
<DocumentTypeCode>WB</DocumentTypeCode>
<DocumentStatusCode>A</DocumentStatusCode>
<ProcessDate>2008-07-17</processDate>
</Response>
</CommonRecord>
```

#### **TEACH Grant Counseling Acknowledgement**

```
<?xml version="1.0" encoding="UTF-8"?>
<CommonRecord xmlns=http://www.ed.gov/FSA/COD/2008/v3.0x xmlns:xsi="http://www.w3.org/2001/XMLSchem</pre>
instance" xsi:schemaLocation="http://www.ed.gov/FSA/COD/2008/v3.0x CommonRecord3.0x.xsd">
<TransmissionData>
<DocumentID>2009-07-01T09:31:53.060000001
<CreatedDateTime>2009-07-01T09:34:22.19/CreatedDateTime>
<Source>
<COD>
<RoutingID>0000001</RoutingID>
</COD>
</Source>
<Destination>
<School>
<RoutingID>10004476</RoutingID>
</School>
</Destination>
<FullResponseCode>F</FullResponseCode>
</TransmissionData>
<ReportingSchool>
<RoutingID>10004476/RoutingID>
<AttendedSchool>
<RoutingID>10004476</RoutingID>
<Student>
<Index>
<SSN>567340000</SSN>
<BirthDate>1968-07-24</BirthDate>
<LastName>SMITH</LastName>
</Tndex>
<Name>
<FirstName>MARYELLEN/FirstName>
<MiddleInitial>S</MiddleInitial>
</Name>
<Counseling>
<FinancialAwardYear>2010</financialAwardYear>
<CounselingType>TEACHCounseling
<CounselingSequenceNumber>001</CounselingSequenceNumber>
<CounselingCompleteDate>2009-07-01
<Response>
<ResponseCode>A</ResponseCode>
</Response>
</Counseling>
<Response>
<ResponseCode>A</ResponseCode>
</Response>
</Student>
<Response>
<ResponseCode>A</ResponseCode>
</Response>
</AttendedSchool>
<Response>
<ResponseCode>A</ResponseCode>
</Response>
</ReportingSchool>
<Response>
<DocumentTypeCode>AC</DocumentTypeCode>
<DocumentStatusCode>A</DocumentStatusCode>
<ProcessDate>2009-07-01</ProcessDate>
</Response>
</CommonRecord>
```

# Print Specifications and Forms

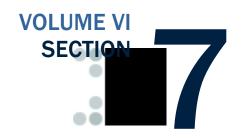

## **Table of Contents**

| TABLE OF CONTENTS                                                    | 1  |
|----------------------------------------------------------------------|----|
| DIRECT LOAN PRINT SPECIFICATIONS                                     | 3  |
| Direct Loan Subsidized/Unsubsidized Disclosure Statement Print       |    |
| Specifications                                                       | 4  |
| Borrower Information                                                 | 4  |
| School Information                                                   |    |
| Loan Information                                                     |    |
| Chart of Anticipated Disbursements (Direct Subsidized Loan)          |    |
| Chart of Anticipated Disbursements (Direct Unsubsidized Loan)        |    |
| Direct Loan PLUS Disclosure Statement Print Specifications           |    |
| Borrower Information                                                 | 13 |
| School Information                                                   | 14 |
| Student Information                                                  | 15 |
| Loan Information                                                     | 16 |
| Chart of Anticipated Disbursements                                   | 17 |
| Direct Subsidized/Unsubsidized Loan Master Promissory Note (MPN) Pri | nt |
| Specifications                                                       | 19 |
| Borrower Information                                                 | 19 |
| School Information                                                   | 20 |
| Direct Subsidized/Unsubsidized Loan MPN HERA Addendum Sample         |    |
| Direct Subsidized/Unsubsidized Loan MPN Sample                       | 22 |
| Direct Subsidized/Unsubsidized Loan Borrower's Rights and            |    |
| Responsibilities Statement (BRR) Sample                              |    |
| Direct PLUS Loan Master Promissory Note (MPN) Print Specifications   |    |
| Borrower Information                                                 |    |
| School Information                                                   |    |
| Dependent Undergraduate Student Information                          |    |
| Direct PLUS Loan MPN Sample                                          |    |
| Direct PLUS Loan MPN Endorser Addendum Sample                        | 24 |
| Direct PLUS Loan Borrower's Rights and Responsibilities Statement    |    |
| (BRR) Sample                                                         | 24 |

| Direct PLUS Loan for Graduate Student Borrowers Master Promissory No  | te  |
|-----------------------------------------------------------------------|-----|
| (MPN) Print Specifications                                            | 24  |
| Borrower Information                                                  | .25 |
| School Information                                                    |     |
| Dependent Undergraduate Student Information                           | .26 |
| Direct Grad PLUS Loan MPN Sample                                      | .26 |
| Direct Grad PLUS Loan MPN Endorser Addendum Sample                    |     |
| Direct Grad PLUS Loan Borrower's Rights and Responsibilities Statem   | ent |
| (BRR) Sample                                                          | .26 |
| PELL GRANT PRINT SPECIFICATIONS                                       | 27  |
| ESOA Print Specifications                                             | 27  |
| Summary Information                                                   |     |
| Detail Information                                                    |     |
| Sample ESOA Output Document                                           | .30 |
| ACG AND NATIONAL SMART GRANT PRINT SPECIFICATIONS                     | 32  |
| ESOA Print Specifications                                             | 32  |
| Summary Information                                                   |     |
| Detail Information                                                    |     |
| DIRECT LOAN FORMS                                                     | 35  |
| Creating Master Promissory Note Paper Manifests                       | 35  |
| Sample Subsidized/Unsubsidized MPN Paper Manifest                     |     |
| Sample PLUS MPN Paper Manifest                                        |     |
| Sample Grad PLUS MPN Paper Manifest                                   |     |
| Revised Direct Subsidized/Unsubsidized Loan Plain Language Disclosure |     |
| (PLD)                                                                 | 39  |
| Revised Direct PLUS Loan Plain Language Disclosure (PLD)              | 42  |
| Revised Direct Grad PLUS Loan Plain Language Disclosure (PLD)         |     |

## **Direct Loan Print Specifications**

Beginning in July 2006 for the 2005-2006 award year and forward, several Direct Loan documents are new or have been revised as a result of the Higher Education Reconciliation Act (HERA) of 2005. The following new/revised documents incorporate HERA specific changes and information, and must be included with the appropriate MPN correspondence packages:

- Addendum to the Direct Subsidized Loan/Direct Unsubsidized Loan Master Promissory Note
- Addendum to the Direct PLUS Loan Application, MPN, and Endorser Addendum
- Revised Plain Language Disclosure for Direct Loan PLUS
- Revised Plain Language Disclosure for Direct Loan Subsidized/Unsubsidized

## Direct Loan Subsidized/Unsubsidized Disclosure Statement Print Specifications

#### **Borrower Information**

| Direct Loan Subsidized/Unsu     | Direct Loan Subsidized/Unsubsidized Disclosure Statement Print Specifications Borrower Information |     |                                                                                                    |                                                                                                    |  |  |  |
|---------------------------------|----------------------------------------------------------------------------------------------------|-----|----------------------------------------------------------------------------------------------------|----------------------------------------------------------------------------------------------------|--|--|--|
| Label                           | Line                                                                                               | Col | Field                                                                                                    | Print Instructions                                                                                                    |  |  |  |
| BORROWER INFORMATION            | 1                                                                                                  |     | Section Heading                                                                                              | From left to right, print label "BORROWER INFORMATION" succeeded by dashes across page                                                                                                    |  |  |  |
| 1. Name and Address             | 2                                                                                                  | 1   | Data element label                                                                                           | From left to right in column 1, print data element label, "1. Name and Address"                                                                                                    |  |  |  |
| 1. Name and Address             | 5                                                                                                  | 1   | Student Borrower's Last<br>Name, First Name and<br>Middle Initial                                            | From left to right, print the Student Borrower's Last Name, First Name, and Middle Initial. Print a comma and space following Last Name and a space after the First Name. Left justify within the print field. |  |  |  |
| 1. Name and Address             | 6                                                                                                  | 1   | Student Borrower's Permanent Address OR Student Borrower's Local Address                                     | From left to right, print the Student Borrower's Street Address. Left justify within the print field.                                                                                                    |  |  |  |
| 1. Name and Address             | 7                                                                                                  | 1   | Student Borrower's Permanent City, State, and Zip Code OR Student Borrower's Local City, State, and Zip Code | From left to right, print the Student Borrower's City, Mailing State, and Zip Code. Separate each field with a space and follow city with a comma. Left justify within the print field.                        |  |  |  |
| 2. Date of Disclosure Statement | 2                                                                                                  | 2   | Data element label                                                                                           | From left to right in column 2, print data element label "2. Date of Disclosure Statement"                                                                                                    |  |  |  |
| 2. Date of Disclosure Statement | 5                                                                                                  | 2   | Date Disclosure Statement is printed.                                                                        | Print date in MM/DD/CCYY format.                                                                                                    |  |  |  |
| 3. Area Code/Telephone Number   | 7                                                                                                  | 2   | Data element label                                                                                           | From left to right in column 2, print label "3. Area Code/Telephone Number"                                                                                                    |  |  |  |
| 3. Area Code/Telephone Number   | 8                                                                                                  | 2   | Student Borrower's<br>Permanent Telephone<br>Number                                                          | Print the Student Borrower's Permanent<br>Telephone Number in (999) 999-9999 format.                                                                                                    |  |  |  |

#### **School Information**

| Direct Loan Subsidized/Unsu | Direct Loan Subsidized/Unsubsidized Disclosure Statement Print Specifications School Information |     |                         |                                                                                                    |  |  |  |
|-----------------------------|--------------------------------------------------------------------------------------------------|-----|-------------------------|----------------------------------------------------------------------------------------------------|--|--|--|
| Label                       | Line                                                                                             | Col | Field                   | Print Instructions                                                                                                    |  |  |  |
| SCHOOL INFORMATION          | 9                                                                                                |     | Section Heading         | From left to right, print section heading "SCHOOL INFORMATION" succeeded by dashes across the page                                                                                                    |  |  |  |
| 4. School Name and Address  | 10                                                                                               | 1   | Data element label      | From left to right in column 1, print data element label "4. School Name and Address"                                                                                                    |  |  |  |
| 4. School Name and Address  | 11                                                                                               | 1   | School Name             | From left to right, print the School Name associated with the Direct Loan School Code on the Origination. Left justify within the print field                                                                          |  |  |  |
| 4. School Name and Address  | 12                                                                                               | 1   | School Address          | From left to right, print the School's Street Address. Left justify within the print field                                                                                                    |  |  |  |
| 4. School Name and Address  | 13                                                                                               | 1   | School Address          | From left to right, print the school's city, state, and zip code associated with the Direct Loan School Code above. Separate each field with a space and follow city with a comma. Left justify within the print field |  |  |  |
| 5. School Code/Branch       | 10                                                                                               | 2   | Data element label      | From left to right in column 2, print data element label "5. School Code/Branch"                                                                                                    |  |  |  |
| 5. School Code/Branch       | 12                                                                                               | 2   | Direct Loan School Code | Print the Direct Loan School Code on the origination.                                                                                                    |  |  |  |

#### **Loan Information**

| Direct Loan Subsidized/Unsubsidized Disclosure Statement Print Specifications Loan Information                                                                                                    |                         |     |                                                                 |                                                                                                    |  |  |
|----------------------------------------------------------------------------------------------------|-------------------------|-----|-----------------------------------------------------------------|----------------------------------------------------------------------------------------------------|--|--|
| Label                                                                                                    | Line                    | Col | Field                                                           | Print Instructions                                                                                                    |  |  |
| LOAN INFORMATION—                                                                                                    | 14                      |     | Section Heading                                                 | From left to right, print section heading "LOAN INFORMATION" succeeded by dashes across the page.                                                                                                    |  |  |
| 6. Loan Identification Number(s)                                                                                                    | 15                      | 1   | Data element label                                              | From left to right in column 1, print label "6. Loan Identification Number(s)"                                                                                                    |  |  |
| 6. Loan Identification Number(s)                                                                                                    | 16                      | 1   | Award ID (Loan ID)                                              | Print the Award ID (Loan ID) of Subsidized loan record in XXXXX9999S09X9999999 format. Ensure the first 5 digits of SSN are masked by replacing the numbers with the character "X."                                                                                                    |  |  |
| 6. Loan Identification Number(s)                                                                                                    | 17                      | 1   | Award ID (Loan ID)                                              | Print the Award ID (Loan ID) of Unsubsidized loan record in XXXXX9999U09X99999999 format. Ensure the first 5 digits of SSN are masked by replacing the numbers with the character "X."                                                                                                    |  |  |
| 7. Loan Period(s)                                                                                                    | 15                      | 2   | Data element label                                              | From left to right in column 2, print data element label "7. Loan Period(s)"                                                                                                    |  |  |
| 7. Loan Period(s)                                                                                                    | 16                      | 2   | Award Start and End Date<br>(Loan Period Start and End<br>Date) | Print Award Start and End Date (Loan Period<br>Start and End Date) of Subsidized loan record in<br>MM/DD/CCYY – MM/DD/CCYY format.                                                                                                    |  |  |
| 7. Loan Period(s)                                                                                                    | 17                      | 2   | Award Start and End Date<br>(Loan Period Start and End<br>Date) | Print Award Start and End Date (Loan Period<br>Start and End Date)of Unsubsidized Ioan record<br>in MM/DD/CCYY – MM/DD/CCYY format.                                                                                                    |  |  |
| 8. Loan Fee %                                                                                                    | 15                      | 3   | Data element label                                              | From left to right in column 3, print label "8. Loan Fee %"                                                                                                    |  |  |
| 8. Loan Fee %                                                                                                    | 16                      | 3   | Loan Fee Percentage                                             | Print Loan Fee Rate of Subsidized loan record in 9.999 % format.                                                                                                    |  |  |
| 8. Loan Fee %                                                                                                    | 17                      | 3   | Loan Fee Percentage                                             | Print Loan Fee Rate of Unsubsidized loan record in 9.999 % format.                                                                                                    |  |  |
|                                                                                                    | 18                      |     | Section separator                                               | From left to right, print dashes across page to form a separator line.                                                                                                    |  |  |
| 9. Information about the loan(s) that your school plans to disburse (payout) follows. This information is explained in detail on the back. The actual disbursement dates and amounts may be different than the dates and amounts below. Your school and the Direct Loan Servicing Center will notify you of the actual disbursement dates and amounts. | 19,<br>20,<br>21,<br>22 |     | Text Statement                                                  | From left to right, print statements "9. Information about the loan(s) that your school plans to disburse (payout) follows. This information is explained in detail on the back. The actual disbursement dates and amounts may be different than the dates and amounts below. Your school and the Direct Loan Servicing Center will notify you of the actual disbursement dates and amounts." |  |  |
|                                                                                                    | 23                      |     | Blank line                                                      | Insert a blank line                                                                                                    |  |  |

#### **Chart of Anticipated Disbursements (Direct Subsidized Loan)**

#### Direct Loan Subsidized/Unsubsidized Disclosure Statement Print Specifications **Chart of Anticipated Disbursements (Direct Subsidized Loan)** Field Label Line Col **Print Instructions** Direct 24 1 Label From left to right in column 1, print the label "Direct" Subsidized 25 1 Label From left to right in column 1, print the label "Subsidized" Label Loan 26 1 From left to right in column 1, print the label 2 **Gross Loan Amount** 24 Column heading From left to right in column 2, print the label "Gross Loan Amount" Minus sign Print the minus sign "-" 24 Loan Fee Amount 24 3 Column heading From left to right in column 3, print the heading "Loan Fee Amount" Print the Plus sign "+" 24 Plus sign Interest Rebate Amount 24 4 Column heading From left to right in column 4, print the heading "Interest Rebate Amount" Print the equal sign "=" 24 Equal sign Net Loan Amount 24 5 Column heading From left to right in column 5, print the heading "Net Loan Amount" Print total anticipated disbursement gross amount **Gross Loan Amount** 25 2 Total gross loan amount of Subsidized loan record in \$99999.99 format Print the minus sign "-" 25 Minus sign Loan Fee Amount 25 3 Total loan fee amount Print total anticipated disbursement loan fee amount of Subsidized loan record in \$99999.99 format Print the Plus sign "+" 25 Plus sign Print total anticipated disbursement interest Interest Rebate Amount 25 Total interest rebate amount rebate amount of Subsidized loan record in \$99999.99 format 25 Equal sign Print the equal sign "=" Net Loan Amount 25 5 Total net loan amount Print total anticipated disbursement net amount of Subsidized loan record in \$99999.99 format Your school plans to disburse the 27 **Text Statement** From left to right starting in column 2, print Net Loan Amount as follows: statement "Your school plans to disburse the Net Loan Amount as follows:" Blank line Insert a blank line 28 Date 29 2 Column Heading In column 2, print heading "Date" 29 3 In column 3, print heading "Net Disbursement Net Disbursement Amount Column Heading Amount" 29 In column 4, print heading "Date" Date 4 Column Heading Net Disbursement Amount 29 5 Column Heading In column 5, print heading "Net Disbursement Amount" Print 1st Anticipated Disbursement Date of 30 Date 2 1st Anticipated Subsidized loan record in MM/DD/CCYY format Disbursement Date

## Direct Loan Subsidized/Unsubsidized Disclosure Statement Print Specifications Chart of Anticipated Disbursements (Direct Subsidized Loan)

| Label                   | Line | Col | Field                                       | Print Instructions                                                                            |
|-------------------------|------|-----|---------------------------------------------|-----------------------------------------------------------------------------------------------|
| Net Disbursement Amount | 30   | 3   | 1st Anticipated Net<br>Disbursement Amount  | Print 1st Anticipated Net Disbursement Amount of Subsidized Ioan record in \$99999.99 format  |
| Date                    | 31   | 2   | 2nd Anticipated<br>Disbursement Date        | Print 2nd Anticipated Disbursement Date of Subsidized loan record in MM/DD/CCYY format        |
| Net Disbursement Amount | 31   | 3   | 2nd Anticipated Net<br>Disbursement Amount  | Print 2nd Anticipated Net Disbursement Amount of Subsidized loan record in \$99999.99 format  |
| Date                    | 32   | 2   | 3rd Anticipated<br>Disbursement Date        | Print 3rd Anticipated Disbursement Date of Subsidized loan record in MM/DD/CCYY format        |
| Net Disbursement Amount | 32   | 3   | 3rd Anticipated Net<br>Disbursement Amount  | Print 3rd Anticipated Net Disbursement Amount of Subsidized loan record in \$99999.99 format  |
| Date                    | 33   | 2   | 4th Anticipated<br>Disbursement Date        | Print 4th Anticipated Disbursement Date of Subsidized Ioan record in MM/DD/CCYY format        |
| Net Disbursement Amount | 33   | 3   | 4th Anticipated Net<br>Disbursement Amount  | Print 4th Anticipated Net Disbursement Amount of Subsidized loan record in \$99999.99 format  |
| Date                    | 34   | 2   | 5th Anticipated<br>Disbursement Date        | Print 5th Anticipated Disbursement Date of Subsidized Ioan record in MM/DD/CCYY format        |
| Net Disbursement Amount | 34   | 3   | 5th Anticipated Net<br>Disbursement Amount  | Print 5th Anticipated Net Disbursement Amount of Subsidized loan record in \$99999.99 format  |
| Date                    | 35   | 2   | 6th Anticipated<br>Disbursement Date        | Print 6th Anticipated Disbursement Date of Subsidized Ioan record in MM/DD/CCYY format        |
| Net Disbursement Amount | 35   | 3   | 6th Anticipated Net<br>Disbursement Amount  | Print 6th Anticipated Net Disbursement Amount of Subsidized loan record in \$99999.99 format  |
| Date                    | 36   | 2   | 7th Anticipated<br>Disbursement Date        | Print 7th Anticipated Disbursement Date of Subsidized loan record in MM/DD/CCYY format        |
| Net Disbursement Amount | 36   | 3   | 7th Anticipated Net<br>Disbursement Amount  | Print 7th Anticipated Net Disbursement Amount of Subsidized loan record in \$99999.99 format  |
| Date                    | 37   | 2   | 8th Anticipated<br>Disbursement Date        | Print 8th Anticipated Disbursement Date of Subsidized loan record in MM/DD/CCYY format        |
| Net Disbursement Amount | 37   | 3   | 8th Anticipated Net<br>Disbursement Amount  | Print 8th Anticipated Net Disbursement Amount of Subsidized loan record in \$99999.99 format  |
| Date                    | 38   | 2   | 9th Anticipated<br>Disbursement Date        | Print 9th Anticipated Disbursement Date of Subsidized loan record in MM/DD/CCYY format        |
| Net Disbursement Amount | 38   | 3   | 9th Anticipated Net<br>Disbursement Amount  | Print 9th Anticipated Net Disbursement Amount of Subsidized loan record in \$99999.99 format  |
| Date                    | 39   | 2   | 10th Anticipated<br>Disbursement Date       | Print 10th Anticipated Disbursement Date of Subsidized loan record in MM/DD/CCYY format       |
| Net Disbursement Amount | 39   | 3   | 10th Anticipated Net<br>Disbursement Amount | Print 10th Anticipated Net Disbursement Amount of Subsidized loan record in \$99999.99 format |
| Date                    | 30   | 4   | 11th Anticipated<br>Disbursement Date       | Print 11th Anticipated Disbursement Date of Subsidized loan record in MM/DD/CCYY format       |
| Net Disbursement Amount | 30   | 5   | 11th Anticipated Net<br>Disbursement Amount | Print 11th Anticipated Net Disbursement Amount of Subsidized loan record in \$99999.99 format |
| Date                    | 31   | 4   | 12th Anticipated<br>Disbursement Date       | Print 12th Anticipated Disbursement Date of Subsidized loan record in MM/DD/CCYY format       |

# Direct Loan Subsidized/Unsubsidized Disclosure Statement Print Specifications Chart of Anticipated Disbursements (Direct Subsidized Loan)

| Disbursement Amount of Subsidized loan record in \$99999.99 format and the print 13th Anticipated Disbursement Date of Subsidized loan record in MM/DD/CCYY format and Date of Subsidized loan record in MM/DD/CCYY format and Date of Subsidized loan record in MM/DD/CCYY format and Date of Subsidized loan record in Subsidized loan record in Subsidized loan re        |                         | onart of Anticipated Disbursements (Direct Subsidized Eddir) |     |                                       |                                                                                               |  |  |
|----------------------------------------------------------------------------------------------------|-------------------------|--------------------------------------------------------------|-----|---------------------------------------|-----------------------------------------------------------------------------------------------|--|--|
| Date 32 4 13th Anticipated Disbursement Date Subsidized loan record in \$99999.99 format Date Disbursement Date Subsidized loan record in MM/DD/CCYY format Date Subsidized loan record in MM/DD/CCYY format Date Disbursement Amount Disbursement Date Subsidized loan record in MM/DD/CCYY format Date Print 13th Anticipated Net Disbursement Amount of Subsidized loan record in \$99999.99 format Date Disbursement Date Subsidized loan record in MM/DD/CCYY format Date Disbursement Date Subsidized loan record in MM/DD/CCYY format Date Disbursement Date Disbursement Date Disbur       | Label                   | Line                                                         | Col | Field                                 | Print Instructions                                                                            |  |  |
| Net Disbursement Amount 32 5 13th Anticipated Net Disbursement Amount of Subsidized loan record in MM/DD/CCYY format Date 33 4 14th Anticipated Net Disbursement Amount of Subsidized loan record in MM/DD/CCYY format Net Disbursement Amount of Subsidized loan record in MM/DD/CCYY format Net Disbursement Date Of Subsidized loan record in MM/DD         | Net Disbursement Amount | 31                                                           | 5   | •                                     | Print 12th Anticipated Net Disbursement Amount of Subsidized loan record in \$99999.99 format |  |  |
| Disbursement Amount of Subsidized loan record in \$99999.99 format  133                                                                                                    | Date                    | 32                                                           | 4   |                                       |                                                                                               |  |  |
| Net Disbursement Amount 33 5 14th Anticipated Net Disbursement Amount of Subsidized loan record in MM/DD/CCYY format Print 14th Anticipated Net Disbursement Amount of Subsidized loan record in \$99999.99 format Net Disbursement Amount of Subsidized loan record in \$99999.99 format Net Disbursement Amount of Subsidized loan record in MM/DD/CCYY format Net Disbursement Amount of Subsidized loan record in MM/DD/CCYY format Net Disbursement Amount of Subsidized loan record in MM/DD/CCYY format Net Disbursement Amount of Subsidized loan record in S99999.99 format Net Disbursement Amount of Subsidized loan record in MM/DD/CCYY format Net Disbursement Amount of Subsidized loan record in MM/DD/CCYY format Net Disbursement Amount of Subsidized loan record in S9999.99 format Net Disbursement Amount of Subsidized loan record in S9999.99 format Net Disbursement Amount of Subsidized loan record in S9999.99 format Net Disbursement Amount of Subsidized loan record in S9999.99 format Net Disbursement Amount of Subsidized loan record in S9999.99 format Net Disbursement Amount of Subsidized loan record in S9999.99 format Net Disbursement Amount of Subsidized loan record in S9999.99 format Net Disbursement Amount of Subsidized loan record in S9999.99 format Net Disbursement Amount Net Disbursement Amount Of Subsidized loan record in S9999.99 format Net Disbursement Amount Of Subsidized loan record in S9999.99 format Net Disbursement Amount Of Subsidized loan record in S9999.99 format Net Disbursement Amount Of Subsidized loan record in S9999.99 format Net Disbursement Amount Of Subsidized loan record in S9999.99 format Net Disbursement Amount Of Subsidized loan record in S9999.99 format Net Disbursement Amount Of Subsidized loan record in S9999.99 format Net Disbursement Amount Of Subsidized loan record in S9999.99 format Net Disbursement Amount Of Subsidized loan record in S9999.99 format Net Disbursement Amount Of Subsidized loan record in S9999.99 format Net Disbursement Amount Of Subsidized loan record in S9999.99 format Net Di       | Net Disbursement Amount | 32                                                           | 5   | •                                     | Print 13th Anticipated Net Disbursement Amount of Subsidized loan record in \$99999.99 format |  |  |
| Disbursement Amount Date  34 4 15th Anticipated Disbursement Date of Subsidized loan record in \$99999.99 format  Net Disbursement Amount Date 35 15th Anticipated Net Disbursement Amount Date 36 4 16th Anticipated Net Disbursement Date of Subsidized loan record in MM/DD/CCYY format  Net Disbursement Amount Date 35 5 16th Anticipated Net Disbursement Date of Subsidized loan record in \$99999.99 format  Net Disbursement Amount Date 36 4 17th Anticipated Net Disbursement Amount of Subsidized loan record in MM/DD/CCYY format  Net Disbursement Amount Date 36 5 16th Anticipated Net Disbursement Amount of Subsidized loan record in \$9999.99 format  Date 36 4 17th Anticipated Print 17th Anticipated Disbursement Amount of Subsidized loan record in MM/DD/CCYY format  Net Disbursement Amount Net Disbursement Amount Disbursement Amount Date 37 4 18th Anticipated Net Disbursement Date of Subsidized loan record in MM/DD/CCYY format  Net Disbursement Amount Net Disbursement Amount Date 37 5 18th Anticipated Net Disbursement Date of Subsidized loan record in MM/DD/CCYY format  Net Disbursement Amount Date 38 4 19th Anticipated Net Disbursement Amount of Subsidized loan record in \$9999.99 format  Date 38 4 19th Anticipated Print 18th Anticipated Net Disbursement Amount of Subsidized loan record in \$9999.99 format  Date 38 4 19th Anticipated Print 19th Anticipated Net Disbursement Amount of Subsidized loan record in \$9999.99 format  Date Disbursement Date Print 19th Anticipated Net Disbursement Amount of Subsidized loan record in \$9999.99 format  Date Disbursement Date Print 19th Anticipated Disbursement Date of Subsidized loan record in Spopp.99 99 format  Date Disbursement Amount Of Subsidized loan record in Spopp.99 99 format  Date Disbursement Amount Of Subsidized loan record in Spopp.99 99 format  Date Disbursement Amount Of Subsidized loan record in Spopp.99 99 format  Date Disbursement Amount Of Subsidized loan record in Spopp.99 99 format  Date Disbursement Amount Of Subsidized loan record in Spopp.99 99 format               | Date                    | 33                                                           | 4   |                                       |                                                                                               |  |  |
| Net Disbursement Amount 34 5 15th Anticipated Net Disbursement Amount of Subsidized loan record in MM/DD/CCYY format Print 15th Anticipated Net Disbursement Amount of Subsidized loan record in \$99999.99 format Net Disbursement Amount of Subsidized loan record in \$99999.99 format Net Disbursement Amount 35 5 16th Anticipated Net Disbursement Date of Subsidized loan record in MM/DD/CCYY format Net Disbursement Amount of Subsidized loan record in MM/DD/CCYY format Net Disbursement Amount of Subsidized loan record in \$99999.99 format Net Disbursement Amount of Subsidized loan record in \$99999.99 format Net Disbursement Amount of Subsidized loan record in \$99999.99 format Net Disbursement Amount of Subsidized loan record in \$99999.99 format Net Disbursement Amount of Subsidized loan record in \$99999.99 format Net Disbursement Amount Net Disbursement Amount of Subsidized loan record in \$99999.99 format Net Disbursement Amount Net Disbursement Amount Net Disbursement Date Net Disbursement Date Net Disburseme | Net Disbursement Amount | 33                                                           | 5   | •                                     | Print 14th Anticipated Net Disbursement Amount of Subsidized loan record in \$99999.99 format |  |  |
| Disbursement Amount Date  35 4 16th Anticipated Disbursement Date Disbursement Date Disbursement Date Disbursement Date Disbursement Date Disbursement Amount Disbursement Amount Disbursement Amount Disbursement Amount Date  36 4 17th Anticipated Disbursement Date of Subsidized loan record in \$99999.99 format Date Date Disbursement Amount Disbursement Date Disbursement Date Disbursement D        | Date                    | 34                                                           | 4   |                                       |                                                                                               |  |  |
| Net Disbursement Amount  135   5   16th Anticipated Net Disbursement Amount of Subsidized loan record in MM/DD/CCYY format  136   4   17th Anticipated Disbursement Date of Subsidized loan record in \$99999.99 format  136   4   17th Anticipated Disbursement Date of Subsidized loan record in MM/DD/CCYY format  136   5   17th Anticipated Net Disbursement Date of Subsidized loan record in MM/DD/CCYY format  137   4   18th Anticipated Disbursement Date of Subsidized loan record in \$99999.99 format  138   4   19th Anticipated Net Disbursement Amount of Subsidized loan record in MM/DD/CCYY format  138   4   19th Anticipated Net Disbursement Date of Subsidized loan record in \$9999.99 format  138   4   19th Anticipated Disbursement Date of Subsidized loan record in \$9999.99 format  138   5   19th Anticipated Net Disbursement Date of Subsidized loan record in MM/DD/CCYY format  138   5   19th Anticipated Net Disbursement Date of Subsidized loan record in MM/DD/CCYY format  139   4   20th Anticipated Disbursement Date of Subsidized loan record in \$9999.99 format  139   5   20th Anticipated Net Disbursement Amount of Subsidized loan record in MM/DD/CCYY format  139   5   20th Anticipated Net Disbursement Amount of Subsidized loan record in MM/DD/CCYY format  139   6   20th Anticipated Net Disbursement Amount of Subsidized loan record in MM/DD/CCYY format  139   7   20th Anticipated Net Disbursement Amount of Subsidized loan record in MM/DD/CCYY format  139   8   20th Anticipated Net Disbursement Amount of Subsidized loan record in MM/DD/CCYY format  140   20th Anticipated Net Disbursement Amount of Subsidized loan record in MM/DD/CCYY format  150   20th Anticipated Net Disbursement Amount of Subsidized loan record in S9999.99 format                                                                                                    | Net Disbursement Amount | 34                                                           | 5   | •                                     | Print 15th Anticipated Net Disbursement Amount of Subsidized loan record in \$99999.99 format |  |  |
| Disbursement Amount  Disbursement Amount  Disbursement Amount  Disbursement Amount  Disbursement Date  Disbursement Date  Disbursement Date  Disbursement Date  Disbursement Amount  Disbursement Amount  Disbursement Amount  Date  Disbursement Amount  Date  Disbursement Amount  Disbursement Date  Disbursement Date  Disbursement Date  Disbursement Date  Disbursement Amount  Disbursement Date  Disbursement Amount  Disbursement Amount  Date  Disbursement Amount  Date  Disbursement Date  Disbursement Date  Disbursement Date  Disbursement Date  Disbursement Date  Disbursement Date  Disbursement Date  Disbursement Date  Disbursement Date  Disbursement Date  Disbursement Date  Disbursement Date  Disbursement Amount  Disbursement Date  Disbursement Amount  Disbursement Amount  Disbursement Date  Disbursement Date                                            | Date                    | 35                                                           | 4   | • • • • • • • • • • • • • • • • • • • | · ·                                                                                           |  |  |
| Net Disbursement Amount  36                                                                                                    | Net Disbursement Amount | 35                                                           | 5   | •                                     | Print 16th Anticipated Net Disbursement Amount of Subsidized loan record in \$99999.99 format |  |  |
| Disbursement Amount of Subsidized Ioan record in \$99999.99 format  Date 37 4 18th Anticipated Disbursement Date of Subsidized Ioan record in MM/DD/CCYY format  Net Disbursement Amount 37 5 18th Anticipated Net Disbursement Amount of Subsidized Ioan record in \$99999.99 format  Date 38 4 19th Anticipated Print 19th Anticipated Disbursement Date of Subsidized Ioan record in MM/DD/CCYY format  Net Disbursement Amount 38 5 19th Anticipated Net Disbursement Amount of Subsidized Ioan record in MM/DD/CCYY format  Date 39 4 20th Anticipated Print 19th Anticipated Net Disbursement Date of Subsidized Ioan record in \$99999.99 format  Net Disbursement Amount 39 5 20th Anticipated Net Disbursement Amount of Subsidized Ioan record in MM/DD/CCYY format  Print 20th Anticipated Net Disbursement Amount of Subsidized Ioan record in MM/DD/CCYY format  Print 20th Anticipated Net Disbursement Amount of Subsidized Ioan record in \$99999.99 format                                                                                                    | Date                    | 36                                                           | 4   | • • • • • • • • • • • • • • • • • • • | · ·                                                                                           |  |  |
| Net Disbursement Amount  Subsidized Ioan record in MM/DD/CCYY format  18th Anticipated Net Disbursement Amount of Subsidized Ioan record in \$99999.99 format  18th Anticipated Net Disbursement Amount of Subsidized Ioan record in \$99999.99 format  18th Anticipated Net Disbursement Amount of Subsidized Ioan record in \$99999.99 format  18th Anticipated Net Disbursement Amount of Subsidized Ioan record in MM/DD/CCYY format  18th Anticipated Net Disbursement Date of Subsidized Ioan record in MM/DD/CCYY format  18th Anticipated Net Disbursement Date of Subsidized Ioan record in MM/DD/CCYY format  18th Anticipated Net Disbursement Date of Subsidized Ioan record in MM/DD/CCYY format  18th Anticipated Net Disbursement Date of Subsidized Ioan record in MM/DD/CCYY format  18th Anticipated Net Disbursement Date of Subsidized Ioan record in MM/DD/CCYY format  18th Anticipated Net Disbursement Date of Subsidized Ioan record in MM/DD/CCYY format  18th Anticipated Net Disbursement Amount of Subsidized Ioan record in MM/DD/CCYY format  18th Anticipated Net Disbursement Amount of Subsidized Ioan record in MM/DD/CCYY format  18th Anticipated Net Disbursement Amount of Subsidized Ioan record in MM/DD/CCYY format  18th Anticipated Net Disbursement Amount of Subsidized Ioan record in MM/DD/CCYY format                                                                                                    | Net Disbursement Amount | 36                                                           | 5   | •                                     | Print 17th Anticipated Net Disbursement Amount of Subsidized loan record in \$99999.99 format |  |  |
| Disbursement Amount of Subsidized Ioan record in \$99999.99 format  38                                                                                                    | Date                    | 37                                                           | 4   | •                                     | ·                                                                                             |  |  |
| Net Disbursement Amount  38 5 19th Anticipated Net Disbursement Amount of Subsidized Ioan record in MM/DD/CCYY format  Print 19th Anticipated Net Disbursement Amount of Subsidized Ioan record in \$99999.99 format  Date  39 4 20th Anticipated Print 20th Anticipated Disbursement Date of Subsidized Ioan record in MM/DD/CCYY format  Net Disbursement Amount  39 5 20th Anticipated Net Disbursement Amount of Subsidized Ioan record in \$99999.99 format                                                                                                    | Net Disbursement Amount | 37                                                           | 5   | •                                     | Print 18th Anticipated Net Disbursement Amount of Subsidized loan record in \$99999.99 format |  |  |
| Disbursement Amount of Subsidized Ioan record in \$99999.99 format  Date 39 4 20th Anticipated Disbursement Date of Subsidized Ioan record in MM/DD/CCYY format  Net Disbursement Amount 39 5 20th Anticipated Net Disbursement Amount of Subsidized Ioan record in \$99999.99 format                                                                                                    | Date                    | 38                                                           | 4   | •                                     | ·                                                                                             |  |  |
| Net Disbursement Amount  39  5  20th Anticipated Net Disbursement Amount of Subsidized Ioan record in MM/DD/CCYY format  Print 20th Anticipated Net Disbursement Amount of Subsidized Ioan record in \$99999.99 format                                                                                                    | Net Disbursement Amount | 38                                                           | 5   | •                                     | Print 19th Anticipated Net Disbursement Amount of Subsidized loan record in \$99999.99 format |  |  |
| Disbursement Amount of Subsidized loan record in \$99999.99 format                                                                                                    | Date                    | 39                                                           | 4   | •                                     | ·                                                                                             |  |  |
| 40 Blank line Insert a blank line                                                                                                    | Net Disbursement Amount | 39                                                           | 5   | •                                     | Print 20th Anticipated Net Disbursement Amount of Subsidized loan record in \$99999.99 format |  |  |
|                                                                                                    |                         | 40                                                           |     | Blank line                            | Insert a blank line                                                                           |  |  |

#### **Chart of Anticipated Disbursements (Direct Unsubsidized Loan)**

## Direct Loan Subsidized/Unsubsidized Disclosure Statement Print Specifications Chart of Anticipated Disbursements (Direct Unsubsidized Loan)

|                                                               |      |     | Chart of Anticipated                       | d Disbursements (Direct Unsubsidized Loan)                                                                               |
|---------------------------------------------------------------|------|-----|--------------------------------------------|----------------------------------------------------------------------------------------------------|
| Label                                                         | Line | Col | Field                                      | Print Instructions                                                                                                    |
| Direct                                                        | 41   | 1   | Label                                      | From left to right in column 1, print the label "Direct"                                                                 |
| Unsubsidized                                                  | 42   | 1   | Label                                      | Print and left justify the label "Unsubsidized"                                                                          |
| Loan                                                          | 43   | 1   | Label                                      | Print and left justify the label "Loan"                                                                                  |
| Gross Loan Amount                                             | 41   | 2   | Column heading                             | From left to right in column 2, print the heading "Gross Loan Amount"                                                    |
| -                                                             | 41   |     | Minus sign                                 | Print the minus sign "-"                                                                                                 |
| Loan Fee Amount                                               | 41   | 3   | Column heading                             | From left to right in column 3, print the heading "Loan Fee Amount"                                                      |
| +                                                             | 41   |     | Plus sign                                  | Print the Plus sign "+"                                                                                                  |
| Interest Rebate Amount                                        | 41   | 4   | Column heading                             | From left to right in column 4, print the heading "Interest Rebate Amount"                                               |
| =                                                             | 41   |     | Equal sign                                 | Print the equal sign "="                                                                                                 |
| Net Disbursement Amount                                       | 41   | 5   | Column heading                             | From left to right in column 5, print the heading "Net Disbursement Amount"                                              |
| Gross Loan Amount                                             | 42   | 2   | Total gross loan amount                    | Print total anticipated gross loan amount of<br>Unsubsidized loan record in \$99999.99 format                            |
| -                                                             | 42   |     | Minus sign                                 | Print the minus sign "-"                                                                                                 |
| Loan Fee Amount                                               | 42   | 3   | Total loan fee amount                      | Print total anticipated loan fee amount of<br>Unsubsidized loan record in \$99999.99 format                              |
| +                                                             | 42   |     | Plus sign                                  | Print the Plus sign "+"                                                                                                  |
| Interest Rebate Amount                                        | 42   | 4   | Total interest rebate amount               | Print total anticipated interest rebate amount of<br>Unsubsidized loan record in \$99999.99 format                       |
| =                                                             | 42   |     | Equal sign                                 | Print the equal sign "="                                                                                                 |
| Net Disbursement Amount                                       | 42   | 5   | Total net loan amount                      | Print total anticipated net loan amount of<br>Unsubsidized loan record in \$99999.99 format                              |
| Your school plans to disburse the Net Loan Amount as follows: | 44   |     | Statement                                  | From left to right starting in column 2, print statement "Your school plans to disburse the Net Loan Amount as follows:" |
|                                                               | 45   |     | Blank line                                 | Insert a blank line                                                                                                    |
| Date                                                          | 46   | 2   | Column heading                             | In column 2, center heading "Date"                                                                                       |
| Net Disbursement Amount                                       | 46   | 3   | Column heading                             | In column 3, center heading "Net Disbursement Amount"                                                                    |
| Date                                                          | 46   | 4   | Column heading                             | In column 4, center heading "Date"                                                                                       |
| Net Disbursement Amount                                       | 46   | 5   | Column heading                             | In column 5, center heading "Net Disbursement Amount"                                                                    |
| Date                                                          | 47   | 2   | 1st Anticipated<br>Disbursement Date       | Print 1st Anticipated Disbursement Date of Unsubsidized loan record in MM/DD/CCYY format                                 |
| Net Disbursement Amount                                       | 47   | 3   | 1st Anticipated Net<br>Disbursement Amount | Print 1st Anticipated Net Disbursement Amount of Unsubsidized Ioan record in \$99999.99 format                           |

#### **Direct Loan Subsidized/Unsubsidized Disclosure Statement Print Specifications** Chart of Anticipated Disbursements (Direct Unsubsidized Loan)

| Label                   | Line | Col | Field                                       | Print Instructions                                                                              |
|-------------------------|------|-----|---------------------------------------------|-------------------------------------------------------------------------------------------------|
| Date                    | 48   | 2   | 2nd Anticipated<br>Disbursement Date        | Print 2nd Anticipated Disbursement Date of Unsubsidized loan record in MM/DD/CCYY format        |
| Net Disbursement Amount | 48   | 3   | 2nd Anticipated Net<br>Disbursement Amount  | Print 2nd Anticipated Net Disbursement Amount of Unsubsidized Ioan record in \$99999.99 format  |
| Date                    | 49   | 2   | 3rd Anticipated<br>Disbursement Date        | Print 3rd Anticipated Disbursement Date of Unsubsidized loan record in MM/DD/CCYY format        |
| Net Disbursement Amount | 49   | 3   | 3rd Anticipated Net<br>Disbursement Amount  | Print 3rd Anticipated Net Disbursement Amount of Unsubsidized Ioan record in \$99999.99 format  |
| Date                    | 50   | 2   | 4th Anticipated<br>Disbursement Date        | Print 4th Anticipated Disbursement Date of Unsubsidized loan record in MM/DD/CCYY format        |
| Net Disbursement Amount | 50   | 3   | 4th Anticipated Net<br>Disbursement Amount  | Print 4th Anticipated Net Disbursement Amount of Unsubsidized loan record in \$99999.99 format  |
| Date                    | 51   | 2   | 5th Anticipated<br>Disbursement Date        | Print 5th Anticipated Disbursement Date of Unsubsidized loan record in MM/DD/CCYY format        |
| Net Disbursement Amount | 51   | 3   | 5th Anticipated Net<br>Disbursement Amount  | Print 5th Anticipated Net Disbursement Amount of Unsubsidized loan record in \$99999.99 format  |
| Date                    | 52   | 2   | 6th Anticipated<br>Disbursement Date        | Print 6th Anticipated Disbursement Date of Unsubsidized loan record in MM/DD/CCYY format        |
| Net Disbursement Amount | 52   | 3   | 6th Anticipated Net<br>Disbursement Amount  | Print 6th Anticipated Net Disbursement Amount of Unsubsidized Ioan record in \$99999.99 format  |
| Date                    | 53   | 2   | 7th Anticipated<br>Disbursement Date        | Print 7th Anticipated Disbursement Date of Unsubsidized loan record in MM/DD/CCYY format        |
| Net Disbursement Amount | 53   | 3   | 7th Anticipated Net<br>Disbursement Amount  | Print 7th Anticipated Net Disbursement Amount of Unsubsidized Ioan record in \$99999.99 format  |
| Date                    | 54   | 2   | 8th Anticipated<br>Disbursement Date        | Print 8th Anticipated Disbursement Date of Unsubsidized loan record in MM/DD/CCYY format        |
| Net Disbursement Amount | 54   | 3   | 8th Anticipated Net<br>Disbursement Amount  | Print 8th Anticipated Net Disbursement Amount of Unsubsidized loan record in \$99999.99 format  |
| Date                    | 55   | 2   | 9th Anticipated<br>Disbursement Date        | Print 9th Anticipated Disbursement Date of Unsubsidized loan record in MM/DD/CCYY format        |
| Net Disbursement Amount | 55   | 3   | 9th Anticipated Net<br>Disbursement Amount  | Print 9th Anticipated Net Disbursement Amount of Unsubsidized Ioan record in \$99999.99 format  |
| Date                    | 56   | 2   | 10th Anticipated<br>Disbursement Date       | Print 10th Anticipated Disbursement Date of Unsubsidized loan record in MM/DD/CCYY format       |
| Net Disbursement Amount | 56   | 3   | 10th Anticipated Net<br>Disbursement Amount | Print 10th Anticipated Net Disbursement Amount of Unsubsidized loan record in \$99999.99 format |
| Date                    | 47   | 4   | 11th Anticipated<br>Disbursement Date       | Print 11th Anticipated Disbursement Date of Unsubsidized loan record in MM/DD/CCYY format       |
| Net Disbursement Amount | 47   | 5   | 11th Anticipated Net<br>Disbursement Amount | Print 11th Anticipated Net Disbursement Amount of Unsubsidized Ioan record in \$99999.99 format |
| Date                    | 48   | 4   | 12th Anticipated<br>Disbursement Date       | Print 12th Anticipated Disbursement Date of Unsubsidized loan record in MM/DD/CCYY format       |
| Net Disbursement Amount | 48   | 5   | 12th Anticipated Net<br>Disbursement Amount | Print 12th Anticipated Net Disbursement Amount of Unsubsidized loan record in \$99999.99 format |

## Direct Loan Subsidized/Unsubsidized Disclosure Statement Print Specifications Chart of Anticipated Disbursements (Direct Unsubsidized Loan)

| Shart of Authorpation Dissursements (Direct encusorated 2001) |      |     |                                             |                                                                                                 |  |  |
|---------------------------------------------------------------|------|-----|---------------------------------------------|-------------------------------------------------------------------------------------------------|--|--|
| Label                                                         | Line | Col | Field                                       | Print Instructions                                                                              |  |  |
| Date                                                          | 49   | 4   | 13th Anticipated<br>Disbursement Date       | Print 13th Anticipated Disbursement Date of Unsubsidized Ioan record in MM/DD/CCYY format       |  |  |
| Net Disbursement Amount                                       | 49   | 5   | 13th Anticipated Net<br>Disbursement Amount | Print 13th Anticipated Net Disbursement Amount of Unsubsidized Ioan record in \$99999.99 format |  |  |
| Date                                                          | 50   | 4   | 14th Anticipated<br>Disbursement Date       | Print 14th Anticipated Disbursement Date of Unsubsidized Ioan record in MM/DD/CCYY format       |  |  |
| Net Disbursement Amount                                       | 50   | 5   | 14th Anticipated Net<br>Disbursement Amount | Print 14th Anticipated Net Disbursement Amount of Unsubsidized Ioan record in \$99999.99 format |  |  |
| Date                                                          | 51   | 4   | 15th Anticipated<br>Disbursement Date       | Print 15th Anticipated Disbursement Date of Unsubsidized Ioan record in MM/DD/CCYY format       |  |  |
| Net Disbursement Amount                                       | 51   | 5   | 15th Anticipated Net<br>Disbursement Amount | Print 15th Anticipated Net Disbursement Amount of Unsubsidized Ioan record in \$99999.99 format |  |  |
| Date                                                          | 52   | 4   | 16th Anticipated<br>Disbursement Date       | Print 16th Anticipated Disbursement Date of Unsubsidized Ioan record in MM/DD/CCYY format       |  |  |
| Net Disbursement Amount                                       | 52   | 5   | 16th Anticipated Net<br>Disbursement Amount | Print 16th Anticipated Net Disbursement Amount of Unsubsidized Ioan record in \$99999.99 format |  |  |
| Date                                                          | 53   | 4   | 17th Anticipated<br>Disbursement Date       | Print 17th Anticipated Disbursement Date of Unsubsidized Ioan record in MM/DD/CCYY format       |  |  |
| Net Disbursement Amount                                       | 53   | 5   | 17th Anticipated Net<br>Disbursement Amount | Print 17th Anticipated Net Disbursement Amount of Unsubsidized loan record in \$99999.99 format |  |  |
| Date                                                          | 54   | 4   | 18th Anticipated<br>Disbursement Date       | Print 18th Anticipated Disbursement Date of Unsubsidized loan record in MM/DD/CCYY format       |  |  |
| Net Disbursement Amount                                       | 54   | 5   | 18th Anticipated Net<br>Disbursement Amount | Print 18th Anticipated Net Disbursement Amount of Unsubsidized Ioan record in \$99999.99 format |  |  |
| Date                                                          | 55   | 4   | 19th Anticipated<br>Disbursement Date       | Print 19th Anticipated Disbursement Date of Unsubsidized Ioan record in MM/DD/CCYY format       |  |  |
| Net Disbursement Amount                                       | 55   | 5   | 19th Anticipated Net<br>Disbursement Amount | Print 19th Anticipated Net Disbursement Amount of Unsubsidized Ioan record in \$99999.99 format |  |  |
| Date                                                          | 56   | 4   | 20th Anticipated<br>Disbursement Date       | Print 20th Anticipated Disbursement Date of Unsubsidized loan record in MM/DD/CCYY format       |  |  |
| Net Disbursement Amount                                       | 56   | 5   | 20th Anticipated Net<br>Disbursement Amount | Print 20th Anticipated Net Disbursement Amount of Unsubsidized Ioan record in \$99999.99 format |  |  |

## **Direct Loan PLUS Disclosure Statement Print Specifications**

#### **Borrower Information**

| Direct Loan PLUS Disclosure     | Statem | Borrower Information |                                                                  |                                                                                                    |
|---------------------------------|--------|----------------------|------------------------------------------------------------------|----------------------------------------------------------------------------------------------------|
| Label                           | Line   | Col                  | Field                                                            | Print Instructions                                                                                                    |
| BORROWER INFORMATION            | 1      |                      | Section Heading                                                  | From left to right, print label "BORROWER INFORMATION" succeeded by dashes across page                                                                                                    |
| 1. Name and Address             | 2      | 1                    | Data element label                                               | From left to right in column 1, print data element label, "1. Name and Address"                                                                                                    |
| 1. Name and Address             | 5      | 1                    | Parent Borrower's Last<br>Name, First Name and<br>Middle Initial | From left to right, print the Parent Borrower's Last Name, First Name, and Middle Initial. Print a comma and space following Last Name and a space after the First Name. Left justify within the print field. |
| 1. Name and Address             | 6      | 1                    | Parent Borrower's<br>Permanent Address                           | From left to right, print the Parent Borrower's Street Address. Left justify within the print field.                                                                                                    |
| 1. Name and Address             | 7      | 1                    | Parent Borrower's<br>Permanent City, State, and<br>Zip Code      | From left to right, print the Parent Borrower's City, Mailing State, and Zip Code. Separate each field with a space and follow city with a comma. Left justify within the print field.                        |
| 2. Date of Disclosure Statement | 2      | 2                    | Data element label                                               | From left to right in column 2, print data element label "2. Date of Disclosure Statement"                                                                                                    |
| 2. Date of Disclosure Statement | 5      | 2                    | Date Disclosure Statement is printed                             | Print date in MM/DD/CCYY format.                                                                                                    |
| 3. Area Code/Telephone Number   | 7      | 2                    | Data element label                                               | From left to right in column 2, print label "3. Area Code/Telephone Number"                                                                                                    |
| 3. Area Code/Telephone Number   | 8      | 2                    | Parent Borrower's<br>Permanent Telephone<br>Number               | Print the Parent Borrower's Permanent Telephone<br>Number in (999) 999-9999 format.                                                                                                    |

#### **School Information**

| Direct Loan PLUS Disclosure | Statem | School Information |                         |                                                                                                    |
|-----------------------------|--------|--------------------|-------------------------|----------------------------------------------------------------------------------------------------|
| Label                       | Line   | Col                | Field                   | Print Instructions                                                                                                    |
| SCHOOL INFORMATION          | 11     |                    | Section Heading         | From left to right, print section heading "SCHOOL INFORMATION" succeeded by dashes across the page                                                                   |
| 4. School Name and Address  | 12     | 1                  | Data element label      | From left to right in column 1, print data element label "4. School Name and Address"                                                                                |
| 4. School Name and Address  | 13     | 1                  | School Name             | From left to right, print the School Name. Left justify within the print field                                                                                       |
| 4. School Name and Address  | 14     | 1                  | School Address          | From left to right, print the School's Street<br>Address. Left justify within the print field                                                                        |
| 4. School Name and Address  | 15     | 1                  | School Address          | From left to right, print the school's city, state, and zip code. Separate each field with a space and follow city with a comma. Left justify within the print field |
| 5. School Code/Branch       | 12     | 2                  | Data element label      | From left to right in column 2, print data element label "5. School Code/Branch"                                                                                     |
| 5. School Code/Branch       | 13     | 2                  | Direct Loan School Code | Print the Direct Loan School Code associated with the origination record.                                                                                            |

#### **Student Information**

| Direct Loan PLUS Disclosure Statement Print Specifications |      |     |                                     | Student Information                                                                                                    |
|------------------------------------------------------------|------|-----|-------------------------------------|----------------------------------------------------------------------------------------------------|
| Label                                                      | Line | Col | Field                               | Print Instructions                                                                                                    |
| STUDENT INFORMATION                                        | 16   |     | Section Heading                     | From left to right, print section heading<br>"STUDENT INFORMATION" succeeded by dashes<br>across the page                                                                                             |
| 6. Student's Name                                          | 17   | 1   | Data element label                  | From left to right in column 1, print data element label "4. Student's Name"                                                                                                    |
| 6. Student's Name                                          | 18   | 1   | Student's Name                      | From left to right, print the Student's Last Name, First Name, and Middle Initial. Print a comma and space following Last Name and a space after the First Name. Left justify within the print field. |
| 7. Student's Social Security<br>Number                     | 17   | 2   | Data element label                  | From left to right in column 2, print data element label "7. Student's Social Security Number"                                                                                                    |
| 7. Student's Social Security<br>Number                     | 18   | 2   | Student's Social Security<br>Number | Print Social Security Number in XXX-XX-9999 format Ensure the first 5 digits of SSN are masked by replacing the numbers with the character "X."                                                       |
| 8. Student's Date of Birth                                 | 19   | 1   | Data element label                  | From left to right in column 1, print data element label "8. Student's Date of Birth"                                                                                                    |
| 8. Student's Date of Birth                                 | 20   | 1   | Student's Date of Birth             | Print date in MM/DD/CCYY format.                                                                                                    |

#### **Loan Information**

| Direct Loan PLUS Disclosure Statement Print Specifications                                                                                                    |                         |     |                                   | Loan Information                                                                                                    |
|----------------------------------------------------------------------------------------------------|-------------------------|-----|-----------------------------------|----------------------------------------------------------------------------------------------------|
| Label                                                                                                    | Line                    | Col | Field                             | Print Instructions                                                                                                    |
| LOAN INFORMATION—                                                                                                    | 22                      |     | Section Heading                   | From left to right, print section heading "LOAN INFORMATION" succeeded by dashes across the page.                                                                                                    |
| 9. Loan Identification Number                                                                                                    | 23                      | 1   | Data element label                | From left to right in column 1, print label "9. Loan Identification Number"                                                                                                    |
| 9 Loan Identification Number(s)                                                                                                    | 24                      | 1   | Award ID (Loan ID)                | Print the Award ID (Loan ID) of PLUS loan in XXXXX9999P09X99999999999999999999999999                                                                                                    |
| 10. Loan Period                                                                                                    | 23                      | 2   | Data element label                | From left to right in column 2, print data element label "10. Loan Period"                                                                                                    |
| 10. Loan Period                                                                                                    | 24                      | 2   | Loan Period Start and End<br>Date | Print Loan Award Start and End Date (Loan Period Start and End Date) of PLUS record in MM/DD/CCYY – MM/DD/CCYY format.                                                                                                    |
| 11. Loan Fee %                                                                                                    | 23                      | 3   | Data element label                | From left to right in column 3, print label "11. Loan Fee %"                                                                                                    |
| 11. Loan Fee %                                                                                                    | 24                      | 3   | Loan Fee Percentage               | Print Loan Fee Rate of PLUS loan record in 9.999 % format.                                                                                                    |
|                                                                                                    | 26                      |     | Section separator                 | From left to right, print dashes across page to form a separator line.                                                                                                    |
| 12. Information about the loan that the school plans to disburse (payout) follows. This information is explained in detail on the back. The actual disbursement dates and amounts may be different than the dates and amounts shown below. The school and the Direct Loan Servicing Center will notify you of the actual disbursement dates and amounts. | 27,<br>28,<br>29,<br>30 |     | Text Statement                    | From left to right, print statements "12. Information about the loan that the school plans to disburse (payout) follows. This information is explained in detail on the back. The actual disbursement dates and amounts may be different than the dates and amounts shown below. The school and the Direct Loan Servicing Center will notify you of the actual disbursement dates and amounts." |
|                                                                                                    | 31                      |     | Blank line                        | Insert a blank line                                                                                                    |

## **Chart of Anticipated Disbursements**

| Direct Loan PLUS Disclosure Statement Print Specifications   |      |     |                                            | Chart of Anticipated Disbursements                                                                                                    |
|--------------------------------------------------------------|------|-----|--------------------------------------------|----------------------------------------------------------------------------------------------------|
| Label                                                        | Line | Col | Field                                      | Print Instructions                                                                                                    |
| Direct                                                       | 32   | 1   | Label                                      | From left to right in column 1, print the label "Direct"                                                                                     |
| PLUS                                                         | 33   | 1   | Label                                      | From left to right in column 1, print the label "PLUS"                                                                                       |
| Loan                                                         | 34   | 1   | Label                                      | From left to right in column 1, print the label "Loan"                                                                                       |
| Gross Loan Amount                                            | 32   | 2   | Column heading                             | From left to right in column 2, print the label "Gross Loan Amount"                                                                          |
| _                                                            | 32   |     | Minus sign                                 | Print the minus sign "—"                                                                                                    |
| Loan Fee Amount                                              | 32   | 3   | Column heading                             | From left to right in column 3, print the heading "Loan Fee Amount"                                                                          |
| +                                                            | 32   |     | Plus sign                                  | Print the plus sign "+"                                                                                                    |
| Interest Rebate Amount                                       | 32   | 4   | Column heading                             | From left to right in column 4, print the heading "Interest Rebate Amount"                                                                   |
| =                                                            | 32   |     | Equal sign                                 | Print the equal sign "="                                                                                                    |
| Net Loan Amount                                              | 32   | 5   | Column heading                             | From left to right in column 5, print the heading "Net Loan Amount"                                                                          |
| Gross Loan Amount                                            | 33   | 2   | Total gross loan amount                    | Print total gross award amount of PLUS loan record in \$99999.99 format                                                                      |
| -                                                            | 33   |     | Minus sign                                 | Print the minus sign "—"                                                                                                    |
| Loan Fee Amount                                              | 33   | 3   | Total loan fee amount                      | Print total loan fee amount (total loan fee for all anticipated disbursements) of PLUS loan record in \$99999.99 format                      |
| +                                                            | 33   |     | Plus sign                                  | Print the Plus sign "+"                                                                                                    |
| Interest Rebate Amount                                       | 33   | 4   | Total interest rebate amount               | Print total interest rebate amount (total interest rebate amount for all anticipated disbursements) of PLUS loan record in \$99999.99 format |
| П                                                            | 33   |     | Equal sign                                 | Print the equal sign "="                                                                                                    |
| Net Loan Amount                                              | 33   | 5   | Total net loan amount                      | Print total net amount (total net amount for all anticipated disbursements) of PLUS loan record in \$99999.99 format                         |
|                                                              | 34   |     | Blank line                                 | Insert a blank line                                                                                                    |
| The school plans to disburse the Net Loan Amount as follows: | 35   |     | Text Statement                             | From left to right starting in column 2, print statement "Your school plans to disburse the Net Loan Amount as follows:"                     |
|                                                              | 36   |     | Blank line                                 | Insert a blank line                                                                                                    |
| Date                                                         | 37   | 2   | Column Heading                             | In column 2, print heading "Date"                                                                                                    |
| Net Disbursement Amount                                      | 37   | 3   | Column Heading                             | In column 3, print heading "Net Disbursement Amount"                                                                                         |
| Date                                                         | 38   | 2   | 1st Anticipated<br>Disbursement Date       | Print 1st Anticipated Disbursement Date of PLUS loan record in MM/DD/CCYY format                                                             |
| Net Disbursement Amount                                      | 38   | 3   | 1st Anticipated Net<br>Disbursement Amount | Print 1st Anticipated Net Disbursement Amount of PLUS loan record in \$99999.99 format                                                       |

| Direct Loan PLUS Disclosure Statement Print Specifications |      |     |                                            | Chart of Anticipated Disbursements                                                     |
|------------------------------------------------------------|------|-----|--------------------------------------------|----------------------------------------------------------------------------------------|
| Label                                                      | Line | Col | Field                                      | Print Instructions                                                                     |
| Date                                                       | 39   | 2   | 2nd Anticipated<br>Disbursement Date       | Print 2nd Anticipated Disbursement Date of PLUS loan record in MM/DD/CCYY format       |
| Net Disbursement Amount                                    | 39   | 3   | 2nd Anticipated Net<br>Disbursement Amount | Print 2nd Anticipated Net Disbursement Amount of PLUS loan record in \$99999.99 format |
| Date                                                       | 40   | 2   | 3rd Anticipated<br>Disbursement Date       | Print 3rd Anticipated Disbursement Date of PLUS loan record in MM/DD/CCYY format       |
| Net Disbursement Amount                                    | 40   | 3   | 3rd Anticipated Net<br>Disbursement Amount | Print 3rd Anticipated Net Disbursement Amount of PLUS loan record in \$99999.99 format |
| Date                                                       | 41   | 2   | 4th Anticipated<br>Disbursement Date       | Print 4th Anticipated Disbursement Date of PLUS loan record in MM/DD/CCYY format       |
| Net Disbursement Amount                                    | 41   | 3   | 4th Anticipated Net<br>Disbursement Amount | Print 4th Anticipated Net Disbursement Amount of PLUS loan record in \$99999.99 format |

#### Direct Subsidized/Unsubsidized Loan Master Promissory Note (MPN) Print Specifications

The Subsidized/Unsubsidized Master Promissory Note (MPN) has a unique 21-character MPN Identification Number (MPN ID). No dollar amount is printed on the MPN, and one note can be used for multiple subsidized and unsubsidized loans.

The Subsidized/Unsubsidized Borrower's Rights and Responsibilities and addendum must accompany all Subsidized/Unsubsidized MPNs.

The following specifications are for printing the data element labels and variable data on the Subsidized/Unsubsidized MPN pre-print form without labels. Line 1 starts 1 7/8th inch from the top of the pre-printed form without labels. The line gauge is 6 lines per inch.

#### **Borrower Information**

| Direct Subsidized/Unsubsidiz                                      | ed Loan | Borrower Information                                                                                                    |                                                                                                    |
|-------------------------------------------------------------------|---------|----------------------------------------------------------------------------------------------------|----------------------------------------------------------------------------------------------------|
| Label                                                             | Line    | Field                                                                                                    | Print Instructions                                                                                                    |
| SECTION A: BORROWER INFORMATION                                   | 1       | Label                                                                                                    | Print statement "SECTION A: BORROWER INFORMATION" Left Justified, Italicized                                                                                                    |
| READ THE INSTRUCTIONS IN SECTION F BEFORE COMPLETING THIS SECTION | 1       | Label                                                                                                    | Print statement "READ THE INSTRUCTIONS IN SECTION F BEFORE COMPLETING THIS SECTION" Reft Justified, Italicized                                                                                                    |
| 1. Driver's License State and No.                                 | 2       | Student Borrower's Driver's License State and Number                                                                     | From left to right, print Student Borrower's Driver's License State and Number separating them by a dash on <b>line 3</b>                                                                                                    |
| 2. Social Security No.                                            | 2       | Student Borrower's SSN                                                                                                   | Print the Student Borrower's SSN in 999-99-9999 format on <b>line 4</b>                                                                                                    |
| 3. E-mail Address (optional)                                      | 4       | Student Borrower's Current E-mail<br>Address                                                                             | From left to right, print the Student Borrower's E-mail address on <b>line 5</b>                                                                                                    |
| 4. Name and Address                                               | 6       | Student Borrower's Last Name,<br>First Name, Middle Initial                                                              | From left to right, print the Student Borrower's Last Name, First Name, and Middle Initial on <b>line 8</b> Print a comma and space following the Last Name and a space after the First Name Following the Middle Initial, print the label: <- Last, First, M.I. |
| 4. Name and Address (continued)                                   | 6       | Student Borrower's Permanent<br>Address<br>OR<br>Student Borrower's Local Address                                        | From left to right, print the Student Borrower's Street Address on <b>line 9</b>                                                                                                    |
| 4. Name and Address (continued)                                   | 6       | Student Borrower's Permanent<br>City, State, and Zip Code<br>OR<br>Student Borrower's Local City,<br>State, and Zip Code | From left to right, print the Student Borrower's City, Mailing State, and Zip Code on <b>line 10</b> Separate each field with a space and follow city with a comma                                                                                               |
| 5. Date of Birth                                                  | 7       | Student Borrower's Date of Birth                                                                                         | Print in MM/DD/YYYY format on line 7                                                                                                    |
| 6. Area Code/Telephone No.                                        | 8       | Student Borrower's Permanent<br>Telephone Number                                                                         | Print in (999) 999-9999 format on <b>line 9</b>                                                                                                    |

#### **School Information**

| Direct Subsidized/Unsubsidiz           | ed Loar | School Information                 |                                                                                                    |
|----------------------------------------|---------|------------------------------------|----------------------------------------------------------------------------------------------------|
| Label                                  | Line    | Field                              | Print Instructions                                                                                                    |
| SECTION B: SCHOOL INFORMATION          | 18      | Label                              | Print statement "SECTION B: SCHOOL INFORMATION" Left Justified, Italicized                                                                      |
| 8. School Name and Address             | 19      | School Name                        | From left to right, print the School Name associated with the DL school code on the record on line 20                                           |
| 8. School Name and Address (continued) | 19      | School Address                     | From left to right, print the School's Street Address associated with the DL school code on line 21                                             |
| 8. School Name and Address (continued) | 19      | School's City, State, and Zip Code | From left to right, print the School's City, State and Zip Code on <b>line 22</b> Separate each field with a space and follow city with a comma |
| 9. School Code/Branch                  | 19      | Direct Loan School Code            | Print the Direct Loan School Code on the Loan<br>Record on <b>line 20</b>                                                                       |
| 10. Identification No.                 | 19      | Master Promissory Note ID          | Print in 999999999-M-99-99999-9-99 format on <b>line 20</b>                                                                                     |

#### Direct Subsidized/Unsubsidized Loan MPN HERA Addendum Sample

A sample Higher Education Reconciliation Act (HERA) of 2005Addendum for the Direct Subsidized/Unsubsidized Loan Master Promissory Note (MPN) is included below:

## Addendum to the Direct Subsidized Loan/Direct Unsubsidized Loan Master Promissory Note William D. Ford Federal Direct Loan Program

The Higher Education Reconciliation Act of 2005 (HERA) changed some of the terms of Federal Direct Stafford/Ford Loans (Direct Subsidized Loans) and Federal Direct Unsubsidized Stafford/Ford Loans (Direct Unsubsidized Loans) made under the William D. Ford Federal Direct Loan (Direct Loan) Program. As a result, certain terms of the loan(s) you receive under a Direct Subsidized Loan/Direct Unsubsidized Loan Master Promissory Note (MPN) differ from the terms described in the MPN and Borrower's Rights and Responsibilities Statement.

This Addendum describes the changes made by the HERA to the terms of Direct Subsidized Loans and Direct Unsubsidized Loans. Your loan is subject to these changes. The loan term changes explained in this Addendum are incorporated into and made a part of the MPN that you sign and the Borrower's Rights and Responsibilities Statement. You should keep a copy of this Addendum with your MPN and Borrower's Rights and Responsibilities Statement.

NOTE: The Office of Management and Budget (OMB) has approved the continued use of the Direct Subsidized Loan/Direct Unsubsidized Loan MPN under OMB Number 1845-0007. The new expiration date for the MPN is 03/31/2008.

- 1. MPN, Section C: Borrower Request, Certifications, Authorizations, and Understanding. Effective for MPNs signed on or after July 1, 2006, by signing your MPN you are certifying, under penalty of perjury, that if you have been convicted of, or have pled nolo contendere or guilty to, a crime involving fraud in obtaining federal student aid funds under Title IV of the Higher Education Act of 1965, as amended, you have completed the repayment of those funds to the U.S. Department of Education, or to the loan holder in the case of a Title IV federal student loan.
- 2. Borrower's Rights and Responsibilities Statement, Item 8: Interest rate. Effective for loans first disbursed on or after July 1, 2006, a Direct Subsidized Loan or Direct Unsubsidized Loan has a fixed interest rate of 6.8%. Direct Subsidized Loans and Direct Unsubsidized Loans first disbursed before July 1, 2006 will continue to have a variable interest rate as described in Item 8 of the Borrower's Rights and Responsibilities Statement.
- 3. Borrower's Rights and Responsibilities Statement, Item 10: Loan fee. Effective July 1, 2006, the maximum loan fee we charge on a Direct Subsidized Loan or Direct Unsubsidized Loan is 3 percent of the principal amount of each loan you receive.
- **4. Borrower's Rights and Responsibilities Statement, Item 15: Repaying your loan.** *Effective for Direct Subsidized Loans and Direct Unsubsidized Loans that enter repayment on or after July 1, 2006*, the following changes apply to the Graduated Repayment Plan and the Extended Repayment Plan:

**Graduated Repayment Plan.** If you choose this plan, your payments will usually be lower at first, and will then increase over time. No single payment will be more than 3 times greater than any other payment. Under this plan, you must repay your loan in full within 10 years (not including periods of deferment and forbearance) from the date the loan entered repayment. If your loan has a variable interest rate, we may need to adjust the number or amount of your payments to reflect changes in the interest rate.

Extended Repayment Plan. You may choose this plan only if (1) you had no outstanding balance on a Direct Loan Program loan as of October 7, 1998 or on the date you obtained a Direct Loan Program loan on or after October 7, 1998, and (2) you have an outstanding balance on Direct Loan Program loans that exceeds \$30,000. If you are eligible for and choose this plan, you will make monthly payments based on fixed annual or graduated repayment amounts and will repay your loan in full over a period not to exceed 25 years (not including periods of deferment and forbearance) from the date your loan entered repayment. The maximum period of time you have to repay your loans will vary depending on the amount of your outstanding loan debt. Your payments must be at least \$50 per month and will be more, if necessary, to repay the loan within the required time period. If your loan has a variable interest rate, we may need to adjust the number or amount of your payments to reflect changes in the interest rate.

- 5. Borrower's Rights and Responsibilities Statement, Item 20: Deferment and forbearance. Effective July 1, 2006, for loans with a first disbursement made on or after July 1, 2001, a deferment is available for a period of up to three years during which a borrower is serving on active duty during a war or other military operation or national emergency, or performing qualifying National Guard duty during a war or other military operation or national emergency.
- **6. Borrower's Rights and Responsibilities Statement, Item 21: Discharge.** *Effective July 1, 2006*, a loan is also eligible for discharge if it is determined that the borrower's eligibility for the loan was falsely certified as a result of a crime of identity theft.

#### **Direct Subsidized/Unsubsidized Loan MPN Sample**

A sample Direct Subsidized/Unsubsidized Loan Master Promissory Note (MPN) may be accessed via the following web site:

http://www.ed.gov/offices/OSFAP/DirectLoan/mpn.html

# Direct Subsidized/Unsubsidized Loan Borrower's Rights and Responsibilities Statement (BRR) Sample

A sample Direct Subsidized/Unsubsidized Loan Borrower's Rights and Responsibilities Statement may be accessed via the following web site:

http://www.ed.gov/offices/OSFAP/DirectLoan/mpn.html

#### Direct PLUS Loan Master Promissory Note (MPN) Print Specifications

The PLUS Master Promissory Note (MPN) has a unique 21-character MPN Identification Number (MPN ID). No dollar amount is printed on the MPN, and one note can be used for multiple PLUS loans.

The PLUS Borrower's Rights and Responsibilities and addendum must accompany all PLUS MPNs.

The following specifications are for printing the data element labels and variable data on the PLUS MPN pre-printed form without labels. Line 1 starts 1 1/4th inch from the top of the pre-printed form without labels. The line gauge is 6 lines per inch.

#### **Borrower Information**

| Direct PLUS Loan MPN Print S                                                | Specifica | Borrower Information                                       |                                                                                                    |
|-----------------------------------------------------------------------------|-----------|------------------------------------------------------------|----------------------------------------------------------------------------------------------------|
| Label                                                                       | Line      | Field                                                      | Print Instructions                                                                                                    |
| SECTION A: BORROWER<br>INFORMATION – TO BE<br>COMPLETED BY ALL<br>BORROWERS | 1         | Label                                                      | Print statement "SECTION A: BORROWER INFORMATION – TO BE COMPLETED BY ALL BORROWERS" Left justified, italicize           |
| I am a Parent of a Dependent<br>Undergraduate Student                       | 2         | Label                                                      | Print statement "I am a Parent of a Dependent Undergraduate Student" Left justified                                      |
| 1. Driver's License State and No.                                           | 3         | Parent Borrower's Driver's License<br>State and Number     | From left to right, print Parent Borrower's Driver's License State and Number separating them by a dash on <b>line 4</b> |
| 2. Social Security No.                                                      | 3         | Parent Borrower's SSN                                      | Print the Parent Borrower's SSN in 999-99-9999 format on <b>line 4</b>                                                   |
| 3. Date of Birth                                                            | 3         | Parent Borrower's Date of Birth                            | Print in MM/DD/YYYY format on line 4                                                                                     |
| 4. E-mail Address (optional)                                                | 5         | Parent Borrower's Current E-mail<br>Address                | From left to right, print the Parent Borrower's E-mail address on <b>line 5</b>                                          |
| 5. Name and Permanent Address                                               | 6         | Parent Borrower's Last Name, First<br>Name, Middle Initial | From left to right, print the Parent Borrower's Last Name, First Name, and Middle Initial on line 9                      |
| (last, first, middle initial)                                               | 7         |                                                            |                                                                                                    |

| Direct PLUS Loan MPN Print S                           | Specific | Borrower Information                            |                                                                                                    |
|--------------------------------------------------------|----------|-------------------------------------------------|----------------------------------------------------------------------------------------------------|
| Label                                                  | Line     | Field                                           | Print Instructions                                                                                                    |
| (street), (city, state, zip code)                      | 8        |                                                 | From left to right, print the Parent Borrower's Street Address on <b>line 10</b> From left to right, print the Parent Borrower's City, Mailing State, and Zip Code on <b>line 11</b> Separate each field with a space and follow city with a comma |
| 6. Area Code/Telephone No.                             | 6        | Parent Borrower's Permanent<br>Telephone Number | Print in (999) 999-9999 format on <b>line 7</b>                                                                                                    |
| 7. Citizenship Status (parent borrowers only)          | 8        | Parent Borrower's Citizenship                   |                                                                                                    |
| 1 [ ] U.S. Citizen or National                         | 9        |                                                 | If 1, print X in the bracketed [ ] box                                                                                                    |
| 2 [ ] Permanent Resident/Other<br>Eligible Non-Citizen | 10       |                                                 | If 2, print X in the bracketed [] box                                                                                                    |
| If (2), Alien Registration No.                         | 11       |                                                 | If 2, print Alien Registration Number field in 999999999 format                                                                                                    |

#### **School Information**

| Direct Subsidized/Unsubsidized Loan Print Specifications            |      |                                           | School Information                                                                                                    |
|---------------------------------------------------------------------|------|-------------------------------------------|----------------------------------------------------------------------------------------------------|
| Label                                                               | Line | Field                                     | Print Instructions                                                                                                    |
| SECTION B: SCHOOL<br>INFORMATION – TO BE<br>COMPLETED BY THE SCHOOL | 20   |                                           | Print statement "SECTION B: SCHOOL INFORMATION – TO BE COMPLETED BY THE SCHOOL" Left Justify, italicize                                                                                            |
| 11. School Name and Address                                         | 21   | School Name                               | From left to right, print the School Name associated with the DL school code on the record on line 22                                                                                              |
|                                                                     |      | School Address, City, State, and Zip Code | From left to right, print the School's Street Address, City, State and Zip Code associated with the DL school code on <b>line 23</b> Separate each field with a space and follow city with a comma |
| 12. School<br>Code/Branch                                           | 21   | Direct Loan School Code                   | Print the Direct Loan School Code on the Loan<br>Record on <b>line 22</b>                                                                                                    |
| 13. Identification No.                                              | 21   | Master Promissory Note ID                 | Print in 999999999-N-99-99999-9-99 format on <b>line 22</b>                                                                                                    |

#### **Dependent Undergraduate Student Information**

| Direct Subsidized/Unsubsidized Loan Print Specifications Depe                           |      |                                                              | pendent Undergraduate Student Information                                                                                                    |
|-----------------------------------------------------------------------------------------|------|--------------------------------------------------------------|----------------------------------------------------------------------------------------------------|
| Label                                                                                   | Line | Field                                                        | Print Instructions                                                                                                    |
| SECTION C: DEPENDENT<br>UNDERGRADUATE STUDENT<br>INFORMATION – PARENT<br>BORROWERS ONLY | 24   |                                                              | Print statement "SECTION C: DEPENDENT UNDERGRADUATE STUDENT INFORMATION – PARENT BORROWERS ONLY" Left justify, italicize                                                                        |
| 14. Student's Name (last, first, middle initial)                                        | 25   | Student Borrower's Last, name,<br>First Name, Middle Initial | From left to right, print the Student's Borrower's Last Name, First Name, and Middle Initial on <b>line 26</b> Print a comma and space following the Last Name and a space after the First Name |
| 15. Social Security No.                                                                 | 25   | Student Borrower's SSN                                       | Print the Student Borrower's SSN in 999-99-9999 format on <b>line 26</b>                                                                                                    |
| 16. Date of Birth                                                                       | 25   | Student Borrower's Date of Birth                             | Print in MM/DD/YYYY format on line 26                                                                                                    |

#### **Direct PLUS Loan MPN Sample**

A sample Direct PLUS Loan Master Promissory Note (MPN) may be accessed via the following web site:

http://www.ed.gov/offices/OSFAP/DirectLoan/mpn.html

#### **Direct PLUS Loan MPN Endorser Addendum Sample**

A sample Endorser Addendum for Direct PLUS Loan Master Promissory Note (MPN) may be accessed via the following web site:

http://www.ed.gov/offices/OSFAP/DirectLoan/mpn.html

#### Direct PLUS Loan Borrower's Rights and Responsibilities Statement (BRR) Sample

A sample Direct PLUS Loan Borrower's Rights and Responsibilities Statement may be accessed via the following web site:

http://www.ed.gov/offices/OSFAP/DirectLoan/mpn.html

# Direct PLUS Loan for Graduate Student Borrowers Master Promissory Note (MPN) Print Specifications

The PLUS Master Promissory Note (MPN) for graduate student borrowers has a unique 21-character MPN Identification Number (MPN ID). No dollar amount is printed on the MPN, and one note can be used for multiple Grad PLUS loans.

The same MPN form is used for both parent PLUS and Grad PLUS loans. The PLUS Borrower's Rights and Responsibilities and addendum must accompany all PLUS MPNs.

The following specifications are for printing the data element labels and variable data on the Grad PLUS MPN pre-printed form without labels. Line 1 starts 1 1/4th inch from the top of the pre-printed form without labels. The line gauge is 6 lines per inch.

#### **Borrower Information**

| Direct PLUS Loan for Graduate Student Borrowers MPN Print Specifications Borrower Information |      |                                                     |                                                                                                    |  |
|-----------------------------------------------------------------------------------------------|------|-----------------------------------------------------|----------------------------------------------------------------------------------------------------|--|
| Label                                                                                         | Line | Field                                               | Print Instructions                                                                                                    |  |
| SECTION A: BORROWER<br>INFORMATION – TO BE<br>COMPLETED BY ALL<br>BORROWERS                   | 1    |                                                     | Left justify, italicize                                                                                                    |  |
| I am a Graduate or Professional<br>Student                                                    | 2    |                                                     | Left justify                                                                                                    |  |
| 1. Driver's License State and No.                                                             | 3    | Borrower's Driver's License State and Number        | From left to right, print Borrower's Driver's License State and Number separating them by a dash on <b>line 4</b>                                                                                                    |  |
| 2. Social Security No.                                                                        | 3    | Borrower's SSN                                      | Print the Borrower's SSN in 999-99-9999 format on <b>line 4</b>                                                                                                    |  |
| 3. Date of Birth                                                                              | 3    | Borrower's Date of Birth                            | Print in MM/DD/YYYY format on line 4                                                                                                    |  |
| 4. E-mail Address (optional)                                                                  | 5    | Borrower's Current E-mail Address                   | From left to right, print the Borrower's E-mail address on <b>line 5</b>                                                                                                    |  |
| 5. Name and Permanent Address                                                                 | 6    | Borrower's Last Name, First Name,<br>Middle Initial | From left to right, print the Borrower's Last<br>Name, First Name, and Middle Initial on <b>line 9</b>                                                                                                    |  |
| (last, first, middle initial)                                                                 | 7    |                                                     |                                                                                                    |  |
| (street), (city, state, zip code)                                                             | 8    |                                                     | From left to right, print the Borrower's Street Address on <b>line 10</b> From left to right, print the Borrower's City, Mailing State, and Zip Code on <b>line 11</b> Separate each field with a space and follow city with a comma |  |
| 6. Area Code/Telephone No.                                                                    | 6    | Borrower's Permanent Telephone<br>Number            | Print in (999) 999-9999 format on <b>line 7</b>                                                                                                    |  |
| 7. Citizenship Status (parent borrowers only)                                                 | 8    |                                                     | Print label as is.                                                                                                    |  |
| 1 [ ] U.S. Citizen or National                                                                | 9    |                                                     | Print label as is.                                                                                                    |  |
| 2 [ ] Permanent Resident/Other<br>Eligible Non-Citizen                                        | 10   |                                                     | Print label as is.                                                                                                    |  |
| If (2), Alien Registration No.                                                                | 11   |                                                     | Print label as is.                                                                                                    |  |

#### **School Information**

| Direct PLUS Loan for Graduate Student Borrowers MPN Print Specifications School Information |      |                                           |                                                                                                    |  |
|---------------------------------------------------------------------------------------------|------|-------------------------------------------|----------------------------------------------------------------------------------------------------|--|
| Label                                                                                       | Line | Field                                     | Print Instructions                                                                                                    |  |
| SECTION B: SCHOOL<br>INFORMATION – TO BE<br>COMPLETED BY THE SCHOOL                         | 20   |                                           | Left Justify, italicize                                                                                                    |  |
| 11. School Name and Address                                                                 | 21   | School Name                               | From left to right, print the School Name associated with the DL school code on the record on line 22                                                                                              |  |
|                                                                                             |      | School Address, City, State, and Zip Code | From left to right, print the School's Street Address, City, State and Zip Code associated with the DL school code on <b>line 23</b> Separate each field with a space and follow city with a comma |  |
| 12. School<br>Code/Branch                                                                   | 21   | Direct Loan School Code                   | Print the Direct Loan School Code on the Loan<br>Record on <b>line 22</b>                                                                                                    |  |
| 13. Identification No.                                                                      | 21   | Master Promissory Note ID                 | Print in 999999999-N-99-99999-9-99 format on <b>line 22</b>                                                                                                    |  |

#### **Dependent Undergraduate Student Information**

| Direct PLUS Loan for Graduate Student Borrowers MPN Print Specifications  Dependent Undergraduate Student Informatio |      |       |                         |
|----------------------------------------------------------------------------------------------------|------|-------|-------------------------|
| Label                                                                                                    | Line | Field | Print Instructions      |
| SECTION C: DEPENDENT<br>UNDERGRADUATE STUDENT<br>INFORMATION – PARENT<br>BORROWERS ONLY                              | 24   |       | Left justify, italicize |
| 14. Student's Name (last, first, middle initial)                                                                     | 25   |       | Print label as is.      |
| 15. Social Security No.                                                                                              | 25   |       | Print label as is.      |
| 16. Date of Birth                                                                                                    | 25   |       | Print label as is.      |

#### **Direct Grad PLUS Loan MPN Sample**

A sample Direct Grad PLUS Loan Master Promissory Note (MPN) may be accessed via the following web site:

http://www.ed.gov/offices/OSFAP/DirectLoan/mpn.html

#### **Direct Grad PLUS Loan MPN Endorser Addendum Sample**

A sample Endorser Addendum for Direct Grad PLUS Loan Master Promissory Note (MPN) may be accessed via the following web site:

http://www.ed.gov/offices/OSFAP/DirectLoan/mpn.html

#### Direct Grad PLUS Loan Borrower's Rights and Responsibilities Statement (BRR) Sample

A sample Direct Grad PLUS Loan Borrower's Rights and Responsibilities Statement may be accessed via the following web site:

http://www.ed.gov/offices/OSFAP/DirectLoan/mpn.html

## **Pell Grant Print Specifications**

#### **ESOA Print Specifications**

The Electronic Statement of Account (ESOA) details an institution's spending authorization and amount expended to date.

The ESOA report contains:

- Header see Sample Output Document for correct header information
- Summary Information see the following ESOA Print (Summary Information) table
- Detail Information see the ESOA Detail Information table that follows the ESOA Print (Summary Information) table

#### **Summary Information**

This table of print specifications is used in EDExpress Software and is provided as an example:

| ESOA Print Specifications |                                       | Summary Information                                                                                                    |
|---------------------------|---------------------------------------|----------------------------------------------------------------------------------------------------|
| Row                       | Field Name in EDExpress               | Printing Instructions                                                                                                    |
| 1                         |                                       | Print a blank row.                                                                                                    |
| 2                         | Pell School Number                    | Print the value for this field as defined on the Pell ESOA database table for the specified school.                                                                                                    |
| 3                         | Entity ID                             | Print the value for this field as defined on the Pell ESOA database table for the specified school.                                                                                                    |
| 4                         | School Name                           | Print the value for this field associated with the Reporting Campus ID # as defined on the Pell institution database table.                                                                                                    |
| 5                         | State                                 | Print the value for this field associated with the Reporting Campus ID # as defined on the Pell institution database table.                                                                                                    |
| 6                         | Grantee Duns Number                   | Print the value for this field as defined on the Pell ESOA database table for the specified school.                                                                                                    |
| 7                         | GAPS Award Number                     | Print the value for this field as defined on the Pell ESOA database table for the specified school.                                                                                                    |
| 8                         |                                       | Print a blank row.                                                                                                    |
| 9                         | Transaction Date                      | Print the value for this field as defined on the Pell ESOA database table for the specified school. Print date in MM/DD/CCYY format.                                                                                                    |
| 10                        |                                       | Print a blank row.                                                                                                    |
| 11                        | Previous Pell Grant Obligation        | Print the value for this field as defined on the Pell ESOA database table for the specified school. Reformat dollar amount.                                                                                                    |
| 12                        | Current Pell Grant Obligation         | Print the value for this field as defined on the Pell ESOA database table for the specified school. Reformat dollar amount.                                                                                                    |
| 13                        | Adjustment (Increase + or Decrease -) | Print the value for this field as defined on the Pell ESOA database table for the specified school. Reformat dollar amount. Calculate Adjusted Obligation Amount as the absolute value of (Previous minus Current). If current is higher, print a "+" after the Adjustment amount; if the previous is higher, print a "-" after the Adjustment amount. |
| 14                        |                                       | Print a blank row.                                                                                                    |

| ESOA Pri | nt Specifications                                   | Summary Information                                                                                                    |
|----------|-----------------------------------------------------|----------------------------------------------------------------------------------------------------|
| Row      | Field Name in EDExpress                             | Printing Instructions                                                                                                    |
| 15       | Previous Pell Grant Payments                        | Print the value for this field as defined on the Pell ESOA database table for the specified school. Reformat dollar amount.                                                                                                    |
| 16       | Current Pell Grant Payments                         | Print the value for this field as defined on the Pell ESOA database table for the specified school. Reformat dollar amount.                                                                                                    |
| 17       | Adjustment (Increase + or Decrease -)               | Print the value for this field as defined on the Pell ESOA database table for the specified school. Reformat dollar amount. Calculate Adjusted Payment Amount as the absolute value of (Previous minus Current). If current is higher, print a "+" after the Adjustment amount; if the previous is higher, print a "-" after the Adjustment amount. |
| 18       |                                                     | Print a blank row.                                                                                                    |
| 19       | GAPS Drawdowns/Payments                             | Print the value for this field as defined on the Pell ESOA database table for the specified school. Reformat dollar amount.                                                                                                    |
| 20       | Date of Last Activity in GAPS                       | Print the value for this field as defined on the Pell ESOA database table for the specified school. Print date in MM/DD/CCYY format.                                                                                                    |
| 21       |                                                     | Print a blank row.                                                                                                    |
| 22       | YTD Total Unduplicated Recipients                   | Print the value for this field as defined on the Pell ESOA database table for the specified school. Insert ','s if number is over 999. If spaces, leave blank.                                                                                                    |
| 23       | YTD Pell Accepted and Posted<br>Disbursement Amount | Print the value for this field as defined on the Pell ESOA database table for the specified school. Reformat dollar amount.                                                                                                    |
| 24       | YTD Administrative Cost Allowance                   | Print the value for this field as defined on the Pell ESOA database table for the specified school. Reformat dollar amount.                                                                                                    |
| 25       |                                                     | Print a blank row.                                                                                                    |
| 26       | As of Document ID/Batch ID                          | Print the value for this field as defined on the Pell ESOA Summary database table for the specified school. Print format for Document ID is: CCYY-MM-DDTHH:MM:SS:FF99999999 where CCYY-MM-DD = date document created T = constant HH:mm:ss.ff = time document created 99999999 = Entity ID of Reporting School                                      |
| 27       |                                                     | Print a blank row.                                                                                                    |
| 28       |                                                     | Print a blank row.                                                                                                    |
| 29       | Payments apply only to "Obligate/Pay" accounts.     | Print Section A Notation as stated below:<br>Section A values apply to "Obligate only" accounts                                                                                                    |

#### **Detail Information**

If the user selects the option to print ESOA detail information, then print page 2 of the ESOA report using the printing specifications detailed below. Information for page 2 should print in descending order of the Document ID.

| ESOA Pr | int Spec     | cifications                      | Detail Information                                                                                                    |
|---------|--------------|----------------------------------|----------------------------------------------------------------------------------------------------|
| Label   | Line         | Field                            | Print Instructions                                                                                                    |
| 1       | N/A          | Blank Line                       | Print a blank line.                                                                                                    |
| 2       | N/A          | ESOA Detail Document Information | Print the literal section label: 'ESOA DETAIL DOCUMENT INFORMATION'.                                                                                                    |
| 3       | N/A          | Blank Line                       | Print a blank line.                                                                                                    |
| 4-5     | 1            | Transaction Date                 | Print the value for this field as defined on the Pell ESOA detail database table for the specified school. Print date in MM/DD/CCYY format.                                                                                                    |
| 4-5     | 2            | Adjust Amount                    | Print the value for this field as defined on the Pell ESOA detail database table for the specified school. Reformat dollar amount. If the DEBITCREDITFLAG on the ESOA Detail table is "P", print a "+" after the amount; if the flag is "N", print a "-" after the amount. |
| 4-5     | 3            | Adjust Process Date              | Print the value for this field as defined on the Pell ESOA detail database table for the specified school. Print date in MM/DD/CCYY format.                                                                                                    |
| 5       | 4,<br>Line 1 | Document/Batch #ID               | Print the value for this field as defined on the Pell ESOA detail database table for the specified school.                                                                                                    |

#### **Sample ESOA Output Document**

The output document should print in Courier 10. See below for more detail.

#### Sample ESOA – Summary Information

| Report Date: MM/DD/CCYY U.S. Department of Education Report Time: HH:MM:SS 2008-2009 FEDERAL PELL GRANT DELECTRONIC STATEMENT OF ACCORMANCE ACCORMANCE ACC | PROGRAM<br>OUNT                                                               |
|----------------------------------------------------------------------------------------------------|-------------------------------------------------------------------------------|
| PELL SCHOOL NUMBER COMMON SCHOOL IDENTIFIER SCHOOL NAME STATE GRANTEE DUNS NUMBER                                                                                                    | 001005<br>12345678<br>AMA STATE UNIVERSITY<br>AL<br>040672685                 |
| GAPS AWARD NUMBER                                                                                                    | P063P 20041031                                                                |
| Transaction Date                                                                                                    | MM/DD/CCYY                                                                    |
| Previous Pell Grant Obligation Current Pell Grant Obligation Adjustment (Increase + or Decrease -)  Previous Pell Grant Payments Current Pell Grant Payments                                                                                                    | \$999,999,999.99<br>\$999,999,999.99+<br>\$999,999,999.99<br>\$999,999,999.99 |
| Adjustment (Increase +)  GAPS Drawdowns/Payments  Date of Last Activity in GAPS                                                                                                    | \$999,999,999.99<br>\$999,999,999.99<br>MM/DD/CCYY                            |
| YTD Total Unduplicated Recipients<br>YTD Pell Accepted and Posted Disbursement Amount<br>YTD Administrative Cost Allowance                                                                                                    | 999,999<br>\$999,999,999.99<br>\$999,999,999.99                               |
| As of Document ID/Batch ID 2008-12-31T06                                                                                                    | :12:34.459999999                                                              |
| Payments apply only to "Obligate/Pay" accounts.                                                                                                    |                                                                               |

#### **Sample ESOA – Detailed Information**

|                            |                |                           | TNFORMATTON |
|----------------------------|----------------|---------------------------|-------------|
| $H_{\bullet} > ( ) \Delta$ | 1)H. I 🛆 I I . | 1 )( )( 'I I IVI H. IXI I | INHURWALIUM |

| TRANSACTION<br>DATE | ADJUST AMOUNT     | ADJUST PROCESS DATE | DOCUMENT/BATCH ID              |
|---------------------|-------------------|---------------------|--------------------------------|
| MM/DD/CCYY          | \$999,999,999.99- | MM/DD/CCYY          | 2008-12-31T06:12:34.4599999999 |
| MM/DD/CCYY          | \$999,999,999.99+ | MM/DD/CCYY          | 2008-12-31T06:12:34.4699999999 |
| MM/DD/CCYY          | \$999,999,999.99- | MM/DD/CCYY          | 2008-12-31T06:12:34.4799999999 |
| MM/DD/CCYY          | \$999,999,999.99+ | MM/DD/CCYY          | 2008-12-31T06:12:34.4899999999 |
| MM/DD/CCYY          | \$999,999,999.99- | MM/DD/CCYY          | 2008-12-31T06:12:34.4999999999 |
| MM/DD/CCYY          | \$999,999,999.99+ | MM/DD/CCYY          | 2008-12-31T06:12:34.5099999999 |
| MM/DD/CCYY          | \$999,999,999.99- | MM/DD/CCYY          | 2008-12-31T06:12:34.5199999999 |

## **ACG and National SMART Grant Print Specifications**

#### **ESOA Print Specifications**

The Electronic Statement of Account (ESOA) details an institution's spending authorization and amount expended to date.

The ESOA report contains:

- Header see Sample Output Document for correct header information
- Summary Information see the following ESOA Print (Summary Information) table
- Detail Information see the ESOA Detail Information table that follows the ESOA Print (Summary Information) table

#### **Summary Information**

This table of print specifications is provided as an example:

| ESOA Print Specifications |                                                 | Summary Information                                                                                                    |  |  |
|---------------------------|-------------------------------------------------|----------------------------------------------------------------------------------------------------|--|--|
| Row                       | Field Name in EDExpress                         | Printing Instructions                                                                                                    |  |  |
| 1                         |                                                 | Print a blank row.                                                                                                    |  |  |
| 2                         | Pell School Number                              | Print the value for this field as defined on the ACG or National SMART Grant ESOA database table for the specified school.                                                                                                    |  |  |
| 3                         | Routing Number                                  | Print the value for this field as defined on the ACG or National SMART Grant ESOA database table for the specified school.                                                                                                    |  |  |
| 4                         | School Name                                     | Print the value for this field associated with the Reporting Campus ID $\#$ as defined on the Pell institution database table.                                                                                                    |  |  |
| 5                         | State                                           | Print the value for this field associated with the Reporting Campus ID # as defined on the Pell institution database table.                                                                                                    |  |  |
| 6                         | Grantee Duns Number                             | Print the value for this field as defined on the ACG or National SMART Grant ESOA database table for the specified school.                                                                                                    |  |  |
| 7                         | GAPS Award Number                               | Print the value for this field as defined on the ACG or National SMART Grant ESOA database table for the specified school.                                                                                                    |  |  |
| 8                         |                                                 | Print a blank row.                                                                                                    |  |  |
| 9                         | Transaction Date                                | Print the value for this field as defined on the ACG or National SMART Grant ESOA database table for the specified school. Print date in MM/DD/CCYY format.                                                                                                    |  |  |
| 10                        |                                                 | Print a blank row.                                                                                                    |  |  |
| 11                        | Previous ACG or National SMART Grant Obligation | Print the value for this field as defined on the ACG or National SMART Grant ESOA database table for the specified school. Reformat dollar amount.                                                                                                    |  |  |
| 12                        | Current ACG or National SMART Grant Obligation  | Print the value for this field as defined on the ACG or National SMART Grant ESOA database table for the specified school. Reformat dollar amount.                                                                                                    |  |  |
| 13                        | Adjustment (Increase + or Decrease -)           | Print the value for this field as defined on the ACG or National SMART Grant ESOA database table for the specified school. Reformat dollar amount. Calculate Adjusted Obligation Amount as the absolute value of (Previous minus Current). If current is higher, print a "+" after the Adjustment amount; if the previous is higher, print a "-" after the Adjustment amount. |  |  |
| 14                        |                                                 | Print a blank row.                                                                                                    |  |  |

| ESOA Pri | ESOA Print Specifications Summary Inform                                      |                                                                                                    |  |  |
|----------|-------------------------------------------------------------------------------|----------------------------------------------------------------------------------------------------|--|--|
| Row      | Field Name in EDExpress                                                       | Printing Instructions                                                                                                    |  |  |
| 15       | Not used for ACG or National SMART Grant                                      | Print a blank row.                                                                                                    |  |  |
| 16       | Not used for ACG or National SMART Grant                                      | Print a blank row.                                                                                                    |  |  |
| 17       | Not used for ACG or National SMART Grant                                      | Print a blank row.                                                                                                    |  |  |
| 18       |                                                                               | Print a blank row.                                                                                                    |  |  |
| 19       | Not used for ACG or National SMART Grant                                      | Print a blank row.                                                                                                    |  |  |
| 20       | Not used for ACG or National SMART Grant                                      | Print a blank row.                                                                                                    |  |  |
| 21       |                                                                               | Print a blank row.                                                                                                    |  |  |
| 22       | Not used for ACG or National SMART Grant                                      | Print a blank row.                                                                                                    |  |  |
| 23       | YTD ACG or National SMART Grant<br>Accepted and Posted Disbursement<br>Amount | Print the value for this field as defined on the ACG or National SMART Grant ESOA database table for the specified school. Reformat dollar amount.                                                                                                    |  |  |
| 24       | Not used for ACG or National SMART Grant                                      | Print a blank row.                                                                                                    |  |  |
| 25       |                                                                               | Print a blank row.                                                                                                    |  |  |
| 26       | As of Document ID/Batch ID                                                    | Print the value for this field as defined on the ACG or National SMART Grant ESOA Summary database table for the specified school. Print format for Document ID is: CCYY-MM-DDTHH:MM:SS:FF99999999 where CCYY-MM-DD = date document created T = constant HH:mm:ss.ff = time document created 99999999 = Entity ID of Reporting School |  |  |
| 27       |                                                                               | Print a blank row.                                                                                                    |  |  |
| 28       |                                                                               | Print a blank row.                                                                                                    |  |  |
| 29       | Not used for ACG or National SMART Grant                                      | Print a blank row.                                                                                                    |  |  |

#### **Detail Information**

If the user selects the option to print ESOA detail information, then print page 2 of the ESOA report using the printing specifications detailed below. Information for page 2 should print in descending order of the Document ID.

| ESOA Print Specifications |              | cifications                      | Detail Information                                                                                                    |  |
|---------------------------|--------------|----------------------------------|----------------------------------------------------------------------------------------------------|--|
| Label                     | Line         | Field                            | Print Instructions                                                                                                    |  |
| 1                         | N/A          | Blank Line                       | Print a blank line.                                                                                                    |  |
| 2                         | N/A          | ESOA Detail Document Information | Print the literal section label: 'ESOA DETAIL DOCUMENT INFORMATION'.                                                                                                    |  |
| 3                         | N/A          | Blank Line                       | Print a blank line.                                                                                                    |  |
| 4-5                       | 1            | Transaction Date                 | Print the value for this field as defined on the ACG or National SMART Grant ESOA detail database table for the specified school. Print date in MM/DD/CCYY format.                                                                                                    |  |
| 4-5                       | 2            | Adjust Amount                    | Print the value for this field as defined on the ACG or National SMART Grant ESOA detail database table for the specified school. Reformat dollar amount. If the DEBITCREDITFLAG on the ESOA Detail table is "P", print a "+" after the amount; if the flag is "N", print a "-" after the amount. |  |
| 4-5                       | 3            | Adjust Process Date              | Print the value for this field as defined on the ACG or National SMART Grant ESOA detail database table for the specified school. Print date in MM/DD/CCYY format.                                                                                                    |  |
| 5                         | 4,<br>Line 1 | Document/Batch #ID               | Print a blank line.  Note: After December 16, 2006 print the value for this field as defined on the ACG or National SMART Grant ESOA detail database table for the specified school.                                                                                                    |  |

#### **Direct Loan Forms**

#### **Creating Master Promissory Note Paper Manifests**

All promissory notes must be mailed and accepted by COD before the loans are booked. The hard copy promissory notes must be accompanies by a paper manifest that lists the borrower's name and MPN ID for each promissory note in the shipment. Also, the paper manifest provides a certification to be signed by an official at the school. A sample Direct Subsidized/Unsubsidized Loan MPN Paper Manifest, a sample Grad PLUS Loan MPN Paper Manifest, and a sample Direct PLUS Loan MPN Paper Manifest are provided below.

#### **Business Rules**

- 1. Subsidized/Unsubsidized MPNs, Grad PLUS MPNs and PLUS MPNs must be batched separately and a separate paper manifest created for each batch.
- 2. Additionally, separate batches and manifests must be created for each DL school code.
- 3. Each batch may contain up to 100 notes.
- 4. After processing, the manifest is returned to the school address on the promissory note unless the school indicates another address on the manifest.
- 5. The Report Date (in MM/DD/YYYY format) and the Report Time (in HH: MM: SS format) indicate when the manifest was produced.
- 6. A page number starting with 1, incremented by 1 for each subsequent page printed, is included on each page of the manifest.
- 7. Records are printed in the last name alphabetical order, or numerical borrower ID order. The borrower's name is printed in last name, first name, and middle initial order. The Loan ID associated with borrower's name is printed.
- 8. The number of notes for shipping indicates the number of promissory notes covered by the paper manifest. It is only printed on the final page of the paper manifest.
- 9. The certification statement, DL school code, school name, signature block, and Financial Aid Administrator (FAA) name are only printed on the last page.

#### Sample Subsidized/Unsubsidized MPN Paper Manifest

|                                                                                                    |                                                                                                    | -                                                                                                    |                                                                                                    |                                                                                                    |                                                                 |                          |
|----------------------------------------------------------------------------------------------------|----------------------------------------------------------------------------------------------------|----------------------------------------------------------------------------------------------------|----------------------------------------------------------------------------------------------------|----------------------------------------------------------------------------------------------------|-----------------------------------------------------------------|--------------------------|
| Report Date: MM/DD/YYY Report Time: HH:MM:S                                                                                                    | S Federa                                                                                                    | DEPARTMENT OF Hal Direct Loan Sub/Unsub Manif                                                                                                    | Program<br>est                                                                                                    | PAGI                                                                                                    |                                                                 |                          |
| THIS DOCUMENT                                                                                                    |                                                                                                    |                                                                                                    | N PROTECTED BY THE                                                                                                    | PRIVACY ACT                                                                                                    | rt:<br>****                                                     |                          |
| PROMISSORY NOTE SHIPPI                                                                                                    | NG DOCUMENT ID:                                                                                                    | YYYY-MM-DDTH                                                                                                    | H:MM:SS.FF00100200                                                                                                    |                                                                                                    |                                                                 |                          |
| BORROWER'S NAME<br>STUDENT'S CURRENT SSN                                                                                                    |                                                                                                    | MPN ID                                                                                                    |                                                                                                    |                                                                                                    |                                                                 |                          |
| X'XXXXX, XXXXX X.<br>999-99-9999                                                                                                    |                                                                                                    | 999999999м99G                                                                                                    | 9999999                                                                                                    |                                                                                                    |                                                                 |                          |
| XXXXXXXXXXXX, XXXXX<br>111-11-1111                                                                                                    |                                                                                                    | 999999999M99G                                                                                                    | 9999999                                                                                                    |                                                                                                    |                                                                 |                          |
| NUMBER OF NOTES FOR SH                                                                                                    | IPPING:                                                                                                    |                                                                                                    |                                                                                                    |                                                                                                    |                                                                 |                          |
| I hereby certify that enrollment on at least that is eligible for the borrower in accordance for a Pell Grant has been detected by the borrower has been detected by the beauthorize the Department compliance with the Acinquiry, each borrower borrower is not liable the information provide notes/disclosures (incompliance and accurate to the beauthorize to the beauthorize to the beauthorize to the beauthorize to the beauthorize to the beauthorize to the beauthorize to the beauthorized to the beauthorized | a half-time bathe loan type(s) with the Act. een determined, rmined eligible rsement schedul nt of Education t. I further of has met the re for an overpay ed in the Borro luding informat | asis and is make awarded. I do I further central that each bond is for loan(s) to essentify with a to adjust districtly that, because of any Fewer and the Scion supplied is awarded. | eing satisfactory presentify that each so tify that each borderower is not incar in the amount(s) cent the requirements bursement dates if based on records averal grant made us thool sections of the electronic formatics. | progress in a particular is an electrower's eligible cerated, and the crified. I furtified. I furtified and during a comparation of the Act and crice Act, that ender the Act, and the promissory | rogr<br>ligi<br>ilit<br>hat<br>rthe<br>her<br>ensu<br>e<br>each | am ble y each er eby the |
| SCHOOL CODE: G99999                                                                                                    |                                                                                                    | XXXXXXXXXXXXXX                                                                                                    | XXXX                                                                                                    |                                                                                                    |                                                                 |                          |
| SIGNATURE:                                                                                                    |                                                                                                    |                                                                                                    |                                                                                                    |                                                                                                    |                                                                 |                          |
| I I II I I I I I I I I I I I I I I I I                                                                                                     | 77777777777777777                                                                                                    |                                                                                                    |                                                                                                    |                                                                                                    |                                                                 |                          |

#### **Sample PLUS MPN Paper Manifest**

| -                                                                                                    | •                                                                                                    |                                                                                                    |                                                                                                    |                                                                                                    |                                                                                                    |                                           |
|----------------------------------------------------------------------------------------------------|----------------------------------------------------------------------------------------------------|----------------------------------------------------------------------------------------------------|----------------------------------------------------------------------------------------------------|----------------------------------------------------------------------------------------------------|----------------------------------------------------------------------------------------------------|-------------------------------------------|
| Report Date:<br>Report Time:                                                                                                    |                                                                                                    | U.S. DEPARTMENT OF<br>Federal Direct Loo<br>PLUS Manif<br>(ALL RECOR                                                                                                    | an Program<br>est                                                                                                    |                                                                                                    | PAGE: :                                                                                                 | _                                         |
|                                                                                                    | DOCUMENT CONTAINS                                                                                                    |                                                                                                    |                                                                                                    |                                                                                                    |                                                                                                    | * *                                       |
| PROMISSORY N                                                                                                    | OTE SHIPPING DOCUME                                                                                                    | ENT ID: YYYY-MM-D                                                                                                    | DTHH:MM:SS.FF9999                                                                                                    | 9999                                                                                                    |                                                                                                    |                                           |
| BORROWER'S NA<br>STUDENT'S NA<br>STUDENT'S CU                                                                                    | ME                                                                                                    | MPN ID                                                                                                    |                                                                                                    |                                                                                                    |                                                                                                    |                                           |
| XXXXXXXXXX,<br>XXXXXXXX, XX<br>999-99-9999                                                                                       |                                                                                                    | 99999999999                                                                                                    | 9G9999999                                                                                                    |                                                                                                    |                                                                                                    |                                           |
| XXXXXXXX, XX<br>XXXXXXXX, XX<br>999-99-9998                                                                                      |                                                                                                    | 999999999999999999999999999999999999999                                                                                                    | 9G9999999                                                                                                    |                                                                                                    |                                                                                                    |                                           |
| NUMBER OF NO                                                                                                    | TES FOR SHIPPING: _                                                                                                    |                                                                                                    |                                                                                                    |                                                                                                    |                                                                                                    |                                           |
| accepted for in a program an eligible in the amoun requirements disbursement based on rec Selective Se grant made u School secti | tify that each stude enrollment on at a that is eligible for borrower in accordance to certified. I fur of the Act and her dates if necessary ords available and rvice Act, that each der the Act, and to ons of the application or at the community or act. | least a half-time least the loan type cance with the Act of their certify that reby authorize the y to ensure complication of the their certifications of the their companions of the their compositions of the their compositions | basis and is making certified. I cert and has been determined the disbursement of Education and the Act of the disbursement of Education and the Act of the Education of the Education of the Edu | ing satisfactory cify that each be ermined eligible composition to adjust I further centre requirements arpayment of any ne Borrower, Studinformation supplies | progres<br>orrower<br>for a<br>ly with<br>st<br>rtify the<br>s of the<br>Federal<br>dent and<br>lied in | is<br>is<br>loan<br>the<br>hat,<br>e<br>l |
| SCHOOL CODE:                                                                                                    | G99999 NAME: E                                                                                                    | EDUCATION ACADEMY                                                                                                    |                                                                                                    |                                                                                                    |                                                                                                    |                                           |
| SIGNATURE: _                                                                                                    |                                                                                                    |                                                                                                    |                                                                                                    |                                                                                                    |                                                                                                    |                                           |
| FAA NAME: A                                                                                                    | UTHORIZED LOAN OFF                                                                                                    | ICIAL                                                                                                    |                                                                                                    |                                                                                                    |                                                                                                    |                                           |

#### **Sample Grad PLUS MPN Paper Manifest**

| Programme and the second second secon |                                                                                                    |                                   |
|----------------------------------------------------------------------------------------------------|----------------------------------------------------------------------------------------------------|-----------------------------------|
| Report Date: 04/25/2009 U.S. DEPARTMENT OF EDUCATION  Report Time: 09:30:30 Federal Direct Loan Program - 2008-2009  Graduate/Professional PLUS Manifest                                                                                                    | PAGE:                                                                                                    | 1                                 |
|                                                                                                    | Sort:                                                                                                    | SSN                               |
| THIS DOCUMENT CONTAINS SENSITIVE INFORMATION PROTECTED BY THE PRIVACY                                                                                                    |                                                                                                    | ***                               |
| MPN MANIFEST SHIPPING DOCUMENT ID: 2009-04-25T09:30:30.4220755745                                                                                                    |                                                                                                    |                                   |
| BORROWER'S NAME MPN ID BORROWER'S CURRENT SSN                                                                                                    |                                                                                                    |                                   |
| XXXXXX, XXXXX 31313131009G30107001<br>313-13-1313                                                                                                    |                                                                                                    |                                   |
| NUMBER OF MPNs FOR SHIPPING:                                                                                                    |                                                                                                    |                                   |
| I hereby certify that each borrower named on the enclosed MPN/disclosures is a enrollment on at least a half-time basis and is making satisfactory progress i that is eligible for the loan type awarded. I certify that each student is an borrower in accordance with the Act. I further certify that each borrower's e for the maximum annual Direct Subsidized and/or Unsubsidized loan amount has b determined, that each borrower is not incarcerated, and that each borrower has determined eligible for loan(s) in the amount(s) certified. I further certify disbursement schedules comply with the requirements of the Act and hereby auth Department of Education to adjust disbursement dates if necessary to ensure co the Act. I further certify that, based on records available and due inquiry, has met the requirements of the Selective Service Act, that each borrower is n an overpayment of any Federal grant made under the Act, and that the informati in the Borrower and the School sections of the MPNs/disclosures (including inf supplied in electronic format) is true, complete and accurate to the best of m and belief.  DL CODE: G30107 NAME: EDUCATION ACADEMY                                                                                                    | n a progression a progression a progression a provide the contraction and contraction as a progression and contraction are contraction and contraction are contraction as a contraction are contraction and contraction are contraction are contraction are contraction and contraction are contraction as a contraction are contraction as a contraction are contraction as contraction are contraction as a contraction are contraction as | ram e ty e e with rower e for ded |
| SIGNATURE:                                                                                                    |                                                                                                    |                                   |
| DIGNATOKE.                                                                                                    |                                                                                                    |                                   |
| FAA NAME: AUTHORIZED LOAN OFFICIAL                                                                                                    |                                                                                                    |                                   |

#### Revised Direct Subsidized/Unsubsidized Loan Plain Language Disclosure (PLD)

A sample Direct Subsidized/Unsubsidized Loan Plain Language Disclosure revised as a result of the Higher Education Reconciliation Act (HERA) of 2005 is included below:

# Direct

### William D. Ford Federal Direct Loan Program **Direct Subsidized Loan and Direct Unsubsidized** Loan Plain Language Disclosure

- 1. General information. You are receiving a student loan to help cover the costs of your education. This Plain Language Disclosure (Disclosure) summarizes information about your loan. Please read this Disclosure carefully and keep a copy in a safe place. In this Disclosure, the words "we," "us," and "our" refer to the U.S. Department of Education. If you have questions about your loan, contact our Direct Loan Servicing Center. The Direct Loan Servicing Center's telephone number and address are shown on correspondence you will receive related to your loan. You must repay this loan, even if you are unhappy with your education, do not complete it, or cannot find work in your area of study. Borrow only the amount you can afford to repay, even if you are eligible to borrow more.
- By accepting your loan proceeds, you are certifying, under penalty of perjury, that if you have been convicted of, or have pled nolo contendere or guilty to, a crime involving fraud in obtaining federal student aid funds under Title IV of the Higher Education Act of 1965, as amended, you have completed the repayment of those funds to the U.S. Department of Education, or to the loan holder in the case of a Title IV federal student loan.
- 2. Master Promissory Note (MPN). You are receiving a loan under an MPN that you signed previously. You may receive additional loans under that MPN for up to 10 years if you continue to attend school and if your school is authorized to use the multiyear feature of the MPN and chooses to do so. If your school is not authorized to use the multi-year feature of the MPN or chooses not to do so, or if you do not want to receive more than one loan under the same MPN, you must sign a new MPN for each loan. If you do not want to receive more than one loan under the same MPN, you must notify your school or the Direct Loan Servicing Center in writing.
- 3. Loan terms and conditions. This Disclosure summarizes information about your loan. Please refer to your MPN and the Borrower's Rights and Responsibilities Statement that you received previously for the complete terms and conditions of your loan. If you need another copy of the Borrower's Rights and Responsibilities Statement, contact the Direct Loan Servicing Center. Unless we tell you otherwise in this Disclosure, your MPN and the Borrower's Rights and Responsibilities Statement control the terms and conditions of your loan. Loans made under your MPN are subject to the Higher Education Act of 1965, as amended, and federal regulations. Any changes to the law or regulations apply to loans in accordance with the effective date of
- 4. Use of loan money. You may use your loan money only to pay for educational expenses (for example, tuition, room, board, books) at the school that determined you were eligible to receive the loan.
- 5. Information you must report. While you are still in school, you must notify your school if you (i) change your local address, permanent address, or telephone number; (ii) change your name (for example, maiden name to married name); (iii) do not enroll at least half-time for the enrollment period certified by the school; (iv) do not enroll at the school that determined you were eligible to receive the loan; (v) stop attending school or drop below half-time enrollment; (vi) transfer from one school to another school; or (vii) graduate.

- You must also notify the Direct Loan Servicing Center of any of the above changes at any time after you receive your loan. In addition, you must notify the Direct Loan Servicing Center if you (i) change employers or if your employer's address or phone number changes; or (ii) have any other change in status that affects your loan (for example, if you received a deferment but no longer meet the eligibility requirements for that deferment).
- 6. Amount you may borrow. There are limits on the amount you may borrow each academic year (annual loan limits) and in total (aggregate loan limits), as explained in the Borrower's Rights and Responsibilities Statement. You cannot borrow more than these limits.
- 7. Interest. Loans with a first disbursement date on or after July 1, 2006 have a fixed interest rate of 6.8%. Loans with a first disbursement date prior to July 1, 2006 have a variable rate that is adjusted each year on July 1 but will never be more than 8.25%. We will notify you annually of the actual interest rate for each loan that you receive.

We do not charge interest on Direct Subsidized Loans while you are enrolled in school at least half time, during your grace period, and during deferment periods. We charge interest on Direct Subsidized Loans during all other periods (starting on the day after your grace period ends), including forbearance periods. We charge interest on Direct Unsubsidized Loans during all periods (starting on the day your loan is paid out). This includes periods while you are enrolled in school, during your grace period, and during deferment and forbearance periods. Therefore, you will pay more interest on Direct Unsubsidized Loans than on Direct Subsidized Loans.

If you do not pay the interest that is charged to you during inschool, grace, deferment, and forbearance periods, we will add it to the unpaid amount of your loan. This is called capitalization. Capitalization increases the unpaid amount of your loan, and we will then charge interest on the increased amount.

- 8. Loan fee. We charge a loan fee on your loan of up to 3% of the principal amount of the loan. This fee will be subtracted proportionately from each disbursement of your loan.
- 9. Repayment incentive programs. A repayment incentive is a benefit that we offer to encourage you to repay your loan on time. Under a repayment incentive program, the interest rate we charge on your loan may be reduced. Some repayment incentive programs require you to make a certain number of payments on time to keep the reduced interest rate. There are two repayment incentive programs that may be available to you (Interest Rate Reduction for Electronic Debit Account Repayment and Up-Front Interest Rebate). These repayment incentive programs are described in the Borrower's Rights and Responsibilities Statement. The Direct Loan Servicing Center can provide you with more information on other repayment incentive programs that may be available.
- 10. Disbursement of loan money. Generally, your school will disburse (pay out) your loan money in more than one installment, usually at the beginning of each academic term (for example, at the beginning of each semester or quarter). If your school does not use terms, it will generally disburse your loan in at least two installments, one at the beginning of the period of study for which

you are receiving the loan and one at the midpoint of that period of study. Your school may disburse your loan money by crediting it to your student account, or may give it to you directly by check or other means. The Direct Loan Servicing Center will notify you each time your school disburses a portion of your loan.

- **11. Canceling your loan.** Before your loan money is disbursed, you may cancel all or part of your loan at any time by notifying your school. After your loan money is disbursed, there are two ways to cancel all or part of your loan:
- Within 14 days after the date your school notifies you that it has credited loan money to your account at the school, or by the first day of your school's payment period, whichever is later (your school can tell you the first day of the payment period), you may tell your school that you want to cancel all or part of the loan money that was credited to your account. Your school will return the cancelled loan amount to us. You do not have to pay interest or the loan fee on the part of your loan that you tell your school to cancel within these timeframes. If you received an up-front interest rebate on your loan, the rebate does not apply to the part of your loan that you tell your school to cancel. Your loan will be adjusted to eliminate any interest, loan fee, and rebate amount that applies to the amount of the loan that was cancelled. If you ask your school to cancel all or part of your loan outside the timeframes described above, your school may process your cancellation request, but it is not required to do so.
- Within 120 days of the date your school disbursed your loan money (by crediting the loan money to your account at the school, by paying it directly to you, or both), you may return all or part of your loan to us. Contact the Direct Loan Servicing Center for guidance on how and where to return your loan money. You do not have to pay interest or the loan fee on the part of your loan that you return within 120 days of the date that part of your loan is disbursed. If you received an up-front interest rebate on your loan, the rebate does not apply to the part of your loan that you return. Your loan will be adjusted to eliminate any interest, loan fee, and rebate amount that applies to the amount of the loan that you return.
- **12. Grace period.** You will receive a 6-month grace period on repayment that starts the day after you stop attending school or drop below half-time enrollment. You do not have to begin making payments on your loan until after your grace period ends.
- 13. Repaying your loan. You must repay each loan that you receive according to the repayment schedule provided by the Direct Loan Servicing Center. You must begin repaying your loan after your grace period ends. The amount of time you have to repay your loan (the repayment period) will vary from 10 to 25 years, depending on the repayment plan that you choose and the total amount you have borrowed. For Direct Subsidized Loans and Direct Unsubsidized Loans that enter repayment on or after July 1, 2006, you may choose one of the following repayment plans:

**Standard Repayment Plan.** Refer to the Borrower's Rights and Responsibilities Statement for the terms and conditions of this plan.

Graduated Repayment Plan. If you choose this plan, your payments will usually be lower at first, and will then increase over time. No single payment will be more than 3 times greater than any other payment. Under this plan, you must repay your loan in full within 10 years (not including periods of deferment and forbearance) from the date the loan entered repayment. If your loan has a variable interest rate, we may need to adjust the number or amount of your payments to reflect changes in the interest rate.

**Extended Repayment Plan.** You may choose this plan only if (1) you had no outstanding balance on a Direct Loan Program loan as of October 7, 1998 or on the date you obtained a Direct Loan Program loan on or after October 7, 1998, and (2) you have an outstanding balance on Direct Loan Program loans that exceeds \$30,000. If you are eligible for and choose this plan, you will make monthly payments based on fixed annual or graduated

repayment amounts and will repay your loan in full over a period not to exceed 25 years (not including periods of deferment and forbearance) from the date your loan entered repayment. The maximum period of time you have to repay your loans will vary depending on the amount of your outstanding loan debt. Your payments must be at least \$50 per month and will be more, if necessary, to repay the loan within the required time period. If your loan has a variable interest rate, we may need to adjust the number or amount of your payments to reflect changes in the interest rate.

**Income Contingent Repayment Plan.** Refer to the Borrower's Rights and Responsibilities Statement for the terms and conditions of this plan.

These plans are designed to give you flexibility in meeting your obligation to repay your loan. You may change repayment plans at any time after you have begun repaying your loan. You may make loan payments before they are due, or pay more than the amount due each month, without penalty. When you have repaid a loan in full, the Direct Loan Servicing Center will send you a notice telling you that you have paid off your loan. You should keep this notice in a safe place.

- **14. Late charges and collection costs.** We may require you to pay a late charge of not more than six cents for each dollar of each late payment if you do not make any part of a payment within 30 days after it is due. We may also require you to pay other charges and fees involved in collecting your loan.
- **15. Demand for immediate repayment.** The entire unpaid amount of your loan becomes due and payable (on your MPN this is called "acceleration") if you (i) receive loan money but do not enroll at least half-time at the school that determined you were eligible to receive the loan; (ii) use your loan money to pay for anything other than educational expenses at the school that determined you were eligible to receive the loan; (iii) make a false statement that causes you to receive a loan that you are not eligible to receive; or (iv) default on your loan.
- **16. Default.** You are in default on your loan if you (i) do not repay the entire unpaid amount of your loan if we require you to do so; (ii) have not made a payment on your loan for at least 270 days; or (iii) do not comply with other terms and conditions of your loan, and we conclude that you no longer intend to honor your obligation to repay your loan.

If you default on your loan, we will report your default to national credit bureaus. We may sue you, take all or part of your federal tax refund, and/or garnish your wages so that your employer is required to send us part of your salary to pay off your loan. We will require you to pay reasonable collection fees and costs, plus court costs and attorney fees. You will lose eligibility for other federal student aid and assistance under most federal benefit programs. You will lose eligibility for loan deferments.

- 17. Credit bureau notification. We will report information about your loan to one or more national credit bureaus. This information will include the disbursement dates, amount, and repayment status of your loan (for example, whether you are current or delinquent in making payments).
- 18. Deferment and forbearance (postponing payments). If you meet certain requirements, you may receive a deferment that allows you to temporarily stop making payments on your loan. For example, you may receive a deferment while you are attending school at least half time or for up to 3 years while you are unemployed. For a complete list of deferments, refer to the Borrower's Rights and Responsibilities Statement that you received previously. Effective July 1, 2006, for loans with a first disbursement made on or after July 1, 2001, an additional deferment is available for a period of up to three years during which a borrower is serving on active duty during a war or other military operation or national emergency, or performing qualifying National Guard duty during a war or other military operation or national emergency. We do not charge interest on Direct Subsidized Loans during deferment periods. However, we do charge interest on Direct Unsubsidized Loans during deferment periods.

If you cannot make your scheduled loan payments but do not qualify for a deferment, we may give you a **forbearance**. A forbearance allows you to temporarily stop making payments on your loan, temporarily make smaller payments, or extend the time for making payments. For example, we may give you a forbearance if you are temporarily unable to make scheduled loan payments because of financial hardship or illness. We may also give you a forbearance under other conditions as described in the Borrower's Rights and Responsibilities Statement. We charge interest on both Direct Subsidized Loans and Direct Unsubsidized Loans during forbearance periods.

To request a deferment or forbearance, contact the Direct Loan Servicing Center.

19. Loan discharge. We may discharge (forgive) all or part of your loan if (i) you die, and we receive an original or certified copy of your death certificate; (ii) you are totally and permanently disabled, and you meet certain other requirements during a 3-year conditional discharge period; (iii) your loan is discharged in bankruptcy; (iv) you were unable to complete your course of study because your school closed; (v) your school falsely certified your eligibility; (vi) your school did not pay a refund of your loan money that it was required to pay under federal regulations; or, effective July 1, 2006, (vii) a loan in your name was falsely certified as a result of a crime of identity theft.

We may forgive a portion of any loans you received under the Direct Loan or Federal Family Education Loan (FFEL) program after October 1, 1998 if you teach full-time for 5 consecutive years in certain low-income elementary and/or secondary schools and meet certain other qualifications, and if you did not owe a Direct Loan or FFEL program loan as of October 1, 1998, or as of the date you obtain a loan after October 1, 1998. Contact the Direct Loan Servicing Center for specific eligibility requirements. In some cases, you may assert, as a defense against collection of your loan, that your school did something wrong or failed to do something that it should have done. You can make such a defense against repayment only if what your school did or did not do would give rise to a legal cause of action under applicable state law. If you believe that you have a defense against repayment of your loan, contact the Direct Loan Servicing Center. 20. Loan consolidation. You may consolidate (combine) one or more of your eligible federal education loans into one loan. Consolidation allows you to extend the period of time that you have to repay your loans, and to combine several loan debts into a single monthly payment. This may make it easier for you to repay your loans. However, you will pay more interest if you extend your repayment period through consolidation, since you will be making payments for a longer period of time. Contact the Direct Loan Servicing Center for more information about loan consolidation.

#### Revised Direct PLUS Loan Plain Language Disclosure (PLD)

A sample Direct PLUS Loan Plain Language Disclosure revised as a result of the Higher Education Reconciliation Act (HERA) of 2005 is included below:

# Direct Loans

# William D. Ford Federal Direct Loan Program Direct PLUS Loan Plain Language Disclosure

A graduate or professional student or the parent of a dependent undergraduate student may borrow a Federal Direct PLUS Loan (Direct PLUS Loan). In this document, "you" refers to the borrower.

- 1. General information. You are receiving a Direct PLUS Loan to help pay the costs of your education or your dependent student's education. This Plain Language Disclosure (Disclosure) summarizes important information about your loan. Please read this Disclosure carefully and keep a copy in a safe place. In this Disclosure, the words "we," "us," and "our" refer to the U.S. Department of Education. If you have questions about your loan, contact our Direct Loan Servicing Center. The Direct Loan Servicing Center's telephone number and address are shown on correspondence you will receive related to your loan. You must repay this loan, even if you or your dependent undergraduate student are unhappy with the education provided by the school, do not complete the program of study, or cannot find work in that area of study. Borrow only the amount you can afford to repay, even if you are eligible to borrow more. By accepting your loan proceeds, you are certifying, under penalty of perjury, that if you or your dependent undergraduate student, as applicable, have been convicted of, or have pled nolo contendere or guilty to, a crime involving fraud in obtaining federal student aid funds under Title IV of the Higher Education Act of 1965, as amended, you or the student have completed the repayment of those funds to the U.S. Department of Education, or to the loan holder in the case of a Title IV federal student loan.
- 2. Direct PLUS Loan Application and Master Promissory Note (MPN). You are receiving a loan under an MPN that you signed previously. You may receive additional loans under that MPN for up to 10 years if the school that you or your dependent student attend is authorized to use the multi-year feature of the MPN and chooses to do so. If the school is not authorized to use the multiyear feature of the MPN or chooses not to do so, or if you do not want to receive more than one loan under the same MPN, you must sign a new MPN for each loan. If you do not want to receive more than one loan under the same MPN, you must notify the school or the Direct Loan Servicing Center in writing. If you are a parent borrowing for more than one dependent undergraduate student, you need a separate MPN for each student. If you are borrowing for yourself as a graduate or professional student and also as a parent for one or more dependent undergraduate students, you need one MPN to borrow for yourself and a separate MPN to borrow for each dependent student.
- 3. Loan terms and conditions. This Disclosure summarizes information about your loan. Please refer to your MPN and the Borrower's Rights and Responsibilities Statement that you received previously for the complete terms and conditions of your loan. If you need another copy of the Borrower's Rights and Responsibilities Statement, contact the Direct Loan Servicing Center. Unless we tell you otherwise in this Disclosure, your MPN and the Borrower's Rights and Responsibilities Statement control the terms and conditions of your loan. Loans made under your MPN are subject to the Higher Education Act of 1965, as amended, and federal regulations. Any changes to the law or

- regulations apply to loans in accordance with the effective date of the changes.
- **4. Use of loan money.** You may use your loan money only to pay educational expenses (for example, tuition, room, board, books) for yourself (if you are a graduate or professional student) or for your dependent undergraduate student (if you are a parent borrower) at the school that determined you were eligible to receive the loan. If you accept this loan, eligibility for other student assistance may be affected.
- **5. Information you must report.** While you or your dependent student are still in school, you must notify the school if (i) you change your address or telephone number; (ii) you change your name (for example, maiden name to married name); (iii) you or your dependent student do not enroll at least half-time for the loan period certified by the school, or do not enroll at the school that certified your eligibility for the loan; (iv) you or your dependent student stop attending school or drop below half-time enrollment; or (v) you or your dependent student graduate or transfer to another school.

You must also notify the Direct Loan Servicing Center of any of the above changes at any time after you receive your loan. In addition, you must notify the Direct Loan Servicing Center if you (i) change employers, or if your employer's address or phone number changes; or (ii) have any other change in status that affects your loan (for example, if you received a deferment but no longer meet the eligibility requirements for that deferment).

- **6. Amount you may borrow.** For each academic year, you may borrow up to but not more than the estimated cost of attendance minus the amount of any other financial aid awarded for that academic year. The school determines the cost of attendance using federal guidelines.
- 7. Interest. Loans with a first disbursement on or after July 1, 2006 have a fixed interest rate of 7.9%. Loans with a first disbursement prior to July 1, 2006 have a variable interest rate that is adjusted each year on July 1 but will never be more than 9%. For loans with a variable interest rate, we will notify you annually of the interest rate formula and the actual interest rate. We charge interest on your Direct PLUS Loan from the date the loan is first disbursed until it is repaid in full, including during periods of deferment or forbearance. If you do not pay the interest as it is charged during deferment or forbearance, we will add it to the unpaid amount of your loan. This is called capitalization. Capitalization increases the unpaid amount of your loan, and we will then charge interest on the increased amount.
- **8. Loan fee.** We charge a loan fee of 4% of the principal amount of the loan. This fee will be subtracted proportionately from each disbursement of your loan, and will be shown on a disclosure statement that we send to you.
- 9. Repayment incentive programs. A repayment incentive is a benefit that we offer to encourage you to repay your loan on time. Under a repayment incentive program, the interest rate we charge on your loan may be reduced. Some repayment incentive programs require you to make a certain number of payments on time to keep the reduced interest rate. The following repayment incentive programs may be available to you: Interest Rate Reduction for Electronic Debit Account Repayment and Up-Front Interest Rebate. These repayment incentive programs are described in the Borrower's Rights and Responsibilities

Statement. The Direct Loan Servicing Center can provide you with more information on other repayment incentive programs that may be available.

- 10. Disbursement of loan money. Generally, the school will disburse (pay out) your loan money in more than one installment, usually at the beginning of each academic term (for example, at the beginning of each semester or quarter). If the school does not use academic terms, it will generally disburse your loan in at least two installments, one at the beginning of the period of study for which the loan is intended, and one at the midpoint of that period of study. The school may disburse some or all of your loan money by crediting it to your or your dependent student's account at the school, or may give it to you directly by check or other means. The Direct Loan Servicing Center will notify you each time the school disburses a portion of your loan.
- **11. Canceling your loan.** Before your loan money is disbursed, you may cancel all or part of your loan at any time by notifying the school. After your loan money is disbursed, there are two ways to cancel all or part of your loan:
- Within 14 days after the date the school notifies you that it has credited loan money to your or your dependent student's account at the school, or by the first day of the school's payment period, whichever is later (the school can tell you the first day of the payment period), you may tell the school that you want to cancel all or part of the loan money that was credited. The school will return the cancelled loan amount to us. You do not have to pay interest or the loan fee on the part of your loan that you tell the school to cancel within this timeframe. If you received an up-front interest rebate on your loan, the rebate does not apply to the part of your loan that you tell the school to cancel. Your loan will be adjusted to eliminate any interest, loan fee, and rebate amount that applies to the amount of the loan that was cancelled. If you ask the school to cancel all or part of your loan outside the timeframe described above, the school may process your cancellation request, but it is not required to do so. Within 120 days of the date the school disbursed your loan money (by crediting the loan money to your or your dependent student's account at the school, by paying it directly to you, or both), you may return all or part of your loan to us. Contact the Direct Loan Servicing Center for guidance on how and where to return your loan money. You do not have to pay interest or the loan fee on the part of your loan that you return within 120 days of the date that part of your loan is disbursed. If you received an up-front interest rebate on your loan, the rebate does not apply to the part of your loan that you return. Your loan will be adjusted to eliminate any interest, loan fee, and rebate amount that applies to the amount of the loan that you return.
- 12. Repaying your loan. The repayment period for each Direct PLUS Loan you receive under the MPN begins on the date of the final disbursement of that loan. This means that the repayment period for each loan will begin on a different date. Your first payment on each loan will be due within 60 days of the final disbursement of that loan. (If you are a graduate or professional student, you may defer making payments while you are attending school at least half time.) The amount of time you have to repay your loan will vary from 10 to 25 years, depending on the repayment plan that you choose and the total amount you have borrowed. For Direct PLUS Loans that enter repayment on or after July 1, 2006, you may choose one of the following repayment plans:

**Standard Repayment Plan.** Refer to the Borrower's Rights and Responsibilities Statement for the terms and conditions of this plan.

Graduated Repayment Plan. If you choose this plan, your payments will usually be lower at first, and will then increase over time. No single payment will be more than 3 times greater than any other payment. Under this plan, you must repay your loan in full within 10 years (not including periods of deferment and forbearance) from the date the loan entered repayment. If your loan has a variable interest rate, we may need to adjust the number or amount of your payments to reflect changes in the interest rate.

Extended Repayment Plan. You may choose this plan only if (1) you had no outstanding balance on a Direct Loan Program loan as of October 7, 1998 or on the date you obtained a Direct Loan Program loan on or after October 7, 1998, and (2) you have an outstanding balance on Direct Loan Program loans that exceeds \$30,000. If you are eligible for and choose this plan, you will make monthly payments based on fixed annual or graduated repayment amounts and will repay your loan in full over a period not to exceed 25 years (not including periods of deferment and forbearance) from the date your loan entered repayment. The maximum period of time you have to repay your loans will vary depending on the amount of your outstanding loan debt. Your payments must be at least \$50 per month and will be more, if necessary, to repay the loan within the required time period. If your loan has a variable interest rate, we may need to adjust the number or amount of your payments to reflect changes in the interest rate.

These plans are designed to give you flexibility in meeting your obligation to repay your loan. You may change repayment plans at any time after you have begun repaying your loan. You may make loan payments before they are due, or pay more than the amount due each month, without penalty. When you have fully repaid a loan, the Direct Loan Servicing Center will send you a notice telling you that you have paid off your loan. You should keep this notice in a safe place.

- **13.** Late charges and collection costs. We may require you to pay a late charge of not more than six cents for each dollar of each late payment if you do not make any part of a payment within 30 days after it is due. We may also require you to pay other charges and fees involved in collecting your loan.
- 14. Demand for immediate repayment. The entire unpaid amount of your loan becomes due and payable (on your MPN this is called "acceleration") if you (i) receive loan money, but you or your dependent student do not enroll at least half-time at the school that certified your eligibility for the loan; (ii) use your loan money to pay for anything other than expenses related to the cost of education at the school that certified your eligibility for the loan; (iii) make a false statement that causes you to receive a loan that you are not eligible to receive; or (iv) default on your loan.
- **15. Default.** You are in default on your loan if you (i) do not repay the entire unpaid amount of your loan if we require you to do so; (ii) have not made a payment on your loan for at least 270 days; or (iii) do not comply with other terms and conditions of your loan, and we conclude that you no longer intend to honor your obligation to repay your loan.

If you default on your loan, we will report that fact to national credit bureaus. We may sue you, take all or part of your federal tax refund or other federal payments, and/or garnish your wages so that your employer is required to send us part of your salary to pay off your loan. We will require you to pay reasonable collection fees and costs, plus court costs and attorney fees. You will lose eligibility for other federal student aid and assistance under most federal benefit programs. You will lose eligibility for loan deferments.

- **16. Credit bureau notification.** We will report information about your loan to one or more national credit bureaus. This information will include the disbursement dates, amount, and repayment status of your loan (for example, whether you are current or delinquent in making payments).
- 17. Deferment and forbearance (postponing payments). If you meet certain requirements, you may receive a deferment that allows you to temporarily stop making payments on your loan. For example, you may receive a deferment for up to 3 years while you are unemployed. For a complete list of deferments, refer to the Borrower's Rights and Responsibilities Statement that you received previously. Effective July 1, 2006, for loans with a first disbursement made on or after July 1, 2001, an additional deferment is available for a period of up to three years during which a borrower is serving on active duty during a war or other military operation or national emergency, or performing qualifying National Guard duty during a war or other military operation or national emergency. You are responsible for paying the interest on a Direct PLUS Loan during a period of deferment.

Servicing Center.

If you cannot make your scheduled loan payments but do not qualify for a deferment, we may give you a **forbearance**. A forbearance allows you to temporarily stop making payments on your loan, temporarily make smaller payments, or extend the time for making payments. For example, we may give you a forbearance if you are temporarily unable to make scheduled loan payments because of financial hardship or illness. We may also give you a forbearance under other conditions as described in the Borrower's Rights and Responsibilities Statement that you received previously. You are responsible for paying the interest on a Direct PLUS Loan during a period of forbearance.

To request a deferment or forbearance, contact the Direct Loan

**18. Loan discharge.** We may discharge (forgive) all or part of your loan if (i) you die, or the dependent student for whom you borrowed dies, and we receive an original or certified copy of a death certificate for you or the student; (ii) you are totally and permanently disabled, and you meet certain other requirements during a 3-year conditional discharge period; (iii) your loan is discharged in bankruptcy; (iv) you or the dependent student for whom you obtained the loan were unable to complete the program of study because the school closed; (v) the school falsely certified your loan eligibility; (vi) the school did not pay a refund of

your loan money that it was required to pay under federal regulations; or, effective July 1, 2006, (vii) a loan in your name was falsely certified as a result of a crime of identity theft. To request a loan discharge, contact the Direct Loan Servicing Center.

In some cases, you may assert, as a defense against collection of your loan, that your school did something wrong or failed to do something that it should have done. You can make such a defense against repayment only if what your school did or did not do would give rise to a legal cause of action under applicable state law. If you believe that you have a defense against repayment of your loan, contact the Direct Loan Servicing Center. 19. Loan consolidation. You may consolidate (combine) one or more of your eligible federal education loans into one loan. Consolidation allows you to extend the period of time that you have to repay your loans, and to combine several loan debts into a single monthly payment. This may make it easier for you to repay your loans. However, you will pay more interest if you extend your repayment period through consolidation, since you will be making payments for a longer period of time. Contact the Direct Loan Servicing Center for more information about loan consolidation.

#### Revised Direct Grad PLUS Loan Plain Language Disclosure (PLD)

A sample Direct Grad PLUS Loan Plain Language Disclosure revised as a result of the Higher Education Reconciliation Act (HERA) of 2005 is included below:

# Direct Loans

### William D. Ford Federal Direct Loan Program Direct PLUS Loan Plain Language Disclosure

A graduate or professional student or the parent of a dependent undergraduate student may borrow a Federal Direct PLUS Loan (Direct PLUS Loan). In this document, "you" refers to the borrower.

- 1. General information. You are receiving a Direct PLUS Loan to help pay the costs of your education or your dependent student's education. This Plain Language Disclosure (Disclosure) summarizes important information about your loan. Please read this Disclosure carefully and keep a copy in a safe place. In this Disclosure, the words "we," "us," and "our" refer to the U.S. Department of Education. If you have questions about your loan, contact our Direct Loan Servicing Center. The Direct Loan Servicing Center's telephone number and address are shown on correspondence you will receive related to your loan. You must repay this loan, even if you or your dependent undergraduate student are unhappy with the education provided by the school, do not complete the program of study, or cannot find work in that area of study. Borrow only the amount you can afford to repay, even if you are eligible to borrow more. By accepting your loan proceeds, you are certifying, under penalty of perjury, that if you or your dependent undergraduate student, as applicable, have been convicted of, or have pled nolo contendere or guilty to, a crime involving fraud in obtaining federal student aid funds under Title IV of the Higher Education Act of 1965, as amended, you or the student have completed the repayment of those funds to the U.S. Department of Education, or to the loan holder in the case of a Title IV federal student loan.
- 2. Direct PLUS Loan Application and Master Promissory Note (MPN). You are receiving a loan under an MPN that you signed previously. You may receive additional loans under that MPN for up to 10 years if the school that you or your dependent student attend is authorized to use the multi-year feature of the MPN and chooses to do so. If the school is not authorized to use the multiyear feature of the MPN or chooses not to do so, or if you do not want to receive more than one loan under the same MPN, you must sign a new MPN for each loan. If you do not want to receive more than one loan under the same MPN, you must notify the school or the Direct Loan Servicing Center in writing. If you are a parent borrowing for more than one dependent undergraduate student, you need a separate MPN for each student. If you are borrowing for yourself as a graduate or professional student and also as a parent for one or more dependent undergraduate students, you need one MPN to borrow for yourself and a separate MPN to borrow for each dependent
- 3. Loan terms and conditions. This Disclosure summarizes information about your loan. Please refer to your MPN and the Borrower's Rights and Responsibilities Statement that you received previously for the complete terms and conditions of your loan. If you need another copy of the Borrower's Rights and Responsibilities Statement, contact the Direct Loan Servicing Center. Unless we tell you otherwise in this Disclosure, your MPN and the Borrower's Rights and Responsibilities Statement control the terms and conditions of your loan. Loans made under your MPN are subject to the Higher Education Act of 1965, as amended, and federal regulations. Any changes to the law or

- regulations apply to loans in accordance with the effective date of the changes.
- **4. Use of loan money.** You may use your loan money only to pay educational expenses (for example, tuition, room, board, books) for yourself (if you are a graduate or professional student) or for your dependent undergraduate student (if you are a parent borrower) at the school that determined you were eligible to receive the loan. If you accept this loan, eligibility for other student assistance may be affected.
- **5. Information you must report.** While you or your dependent student are still in school, you must notify the school if (i) you change your address or telephone number; (ii) you change your name (for example, maiden name to married name); (iii) you or your dependent student do not enroll at least half-time for the loan period certified by the school, or do not enroll at the school that certified your eligibility for the loan; (iv) you or your dependent student stop attending school or drop below half-time enrollment; or (v) you or your dependent student graduate or transfer to another school.

You must also notify the Direct Loan Servicing Center of any of the above changes at any time after you receive your loan. In addition, you must notify the Direct Loan Servicing Center if you (i) change employers, or if your employer's address or phone number changes; or (ii) have any other change in status that affects your loan (for example, if you received a deferment but no longer meet the eligibility requirements for that deferment).

- **6. Amount you may borrow.** For each academic year, you may borrow up to but not more than the estimated cost of attendance minus the amount of any other financial aid awarded for that academic year. The school determines the cost of attendance using federal guidelines.
- 7. Interest. Loans with a first disbursement on or after July 1, 2006 have a fixed interest rate of 7.9%. Loans with a first disbursement prior to July 1, 2006 have a variable interest rate that is adjusted each year on July 1 but will never be more than 9%. For loans with a variable interest rate, we will notify you annually of the interest rate formula and the actual interest rate. We charge interest on your Direct PLUS Loan from the date the loan is first disbursed until it is repaid in full, including during periods of deferment or forbearance. If you do not pay the interest as it is charged during deferment or forbearance, we will add it to the unpaid amount of your loan. This is called capitalization. Capitalization increases the unpaid amount of your loan, and we will then charge interest on the increased amount.
- **8. Loan fee.** We charge a loan fee of 4% of the principal amount of the loan. This fee will be subtracted proportionately from each disbursement of your loan, and will be shown on a disclosure statement that we send to you.
- **9. Repayment incentive programs.** A repayment incentive is a benefit that we offer to encourage you to repay your loan on time. Under a repayment incentive program, the interest rate we charge on your loan may be reduced. Some repayment incentive programs require you to make a certain number of payments on time to keep the reduced interest rate. The following repayment incentive programs may be available to you: *Interest Rate Reduction for Electronic Debit Account Repayment* and *Up-Front Interest Rebate*. These repayment incentive programs are

described in the Borrower's Rights and Responsibilities Statement. The Direct Loan Servicing Center can provide you with more information on other repayment incentive programs that may be available.

- 10. Disbursement of loan money. Generally, the school will disburse (pay out) your loan money in more than one installment, usually at the beginning of each academic term (for example, at the beginning of each semester or quarter). If the school does not use academic terms, it will generally disburse your loan in at least two installments, one at the beginning of the period of study for which the loan is intended, and one at the midpoint of that period of study. The school may disburse some or all of your loan money by crediting it to your or your dependent student's account at the school, or may give it to you directly by check or other means. The Direct Loan Servicing Center will notify you each time the school disburses a portion of your loan.
- **11. Canceling your loan.** Before your loan money is disbursed, you may cancel all or part of your loan at any time by notifying the school. After your loan money is disbursed, there are two ways to cancel all or part of your loan:
- Within 14 days after the date the school notifies you that it has credited loan money to your or your dependent student's account at the school, or by the first day of the school's payment period, whichever is later (the school can tell you the first day of the payment period), you may tell the school that you want to cancel all or part of the loan money that was credited. The school will return the cancelled loan amount to us. You do not have to pay interest or the loan fee on the part of your loan that you tell the school to cancel within this timeframe. If you received an up-front interest rebate on your loan, the rebate does not apply to the part of your loan that you tell the school to cancel. Your loan will be adjusted to eliminate any interest, loan fee, and rebate amount that applies to the amount of the loan that was cancelled. If you ask the school to cancel all or part of your loan outside the timeframe described above, the school may process your cancellation request, but it is not required to do so. Within 120 days of the date the school disbursed your loan money (by crediting the loan money to your or your dependent student's account at the school, by paying it directly to you, or both), you may return all or part of your loan to us. Contact the Direct Loan Servicing Center for guidance on how and where to return your loan money. You do not have to pay interest or the loan fee on the part of your loan that you return within 120 days of the date that part of your loan is disbursed. If you received an up-front interest rebate on your loan, the rebate does not apply to the part of your loan that you return. Your loan will be adjusted to eliminate any interest, loan fee, and rebate amount that applies to the amount of the loan that you return.
- 12. Repaying your loan. The repayment period for each Direct PLUS Loan you receive under the MPN begins on the date of the final disbursement of that loan. This means that the repayment period for each loan will begin on a different date. Your first payment on each loan will be due within 60 days of the final disbursement of that loan. (If you are a graduate or professional student, you may defer making payments while you are attending school at least half time.) The amount of time you have to repay your loan will vary from 10 to 25 years, depending on the repayment plan that you choose and the total amount you have borrowed. For Direct PLUS Loans that enter repayment on or after July 1, 2006, you may choose one of the following repayment plans:

**Standard Repayment Plan.** Refer to the Borrower's Rights and Responsibilities Statement for the terms and conditions of this plan.

**Graduated Repayment Plan.** If you choose this plan, your payments will usually be lower at first, and will then increase over time. No single payment will be more than 3 times greater than any other payment. Under this plan, you must repay your loan in full within 10 years (not including periods of deferment and forbearance) from the date the loan entered repayment. If your loan has a variable interest rate, we may need to adjust the

number or amount of your payments to reflect changes in the interest rate.

Extended Repayment Plan. You may choose this plan only if (1) you had no outstanding balance on a Direct Loan Program loan as of October 7, 1998 or on the date you obtained a Direct Loan Program loan on or after October 7, 1998, and (2) you have an outstanding balance on Direct Loan Program loans that exceeds \$30,000. If you are eligible for and choose this plan, you will make monthly payments based on fixed annual or graduated repayment amounts and will repay your loan in full over a period not to exceed 25 years (not including periods of deferment and forbearance) from the date your loan entered repayment. The maximum period of time you have to repay your loans will vary depending on the amount of your outstanding loan debt. Your payments must be at least \$50 per month and will be more, if necessary, to repay the loan within the required time period. If your loan has a variable interest rate, we may need to adjust the number or amount of your payments to reflect changes in the interest rate.

These plans are designed to give you flexibility in meeting your obligation to repay your loan. You may change repayment plans at any time after you have begun repaying your loan. You may make loan payments before they are due, or pay more than the amount due each month, without penalty. When you have fully repaid a loan, the Direct Loan Servicing Center will send you a notice telling you that you have paid off your loan. You should keep this notice in a safe place.

- 13. Late charges and collection costs. We may require you to pay a late charge of not more than six cents for each dollar of each late payment if you do not make any part of a payment within 30 days after it is due. We may also require you to pay other charges and fees involved in collecting your loan.
- **14. Demand for immediate repayment.** The entire unpaid amount of your loan becomes due and payable (on your MPN this is called "acceleration") if you (i) receive loan money, but you or your dependent student do not enroll at least half-time at the school that certified your eligibility for the loan; (ii) use your loan money to pay for anything other than expenses related to the cost of education at the school that certified your eligibility for the loan; (iii) make a false statement that causes you to receive a loan that you are not eligible to receive; or (iv) default on your loan.
- **15. Default.** You are in default on your loan if you (i) do not repay the entire unpaid amount of your loan if we require you to do so; (ii) have not made a payment on your loan for at least 270 days; or (iii) do not comply with other terms and conditions of your loan, and we conclude that you no longer intend to honor your obligation to repay your loan.

If you default on your loan, we will report that fact to national credit bureaus. We may sue you, take all or part of your federal tax refund or other federal payments, and/or garnish your wages so that your employer is required to send us part of your salary to pay off your loan. We will require you to pay reasonable collection fees and costs, plus court costs and attorney fees. You will lose eligibility for other federal student aid and assistance under most federal benefit programs. You will lose eligibility for loan deferments.

- **16. Credit bureau notification.** We will report information about your loan to one or more national credit bureaus. This information will include the disbursement dates, amount, and repayment status of your loan (for example, whether you are current or delinquent in making payments).
- 17. Deferment and forbearance (postponing payments). If you meet certain requirements, you may receive a deferment that allows you to temporarily stop making payments on your loan. For example, you may receive a deferment for up to 3 years while you are unemployed. For a complete list of deferments, refer to the Borrower's Rights and Responsibilities Statement that you received previously. Effective July 1, 2006, for loans with a first disbursement made on or after July 1, 2001, an additional deferment is available for a period of up to three years during which a borrower is serving on active duty during a war or other military operation or national emergency, or performing qualifying National Guard duty during a war or other military operation or

on a Direct PLUS Loan during a period of deferment. If you cannot make your scheduled loan payments but do not qualify for a deferment, we may give you a **forbearance**. A forbearance allows you to temporarily stop making payments on your loan, temporarily make smaller payments, or extend the time for making payments. For example, we may give you a forbearance if you are temporarily unable to make scheduled loan payments because of financial hardship or illness. We may also give you a forbearance under other conditions as described in the Borrower's Rights and Responsibilities Statement that you received previously. You are responsible for paying the interest on a Direct PLUS Loan during a period of forbearance.

national emergency. You are responsible for paying the interest

To request a deferment or forbearance, contact the Direct Loan Servicing Center.

**18. Loan discharge.** We may discharge (forgive) all or part of your loan if (i) you die, or the dependent student for whom you borrowed dies, and we receive an original or certified copy of a death certificate for you or the student; (ii) you are totally and permanently disabled, and you meet certain other requirements during a 3-year conditional discharge period; (iii) your loan is discharged in bankruptcy; (iv) you or the dependent student for whom you obtained the loan were unable to complete the program of study because the school closed; (v) the school falsely

certified your loan eligibility; (vi) the school did not pay a refund of your loan money that it was required to pay under federal regulations; or, effective July 1, 2006, (vii) a loan in your name was falsely certified as a result of a crime of identity theft. To request a loan discharge, contact the Direct Loan Servicing Center.

In some cases, you may assert, as a defense against collection of your loan, that your school did something wrong or failed to do something that it should have done. You can make such a defense against repayment only if what your school did or did not do would give rise to a legal cause of action under applicable state law. If you believe that you have a defense against repayment of your loan, contact the Direct Loan Servicing Center. 19. Loan consolidation. You may consolidate (combine) one or more of your eligible federal education loans into one loan. Consolidation allows you to extend the period of time that you have to repay your loans, and to combine several loan debts into a single monthly payment. This may make it easier for you to repay your loans. However, you will pay more interest if you extend your repayment period through consolidation, since you will be making payments for a longer period of time. Contact the Direct Loan Servicing Center for more information about loan consolidation.

# **COD** Reports

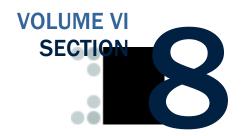

This section provides descriptions, business rules, and record layouts for Pell Grant, ACG, National SMART Grant, Teach Grant, and Direct Loan reports generated by COD and by CSB.

### **Table of Contents**

| TABLE OF CONTENTS1                                |
|---------------------------------------------------|
| GRANT REPORTS5                                    |
| Grant Edit Codes                                  |
| Introduction                                      |
| Grant Batch Edit/Reject Codes                     |
| Grant Header/Trailer Layout                       |
| Grant Batch Header Layout                         |
| Grant Batch Trailer Layout                        |
| Grant Data Requests                               |
| Record Layout                                     |
| Grant Data Request Acknowledgement                |
| Record Layout                                     |
| Grant Data Request Edit Codes                     |
| PELL GRANT REPORTS23                              |
| Grant Reports Options                             |
| Format and Delivery Methods                       |
| Pell Grant Electronic Statement of Account (ESOA) |
| Summary Record Layout                             |
| Detail Record Layout                              |
| Pell Grant Multiple Reporting Record (MRR)        |
| Record Layout                                     |
| Pell Grant Reconciliation Report                  |
| Record Layout                                     |
| Pell Grant Year-to-Date Record (YTD)              |
| Origination Record Layout                         |
| Disbursement Record Layout                        |
|                                                   |
| Summary Record Layout                             |
|                                                   |

| Pell Grant Funded Disbursement List                                |     |
|--------------------------------------------------------------------|-----|
| Pell Grant Verification Status Report                              | 51  |
| Pell POP Report                                                    | 54  |
| ACADEMIC COMPETITIVENESS GRANT (ACG) REPORTS                       | 57  |
| ACG Report Options                                                 | 57  |
| Format and Delivery Methods                                        |     |
| ACG Electronic Statement of Account (ESOA)                         |     |
| Header Record Layout                                               |     |
| Summary Record Layout                                              |     |
| Detail Record Layout                                               |     |
| Trailer Record Layout                                              |     |
| ACG Multiple Reporting Record (MRR)                                |     |
| Record Layout                                                      | 65  |
| ACG Reconciliation Report                                          |     |
| Record Layout                                                      | 69  |
| ACG Year-to-Date (YTD) Record                                      | 71  |
| Origination Record Layout                                          | 71  |
| Disbursement Record Layout                                         |     |
| Summary Record Layout                                              |     |
| ACG Pending Disbursement List                                      |     |
| Comma-Delimited (CSV) Detail Record Layout                         | 80  |
| NATIONAL SCIENCE AND MATHEMATICS ACCESS TO RETAIN TAL              | ENT |
| (SMART) GRANT REPORTS                                              | 83  |
| National SMART Grant Report Options                                | 83  |
| Format and Delivery Methods                                        | 84  |
| National SMART Grant Electronic Statement of Account (ESOA)        |     |
| Header Record Layout                                               |     |
| Summary Record Layout                                              |     |
| Detail Record Layout                                               |     |
| Trailer Record Layout                                              |     |
| National SMART Grant Multiple Reporting Record (MRR)               |     |
| Record Layout                                                      |     |
| National SMART Grant Reconciliation Report                         |     |
| Record Layout                                                      |     |
| National SMART Grant Year-to-Date Record (YTD)                     |     |
| Origination Record Layout                                          | 97  |
| Disbursement Record Layout                                         | 101 |
| Summary Record Layout                                              |     |
| National SMART Grant Pending Disbursement List                     | 106 |
| Comma-Delimited (CSV) Detail Record Layout                         | 106 |
| TEACHER EDUCATION ASSISTANCE FOR COLLEGE AND HIGHER                |     |
| EDUCATION GRANT REPORTS                                            | 109 |
| TEACH Grant Reports Options                                        |     |
| Format and Delivery Methods.                                       |     |
| TEACH Grant Header/Trailer Layout                                  |     |
| TEACH Grant Batch Header Layout                                    |     |
| TEACH Grant Batch Trailer Layout                                   |     |
| TEACH Grant Multiple Reporting Record (MRR)                        |     |
| Record Layout                                                      |     |
| TEACH Grant School Account Statement (SAS)                         |     |
| Sections of the TEACH SAS                                          |     |
| Comma-Delimited (CSV) Record Layouts                               |     |
| Year-To-Date and Monthly Cash Summary, Optional Header Information |     |
| Year-To-Date and Monthly Cash Summary, Optional Column Headings    | 118 |
| Year-To-Date and Monthly Cash Summary, Detail Record               |     |
| Cash Detail, Optional Column Headings                              |     |

| TEACH Award Detail, Disbursement Activity Level, Column Headings                                                                            | 124                                                                             |
|----------------------------------------------------------------------------------------------------|---------------------------------------------------------------------------------|
| TEACH Award Detail, Disbursement Activity Level, Column Headings  TEACH Award Detail, Disbursement Activity Level, Detail Record            |                                                                                 |
|                                                                                                    |                                                                                 |
| TEACH Grant Pending Disbursement List                                                                                                    |                                                                                 |
| Comma-Delimited (CSV) Detail Record Layout                                                                                                  |                                                                                 |
| TEACH Inactive Grants Report                                                                                                    |                                                                                 |
| Comma-Delimited (CSV) Detail Record Layout                                                                                                  | 131                                                                             |
| TEACH Grant SSN/Name/Date of Birth Change Report                                                                                            | 134                                                                             |
| Comma-Delimited (CSV) Detail Record Layout                                                                                                  |                                                                                 |
| TEACH Rebuild File                                                                                                    |                                                                                 |
|                                                                                                    |                                                                                 |
| TEACH Rebuild Origination Detail Record Layout                                                                                              |                                                                                 |
| TEACH Rebuild Disbursement Detail Record Layout                                                                                             |                                                                                 |
| TEACH ATS Discharge Report                                                                                                    |                                                                                 |
| Fixed-Length Record Layout                                                                                                    | 146                                                                             |
| DIRECT LOAN REPORTS                                                                                                    | 147                                                                             |
| Direct Loan Reports Options                                                                                                    |                                                                                 |
| <u> </u>                                                                                                    |                                                                                 |
| Format and Delivery Methods                                                                                                    |                                                                                 |
| Direct Loan Header/Trailer Layout                                                                                                    |                                                                                 |
| Direct Loan Batch Header Layout                                                                                                    |                                                                                 |
| Direct Loan Batch Trailer Layout                                                                                                    | 150                                                                             |
| Direct Loan School Account Statement (SAS)                                                                                                  |                                                                                 |
| Sections of the SAS                                                                                                    |                                                                                 |
| Fixed-Length Record Layouts                                                                                                    |                                                                                 |
| Year-to-Date and Monthly Cash Summary                                                                                                    |                                                                                 |
| Year-to-Date and Monthly Disbursement Summary by Loan Type                                                                                  |                                                                                 |
| Cash Detail                                                                                                    |                                                                                 |
| Loan Detail, Loan Level                                                                                                    |                                                                                 |
| Loan Detail, Disbursement Activity Level                                                                                                    |                                                                                 |
| Comma-Delimited Record Layouts                                                                                                    |                                                                                 |
| Year-To-Date and Monthly Cash Summary, Optional Header Information                                                                          |                                                                                 |
| Tear To Date and Monany Cash Sammary, Optional Header Information                                                                           |                                                                                 |
| Year-To-Date and Monthly Cash Summary, Ontional Column Headings                                                                             | 164                                                                             |
| Year-To-Date and Monthly Cash Summary, Optional Column Headings Year-To-Date and Monthly Cash Summary, Detail Record                        |                                                                                 |
| Year-To-Date and Monthly Cash Summary, Detail Record                                                                                        | 165                                                                             |
| Year-To-Date and Monthly Cash Summary, Detail Record<br>Year-to-Date and Monthly Disbursement Summary by Loan Type, Option                  | 165<br>nal                                                                      |
| Year-To-Date and Monthly Cash Summary, Detail Record                                                                                        | 165<br>nal<br>169                                                               |
| Year-To-Date and Monthly Cash Summary, Detail Record                                                                                        | 165<br>nal<br>169<br>nal                                                        |
| Year-To-Date and Monthly Cash Summary, Detail Record                                                                                        | 165<br>nal<br>169<br>nal<br>169                                                 |
| Year-To-Date and Monthly Cash Summary, Detail Record                                                                                        | 165<br>nal<br>169<br>nal<br>169                                                 |
| Year-To-Date and Monthly Cash Summary, Detail Record                                                                                        | 165 nal 169 nal 169 170 173                                                     |
| Year-To-Date and Monthly Cash Summary, Detail Record                                                                                        | 165 nal 169 nal 169 170 173                                                     |
| Year-To-Date and Monthly Cash Summary, Detail Record                                                                                        | 165 nal 169 nal 169 170 173                                                     |
| Year-To-Date and Monthly Cash Summary, Detail Record                                                                                        | 165 nal 169 nal 169 170 173 173 174 176                                         |
| Year-To-Date and Monthly Cash Summary, Detail Record                                                                                        | 165 nal 169 nal 169 170 173 173 174 176                                         |
| Year-To-Date and Monthly Cash Summary, Detail Record                                                                                        | 165 hal 169 hal 179 173 173 174 176 176                                         |
| Year-To-Date and Monthly Cash Summary, Detail Record                                                                                        | 165 hal 169 hal 179 173 173 174 176 176 177                                     |
| Year-To-Date and Monthly Cash Summary, Detail Record                                                                                        | 165 hal 169 hal 170 173 174 176 176 177 179                                     |
| Year-To-Date and Monthly Cash Summary, Detail Record                                                                                        | 165 hal 169 hal 170 173 174 176 177 179 179                                     |
| Year-To-Date and Monthly Cash Summary, Detail Record                                                                                        | 165 nal 169 nal 170 173 174 176 176 177 179 180 183                             |
| Year-To-Date and Monthly Cash Summary, Detail Record                                                                                        | 165 nal 169 nal 170 173 174 176 176 177 179 180 183                             |
| Year-To-Date and Monthly Cash Summary, Detail Record                                                                                        | 165 hal 169 hal 170 173 173 174 176 176 179 179 180 184                         |
| Year-To-Date and Monthly Cash Summary, Detail Record                                                                                        | 165 hal 169 hal 170 173 174 176 176 177 179 180 184 186                         |
| Year-To-Date and Monthly Cash Summary, Detail Record                                                                                        | 165 hal 169 hal 170 173 174 176 176 177 179 180 184 186 188                     |
| Year-To-Date and Monthly Cash Summary, Detail Record                                                                                        | 165 hal 169 hal 170 173 174 176 176 177 179 180 184 186 188                     |
| Year-To-Date and Monthly Cash Summary, Detail Record                                                                                        | 165 hal 169 hal 169 170 173 174 176 177 179 180 184 186 188 191 193             |
| Year-To-Date and Monthly Cash Summary, Detail Record                                                                                        | 165 hal 169 hal 170 173 174 176 177 179 180 184 186 188 191 193                 |
| Year-To-Date and Monthly Cash Summary, Detail Record                                                                                        | 165 hal 169 hal 170 173 174 176 177 179 180 184 186 188 191 193                 |
| Year-To-Date and Monthly Cash Summary, Detail Record. Year-to-Date and Monthly Disbursement Summary by Loan Type, Option Header Information | 165 hal 169 hal 170 173 174 176 176 177 179 184 186 188 191 193 195 197         |
| Year-To-Date and Monthly Cash Summary, Detail Record                                                                                        | 165 hal 169 hal 170 173 174 176 177 179 184 188 188 191 195 197                 |
| Year-To-Date and Monthly Cash Summary, Detail Record                                                                                        | 165 hal 169 hal 170 173 174 176 176 177 179 184 184 188 191 195 197 197         |
| Year-to-Date and Monthly Cash Summary, Detail Record                                                                                        | 165 hal 169 hal 169 170 173 174 176 177 179 180 184 188 191 197 197 197 197     |
| Year-To-Date and Monthly Cash Summary, Detail Record                                                                                        | 165 hal 169 hal 169 170 173 174 176 177 179 180 184 186 191 197 197 197 214 216 |
| Year-to-Date and Monthly Cash Summary, Detail Record                                                                                        | 165 hal 169 hal 170 173 174 176 177 179 180 184 184 185 191 197 197 214 216 218 |

| Direct Loan Delinquent Borrower Report        | 225 |
|-----------------------------------------------|-----|
| Detail Report Layout                          |     |
| Privacy Act Warning Record Layout             |     |
| Stafford Summary Record Layout                |     |
| In-School Consolidation Summary Record Layout |     |
| All Borrowers Summary Record Layout           |     |
| Direct Loan MPN Discharge Report              |     |
| Fixed-Length Record Layout                    | 232 |
| Comma-Delimited Record Layout                 |     |
| Heading Information                           |     |
| Detail Record                                 | 233 |
| Pipe-Delimited Record Layout                  | 234 |
| Direct Loan Expired MPN Report                | 235 |
| Fixed-Length Record Layout                    | 236 |
| Comma-Delimited Record Layout                 | 237 |
| Heading Information                           |     |
| Detail Record                                 | 237 |
| Pipe-Delimited Record Layout                  | 238 |
| Direct Loan MPNs Due to Expire Report         | 239 |
| Fixed-Length Record Layout                    | 240 |
| Comma-Delimited Record Layout                 | 241 |
| Heading Information                           | 241 |
| Detail Record                                 |     |
| Pipe-Delimited Record Layout                  | 242 |

### **Grant Reports**

#### **Grant Edit Codes**

#### Introduction

This section provides a table to help you interpret the various edit codes that are used and their related comments. The information is grouped according to the following column headings:

- Edit Code the number that is assigned if the edit condition(s) is met. This column also lists one of the three edit types. They are:
  - o W Warning and/or Corrected
  - o E Rejected
  - o D Duplicate
- Message the explanation that displays for the prescribed edit condition.
- Condition and Action a description of the situation that caused the edit and the action taken either to resolve it and/or to notify the school of the potential error.
- What It Means further explanation of the message in an effort to make the cause of the edit clearer.
- How to Fix It what the user must do to resolve the mistaken condition.
- COD Website Edit Code the edit code that the user will see on the COD Website; Website edit codes are translated to the Pell Phase-In edit code on the SAIG Acknowledgment files.

The following comparison operators are used in performing these edits:

| Equals                                                                                                    | =  |
|----------------------------------------------------------------------------------------------------|----|
| Less than                                                                                                    | <  |
| Greater than                                                                                                    | >  |
| Less than or equal to                                                                                                    | <= |
| Greater than or equal to                                                                                                    | >= |
| Not equal to                                                                                                    | <> |
| A parameter value that can be changed between cycles, this is the data that comes from the ALGORITHM and AWARD YEAR tables and can be made year-specific. | @  |

## **Grant Batch Edit/Reject Codes**

|                    | Grant Batch Edit/Reject Codes                                                                     |                                                                                                    |                                                                                                    |                                                                                                    |                           |  |
|--------------------|---------------------------------------------------------------------------------------------------|----------------------------------------------------------------------------------------------------|----------------------------------------------------------------------------------------------------|----------------------------------------------------------------------------------------------------|---------------------------|--|
| Edit Code and Type | Message                                                                                           | Condition and Action                                                                                                    | What It Means                                                                                                    | How to Fix It                                                                                                    | COD Website<br>Edit Codes |  |
| 201<br>E           | "Missing/<br>Mismatched Grant<br>Batch Header"                                                    | If ANY of the following are true: Grant Batch Header Record is missing Batch Number in Header Record does not match Batch Number in Trailer Literal "GRANT HDR" is misspelled or not in all uppercase letters  REJECT BATCH Set edit code 201  | Occurs when there is no Grant Batch Header, when the Batch Number in the header and trailer do not match, or when the "GRANT HDR" is misspelled or not in uppercase letters. | Resubmit the batch with a new batch number in the Grant Batch Header and Trailer.                                                              | 801                       |  |
| 202<br>E           | "Missing/<br>Mismatched Grant<br>Batch Trailer"                                                   | If ANY of the following are true: Grant Batch Trailer Record is missing Batch Number in Trailer Record does not match Batch Number in Header Literal "GRANT TLR" is misspelled or not in all uppercase letters  REJECT BATCH Set edit code 202 | Occurs when there is no Grant Batch Trailer, when the Batch Number in the header and trailer do not match or when the "GRANT TLR" is misspelled or not in uppercase letters. | Resubmit the batch with a new batch number in the Grant Batch Header and Trailer.  Verify "TLR" is spelled correctly.                          | 802                       |  |
| 203<br>E           | "Duplicate Grant<br>Batch Header"                                                                 | If the Batch Number already<br>exists on the database<br>REJECT BATCH<br>Set edit code 203                                                                                                    | Occurs when the Batch Number has been used before either with the same batch or a different batch.                                                                           | Resubmit the batch with a new Batch Number in the Grant Batch Header and Trailer.                                                              | 003                       |  |
| 206<br>E           | "Data Record<br>Length must be<br>numeric"                                                        | If Data Record Length is<br>nonnumeric<br>REJECT BATCH<br>Set edit code 206                                                                                                    | Occurs when the record length in the Grant Batch Header and Trailer is missing or has a nonnumeric character.                                                                | Resubmit the batch with a new batch number in the Grant Batch Header and Trailer and the correct record length.                                | 803                       |  |
| 207<br>E           | "Reported Number<br>of Records must<br>be numeric"<br>NOT IN USE FOR<br>2005-2006 AND<br>FORWARD. | If reported number of<br>records is nonnumeric<br>REJECT BATCH<br>Set edit code 207                                                                                                    | Occurs when the Reported number of records in the Grant Batch Trailer is missing or has a nonnumeric character.                                                              | Resubmit the batch with a new batch number in the Grant Batch Header and Trailer and the correct number of records.                            | 804                       |  |
| 208<br>E           | "Reported Total of<br>Batch must be<br>numeric"                                                   | If Reported Total of Batch in<br>the Trailer record is<br>nonnumeric<br>REJECT BATCH<br>Set edit code 208                                                                                                    | Occurs when the dollar Total of the Batch is either missing or has a nonnumeric character.                                                                                   | Resubmit the batch with a new batch number in the Grant Batch Header and Trailer and a new Reported Total of Batch in the Grant Batch Trailer. | 805                       |  |

|                    | Grant Batch Edit/Reject Codes                                                    |                                                                                                    |                                                                                                    |                                                                                                    |                           |  |
|--------------------|----------------------------------------------------------------------------------|----------------------------------------------------------------------------------------------------|----------------------------------------------------------------------------------------------------|----------------------------------------------------------------------------------------------------|---------------------------|--|
| Edit Code and Type | Message                                                                          | Condition and Action                                                                                                    | What It Means                                                                                                    | How to Fix It                                                                                                    | COD Website<br>Edit Codes |  |
| 209<br>E           | "Invalid/Missing<br>Batch Number"<br>NOT IN USE FOR<br>2005-2006 AND<br>FORWARD. | If Batch Number does not<br>have a length of 26<br>REJECT BATCH<br>Set edit code 209                                                                                                    | Occurs when the batch number is missing, is not the proper length of 26 characters, or is not properly formatted. | Resubmit the batch with a new Batch Number in the Grant Batch Header and Trailer.                                                                              | 806                       |  |
| 210<br>E           | "Year must be<br>numeric"                                                        | If ANY of the following are true: Positions 3 to 6 of the Batch ID are nonnumeric Positions 3 to 6 of the Batch ID do not equal a valid Award Year @  REJECT BATCH Set edit code 210                                                                                                    | Occurs when the year is missing or nonnumeric.                                                                    | Correct the award year and resubmit the batch with a new Batch Number in the Grant Batch Header and Trailer.                                                   | 807                       |  |
| 211<br>E           | "Pell ID must be<br>numeric"<br>NOT IN USE FOR<br>2005-2006 AND<br>FORWARD.      | If Positions 7 to 12 of the<br>Batch ID are nonnumeric<br>REJECT BATCH<br>Set edit code 211                                                                                                    | Occurs when the Pell ID is missing or nonnumeric.                                                                 | Resubmit the batch with a new Batch Number in the Grant Batch Header and Trailer and also correct or include the Reporting Campus Pell ID in the Batch Number. | 998                       |  |
| 212<br>E           | "Pell ID invalid or<br>not found"                                                | If Pell ID is not found in the institution table  REJECT BATCH Set edit code 212                                                                                                    | If Pell ID is incorrect or missing, the batch cannot be returned to the school.                                   | Resubmit the batch with a new Batch Number in the Grant Batch Header and Trailer and also correct or include the Reporting Campus Pell ID in the Batch Number. | 004                       |  |
| 213<br>E           | "Creation date<br>must be numeric"                                               | If ANY of the following are true: Positions 13 – 14 of the Batch ID do not equal 19 or 20(century) Positions 15 – 16 of the Batch ID do not equal 00 to 99 (year) Positions 17 – 18 of the Batch ID do not equal 01 to 12 (month) Positions 19 – 20 of the Batch ID do not equal 01 to 31(day), based on the Month value  REJECT BATCH Set edit code 213 | Occurs if date is missing or nonnumeric.                                                                          | Correct the date in the Batch Number and resubmit the batch with a new Batch Number in the Grant Batch Header and Trailer.                                     | 808                       |  |

| Grant Batch Edit/Reject Codes |                                                                                                    |                                                                                                    |                                                                                                    |                                                                                                    |                           |
|-------------------------------|----------------------------------------------------------------------------------------------------|----------------------------------------------------------------------------------------------------|----------------------------------------------------------------------------------------------------|----------------------------------------------------------------------------------------------------|---------------------------|
| Edit Code and Type            | Message                                                                                                    | Condition and Action                                                                                                    | What It Means                                                                                                    | How to Fix It                                                                                                    | COD Website<br>Edit Codes |
| 214<br>E                      | "Creation time<br>invalid"                                                                                                    | If ANY of the following are true: Positions 21 – 22 of the Batch ID do not equal 00 to 23 (hours) Positions 23 – 24 of the Batch ID do not equal 00 to 59 (minutes) Positions 25 - 26 of the Batch ID do not equal 00 to 59 (seconds)  REJECT BATCH Set edit code 214 | Occurs if time is missing or nonnumeric.                                                                                                    | Correct the time in the Batch<br>Number and resubmit the<br>batch with a new Batch<br>Number in the Grant Batch<br>Header and Trailer. | 809                       |
| 215<br>E                      | "Batch Type<br>Invalid"                                                                                                    | If Batch Type is not valid for<br>the award year @ in the<br>Batch ID of the incoming<br>record  REJECT BATCH Set edit code 215                                                                                                    | Occurs if record type is invalid or missing.                                                                                                  | Correct the batch type code<br>and resubmit with a new<br>Batch Number in the Grant<br>Batch Header and Trailer.                       | 810                       |
| 216<br>W                      | "Grantee DUNS does not match the institution's Reporting Pell ID in Batch Number for Award Years prior to 2001-2002"  NOT IN USE FOR 2005-2006 AND FORWARD. | If ALL of the following are true: DUNS Number is nonblank DUNS Number is not assigned to that Reporting Campus (position 46-51) Award Year portion of batch number <=2001 Set edit code 216                                                                           | Occurs if "Grantee DUNS Number Does Not Match" for award years 2000-2001 and prior. It is reserved for future use as of Award Year 2001-2002. | Warning Message – No<br>Correction Necessary.                                                                                          | 811                       |
| 217<br>E                      | "Discrepancy<br>between different<br>records with<br>identical batch<br>number"                                                                             | The Record Length on the header record does not match the Record Length on the trailer record  REJECT BATCH Set edit code 217                                                                                                    | Occurs when the Grant Batch Header detail information does not match the Grant Batch Trailer detail information for a batch.                  | Review Grant Batch Header and Trailer and correct any discrepancies.                                                                   | 812                       |
| 218<br>W                      | "Reported Number<br>of Records does<br>not equal count of<br>detail records"                                                                                | The "Reported Number of<br>Records" in the Trailer does<br>not equal the actual number<br>of detail records in the batch<br>Set edit code 218                                                                                                    | Occurs when the reported Number of Records does not match the actual total of records received.                                               | Warning message – no correction necessary.                                                                                             | 008                       |
| 219<br>W                      | "Total of Batch<br>does not equal<br>computed total of<br>detail record<br>amounts"<br>NOT IN USE FOR<br>2005-2006 AND<br>FORWARD.                          | The "Reported Total of<br>Batch" in the Trailer does not<br>equal the actual total of the<br>batch  Set edit code 218                                                                                                    | Occurs when the reported Total of Batch does not match the actual total of batch.                                                             | Warning message – no correction necessary.                                                                                             | 090<br>102<br>814         |

|                    | Grant Batch Edit/Reject Codes                                                                                                    |                                                                                                    |                                                                                                    |                                                                                                    |                           |  |
|--------------------|----------------------------------------------------------------------------------------------------|----------------------------------------------------------------------------------------------------|----------------------------------------------------------------------------------------------------|----------------------------------------------------------------------------------------------------|---------------------------|--|
| Edit Code and Type | Message                                                                                                    | Condition and Action                                                                                                    | What It Means                                                                                                    | How to Fix It                                                                                                    | COD Website<br>Edit Codes |  |
| 220<br>W           | "Reported Sign<br>Indicator must be<br>a valid indicator"                                                                               | If Reported Sign Indicator is<br>not a "P" or "N"<br>Set the Sign Indicator to 'P'<br>Set edit code 220                        | Occurs when the Positive (P) or Negative (N) indicator is not present.                                                                                                    | Warning message,<br>correction applied – no<br>further action necessary.                                                                                | 815                       |  |
| 221<br>E           | "Reporting<br>Campus Pell<br>Institution ID is a<br>branch"                                                                             | The Institution's Campus Type is 3 (School is a Non- funded Branch campus)  REJECT BATCH Set edit code 221                     | Occurs when the Pell ID number in Grant Batch Header is a branch campus.                                                                                                    | Change the branch campus Pell ID to the Reporting Campus Pell ID number. If there is no other campus ID number, contact the Federal Pell Grant Hotline. | 002<br>858                |  |
| 222<br>W           | "School is<br>currently ineligible<br>upon receipt of<br>batch at the Pell<br>Processor"<br>NOT IN USE FOR<br>2005-2006 AND<br>FORWARD. | The Institution's Eligible Flag is < > "Y"  Set edit code 222                                                                  | Occurs when the Pell ID in the Grant Batch Header is ineligible.                                                                                                    | Warning message, contact<br>Federal Pell Grant Hotline.                                                                                                 | 854                       |  |
| 224<br>E           | "Invalid Message<br>Class"                                                                                                    | If the message class does<br>not exist on the database<br>REJECT BATCH<br>Set edit code 224                                    | Occurs when wrong message class is selected by the user when submitting a batch through SAIG.  OR When Non-Express users assign an incorrect message class name to the batch.        | Resubmit the batch with a new Batch Number in the Grant Batch Header and Trailer and send in the correct SAIG message class.                            | 816                       |  |
| 225<br>E           | "Data Record<br>Length is not valid<br>for Message Class"                                                                               | If Data Record Length is not<br>valid for message class<br>REJECT BATCH<br>Set edit code 225                                   | Occurs when wrong message class is selected by the user when submitting a batch through SAIG.                                                                                        | Resubmit the batch with a new Batch Number in the Grant Batch Header and Trailer and send in the correct SAIG message class.                            | 817                       |  |
| 226<br>E           | "Batch type code<br>in Batch Number<br>must equal record<br>type for Message<br>Class"                                                  | If Batch type code in Batch<br>Number is not equal to<br>record type for Message<br>Class<br>REJECT BATCH<br>Set edit code 226 | Occurs when wrong message class is selected by the user when submitting a batch through SAIG.  OR Occurs when a non- Express User assigns the wrong batch type code in the Batch ID. | Resubmit the batch with a new Batch Number in the Grant Batch Header and Trailer and send in the correct SAIG message class.                            | 818                       |  |
| 227<br>E           | "Batch Create Date<br>is greater than<br>current system<br>date"                                                                        | If the Batch Create Date is<br>greater than current system<br>date  REJECT BATCH Set edit code 227                             | Occurs when a future date is entered in the Batch Number or when the date on the PC where that batch was created has a future date.                                                  | new Batch Number in the                                                                                                    | 006                       |  |

| Grant Batch Edit/Reject Codes |                                                                                                    |                                                                                                    |                                                                                                    |                                                                                                    |                           |
|-------------------------------|----------------------------------------------------------------------------------------------------|----------------------------------------------------------------------------------------------------|----------------------------------------------------------------------------------------------------|----------------------------------------------------------------------------------------------------|---------------------------|
| Edit Code<br>and Type         | Message                                                                                                 | Condition and Action                                                                                                    | What It Means                                                                                                    | How to Fix It                                                                                                    | COD Website<br>Edit Codes |
| 228<br>E                      | "Batch Number<br>indicates you have<br>included a batch<br>with data from a<br>different Award<br>Year" | If the Message Class is not<br>valid for the Award Year in<br>the Batch ID of the incoming<br>record  REJECT BATCH Set edit code 228                 | Occurs when the Award Year in the Batch Number is incorrect.                                                                                                    | Verify the batch was created with software for the correct award year or if the wrong Award Year was entered in error.  Resubmit the batch with a new Batch Number in the Grant Batch Header and Trailer and a corrected Award Year. | 819                       |
| 229<br>E                      |                                                                                                    | Not in use                                                                                                    |                                                                                                    |                                                                                                    | N/A                       |
| 230<br>E                      |                                                                                                    | Not in use                                                                                                    |                                                                                                    |                                                                                                    | N/A                       |
| 231<br>E                      |                                                                                                    | Not in use                                                                                                    |                                                                                                    |                                                                                                    | N/A                       |
| 232<br>E                      | "No detail records<br>in Batch"                                                                         | No detail records in batch  REJECT BATCH  Set edit code 232                                                                                          | Occurs if the batch had only a Grant<br>Batch Header and Grant Batch<br>Trailer with no data records.                                                                                                    | Resubmit the batch detail records with a new Batch Number in the Grant Batch Header and Trailer and a corrected date.                                                                                                    | 007                       |
| 233<br>E                      | "Invalid<br>Destination<br>Mailbox ID"                                                                  | If Destination Mailbox ID does not exist on the database for the Award Year from the Batch ID of the incoming record  REJECT BATCH Set edit code 233 | Occurs if the TG number is invalid or not assigned to send Pell data from the school. Some schools have multiple TG numbers but only one TG number is assigned to send Pell data. If another number is used in error, the batch will be rejected. Also if the batch is sent from a TG number assigned to an attended campus the batch will be rejected. The batch must be sent from the TG number assigned to the reporting campus. | Verify that the correct TG<br>number was used by<br>contacting SAIG.                                                                                                    | 005<br>852<br>853         |
| 234                           |                                                                                                    | Not in use                                                                                                    |                                                                                                    |                                                                                                    | N/A                       |
| 235<br>W                      |                                                                                                    | Not in use                                                                                                    |                                                                                                    |                                                                                                    | N/A                       |
| 236<br>E                      | "Trailer Message<br>Class does not<br>match the Header"                                                 | If Trailer Message Class does<br>not match the Header<br>Message Class<br>REJECT BATCH<br>Set edit code 236                                          | Occurs when the SAIG Transmission<br>Header message class does not<br>match the SAIG Transmission Trailer<br>message class.                                                                                                    | Resubmit the batch with a corrected message class in the SAIG Transmission Header and Trailer and a new Batch Number in the Grant Batch Header and Trailer.                                                                          | 821                       |
| 238<br>E                      | "Trailer<br>Destination<br>Mailbox ID does<br>not match the<br>Header"                                  | If Trailer Destination Mailbox<br>ID does not match the<br>Header Destination Mailbox<br>ID<br>REJECT BATCH<br>Set edit code 238                     | Occurs when the SAIG Transmission<br>Header Destination Mailbox ID does<br>not match the SAIG Transmission<br>Trailer Destination mailbox ID.                                                                                                    | Resubmit the batch with a new Batch Number and same mailbox in the SAIG Transmission Header and Trailer after Disbursement Start-up date.                                                                                            | 822                       |
| 239<br>W                      |                                                                                                    | Not in use                                                                                                    |                                                                                                    |                                                                                                    | N/A                       |

|                       | Grant Batch Edit/Reject Codes                                                                                                    |                                                                                                    |                                                                                       |                                           |                           |  |  |  |  |  |  |
|-----------------------|----------------------------------------------------------------------------------------------------|----------------------------------------------------------------------------------------------------|---------------------------------------------------------------------------------------|-------------------------------------------|---------------------------|--|--|--|--|--|--|
| Edit Code<br>and Type | Message                                                                                                    | Condition and Action                                                                                                    | What It Means                                                                         | How to Fix It                             | COD Website<br>Edit Codes |  |  |  |  |  |  |
| 240<br>W              | "OPE ID Number<br>does not match<br>the School's<br>Reporting Pell ID<br>in the Batch<br>Number for Award<br>Years after 2000-<br>2001" | If ALL of the following are true: OPE ID Number is nonblank OPE ID Number is not assigned to that Reporting Campus (position 46 – 51) Award Year portion of batch number >= 2002 Set edit code 240 | Occurs when the OPE ID is incorrect or does not match the reporting campus ID number. | Correct the OPE ID number or leave blank. | 823                       |  |  |  |  |  |  |

# **Grant Header/Trailer Layout**

# **Grant Batch Header Layout**

|      | Grant Batch Header Layout |     |      |                       |                                                                                       |                                                                                                    |                                                                                                    |  |  |  |
|------|---------------------------|-----|------|-----------------------|---------------------------------------------------------------------------------------|----------------------------------------------------------------------------------------------------|----------------------------------------------------------------------------------------------------|--|--|--|
| Firs | t Last                    | Len | Туре | Field Name            | Description                                                                           | Valid Values                                                                                                    | Processing Notes/Edits                                                                                                    |  |  |  |
| 1    | 10                        | 10  | А    | Header<br>Identifier  | Identify Header record in file. Left Justified.                                       | This field is required. Constant: 'GRANT HDR'                                                                                                    | Missing Batch Header –<br>Reject Batch                                                                                                    |  |  |  |
| 11   | 14                        | 4   | N    | Data Record<br>Length | Length of data records included in this Batch.                                        | This field is required.  Must be numeric: 0001 to 9999                                                                                                    | If not equal to length for<br>Message Class, then<br>Reject Batch.                                                                                                    |  |  |  |
| 15   | 40                        | 26  | A    | Batch ID              | Number generated by the institution to uniquely identify a specific batch of records. | This field is required. Format =  XXCCYY9999999CCYYMMDDHHMMSS Where:  XX = batch type code (alpha) CCYY = last year in cycle: '2010' 999999 = Reporting PELL ID CCYYMMDD = date batch created HHMMSS = time batch created HHMMSS = time batch created  Valid Batch Type codes: #A = Pell Electronic Statement of Account #C = Pell Reconciliation #I = Pell Institution Data from web #M = Pell Multiple Reporting #R = Pell Data Request #T = Pell ASCII Text #Y = Pell Year-to-Date #S = Pell SSN/Name/DOB Change #U = Pell Preformatted Pending Disbursement List #B = Pell Delimited Pending Disbursement List #F = Pell Preformatted Funded Disbursement List #Y = Pell Verification Status Report #Z = Pell POP Report AA = ACG Electronic Statement of Account AR = ACG Data Request Response AM = ACG Multiple Reporting Record AC = ACG Reconciliation Report AY = ACG Year-to-Date Record AT = ACG Text Message AU = ACG Preformatted Pending SA=National SMART Grant Electronic Statement of Account SR = National SMART Grant Electronic Statement of Account SR = National SMART Grant Data Request Response SM = National SMART Grant Multiple Reporting Record SC = National SMART Grant Multiple Reporting Record SC = National SMART Grant Reconciliation Report SY = National SMART Grant Year- | If duplicate Batch ID, then reject Batch. If Batch type does not agree with Message Class type, then reject Batch. If Batch Award Year does not agree with Message Class award year, then reject. If reporting Pell ID is ineligible, then send warning message. If Reporting Pell ID is a branch campus or has Central Funding, then reject Batch. If date batch created is > system date, then reject Batch. |  |  |  |

|       |      |      |      |                         | Grant Batch Header La                                                                                                    | yout                                                                                                    |                                                                                                    |
|-------|------|------|------|-------------------------|----------------------------------------------------------------------------------------------------|----------------------------------------------------------------------------------------------------|----------------------------------------------------------------------------------------------------|
| First | Last | Len  | Туре | Field Name              | Description                                                                                                    | Valid Values                                                                                                    | Processing Notes/Edits                                                                                                    |
|       |      |      |      |                         |                                                                                                    | to-Date Record ST = National SMART Grant Text Message SU = National SMART Grant Preformatted Pending Disbursement List Report                                                                                                    |                                                                                                    |
| 41    | 48   | 8    | A/N  | OPE ID                  | eporting institution.                                                                                                    |                                                                                                    | If not blank and not equal to OPE ID associated with Pell ID, then warn the Batch.                                                             |
| 49    | 58   | 10   | A/N  | Software<br>Provider    | entifier to indicate the software ovider and version number if oplicable.                                                                                                    |                                                                                                    | No edits will be performed on this field.                                                                                                    |
| 59    | 62   | 4    | Α    | Unused                  | Reserved for future expansion.                                                                                                    | Constant spaces                                                                                                    |                                                                                                    |
| 63    | 63   | 1    | А    | ED Use                  |                                                                                                    |                                                                                                    | Media Type = Y for Year-<br>to-Date                                                                                                    |
| 64    | 68   | 5    | A/N  | ED Use                  | ED Use Only – do not use                                                                                                    | Constant spaces                                                                                                    | ED Express PC software version number                                                                                                    |
| 69    | 76   | 8    | N    | Process Date            | Date the corresponding Batch was processed.                                                                                                    | Format = CCYYMMDD                                                                                                    | Completed as a result of processing the Batch.                                                                                                 |
| 77    | 100  | 24   | N    | Batch Reject<br>Reasons | List of up to eight 3-digit batch reject reason codes which occurred during initial editing of the Batch. Only reject reason codes hit will display in this field. Otherwise, this space will be zero filled. | Reject Reasons format = 000 to 999  Position 101 to 103 = 1st reject reason code  Position 104 to 106 = 2nd reject reason code  Position 107 to 109 = 3rd reject reason code  Position 110 to 112 = 4th reject reason code  Position 113 to 115 = 5th reject reason code  Position 116 to 118 = 6th reject reason code  Position 119 to 121 = 7th reject reason code  Position 119 to 121 = 7th reject reason code  Position 122 to 124 = 8th reject reason code | Completed by COD as a result of Batch editing. These are the 200 series of edits that can be found in this section of the Technical Reference. |
|       |      | XX   | А    | Unused                  | Length extended to make the header record the same length as the detail records which follow.                                                                                                    | Constant spaces                                                                                                    |                                                                                                    |
|       |      | ≥100 |      | Total Record<br>Length  |                                                                                                    |                                                                                                    |                                                                                                    |

# **Grant Batch Trailer Layout**

|       |      |          |      |                                                   | Grant Batch Trailer Lay                                                                                                    | out out                                                                                                    |                                                                                      |
|-------|------|----------|------|---------------------------------------------------|----------------------------------------------------------------------------------------------------|----------------------------------------------------------------------------------------------------|--------------------------------------------------------------------------------------|
| First | Last | Len      | Туре | Field Name                                        | Description                                                                                                    | Valid Values                                                                                                   | Processing Notes/Edits                                                               |
| 1     | 10   | 10       | А    | Trailer Identifier                                | Identify Trailer record in file.                                                                                                    | This field is required.<br>Constant: 'GRANT TLR'                                                               | Missing Batch Trailer – reject batch. No detail records—reject Batch.                |
| 11    | 14   | 4        | N    | Data Record<br>Length                             | Length of data records included in this Batch.                                                                                                    | This field is required.<br>Must be numeric: 0001 to 9999                                                       | If not equal to Data<br>Record on Header, then<br>reject Batch.                      |
| 15    | 40   | 26       | А    | Batch ID                                          | nstitution to uniquely identify a                                                                                                    |                                                                                                    | If not equal to Batch ID on Header, then reject Batch.                               |
| 41    | 46   | 6        | N    | Reported Number of Records                        | Number of data records included in the Batch.                                                                                                    | This field is required. Must be numeric: 000000 to 999999                                                      | If not equal to count of detail records in input Batch, then return warning message. |
| 47    | 57   | 11       | N    | Unused                                            | Constant Zeros                                                                                                    |                                                                                                    |                                                                                      |
| 58    | 58   | 1        | А    | Reported Total<br>Sign Indicator                  | Positive or negative sign for total amount reported.                                                                                                    |                                                                                                    |                                                                                      |
| 59    | 64   | 6        | N    | Accepted and<br>Corrected Number<br>of Records    | ED USE ONLY - Number of data records accepted and corrected by the Pell Processor.                                                                                    | 000000 to 999999                                                                                               |                                                                                      |
| 65    | 75   | 11       | N    | Accepted and<br>Corrected Total of<br>Batch       | ED USE ONLY - Total Award or Disbursement amount accepted and corrected on Batch.                                                                                     | Dollars and cents. Use leading zeros, do not include the \$ sign or decimal point. 00000000000 to 999999999999 |                                                                                      |
| 76    | 76   | 1        | А    | Accepted and<br>Corrected Total<br>Sign Indicator | ED USE ONLY - Positive or negative sign for total amount accepted.                                                                                                    | P = Positive<br>N = Negative                                                                                   |                                                                                      |
| 77    | 82   | 6        | N    | Number of<br>Duplicate Records                    | ED USE ONLY- Number of data records that duplicate a previously accepted Origination or Disbursement record. For all other types of batches this field is all zeroes. | 000000 to 999999 or Blank.                                                                                     |                                                                                      |
| 83    | 100  | 18       | Α    | Unused                                            | Reserved for future expansion.                                                                                                    | Constant spaces                                                                                                |                                                                                      |
|       |      | XX       | А    | Unused                                            | Length extended to make the trailer record the same length as the detail records.                                                                                     | Constant spaces                                                                                                |                                                                                      |
|       |      | ≥<br>100 |      | Total Record<br>Length                            |                                                                                                    |                                                                                                    |                                                                                      |

# **Grant Data Requests**

Data Requests are sent by schools to request information files. These files are the Multiple Reporting Record, Electronic Statement of Account, Year-to-Date, Reconciliation File, and Verification Status, Pell POP Report.

#### **Business Rules**

- 1. Grant Data Requests are sent as fixed-length, flat files and not as XML documents.
- 2. Grant Data Requests are sent to the COD system via SAIG batch with message class PGRQ10IN (Pell), AGRQ10IN (ACG) or SGRQ10IN (National SMART Grant) or via the COD web site.
- 3. After the Data Request is received and processed, a Data Request Acknowledgement record is sent back to the institution for each data request received.

|       | Grant Data Request Record Layout Multiple Reporting, Reconciliation, Electronic Statement of Account, YTD, Verification Status (Pell Only), Pell POP (Pell Only) |     |      |                                          |                                                         |                                                                                                    |                                                                                                    |  |  |  |  |
|-------|----------------------------------------------------------------------------------------------------|-----|------|------------------------------------------|---------------------------------------------------------|----------------------------------------------------------------------------------------------------|----------------------------------------------------------------------------------------------------|--|--|--|--|
| First | Last                                                                                                    | Len | Туре | Field Name                               | Description                                             | Valid Values                                                                                                    | Processing Notes/Edits                                                                                                    |  |  |  |  |
| 1     | 6                                                                                                    | 6   | N    | Requesting<br>Attended Campus<br>Pell-ID | Pell-ID campus                                          | This field is required. Valid Pell-ID                                                                                                    | If all zeros are entered and the request is a Year-to-Date or Reconciliation request then a YTD or Reconciliation file will be generated for the reporting campus, contained in the Batch ID, and each attended campus associated with the reporting campus. A separate Year-to-Date or Reconciliation file will be generated for each Pell ID.  The all campus request option of all zeros is not applicable for a Statement of Account. All Statements of Account are generated for the Reporting Campus Pell ID. |  |  |  |  |
| 7     | 7                                                                                                    | 1   | A    | Request Type                             | Code for data request type.                             | This field is required.  M = Multiple Reporting  R = Reconciliation  S = Statement of Account  Y = Year-to-Date  V= Verification Status List  P= Pell POP Report |                                                                                                    |  |  |  |  |
| 8     | 8                                                                                                    | 1   | А    | Requested Output<br>Media Type           | Code for type of media to use when sending output data. | E = Send output by Electronic File Or Blank                                                                                                    | Cannot be blank for requests from the WEB.                                                                                                    |  |  |  |  |
| 9     | 10                                                                                                    | 2   | А    | Program Type                             | 2 characters that denote the program type               | Field is required for all requests:  PL = Pell  AG = ACG  SG = National SMART Grant                                                                              |                                                                                                    |  |  |  |  |
| 11    | 34                                                                                                    | 24  | Α    | Unused                                   | Reserved for future expansion                           | Constant spaces                                                                                                    |                                                                                                    |  |  |  |  |

|       | Multi | ple Rep | orting, | Reconciliation, Ele                  | Grant Data Request Record<br>ctronic Statement of Account, YT                                                                                                    | d Layout<br>D, Verification Status (Pell Only), Pe                                                                                                    | ell POP (Pell Only)                                                   |
|-------|-------|---------|---------|--------------------------------------|----------------------------------------------------------------------------------------------------|----------------------------------------------------------------------------------------------------|-----------------------------------------------------------------------|
| First | Last  | Len     | Туре    | Field Name                           | Description                                                                                                    | Valid Values                                                                                                    | Processing Notes/Edits                                                |
| 35    | 35    | 1       | А       | Multiple Reporting<br>Request Code 1 | Indicates the institution is requesting origination or disbursement information.                                                                                                    | This field is required for type M requests.  O = Send origination information D = Send disbursement information                                                                                                    |                                                                       |
| 36    | 36    | 1       | A       | Multiple Reporting<br>Request Code 2 | Indicates the institution is requesting by selected student, selected institution, or all students.                                                                                                    | equesting by selected student, requests.                                                                                                    |                                                                       |
| 37    | 47    | 11      | A/N     | Student ID                           | The Student SSN and Name code for which a MR is requested. Only required if MR Code 2 equals S.                                                                                                    | which a MR is requested. 001010001XX to 999999999XX Co                                                                                                    |                                                                       |
| 48    | 53    | 6       | N       | MR Institution<br>Pell-ID            | The institution code for which MR listings are requested. Only required if the MR Code 2 equals I.                                                                                                    | Blank or<br>Valid Pell-ID                                                                                                    | Must be non-blank if MRR<br>Code 2 equals I.                          |
| 54    | 76    | 23      | A       | (Unused) Award<br>ID                 | Reserved for future use.                                                                                                    | This field is not being used, but in the future will use this format:  Blank or Format = 99999999900 Where: SSN = 001010001 to 99999999 Name Code = XX Year Indicator = 2010 Valid Attended PELL ID = 999999 Orig Sequence Number = 00 | This field is not being used.                                         |
| 77    | 85    | 9       | N       | Student's Current<br>SSN             | Social Security Number, as altered by the student through the CPS. This field equals the original SSN if the student has not changed SSN in the CPS. Blank indicates this record could not be matched on Student ID and/or EFC during Federal Pell Grant processing for this transaction. | Valid Social Security Number or<br>blank                                                                                                    | This field will only be populated for student specific Data Requests. |
| 86    | 93    | 8       | D       | Student's Date of<br>Birth           | The date of birth of the student for this transaction.                                                                                                    | Format: CCYYMMDD                                                                                                    | This field will only be populated for student specific Data Requests. |
| 94    | 109   | 16      | A/N     | Student's Last<br>Name               | The last name of the student for this transaction.                                                                                                    | A – Z, 0 – 9, period, apostrophe,<br>hyphen or blank                                                                                                    | This field will only be populated for student specific Data Requests. |

|       | Grant Data Request Record Layout<br>Multiple Reporting, Reconciliation, Electronic Statement of Account, YTD, Verification Status (Pell Only), Pell POP (Pell Only) |     |      |                             |                                                         |                       |                                                                       |  |  |  |  |
|-------|----------------------------------------------------------------------------------------------------|-----|------|-----------------------------|---------------------------------------------------------|-----------------------|-----------------------------------------------------------------------|--|--|--|--|
| First | Last                                                                                                    | Len | Туре | Field Name                  | Description                                             | Valid Values          | Processing Notes/Edits                                                |  |  |  |  |
| 110   | 121                                                                                                    | 12  | A/N  | Student's First<br>Name     | The first name of the student for this transaction.     | A – Z, 0 – 9 or blank | This field will only be populated for student specific Data Requests. |  |  |  |  |
| 122   | 122                                                                                                    | 1   | А    | Student's Middle<br>Initial | The middle initial of the student for this transaction. | A – Z or blank        | This field will only be populated for student specific Data Requests. |  |  |  |  |
| 123   | 125                                                                                                    | 3   | A/N  | Unused                      | Reserved for future expansion                           | Constant spaces       |                                                                       |  |  |  |  |
|       |                                                                                                    | 125 |      | Total Record<br>Length      |                                                         |                       |                                                                       |  |  |  |  |

# **Grant Data Request Acknowledgement**

After a data request is received and processed by COD, a Data Request Acknowledgement is sent back to the school for each data request received.

### **Business Rules**

- 1. The Data Request Acknowledgement is provided in fixed-length, flat file format.
- 2. Grant Data Request Acknowledgments are sent from the COD system with message class PGRA100P (Pell), AGRA100P (ACG) or SGRA100P (National SMART Grant).

|       | Grant Data Request Acknowlegement Record Layout Multiple Reporting, Reconciliation, Electronic Statement of Account, YTD, Verification Status (Pell Only), Pell POP (Pell Only) |     |      |                                          |                             |                                                                                                    |                                                                                                    |  |  |  |  |
|-------|----------------------------------------------------------------------------------------------------|-----|------|------------------------------------------|-----------------------------|----------------------------------------------------------------------------------------------------|----------------------------------------------------------------------------------------------------|--|--|--|--|
| First | Last                                                                                                    | Len | Туре | Field Name                               | Description                 | Valid Values                                                                                                    | Processing Notes/Edits                                                                                                    |  |  |  |  |
| 1     | 6                                                                                                    | 6   | N    | Requesting<br>Attended Campus<br>Pell-ID | Pell-ID campus              | Valid Pell-ID                                                                                                    | If all zeros are entered and the request is a Year-to-Date or Reconciliation request then a YTD or Reconciliation file will be generated for the reporting campus, contained in the Batch ID, and each attended campus associated with the reporting campus. A separate Year-to-Date or Reconciliation file will be generated for each Pell ID.  The all campus request option of all zeros is not applicable for a Statement of Account. All Statements of Account are generated for the Reporting Campus Pell ID. |  |  |  |  |
| 7     | 7                                                                                                    | 1   | А    | Request Type                             | Code for data request type. | M = Multiple Reporting R = Reconciliation S = Statement of Account Y = Year-to-Date V= Verification Status List P= Pell POP Report |                                                                                                    |  |  |  |  |

|       | Multip | ole Rep | orting, |                                      | ant Data Request Acknowlegeme<br>ctronic Statement of Account, YT                                    | nt Record Layout<br>D, Verification Status (Pell Only), Pe                                                                                                    | ell POP (Pell Only)                                                                                                    |
|-------|--------|---------|---------|--------------------------------------|----------------------------------------------------------------------------------------------------|----------------------------------------------------------------------------------------------------|----------------------------------------------------------------------------------------------------|
| First | Last   | Len     | Туре    | Field Name                           | Description                                                                                          | Valid Values                                                                                                    | Processing Notes/Edits                                                                                                    |
| 8     | 8      | 1       | А       | Requested Output<br>Media Type       | Code for type of media to use when sending output data.                                              | E = Send output by Electronic file                                                                                                    |                                                                                                    |
| 9     | 10     | 2       | А       | Program Type                         | 2 characters that denote the program type                                                            | Field is required for all requests:  PL = Pell  AG = ACG  SG = National SMART Grant                                                                                                    |                                                                                                    |
| 11    | 34     | 24      | Α       | Unused                               | Reserved for Future Expansion Constant spaces                                                        |                                                                                                    |                                                                                                    |
| 35    | 35     | 1       | Α       | Multiple Reporting<br>Request Code 1 | Indicates the institution is requesting origination or disbursement information.                     | O = Send Origination information D = Send Disbursement information                                                                                                    |                                                                                                    |
| 36    | 36     | 1       | A       | Multiple Reporting<br>Request Code 2 | Indicates the institution is requesting by selected student, selected institution, or all students.  | lesting by selected student, cted institution, or all students $S = Send other institution for$                                                                                                    |                                                                                                    |
| 37    | 47     | 11      | А       | MR Student ID                        | The Student SSN and Name code for which a MRR is requested. Only required if MRR Code 2 equals S.    | Blank or 001010001XX to 999999999XX where XX = Uppercase A to Z . (period) ' (apostrophe) - (dash) Blank = no last name                                                                                                    |                                                                                                    |
| 48    | 53     | 6       | N       | MR Institution<br>Pell-ID            | The institution code for which MRR listings are requested. Only required if the MRR Code 2 equals I. | Blank or<br>Valid Pell-ID                                                                                                    | There may be multiple detail records to accommodate the number of Student IDs or institution numbers listed for the attended campus institution. |
| 54    | 76     | 23      | A       | (Unused) Award<br>ID                 | Reserved for future use.                                                                             | This field is not being used, but in the future will use this format:  Blank or Format = 99999999900 Where: SSN = 001010001 to 99999999 Name Code = XX Year Indicator = 2010 Valid Attended PELL ID = 999999 Orig Sequence Number = 00 | This field is not being used.                                                                                                    |
| 77    | 77     | 1       | A       | Action Code                          | Code to indicate action taken                                                                        | Valid Codes: A: Accepted - all fields accepted C: Corrected - one or more fields corrected (Pell only) E: Rejected - record was rejected                                                                                               |                                                                                                    |

|       | Multip | ole Rep | orting, |                             | ant Data Request Acknowlegeme<br>ctronic Statement of Account, YT                                                                                                    | ent Record Layout<br>TD, Verification Status (Pell Only), Po                                                                                                    | ell POP (Pell Only)                                                                                                    |
|-------|--------|---------|---------|-----------------------------|----------------------------------------------------------------------------------------------------|----------------------------------------------------------------------------------------------------|----------------------------------------------------------------------------------------------------|
| First | Last   | Len     | Туре    | Field Name                  | Description                                                                                                    | Valid Values                                                                                                    | Processing Notes/Edits                                                                                                    |
| 78    | 98     | 21      | N       | Edit/Comment<br>Codes       | List of up to seven 3-digit comment codes which occurred during processing of the data request.                                                                                                    | Comment format: 000 – 199 Position 78-80:1st comment code Position 81-83: 2nd comment code Position 96-98: 7th comment code                                                                                                    |                                                                                                    |
| 99    | 107    | 9       | N       | Student's Current<br>SSN    | Social Security Number, as altered by the student through the CPS. This field equals the original SSN if the student has not changed SSN in the CPS. Blank indicates this record could not be matched on Student ID and/or EFC during Federal Pell Grant processing for this transaction. | ered by the student through the CPS. This field equals the ginal SSN if the student has t changed SSN in the CPS. This field equals the ginal SSN if the student has t changed SSN in the CPS. This field equals the ginal SSN in the CPS. This field equals the ginal SSN in the CPS. This field equals the ginal SSN in the CPS. This field equals the ginal SSN in the CPS. This field equals the changed SSN in the CPS. This field equals the changed SSN in the CPS. This field equals the changed SSN in the CPS. This field equals the changed SSN in the CPS. This field equals the changed SS |                                                                                                    |
| 108   | 115    | 8       | D       | Student's Date of<br>Birth  | The date of birth of the student for this transaction.                                                                                                    | CCYYMMDD or 0                                                                                                    | This field will only be populated for student specific Data Requests.  Note: This field will contain zeros on the Year-To-Date file if the student's date of birth is not returned. |
| 116   | 131    | 16      | A/N     | Student's Last<br>Name      | The last name of the student for this transaction.                                                                                                    | A – Z, 0 – 9, period, apostrophe,<br>hyphen or blank                                                                                                    | This field will only be populated for student specific Data Requests.                                                                                                    |
| 132   | 143    | 12      | A/N     | Student's First<br>Name     | The first name of the student for this transaction. $A - Z$ , $0 - 9$ or blank                                                                                                    |                                                                                                    | This field will only be populated for student specific Data Requests.                                                                                                    |
| 144   | 144    | 1       | А       | Student's Middle<br>Initial | The middle initial of the student for this transaction.                                                                                                    | A – Z or blank                                                                                                    | This field will only be populated for student specific Data Requests.                                                                                                    |
| 145   | 150    | 6       | A/N     | Unused                      | Reserved for future expansion                                                                                                    | Constant spaces                                                                                                    |                                                                                                    |
|       |        | 150     |         | Total Record<br>Length      |                                                                                                    |                                                                                                    |                                                                                                    |

# **Grant Data Request Edit Codes**

The following edit codes are returned in positions 78 – 98 on Grant Data Request Acknowledgement

|                    |                                             | Grant Data                                                                                                    | Request Edit Codes                                                                                                    |                                                           |                           |
|--------------------|---------------------------------------------|----------------------------------------------------------------------------------------------------|----------------------------------------------------------------------------------------------------|-----------------------------------------------------------|---------------------------|
| Edit Code and Type | Message                                     | COD Condition and Action                                                                                                    | What It Means                                                                                                    | How to Fix It                                             | COD Website<br>Edit Codes |
| 601<br>E           | "Invalid Attended<br>Pell ID"               | If ANY of the following are true: The Attended Pell ID is nonnumeric The Attended Pell ID does not exist on the CODdatabase The Attended Pell ID is not a branch of the Reporting or Central Funded ID (only if the attended campus is not also the Reporting Campus) The Award Year <=2001 and Attended Pell ID is all zeros  REJECT RECORD Set edit code 601                                                                                                    | Occurs if the Attended Pell ID is either missing or invalid.                                                                                | Resubmit data request with valid Attended Campus Pell ID. | 601                       |
| 602<br>E           | "Invalid Data<br>Request Type"              | If ANY of the following are true: The Data Request Code is <> 'M' or 'S' or 'R' or 'Y' for Award Year 2001 – 2002 and beyond The Data Request Code is <> 'M' or 'S' or 'Y' for Award Year 2000 – 2001 and beyond The Data Request Code is <> 'M' or 'S' or 'Y' or 'B' for Award Year 1999 – 2000  Applicable after April 14, 2007, the Data Request Code is 'V' or 'P' and the Program Type is 'AG' or 'SG'  Applicable after April 14, 2007The Program Type or Request Type is missing.  NOTE: IF a request is placed for a report for 2006-2007 or prior, and the "Program Type" is blank, it will be processed as a Pell Data Request  REJECT RECORD Set edit code 602 | Occurs if invalid or missing data request type: M-Multiple Reporting Record, S-Statement of Account, Y-Year-To-Date, or R - Reconciliation. | Resubmit data request with valid data request type.       | 602                       |
| 603<br>E           | "Invalid Requested<br>Output Media<br>Type" | If <b>ANY</b> of the following are true: The Media Type is <> 'E' or blank for Award Year 2000 – 2001 and beyond The Media Type is <> 'C', 'R', 'E' or blank for Award Year 1999 – 2000  REJECT RECORD Set edit code 603                                                                                                    | Occurs if school's Output Media<br>type is invalid.<br>Must submit BLANK or E.                                                              | Resubmit data request with BLANK or E.                    | 603                       |

|                    |                                                                                 | Grant Data                                                                                                    | Request Edit Codes                                                                                     |                                                                                                    |                           |
|--------------------|---------------------------------------------------------------------------------|----------------------------------------------------------------------------------------------------|----------------------------------------------------------------------------------------------------|----------------------------------------------------------------------------------------------------|---------------------------|
| Edit Code and Type | Message                                                                         | COD Condition and Action                                                                                                    | What It Means                                                                                          | How to Fix It                                                                                                    | COD Website<br>Edit Codes |
| 604<br>E           | "Invalid Pell Batch<br>Number"                                                  | If <b>ALL</b> of the following are true: The Request Type = 'B' Batch ID is Blank or Batch ID type is not #0, #D, or #S Award Year is equal to 1999 – 2000  REJECT RECORD Set edit code 604 | Occurs if an invalid Batch ID has been requested.                                                      | Resubmit the data request with a valid Batch ID.                                                                                          | 604                       |
| 605<br>E           | "Invalid Multiple<br>Reporting Request<br>Code 1, should be<br>'O' or 'D'"      | If <b>ALL</b> of the following are true: The first position of the Data Request Type = 'M' MRR Code 1 <> 'O' or 'D'  REJECT RECORD Set edit code 605                                        | Occurs if an invalid MRR code is entered on data request. Must submit O-Origination or D-Disbursement. | Resubmit data request with O or D.                                                                                                    | 605                       |
| 606<br>E           | "Invalid Multiple<br>Reporting Request<br>Code 2, should be<br>'A', 'S' or 'I'" | If <b>ALL</b> of the following are true: The first position of the Data Request Type = 'M' MRR Code 2 <> 'A' or 'S' or 'I'  REJECT RECORD Set edit code 606                                 | Invalid MRR code entered on data request. Must submit A (All), S (Single), or I (Institution).         | Resubmit data request with A, S, or I.                                                                                                    | 606                       |
| 607<br>E           | "Invalid MR<br>Student ID"                                                      | If <b>ALL</b> of the following are true: The MRR Code 2 = 'S' Positions 1 – 9 of the Student ID are nonnumeric  REJECT RECORD Set edit code 607                                             | Occurs if an invalid or incomplete Student ID is entered on a Data request for a specific student.     | Resubmit data request with corrected Student ID.                                                                                          | 607                       |
| 608<br>E           | "Invalid MR<br>Institution ID"                                                  | If <b>ALL</b> of the following are true: The MRR Code 2 = 'I' The MR Pell ID is nonnumeric  REJECT RECORD Set edit code 608                                                                 | Occurs if an invalid Institution<br>Pell ID is entered on a Data<br>Request for MRR records.           | Resubmit data request with the corrected institution Pell ID.                                                                             | 608                       |
| 609<br>E           | "Requested/<br>Matching Data Not<br>Found"                                      | If no data is found for the Request REJECT RECORD Set edit code 609                                                                                                    | Occurs if no data is found for request.                                                                | Create a different request; otherwise, no further action is necessary.                                                                    | 609                       |
| 610<br>E           | "Student Not<br>Originated at<br>Requesting<br>Institution"                     | If no data is found for the transaction being sought (Only applies to MRR)  REJECT RECORD  Set edit code 610                                                                                | Occurs if a Student ID is requested on MRR but the ID was not originated at the requesting school.     | Verify the correct Student ID was entered. If correct, school must submit an Origination for student prior to requesting MRR information. | 610                       |

|                    |                                               | Grant Data                                                                                                    | Request Edit Codes                                                        |                                                                                                    |                           |
|--------------------|-----------------------------------------------|----------------------------------------------------------------------------------------------------|---------------------------------------------------------------------------|----------------------------------------------------------------------------------------------------|---------------------------|
| Edit Code and Type | Message                                       | COD Condition and Action                                                                                                    | What It Means                                                             | How to Fix It                                                                                                    | COD Website<br>Edit Codes |
| 611<br>E           | "Invalid<br>Reconciliation<br>Origination ID" | If ALL the following are true: Request type = 'R' Positions 1-9 of the Student ID are nonnumeric  REJECT RECORD Set edit code 611                                                                                                    | Occurs if the Student ID is incomplete or not valid.                      | Resubmit the Data Request with the correct identifier.                                                                                           | 611                       |
| 612<br>W           | Invalid reported<br>Current SSN               | If <b>ANY</b> of the following are true: The Current SSN does not match the Current SSN on the applicant table for the same transaction number.  If the Current SSN does not match the value on the applicant table, then set the incorrect fields to the value currently stored on the applicant table. Set edit code 612. | The student specific Data request was received with incorrect Current SSN | Verify on the ISIR the correct Current SSN and resubmit the corrected record. If the ISIR is incorrect, a correction to the ISIR should be done. | 612                       |

# **Pell Grant Reports**

## **Grant Reports Options**

Grant Reports now include information for Pell, ACG, National SMART, and TEACH Grants. Grant Reports are available to school's SAIG mailbox, via the school's Newsbox on the COD Reporting web site, or via data requests.

#### **Business Rules**

- 1. Grant Reports for 2009-2010 are generated as fixed-length or pre-formatted flat files and not as XML documents.
- 2. Grant Reports for 2009-2010 are viewable on the COD Reporting web site in the following format:
  - a. Comma-Delimited (CSV)
- 3. Grant Reports are sent to schools SAIG mailbox in the following format options:
  - a. Preformatted Text file
    - i. Portrait
    - ii. Courier 10
    - iii. 78 characters per line
    - iv. 59 lines per page
  - b. Fixed-length file
- 4. The Grant Reports delivery method and format options vary by report type. These specific options are discussed under the appropriate report section.

### **Format Options**

Format options vary by report. Not all reports are offered in all formats.

Below is a summary of all Pell Grant reports and available formats generated by the COD System.

| Format and De                                                                | livery Metl | Data R                                            | equest               |             | SAIG Mailbox   |                     |                    | COD Reporting<br>Web Site |     |                     |
|------------------------------------------------------------------------------|-------------|---------------------------------------------------|----------------------|-------------|----------------|---------------------|--------------------|---------------------------|-----|---------------------|
|                                                                              |             |                                                   | Preformatted<br>Text | na-<br>ited | ited           | Fixed Length        |                    | na-<br>ited               |     |                     |
| Report Name                                                                  | Sort        | Frequency                                         | Batch                | Web         | Prefor<br>Text | Comma-<br>Delimited | Pipe-<br>Delimited | Fixed                     | PDF | Comma-<br>Delimited |
| Electronic Statement of Account (ESOA)                                       |             | System<br>Generated <sup>1</sup> or<br>By Request | <b>Ø</b>             | <b>©</b>    |                |                     |                    | <b>Ø</b>                  |     |                     |
| Multiple Reporting Record (MRR)                                              | SSN         | Daily                                             | <b>②</b>             | <b>(</b>    |                |                     |                    | <b>Ø</b>                  |     |                     |
| Reconciliation Report                                                        | SSN         | By Request                                        | <b>②</b>             | <b>②</b>    |                |                     |                    | <b>S</b>                  |     |                     |
| Year-to-Date (YTD) file                                                      | SSN         | By Request                                        | <b>Ø</b>             | <b>(</b>    |                |                     | ļ                  | <b>Ø</b>                  |     |                     |
| SSN/Name/Date of Birth Change<br>Report – Pell, ACG, National<br>SMART Grant | Last Name   | Weekly <sup>1</sup>                               |                      |             | <b>Ø</b>       |                     |                    |                           |     | <b>Ø</b>            |
| Pending Disbursement List                                                    | Last Name   | Weekly                                            |                      |             | <b>Ø</b>       |                     |                    |                           |     | <b>②</b>            |
| Funded Disbursement List                                                     | SSN         | Daily                                             |                      |             | <b>Ø</b>       |                     |                    |                           |     | <b>Ø</b>            |
| Verification Status Report                                                   | Name        | Monthly                                           | <b>②</b>             | <b>(</b>    | <b>Ø</b>       |                     |                    |                           |     | <b>Ø</b>            |
| Pell POP Report                                                              | Last Name   | Weekly                                            | <b>②</b>             | <b>Ø</b>    | <b>Ø</b>       |                     |                    |                           |     | <b>Ø</b>            |

<sup>&</sup>lt;sup>1.</sup> If triggered by change

### **Pell Grant Electronic Statement of Account (ESOA)**

The Electronic Statement of Account (ESOA) summarizes the status of a school's CFL versus the net drawdown for that award year. In addition, the ESOA provides the YTD Unduplicated Recipient Count, YTD Total Accepted and Posted Disbursements, YTD Total ACA paid to schools and net drawdown payments in G5.

# **ESOA Printing Specifications**

For more information about printing the ESOA, please refer to *Volume VI*, *Section 7* of this technical reference.

#### **Business Rules**

- 1. An ESOA can be COD system generated or may be requested by the school via batch data request, or COD web site
  - a. The ESOA sent via data request is a retransmission of the most recent ESOA generated by COD.
- 2. The COD system generates an ESOA each time a school's CFL changes, regardless of funding method.
- 3. The ESOA is provided in the fixed-length, flat file format.
- 4. The ESOA is sent from the COD System with message class PGAS100P.

### **Summary Record Layout**

| Pell G | rant Ele | ctronic | Stater | ment of Account (E          | SOA) Record                                                                                                    |                                                                                                    | Summary                                                                                       |
|--------|----------|---------|--------|-----------------------------|----------------------------------------------------------------------------------------------------|----------------------------------------------------------------------------------------------------|-----------------------------------------------------------------------------------------------|
| First  | Last     | Len     | Туре   | Field Name                  | Description                                                                                                    | Valid Values                                                                                                    | Processing Notes/Edits                                                                        |
| 1      | 1        | 1       | А      | Record Indicator            | Indicates the record is summary or detail.                                                                                                    | Constant "S"- Summary level account status                                                                                                    |                                                                                               |
| 2      | 7        | 6       | N      | Reporting Campus<br>PELL-ID | PELL-ID of reporting campus                                                                                                    | Valid PELL-ID                                                                                                    |                                                                                               |
| 8      | 18       | 11      | A/N    | Grantee DUNS<br>Number      | Data Universal Numbering<br>Scheme (DUNS) number assigned<br>to the reporting institution.                                                                                                    | Valid DUNS number. Format = 999999999BB where 9999999999 is a unique number and BB are Blanks.                                                                                                    |                                                                                               |
| 19     | 26       | 8       | N      | Entity ID                   | Routing ID randomly assigned to the school by COD.                                                                                                    | 9999999                                                                                                    |                                                                                               |
| 27     | 29       | 3       | Α      | Unused                      | Reserved for FSA use.                                                                                                    | Constant Spaces                                                                                                    |                                                                                               |
| 30     | 45       | 16      | A/N    | G5 Award Number             | Used to uniquely identify school accounts in the ED Office of Chief Financial Officer's G5 System.  Comprised of the following fields = Program Office Indicator Catalog of Federal Domestic Assistance (CFDA) Number CFDA Subprogram Id G5 Award year Sequence Number | Valid G5 Award number. Format = P063P CCYYXXXX Where "P" = constant for PO Indicator "063" = constant for Federal Pell Grants "P" = constant " " 3 spaces CCYY = Beginning year of school year pair; '2009' for 2009-2010. XXXX = unique value for each funded institution |                                                                                               |
| 46     | 50       | 5       | Α      | Unused                      | Reserved for FSA use.                                                                                                    | Constant zeroes                                                                                                    |                                                                                               |
| 51     | 58       | 8       | D      | Effective Date              | Effective date for the CFL change                                                                                                    | Valid Date in CCYYMMDD format.                                                                                                    |                                                                                               |
| 59     | 69       | 11      | A/N    | Previous<br>Obligation      | Amount of school's obligation prior to this adjustment.                                                                                                    | Dollars and cents. Right justify, left zero fill; do not include the \$ sign or decimal point. Range = 00000000000000 to 99999999999                                                                                                    | Applies to schools with obligate/pay accounts as well as schools with obligate only accounts. |

| Pell G | ant Ele | ctronic | Stater | nent of Account (Es                                | SOA) Record                                                                                                    |                                                                                                    | Summary                                                                                                    |
|--------|---------|---------|--------|----------------------------------------------------|----------------------------------------------------------------------------------------------------|----------------------------------------------------------------------------------------------------|----------------------------------------------------------------------------------------------------|
| First  | Last    | Len     | Туре   | Field Name                                         | Description                                                                                                    | Valid Values                                                                                                    | Processing Notes/Edits                                                                                                    |
| 70     | 80      | 11      | N      | Obligation<br>Adjustment                           | Change in the obligation amount for this Accounting cycle.                                                                                                    | Dollars and cents. Right justify, left zero fill; do not include the \$ sign or decimal point. Range = 00000000000000000000000000000000000                                          | Applies to schools with obligate/pay accounts as well as schools with obligate only accounts.                                                                                                    |
| 81     | 91      | 11      | N      | Current Obligation<br>Amount                       | Amount of school's current obligation balance.                                                                                                    | Dollars and cents. Right justify, left zero fill; do not include the \$ sign or decimal point. Range = 00000000000000 to 99999999999                                                | Applies to schools with obligate/pay accounts as well as schools with obligate only accounts.                                                                                                    |
| 92     | 102     | 11      | A/N    | Previous Pell<br>Grant Payments                    | Amount of direct payments to school prior to this adjustment.                                                                                                    | Dollars and cents. Right justify, left zero fill; do not include the \$ sign or decimal point. Range = 00000000000000 to 999999999 or Blank (only valid for obligate only accounts) | Applies only to schools where COD initiates a transaction that results in a cash payment directly to their bank account. Always blank for schools with obligate only accounts for the entire school year. |
| 103    | 113     | 11      | A/N    | Payment<br>Adjustment                              | Change in the direct payments to the schools as a result of this adjustment.                                                                                                 | Dollars and cents. Right justify, left zero fill; do not include the \$ sign or decimal point. Range = 00000000000000 to 999999999 or Blank (only valid for obligate only accounts) | Applies only to schools where COD initiates a transaction that results in a cash payment directly to their bank account. Always blank for schools with obligate only accounts for the entire school year. |
| 114    | 124     | 11      | A/N    | Current Pell Grant<br>Payments                     | Amount of direct payments pushed to school's bank account by COD processing.                                                                                                 | Dollars and cents. Right justify, left zero fill; do not include the \$ sign or decimal point. Range = 00000000000000 to 999999999 or Blank (only valid for obligate only accounts) | Applies only to schools where COD initiates a transaction that results in a cash payment directly to their bank account. Always blank for schools with obligate only accounts for the entire school year. |
| 125    | 131     | 7       | N      | YTD Total<br>Unduplicated<br>Recipients            | Year-to-Date number of unduplicated recipients for institution.                                                                                                    | Range = 000000000 to 99999999999999999999999999                                                                                                    |                                                                                                    |
| 132    | 142     | 11      | N      | YTD Accepted &<br>Posted<br>Disbursement<br>Amount | YTD Total of disbursements accepted and posted by COD processing.                                                                                                    | Dollars and cents. Right justify, left zero fill; do not include the \$ sign or decimal point. Range = 00000000000000 to 9999999999 or Blank                                        |                                                                                                    |
| 143    | 153     | 11      | Α      | Unused                                             | Reserved for FSA use.                                                                                                    | Constant spaces                                                                                                    |                                                                                                    |
| 154    | 164     | 11      | N      | YTD<br>Administrative<br>Cost Allowance<br>(ACA)   | YTD amount of ACA paid to the institution.                                                                                                    | Dollars and cents. Right justify, left zero fill; do not include the \$ sign or decimal point. Range = 00000000000000000000000000000000000                                          |                                                                                                    |
| 165    | 177     | 13      | N      | G5 Draw-<br>down/Payment                           | Net drawdown/ payments as posted in G5, i.e.,: the sum of school-initiated drawdowns, direct payments for Obligate/Pay accounts, adjustments (+/-) less refunds and returns. | Dollars and cents. Right justify, left zero fill; do not include the \$ sign or decimal point. 00000000000000 to 999999999999999999999                                              |                                                                                                    |
| 178    | 185     | 8       | D      | Date of Last<br>Activity in G5                     | The date G5 last posted a transaction for the G5 Award number.                                                                                                    | Valid date in CCYYMMDD format or Blank.                                                                                                    |                                                                                                    |
| 186    | 200     | 15      | Α      | Unused                                             | Reserved for future expansion                                                                                                    | Constant spaces                                                                                                    |                                                                                                    |

| Pell G | rant Ele | Summary      |                        |                        |  |  |  |
|--------|----------|--------------|------------------------|------------------------|--|--|--|
| First  | Last     | Valid Values | Processing Notes/Edits |                        |  |  |  |
|        |          | 200          |                        | Total Record<br>Length |  |  |  |

# **Detail Record Layout**

| Pell G | rant Ele | ctronic | Stater | nent of Account (E                 | SOA) Record                                                                                                    |                                                                                                    | Detail                                                                                                    |
|--------|----------|---------|--------|------------------------------------|----------------------------------------------------------------------------------------------------|----------------------------------------------------------------------------------------------------|----------------------------------------------------------------------------------------------------|
| First  | Last     | Len     | Туре   | Field Name                         | Description                                                                                                    | Valid Values                                                                                                    | Processing Notes/Edits                                                                                                 |
| 1      | 1        | 1       | А      | Record Indicator                   | Indicates the record is summary or detail.                                                                                                    | Constant "D" = Detailed institution activity                                                                                                    |                                                                                                    |
| 2      | 7        | 6       | N      | Reporting Campus<br>Pell-ID        | Pell-ID of reporting campus                                                                                                    | Valid Pell-ID                                                                                                    |                                                                                                    |
| 8      | 18       | 11      | A/N    | Grantee DUNS<br>Number             | Data Universal Numbering<br>Scheme (DUNS) number assigned<br>to the reporting institution.                                                                                                    | Valid DUNS number. Format = 999999999B where 999999999 is a unique number and BB are blanks.                                                                                                    |                                                                                                    |
| 19     | 26       | 8       | N      | Entity ID                          | Routing ID randomly assigned to the school by COD.                                                                                                    | 9999999                                                                                                    |                                                                                                    |
| 27     | 29       | 3       | Α      | Unused                             | Reserved for FSA use.                                                                                                    | Constant Spaces                                                                                                    |                                                                                                    |
| 30     | 45       | 16      | A/N    | G5 Award Number                    | Used to uniquely identify school accounts in the ED Office of Chief Financial Officer's G5 System.  Comprised of the following fields = Program Office Indicator Catalog of Federal Domestic Assistance (CFDA) Number CFDA Subprogram Id G5 Award year Sequence Number | Valid G5 Award number. Format = P063S CCYYXXXX Where  "P" = constant for PO indicator "063" = constant for Federal Pell Grants "S" CFDA subprogram constant followed by 3 spaces: 'P/J/Q/' constant for CFDA Subprogram ID P = Advance funded (Obligate only accounts) J = Pushed Cash (Obligate/Pay) Q = ACA (Obligate/Pay) " " = 3 spaces CCYY = Beginning year of school year pair '2009' for 2009-2010. XXXX = unique value for each funded institution |                                                                                                    |
| 46     | 53       | 8       | D      | Transaction Date                   | Effective date of financial transaction created by COD for submission to G5.                                                                                                    | Valid Date in CCYYMMDD format.                                                                                                    |                                                                                                    |
| 54     | 54       | 1       | А      | Sign Indicator                     | Indicates whether the Adjustment<br>Amount is an increase or a<br>decrease                                                                                                    | P = positive (Increase)<br>N = negative (Decrease)                                                                                                    |                                                                                                    |
| 55     | 65       | 11      | N      | Adjustment<br>Amount               | Amount of individual adjustment.                                                                                                    | Dollars and cents. Right justify, left zero fill; do not include the \$ sign or decimal point. Range = 00000000000000000000000000000000000                                                                                                    |                                                                                                    |
| 66     | 73       | 8       | D      | Process Date                       | The date COD processed the adjustment.                                                                                                    | Valid date in CCYYMMDD format.                                                                                                    |                                                                                                    |
| 74     | 103      | 30      | A/N    | Adjustment<br>Document/Batch<br>ID | Document/Batch ID generated by COD.                                                                                                    | Format of Document ID CCYY-MM-DDTHH:mm:ss.ff99999999 where: CCYY-MM-DD-date document created T=constant HH:mm:ss.ff=time document created 9999999=Entity ID of reporting campus.                                                                                                    | For Phase-In Participants only, batch id is still 26 characters in length and left justified in the full 30 positions. |

| Pell G | Pell Grant Electronic Statement of Account (ESOA) Record Detail |     |      |                        |                               |                 |                        |  |  |  |  |
|--------|-----------------------------------------------------------------|-----|------|------------------------|-------------------------------|-----------------|------------------------|--|--|--|--|
| First  | Last                                                            | Len | Туре | Field Name             | Description                   | Valid Values    | Processing Notes/Edits |  |  |  |  |
| 104    | 200                                                             | 97  | А    | Unused                 | Reserved for future expansion | Constant spaces |                        |  |  |  |  |
|        |                                                                 | 200 |      | Total Record<br>Length |                               |                 |                        |  |  |  |  |

# Pell Grant Multiple Reporting Record (MRR)

The Pell Grant Multiple Reporting Record (MRR) provides information to a school about a student's origination and disbursement status at other schools and the amount of the scheduled Pell Grant award disbursed. The MRR identifies two primary types of multiple reporting conditions: concurrent enrollment and potential overaward situations.

#### **Business Rules**

- 1. An MRR can be COD system generated or may be requested by the school via batch data request, or COD web site.
- 2. The MRR is provided in fixed-length, flat file format.
- 3. The MRR is sent from the COD System using message class PGMR100P.

| Pell G | rant Mu | ıltiple F | Reportir | ng Record                            |                                                                                                    |                                                                                                    |                        |
|--------|---------|-----------|----------|--------------------------------------|----------------------------------------------------------------------------------------------------|----------------------------------------------------------------------------------------------------|------------------------|
| First  | Last    | Len       | Туре     | Field Name                           | Description                                                                                                    | Valid Values                                                                                                    | Processing Notes/Edits |
| 1      | 2       | 2         | A        | Record Type                          | Code that indicates the reason the institution is receiving the record.                                                                                    | RO = Data request for Origination information. RD = Data request for Disbursement information. RN = No MRR information found CE = The student is concurrently enrolled PB = The student is in a POP situation. The school listed on the MRR was not the first that disbursed funds to the student. PR = The student is in a POP situation. The school listed on the MRR was the first school to disburse funds to the student. PU = The student is no longer in a POP situation. BC = The student is no longer in a POP condition and is concurrently enrolled. The school listed on the MRR was the first that disbursed funds to the student RC = The student is in a POP condition and is concurrently enrolled. The school listed on the MRR was the first school listed on the MRR was the first school to disburse funds to the student. |                        |
| 3      | 8       | 6         | N        | Requesting<br>Institution Pell-ID    | Pell-ID of the requesting attended campus of the student. Will be blank for concurrent enrollment and potential over award records.                        | Must be a valid Pell-ID assigned<br>by the Department of Education.<br>May be BLANK.                                                                                                    |                        |
| 9      | 9       | 1         | А        | Multiple Reporting<br>Request Code 1 | Indicates the institution is requesting origination or disbursement information. Will be blank for concurrent enrollment and potential over award records. | O = Send origination information D = Send disbursement information May be BLANK.                                                                                                    |                        |

| Pell G | rant Mu | Itiple R | Reportir | ng Record                                    |                                                                                                    |                                                                                                    |                        |
|--------|---------|----------|----------|----------------------------------------------|----------------------------------------------------------------------------------------------------|----------------------------------------------------------------------------------------------------|------------------------|
| First  | Last    | Len      | Туре     | Field Name                                   | Description                                                                                                    | Valid Values                                                                                                    | Processing Notes/Edits |
| 10     | 10      | 1        | А        | Multiple Reporting<br>Request Code 2         | Indicates the institution is requesting by selected student, selected institution, or all students. Will be blank for concurrent enrollment and potential over award records. | A = Send list of other institutions for all students S = Send list of other institutions for students listed in record. I = Send student for institution listed in record May be blank. |                        |
| 11     | 21      | 11       | А        | MR Student ID                                | The Student SSN and Name code for which a MR is requested. Will be blank for concurrent enrollment and potential over award records.                                          | Blank or  001010001XX to 99999999XX  where XX =  Uppercase A to Z;  (period);  ' (apostrophe);  - (dash);  Blank = no last name                                                         |                        |
| 22     | 27      | 6        | N        | MR Institution<br>Pell-ID                    | The institution code for which MR are requested. Will be blank for concurrent enrollment and potential over award records.                                                    | Valid Pell-ID. May be blank.                                                                                                    |                        |
| 28     | 36      | 9        | N        | Student Original<br>SSN                      | Student's Original SSN from the origination record.                                                                                                    | 001010001 to 999999999                                                                                                    |                        |
| 37     | 38      | 2        | А        | Original Name<br>Code                        | Student's name code from the origination record.                                                                                                    | Uppercase A to Z; . (period); ' (apostrophe); - (dash) Blank (no last name).                                                                                                    |                        |
| 39     | 44      | 6        | N        | Institution Pell-ID                          | Pell-ID of the attended campus of<br>the student. Use the record type<br>to interpret the relationship this<br>institution has to the institution<br>receiving this record.   | Must be a valid Pell-ID assigned by the Department of Education.                                                                                                    |                        |
| 45     | 114     | 70       | A/N      | Institution Name                             | The name of the institution.                                                                                                    |                                                                                                    |                        |
| 115    | 149     | 35       | A/N      | Institution Street<br>Address - Line 1       | The street or post office box address of institution.                                                                                                    |                                                                                                    |                        |
| 150    | 184     | 35       | A/N      | Institution Street<br>Address - Line 2       | The street or post office box address of institution.                                                                                                    |                                                                                                    |                        |
| 185    | 209     | 25       | A/N      | Institution City                             | The city in which the institution is located.                                                                                                    |                                                                                                    |                        |
| 210    | 211     | 2        | А        | Institution State                            | The two-character code assigned by the US Postal Service to the state or other entity in which the institution is located.                                                    |                                                                                                    |                        |
| 212    | 220     | 9        | A/N      | Zip Code                                     | The zip code of the institution.                                                                                                    |                                                                                                    |                        |
| 221    | 250     | 30       | A/N      | Financial Aid<br>Administrator<br>(FAA) Name | The full name of the institutional administrator officially responsible for the accuracy and completeness of the data, starting with first name, e.g., JOHN E DOE.            |                                                                                                    |                        |
| 251    | 260     | 10       | N        | FAA Telephone<br>Number                      | The working phone number for the person indicated as FAA.                                                                                                    | Includes area code, but not parentheses or dashes.                                                                                                    |                        |

October 2008

| Pell G | rant Mu | ıltiple F | Reportir | ng Record                              |                                                                                                    |                                                                                                    |                        |
|--------|---------|-----------|----------|----------------------------------------|----------------------------------------------------------------------------------------------------|----------------------------------------------------------------------------------------------------|------------------------|
| First  | Last    | Len       | Туре     | Field Name                             | Description                                                                                                    | Valid Values                                                                                                    | Processing Notes/Edits |
| 261    | 270     | 10        | A/N      | FAA Fax Number<br>(Optional)           | The working fax number used by the person indicated as FAA.                                                                              | May be BLANK. Otherwise includes area code, but not parentheses or dashes.                                                                                                    |                        |
| 271    | 320     | 50        | A/N      | Internet Address                       | Internet address of an authorized official.                                                                                              | May be BLANK.                                                                                                    |                        |
| 321    | 327     | 7         | N        | Scheduled Federal<br>Pell Grant        | Scheduled Federal Pell Grant for<br>a student with this EFC and COA<br>attended full-time for a full<br>academic year                    | Range = 0000000 to AWARD AMOUNT MAX                                                                                                    |                        |
| 328    | 334     | 7         | N        | Origination Award<br>Amount            | Annual award amount supplied on the origination record.                                                                                  | Range = 00000000 to AWARD AMOUNT MAX                                                                                                    |                        |
| 335    | 336     | 2         | N        | Transaction<br>Number                  | CPS-assigned Transaction number from the eligible SAR used to calculate the award.                                                       | Range = 01 to 99                                                                                                    |                        |
| 337    | 341     | 5         | N        | Expected Family<br>Contribution        | Amount of the student's Expected Family Contribution (EFC) from the SAR used to calculate the award.                                     | Range = 00000 to EFC MAXIMUM                                                                                                    |                        |
| 342    | 349     | 8         | D        | Enrollment Date                        | First date the student was enrolled in an eligible program for the award year.                                                           | CCYYMMDD<br>Range = 20090101 to 20100630                                                                                                    |                        |
| 350    | 357     | 8         | D        | Origination Create<br>Date             | Date the origination was created in COD database.                                                                                        | CCYYMMDD<br>Range = 20090331 to 20150930                                                                                                    |                        |
| 358    | 364     | 7         | N        | Total of<br>Disbursements<br>Accepted  | Total amount of all disbursements accepted by the Federal Pell Grant Program for the POP student.                                        | Range = 0000000 to AWARD AMOUNT MAX                                                                                                    |                        |
| 365    | 372     | 8         | D        | Last Activity Date                     | Date the last payment was received from the institution.                                                                                 | Format = CCYYMMDD                                                                                                    |                        |
| 373    | 380     | 8         | D        | Next Estimated<br>Disbursement<br>Date | Date of the next estimated disbursement date.                                                                                            | Blank or CCYYMMDD<br>Range = TBD (Date Pell Payment<br>Schedule published on IFAP) to<br>20150930                                                                                                    |                        |
| 381    | 385     | 5         | Α        | Unused                                 | Reserved for future expansion                                                                                                    | Constant spaces                                                                                                    |                        |
| 386    | 395     | 10        | N        | ED Use Flags                           | Flags that are set to inform institutions of modifications that have been made to their database and require immediate action to rectify | Format = 0000000000 - 1111111111  Values: 0 - indicates not set 1 - indicates flag is set  Where: Each digit signifies a different situation 1st = Shared SAR ID 2nd = Reserved for future use. 3rd = Concurrent Enrollment 4th = POP 5th through 10th = Reserved for future use. |                        |

| Pell G | Pell Grant Multiple Reporting Record |     |      |                                                   |                                                                                                    |                                                                                                    |                        |  |  |  |  |
|--------|--------------------------------------|-----|------|---------------------------------------------------|----------------------------------------------------------------------------------------------------|----------------------------------------------------------------------------------------------------|------------------------|--|--|--|--|
| First  | Last                                 | Len | Туре | Field Name                                        | Description                                                                                                    | Valid Values                                                                                                    | Processing Notes/Edits |  |  |  |  |
| 396    | 411                                  | 16  | A/N  | Student's Last<br>Name                            | The last name of the student for this CPS transaction number.                                                                                                    | A to Z, 0 to 9, period,<br>apostrophe, hyphen or blank                                                                                          |                        |  |  |  |  |
| 412    | 423                                  | 12  | A/N  | Student's First<br>Name                           | The first name of the student for this CPS transaction number.                                                                                                    | A to Z, 0 to 9 or blank                                                                                                    |                        |  |  |  |  |
| 424    | 424                                  | 1   | А    | Student's Middle<br>Initial                       | The middle initial of the student for this CPS transaction number.                                                                                                    | A to Z or blank                                                                                                    |                        |  |  |  |  |
| 425    | 432                                  | 8   | D    | Student's Date of<br>Birth                        | The date of birth of the student for this CPS transaction number.                                                                                                    | Format = CCYYMMDD                                                                                                    |                        |  |  |  |  |
| 433    | 441                                  | 9   | N    | Student's Current<br>SSN                          | Social Security Number, as altered by the student through the CPS. This field equals the original SSN if the student has not changed SSN in the CPS. Blank indicates this record could not be matched on Student ID and/or EFC during Federal Pell Grant processing. | Valid Social Security Number or<br>BLANK if not matched                                                                                         |                        |  |  |  |  |
| 442    | 448                                  | 7   | N    | Percent Eligibility<br>Used by<br>Scheduled Award | The percentage of the student's eligibility used                                                                                                    | Format = 0000000 The last 4 digits represent less than 1 percent. Field does not include decimal point or %. Field can be populated with zeros. |                        |  |  |  |  |
| 449    | 450                                  | 2   | Α    | Unused                                            | Reserved for future expansion                                                                                                    | Constant spaces                                                                                                    |                        |  |  |  |  |
|        |                                      | 450 |      | Total Record<br>Length                            |                                                                                                    |                                                                                                    |                        |  |  |  |  |

# **Pell Grant Reconciliation Report**

The Reconciliation Report is a one-record student summary of processed records and can be helpful to a school as it completes both the year-end and ongoing reconciliation processes. This report can be downloaded, printed, or imported into a spreadsheet for comparison with the school's data. This report provides the total YTD disbursement amount per student with COD.

#### **Business Rules**

- 1. The Reconciliation Report may be requested by the school via batch data request or COD web site.
- 2. The Reconciliation Report is provided in fixed-length, flat file format.
- 3. The Reconciliation report is sent from the COD System with message class PGRC100P.

| Pell G | rant Re | concilia | ation R | eport Record                       |                                                                                                    |                                                                                                    |                                                                                                    |
|--------|---------|----------|---------|------------------------------------|----------------------------------------------------------------------------------------------------|----------------------------------------------------------------------------------------------------|----------------------------------------------------------------------------------------------------|
| First  | Last    | Len      | Туре    | Field Name                         | Description                                                                                                    | Valid Values                                                                                                 | Processing Notes/Edits                                                                                         |
| 1      | 16      | 16       | A/N     | Student's Last<br>Name             | The last name of the student.                                                                                                    | A to Z, 0 to 9, period, apostrophe, hyphen or blank                                                          |                                                                                                    |
| 17     | 28      | 12       | A/N     | Student's First<br>Name            | The first name of the student.                                                                                                    | A to Z, 0 to 9 or blank                                                                                      |                                                                                                    |
| 29     | 29      | 1        | А       | Student's Middle<br>Initial        | The middle initial of the student.                                                                                                    | A to Z or blank                                                                                              |                                                                                                    |
| 30     | 52      | 23       | Α       | Unused                             | Reserved for future expansion                                                                                                    | Constant spaces                                                                                              |                                                                                                    |
| 53     | 61      | 9        | N       | Student's Current<br>SSN           | Social Security Number, as<br>altered by the student through<br>the CPS. This field equals the<br>original SSN if the student has<br>not changed SSN in the CPS | Valid Social Security Number or<br>BLANK if not matched                                                      |                                                                                                    |
| 62     | 67      | 6        | N       | Reported Campus<br>Pell-ID         | Pell-ID of the reporting campus                                                                                                    | Valid Pell-ID                                                                                                |                                                                                                    |
| 68     | 69      | 2        | N       | Transaction<br>Number              | CPS-assigned Transaction number from the eligible SAR used to calculate the award.                                                                              | Range = 01 to 99                                                                                             |                                                                                                    |
| 70     | 74      | 5        | N       | Expected Family Contribution (EFC) | The EFC supplied on the origination record.                                                                                                    | Range<br>00000 to EFC MAX                                                                                    |                                                                                                    |
| 75     | 81      | 7        | N       | Origination Award<br>Amount        | Annual award amount supplied on the origination record.                                                                                                    | Range = 00000000 to AWARD AMOUNT MAX                                                                         |                                                                                                    |
| 82     | 86      | 5        | N       | Scheduled Award<br>Amount          | Scheduled Federal Pell Grant for<br>a student with this EFC and COA<br>attended full-time for a full<br>academic year                                           | Range = 00000 to AWARD AMOUNT MAX                                                                            |                                                                                                    |
| 87     | 93      | 7        | N       | YTD Disbursement<br>Amount         | Total of all the accepted Disbursement amounts for the student.                                                                                                 | 0000000 to 9999999. The first five positions are the whole dollars and the last two positions are the cents. | If there are no disbursements at the Pell Processor or they have all been rejected then this amount will be 0. |
| 94     | 94      | 1        | А       | Verification Status                | The verification status supplied on the origination record.                                                                                                    | V: Verified W: Without Documentation S: Selected, Not Verified Or Blank                                      | Accept 'W' and 'V', and 'S' or else set to blank for 2003 – 2004 and after.                                    |

| Pell G | Pell Grant Reconciliation Report Record |     |      |                        |                                                                      |                                                                                                    |                        |  |  |  |  |  |
|--------|-----------------------------------------|-----|------|------------------------|----------------------------------------------------------------------|----------------------------------------------------------------------------------------------------|------------------------|--|--|--|--|--|
| First  | Last                                    | Len | Туре | Field Name             | Description                                                          | Valid Values                                                                                                    | Processing Notes/Edits |  |  |  |  |  |
| 95     | 95                                      | 1   | А    | POP Flag               | Flag set in origination record when a student is in a POP situation. | Y: student currently in POP N: student previously in POP during the award year Blank: student has not been in POP during the award year |                        |  |  |  |  |  |
| 96     | 100                                     | 5   | Α    | Unused                 | Reserved for future expansion                                        | Constant spaces                                                                                                    |                        |  |  |  |  |  |
|        |                                         | 100 |      | Total Record<br>Length |                                                                      |                                                                                                    |                        |  |  |  |  |  |

### Pell Grant Year-to-Date Record (YTD)

A Year-to-Date (YTD) Record can be requested for one given student or for all Pell Grant recipients at the school and contains detailed award and disbursement data at a transaction level. The YTD Record shows the number of recipients at the school; the number of award and disbursement records that were accepted, corrected, and rejected; and, for certain edit codes, the number of times a school received that specific edit code on a response document. The YTD Record can be used to replace a corrupt database or to reconcile records with accepted data on COD.

#### **Business Rules**

- 1. The Year-To-Date Record may be requested by the school via batch data request, or the COD web site.
- 2. The Year-To-Date Record is provided in fixed-length, flat file format.
- 3. The Year-To-Date Record is sent from the COD System with message class PGYR100P.

### **Origination Record Layout**

| Pell G | rant Ye | ar-To-D | ate (YT | D) Record                       |                                                                                                    |                                                                                                | Origination                                                                                                    |
|--------|---------|---------|---------|---------------------------------|----------------------------------------------------------------------------------------------------|------------------------------------------------------------------------------------------------|----------------------------------------------------------------------------------------------------|
| First  | Last    | Len     | Туре    | Field Name                      | Description                                                                                                    | Valid Values                                                                                   | Processing Notes/Edits                                                                                                    |
| 1      | 1       | 1       | А       | YTD Record<br>Indicator         | Indicates if record is the YTD Origination, YTD Disbursement or Summary data.                                                      | Constant: "O"                                                                                  |                                                                                                    |
| 2      | 24      | 23      | A/N     | Unused                          | Reserved for future expansion                                                                                                    | Constant spaces                                                                                |                                                                                                    |
| 25     | 33      | 9       | N       | Original SSN                    | Student's SSN from original FAFSA for this school year                                                                             | 001010001 to 999999999                                                                         | Identifier                                                                                                    |
| 34     | 35      | 2       | А       | Original Name<br>Code           | Student's name code from original FAFSA for this school year.                                                                      | Uppercase A to Z; . (period); ' (apostrophe); - (dash); BLANK: no last name                    | Identifier                                                                                                    |
| 36     | 41      | 6       | N       | Attended Campus<br>Pell-ID      | Pell-ID of campus attended.                                                                                                    | Valid Pell-ID                                                                                  | Identifier Change creates new origination record. Institution must change payment amounts for student at original attended campus as necessary.                                                                    |
| 42     | 46      | 5       | A/N     | Unused                          | Reserved for future expansion                                                                                                    | Constant spaces                                                                                |                                                                                                    |
| 47     | 59      | 13      | A/N     | Origination Cross-<br>Reference | This field can contain any cross-<br>reference information useful to<br>the institution to identify student<br>records internally. | Institution defined                                                                            | This is a School Use only field. No edits are performed in COD. Any data received in this field must be transmitted back to the school.                                                                            |
| 60     | 60      | 1       | A       | Action Code                     | Code to indicate action taken                                                                                                    | Valid Codes:  A = Accepted - all fields accepted  C = Corrected - one or more fields corrected | Rejected YTD records shall contain Requested Original SSN, Original Name Code, Attended Campus, and "Action Code". All other fields shall be blank and no other records for the student will be enclosed in batch. |
| 61     | 61      | 1       | Α       | Unused                          | Reserved for future expansion.                                                                                                    | Constant spaces                                                                                |                                                                                                    |

| Pell G | rant Ye | ar-To-D | ate (YT | D) Record                                          |                                                                                                    |                                                                                                    | Origination                                                                   |
|--------|---------|---------|---------|----------------------------------------------------|----------------------------------------------------------------------------------------------------|----------------------------------------------------------------------------------------------------|-------------------------------------------------------------------------------|
| First  | Last    | Len     | Туре    | Field Name                                         | Description                                                                                                    | Valid Values                                                                                                    | Processing Notes/Edits                                                        |
| 62     | 68      | 7       | N       | Accepted Award<br>amount for entire<br>school year | Must equal the award amount calculated by the institution to be disbursed to this student for attendance for this entire Pell Grant award year. | Dollars and cents. Use leading zeros; do not include the \$ sign or decimal point. Range: 0000000-MAX AWARD AMOUNT | Cannot exceed Total Payment Ceiling for student – award validation performed. |
| 69     | 76      | 8       | N       | Accepted<br>Estimated<br>Disbursement<br>Date #1   | Date 1st disbursement to student is estimated to be made.                                                                                       | Format: CCYYMMDD<br>Range: TBD (Date Pell Payment<br>Schedule published on IFAP) to<br>20150930                    |                                                                               |
| 77     | 84      | 8       | N       | Accepted<br>Estimated<br>Disbursement<br>Date #2   | Date 2nd disbursement to student is estimated to be made.                                                                                       | Format = CCYYMMDD Range = [see field position 69 in this record] or BLANK                                          |                                                                               |
| 85     | 92      | 8       | N       | Accepted<br>Estimated<br>Disbursement<br>Date #3   | Date 3rd disbursement to student is estimated to be made.                                                                                       | Format = CCYYMMDD Range = [see field position 69 in this record] or BLANK                                          |                                                                               |
| 93     | 100     | 8       | N       | Accepted<br>Estimated<br>Disbursement<br>Date #4   | Date 4th disbursement to student is estimated to be made.                                                                                       | Format = CCYYMMDD Range = [see field position 69 in this record] or BLANK                                          |                                                                               |
| 101    | 108     | 8       | N       | Accepted<br>Estimated<br>Disbursement<br>Date #5   | Date 5th disbursement to student is estimated to be made.                                                                                       | Format = CCYYMMDD Range = [see field position 69 in this record] or BLANK                                          |                                                                               |
| 109    | 116     | 8       | N       | Accepted<br>Estimated<br>Disbursement<br>Date #6   | Date 6th disbursement to student is estimated to be made.                                                                                       | Format = CCYYMMDD Range = [see field position 69 in this record] or BLANK                                          |                                                                               |
| 117    | 124     | 8       | N       | Accepted<br>Estimated<br>Disbursement<br>Date #7   | Date 7th disbursement to student is estimated to be made                                                                                        | Format = CCYYMMDD  Range = [see field position 69 in this record] or BLANK                                         |                                                                               |
| 125    | 132     | 8       | N       | Accepted<br>Estimated<br>Disbursement<br>Date #8   | Date 8th disbursement to student is estimated to be made.                                                                                       | Format = CCYYMMDD  Range = [see field position 69 in this record] or BLANK                                         |                                                                               |
| 133    | 140     | 8       | N       | Accepted<br>Estimated<br>Disbursement<br>Date #9   | Date 9th disbursement to student is estimated to be made.                                                                                       | Format = CCYYMMDD  Range = [see field position 69 in this record] or BLANK                                         |                                                                               |
| 141    | 148     | 8       | N       | Accepted<br>Estimated<br>Disbursement<br>Date #10  | Date 10th disbursement to student is estimated to be made.                                                                                      | Format = CCYYMMDD Range = [see field position 69 in this record] or BLANK                                          |                                                                               |
| 149    | 156     | 8       | N       | Accepted<br>Estimated<br>Disbursement<br>Date #11  | Date 11th disbursement to student is estimated to be made.                                                                                      | Format = CCYYMMDD Range = [see field position 69 in this record] or BLANK                                          |                                                                               |
| 157    | 164     | 8       | N       | Accepted<br>Estimated<br>Disbursement<br>Date #12  | Date 12th disbursement to student is estimated to be made.                                                                                      | Format = CCYYMMDD Range = [see field position 69 in this record] or BLANK                                          |                                                                               |

| Pell G | rant Ye | ar-To-D | ate (YT | D) Record                                                  |                                                                                                    |                                                                                                    | Origination                                                                                                    |
|--------|---------|---------|---------|------------------------------------------------------------|----------------------------------------------------------------------------------------------------|----------------------------------------------------------------------------------------------------|----------------------------------------------------------------------------------------------------|
| First  | Last    | Len     | Туре    | Field Name                                                 | Description                                                                                                    | Valid Values                                                                                                    | Processing Notes/Edits                                                                                                    |
| 165    | 172     | 8       | N       | Accepted<br>Estimated<br>Disbursement<br>Date #13          | Date 13th disbursement to student is estimated to be made.                                                                                                    | Format = CCYYMMDD<br>Range = [see field position 69 in<br>this record] or BLANK                                                                                                    |                                                                                                    |
| 173    | 180     | 8       | N       | Accepted<br>Estimated<br>Disbursement<br>Date #14          | Date 14th disbursement to student is estimated to be made.                                                                                                    | Format = CCYYMMDD  Range = [see field position 69 in this record] or BLANK                                                                                                    |                                                                                                    |
| 181    | 188     | 8       | N       | Accepted<br>Estimated<br>Disbursement<br>Date #15          | Date 15th disbursement to student is estimated to be made.                                                                                                    | Format = CCYYMMDD  Range = [see field position 69 in this record] or BLANK                                                                                                    |                                                                                                    |
| 189    | 196     | 8       | D       | Accepted<br>Enrollment Date                                | First date that the student was enrolled in an eligible program for the designated school year. If the student enrolled in a crossover payment period before the first day of the Pell award year (July 1), but which will be paid from 2004-2005 funds, report the actual start date of the student's classes for that payment period. | CCYYMMDD =<br>Range = 20090101 to 20100630                                                                                                    |                                                                                                    |
| 197    | 197     | 1       | A/N     | Accepted Low<br>Tuition and Fees<br>Flag                   | Flag to identify tuition ranges when the annual tuition is less than or equal to minimum defined by low tuition and fees table.                                                                                                    | BLANK Low Tuition does not apply                                                                                                    | This field will be blank for<br>the 2008-2009 Award Year<br>and forward.                                                                                                |
| 198    | 198     | 1       | А       | Accepted<br>Verification Status<br>Flag                    | Status of verification of applicant data by the school.                                                                                                    | V: Verified W: Without Documentation S: Selected, Not Verified or BLANK                                                                                                    | Accept 'W' and 'V' and 'S' or else set to blank for 2003 – 2004 and after.                                                                                              |
| 199    | 199     | 1       | A       | Accepted<br>Incarcerated<br>Federal Pell<br>Recipient Code | Code to indicate the student's incarcerated status for students incarcerated in local penal institutions, but otherwise eligible to receive Federal Pell Grants.                                                                                                    | BLANK = Not incarcerated Y = Yes, the student is incarcerated in a local institution, but is otherwise eligible. N = No, if student previously reported as incarcerated, but is not or is no longer incarcerated |                                                                                                    |
| 200    | 201     | 2       | N       | Accepted<br>Transaction<br>Number                          | CPS-assigned Transaction<br>number from eligible SAR used to<br>calculate the student's award                                                                                                    | Must be numeric: 01 to 99                                                                                                    | Changes to this field, after associated disbursements are made, create a new active origination record. Disbursements for the previous origination will be set to zero. |
| 202    | 206     | 5       | N       | Accepted<br>Expected Family<br>Contribution (EFC)          | Must equal the student's<br>Expected Family Contribution<br>from the ISIR or SAR                                                                                                    | Range = 00000 to EFC MAXIMUM                                                                                                    | Changes to this field, after associated disbursements are made, create a new active origination record. Disbursements for the previous origination will be set to zero. |

| Pell G | rant Yea | ar-To-D | ate (YT | D) Record                                                     |                                                                                                    |                                                                                                    | Origination                                                                                  |
|--------|----------|---------|---------|---------------------------------------------------------------|----------------------------------------------------------------------------------------------------|----------------------------------------------------------------------------------------------------|----------------------------------------------------------------------------------------------|
| First  | Last     | Len     | Туре    | Field Name                                                    | Description                                                                                                    | Valid Values                                                                                                    | Processing Notes/Edits                                                                       |
| 207    | 207      | 1       | N       | Accepted<br>Secondary<br>Expected Family<br>Contribution Code | Code indicating which EFC value is used to determine award amount                                                                                    | O = Federal Pell Grant award previously based on the secondary EFC and reported to the Federal Pell Grant program; student's award now based on the original EFC.  S = Federal Pell Grant award based on the secondary EFC, as calculated by the CPS.  OR BLANK if Secondary EFC not used.  For award year 05-06 and forward: BLANK |                                                                                              |
| 208    | 208      | 1       | N       | Unused                                                        | Reserved for future expansion                                                                                                    | Constant spaces                                                                                                    |                                                                                              |
| 209    | 209      | 1       | N       | Unused                                                        | Reserved for future expansion                                                                                                    | Constant spaces                                                                                                    |                                                                                              |
| 210    | 216      | 7       | N       | Accepted Cost of<br>Attendance                                | Must equal COA calculated by the institution following the Federal Pell Grant Payment regulations.                                                   | Dollars and cents. Use leading zeros; do not include the \$ sign or decimal point.  Range = 0000000 to 9999999.                                                                                                    |                                                                                              |
| 217    | 217      | 1       | Α       | Unused                                                        | Reserved for future expansion                                                                                                    | Constant spaces                                                                                                    |                                                                                              |
| 218    | 219      | 2       | Α       | Unused                                                        | Reserved for future expansion                                                                                                    | Constant spaces                                                                                                    |                                                                                              |
| 220    | 221      | 2       | Α       | Unused                                                        | Reserved for future expansion                                                                                                    | Constant spaces                                                                                                    |                                                                                              |
| 222    | 225      | 4       | Α       | Unused                                                        | Reserved for future expansion                                                                                                    | Constant spaces                                                                                                    |                                                                                              |
| 226    | 229      | 4       | Α       | Unused                                                        | Reserved for future expansion                                                                                                    | Constant spaces                                                                                                    |                                                                                              |
| 230    | 232      | 3       | A/N     | Institution Internal<br>Sequence Number                       | This is an internal sequence number the institution can define.                                                                                      | Institutional defined                                                                                                    | No editing                                                                                   |
| 233    | 251      | 19      | Α       | Unused                                                        | Reserved for expansion                                                                                                    | Constant spaces                                                                                                    |                                                                                              |
| 252    | 256      | 5       | N       | Scheduled Federal<br>Pell Grant                               | Scheduled amount for a full-time student.                                                                                                    | Range =<br>00000 to Maximum Award<br>Amount                                                                                                    | Refer to the Pell Payment<br>Schedule for the maximum<br>Award Amount for the<br>award year. |
| 257    | 272      | 16      | А       | Student's Last<br>Name                                        | The last name of the student for this CPS transaction.                                                                                               | A – Z, 0 – 9, period, apostrophe, hyphen or blank                                                                                                    |                                                                                              |
| 273    | 284      | 12      | А       | Student's First<br>Name                                       | The first name of the student for this CPS transaction.                                                                                              | A – Z, 0 – 9 or blank                                                                                                    |                                                                                              |
| 285    | 285      | 1       | А       | Student's Middle<br>Initial                                   | The middle initial of the student for this CPS transaction.                                                                                          | A – Z or blank                                                                                                    |                                                                                              |
| 286    | 294      | 9       | N       | Student's Current<br>SSN                                      | Social Security Number, as altered by the student through the CPS. This field equals the original SSN if the student has not changed SSN in the CPS. | Valid Social Security Number                                                                                                    |                                                                                              |
| 295    | 302      | 8       | D       | Student's Date of Birth                                       | Date of birth of the student.                                                                                                    | Valid date of birth = CCYYMMDD                                                                                                    |                                                                                              |
| 303    | 303      | 1       | А       | CPS Verification<br>Selection Code                            | Designates whether CPS selected<br>the student for institutional<br>verification of applicant data as of<br>the Transaction number reported.         | BLANK = Not selected by CPS for verification * or Y = Selected by CPS for Institution verification of applicant data                                                                                                    |                                                                                              |

| Pell G | Pell Grant Year-To-Date (YTD) Record On |     |      |                            |                                                                            |                                                                                                    |                        |  |  |  |  |
|--------|-----------------------------------------|-----|------|----------------------------|----------------------------------------------------------------------------|----------------------------------------------------------------------------------------------------|------------------------|--|--|--|--|
| First  | Last                                    | Len | Туре | Field Name                 | Description                                                                | Valid Values                                                                                                    | Processing Notes/Edits |  |  |  |  |
| 304    | 310                                     | 7   | N    | YTD Disbursement<br>Amount | The total of disbursements processed by the Pell Processor                 | Dollars and cents. Use leading zeros; do not include the \$ sign or decimal point.  Range = 0000000 to AWARD AMOUNT MAX |                        |  |  |  |  |
| 311    | 336                                     | 26  | Α    | Unused                     | Reserved for future expansion                                              | Constant spaces                                                                                                    |                        |  |  |  |  |
| 337    | 344                                     | 8   | D    | Process Date               | Date this record (segment) was processed by the Federal Pell Grant program | Format = CCYYMMDD                                                                                                    |                        |  |  |  |  |
| 345    | 350                                     | 6   | Α    | Unused                     | Reserved for future expansion                                              | Constant spaces                                                                                                    |                        |  |  |  |  |
|        |                                         | 350 |      | Total Record<br>Length     |                                                                            |                                                                                                    |                        |  |  |  |  |

# **Disbursement Record Layout**

| Pell G | rant Ye | ar-To-D | ate (YT | D) Record                          |                                                                                                    |                                                                                                    | Disbursement                                                                                      |
|--------|---------|---------|---------|------------------------------------|----------------------------------------------------------------------------------------------------|----------------------------------------------------------------------------------------------------|---------------------------------------------------------------------------------------------------|
| First  | Last    | Len     | Туре    | Field Name                         | Description                                                                                                    | Valid Values                                                                                                    | Processing Notes/Edits                                                                            |
| 1      | 1       | 1       | А       | YTD Record<br>Indicator            | Indicates if record is the YTD Origination, YTD Disbursement, or Summary data.                                                                                 | Constant: "D"                                                                                                    |                                                                                                   |
| 2      | 24      | 23      | A/N     | Unused                             | Reserved for future expansion                                                                                                    | Constant spaces                                                                                                    |                                                                                                   |
| 25     | 37      | 13      | A/N     | Disbursement<br>Cross-Reference    | This field can contain any cross-<br>reference information useful to<br>the institution to identify student<br>records internally.                             | Institution defined                                                                                                    | No editing                                                                                        |
| 38     | 38      | 1       | А       | Action Code                        | Code to indicate action taken                                                                                                    | A = Accepted - all fields accepted<br>C = Corrected - one or more<br>fields corrected                                       |                                                                                                   |
| 39     | 40      | 2       | N       | Disbursement<br>Number             | Number of the disbursement per student for the Award Year                                                                                                    | Must be numeric: 01 to 99                                                                                                   | Identifier = 66 to 99 are<br>Reserved for the Pell<br>Processor system-generated<br>disbursements |
| 41     | 47      | 7       | N       | Accepted<br>Disbursement<br>Amount | Amount of disbursement for student's payment period. If an adjustment, this value is a replacement amount.                                                     | Dollars and cents. Use leading zeros; do not include the \$ sign or decimal point.  Range = 00000 to Maximum for Award Year |                                                                                                   |
| 48     | 48      | 1       | A       | Accepted Sign<br>Indicator         | Indicates whether the Reported Disbursement Amount is an increase or a decrease to the total amount that has been disbursed to the student for the award year. | P = positive<br>N = negative                                                                                                |                                                                                                   |
| 49     | 56      | 8       | D       | Disbursement<br>Date               | Date this disbursement was or will be made to the student.                                                                                                    | CCYYMMDD = Range = TBD (Date Pell Payment Schedule published on IFAP) to 20150930                                           | Process Date must be within N days prior of disbursement date.                                    |
| 57     | 57      | 1       | А       | Unused                             | Reserved for future expansion                                                                                                    | Constant spaces                                                                                                    |                                                                                                   |
| 58     | 65      | 8       | N       | Payment Period<br>Start Date       | Beginning date of Payment Period                                                                                                    | CCYYMMDD =<br>Range = 20090101 to 20100630<br>or BLANK                                                                      | Field is required when an institution is ineligible.                                              |

| Pell G | rant Ye | ar-To-D | ate (YT | D) Record                                         |                                                                                                    |                                                                                                    | Disbursement                                                                                                    |
|--------|---------|---------|---------|---------------------------------------------------|----------------------------------------------------------------------------------------------------|----------------------------------------------------------------------------------------------------|----------------------------------------------------------------------------------------------------|
| First  | Last    | Len     | Туре    | Field Name                                        | Description                                                                                                    | Valid Values                                                                                                 | Processing Notes/Edits                                                                                                    |
| 66     | 72      | 7       | N       | Percent Eligibility<br>Used by<br>Scheduled Award | The percentage of the student's eligibility used by the scheduled award at an institution.                                                                           | Format = 0000000 The last 4 digits represent less than 1 percent. Field does not include decimal point or %. | If there is no data for the fields, they will appear as blank.                                                                                       |
| 73     | 79      | 7       | N       | Total Percent<br>Eligibility Used                 | Total Eligibility Used across ALL Schools.                                                                                                    | Format = 0000000 The last 4 digits represent less than 1 percent. Field does not include decimal point or %. |                                                                                                    |
| 80     | 129     | 40      | A/N     | Unused                                            | Reserved for future expansion                                                                                                    | Constant spaces                                                                                              |                                                                                                    |
| 130    | 137     | 8       | D       | Disbursement<br>Process Date                      | Date disbursement information was processed by the COD System.                                                                                                    | CCYYMMDD = Range = TBD (Date Pell Payment Schedule published on IFAP) to 20150930                            |                                                                                                    |
| 138    | 145     | 8       | N       | Routing ID                                        | Unique entity identifier assigned to each record                                                                                                    | 00000002 – 99999999                                                                                          | The Routing ID (RID) must be for the Attended School.                                                                                                |
| 146    | 149     | 4       | N       | Financial Award<br>Year                           | The last year in the two-year cycle of the Program's Award Year.                                                                                                    | Format:<br>CCYY = last year in cycle = '2010'                                                                |                                                                                                    |
| 150    | 155     | 6       | N       | Attended Campus<br>Pell-ID                        | Pell-ID of attended campus. Change creates new Origination/Award record. Institution must change award amounts for student at original attended campus as necessary. | Valid Pell-ID                                                                                                | Identifier Change creates new origination /award record. Institution must change award amounts for student at original attended campus as necessary. |
| 156    | 171     | 16      | А       | Student's Last<br>Name                            | The last name of the student for this CPS transaction.                                                                                                    | Valid values: A – Z, 0 – 9, period, apostrophe, hyphen or blank                                              |                                                                                                    |
| 172    | 183     | 12      | А       | Student's First<br>Name                           | The first name of the student for this CPS transaction.                                                                                                    | Valid values: A - Z, 0 - 9 or blank                                                                          |                                                                                                    |
| 184    | 184     | 1       | А       | Student's Middle<br>Initial                       | The middle initial of the student for this CPS transaction.                                                                                                    | Valid Values: A – Z or blank                                                                                 |                                                                                                    |
| 185    | 193     | 9       | N       | Student's Current<br>SSN                          | Social Security Number, as altered by the student through the CPS. This field equals the original SSN if the student has not changed SSN in the CPS.                 | Valid social security number                                                                                 |                                                                                                    |
| 194    | 201     | 8       | D       | Student's Date of<br>Birth                        | Student's Date of birth for this CPS transaction.                                                                                                    | Valid date of birth:<br>CCYYMMDD                                                                             |                                                                                                    |

| Pell Gr | ant Yea | ar-To-Da | ate (YT | D) Record                                   |                                                                                                    |                                                                                                    | Disbursement                                                                                                    |
|---------|---------|----------|---------|---------------------------------------------|----------------------------------------------------------------------------------------------------|----------------------------------------------------------------------------------------------------|----------------------------------------------------------------------------------------------------|
| First   | Last    | Len      | Туре    | Field Name                                  | Description                                                                                                    | Valid Values                                                                                                    | Processing Notes/Edits                                                                                                    |
| 202     | 203     | 2        | N       | Disbursement<br>Sequence Number             | The two-digit integer assigned to count the progression of disbursement adjustments for a given Disbursement Number. This numerical string tracks the number of transactions that have been processed for a previously accepted or corrected Disbursement Number. | Valid Values: Must be incrementally sequential within the following group assignment: 01 - 65 School-Assigned 66 - 90 COD-Assigned Or Web-based transactions                                                                                                   | If the Disbursement Release Indicator is False, the Disbursement Sequence must be 01.  The Sequence Number of any disbursement submitted by a Phase-In School must be 01.  All disbursements either submitted by a school or generated by the COD System, must be included in the file. Each Disbursement transaction must be written to the file in the order that it appears in the database.  For example: School submits Disb Sequence Numbers 01 and 02 for Disbursement Num 01. COD creates a system-generated Disb Sequence Number 66 and then school submits Disb Sequence Number 03. The transactions should appear in the record in the order: 01, 02, 66, and 03. |
| 204     | 204     | 1        | A/N     | Disbursement<br>Release Indicator           | Value that is reported by the Full Participant school to indicate whether the disbursement is anticipated or actual.  COD sets the value to true for Disbursements accepted from Phase-In Schools.                                                                | T- True (record for payment) F – False (edit only, disbursement is anticipated)                                                                                                    | If the Disbursement<br>Sequence Number is equal<br>to or greater than 02, then<br>the Disbursement Release<br>Indicator must always be<br>True.                                                                                                    |
| 205     | 206     | 2        | N       | Previous<br>Disbursement<br>Sequence Number | The prior sequence number is given to substantiate the order in which Disbursement records were processed.                                                                                                    | Valid Values: Must be incrementally sequential within the following group assignment: 01 - 65 School-Assigned 66 - 90 COD-Assigned Or Web-based transactions BLANK (when disbursement sequence number =01 and no previous disbursement sequence number exists) | Identify the last sequence<br>number that was processed<br>immediately before this<br>disbursement was accepted.                                                                                                    |
| 207     | 350     | 144      | A/N     | Unused                                      | Reserved for future Expansion                                                                                                    | Constant Spaces                                                                                                    |                                                                                                    |
|         |         | 350      |         | Total Record<br>Length                      |                                                                                                    |                                                                                                    |                                                                                                    |

# **Summary Record Layout**

| Pell G | Pell Grant Year-To-Date (YTD) Record Disburseme |     |      |                         |                                                                                |               |                        |  |  |  |
|--------|-------------------------------------------------|-----|------|-------------------------|--------------------------------------------------------------------------------|---------------|------------------------|--|--|--|
| First  | Last                                            | Len | Туре | Field Name              | Description                                                                    | Valid Values  | Processing Notes/Edits |  |  |  |
| 1      | 1                                               | 1   | А    | YTD Record<br>Indicator | Indicates if record is the YTD Origination, YTD Disbursement, or Summary data. | Constant: "S" |                        |  |  |  |

| Pell G | rant Ye | ar-To-D | ate (YT | D) Record                  |                                                                                                    |                                        | Disbursement           |
|--------|---------|---------|---------|----------------------------|----------------------------------------------------------------------------------------------------|----------------------------------------|------------------------|
| First  | Last    | Len     | Туре    | Field Name                 | Description                                                                                                    | Valid Values                           | Processing Notes/Edits |
| 2      | 8       | 7       | N       | Number of<br>Recipients    | The number of students with at least one accepted actual disbursement at this attended campus.                                               | Range = 0000000 to 9999999             |                        |
| 9      | 15      | 7       | N       | Total Originations         | Provided by the Pell Processor.<br>Year -to-Date number of<br>originations received for the<br>institution.                                  | Range = 0000000 to 9999999             |                        |
| 16     | 22      | 7       | N       | Originations<br>Accepted   | Provided by the Pell Processor.<br>Year-to-Date number of<br>originations received and<br>accepted for the institution.                      | Range = 0000000 to 9999999             |                        |
| 23     | 29      | 7       | N       | Originations<br>Corrected  | Provided by the Pell Processor.<br>Year-to-Date number of<br>originations received and<br>corrected for the institution.                     | Range = 0000000 to 9999999             |                        |
| 30     | 36      | 7       | N       | Originations<br>Rejected   | Provided by the Pell Processor.<br>Year-to-Date number of<br>originations received and rejected<br>for the institution.                      | Range = 0000000 to 9999999             |                        |
| 37     | 43      | 7       | N       | Total<br>Disbursements     | Provided by the Pell Processor.<br>Year-to-Date number of<br>Disbursements received for the<br>institution.                                  | Range = 0000000 to 9999999             |                        |
| 44     | 50      | 7       | N       | Disbursements<br>Accepted  | Provided by the Pell Processor. Year-to-Date number of Disbursements received and accepted for the institution.                              | Range = 0000000 to 9999999             |                        |
| 51     | 57      | 7       | N       | Disbursements<br>Corrected | Provided by the Pell Processor.<br>Year-to-Date number of<br>Disbursements received and<br>corrected for the institution.                    | Range = 0000000 to 9999999             |                        |
| 58     | 64      | 7       | N       | Disbursements<br>Rejected  | Provided by the Pell Processor.<br>Year-to-Date number of<br>Disbursements received and<br>rejected for the institution.                     | Range = 0000000 to 9999999             |                        |
| 65     | 67      | 3       | N       | Comment Code<br>XXX        | Comment code number.                                                                                                    | Range = 000 to 999 or Blank            |                        |
| 68     | 74      | 7       | N       | Comment Code<br>XXX Count  | Provided by the Pell Processor.<br>Year-to-Date number of times<br>comment code was returned to<br>the institution on an<br>acknowledgement. | Range = 0000000 to 9999999<br>or Blank |                        |
| 75     | 77      | 3       | N       | Comment Code<br>XXX        | Comment code number.                                                                                                    | Range = 000 to 999 or Blank            |                        |
| 78     | 84      | 7       | N       | Comment Code<br>XXX Count  | Provided by the Pell Processor.<br>Year-to-Date number of times<br>comment code was returned to<br>the institution on an<br>acknowledgement. | Range = 0000000 to 9999999<br>or Blank |                        |
| 85     | 87      | 3       | N       | Comment Code<br>XXX        | Comment code number                                                                                                    | Range = 000 to 999<br>or Blank         |                        |

| Pell G | rant Ye | ar-To-D | ate (YT | D) Record                 |                                                                                                    |                                        | Disbursement           |
|--------|---------|---------|---------|---------------------------|----------------------------------------------------------------------------------------------------|----------------------------------------|------------------------|
| First  | Last    | Len     | Туре    | Field Name                | Description                                                                                                    | Valid Values                           | Processing Notes/Edits |
| 88     | 94      | 7       | N       | Comment Code<br>XXX Count | Provided by the Pell Processor.<br>Year-to-Date number of times<br>comment code was returned to<br>the institution on an<br>acknowledgement. | Range = 0000000 to 9999999<br>or Blank |                        |
| 95     | 97      | 3       | N       | Comment Code<br>XXX       | Comment code number                                                                                                    | Range = 000 to 999<br>or Blank         |                        |
| 98     | 104     | 7       | N       | Comment Code<br>XXX Count | Provided by the Pell Processor.<br>Year-to-Date number of times<br>comment code was returned to<br>the institution on an<br>acknowledgement. | Range = 0000000 to 9999999<br>or Blank |                        |
| 105    | 107     | 3       | N       | Comment Code<br>XXX       | Comment code number                                                                                                    | Range = 000 to 999<br>or Blank         |                        |
| 108    | 114     | 7       | N       | Comment Code<br>XXX Count | Provided by the Pell Processor.<br>Year-to-Date number of times<br>comment code was returned to<br>the institution on an<br>acknowledgement. | Range = 0000000 to 9999999<br>or Blank |                        |
| 115    | 117     | 3       | N       | Comment Code<br>XXX       | Comment code number                                                                                                    | Range = 000 to 999<br>or Blank         |                        |
| 118    | 124     | 7       | N       | Comment Code<br>XXX Count | Provided by the Pell Processor.<br>Year-to-Date number of times<br>comment code was returned to<br>the institution on an<br>acknowledgement. | Range = 0000000 to 9999999<br>or Blank |                        |
| 125    | 127     | 3       | N       | Comment Code<br>XXX       | Comment code number                                                                                                    | Range = 000 to 999<br>or Blank         |                        |
| 128    | 134     | 7       | N       | Comment Code<br>XXX Count | Provided by the Pell Processor.<br>Year-to-Date number of times<br>comment code was returned to<br>the institution on an<br>acknowledgement. | Range = 0000000 to 9999999<br>or Blank |                        |
| 135    | 137     | 3       | N       | Comment Code<br>XXX Count | Comment code number                                                                                                    | Range = 000 to 999<br>or Blank         |                        |
| 138    | 144     | 7       | N       | Comment Code<br>XXX Count | Provided by the Pell Processor.<br>Year-to-Date number of times<br>comment code was returned to<br>the institution on an<br>acknowledgement. | Range = 0000000 to 9999999<br>or Blank |                        |
| 145    | 147     | 3       | N       | Comment Code<br>XXX       | Comment code number                                                                                                    | Range = 000 to 999<br>or Blank         |                        |
| 148    | 154     | 7       | N       | Comment Code<br>XXX Count | Provided by the Pell Processor.<br>Year-to-Date number of times<br>comment code was returned to<br>the institution on an<br>acknowledgement. | Range = 0000000 to 9999999<br>or Blank |                        |
| 155    | 157     | 3       | N       | Comment Code<br>XXX       | Comment code number                                                                                                    | Range = 000 to 999<br>or Blank         |                        |

| Pell Grant Year-To-Date (YTD) Record Disbursement |      |     |      |                           |                                                                                                    |                                        |                        |
|---------------------------------------------------|------|-----|------|---------------------------|----------------------------------------------------------------------------------------------------|----------------------------------------|------------------------|
| First                                             | Last | Len | Туре | Field Name                | Description                                                                                                    | Valid Values                           | Processing Notes/Edits |
| 158                                               | 164  | 7   | N    | Comment Code<br>XXX Count | Provided by the Pell Processor.<br>Year-to-Date number of times<br>comment code was returned to<br>the institution on an<br>acknowledgement. | Range = 0000000 to 9999999<br>or Blank |                        |
| 165                                               | 350  | 186 | А    | Unused                    | Reserved for future expansion                                                                                                    | Constant spaces                        |                        |
|                                                   |      | 350 |      | Total Record<br>Length    |                                                                                                    |                                        |                        |

## SSN/Name/Date of Birth Change Report

The SSN/Name/Date of Birth Change Report shows SSN, Name and Date of Birth changes that are initiated by any school for students attending a specific Reporting school for the current award year or two prior award years.

#### **Business Rules**

- 1. The SSN/Name/Date of Birth Change Report is automatically sent to the school's SAIG mailbox on a weekly basis, when a change is initiated.
- The SSN/Name/Date of Birth Change Report is available via SAIG in the following format:
  - Preformatted Text file (message class PGSN10OP)
- The SSN/Name/Date of Birth Change Report is available via the COD web site in the following format:
  - Comma-Delimited (CSV)
  - The SSN/Name/Date of Birth Change Report available on the COD web site is the report most recently generated by COD.

### **Format Options**

Previous versions of this report will also be available on the COD web site.

Although the SSN/Name/Date of Birth Change Report is generated weekly, if there is no data for the report on a given week, the report will not be sent to the schools' SAIG mailbox or made available via the COD web site.

#### Sample SSN/Name/Date of Birth Change Report Mockup for Grants

RUN DATE:10/24/2009 U.S. DEPARTMENT OF EDUCATION Page 1 of 1 FEDERAL GRANT PROGRAM RUN TIME:09:55AM

SSN/NAME/DATE OF BIRTH CHANGE REPORT REPORTING PERIOD: 2009-10-09 - 2010-01-07

\*THIS DOCUMENT CONTAINS SENSITIVE INFORMATION PROTECTED BY THE PRIVACY ACT\*

SCHOOL ID: 10003456 OPE ID: 00003456

SCHOOL NAME:MNO
ADDRESS: MNO

Arlington, VA 12345-

PERSON LAST NAME, FIRST NAME, MI PERSON SSN FIELD NAME
AWARD ID USER OLD VALUE
SCHOOL ID SCHOOL PHONE NEW VALUE

SCHOOL NAME SCHOOL CITY, ST DATE CHANGE ACCEPTED

SCHOOL ZIP CODE

TONCREY, DELPHIA U 378901238 NAME

BATCH DELPHA T TONCREY
10003456 DELPHIA U TONCREY

MNO Arlington, VA 2009-12-25

12345-

TONDREAU, DELORSE S 367890129 SSN

BATCH 367-89-0126 10003456 367-89-0129 MNO Arlington, VA 2009-12-25

12345-

1231

VANVOORHEES, SON G 533333335 SSN

ABCDEF00 533-33-3334 10003456 533-33-3335 ATI Technical Training Center Arlington, VA 2010-03-12

ATI Technical Training Center Arlington, VA 12345-

 VANVOORHEES, SON G
 533333335
 SSN

 533333334A08003456001
 ABCDEF00
 533-33-3334

 10003456
 533-33-3335

ATI Technical Training Center Arlington, VA 2010-03-12

12345-

This report lists SSN/NAME/DOB changes for a student with grants from schools. This report assists schools in identifying when demographic data changes for a student.

# Pell Grant Pending Disbursement List

The Pending Disbursement List report provides a listing of all Pell anticipated disbursements (DRI = false) and actual disbursements (DRI = true) with a disbursement date 8 to 30 days in the future.

#### **Business Rules**

- 1. The Pending Disbursement List is automatically sent to the school's SAIG mailbox on a weekly basis in the following formats:
  - a. Preformatted Text file (message class PGPD100P)
- 2. The Pending Disbursement List is available via the COD web site in the following format:
  - a. Comma-Delimited (CSV)
  - b. The Pending Disbursement List available on the COD web site is the report most recently generated by COD.

### **Format Options**

Previous versions of this report will also be available on the COD web site.

- 3. The report will be sent to schools weekly until the last day of December for the specific award year. Example: Award year 2009-2010 ends 9/30/2010; the final date that COD would generate the Pending Disbursement List for 2009-2010 would be 12/31/2010.
- 4. Although the Pending Disbursement List is generated weekly, if there is no data for the report on a given week, the report will not be sent to the schools' SAIG mailbox or made available via the COD web site.

### Sample Pell Grant Pending Disbursement List Mockup

|                                                                 | U.S. Department of Education Federal Pell Grant Program Pending Disbursement List For Award Year: 2009-2010 NS SENSITIVE INFORMATION PROTECTED ************************************ | Run Time                     | : 03:50PM                 |
|-----------------------------------------------------------------|----------------------------------------------------------------------------------------------------|------------------------------|---------------------------|
| School Name: NATIONAL<br>Address: 1234 1st Stree<br>PUEBLO, CO  |                                                                                                    |                              | ID: 041234<br>0: 68212345 |
| Student First Name<br>Student Last Name<br>SSN<br>Date of Birth | Disb. Release Ind. Disb. Date Batch ID/Document ID                                                                                                    | Disb. No<br>Disb.<br>Seq No. | Disb.<br>Amt              |
| JOHN<br>ADAMS<br>999903129<br>1985-04-15                        | Y<br>2009-09-03<br>2009-09-03T07:07:07.0768212406                                                                                                    | 01<br>01                     | \$1,000.00                |
| ZACHERY<br>TAYLOR<br>999903330<br>1985-04-15                    | Y<br>2009-12-19<br>2010-02-16T14:09:08.0849296754                                                                                                    | 01<br>01                     | \$850.00                  |
| 1,00 01 13                                                      | Y<br>2009-12-19<br>2010-02-16T14:09:08.0849296754                                                                                                    | 02<br>01                     | \$350.00                  |
| SUBTOTAL DISBURSEMENT                                           | AMOUNT:                                                                                                    |                              | \$1,200.00                |
| TOTAL NUMBER OF DISBU                                           | RSEMENTS: 3 TOTAL DISBURSEMEN                                                                                                    |                              | \$2,200.00                |

### Pell Grant Funded Disbursement List

The Funded Disbursement List provides a listing of all Pell actual disbursements (DRI = true) that have been funded. This report is only for schools using the Pushed Cash/Just-in-Time funding method.

#### **Business Rules**

- 1. The Funded Disbursement List is automatically sent to the school's SAIG mailbox on a daily basis in the following formats:
  - a. Preformatted Text file (message class PGFD100P)
- 2. The Funded Disbursement List is available via the COD web site in the following format:
  - a. Comma-Delimited (CSV)
  - b. The Funded Disbursement List available on the COD web site is the report most recently generated by COD.

### **Format Options**

Previous versions of this report will also be available on the COD web site.

- 3. The report will be sent to schools daily until the last day of December for that specific award year. Example: Award year 2009-2010 ends 9/30/2010; the final date that COD would generate the Funded Disbursement List for 2009-2010 would be 12/31/2010.
- 4. Although the Funded Disbursement List is generated daily, if there is no data for the report on a given day, the report will not be sent to the schools' SAIG mailbox or made available via the COD web site.

### Sample Pell Grant Funded Disbursement List Mockup

RUN DATE: 10/11/2009 U.S. DEPARTMENT OF EDUCATION PAGE 1 OF 1

RUN TIME: 11:21 FEDERAL PELL GRANT PROGRAM

FOR GRANTS TO BE FUNDED BY 10/10/2007

FOR AWARD YEAR 2009-2010

\* THIS DOCUMENT CONTAINS SENSITIVE INFORMATION PROTECTED BY THE PRIVACY ACT \*

RID: 75781694 PELL ID 048119

SCHOOL NAME: UNIVERSITY OF GEORGIA

ADDRESS: 123 MAIN STREET PUEBLO, GA 12345-4444

DISB STUDENT DATE OF DISB **SEQ** FIRST NAME SSN BIRTH DISB DATE NO. NO. DISB AMT LAST NAME PREVIOUS DOWNWARD DISBURSEMENT ADJUSTMENTS NOT YET APPLIED: \$0.00 QUINCY B (\$300.00) **ADAMS** 999909611 4/15/1985 09/3/2009 01 02 TOTAL NET AMOUNT: (\$300.00) WILLIAM H HARRISON 999909624 4/15/1985 09/13/2009 01 02 (\$1,000.00)TOTAL NET AMOUNT: (\$1,000.00) JAMES H MONROE 999909659 4/15/1985 09/13/2009 01 01 \$2,000.00 TOTAL NET AMOUNT: \$2,000.00 JAMES P MONROE 999909660 4/15/1985 09/13/2009 01 01 \$3,000.00 TOTAL NET AMOUNT: \$3,000.00 REFUND: \$ 1,300.00 SCHOOL TOTAL DAILY NET AMOUNT: \$5,000.00 PAYMENT: \$3,700.00 TOTAL PAYMENTS PROCESSED: \$3,700.00 DOWNWARD DISBURSEMENT ADJUSTMENTS NOT YET APPLIED: \$0.00

NEGATIVES APPEAR IN PARENTHESIS. FOR THE DISBURSEMENT ADJUSTMENTS, THE ADJUSTED AMOUNT APPEARS ON REPORT INSTEAD OF THE NEW DISBURSEMENT AMOUNT. DOWNWARD DISBURSEMENT ADJUSTMENTS THAT HAVEN'T NETTED AGAINST POSITIVE DISBURSEMENTS OR REFUNDS WILL CARRY FORWARD.

## **Pell Grant Verification Status Report**

The Verification Status Report is designed to assist schools with early intervention for complying with verification requirements. It lists all students selected for verification by CPS with a verification status code of "blank" or "W".

#### **Business Rules**

- 1. The Verification Status Report is automatically sent to the school's SAIG mailbox on a monthly basis in the following format:
  - a. Preformatted Text file (message class PGVR100P)
- 2. The Verification Status Report is available via the COD web site in the following format:
  - a. Comma-Delimited
  - b. The Verification Status Report available on the COD web site is the report most recently generated by COD.

#### **Format Options**

Previous versions of this report will also be available on the COD web site.

- 3. Schools submit a data request for the Verification Status Report either through Batch or the COD web site.
  - a. The Reporting School Entity ID is required on the data request while the Attended School Entity ID is optional.
    - i. If no Attended School Entity ID is submitted (zero filled), then the report will consist of the Reporting School and **all** the associated Attended School(s) student records.
    - ii. If an Attended School Entity ID is submitted, then the report will list the Reporting School and **only** contain that Attended School student records.
- 4. The report will be sent to schools monthly until the last day of December for that specific award year. Example: Award year 2009-2010 ends 9/30/2010; the final date that COD would generate the Verification Status Report for 2009-2010 would be 12/31/2010.
- 5. Although the Verification Status Report is generated monthly, if there is no data for the report on a given month, the report will not be sent to the schools' SAIG mailbox or made available via the COD web site.

# Sample Pell Grant Verification Status Report Mockup, Page 1

|              |                      |                                            |                                   | ON PROTECTED BY                                                           | THE PRIVACY ACT*                             |                  |
|--------------|----------------------|--------------------------------------------|-----------------------------------|---------------------------------------------------------------------------|----------------------------------------------|------------------|
|              |                      | hool Name: WACC                            | O TECHNICAL INST<br>3             | TTUTE                                                                     |                                              |                  |
|              | Attend.<br>School    | Student Name<br>SSN<br>Date of Birth       |                                   |                                                                           | COD Create Dt<br>COD Ver. Stat<br>COD Tran.# |                  |
|              | 019992               | HOLT, JEFFERSON<br>999969824<br>1985-04-10 | N D                               | 2009-06-10<br>Y<br>01                                                     | 2009-09-13                                   |                  |
| Y            | 019992               | BAKER, WILLIAM<br>999963454<br>1985-05-07  | L                                 | 2009-06-17<br>Y<br>01                                                     | 2009-09-13                                   |                  |
| Y            | 019992               | LONG, BUCKY L<br>999969847<br>1985-06-15   |                                   | 2009-07-16<br>Y<br>01                                                     | 2009-08-23<br>W<br>01                        |                  |
| Tota<br>Tota | l number<br>l number | of awards newl                             | ly reported with viously reported | status of Blank:<br>status of W:<br>with status of B:<br>with status of W |                                              | 1<br>0<br>1<br>1 |
|              | 019993               | ARTELT, KELLIE<br>999924527<br>1985-12-09  | J                                 | 2009-07-12<br>Y<br>01                                                     | 2009-09-13<br>W<br>01                        |                  |
|              | 019993               | WEBB, ARMAND J<br>999928256<br>1985-09-18  |                                   | 2009-03-02<br>Y<br>01                                                     | 2009-09-13                                   |                  |
| Y            | 019993               | FORKENBROCK, HI<br>999948489<br>1985-02-13 | EATH J                            | 2009-08-02<br>Y<br>02                                                     | 2009-08-23<br>W<br>02                        |                  |
| Y            | 019993               | SECREST, RODNEY<br>999961308<br>1985-09-06 | Y E                               | 2009-05-26<br>Y<br>01                                                     | 2009-09-13                                   |                  |
| Y            | 019993               |                                            | L                                 | 2009-05-18<br>Y<br>02                                                     | 2009-09-13                                   |                  |
| Tota         | l number<br>l number | of awards new of awards prev               | ly reported with                  | with status of B                                                          |                                              | 1<br>1<br>2<br>1 |

#### Sample Pell Grant Verification Status Report Mockup, Page 2

\_\_\_\_\_\_ U.S. Department of Education Page 1 of 1 Federal Pell Grant Program Run Date: 11/08/2009 Run Time: 08:54AM Verification Status Report For Award Year: 2009-2010 \*THIS DOCUMENT CONTAINS SENSITIVE INFORMATION PROTECTED BY THE PRIVACY ACT\* Reporting School Name: ATLANTA UNIVERSITY OF COSMETOLOGY Reporting School ID: 099931 Attended School Name: COLUMBUS COSMETOLOGY ACADEMY Prev Attend. Student Name CPS Process Dt. COD Create Dt. CPS Ver. Status COD Ver. Status Rpt School SSN Date of Birth CPS High Tran.# COD Tran.# 099932 BRAGG, KELLIE M 2009-10-29 2009-11-08 999993465 1985-09-26 01 01 Υ 099932 ALLEN, NICOLE L 2009-07-30 2009-09-07 999996592 Y 1985-12-08 01 01 099932 GARFOLI, MEREDITH L 2009-04-23 2009-08-16 999992710 Y 1985-07-23 01 01 099932 HATCH, KIMBERLY 2009-07-02 2009-09-07 999999241 Y 1985-04-19 01 01 Total number of awards newly reported with status of Blank: 0 Total number of awards newly reported with status of W: 1 Total number of awards previously reported with status of Blank: 3 Total number of awards previously reported with status of W: 0

## Pell POP Report

The Pell POP Report is sent to all schools that have reported disbursements for students that are in or have been in a POP situation for this award year. The report lists all students currently in POP, all students no longer in POP and all schools involved in the POP situations.

#### **Business Rules**

- 1. The Pell POP Report is automatically sent to the school's SAIG Mailbox on a weekly basis in the following format:
  - a. Preformatted Text file (message class PGPR100P)
- The Pell POP Report is automatically sent to the school's Newsbox on the COD web site on a weekly basis in the following format:

The Pell POP Report is only sent to a school for that week if it currently has at least one student in POP.

- Comma-Delimited (CSV)
- Schools can also submit a data request for the Pell POP Report either through Batch or the COD web site.
  - Pell POP Reports generated as a result of a data request are sent to the school's SAIG mailbox in Preformatted format (message class PGPR100P).
  - The Reporting School Entity ID is required on the data request while the Attended School Entity ID is optional.
    - If no Attended School Entity ID is submitted (zero filled), then the report will consist of the Reporting School and all the associated Attended School(s) student records.
    - ii. If an Attended School Entity ID is submitted, then the report will consist of the Reporting School and only that Attended School student records.
  - The report generated as of result of a data request will contain data as of the previous night's processing.
- The Pell POP Report is grouped by Attended School ID
  - Within each Attended School ID group, the Pell POP Report groups students who:
    - Are currently in a POP situation for this award year
    - ii. Have been in a POP situation during this award year, but are no longer in a POP situation. Students no longer in a POP situation include:
      - 1. Students for whom a school has submitted a negative disbursement to resolve the situation
      - 2. Students for whom COD has reduced all disbursements to \$0 because the POP situation has gone unresolved for more than 30-Days
  - b. Within each grouping, students are sorted by Last Name, First Name, Middle Initial, SSN, and DOB.
- The Pell POP Report will be sent to schools weekly until the last day of December for that specific award year. Example: Award year 2009-2010 ends 9/30/2010; the final date that COD would generate the Pell POP Report for 2009-2010 would be 12/31/2010.
- Although the Pell POP Report is generated weekly, if there is no data for the report on a given week, the report will not be sent to the schools' SAIG mailbox or made available via the COD web site.

# Sample Pell Grant Funded Disbursement List Mockup, Page 1

The following report mockup is for a Reporting school that has multiple Attending Schools.

| DATE: 01/31/2010<br>RUN TIME: 11:05:                             | 43 ET FEDE                        | RAL PELL GF<br>PELL POP    |                                   | I              | PAGE 1 OF 3                      |
|------------------------------------------------------------------|-----------------------------------|----------------------------|-----------------------------------|----------------|----------------------------------|
| REP SCHL PELL ID                                                 |                                   |                            | REP SCHL RID<br>F ARCHITECTURE AN | ID DESIGN      | 12345678                         |
| ** THIS DOCUMENT                                                 | CONTAINS SENSITI                  | VE INFORMATI               | ON PROTECTED BY                   | THE PRIVACY AC | CT **                            |
| OTH ATT STUDENT SCHOOL NAME PELL ID SSN RID DOB ATT SCHL PELL ID | NAME                              | AMOUNT                     | YTD DISBURSED AMOUNT ATT SCHL RID | PELL           | POP FLAG BEGIN END DATE 12332112 |
| ATT SCHL PELL ID                                                 |                                   |                            |                                   |                | 12332112                         |
| 006354 ADAMS, 0<br>87654321 123-45-0<br>1/26/19                  | 6789 KIRKWOOD C                   |                            | LLEGE<br>) \$2,025.0              | 0 \$3,500.00   | Y<br>1/27/2010                   |
| 008415 ARTHUR,<br>5648731 777-77-1<br>1/27/19                    |                                   |                            | UNITY COLLEGE ) \$2,000.0         | 0 \$2,000.00   | Y<br>1/7/2010                    |
| 003446 BRADLEY<br>55467318 888-88-8<br>5/13/19                   | 8888 COLUMBUS S                   |                            | SITY<br>) \$1,500.0               | 0 \$1,500.00   | Y<br>1/10/2010                   |
| 001695 SMITH, 32165487321-65-10/6/19                             | 9874 MISSISSIPE                   | PI STATE UNI<br>\$2,300.00 |                                   | 0 \$2,300.00   | N<br>11/2/2009<br>11/24/2009     |
|                                                                  | ' STUDENTS IN A<br>F STUDENTS WHO |                            | FION THIS REPOR'<br>GER IN POP    | TING PERIOD    | 3<br>1                           |

# Sample Pell Grant Funded Disbursement List Mockup, Page 2

| DATE: 01/31/2010                | U.S. DEPARTMENT           | OF EDUCATION       | I             | PAGE 2 OF 3 |
|---------------------------------|---------------------------|--------------------|---------------|-------------|
| RUN TIME: 11:05:43 ET           | FEDERAL PELL GR           | ANT PROGRAM        |               |             |
|                                 | PELL POP F                | REPORT             |               |             |
|                                 | FOR AWARD YEAR:           | 2009-2010          |               |             |
| REP SCHL PELL ID                | 002412                    | DED COUL DID       |               | 12345678    |
|                                 |                           |                    |               | 12345076    |
| REP SCHL NAME                   | COLUMBUS UNIVERSITY OF    | ' ARCHITECTURE ANI | DESIGN        |             |
| ** THIS DOCUMENT CONTAI         | INS SENSITIVE INFORMATION | ON PROTECTED BY T  | HE PRIVACY AC | T **        |
| OTH ATT STUDENT SCHOOL NAME OTH | <b>μ</b> λጥጥ              | YTD                | SCHEDULED     | DOD FIAC    |
|                                 |                           |                    | FEDERAL       | BEGIN       |
| RID DOB NAM                     |                           |                    | PELL          | END DATE    |
| ATT SCHL PELL ID                |                           | ATT SCHL RID       |               | 12332112    |
| ATT SCHL NAME COI               | LUMBUS UNIV OF ARCHITEC   | TURE AND DESIGN -  | SOUTH         |             |
|                                 |                           |                    |               |             |
|                                 |                           |                    |               |             |
|                                 | ** THIS REPORT CONTA      | INS NO DATA **     |               |             |

# Sample Pell Grant Funded Disbursement List Mockup, Page 3

| U.S. DEPARTMENT    | OF EDUCATION                                                                                                    |                                                                                                    | PAGE 3 OF 3                                                                                                    |
|--------------------|----------------------------------------------------------------------------------------------------|----------------------------------------------------------------------------------------------------|----------------------------------------------------------------------------------------------------|
| FEDERAL PELL G     | GRANT PROGRAM                                                                                                    |                                                                                                    |                                                                                                    |
| PELL POP           | REPORT                                                                                                    |                                                                                                    |                                                                                                    |
| FOR AWARD YEAR:    | 2009-2010                                                                                                    |                                                                                                    |                                                                                                    |
| 002413             | ספט פרטו סוח                                                                                                    |                                                                                                    | 12345678                                                                                                    |
|                    |                                                                                                    | ID DECICN                                                                                                    | 12343070                                                                                                    |
| OMBOS UNIVERSIII   | OF ARCHITECTURE AN                                                                                                    | DESIGN                                                                                                    |                                                                                                    |
| SENSITIVE INFORMAT | TION PROTECTED BY                                                                                                    | THE PRIVACY A                                                                                                    | ACT **                                                                                                    |
|                    |                                                                                                    |                                                                                                    |                                                                                                    |
| Ψ                  | VTD                                                                                                    | CCHEDIII.ED                                                                                                    | DOD FIAC                                                                                                    |
|                    |                                                                                                    |                                                                                                    | BEGIN                                                                                                    |
|                    |                                                                                                    |                                                                                                    |                                                                                                    |
|                    |                                                                                                    |                                                                                                    | 36145782                                                                                                    |
|                    |                                                                                                    |                                                                                                    | 30113701                                                                                                    |
|                    |                                                                                                    |                                                                                                    |                                                                                                    |
|                    |                                                                                                    |                                                                                                    | N                                                                                                    |
| VERSITY OF MINNES  | OTA                                                                                                    |                                                                                                    | 11/10/2009                                                                                                    |
| \$1,500.0          | \$0.0                                                                                                    | 0 \$1,500.0                                                                                                    | 0 12/2/2009                                                                                                    |
|                    |                                                                                                    |                                                                                                    |                                                                                                    |
| ENTS WHO ARE NO    | LONGER IN POP                                                                                                    |                                                                                                    | 1                                                                                                    |
|                    | FEDERAL PELL OF PELL POPFOR AWARD YEAR:  002413  LUMBUS UNIVERSITY  SENSITIVE INFORMATION  T AWARD AMOUNT 002416  LUS UNIVERSITY - AMOUNT  CUS UNIVERSITY - AMOUNT  CUS UNIVERSITY - AMOUNT  CUS UNIVERSITY - AMOUNT  CUS UNIVERSITY - AMOUNT  CUS UNIVERSITY OF MINNES \$1,500.0 | SENSITIVE INFORMATION PROTECTED BY  T YTD  AWARD DISBURSED  AMOUNT AMOUNT  002416 ATT SCHL RID  SUS UNIVERSITY - ATLANTA | FEDERAL PELL GRANT PROGRAM PELL POP REPORT FOR AWARD YEAR: 2009-2010  002413 REP SCHL RID LUMBUS UNIVERSITY OF ARCHITECTURE AND DESIGN  SENSITIVE INFORMATION PROTECTED BY THE PRIVACY ATTEMPTOR AWARD DISBURSED FEDERAL AMOUNT AMOUNT PELL  002416 ATT SCHL RID  SUS UNIVERSITY - ATLANTA  EVERSITY OF MINNESOTA \$1,500.00 \$0.00 \$1,500.0 |

# **Academic Competitiveness Grant (ACG) Reports**

## **ACG Report Options**

ACG Reports are available to schools via the school's SAIG mailbox, via the school's Newsbox on the COD web site, or via data requests.

#### **Business Rules**

- 1. ACG Reports for 2009-2010 are generated as fixed-length or preformatted flat files and not as XML documents.
- 2. ACG Reports for 2009-2010 are viewable on the COD web site in the following format:
  - a. Comma-Delimited (CSV)
- 3. ACG Reports are sent to schools SAIG mailbox in the following format options. Format options vary by report. Not all reports are offered in all formats:
  - a. Preformatted Text file
    - i. Portrait
    - ii. Courier 10
    - iii. 78 characters per line
    - iv. 59 lines per page
  - b. Fixed-length file
- 4. The ACG Report delivery method and format options vary by report type. These specific options are discussed under the appropriate report section.

Below is a summary of all ACG reports and available formats generated by the COD System.

| Format and De                          | livery Meth | Data R                                            | equest               |                     | SAIG N             | Mailbox      |     | COD W               | eb Site |          |
|----------------------------------------|-------------|---------------------------------------------------|----------------------|---------------------|--------------------|--------------|-----|---------------------|---------|----------|
| Report Name                            | Batch       | Web                                               | Preformatted<br>Text | Comma-<br>Delimited | Pipe-<br>Delimited | Fixed Length | PDF | Comma-<br>Delimited |         |          |
| Electronic Statement of Account (ESOA) |             | System<br>Generated <sup>1</sup> or<br>By Request | <b>Ø</b>             | <b>Ø</b>            |                    |              |     | <b>Ø</b>            |         |          |
| Multiple Reporting Record (MRR)        | SSN         | Daily                                             | <b>②</b>             | <b>②</b>            |                    |              |     | <b>(</b>            |         |          |
| Reconciliation Report                  | SSN         | By Request                                        | <b>Ø</b>             | <b>(</b>            |                    |              |     | <b>(</b>            |         |          |
| Year-to-Date (YTD) file                | SSN         | By Request                                        | <b>Ø</b>             | <b>(</b>            |                    |              |     | <b>(</b>            |         |          |
| Pending Disbursement List              | Last Name   | Weekly                                            |                      |                     | <b>Ø</b>           |              |     |                     |         | <b>Ø</b> |

<sup>&</sup>lt;sup>1.</sup> If triggered by change

Schools participating in the ACG program receive the Electronic Statement of Account (ESOA) report via the school's SAIG mailbox. This report is generated when an ACG funding level changes for a school in the ACG program.

## **ACG Electronic Statement of Account (ESOA)**

The Electronic Statement of Account (ESOA) summarizes the status of a school's CFL versus the net drawdown for that award year and provides the YTD Total Accepted and Posted Disbursements.

### **Business Rules**

- 1. The ESOA can be COD system generated or requested via Data Request and is delivered to the school's SAIG mailbox.
- **ESOA Printing Specifications**

For more information about printing the ESOA, please refer to *Volume VI*, Section 7 of this technical reference.

- 2. The COD system generates an ESOA each time a school's CFL changes, for Advanced Funding Schools.
- 3. The ESOA is provided in the fixed-length, flat-file format.
- 4. The ESOA is sorted by Pell ID/Transaction Date in descending order.
- 5. The ESOA is sent from the COD System with message class AGAS100P.

### **Header Record Layout**

| ACG E | ACG Electronic Statement of Account (ESOA) Record Header |     |      |                       |                                                                                       |                                                                                                    |                                                                                                    |  |  |  |  |
|-------|----------------------------------------------------------|-----|------|-----------------------|---------------------------------------------------------------------------------------|----------------------------------------------------------------------------------------------------|----------------------------------------------------------------------------------------------------|--|--|--|--|
| First | Last                                                     | Len | Туре | Field Name            | Description                                                                           | Valid Values                                                                                                    | Processing Notes/Edits                                                                                                    |  |  |  |  |
| 1     | 10                                                       | 10  | А    | Header Identifier     | Identify Header record in file.<br>Left Justified.                                    | This field is required.<br>Constant: 'GRANT HDR'                                                                                                    | Missing Batch Header –<br>Reject Batch                                                                                                    |  |  |  |  |
| 11    | 14                                                       | 4   | N    | Data Record<br>Length | Length of data records included in this Batch.                                        | This field is required.  Must be numeric: 0001 to 9999                                                                                                    | If not equal to length for<br>Message Class, then Reject<br>Batch.                                                                                                    |  |  |  |  |
| 15    | 40                                                       | 26  | A    | Batch ID              | Number generated by the institution to uniquely identify a specific batch of records. | This field is required. Format = XXCCYY9999999CCYYMMDDHHMM SS Where: XX = batch type code (alpha) CCYY = last year in cycle: '2010' 999999 = Reporting PELL ID CCYYMMDD = date batch created HHMMSS = time batch created | Valid Batch Type codes:  AA = Statement of Account  If duplicate Batch ID, then reject Batch.  If Batch type does not agree with Message Class type, then reject Batch.  If #R Batch and received before system startup, then reject Batch.  If Batch Award Year does not agree with Message Class award year, then reject.  If reporting Pell ID is ineligible, then send warning message.  If Reporting Pell ID is a branch campus or has Central Funding, then reject Batch.  If date batch created is > system date, then reject Batch. |  |  |  |  |
| 41    | 48                                                       | 8   | A/N  | OPE ID                | The OPE ID number assigned to the reporting institution.                              | Valid OPE ID number or blank.                                                                                                    | If not blank and not equal to OPE ID associated with Pell ID, then warn the Batch.                                                                                                    |  |  |  |  |

| ACG E | lectron | ic State | ment o | of Account (ESOA) I     | Record                                                                                                    |                                                                                                    | Header                                                                                                    |
|-------|---------|----------|--------|-------------------------|----------------------------------------------------------------------------------------------------|----------------------------------------------------------------------------------------------------|----------------------------------------------------------------------------------------------------|
| First | Last    | Len      | Туре   | Field Name              | Description                                                                                                    | Valid Values                                                                                                    | Processing Notes/Edits                                                                                                    |
| 49    | 58      | 10       | A/N    | Software Provider       | For non-Express software provide<br>an identifier to indicate the<br>software provider and version<br>number if applicable.                                                                                   | This field is required. Software provider defined or blank                                                                                                    | No edits will be performed on this field.                                                                                                    |
| 59    | 62      | 4        | Α      | Unused                  | Reserved for future expansion.                                                                                                    | Constant spaces                                                                                                    |                                                                                                    |
| 63    | 63      | 1        | А      | ED Use                  | ED Use Only – do not use                                                                                                    | Constant Spaces                                                                                                    | Media Type = Y for Year-to-<br>Date                                                                                                    |
| 64    | 68      | 5        | A/N    | ED Use                  | ED Use Only – do not use                                                                                                    | Constant spaces                                                                                                    | ED Express PC software version number                                                                                                    |
| 69    | 76      | 8        | N      | Process Date            | Date the corresponding Batch was processed.                                                                                                    | Format = CCYYMMDD                                                                                                    | Completed as a result of processing the Batch.                                                                                                 |
| 77    | 100     | 24       | N      | Batch Reject<br>Reasons | List of up to eight 3-digit batch reject reason codes which occurred during initial editing of the Batch. Only reject reason codes hit will display in this field. Otherwise, this space will be zero filled. | Reject Reasons format = 000 to 999  Position 101 to 103 = 1st reject reason code Position 104 to 106 = 2nd reject reason code Position 107 to 109 = 3rd reject reason code Position 110 to 112 = 4th reject reason code Position 113 to 115 = 5th reject reason code Position 116 to 118 = 6th reject reason code Position 119 to 121 = 7th reject reason code Position 122 to 124 = 8th reject reason code | Completed by COD as a result of Batch editing. These are the 200 series of edits that can be found in this section of the Technical Reference. |
|       |         | XX       | А      | Unused                  | Length extended to make the header record the same length as the detail records which follow.                                                                                                    | Constant spaces                                                                                                    |                                                                                                    |
|       |         | ≥100     |        | Total Record<br>Length  |                                                                                                    |                                                                                                    |                                                                                                    |

# **Summary Record Layout**

| ACG E | ACG Electronic Statement of Account (ESOA) Record Summary |     |      |                             |                                                                                            |                                                                                                |                        |  |  |  |  |
|-------|-----------------------------------------------------------|-----|------|-----------------------------|--------------------------------------------------------------------------------------------|------------------------------------------------------------------------------------------------|------------------------|--|--|--|--|
| First | Last                                                      | Len | Туре | Field Name                  | Description                                                                                | Valid Values                                                                                   | Processing Notes/Edits |  |  |  |  |
| 1     | 1                                                         | 1   | А    | Record Indicator            | Indicates the record is summary or detail.                                                 | Constant "S"- Summary level account status                                                     |                        |  |  |  |  |
| 2     | 7                                                         | 6   | N    | Reporting Campus<br>PELL-ID | PELL-ID of reporting campus                                                                | Valid PELL-ID                                                                                  |                        |  |  |  |  |
| 8     | 18                                                        | 11  | A/N  | Grantee DUNS<br>Number      | Data Universal Numbering<br>Scheme (DUNS) number assigned<br>to the reporting institution. | Valid DUNS number. Format = 999999999BB where 9999999999 is a unique number and BB are Blanks. |                        |  |  |  |  |
| 19    | 26                                                        | 8   | N    | Entity ID                   | Routing ID randomly assigned to the school by COD.                                         | 9999999                                                                                        |                        |  |  |  |  |
| 27    | 29                                                        | 3   | А    | Unused                      | Reserved for FSA use.                                                                      | Constant Spaces                                                                                |                        |  |  |  |  |

| ACG E | lectroni | ic State | ement o | of Account (ESOA) I                           | Record                                                                                                    |                                                                                                    | Summary                                                                                                    |
|-------|----------|----------|---------|-----------------------------------------------|----------------------------------------------------------------------------------------------------|----------------------------------------------------------------------------------------------------|----------------------------------------------------------------------------------------------------|
| First | Last     | Len      | Туре    | Field Name                                    | Description                                                                                                    | Valid Values                                                                                                    | Processing Notes/Edits                                                                                                    |
| 30    | 45       | 16       | A/N     | G5 Award Number                               | Used to uniquely identify school accounts in the ED Office of Chief Financial Officer's G5 System.  Comprised of the following fields = Program Office Indicator  Catalog of Federal Domestic Assistance (CFDA) Number  CFDA Subprogram Id  G5 Award year  Sequence Number | Valid G5 Award number.  • ACG Format = P375A CCYYXXXX Where  "P" = constant for PO Indicator  "375" = constant for ACG  "A" = constant  " " 3 spaces  CCYY = Beginning year of school year pair; '2009' for 2009 - 2010.  XXXX = unique value for each funded institution |                                                                                                    |
| 46    | 50       | 5        | Α       | Unused                                        | Reserved for FSA use.                                                                                                    | Constant zeroes                                                                                                    |                                                                                                    |
| 51    | 58       | 8        | D       | Effective Date                                | Effective date for the CFL change                                                                                                    | Valid Date in CCYYMMDD format.                                                                                                    |                                                                                                    |
| 59    | 69       | 11       | A/N     | Previous<br>Obligation                        | Amount of school's obligation prior to this adjustment.                                                                                                    | Dollars and cents. Right justify, left zero fill; do not include the \$ sign or decimal point. Range = 00000000000000000000000000000000000                                                                                                    | Applies to schools with obligate/pay accounts as well as schools with obligate only accounts.                                                                                                    |
| 70    | 80       | 11       | N       | Obligation<br>Adjustment                      | Change in the obligation amount for this Accounting cycle.                                                                                                    | Dollars and cents. Right justify, left zero fill; do not include the \$ sign or decimal point. Range = 00000000000000000000000000000000000                                                                                                    | Applies to schools with obligate/pay accounts as well as schools with obligate only accounts.                                                                                                    |
| 81    | 91       | 11       | N       | Current Obligation<br>Amount                  | Amount of school's current obligation balance.                                                                                                    | Dollars and cents. Right justify, left zero fill; do not include the \$ sign or decimal point. Range = 00000000000000000000000000000000000                                                                                                    | Applies to schools with obligate/pay accounts as well as schools with obligate only accounts.                                                                                                    |
| 92    | 102      | 11       | A/N     | Previous ACG Payments  Does not apply to ACG. | Amount of direct payments to school prior to this adjustment.  Does not apply to ACG.                                                                                                    | Blanks  Does not apply to ACG.                                                                                                    | Applies only to schools where COD initiates a transaction that results in a cash payment directly to their bank account. Always blank for schools with obligate only accounts for the entire school year.  Does not apply to ACG. |
| 103   | 113      | 11       | A/N     | Payment<br>Adjustment                         | Change in the direct payments to the schools as a result of this adjustment.  Does not apply to ACG.                                                                                                    | Blanks  Does not apply to ACG.                                                                                                    | Applies only to schools where COD initiates a transaction that results in a cash payment directly to their bank account. Always blank for schools with obligate only accounts for the entire school year.  Does not apply to ACG. |
| 114   | 124      | 11       | A/N     | Current ACG Payments  Does not apply to ACG.  | Amount of direct payments pushed to school's bank account by COD processing.  Does not apply to ACG                                                                                                    | Blanks  Does not apply to ACG.                                                                                                    | Applies only to schools where COD initiates a transaction that results in a cash payment directly to their bank account. Always blank for schools with obligate only accounts for the entire school year.  Does not apply to ACG. |

| ACG E | lectroni | ic State | ement o | of Account (ESOA) I                                                 | Record                                                                                                    |                                                                                                    | Summary                |
|-------|----------|----------|---------|---------------------------------------------------------------------|----------------------------------------------------------------------------------------------------|----------------------------------------------------------------------------------------------------|------------------------|
| First | Last     | Len      | Туре    | Field Name                                                          | Description                                                                                                    | Valid Values                                                                                                    | Processing Notes/Edits |
| 125   | 131      | 7        | N       | YTD Total<br>Unduplicated<br>Recipients<br>Does not apply to<br>ACG | Year-to-Date number of unduplicated recipients for institution.  Does not apply to ACG                                                                                       | Zeros  Does not apply to ACG                                                                                                    | Does not apply to ACG. |
| 132   | 142      | 11       | N       | YTD Accepted &<br>Posted<br>Disbursement<br>Amount                  | YTD Total of disbursements accepted and posted by COD processing.                                                                                                    | Dollars and cents. Right justify, left zero fill; do not include the \$ sign or decimal point. Range = 0000000000000 to 9999999999 or Blank    |                        |
| 143   | 153      | 11       | Α       | Unused                                                              | Reserved for FSA use.                                                                                                    | Constant spaces                                                                                                    |                        |
| 154   | 164      | 11       | N       | YTD Administrative Cost Allowance (ACA)  Does not apply to ACG      | YTD amount of ACA paid to the institution.  Does not apply to ACG                                                                                                    | Zeros  Does not apply to ACG                                                                                                    | Does not apply to ACG  |
| 165   | 177      | 13       | N       | G5 Draw-<br>down/Payment                                            | Net drawdown/ payments as posted in G5, i.e.,: the sum of school-initiated drawdowns, direct payments for Obligate/Pay accounts, adjustments (+/-) less refunds and returns. | Dollars and cents. Right justify, left zero fill; do not include the \$ sign or decimal point. Range = 0000000000000000 to 9999999999999999999 |                        |
| 178   | 185      | 8        | D       | Date of Last<br>Activity in G5                                      | The date G5 last posted a transaction for the G5 Award number.                                                                                                    | Valid date in CCYYMMDD format or Blank.                                                                                                    |                        |
| 186   | 200      | 15       | Α       | Unused                                                              | Reserved for future expansion                                                                                                    | Constant spaces                                                                                                    |                        |
|       |          | 200      |         | Total Record<br>Length                                              |                                                                                                    |                                                                                                    |                        |

# **Detail Record Layout**

| ACG E | ACG Electronic Statement of Account (ESOA) Record Detail |     |      |                             |                                                                                            |                                                                                              |                        |  |  |  |  |
|-------|----------------------------------------------------------|-----|------|-----------------------------|--------------------------------------------------------------------------------------------|----------------------------------------------------------------------------------------------|------------------------|--|--|--|--|
| First | Last                                                     | Len | Туре | Field Name                  | Description                                                                                | Valid Values                                                                                 | Processing Notes/Edits |  |  |  |  |
| 1     | 1                                                        | 1   | А    | Record Indicator            | Indicates the record is summary or detail.                                                 | Constant "D" = Detailed institution activity                                                 |                        |  |  |  |  |
| 2     | 7                                                        | 6   | N    | Reporting Campus<br>Pell-ID | Pell-ID of reporting campus                                                                | Valid Pell-ID                                                                                |                        |  |  |  |  |
| 8     | 18                                                       | 11  | A/N  | Grantee DUNS<br>Number      | Data Universal Numbering<br>Scheme (DUNS) number assigned<br>to the reporting institution. | Valid DUNS number. Format = 99999999BB where 999999999 is a unique number and BB are blanks. |                        |  |  |  |  |
| 19    | 26                                                       | 8   | N    | Entity ID                   | Routing ID randomly assigned to the school by COD.                                         | 9999999                                                                                      |                        |  |  |  |  |

| ACG E | lectroni | ic State | ement o | of Account (ESOA) I                 | Record                                                                                                    |                                                                                                    | Detail                 |
|-------|----------|----------|---------|-------------------------------------|----------------------------------------------------------------------------------------------------|----------------------------------------------------------------------------------------------------|------------------------|
| First | Last     | Len      | Туре    | Field Name                          | Description                                                                                                    | Valid Values                                                                                                    | Processing Notes/Edits |
| 27    | 29       | 3        | Α       | Unused                              | Reserved for FSA use.                                                                                                    | Constant Spaces                                                                                                    |                        |
| 30    | 45       | 16       | A/N     | G5 Award Number                     | Used to uniquely identify school accounts in the ED Office of Chief Financial Officer's G5 System.  Comprised of the following fields = Program Office Indicator Catalog of Federal Domestic Assistance (CFDA) Number CFDA Subprogram Id G5 Award year Sequence Number | Valid G5 Award number.  Format = P375A CCYYXXXX Where  "P" = constant for PO Indicator "375" = constant for ACG "A" = constant " " 3 spaces  CCYY = Beginning year of school year pair; '2009' for 2009 - 2010.  XXXX = unique value for each funded institution |                        |
| 46    | 53       | 8        | D       | Transaction Date                    | Effective date of financial transaction created by COD for submission to G5.                                                                                                    | Valid Date in CCYYMMDD format.                                                                                                    |                        |
| 54    | 54       | 1        | А       | Sign Indicator                      | Indicates whether the Adjustment<br>Amount is an increase or a<br>decrease                                                                                                    | P = positive (Increase)<br>N = negative (Decrease)                                                                                                    |                        |
| 55    | 65       | 11       | N       | Adjustment<br>Amount                | Amount of individual adjustment.                                                                                                    | Dollars and cents. Right justify, left zero fill; do not include the \$ sign or decimal point. Range = 00000000000000000000000000000000000                                                                                                    |                        |
| 66    | 73       | 8        | D       | Process Date                        | The date COD processed the adjustment.                                                                                                    | Valid date in CCYYMMDD format.                                                                                                    |                        |
| 74    | 103      | 30       | A/N     | Adjustment<br>Document/ Batch<br>ID | Document/Batch ID generated by COD.                                                                                                    | Format of Document ID CCYY-MMDDTHH: mm:ss.ff99999999 where: CCYY-MM-DD-date document created T=constant HH:mm:ss.ff=time document created 99999999=Entity ID of reporting campus.                                                                                |                        |
| 104   | 200      | 97       | Α       | Unused                              |                                                                                                    | Reserved for future expansion                                                                                                    | Constant spaces        |
|       |          | 200      |         | Total Record<br>Length              |                                                                                                    |                                                                                                    |                        |

# **Trailer Record Layout**

| ACG E | ACG Electronic Statement of Account (ESOA) Record  Traile |                        |   |                       |                                                |                                                       |                                                                             |  |  |  |  |
|-------|-----------------------------------------------------------|------------------------|---|-----------------------|------------------------------------------------|-------------------------------------------------------|-----------------------------------------------------------------------------|--|--|--|--|
| First | Last                                                      | Processing Notes/Edits |   |                       |                                                |                                                       |                                                                             |  |  |  |  |
| 1     | 10                                                        | 10                     | А | Trailer Identifier    | Identify Trailer record in file.               | This field is required. Constant: 'GRANT TLR'         | Missing Batch Trailer –<br>reject batch. No detail<br>records—reject Batch. |  |  |  |  |
| 11    | 14                                                        | 4                      | N | Data Record<br>Length | Length of data records included in this Batch. | This field is required. Must be numeric: 0001 to 9999 | If not equal to Data Record<br>on Header, then reject<br>Batch.             |  |  |  |  |

| ACG E | lectron | ic State | ement o | of Account (ESOA) I                            | Record                                                                                                    |                                                                                                    | Traile                                                                                                    |
|-------|---------|----------|---------|------------------------------------------------|----------------------------------------------------------------------------------------------------|----------------------------------------------------------------------------------------------------|----------------------------------------------------------------------------------------------------|
| First | Last    | Len      | Туре    | Field Name                                     | Description                                                                                                    | Valid Values                                                                                                    | Processing Notes/Edits                                                                                                    |
| 15    | 40      | 26       | A       | Batch ID                                       | Number generated by the institution to uniquely identify a specific batch of records.                                                                                 | This field is required.  Format =  XXCCYY9999999CCYYMMDDHHMM SS  Where:  XX = batch type code (alpha) CCYY = last year in cycle = '2010' 999999 = Reporting PELL ID CCYYMMDD = date batch created HHMMSS = time batch created | If not equal to Batch ID on<br>Header, then reject Batch.<br>The only valid indicator for<br>ESOA is Valid Batch Type<br>Codes:<br>AA = Statement of Account |
| 41    | 46      | 6        | N       | Reported Number of Records                     | Number of data records included in the Batch.                                                                                                    | This field is required. Must be numeric: 000000 to 999999                                                                                                    | If not equal to count of detail records in input Batch then return warning message.                                                                          |
| 47    | 57      | 11       | N       | Unused                                         | Constant Zeros                                                                                                    |                                                                                                    |                                                                                                    |
| 58    | 58      | 1        | А       | Reported Total<br>Sign Indicator               | Positive or negative sign for total amount reported.                                                                                                    | This field is required. P = Positive N = Negative For ESOA is constant P.                                                                                                    |                                                                                                    |
| 59    | 64      | 6        | N       | Accepted and<br>Corrected Number<br>of Records | ED USE ONLY - Number of data records accepted and corrected by the Pell Processor.                                                                                    | 000000 to 999999                                                                                                    |                                                                                                    |
| 65    | 75      | 11       | N       | Accepted and<br>Corrected Total of<br>Batch    | ED USE ONLY - Total Award or Disbursement amount accepted and corrected on Batch.                                                                                     | Dollars and cents. Use leading zeros, do not include the \$ sign or decimal point. 00000000000 to 999999999999                                                                                                    |                                                                                                    |
| 76    | 76      | 1        | А       | Ator                                           | ED USE ONLY - Positive or negative sign for total amount accepted.                                                                                                    | P = Positive<br>N = Negative                                                                                                    |                                                                                                    |
| 77    | 82      | 6        | N       | Number of<br>Duplicate Records                 | ED USE ONLY- Number of data records that duplicate a previously accepted Origination or Disbursement record. For all other types of batches this field is all zeroes. | 000000 to 999999                                                                                                    |                                                                                                    |
| 83    | 100     | 18       | Α       | Unused                                         | Reserved for future expansion.                                                                                                    | Constant spaces                                                                                                    |                                                                                                    |
|       |         | XX       | А       | Unused                                         | Length extended to make the trailer record the same length as the detail records.                                                                                     | Constant spaces                                                                                                    |                                                                                                    |
|       |         | ≥<br>100 |         | Total Record<br>Length                         |                                                                                                    |                                                                                                    |                                                                                                    |

## ACG Multiple Reporting Record (MRR)

The Multiple Reporting Record (MRR) provides information to a school about a student's origination and disbursement status at other schools and the amount of ACG award(s) disbursed. The ACG MRR only identifies one primary type of multiple reporting conditions: concurrent enrollment.

### **Business Rules**

- An MRR can be COD system generated or may be requested by the school via batch data request, or COD web site.
- The MRR is provided in fixed-length, flat file format.
- The MRR is sent from the COD System using message class AGMR100P.

### **Record Layout**

| ACG G | rant Mı | ultiple F | Reporti | ng Record                            |                                                                                                    |                                                                                                    |                        |
|-------|---------|-----------|---------|--------------------------------------|----------------------------------------------------------------------------------------------------|----------------------------------------------------------------------------------------------------|------------------------|
| First | Last    | Len       | Туре    | Field Name                           | Description                                                                                                    | Valid Values                                                                                                    | Processing Notes/Edits |
| 1     | 2       | 2         | A       | Record Type                          | Code that indicates the reason the institution is receiving the record.                                                                      | RO = Data request for<br>Origination information.<br>RD = Data request for<br>Disbursement information.<br>RN = No MRR information found<br>CE = The student is concurrently<br>enrolled |                        |
| 3     | 8       | 6         | N       | Requesting<br>Institution Pell-ID    | Pell-ID of the requesting attended campus of the student. Will be blank for concurrent enrollment.                                           | Must be a valid Pell-ID assigned<br>by the Department of Education.<br>May be BLANK.                                                                                                    |                        |
| 9     | 9       | 1         | А       | Multiple Reporting<br>Request Code 1 | Indicates the institution is requesting origination or disbursement information. Will be blank for concurrent enrollment.                    | O = Send origination information D = Send disbursement information May be BLANK.                                                                                                    |                        |
| 10    | 10      | 1         | А       | Multiple Reporting<br>Request Code 2 | Indicates the institution is requesting by selected student, selected institution, or all students. Will be blank for concurrent enrollment. | A = Send list of other institutions for all students S = Send list of other institutions for students listed in record. I = Send student for institution listed in record May be blank.  |                        |
| 11    | 21      | 11        | А       | MR Student ID                        | The Student SSN and Name code for which a MR is requested. Will be blank for concurrent enrollment.                                          | Blank or 001010001XX to 999999999XX where XX = Uppercase A to Z; . (period); ' (apostrophe); - (dash); Blank = no last name                                                              |                        |
| 22    | 27      | 6         | N       | MR Institution<br>Pell-ID            | The institution code for which MR are requested. Will be blank for concurrent enrollment.                                                    | Valid Pell-ID. May be blank.                                                                                                    |                        |
| 28    | 36      | 9         | N       | Student Original<br>SSN              | Student's Original SSN from the origination record.                                                                                          | 001010001 to 999999999                                                                                                    |                        |

| ACG G | rant Mi | ultiple I | Reporti | ng Record                                    |                                                                                                    |                                                                              |                        |
|-------|---------|-----------|---------|----------------------------------------------|----------------------------------------------------------------------------------------------------|------------------------------------------------------------------------------|------------------------|
| First | Last    | Len       | Туре    | Field Name                                   | Description                                                                                                    | Valid Values                                                                 | Processing Notes/Edits |
| 37    | 38      | 2         | А       | Original Name<br>Code                        | Student's name code from the origination record.                                                                                                    | Uppercase A to Z; . (period); ' (apostrophe); - (dash) Blank (no last name). |                        |
| 39    | 44      | 6         | N       | Institution Pell-ID                          | Pell-ID of the attended campus of<br>the student. Use the record type<br>to interpret the relationship this<br>institution has to the institution<br>receiving this record. | Must be a valid Pell-ID assigned by the Department of Education.             |                        |
| 45    | 114     | 70        | A/N     | Institution Name                             | The name of the institution.                                                                                                    |                                                                              |                        |
| 115   | 149     | 35        | A/N     | Institution Street<br>Address - Line 1       | The street or post office box address of institution.                                                                                                    |                                                                              |                        |
| 150   | 184     | 35        | A/N     | Institution Street<br>Address - Line 2       | The street or post office box address of institution.                                                                                                    |                                                                              |                        |
| 185   | 209     | 25        | A/N     | Institution City                             | The city in which the institution is located.                                                                                                    |                                                                              |                        |
| 210   | 211     | 2         | А       | Institution State                            | The two-character code assigned by the US Postal Service to the state or other entity in which the institution is located.                                                  |                                                                              |                        |
| 212   | 220     | 9         | A/N     | Zip Code                                     | The zip code of the institution.                                                                                                    |                                                                              |                        |
| 221   | 250     | 30        | A/N     | Financial Aid<br>Administrator<br>(FAA) Name | The full name of the institutional administrator officially responsible for the accuracy and completeness of the data, starting with first name, e.g., JOHN E DOE.          |                                                                              |                        |
| 251   | 260     | 10        | N       | FAA Telephone<br>Number                      | The working phone number for the person indicated as FAA.                                                                                                    | Includes area code, but not parentheses or dashes.                           |                        |
| 261   | 270     | 10        | A/N     | FAA Fax Number<br>(Optional)                 | The working fax number used by the person indicated as FAA.                                                                                                    | May be BLANK. Otherwise includes area code, but not parentheses or dashes.   |                        |
| 271   | 320     | 50        | A/N     | Internet Address                             | Internet address of an authorized official.                                                                                                    | May be BLANK.                                                                |                        |
| 321   | 327     | 7         | N       | ACG Scheduled<br>Award                       | The Maximum Award Amount set prior to the beginning of the Award Year.                                                                                                    | Range = 00000000 to AWARD AMOUNT MAX                                         |                        |
| 328   | 334     | 7         | N       | Origination Award<br>Amount                  | Annual award amount supplied on the origination record.                                                                                                    | Range = 00000000 to AWARD AMOUNT MAX                                         |                        |
| 335   | 336     | 2         | N       | Transaction<br>Number                        | CPS-assigned Transaction number from the eligible SAR used to calculate the award.                                                                                          | Range = 01 to 99                                                             |                        |
| 337   | 341     | 5         | A/N     | Unused                                       | Reserved for future expansion                                                                                                    | Constant Spaces                                                              |                        |
| 342   | 349     | 8         | D       | Enrollment Date                              | First date the student was enrolled in an eligible program for the award year.                                                                                              | CCYYMMDD<br>Range = 20090101 to 20100630                                     |                        |

| ACG G | ACG Grant Multiple Reporting Record |     |      |                                                   |                                                                                                    |                                                                                                    |                        |  |  |  |  |
|-------|-------------------------------------|-----|------|---------------------------------------------------|----------------------------------------------------------------------------------------------------|----------------------------------------------------------------------------------------------------|------------------------|--|--|--|--|
| First | Last                                | Len | Туре | Field Name                                        | Description                                                                                                    | Valid Values                                                                                                    | Processing Notes/Edits |  |  |  |  |
| 350   | 357                                 | 8   | D    | Origination Create<br>Date                        | Date the origination was created in COD database.                                                                                                    | CCYYMMDD<br>Range = 20090331 to 20150930                                                                                                    |                        |  |  |  |  |
| 358   | 364                                 | 7   | N    | Total of<br>Disbursements<br>Accepted             | Total amount of all disbursements accepted by the ACG Program.                                                                                                    | Range = 00000000 to AWARD AMOUNT MAX                                                                                                    |                        |  |  |  |  |
| 365   | 372                                 | 8   | D    | Last Activity Date                                | Date the last payment was received from the institution.                                                                                                    | Format = CCYYMMDD                                                                                                    |                        |  |  |  |  |
| 373   | 380                                 | 8   | D    | Next Estimated<br>Disbursement<br>Date            | Date of the next estimated disbursement date.                                                                                                    | Blank or CCYYMMDD<br>Range = TBD (Date Pell Payment<br>Schedule published on IFAP) to<br>20150930                                                                                                    |                        |  |  |  |  |
| 381   | 385                                 | 5   | N    | Unused                                            | Reserved for future expansion                                                                                                    | Constant spaces                                                                                                    |                        |  |  |  |  |
| 386   | 395                                 | 10  | N    | ED Use Flags                                      | Flags that are set to inform institutions of modifications that have been made to their database and require immediate action to rectify                                                                                                    | Format = 0000000000  Where: Each digit signifies a different situation  1 <sup>st</sup> = Shared SAR ID  3 <sup>rd</sup> = Concurrent Enrollment 4 <sup>th</sup> through 10 <sup>th</sup> = Reserved for future use. |                        |  |  |  |  |
| 396   | 411                                 | 16  | A/N  | Student's Last<br>Name                            | The last name of the student for this CPS transaction number.                                                                                                    | A to Z, 0 to 9, period, apostrophe, hyphen or blank                                                                                                    |                        |  |  |  |  |
| 412   | 423                                 | 12  | A/N  | Student's First<br>Name                           | The first name of the student for this CPS transaction number.                                                                                                    | A to Z, 0 to 9 or blank                                                                                                    |                        |  |  |  |  |
| 424   | 424                                 | 1   | А    | Student's Middle<br>Initial                       | The middle initial of the student for this CPS transaction number.                                                                                                    | A to Z or blank                                                                                                    |                        |  |  |  |  |
| 425   | 432                                 | 8   | D    | Student's Date of<br>Birth                        | The date of birth of the student for this CPS transaction number.                                                                                                    | Format = CCYYMMDD                                                                                                    |                        |  |  |  |  |
| 433   | 441                                 | 9   | N    | Student's Current<br>SSN                          | Social Security Number, as altered by the student through the CPS. This field equals the original SSN if the student has not changed SSN in the CPS. Blank indicates this record could not be matched on Student ID and/or EFC during ACG processing. | Valid Social Security Number or<br>BLANK if not matched                                                                                                    |                        |  |  |  |  |
| 442   | 462                                 | 21  | A/N  | Award ID                                          | Award ID is a unique identifier for ACG Awards. It is a 21 byte field in the specific order of SSN (9 char.), Award Type (1 char. ACG = A), Award Year (2 char.), Pell School ID (6 char.), and Award Sequence Number (3 char.).                      | A = Award Type,<br>0 to 9                                                                                                    |                        |  |  |  |  |
| 463   | 469                                 | 7   | N    | Percent Eligibility<br>Used by<br>Scheduled Award | Field is calculated by summing all of the accepted and funded disbursement records for an award, subtracting any DMCS repayments for the award, and dividing that amount by the Scheduled Award Amount for the award.                                 | Format = 0000000 The last 4 digits represent less than 1 percent. Field does not include decimal point or %. Field can be populated with zeros.                                                                      |                        |  |  |  |  |

| ACG G | ACG Grant Multiple Reporting Record |     |      |                                                                |                                                                                                    |                                                                                                    |                        |  |  |  |  |  |
|-------|-------------------------------------|-----|------|----------------------------------------------------------------|----------------------------------------------------------------------------------------------------|----------------------------------------------------------------------------------------------------|------------------------|--|--|--|--|--|
| First | Last                                | Len | Туре | Field Name                                                     | Description                                                                                                 | Valid Values                                                                                                    | Processing Notes/Edits |  |  |  |  |  |
| 470   | 476                                 | 7   | N    | Total Percent<br>Eligibility Used by<br>Academic Year<br>Level | Total Eligibility Used across ALL<br>Schools and Award Years for<br>each applicable Academic Year<br>Level. | Format = 0000000 The last 4 digits represent less than 1 percent. Field does not include decimal point or %. Field can be populated with zeros. |                        |  |  |  |  |  |
|       |                                     | 476 |      | Total Record<br>Length                                         |                                                                                                    |                                                                                                    |                        |  |  |  |  |  |

## **ACG** Reconciliation Report

The Reconciliation Report is a one-record student summary of processed records and can be helpful to a school as it completes both the year-end and ongoing reconciliation processes. This report can be downloaded, printed, or imported into a spreadsheet for comparison with the school's data. This report provides the total YTD disbursement amount per student with COD.

#### **Business Rules**

- 1. The Reconciliation Report may be requested by the school via batch data request or COD web site.
- 2. The Reconciliation Report is provided in fixed-length, flat file format.
- 3. The Reconciliation report is sent from the COD System with message class AGRC100P.

### **Record Layout**

| ACG R | econcil | iation I | Report | Record                      |                                                                                                    |                                                                                                    |                        |
|-------|---------|----------|--------|-----------------------------|----------------------------------------------------------------------------------------------------|----------------------------------------------------------------------------------------------------|------------------------|
| First | Last    | Len      | Туре   | Field Name                  | Description                                                                                                    | Valid Values                                                                                                  | Processing Notes/Edits |
| 1     | 16      | 16       | A/N    | Student's Last<br>Name      | The last name of the student.                                                                                                    | A to Z, 0 to 9, period, apostrophe, hyphen or blank                                                           |                        |
| 17    | 28      | 12       | A/N    | Student's First<br>Name     | The first name of the student.                                                                                                    | A to Z, 0 to 9 or blank                                                                                       |                        |
| 29    | 29      | 1        | A      | Student's Middle<br>Initial | The middle initial of the student.                                                                                                    | A to Z or blank                                                                                               |                        |
| 30    | 50      | 21       | A/N    | Award ID                    | Award ID is a unique identifier for ACG Awards. It is a 21 byte field in the specific order of SSN (9 char.), Award Type (1 char. ACG = A), Award Year (2 char.), Pell School ID (6 char.), and Award Sequence Number (3 char.). | A = Award Type,<br>0 to 9                                                                                     |                        |
| 51    | 51      | 1        | N      | Grade Level                 | Grade Level as reported by school to COD ACG Grant Recipient Type 0= 1st year never previously attended for ACG Grant Recipient Type 1= 1st year for ACG Grant Recipient Type 2= 2nd year for ACG Grant Recipient Type           | 0 = 1 <sup>st</sup> year never previously<br>attended<br>1 = 1 <sup>st</sup> year<br>2 = 2 <sup>nd</sup> year |                        |
| 52    | 52      | 1        | A/N    | Unused                      | Reserved for future expansion                                                                                                    | Constant spaces                                                                                               |                        |
| 53    | 61      | 9        | N      | Student's Current<br>SSN    | Social Security Number, as<br>altered by the student through<br>the CPS. This field equals the<br>original SSN if the student has<br>not changed SSN in the CPS                                                                  | Valid Social Security Number or<br>BLANK if not matched                                                       |                        |
| 62    | 67      | 6        | N      | Reported Campus<br>Pell-ID  | Pell-ID of the reporting campus                                                                                                    | Valid Pell-ID                                                                                                 |                        |
| 68    | 69      | 2        | N      | Transaction<br>Number       | CPS-assigned Transaction number from the eligible SAR used to calculate the award.                                                                                                    | Range = 01 to 99                                                                                              |                        |
| 70    | 74      | 5        | A/N    | Unused                      | Reserved for future expansion                                                                                                    | Constant spaces                                                                                               |                        |
| 75    | 81      | 7        | N      | Origination Award<br>Amount | Annual award amount supplied on the origination record.                                                                                                    | Range = 0000000 to AWARD AMOUNT MAX                                                                           | _                      |

| First | Last | Len | Туре | Field Name                              | Description                                                                                                    | Valid Values                                                                                                    | Processing Notes/Edits                                                                                                    |
|-------|------|-----|------|-----------------------------------------|----------------------------------------------------------------------------------------------------|----------------------------------------------------------------------------------------------------|----------------------------------------------------------------------------------------------------|
| 82    | 86   | 5   | A/N  | Unused                                  | Reserved for future expansion                                                                                                    | Constant spaces                                                                                                    |                                                                                                    |
| 87    | 93   | 7   | N    | YTD Disbursement<br>Amount              | Total of all the accepted Disbursement amounts for the student.                                                                                                    | 0000000 to 9999999. The first five positions are the whole dollars and the last two positions are the cents.                                                                                                    | If there are no<br>disbursements at the Pell<br>Processor or they have all<br>been rejected then this<br>amount will be 0. |
| 94    | 94   | 1   | A/N  | Unused                                  | Reserved for future expansion                                                                                                    | Constant spaces                                                                                                    |                                                                                                    |
| 95    | 95   | 1   | A/N  | Unused                                  | Reserved for future expansion                                                                                                    | Constant spaces                                                                                                    |                                                                                                    |
| 96    | 97   | 2   | N    | Eligibility/<br>Payment Reason          | Eligibility/Payment Reason – school submitted eligibility/payment reason for ACG Grant Recipient Type  01= High School Program (Includes Rigorous Programs of Study, State Scholars Program, DOD Schools, and BIA Schools) 02 = AP/IB Courses 03 = Coursework | 01 = Rigorous High School<br>Program<br>02 = AP/IB Courses<br>03 = Coursework<br>Must not be blank.                                                                                                    |                                                                                                    |
| 98    | 103  | 6   | A/N  | Rigorous High<br>School Program<br>Code | Rigorous High school program code includes the state and program code, or Department of Defense Code (6 position code).                                                                                                    | Refer to Volume VI, Section 9 for a complete list of valid values.  Format example: TX0002  If Eligibility/Payment Reason = 01, then this value cannot be blank.  If Eligibility/Payment Reason = 01 or 02, then this value may be blank. |                                                                                                    |
|       |      | 103 |      | Total Record<br>Length                  |                                                                                                    |                                                                                                    |                                                                                                    |

## ACG Year-to-Date (YTD) Record

A Year-to-Date (YTD) Record can be requested for one given student or for all ACG recipients at the school and contains detailed award and disbursement data at a transaction level. The YTD Record shows the number of recipients at the school; the number of award and disbursement records that were accepted and rejected; and, for certain edit codes, the number of times a school received that specific edit code on a response document. The YTD Record can be used to replace a corrupt database or to reconcile records with accepted data on COD.

#### **Business Rules**

- The Year-To-Date Record may be requested by the school via batch data request, or the COD web site.
- The Year-To-Date Record is provided in fixed-length, flat file format.
- The Year-To-Date Record is sent from the COD System with message class AGYR100P.

## **Origination Record Layout**

| ACG Y | ear-To- | Date (Y | TD) Re | cord                       |                                                                                                    |                                                                                                    | Origination                                                                                                    |
|-------|---------|---------|--------|----------------------------|----------------------------------------------------------------------------------------------------|----------------------------------------------------------------------------------------------------|----------------------------------------------------------------------------------------------------|
| First | Last    | Len     | Туре   | Field Name                 | Description                                                                                                    | Valid Values                                                                                                  | Processing Notes/Edits                                                                                                    |
| 1     | 1       | 1       | Α      | YTD Record<br>Indicator    | Indicates if record is the YTD Origination, YTD Disbursement or Summary data.                                                                                                    | Constant: "O"                                                                                                 |                                                                                                    |
| 2     | 22      | 21      | A/N    | Award ID                   | Award ID is a unique identifier for ACG Awards. Award ID is a unique identifier for the ACG Awards. It is a 21 byte field in the specific order of SSN (9 char.), Award Type (1 char. ACG = A), Award Year (2 char.), Pell School ID (6 char.), and Award Sequence Number (3 char.). | A = Award Type,<br>0 to 9                                                                                     |                                                                                                    |
| 23    | 23      | 1       | N      | Grade Level                | Grade Level as reported by school to COD for ACG Grant Recipient Type 0= 1st year never previously attended for ACG Grant Recipient Type 1= 1st year for ACG Grant Recipient Type 2= 2nd year for ACG Grant Recipient Type                                                           | 0 = 1 <sup>st</sup> year never previously<br>attended<br>1 = 1 <sup>st</sup> year<br>2 = 2 <sup>nd</sup> year |                                                                                                    |
| 24    | 24      | 1       | A/N    | Unused                     | Reserved for future expansion                                                                                                    | Constant spaces                                                                                               |                                                                                                    |
| 25    | 33      | 9       | N      | Original SSN               | Student's SSN from original FAFSA for this school year                                                                                                    | 001010001 to 999999999                                                                                        | Identifier                                                                                                    |
| 34    | 35      | 2       | А      | Original Name<br>Code      | Student's name code from original FAFSA for this school year.                                                                                                    | Uppercase A to Z; . (period); ' (apostrophe); - (dash); BLANK: no last name                                   | Identifier                                                                                                    |
| 36    | 41      | 6       | N      | Attended Campus<br>Pell-ID | Pell-ID of campus attended.                                                                                                    | Valid Pell-ID                                                                                                 | Identifier Change creates new origination record. Institution must change payment amounts for student at original attended campus as necessary. |

| ACG Y | ear-To-l | Date (Y | TD) Re | cord                                               |                                                                                                    |                                                                                                    | Origination                                                                                                    |
|-------|----------|---------|--------|----------------------------------------------------|----------------------------------------------------------------------------------------------------|----------------------------------------------------------------------------------------------------|----------------------------------------------------------------------------------------------------|
| First | Last     | Len     | Туре   | Field Name                                         | Description                                                                                                    | Valid Values                                                                                                    | Processing Notes/Edits                                                                                                    |
| 42    | 46       | 5       | A/N    | Unused                                             | Reserved for future expansion                                                                                                    | Constant spaces                                                                                                    |                                                                                                    |
| 47    | 59       | 13      | A/N    | Origination Cross-<br>Reference                    | This field can contain any cross-<br>reference information useful to<br>the institution to identify student<br>records internally.       | Institution defined                                                                                                    | This is a School Use only field. No edits are performed in COD. Any data received in this field must be transmitted back to the school.                                                                            |
| 60    | 60       | 1       | А      | Action Code                                        | Code to indicate action taken                                                                                                    | Valid Codes: A = Accepted - all fields accepted                                                                                | Rejected YTD records shall contain Requested Original SSN, Original Name Code, Attended Campus, and "Action Code". All other fields shall be blank and no other records for the student will be enclosed in batch. |
| 61    | 61       | 1       | Α      | Unused                                             | Reserved for future expansion.                                                                                                    | Constant spaces                                                                                                    |                                                                                                    |
| 62    | 68       | 7       | N      | Accepted Award<br>amount for entire<br>school year | Must equal the award amount calculated by the institution to be disbursed to this student for attendance for this entire ACG award year. | Dollars and cents. Use leading<br>zeros; do not include the \$ sign<br>or decimal point.<br>Range: 0000000-MAX AWARD<br>AMOUNT | Cannot exceed Total Payment Ceiling for student – award validation performed.                                                                                                    |
| 69    | 76       | 8       | N      | Accepted<br>Estimated<br>Disbursement<br>Date #1   | Date 1st disbursement to student is estimated to be made.                                                                                | Format: CCYYMMDD<br>Range: TBD (Date Pell Payment<br>Schedule published on IFAP) to<br>20150930                                |                                                                                                    |
| 77    | 84       | 8       | N      | Accepted<br>Estimated<br>Disbursement<br>Date #2   | Date 2nd disbursement to student is estimated to be made.                                                                                | Format = CCYYMMDD  Range = [see field position 69 in this record] or BLANK                                                     |                                                                                                    |
| 85    | 92       | 8       | N      | Accepted<br>Estimated<br>Disbursement<br>Date #3   | Date 3rd disbursement to student is estimated to be made.                                                                                | Format = CCYYMMDD  Range = [see field position 69 in this record] or BLANK                                                     |                                                                                                    |
| 93    | 100      | 8       | N      | Accepted<br>Estimated<br>Disbursement<br>Date #4   | Date 4th disbursement to student is estimated to be made.                                                                                | Format = CCYYMMDD  Range = [see field position 69 in this record] or BLANK                                                     |                                                                                                    |
| 101   | 108      | 8       | N      | Accepted<br>Estimated<br>Disbursement<br>Date #5   | Date 5th disbursement to student is estimated to be made.                                                                                | Format = CCYYMMDD Range = [see field position 69 in this record] or BLANK                                                      |                                                                                                    |
| 109   | 116      | 8       | N      | Accepted<br>Estimated<br>Disbursement<br>Date #6   | Date 6th disbursement to student is estimated to be made.                                                                                | Format = CCYYMMDD Range = [see field position 69 in this record] or BLANK                                                      |                                                                                                    |
| 117   | 124      | 8       | N      | Accepted<br>Estimated<br>Disbursement<br>Date #7   | Date 7th disbursement to student is estimated to be made                                                                                 | Format = CCYYMMDD Range = [see field position 69 in this record] or BLANK                                                      |                                                                                                    |
| 125   | 132      | 8       | N      | Accepted<br>Estimated<br>Disbursement<br>Date #8   | Date 8th disbursement to student is estimated to be made.                                                                                | Format = CCYYMMDD  Range = [see field position 69 in this record] or BLANK                                                     |                                                                                                    |

| ACG Y | ear-To-I | Date (Y | TD) Re | cord                                              |                                                                                                    |                                                                            | Origination                                                                                                    |
|-------|----------|---------|--------|---------------------------------------------------|----------------------------------------------------------------------------------------------------|----------------------------------------------------------------------------|----------------------------------------------------------------------------------------------------|
| First | Last     | Len     | Туре   | Field Name                                        | Description                                                                                                    | Valid Values                                                               | Processing Notes/Edits                                                                                                    |
| 133   | 140      | 8       | N      | Accepted<br>Estimated<br>Disbursement<br>Date #9  | Date 9th disbursement to student is estimated to be made.                                                                                                    | Format = CCYYMMDD  Range = [see field position 69 in this record] or BLANK |                                                                                                    |
| 141   | 148      | 8       | N      | Accepted<br>Estimated<br>Disbursement<br>Date #10 | Date 10th disbursement to student is estimated to be made.                                                                                                    | Format = CCYYMMDD  Range = [see field position 69 in this record] or BLANK |                                                                                                    |
| 149   | 156      | 8       | N      | Accepted<br>Estimated<br>Disbursement<br>Date #11 | Date 11th disbursement to student is estimated to be made.                                                                                                    | Format = CCYYMMDD  Range = [see field position 69 in this record] or BLANK |                                                                                                    |
| 157   | 164      | 8       | N      | Accepted<br>Estimated<br>Disbursement<br>Date #12 | Date 12th disbursement to student is estimated to be made.                                                                                                    | Format = CCYYMMDD  Range = [see field position 69 in this record] or BLANK |                                                                                                    |
| 165   | 172      | 8       | N      | Accepted<br>Estimated<br>Disbursement<br>Date #13 | Date 13th disbursement to student is estimated to be made.                                                                                                    | Format = CCYYMMDD  Range = [see field position 69 in this record] or BLANK |                                                                                                    |
| 173   | 180      | 8       | N      | Accepted<br>Estimated<br>Disbursement<br>Date #14 | Date 14th disbursement to student is estimated to be made.                                                                                                    | Format = CCYYMMDD  Range = [see field position 69 in this record] or BLANK |                                                                                                    |
| 181   | 188      | 8       | N      | Accepted<br>Estimated<br>Disbursement<br>Date #15 | Date 15th disbursement to student is estimated to be made.                                                                                                    | Format = CCYYMMDD  Range = [see field position 69 in this record] or BLANK |                                                                                                    |
| 189   | 196      | 8       | D      | Accepted<br>Enrollment Date                       | First date that the student was enrolled in an eligible program for the designated school year. If the student enrolled in a crossover payment period before the first day of the ACG award year (July 1), report the actual start date of the student's classes for that payment period. | CCYYMMDD =<br>Range = 20090101 to 20100630                                 |                                                                                                    |
| 197   | 197      | 1       | A/N    | Unused                                            | Reserved for future expansion                                                                                                    | Constant Spaces                                                            |                                                                                                    |
| 198   | 198      | 1       | A/N    | Unused                                            | Reserved for future expansion                                                                                                    | Constant Spaces                                                            |                                                                                                    |
| 199   | 199      | 1       | A/N    | Unused                                            | Reserved for future expansion                                                                                                    | Constant Spaces                                                            |                                                                                                    |
| 200   | 201      | 2       | N      | Accepted<br>Transaction<br>Number                 | CPS-assigned Transaction<br>number from eligible SAR used to<br>calculate the student's award                                                                                                    | Must be numeric: 01 to 99                                                  | Changes to this field, after associated disbursements are made, create a new active origination record. Disbursements for the previous origination will be set to zero. |
| 202   | 206      | 5       | A/N    | Unused                                            | Reserved for future expansion                                                                                                    | Constant spaces                                                            |                                                                                                    |
| 207   | 207      | 1       | A/N    | Unused                                            | Reserved for future expansion                                                                                                    | Constant spaces                                                            |                                                                                                    |
| 208   | 208      | 1       | A/N    | Unused                                            | Reserved for future expansion                                                                                                    | Constant spaces                                                            |                                                                                                    |
| 209   | 209      | 1       | A/N    | Unused                                            | Reserved for future expansion                                                                                                    | Constant spaces                                                            |                                                                                                    |
| 210   | 216      | 7       | A/N    | Unused                                            | Reserved for future expansion                                                                                                    | Constant spaces                                                            |                                                                                                    |

| ACG Y | ACG Year-To-Date (YTD) Record Originat |     |      |                                         |                                                                                                    |                                                                                                    |                        |
|-------|----------------------------------------|-----|------|-----------------------------------------|----------------------------------------------------------------------------------------------------|----------------------------------------------------------------------------------------------------|------------------------|
| First | Last                                   | Len | Туре | Field Name                              | Description                                                                                                    | Valid Values                                                                                                    | Processing Notes/Edits |
| 217   | 217                                    | 1   | A/N  | Unused                                  | Reserved for future expansion                                                                                                    | Constant spaces                                                                                                    |                        |
| 218   | 219                                    | 2   | A/N  | Unused                                  | Reserved for future expansion                                                                                                    | Constant spaces                                                                                                    |                        |
| 220   | 221                                    | 2   | A/N  | Unused                                  | Reserved for future expansion                                                                                                    | Constant spaces                                                                                                    |                        |
| 222   | 225                                    | 4   | A/N  | Unused                                  | Reserved for future expansion                                                                                                    | Constant spaces                                                                                                    |                        |
| 226   | 229                                    | 4   | A/N  | Unused                                  | Reserved for future expansion                                                                                                    | Constant spaces                                                                                                    |                        |
| 230   | 232                                    | 3   | A/N  | Institution Internal<br>Sequence Number | This is an internal sequence number the institution can define.                                                                                                    | Institutional defined                                                                                                    | No editing             |
| 233   | 234                                    | 2   | N    | Eligibility/<br>Payment Reason          | Eligibility/Payment Reason – school submitted eligibility/payment reason for ACG Grant Recipient Type  01= High School Program (Includes Rigorous Programs of Study, State Scholars Program, DOD Schools, and BIA Schools)  02 = AP/IB Courses  03 = Coursework                                                                                                    | 01 = Rigorous High School<br>Program<br>02 = AP/IB Courses<br>03 = Coursework<br>Must not be blank.                                                                                                    |                        |
| 235   | 240                                    | 6   | A/N  | Rigorous High<br>School Program<br>Code | Rigorous High school program code includes the state and the rigorous state scholars program code or the state and the state scholars program code or the state and the DOD school program code OR the state and the Bureau of Indian Affairs and program code (6 position code). Format Example: TX0002  If position Eligibility/Payment Reason (fields 233 – 234) = 01 then a 6 byte high school program code will be required here.  If position Eligibility/Payment Reason (fields 233 – 234) = 02 or 03 then a 6 byte high school program code will be blank. | Refer to Volume VI, Section 9 for a complete list of valid values.  Format example: TX0002 or DD0001  If Eligibility/Payment Reason = 01, then this value cannot be blank.  If Eligibility/Payment Reason = 01 or 02, then this value may be blank. |                        |
| 241   | 251                                    | 11  | A/N  | Unused                                  | Reserved for expansion                                                                                                    | Constant spaces                                                                                                    |                        |
| 252   | 256                                    | 5   | N    | ACG Scheduled<br>Award                  | The Maximum Award Amount set prior to the beginning of the Award Year.                                                                                                    | Range = 0000000 to AWARD AMOUNT MAX                                                                                                    |                        |
| 257   | 272                                    | 16  | А    | Student's Last<br>Name                  | The last name of the student for this CPS transaction.                                                                                                    | A – Z, 0 – 9, period, apostrophe, hyphen or blank                                                                                                    |                        |
| 273   | 284                                    | 12  | Α    | Student's First<br>Name                 | The first name of the student for this CPS transaction.                                                                                                    | A – Z, 0 – 9 or blank                                                                                                    |                        |
| 285   | 285                                    | 1   | А    | Student's Middle<br>Initial             | The middle initial of the student for this CPS transaction.                                                                                                    | A – Z or blank                                                                                                    |                        |

| ACG Y | ACG Year-To-Date (YTD) Record Originat |     |      |                            |                                                                                                    |                                                                                                    |                        |
|-------|----------------------------------------|-----|------|----------------------------|----------------------------------------------------------------------------------------------------|----------------------------------------------------------------------------------------------------|------------------------|
| First | Last                                   | Len | Туре | Field Name                 | Description                                                                                                    | Valid Values                                                                                                    | Processing Notes/Edits |
| 286   | 294                                    | 9   | N    | Student's Current<br>SSN   | Social Security Number, as altered by the student through the CPS. This field equals the original SSN if the student has not changed SSN in the CPS. | Valid Social Security Number                                                                                            |                        |
| 295   | 302                                    | 8   | D    | Student's Date of<br>Birth | Date of birth of the student.                                                                                                    | Valid date of birth = CCYYMMDD                                                                                          |                        |
| 303   | 303                                    | 1   | A/N  | Unused                     | Reserved for expansion                                                                                                    | Constant spaces                                                                                                    |                        |
| 304   | 310                                    | 7   | N    | YTD Disbursement<br>Amount | The total of disbursements processed                                                                                                    | Dollars and cents. Use leading zeros; do not include the \$ sign or decimal point.  Range = 0000000 to AWARD AMOUNT MAX |                        |
| 311   | 336                                    | 26  | А    | Unused                     | Reserved for future expansion                                                                                                    | Constant spaces                                                                                                    |                        |
| 337   | 344                                    | 8   | D    | Process Date               | Date this record (segment) was processed by the Federal ACG program                                                                                  | Format = CCYYMMDD                                                                                                    |                        |
| 345   | 350                                    | 6   | Α    | Unused                     | Reserved for future expansion                                                                                                    | Constant spaces                                                                                                    |                        |
|       |                                        | 350 |      | Total Record<br>Length     |                                                                                                    |                                                                                                    |                        |

# **Disbursement Record Layout**

| ACG Y | ACG Year-To-Date (YTD) Record Disburseme |     |      |                                 |                                                                                                    |                                                                                                    | Disbursement           |
|-------|------------------------------------------|-----|------|---------------------------------|----------------------------------------------------------------------------------------------------|----------------------------------------------------------------------------------------------------|------------------------|
| First | Last                                     | Len | Туре | Field Name                      | Description                                                                                                    | Valid Values                                                                                                  | Processing Notes/Edits |
| 1     | 1                                        | 1   | А    | YTD Record<br>Indicator         | Indicates if record is the YTD Origination, YTD Disbursement, or Summary data.                                                                                                    | Constant: "D"                                                                                                 |                        |
| 2     | 22                                       | 21  | A/N  | Award ID                        | Award ID. is a unique identifier for ACG Awards. It is a 21 byte field in the specific order of SSN (9 char.), Award Type (1 char. ACG =A), Award Year (2 char.), Pell School ID (6 char.), and Award Sequence Number (3 char.). | A = Award Type,<br>0 to 9                                                                                     |                        |
| 23    | 23                                       | 1   | N    | Grade Level                     | Grade Level as reported by school to COD for ACG Grant Recipient Type 0= 1st year never previously attended for ACG Grant Recipient Type 1= 1st year for ACG Grant Recipient Type 2= 2nd year for ACG Grant Recipient Type       | 0 = 1 <sup>st</sup> year never previously<br>attended<br>1 = 1 <sup>st</sup> year<br>2 = 2 <sup>nd</sup> year |                        |
| 24    | 24                                       | 1   | A/N  | Unused                          | Reserved for future expansion                                                                                                    | Constant spaces                                                                                               |                        |
| 25    | 37                                       | 13  | A/N  | Disbursement<br>Cross-Reference | This field can contain any cross-<br>reference information useful to<br>the institution to identify student<br>records internally.                                                                                               | Institution defined                                                                                           | No editing             |
| 38    | 38                                       | 1   | А    | Action Code                     | Code to indicate action taken                                                                                                    | A = Accepted - all fields accepted                                                                            |                        |

| ACG Y | ACG Year-To-Date (YTD) Record Disbursemen |     |      |                                                                |                                                                                                    |                                                                                                    |                                                                                                    |
|-------|-------------------------------------------|-----|------|----------------------------------------------------------------|----------------------------------------------------------------------------------------------------|----------------------------------------------------------------------------------------------------|----------------------------------------------------------------------------------------------------|
| First | Last                                      | Len | Туре | Field Name                                                     | Description                                                                                                    | Valid Values                                                                                                    | Processing Notes/Edits                                                                                                    |
| 39    | 40                                        | 2   | N    | Disbursement<br>Number                                         | Number of the disbursement per student for the Award Year                                                                                                    | Must be numeric: 01 to 99                                                                                                   | Identifier = 66 to 99 are<br>Reserved for system-<br>generated disbursements                                                                         |
| 41    | 47                                        | 7   | N    | Accepted<br>Disbursement<br>Amount                             | Amount of disbursement for student's payment period. If an adjustment, this value is a replacement amount.                                                                                                    | Dollars and cents. Use leading zeros; do not include the \$ sign or decimal point.  Range = 00000 to Maximum for Award Year |                                                                                                    |
| 48    | 48                                        | 1   | А    | Accepted Sign<br>Indicator                                     | Indicates whether the Reported Disbursement Amount is an increase or a decrease to the total amount that has been disbursed to the student for the award year.                                                        | P = positive<br>N = negative                                                                                                |                                                                                                    |
| 49    | 56                                        | 8   | D    | Disbursement<br>Date                                           | Date this disbursement was or will be made to the student.                                                                                                    | CCYYMMDD = Range = TBD (Date Pell Payment Schedule published on IFAP) to 20150930                                           | Process Date must be within N days prior of disbursement date.                                                                                       |
| 57    | 57                                        | 1   | Α    | Unused                                                         | Reserved for future expansion                                                                                                    | Constant spaces                                                                                                    |                                                                                                    |
| 58    | 65                                        | 8   | N    | Payment Period<br>Start Date                                   | Beginning date of Payment Period                                                                                                    | CCYYMMDD =<br>Range = 20090101 to 20100630<br>or BLANK                                                                      | Field is required when an institution is ineligible.                                                                                                 |
| 66    | 72                                        | 7   | N    | Percent Eligibility<br>Used by<br>Scheduled Award              | Field is calculated by summing all of the accepted and funded disbursement records for an award, subtracting any DMCS repayments for the award, and dividing that amount by the Scheduled Award Amount for the award. | Format = 0000000 The last 4 digits represent less than 1 percent. Field does not include decimal point or %.                |                                                                                                    |
| 73    | 79                                        | 7   | N    | Total Percent<br>Eligibility Used by<br>Academic Year<br>Level | Total Eligibility Used across ALL Schools and Award Years for each applicable Academic Year Level.                                                                                                    | Format = 0000000 The last 4<br>digits represent less than 1<br>percent. Field does not include<br>decimal point or %.       |                                                                                                    |
| 80    | 129                                       | 40  | A/N  | Unused                                                         | Reserved for future expansion                                                                                                    | Constant spaces                                                                                                    |                                                                                                    |
| 130   | 137                                       | 8   | D    | Disbursement<br>Process Date                                   | Date disbursement information was processed by the COD System.                                                                                                    | CCYYMMDD = Range = TBD (Date Pell Payment Schedule published on IFAP) to 20150930                                           |                                                                                                    |
| 138   | 145                                       | 8   | N    | Routing ID                                                     | Unique entity identifier assigned to each record                                                                                                    | 00000002 – 99999999                                                                                                    | The Routing ID (RID) must be for the Attended School.                                                                                                |
| 146   | 149                                       | 4   | N    | Financial Award<br>Year                                        | The last year in the two-year cycle of the Program's Award Year.                                                                                                    | Format:<br>CCYY = last year in cycle = '2010'                                                                               |                                                                                                    |
| 150   | 155                                       | 6   | N    | Attended Campus<br>Pell-ID                                     | Pell-ID of attended campus. Change creates new Origination/Award record. Institution must change award amounts for student at original attended campus as necessary.                                                  | Valid Pell-ID                                                                                                    | Identifier Change creates new origination /award record. Institution must change award amounts for student at original attended campus as necessary. |
| 156   | 171                                       | 16  | А    | Student's Last<br>Name                                         | The last name of the student for this CPS transaction.                                                                                                    | Valid values: A – Z, 0 – 9, period, apostrophe, hyphen or blank                                                             |                                                                                                    |

| ACG Y | CG Year-To-Date (YTD) Record Disbursement |     |      |                                             |                                                                                                    |                                                                                                    |                                                                                                    |
|-------|-------------------------------------------|-----|------|---------------------------------------------|----------------------------------------------------------------------------------------------------|----------------------------------------------------------------------------------------------------|----------------------------------------------------------------------------------------------------|
| First | Last                                      | Len | Туре | Field Name                                  | Description                                                                                                    | Valid Values                                                                                                    | Processing Notes/Edits                                                                                                    |
| 172   | 183                                       | 12  | A    | Student's First<br>Name                     | The first name of the student for this CPS transaction.                                                                                                    | Valid values: A – Z, 0 – 9 or blank                                                                                                    |                                                                                                    |
| 184   | 184                                       | 1   | А    | Student's Middle<br>Initial                 | The middle initial of the student for this CPS transaction.                                                                                                    | Valid Values: A – Z or blank                                                                                                    |                                                                                                    |
| 185   | 193                                       | 9   | N    | Student's Current<br>SSN                    | Social Security Number, as altered by the student through the CPS. This field equals the original SSN if the student has not changed SSN in the CPS.                                                                                                    | Valid social security number                                                                                                    |                                                                                                    |
| 194   | 201                                       | 8   | D    | Student's Date of<br>Birth                  | Student's Date of birth for this CPS transaction.                                                                                                    | Valid date of birth:<br>CCYYMMDD                                                                                                    |                                                                                                    |
| 202   | 203                                       | 2   | N    | Disbursement<br>Sequence Number             | The two-digit integer assigned to count the progression of disbursement adjustments for a given Disbursement Number. This numerical string tracks the number of transactions that have been processed for a previously accepted or corrected Disbursement Number. | Valid Values: Must be incrementally sequential within the following group assignment: 01 - 65 School-Assigned 66 - 90 COD-Assigned Or Web-based transactions                                                                                                   | If the Disbursement Release Indicator is False, the Disbursement Sequence must be 01.  All disbursements either submitted by a school or generated by the COD System, must be included in the file. Each Disbursement transaction must be written to the file in the order that it appears in the database.  For example: School submits Disb Sequence Numbers 01 and 02 for Disbursement Num 01. COD creates a system-generated Disb Sequence Number 66 and then school submits Disb Sequence Number 03. The transactions should appear in the record in the order: 01, 02, 66, and 03. |
| 204   | 204                                       | 1   | A/N  | Disbursement<br>Release Indicator           | Value that is reported by the school to indicate whether the disbursement is anticipated or actual.  COD sets the value to true for Disbursements accepted from Phase-In Schools.                                                                                 | T- True (record for payment) F – False (disbursement is anticipated)                                                                                                    | If the Disbursement<br>Sequence Number is equal<br>to or greater than 02, then<br>the Disbursement Release<br>Indicator must always be<br>True.                                                                                                    |
| 205   | 206                                       | 2   | N    | Previous<br>Disbursement<br>Sequence Number | The prior sequence number is given to substantiate the order in which Disbursement records were processed.                                                                                                    | Valid Values: Must be incrementally sequential within the following group assignment: 01 - 65 School-Assigned 66 - 90 COD-Assigned Or Web-based transactions BLANK (when disbursement sequence number =01 and no previous disbursement sequence number exists) | Identify the last sequence<br>number that was processed<br>immediately before this<br>disbursement was accepted.                                                                                                    |
| 207   | 350                                       | 144 | A/N  | Unused                                      | Reserved for future Expansion                                                                                                    | Constant Spaces                                                                                                    |                                                                                                    |
|       |                                           | 350 |      | Total Record<br>Length                      |                                                                                                    |                                                                                                    |                                                                                                    |

# **Summary Record Layout**

| ACG Y | ACG Year-To-Date (YTD) Record Summary |     |      |                           |                                                                                                    |                                        |                        |
|-------|---------------------------------------|-----|------|---------------------------|----------------------------------------------------------------------------------------------------|----------------------------------------|------------------------|
| First | Last                                  | Len | Туре | Field Name                | Description                                                                                                    | Valid Values                           | Processing Notes/Edits |
| 1     | 1                                     | 1   | А    | YTD Record<br>Indicator   | Indicates if record is the YTD Origination, YTD Disbursement, or Summary data.                                                              | Constant: "S"                          |                        |
| 2     | 8                                     | 7   | N    | Number of<br>Recipients   | The number of students with at least one accepted actual disbursement at this attended campus.                                              | Range = 0000000 to 9999999             |                        |
| 9     | 15                                    | 7   | N    | Total Originations        | Year -to-Date number of originations received for the institution.                                                                          | Range = 0000000 to 9999999             |                        |
| 16    | 22                                    | 7   | N    | Originations<br>Accepted  | Year-to-Date number of originations received and accepted for the institution.                                                              | Range = 0000000 to 9999999             |                        |
| 23    | 29                                    | 7   | A/N  | Unused                    | Reserved for future expansion                                                                                                    | Constant spaces                        |                        |
| 30    | 36                                    | 7   | N    | Originations<br>Rejected  | Year-to-Date number of originations received and rejected for the institution.                                                              | Range = 0000000 to 9999999             |                        |
| 37    | 43                                    | 7   | N    | Total<br>Disbursements    | Year-to-Date number of Disbursements received for the institution.                                                                          | Range = 0000000 to 9999999             |                        |
| 44    | 50                                    | 7   | N    | Disbursements<br>Accepted | Year-to-Date number of Disbursements received and accepted for the institution.                                                             | Range = 0000000 to 9999999             |                        |
| 51    | 57                                    | 7   | N    | Unused                    | Reserved for future expansion                                                                                                    | Constant spaces                        |                        |
| 58    | 64                                    | 7   | A/N  | Disbursements<br>Rejected | Provided by the ACG Processor.<br>Year-to-Date number of<br>Disbursements received and<br>rejected for the institution.                     | Range = 0000000 to 9999999             |                        |
| 65    | 67                                    | 3   | N    | Comment Code<br>XXX       | Comment code number.                                                                                                    | Range = 000 to 999 or Blank            |                        |
| 68    | 74                                    | 7   | N    | Comment Code<br>XXX Count | Provided by the ACG Processor.<br>Year-to-Date number of times<br>comment code was returned to<br>the institution on an<br>acknowledgement. | Range = 0000000 to 9999999<br>or Blank |                        |
| 75    | 77                                    | 3   | N    | Comment Code<br>XXX       | Comment code number.                                                                                                    | Range = 000 to 999 or Blank            |                        |
| 78    | 84                                    | 7   | N    | Comment Code<br>XXX Count | Provided by the ACG Processor.<br>Year-to-Date number of times<br>comment code was returned to<br>the institution on an<br>acknowledgement. | Range = 0000000 to 9999999<br>or Blank |                        |
| 85    | 87                                    | 3   | N    | Comment Code<br>XXX       | Comment code number                                                                                                    | Range = 000 to 999<br>or Blank         |                        |
| 88    | 94                                    | 7   | N    | Comment Code<br>XXX Count | Provided by the ACG Processor.<br>Year-to-Date number of times<br>comment code was returned to<br>the institution on an<br>acknowledgement. | Range = 0000000 to 9999999<br>or Blank |                        |
| 95    | 97                                    | 3   | N    | Comment Code<br>XXX       | Comment code number                                                                                                    | Range = 000 to 999<br>or Blank         |                        |

| ACG Y | CG Year-To-Date (YTD) Record Summary |     |      |                           |                                                                                                    |                                        | Summary                |
|-------|--------------------------------------|-----|------|---------------------------|----------------------------------------------------------------------------------------------------|----------------------------------------|------------------------|
| First | Last                                 | Len | Туре | Field Name                | Description                                                                                                    | Valid Values                           | Processing Notes/Edits |
| 98    | 104                                  | 7   | N    | Comment Code<br>XXX Count | Provided by the ACG Processor.<br>Year-to-Date number of times<br>comment code was returned to<br>the institution on an<br>acknowledgement. | Range = 0000000 to 9999999<br>or Blank |                        |
| 105   | 107                                  | 3   | N    | Comment Code<br>XXX       | Comment code number                                                                                                    | Range = 000 to 999<br>or Blank         |                        |
| 108   | 114                                  | 7   | N    | Comment Code<br>XXX Count | Provided by the ACG Processor.<br>Year-to-Date number of times<br>comment code was returned to<br>the institution on an<br>acknowledgement. | Range = 0000000 to 9999999<br>or Blank |                        |
| 115   | 117                                  | 3   | N    | Comment Code<br>XXX       | Comment code number                                                                                                    | Range = 000 to 999<br>or Blank         |                        |
| 118   | 124                                  | 7   | N    | Comment Code<br>XXX Count | Provided by the ACG Processor.<br>Year-to-Date number of times<br>comment code was returned to<br>the institution on an<br>acknowledgement. | Range = 0000000 to 9999999<br>or Blank |                        |
| 125   | 127                                  | 3   | N    | Comment Code<br>XXX       | Comment code number                                                                                                    | Range = 000 to 999<br>or Blank         |                        |
| 128   | 134                                  | 7   | N    | Comment Code<br>XXX Count | Provided by the ACG Processor.<br>Year-to-Date number of times<br>comment code was returned to<br>the institution on an<br>acknowledgement. | Range = 0000000 to 9999999<br>or Blank |                        |
| 135   | 137                                  | 3   | N    | Comment Code<br>XXX Count | Comment code number                                                                                                    | Range = 000 to 999<br>or Blank         |                        |
| 138   | 144                                  | 7   | N    | Comment Code<br>XXX Count | Provided by the ACG Processor.<br>Year-to-Date number of times<br>comment code was returned to<br>the institution on an<br>acknowledgement. | Range = 0000000 to 9999999<br>or Blank |                        |
| 145   | 147                                  | 3   | N    | Comment Code<br>XXX       | Comment code number                                                                                                    | Range = 000 to 999<br>or Blank         |                        |
| 148   | 154                                  | 7   | N    | Comment Code<br>XXX Count | Provided by the ACG Processor.<br>Year-to-Date number of times<br>comment code was returned to<br>the institution on an<br>acknowledgement. | Range = 0000000 to 9999999<br>or Blank |                        |
| 155   | 157                                  | 3   | N    | Comment Code<br>XXX       | Comment code number                                                                                                    | Range = 000 to 999<br>or Blank         |                        |
| 158   | 164                                  | 7   | N    | Comment Code<br>XXX Count | Provided by the ACG Processor.<br>Year-to-Date number of times<br>comment code was returned to<br>the institution on an<br>acknowledgement. | Range = 0000000 to 9999999<br>or Blank |                        |
| 165   | 350                                  | 186 | Α    | Unused                    | Reserved for future expansion                                                                                                    | Constant spaces                        |                        |
|       |                                      | 350 |      | Total Record<br>Length    |                                                                                                    |                                        |                        |

## **ACG Pending Disbursement List**

This report provides a listing of all ACG anticipated disbursements (DRI = false).

#### **Business Rules**

- 1. The Pending Disbursement List is automatically sent to the school's SAIG mailbox on a weekly basis in the following formats:
  - Preformatted Text file (message class AGPD100P)
- The Pending Disbursement List is available via the COD web site in the following format:
  - Comma-Delimited (CSV)
  - The Pending Disbursement List available on the COD web site is the report most recently generated by COD.
- The report will be sent to schools weekly until the last day of December for the specific award year. Example: Award year 2009-2010 ends 9/30/2010; the final date that COD would generate the Pending Disbursement List for 2009-2010 would be 12/31/2010.

Although the Pending Disbursement List is generated weekly, if there is no data for the report on a given week, the report will not be sent to the schools' SAIG mailbox or made available via the COD web site.

#### also be available on the COD web site.

Previous versions of this report will

**Format Options** 

## Comma-Delimited (CSV) Detail Record Layout

| ACG Pend | ing Disbursement List            | Comma-Delimited (CSV) Detail Record                                                                                       |  |  |
|----------|----------------------------------|----------------------------------------------------------------------------------------------------|--|--|
| Column   | Field Name and Description       | Valid Field Content                                                                                                    |  |  |
| А        | Award Year                       | 2009-2010 and forward                                                                                                    |  |  |
| Comma    | Delimiter                        | ,                                                                                                    |  |  |
| В        | School Name                      | 0-9 Uppercase A-Z . (Period) ' (Apostrophe) - (Dash)                                                                      |  |  |
| Comma    | Delimiter                        | ,                                                                                                    |  |  |
| С        | Routing ID (External School ID.) | 8 digit number.<br>0–9                                                                                                    |  |  |
| Comma    | Delimiter                        | ,                                                                                                    |  |  |
| D        | PELL ID (School PL ID)           | Number field                                                                                                    |  |  |
| Comma    | Delimiter                        | ,                                                                                                    |  |  |
| Е        | Address (School Address)         | Character field: 40 characters per line (up to three address lines): 0-9 Uppercase A-Z . (Period) ' (Apostrophe) - (Dash) |  |  |
| Comma    | Delimiter                        | ,                                                                                                    |  |  |
| F        | CityStateZip                     | Character field: 0–9                                                                                                    |  |  |

| ACG Pend | ing Disbursement List                 | Comma-Delimited (CSV) Detail Record                                                                                                    |  |  |
|----------|---------------------------------------|----------------------------------------------------------------------------------------------------|--|--|
| Column   | Field Name and Description            | Valid Field Content                                                                                                    |  |  |
|          |                                       | Uppercase A–Z . (Period) ' (Apostrophe) - (Dash)                                                                                                    |  |  |
| Comma    | Delimiter                             | ,                                                                                                    |  |  |
| G        | Student First Name                    | Character field: Uppercase A–Z . (Period) ' (Apostrophe) - (Dash)                                                                                                    |  |  |
| Comma    | Delimiter                             | ,                                                                                                    |  |  |
| Н        | Student Last Name                     | Character field: Uppercase A–Z . (Period) ' (Apostrophe) - (Dash)                                                                                                    |  |  |
| Comma    | Delimiter                             | ,                                                                                                    |  |  |
| I        | SSN (Student Social Security Number)  | Number field: 001010001–99999998                                                                                                    |  |  |
| Comma    | Delimiter                             | ,                                                                                                    |  |  |
| J        | Date of Birth (Student Date of Birth) | Date field:<br>Format is CCYY-MM-DD                                                                                                    |  |  |
| Comma    | Delimiter                             | ,                                                                                                    |  |  |
| K        | Award ID (Student Award ID)           | Character field: 123456789A10123456001  21 character award ID of an ACG  The components of the Award ID are: Person's SSN: 001010001–99999998  Program Indictator ('A' for ACG)  Award Year: 10, for 2009-2010  Pell School code: 000000-999999  Sequence Number: 001-999 |  |  |
| Comma    | Delimiter                             | ,                                                                                                    |  |  |
| L        | Grade Level (Student Grade Level)     | Number field: 1 digit number, 0-4 For ACG: 0, 1 or 2                                                                                                    |  |  |
| Comma    | Delimiter                             | 1                                                                                                    |  |  |
| М        | Batch ID/Document ID                  | Character field:<br>Example:<br>2008-09-18T20:19:25.4372193049                                                                                                    |  |  |
| Comma    | Delimiter                             | ,                                                                                                    |  |  |

| ACG Pend | ling Disbursement List                                                                                                    | Comma-Delimited (CSV) Detail Record |
|----------|----------------------------------------------------------------------------------------------------|-------------------------------------|
| Column   | Field Name and Description                                                                                                    | Valid Field Content                 |
| N        | Disb. Release Ind. (Disbursement Release Indicator)                                                                                          | Character field:<br>'N' for No      |
| Comma    | Delimiter                                                                                                    | ,                                   |
| 0        | Disb. Date (Disbursement Date)                                                                                                    | Date field:<br>Format is CCYY-MM-DD |
| Comma    | Delimiter                                                                                                    | ,                                   |
| Р        | Disb. No. (Disbursement Number – sequential number which uniquely identifies a disbursement for an award.)                                   | Number field:<br>1-99               |
| Comma    | Delimiter                                                                                                    | ,                                   |
| Q        | Disb. Seq No. (Disbursement Sequence Number – determines the order in which transactions must be processed for a given disbursement number.) | Number field:<br>1-999              |
| Comma    | Delimiter                                                                                                    | ,                                   |
| R        | Disbursement Amount                                                                                                    | Decimal field                       |
| Comma    | Delimiter                                                                                                    | ,                                   |
| S        | Subtotal Disbursement Amount for Student                                                                                                    | Decimal field                       |
| Comma    | Delimiter                                                                                                    | ,                                   |
| Т        | Total Number of Disbursements (the count of all disbursements on the report)                                                                 | Number field                        |
| Comma    | Delimiter                                                                                                    | ,                                   |
| U        | Total Disbursement Amount (the sum of all disbursements on the report)                                                                       | Decimal field                       |

# National Science and Mathematics Access to Retain Talent (SMART) Grant Reports

## **National SMART Grant Report Options**

National SMART Grant Reports are available to schools via the school's SAIG mailbox, via the school's Newsbox on the COD web site, or via data requests.

#### **Business Rules**

- 1. National SMART Grant Reports for 2009-2010 are generated as fixed-length or preformatted flat files and not as XML documents.
- 2. National SMART Grant Reports for 2009-2010 are viewable on the COD web site in the following format:
  - a. Comma-Delimited (CSV)
- 3. National SMART Grant Reports are sent to schools SAIG mailbox in the following format options. Format options vary by report. Not all reports are offered in all formats:
  - a. Preformatted Text file
    - i. Portrait
    - ii. Courier 10
    - iii. 78 characters per line
    - iv. 59 lines per page
  - b. Fixed-length file
- 4. The National SMART Grant Report delivery method and format options vary by report type. These specific options are discussed under the appropriate report section.

Below is a summary of all National SMART Grant reports and available formats generated by the COD System.

| Format and De                          | livery Meth | Data R                                            | equest               |                     | SAIG N             | Mailbox      |     | COD W               | eb Site |          |
|----------------------------------------|-------------|---------------------------------------------------|----------------------|---------------------|--------------------|--------------|-----|---------------------|---------|----------|
| Report Name                            | Batch       | Web                                               | Preformatted<br>Text | Comma-<br>Delimited | Pipe-<br>Delimited | Fixed Length | PDF | Comma-<br>Delimited |         |          |
| Electronic Statement of Account (ESOA) | SSN         | System<br>Generated <sup>1</sup> or<br>By Request | <b>Ø</b>             | <b>Ø</b>            |                    |              |     | <b>Ø</b>            |         |          |
| Multiple Reporting Record (MRR)        | SSN         | Daily                                             | <b>Ø</b>             | <b>Ø</b>            |                    |              |     | <b>(</b>            |         |          |
| Reconciliation Report                  | SSN         | By Request                                        | <b>Ø</b>             | <b>②</b>            |                    |              |     | <b>(</b>            |         |          |
| Year-to-Date (YTD) file                | SSN         | By Request                                        | <b>②</b>             | <b>②</b>            |                    |              |     | <b>(</b>            |         |          |
| Pending Disbursement List              | Last Name   | Weekly                                            |                      |                     | <b>Ø</b>           |              |     |                     |         | <b>Ø</b> |

<sup>&</sup>lt;sup>1.</sup> If triggered by change

Schools participating in the National SMART Grant program receive the Electronic Statement of Account (ESOA) report via the school's SAIG mailbox. This report is generated when a National SMART Grant funding level changes for a school in the National SMART Grant program.

## National SMART Grant Electronic Statement of Account (ESOA)

The Electronic Statement of Account (ESOA) summarizes the status of a school's CFL versus the net drawdown for that award year and provides the YTD Total Accepted and Posted Disbursements.

#### **Business Rules**

1. The ESOA can be COD system generated or requested via Data Request and is delivered to the school's SAIG mailbox.

# **ESOA Printing Specifications**

For more information about printing the ESOA, please refer to *Volume VI*, Section 7 of this technical reference.

- 2. The COD system generates an ESOA each time a school's CFL changes, for Advanced Funding Schools.
- 3. The ESOA is provided in the fixed-length, flat file format.
- 4. The ESOA is sorted by Pell ID/Transaction Date in descending order.
- 5. The ESOA is sent from the COD System with message class SGAS100P.

#### **Header Record Layout**

| Nation | nal SMA | RT Gra | nt Elec | tronic Statement o    | f Account (ESOA) Record                                                               |                                                                                                    | Header                                                                                                    |
|--------|---------|--------|---------|-----------------------|---------------------------------------------------------------------------------------|----------------------------------------------------------------------------------------------------|----------------------------------------------------------------------------------------------------|
| First  | Last    | Len    | Туре    | Field Name            | Description                                                                           | Valid Values                                                                                                    | Processing Notes/Edits                                                                                                    |
| 1      | 10      | 10     | А       | Header Identifier     | Identify Header record in file.<br>Left Justified.                                    | This field is required. Constant: 'GRANT HDR'                                                                                                    | Missing Batch Header –<br>Reject Batch                                                                                                    |
| 11     | 14      | 4      | N       | Data Record<br>Length | Length of data records included in this Batch.                                        | This field is required.  Must be numeric: 0001 to 9999                                                                                                    | If not equal to length for<br>Message Class, then Reject<br>Batch.                                                                                                    |
| 15     | 40      | 26     | A       | Batch ID              | Number generated by the institution to uniquely identify a specific batch of records. | This field is required. Format = XXCCYY9999999CCYYMMDDHHMM SS Where: XX = batch type code (alpha) CCYY = last year in cycle: '2010' 999999 = Reporting PELL ID CCYYMMDD = date batch created HHMMSS = time batch created | Valid Batch Type codes: SA = Statement of Account  If duplicate Batch ID, then reject Batch. If Batch type does not agree with Message Class type, then reject Batch. If #R Batch and received before system startup, then reject Batch. If Batch Award Year does not agree with Message Class award year, then reject. If reporting Pell ID is ineligible, then send warning message. If Reporting Pell ID is a branch campus or has Central Funding, then reject Batch. If date batch created is > system date, then reject Batch. |
| 41     | 48      | 8      | A/N     | OPE ID                | The OPE ID number assigned to the reporting institution.                              | Valid OPE ID number or blank.                                                                                                    | If not blank and not equal to OPE ID associated with Pell ID, then warn the Batch.                                                                                                    |

| Nation | al SMA | ART Gra | nt Elec | tronic Statement c      | of Account (ESOA) Record                                                                                                    |                                                                                                    | Header                                                                                                    |
|--------|--------|---------|---------|-------------------------|----------------------------------------------------------------------------------------------------|----------------------------------------------------------------------------------------------------|----------------------------------------------------------------------------------------------------|
| First  | Last   | Len     | Туре    | Field Name              | Description                                                                                                    | Valid Values                                                                                                    | Processing Notes/Edits                                                                                                    |
| 49     | 58     | 10      | A/N     | Software Provider       | For non-Express software provide an identifier to indicate the software provider and version number if applicable.                                                                                            | This field is required. Software provider defined or blank                                                                                                    | No edits will be performed on this field.                                                                                                    |
| 59     | 62     | 4       | А       | Unused                  | Reserved for future expansion.                                                                                                    | Constant spaces                                                                                                    |                                                                                                    |
| 63     | 63     | 1       | A       | ED Use                  | ED Use Only – do not use                                                                                                    | Constant Spaces                                                                                                    | Media Type = Y for Year-to-<br>Date                                                                                                    |
| 64     | 68     | 5       | A/N     | ED Use                  | ED Use Only – do not use                                                                                                    | Constant spaces                                                                                                    | ED Express PC software version number                                                                                                    |
| 69     | 76     | 8       | N       | Process Date            | Date the corresponding Batch was processed.                                                                                                    | Format = CCYYMMDD                                                                                                    | Completed as a result of processing the Batch.                                                                                                 |
| 77     | 100    | 24      | N       | Batch Reject<br>Reasons | List of up to eight 3-digit batch reject reason codes which occurred during initial editing of the Batch. Only reject reason codes hit will display in this field. Otherwise, this space will be zero filled. | Reject Reasons format = 000 to 999  Position 101 to 103 = 1st reject reason code Position 104 to 106 = 2nd reject reason code Position 107 to 109 = 3rd reject reason code Position 110 to 112 = 4th reject reason code Position 113 to 115 = 5th reject reason code Position 116 to 118 = 6th reject reason code Position 119 to 121 = 7th reject reason code Position 122 to 124 = 8th reject reason code | Completed by COD as a result of Batch editing. These are the 200 series of edits that can be found in this section of the Technical Reference. |
|        |        | XX      | А       | Unused                  | Length extended to make the header record the same length as the detail records which follow.                                                                                                    | Constant spaces                                                                                                    |                                                                                                    |
|        |        | ≥100    |         | Total Record<br>Length  |                                                                                                    |                                                                                                    |                                                                                                    |

# **Summary Record Layout**

| Nation | al SMA | RT Gra | nt Elec | tronic Statement o          | f Account (ESOA) Record                                                                    |                                                                                              | Summary                |
|--------|--------|--------|---------|-----------------------------|--------------------------------------------------------------------------------------------|----------------------------------------------------------------------------------------------|------------------------|
| First  | Last   | Len    | Туре    | Field Name                  | Description                                                                                | Valid Values                                                                                 | Processing Notes/Edits |
| 1      | 1      | 1      | Α       | Record Indicator            | Indicates the record is summary or detail.                                                 | Constant "S"- Summary level account status                                                   |                        |
| 2      | 7      | 6      | N       | Reporting Campus<br>PELL-ID | PELL-ID of reporting campus                                                                | Valid PELL-ID                                                                                |                        |
| 8      | 18     | 11     | A/N     | Grantee DUNS<br>Number      | Data Universal Numbering<br>Scheme (DUNS) number assigned<br>to the reporting institution. | Valid DUNS number. Format = 99999999BB where 999999999 is a unique number and BB are Blanks. |                        |
| 19     | 26     | 8      | N       | Entity ID                   | Routing ID randomly assigned to the school by COD.                                         | 9999999                                                                                      |                        |
| 27     | 29     | 3      | Α       | Unused                      | Reserved for FSA use.                                                                      | Constant Spaces                                                                              |                        |

| Nation | al SMA | RT Gra | ınt Elec | tronic Statement o                                                                | f Account (ESOA) Record                                                                                                    |                                                                                                    | Summary                                                                                                    |
|--------|--------|--------|----------|-----------------------------------------------------------------------------------|----------------------------------------------------------------------------------------------------|----------------------------------------------------------------------------------------------------|----------------------------------------------------------------------------------------------------|
| First  | Last   | Len    | Туре     | Field Name                                                                        | Description                                                                                                    | Valid Values                                                                                                    | Processing Notes/Edits                                                                                                    |
| 30     | 45     | 16     | A/N      | G5 Award Number                                                                   | Used to uniquely identify school accounts in the ED Office of Chief Financial Officer's G5 System.  Comprised of the following fields = Program Office Indicator Catalog of Federal Domestic Assistance (CFDA) Number CFDA Subprogram Id G5 Award year Sequence Number | Valid G5 Award number.  Format = P376S CCYYXXXX Where  "P" = constant for PO Indicator "376" = constant for National SMART Grant "S" = constant "" 3 spaces  CCYY = Beginning year of school year pair; '2009' for 2009 - 2010. XXXX = unique value for each funded institution |                                                                                                    |
| 46     | 50     | 5      | Α        | Unused                                                                            | Reserved for FSA use.                                                                                                    | Constant zeroes                                                                                                    |                                                                                                    |
| 51     | 58     | 8      | D        | Effective Date                                                                    | Effective date for the CFL change                                                                                                    | Valid Date in CCYYMMDD format.                                                                                                    |                                                                                                    |
| 59     | 69     | 11     | A/N      | Previous<br>Obligation                                                            | Amount of school's obligation prior to this adjustment.                                                                                                    | Dollars and cents. Right justify, left zero fill; do not include the \$ sign or decimal point. Range = 00000000000000 to 99999999999                                                                                                    | Applies to schools with obligate/pay accounts as well as schools with obligate only accounts.                                                                                                    |
| 70     | 80     | 11     | N        | Obligation<br>Adjustment                                                          | Change in the obligation amount for this Accounting cycle.                                                                                                    | Dollars and cents. Right justify, left zero fill; do not include the \$ sign or decimal point. Range = 00000000000000000000000000000000000                                                                                                    | Applies to schools with obligate/pay accounts as well as schools with obligate only accounts.                                                                                                    |
| 81     | 91     | 11     | N        | Current Obligation<br>Amount                                                      | Amount of school's current obligation balance.                                                                                                    | Dollars and cents. Right justify, left zero fill; do not include the \$ sign or decimal point. Range = 00000000000000000000000000000000000                                                                                                    | Applies to schools with obligate/pay accounts as well as schools with obligate only accounts.                                                                                                    |
| 92     | 102    | 11     | A/N      | Previous SMART<br>Grant Payments<br>Does not apply to<br>National SMART<br>Grant. | Amount of direct payments to school prior to this adjustment.  Does not apply to SMART.                                                                                                    | Blanks  Does not apply to National SMART Grant.                                                                                                    | Applies only to schools where COD initiates a transaction that results in a cash payment directly to their bank account. Always blank for schools with obligate only accounts for the entire school year.  Does not apply to National SMART Grant. |
| 103    | 113    | 11     | A/N      | Payment<br>Adjustment                                                             | Change in the direct payments to the schools as a result of this adjustment.  Does not apply to National SMART Grant.                                                                                                    | Blanks  Does not apply to National SMART Grant.                                                                                                    | Applies only to schools where COD initiates a transaction that results in a cash payment directly to their bank account. Always blank for schools with obligate only accounts for the entire school year.  Does not apply to National SMART Grant. |

| Nation | iai SMA | RI Gra |      | tronic Statement o                                                                       | f Account (ESOA) Record                                                                                                    |                                                                                                    | Summary                                                                                                    |
|--------|---------|--------|------|------------------------------------------------------------------------------------------|----------------------------------------------------------------------------------------------------|----------------------------------------------------------------------------------------------------|----------------------------------------------------------------------------------------------------|
| First  | Last    | Len    | Туре | Field Name                                                                               | Description                                                                                                    | Valid Values                                                                                                    | Processing Notes/Edits                                                                                                    |
| 114    | 124     | 11     | A/N  | Current SMART<br>Grant Payments<br>Does not apply to<br>National SMART<br>Grant.         | Amount of direct payments pushed to school's bank account by COD processing.  Does not apply to National SMART Grant.                                                       | Blanks  Does not apply to National SMART Grant.                                                                                                | Applies only to schools where COD initiates a transaction that results in a cash payment directly to their bank account. Always blank for schools with obligate only accounts for the entire school year.  Does not apply to National SMART Grant. |
| 125    | 131     | 7      | N    | YTD Total<br>Unduplicated<br>Recipients<br>Does not apply to<br>National SMART<br>Grant. | Year-to-Date number of unduplicated recipients for institution.  Does not apply to National SMART Grant.                                                                    | Zeros  Does not apply to National SMART Grant.                                                                                                 | Does not apply to National SMART Grant.                                                                                                    |
| 132    | 142     | 11     | N    | YTD Accepted &<br>Posted<br>Disbursement<br>Amount                                       | YTD Total of disbursements accepted and posted by COD processing.                                                                                                    | Dollars and cents. Right justify, left zero fill; do not include the \$ sign or decimal point. Range = 0000000000000 to 9999999999 or Blank    |                                                                                                    |
| 143    | 153     | 11     | Α    | Unused                                                                                   | Reserved for FSA use.                                                                                                    | Constant spaces                                                                                                    |                                                                                                    |
| 154    | 164     | 11     | N    | Administrative Cost Allowance (ACA)  Does not apply to National SMART Grant.             | YTD amount of ACA paid to the institution  Does not apply to National SMART Grant.                                                                                          | Zeros  Does not apply to National SMART Grant.                                                                                                 | Does not apply to National SMART Grant.                                                                                                    |
| 165    | 177     | 13     | N    | G5 Draw-<br>down/Payment                                                                 | Net drawdown/payments as posted in G5, i.e.,: the sum of school-initiated drawdowns, direct payments for Obligate/Pay accounts, adjustments (+/-) less refunds and returns. | Dollars and cents. Right justify, left zero fill; do not include the \$ sign or decimal point. Range = 000000000000000 to 99999999999999999999 |                                                                                                    |
| 178    | 185     | 8      | D    | Date of Last<br>Activity in G5                                                           | The date G5 last posted a transaction for the G5 Award number.                                                                                                    | Valid date in CCYYMMDD format or Blank.                                                                                                    |                                                                                                    |
| 186    | 200     | 15     | Α    | Unused                                                                                   | Reserved for future expansion                                                                                                    | Constant spaces                                                                                                    |                                                                                                    |
|        |         | 200    |      | Total Record<br>Length                                                                   |                                                                                                    |                                                                                                    |                                                                                                    |

# **Detail Record Layout**

| Natio | National SMART Grant Electronic Statement of Account (ESOA) Record  Det |     |      |                             |                                            |                                              |                        |  |  |  |
|-------|-------------------------------------------------------------------------|-----|------|-----------------------------|--------------------------------------------|----------------------------------------------|------------------------|--|--|--|
| First | Last                                                                    | Len | Туре | Field Name                  | Description                                | Valid Values                                 | Processing Notes/Edits |  |  |  |
| 1     | 1                                                                       | 1   | А    | Record Indicator            | Indicates the record is summary or detail. | Constant "D" = Detailed institution activity |                        |  |  |  |
| 2     | 7                                                                       | 6   | N    | Reporting Campus<br>Pell-ID | Pell-ID of reporting campus                | Valid Pell-ID                                |                        |  |  |  |

| Nation | al SMA | RT Gra | int Elec | tronic Statement o                  | f Account (ESOA) Record                                                                                                    |                                                                                                    | Detail                 |
|--------|--------|--------|----------|-------------------------------------|----------------------------------------------------------------------------------------------------|----------------------------------------------------------------------------------------------------|------------------------|
| First  | Last   | Len    | Туре     | Field Name                          | Description                                                                                                    | Valid Values                                                                                                    | Processing Notes/Edits |
| 8      | 18     | 11     | A/N      | Grantee DUNS<br>Number              | Data Universal Numbering<br>Scheme (DUNS) number assigned<br>to the reporting institution.                                                                                                    | Valid DUNS number. Format = 999999999BB where 9999999999 is a unique number and BB are blanks.                                                                                                    |                        |
| 19     | 26     | 8      | N        | Entity ID                           | Routing ID randomly assigned to the school by COD.                                                                                                    | 9999999                                                                                                    |                        |
| 27     | 29     | 3      | Α        | Unused                              | Reserved for FSA use.                                                                                                    | Constant Spaces                                                                                                    |                        |
| 30     | 45     | 16     | A/N      | G5 Award Number                     | Used to uniquely identify school accounts in the ED Office of Chief Financial Officer's G5 System.  Comprised of the following fields = Program Office Indicator Catalog of Federal Domestic Assistance (CFDA) Number CFDA Subprogram Id G5 Award year Sequence Number | Valid G5 Award number.  Format = P376S CCYYXXXX Where  "P" = constant for PO Indicator "376" = constant for SMART "S" = constant "" " 3 spaces CCYY = Beginning year of school year pair; '2009' for 2009 - 2010. XXXX = unique value for each funded institution |                        |
| 46     | 53     | 8      | D        | Transaction Date                    | Effective date of financial transaction created by COD for submission to G5.                                                                                                    | Valid Date in CCYYMMDD format.                                                                                                    |                        |
| 54     | 54     | 1      | А        | Sign Indicator                      | Indicates whether the Adjustment<br>Amount is an increase or a<br>decrease                                                                                                    | P = positive (Increase)<br>N = negative (Decrease)                                                                                                    |                        |
| 55     | 65     | 11     | N        | Adjustment<br>Amount                | Amount of individual adjustment.                                                                                                    | Dollars and cents. Right justify, left zero fill; do not include the \$ sign or decimal point. Range = 00000000000000000000000000000000000                                                                                                    |                        |
| 66     | 73     | 8      | D        | Process Date                        | The date COD processed the adjustment.                                                                                                    | Valid date in CCYYMMDD format.                                                                                                    |                        |
| 74     | 103    | 30     | A/N      | Adjustment<br>Document/ Batch<br>ID | Document/Batch ID generated by COD.                                                                                                    | Format of Document ID CCYY-MMDDTHH: mm:ss.ff99999999 where: CCYY-MM-DD-date document created T=constant HH:mm:ss.ff=time document created 99999999=Entity ID of reporting campus.                                                                                 |                        |
| 104    | 200    | 97     | Α        | Unused                              |                                                                                                    | Reserved for future expansion                                                                                                    | Constant spaces        |
|        |        | 200    |          | Total Record<br>Length              |                                                                                                    |                                                                                                    |                        |

# **Trailer Record Layout**

| Nation | al SMA | RT Gra   | nt Elec | tronic Statement o                             | f Account (ESOA) Record                                                                                                    |                                                                                                    | Trailer                                                                                                    |
|--------|--------|----------|---------|------------------------------------------------|----------------------------------------------------------------------------------------------------|----------------------------------------------------------------------------------------------------|----------------------------------------------------------------------------------------------------|
| First  | Last   | Len      | Туре    | Field Name                                     | Description                                                                                                    | Valid Values                                                                                                    | Processing Notes/Edits                                                                                                    |
| 1      | 10     | 10       | А       | Trailer Identifier                             | Identify Trailer record in file.                                                                                                    | This field is required.<br>Constant: 'GRANT TLR'                                                                                                    | Missing Batch Trailer – reject batch. No detail records—reject Batch.                                                                                        |
| 11     | 14     | 4        | N       | Data Record<br>Length                          | Length of data records included in this Batch.                                                                                                    | This field is required. Must be numeric: 0001 to 9999                                                                                                    | If not equal to Data Record<br>on Header, then reject<br>Batch.                                                                                              |
| 15     | 40     | 26       | А       | Batch ID                                       | Number generated by the institution to uniquely identify a specific batch of records.                                                                                 | This field is required.  Format = XXCCYY9999999CCYYMMDDHHMM SS Where: XX = batch type code (alpha) CCYY = last year in cycle = '2010' 999999 = Reporting PELL ID CCYYMMDD = date batch created HHMMSS = time batch created | If not equal to Batch ID on<br>Header, then reject Batch.<br>The only valid indicator for<br>ESOA is Valid Batch Type<br>Codes:<br>SA = Statement of Account |
| 41     | 46     | 6        | N       | Reported Number of Records                     | Number of data records included in the Batch.                                                                                                    | This field is required. Must be numeric: 000000 to 999999                                                                                                    | If not equal to count of detail records in input Batch, then return warning message.                                                                         |
| 47     | 57     | 11       | N       | Unused                                         | Constant Zeros                                                                                                    |                                                                                                    |                                                                                                    |
| 58     | 58     | 1        | А       | Reported Total<br>Sign Indicator               | Positive or negative sign for total amount reported.                                                                                                    | This field is required.  P = Positive  N = Negative  For ESOA is constant P.                                                                                                    |                                                                                                    |
| 59     | 64     | 6        | N       | Accepted and<br>Corrected Number<br>of Records | ED USE ONLY - Number of data records accepted and corrected by the Pell Processor.                                                                                    | 000000 to 999999                                                                                                    |                                                                                                    |
| 65     | 75     | 11       | N       | Accepted and<br>Corrected Total of<br>Batch    | ED USE ONLY - Total Award or Disbursement amount accepted and corrected on Batch.                                                                                     | Dollars and cents. Use leading zeros, do not include the \$ sign or decimal point. 00000000000 to 99999999999                                                                                                    |                                                                                                    |
| 76     | 76     | 1        | Α       | Ator                                           | ED USE ONLY - Positive or negative sign for total amount accepted.                                                                                                    | P = Positive<br>N = Negative                                                                                                    |                                                                                                    |
| 77     | 82     | 6        | N       | Number of<br>Duplicate Records                 | ED USE ONLY- Number of data records that duplicate a previously accepted Origination or Disbursement record. For all other types of batches this field is all zeroes. | 000000 to 999999                                                                                                    |                                                                                                    |
| 83     | 100    | 18       | Α       | Unused                                         | Reserved for future expansion.                                                                                                    | Constant spaces                                                                                                    |                                                                                                    |
|        |        | XX       | A       | Unused                                         | Length extended to make the trailer record the same length as the detail records.                                                                                     | Constant spaces                                                                                                    |                                                                                                    |
|        |        | ><br>100 |         | Total Record<br>Length                         |                                                                                                    |                                                                                                    |                                                                                                    |

# National SMART Grant Multiple Reporting Record (MRR)

The Multiple Reporting Record (MRR) provides information to a school about a student's origination and disbursement status at other schools and the amount of National SMART Grant award(s) disbursed. The National SMART Grant MRR only identifies one primary type of multiple reporting conditions: concurrent enrollment.

#### **Business Rules**

- 1. An MRR can be COD system generated or may be requested by the school via batch data request, or COD web site.
- 2. The MRR is provided in fixed-length, flat file format.
- 3. The MRR is sent from the COD System using message class SGMR100P.

## **Record Layout**

| Nation | al SMA | RT Gra | nt Muli | tiple Reporting Rec                  | ord                                                                                                    |                                                                                                    |                        |
|--------|--------|--------|---------|--------------------------------------|----------------------------------------------------------------------------------------------------|----------------------------------------------------------------------------------------------------|------------------------|
| First  | Last   | Len    | Туре    | Field Name                           | Description                                                                                                    | Valid Values                                                                                                    | Processing Notes/Edits |
| 1      | 2      | 2      | Α       | Record Type                          | Code that indicates the reason the institution is receiving the record.                                                                      | RO = Data request for<br>Origination information.<br>RD = Data request for<br>Disbursement information.<br>RN = No MRR information found<br>CE = The student is concurrently<br>enrolled |                        |
| 3      | 8      | 6      | N       | Requesting<br>Institution Pell-ID    | Pell-ID of the requesting attended campus of the student. Will be blank for concurrent enrollment.                                           | Must be a valid Pell-ID assigned<br>by the Department of Education.<br>May be BLANK.                                                                                                    |                        |
| 9      | 9      | 1      | А       | Multiple Reporting<br>Request Code 1 | Indicates the institution is requesting origination or disbursement information. Will be blank for concurrent enrollment.                    | O = Send origination information D = Send disbursement information May be BLANK.                                                                                                    |                        |
| 10     | 10     | 1      | А       | Multiple Reporting<br>Request Code 2 | Indicates the institution is requesting by selected student, selected institution, or all students. Will be blank for concurrent enrollment. | A = Send list of other institutions for all students S = Send list of other institutions for students listed in record. I = Send student for institution listed in record May be blank.  |                        |
| 11     | 21     | 11     | А       | MR Student ID                        | The Student SSN and Name code for which a MR is requested. Will be blank for concurrent enrollment.                                          | Blank or 001010001XX to 999999999XX where XX = Uppercase A to Z; . (period); ' (apostrophe); - (dash); Blank = no last name                                                              |                        |
| 22     | 27     | 6      | N       | MR Institution<br>Pell-ID            | The institution code for which MR are requested. Will be blank for concurrent enrollment.                                                    | Valid Pell-ID. May be blank.                                                                                                    |                        |
| 28     | 36     | 9      | N       | Student Original<br>SSN              | Student's Original SSN from the origination record.                                                                                          | 001010001 to 999999999                                                                                                    |                        |

| Nation | nal SMA | RT Gra | nt Mul | tiple Reporting Rec                          | cord                                                                                                    |                                                                              |                        |
|--------|---------|--------|--------|----------------------------------------------|----------------------------------------------------------------------------------------------------|------------------------------------------------------------------------------|------------------------|
| First  | Last    | Len    | Туре   | Field Name                                   | Description                                                                                                    | Valid Values                                                                 | Processing Notes/Edits |
| 37     | 38      | 2      | А      | Original Name<br>Code                        | Student's name code from the origination record.                                                                                                    | Uppercase A to Z; . (period); ' (apostrophe); - (dash) Blank (no last name). |                        |
| 39     | 44      | 6      | N      | Institution Pell-ID                          | Pell-ID of the attended campus of<br>the student. Use the record type<br>to interpret the relationship this<br>institution has to the institution<br>receiving this record. | Must be a valid Pell-ID assigned by the Department of Education.             |                        |
| 45     | 114     | 70     | A/N    | Institution Name                             | The name of the institution.                                                                                                    |                                                                              |                        |
| 115    | 149     | 35     | A/N    | Institution Street<br>Address - Line 1       | The street or post office box address of institution.                                                                                                    |                                                                              |                        |
| 150    | 184     | 35     | A/N    | Institution Street<br>Address - Line 2       | The street or post office box address of institution.                                                                                                    |                                                                              |                        |
| 185    | 209     | 25     | A/N    | Institution City                             | The city in which the institution is located.                                                                                                    |                                                                              |                        |
| 210    | 211     | 2      | А      | Institution State                            | The two-character code assigned by the US Postal Service to the state or other entity in which the institution is located.                                                  |                                                                              |                        |
| 212    | 220     | 9      | A/N    | Zip Code                                     | The zip code of the institution.                                                                                                    |                                                                              |                        |
| 221    | 250     | 30     | A/N    | Financial Aid<br>Administrator<br>(FAA) Name | The full name of the institutional administrator officially responsible for the accuracy and completeness of the data, starting with first name, e.g., JOHN E DOE.          |                                                                              |                        |
| 251    | 260     | 10     | N      | FAA Telephone<br>Number                      | The working phone number for the person indicated as FAA.                                                                                                    | Includes area code, but not parentheses or dashes.                           |                        |
| 261    | 270     | 10     | A/N    | FAA Fax Number<br>(Optional)                 | The working fax number used by the person indicated as FAA.                                                                                                    | May be BLANK. Otherwise includes area code, but not parentheses or dashes.   |                        |
| 271    | 320     | 50     | A/N    | Internet Address                             | Internet address of an authorized official.                                                                                                    | May be BLANK.                                                                |                        |
| 321    | 327     | 7      | N      | National SMART<br>Grant Scheduled<br>Award   | The Maximum Award Amount set prior to the beginning of the Award Year.                                                                                                    | Range = 0000000 to AWARD AMOUNT MAX                                          |                        |
| 328    | 334     | 7      | N      | Origination Award<br>Amount                  | Annual award amount supplied on the origination record.                                                                                                    | Range = 0000000 to AWARD AMOUNT MAX                                          |                        |
| 335    | 336     | 2      | N      | Transaction<br>Number                        | CPS-assigned Transaction number from the eligible SAR used to calculate the award.                                                                                          | Range = 01 to 99                                                             |                        |
| 337    | 341     | 5      | A/N    | Unused                                       | Reserved for future expansion                                                                                                    | Constant Spaces                                                              |                        |
| 342    | 349     | 8      | D      | Enrollment Date                              | First date the student was enrolled in an eligible program for the award year.                                                                                              | CCYYMMDD<br>Range = 20090101 to 20100630                                     |                        |

|       |      | RT Gra |      | tiple Reporting Red                    |                                                                                                    |                                                                                                    |                        |
|-------|------|--------|------|----------------------------------------|----------------------------------------------------------------------------------------------------|----------------------------------------------------------------------------------------------------|------------------------|
| First | Last | Len    | Туре | Field Name                             | Description                                                                                                    | Valid Values                                                                                                    | Processing Notes/Edits |
| 350   | 357  | 8      | D    | Origination Create<br>Date             | Date the origination was created in COD database.                                                                                                    | CCYYMMDD<br>Range = 20090331 to 20150930                                                                                                    |                        |
| 358   | 364  | 7      | N    | Total of<br>Disbursements<br>Accepted  | Total amount of all disbursements accepted by the National SMART Grant Program.                                                                                                    | Range = 00000000 to AWARD AMOUNT MAX                                                                                                    |                        |
| 365   | 372  | 8      | D    | Last Activity Date                     | Date the last payment was received from the institution.                                                                                                    | Format = CCYYMMDD                                                                                                    |                        |
| 373   | 380  | 8      | D    | Next Estimated<br>Disbursement<br>Date | Date of the next estimated disbursement date.                                                                                                    | Blank or CCYYMMDD<br>Range = TBD (Date Pell Payment<br>Schedule published on IFAP) to<br>20150930                                                                                                    |                        |
| 381   | 385  | 5      | N    | Unused                                 | Reserved for future expansion                                                                                                    | Constant spaces                                                                                                    |                        |
| 386   | 395  | 10     | N    | ED Use Flags                           | Flags that are set to inform institutions of modifications that have been made to their database and require immediate action to rectify                                                                                                    | Format = 0000000000  Where: Each digit signifies a different situation  1 <sup>st</sup> = Shared SAR ID  3 <sup>rd</sup> = Concurrent Enrollment 4 <sup>th</sup> through 10 <sup>th</sup> = Reserved for future use. |                        |
| 396   | 411  | 16     | A/N  | Student's Last<br>Name                 | The last name of the student for this CPS transaction number.                                                                                                    | A to Z, 0 to 9, period, apostrophe, hyphen or blank                                                                                                    |                        |
| 412   | 423  | 12     | A/N  | Student's First<br>Name                | The first name of the student for this CPS transaction number.                                                                                                    | A to Z, 0 to 9 or blank                                                                                                    |                        |
| 424   | 424  | 1      | А    | Student's Middle<br>Initial            | The middle initial of the student for this CPS transaction number.                                                                                                    | A to Z or blank                                                                                                    |                        |
| 425   | 432  | 8      | D    | Student's Date of<br>Birth             | The date of birth of the student for this CPS transaction number.                                                                                                    | Format = CCYYMMDD                                                                                                    |                        |
| 433   | 441  | 9      | N    | Student's Current<br>SSN               | Social Security Number, as altered by the student through the CPS. This field equals the original SSN if the student has not changed SSN in the CPS. Blank indicates this record could not be matched on Student ID and/or EFC during National SMART Grant processing. | Valid Social Security Number or<br>BLANK if not matched                                                                                                    |                        |
| 442   | 462  | 21     | A/N  | Award ID                               | Award ID is a unique identifier for National SMART Grant Awards. It is a 21 byte field in the specific order of SSN (9 char.), Award Type (1 char. National SMART Grant = T), Award Year (2 char.), Pell School ID (6 char.), and Award Sequence Number (3 char.).     | T = Award Type,<br>0 to 9                                                                                                    |                        |

| Nation | National SMART Grant Multiple Reporting Record |     |      |                                                                |                                                                                                    |                                                                                                    |                        |  |  |  |  |
|--------|------------------------------------------------|-----|------|----------------------------------------------------------------|----------------------------------------------------------------------------------------------------|----------------------------------------------------------------------------------------------------|------------------------|--|--|--|--|
| First  | Last                                           | Len | Туре | Field Name                                                     | Description                                                                                                    | Valid Values                                                                                                    | Processing Notes/Edits |  |  |  |  |
| 463    | 469                                            | 7   | N    | Percent Eligibility<br>Used by<br>Scheduled Award              | Field is calculated by summing all of the accepted and funded disbursement records for an award, subtracting any DMCS repayments for the award, and dividing that amount by the Scheduled Award Amount for the award. | Format = 0000000 The last 4 digits represent less than 1 percent. Field does not include decimal point or %. Field can be populated with zeros. |                        |  |  |  |  |
| 470    | 476                                            | 7   | N    | Total Percent<br>Eligibility Used by<br>Academic Year<br>Level | Total Eligibility Used across ALL<br>Schools and Award Years for<br>each applicable Academic Year<br>Level.                                                                                                    | Format = 0000000 The last 4 digits represent less than 1 percent. Field does not include decimal point or %. Field can be populated with zeros. |                        |  |  |  |  |
|        |                                                | 476 |      | Total Record<br>Length                                         |                                                                                                    |                                                                                                    |                        |  |  |  |  |

## **National SMART Grant Reconciliation Report**

The Reconciliation Report is a one-record student summary of processed records and can be helpful to a school as it completes both the year-end and ongoing reconciliation processes. This report can be downloaded, printed, or imported into a spreadsheet for comparison with the school's data. This report provides the total YTD disbursement amount per student with COD.

#### **Business Rules**

- 1. The Reconciliation Report may be requested by the school via batch data request or COD web site.
- 2. The Reconciliation Report is provided in fixed-length, flat file format.
- 3. The Reconciliation report is sent from the COD System with message class SGRC100P.

#### **Record Layout**

| Nation | al SMA | RT Gra | nt Rec | onciliation Report I        | Record                                                                                                    |                                                                                                    |                        |
|--------|--------|--------|--------|-----------------------------|----------------------------------------------------------------------------------------------------|----------------------------------------------------------------------------------------------------|------------------------|
| First  | Last   | Len    | Туре   | Field Name                  | Description                                                                                                    | Valid Values                                                                                         | Processing Notes/Edits |
| 1      | 16     | 16     | A/N    | Student's Last<br>Name      | The last name of the student.                                                                                                    | A to Z, 0 to 9, period, apostrophe, hyphen or blank                                                  |                        |
| 17     | 28     | 12     | A/N    | Student's First<br>Name     | The first name of the student.                                                                                                    | A to Z, 0 to 9 or blank                                                                              |                        |
| 29     | 29     | 1      | А      | Student's Middle<br>Initial | The middle initial of the student.                                                                                                    | A to Z or blank                                                                                      |                        |
| 30     | 50     | 21     | A/N    | Award ID                    | Award ID is a unique identifier for National SMART Grant Awards. It is a 21 byte field in the specific order of SSN (9 char.), Award Type (1 char. National SMART Grant = T), Award Year (2 char.), Pell School ID (6 char.), and Award Sequence Number (3 char.). | T = Award Type,<br>0 to 9                                                                            |                        |
| 51     | 51     | 1      | N      | Grade Level                 | Grade Level as reported by school to COD National SMART Grant Recipient Type 3= 3rd year for SMART Grant Recipient Type 4= 4th year for SMART Grant Recipient Type 5 = 5 <sup>th</sup> year/other undergraduate for SMART Grant Recipient Type                     | 3 = 3 <sup>rd</sup> year<br>4 = 4 <sup>th</sup> year<br>5 = 5 <sup>th</sup> year/other undergraduate |                        |
| 52     | 52     | 1      | A/N    | Unused                      | Reserved for future expansion                                                                                                    | Constant spaces                                                                                      |                        |
| 53     | 61     | 9      | N      | Student's Current<br>SSN    | Social Security Number, as<br>altered by the student through<br>the CPS. This field equals the<br>original SSN if the student has<br>not changed SSN in the CPS                                                                                                    | Valid Social Security Number or<br>BLANK if not matched                                              |                        |
| 62     | 67     | 6      | N      | Reported Campus<br>Pell-ID  | Pell-ID of the reporting campus                                                                                                    | Valid Pell-ID                                                                                        |                        |
| 68     | 69     | 2      | N      | Transaction<br>Number       | CPS-assigned Transaction number from the eligible SAR used to calculate the award.                                                                                                    | Range = 01 to 99                                                                                     |                        |
| 70     | 74     | 5      | A/N    | Unused                      | Reserved for future expansion                                                                                                    | Constant spaces                                                                                      |                        |

| Nation | al SMA | RT Gra | nt Rec | onciliation Report F        | Record                                                                                                    |                                                                                                    |                                                                                                    |
|--------|--------|--------|--------|-----------------------------|----------------------------------------------------------------------------------------------------|----------------------------------------------------------------------------------------------------|----------------------------------------------------------------------------------------------------|
| First  | Last   | Len    | Туре   | Field Name                  | Description                                                                                                    | Valid Values                                                                                                    | Processing Notes/Edits                                                                                         |
| 75     | 81     | 7      | N      | Origination Award<br>Amount | Annual award amount supplied on the origination record.                                                                                                    | Range = 00000000 to AWARD AMOUNT MAX                                                                                          |                                                                                                    |
| 82     | 86     | 5      | A/N    | Unused                      | Reserved for future expansion                                                                                                    | Constant spaces                                                                                                    |                                                                                                    |
| 87     | 93     | 7      | N      | YTD Disbursement<br>Amount  | Total of all the accepted Disbursement amounts for the student.                                                                                                    | 0000000 to 9999999. The first five positions are the whole dollars and the last two positions are the cents.                  | If there are no disbursements at the Pell Processor or they have all been rejected then this amount will be 0. |
| 94     | 94     | 1      | A/N    | Unused                      | Reserved for future expansion                                                                                                    | Constant spaces                                                                                                    |                                                                                                    |
| 95     | 95     | 1      | A/N    | Unused                      | Reserved for future expansion                                                                                                    | Constant spaces                                                                                                    |                                                                                                    |
| 96     | 101    | 6      | N      | CIP Code                    | Classification of Instructional Programs (CIP) Code for the National SMART Grant Recipient Type.  CIP Code=Student's Major Course of Study  Note: This numeric field does not include the decimal point. | Refer to Volume VI, Section 9 for a complete list of valid values.  Format example: 123456, for Major Course of Study 12.3456 |                                                                                                    |
|        |        | 101    |        | Total Record<br>Length      |                                                                                                    |                                                                                                    |                                                                                                    |

#### National SMART Grant Year-to-Date Record (YTD)

A Year-to-Date (YTD) Record can be requested for one given student or for all National SMART Grant recipients at the school and contains detailed award and disbursement data at a transaction level. The YTD Record shows the number of recipients at the school; the number of award and disbursement records that were accepted and rejected; and, for certain edit codes, the number of times a school received that specific edit code on a response document. The YTD Record can be used to replace a corrupt database or to reconcile records with accepted data on COD.

#### **Business Rules**

- 1. The Year-To-Date Record may be requested by the school via batch data request, or the COD web site.
- 2. The Year-To-Date Record is provided in fixed-length, flat file format.
- 3. The Year-To-Date Record is sent from the COD System with message class SGYR100P.

## **Origination Record Layout**

| Nation | al SMA | RT Gra | nt Yea | r-To-Date (YTD) Red        | cord                                                                                                    |                                                                                                    | Origination                                                                                                    |
|--------|--------|--------|--------|----------------------------|----------------------------------------------------------------------------------------------------|----------------------------------------------------------------------------------------------------|----------------------------------------------------------------------------------------------------|
| First  | Last   | Len    | Туре   | Field Name                 | Description                                                                                                    | Valid Values                                                                                         | Processing Notes/Edits                                                                                                    |
| 1      | 1      | 1      | А      | YTD Record<br>Indicator    | Indicates if record is the YTD Origination, YTD Disbursement or Summary data.                                                                                                    | Constant: "O"                                                                                        |                                                                                                    |
| 2      | 22     | 21     | A/N    | Award ID                   | Award ID is a unique identifier for the National SMART Grant Awards. It is a 21 byte field in the specific order of SSN (9 char.), Award Type (1 char. National SMART Grant = T), Award Year (2 char.), Pell School ID (6 char.), and Award Sequence Number (3 char.). | T = Award Type,<br>0 to 9                                                                            |                                                                                                    |
| 23     | 23     | 1      | N      | Grade Level                | Grade Level as reported by school to COD for National SMART Grant Recipient Type 3= 3rd year for SMART Grant Recipient Type 4= 4th year for SMART Grant Recipient Type 5 = 5 <sup>th</sup> year/other undergraduate for SMART Grant Recipient Type                     | 3 = 3 <sup>rd</sup> year<br>4 = 4 <sup>th</sup> year<br>5 = 5 <sup>th</sup> year/other undergraduate |                                                                                                    |
| 24     | 24     | 1      | A/N    | Unused                     | Reserved for future expansion                                                                                                    | Constant spaces                                                                                      |                                                                                                    |
| 25     | 33     | 9      | N      | Original SSN               | Student's SSN from original FAFSA for this school year                                                                                                    | 001010001 to 999999999                                                                               | Identifier                                                                                                    |
| 34     | 35     | 2      | А      | Original Name<br>Code      | Student's name code from original FAFSA for this school year.                                                                                                    | Uppercase A to Z; . (period); ' (apostrophe); - (dash); BLANK: no last name                          | Identifier                                                                                                    |
| 36     | 41     | 6      | N      | Attended Campus<br>Pell-ID | Pell-ID of campus attended.                                                                                                    | Valid Pell-ID                                                                                        | Identifier Change creates new origination record. Institution must change payment amounts for student at original attended campus as necessary. |
| 42     | 46     | 5      | A/N    | Unused                     | Reserved for future expansion                                                                                                    | Constant spaces                                                                                      |                                                                                                    |

| Nation | al SMA | RT Gra | nt Yea | r-To-Date (YTD) Red                                | cord                                                                                                    |                                                                                                    | Origination                                                                                                    |
|--------|--------|--------|--------|----------------------------------------------------|----------------------------------------------------------------------------------------------------|----------------------------------------------------------------------------------------------------|----------------------------------------------------------------------------------------------------|
| First  | Last   | Len    | Туре   | Field Name                                         | Description                                                                                                    | Valid Values                                                                                                    | Processing Notes/Edits                                                                                                    |
| 47     | 59     | 13     | A/N    | Origination Cross-<br>Reference                    | This field can contain any cross-<br>reference information useful to<br>the institution to identify student<br>records internally.                        | Institution defined                                                                                                | This is a School Use only field. No edits are performed in COD. Any data received in this field must be transmitted back to the school.                                                                            |
| 60     | 60     | 1      | А      | Action Code                                        | Code to indicate action taken                                                                                                    | Valid Codes:  A = Accepted - all fields accepted  C = Corrected - one or more fields corrected                     | Rejected YTD records shall contain Requested Original SSN, Original Name Code, Attended Campus, and "Action Code". All other fields shall be blank and no other records for the student will be enclosed in batch. |
| 61     | 61     | 1      | Α      | Unused                                             | Reserved for future expansion.                                                                                                    | Constant spaces                                                                                                    |                                                                                                    |
| 62     | 68     | 7      | N      | Accepted Award<br>amount for entire<br>school year | Must equal the award amount calculated by the institution to be disbursed to this student for attendance for this entire National SMART Grant award year. | Dollars and cents. Use leading zeros; do not include the \$ sign or decimal point. Range: 0000000-MAX AWARD AMOUNT | Cannot exceed Total Payment Ceiling for student – award validation performed.                                                                                                    |
| 69     | 76     | 8      | N      | Accepted<br>Estimated<br>Disbursement<br>Date #1   | Date 1st disbursement to student is estimated to be made.                                                                                                 | Format: CCYYMMDD<br>Range: TBD (Date Pell Payment<br>Schedule published on IFAP) to<br>20150930                    |                                                                                                    |
| 77     | 84     | 8      | N      | Accepted Estimated Disbursement Date #2            | Date 2nd disbursement to student is estimated to be made.                                                                                                 | Format = CCYYMMDD  Range = [see field position 69 in this record] or BLANK                                         |                                                                                                    |
| 85     | 92     | 8      | N      | Accepted<br>Estimated<br>Disbursement<br>Date #3   | Date 3rd disbursement to student is estimated to be made.                                                                                                 | Format = CCYYMMDD  Range = [see field position 69 in this record] or BLANK                                         |                                                                                                    |
| 93     | 100    | 8      | N      | Accepted<br>Estimated<br>Disbursement<br>Date #4   | Date 4th disbursement to student is estimated to be made.                                                                                                 | Format = CCYYMMDD<br>Range = [see field position 69 in<br>this record] or BLANK                                    |                                                                                                    |
| 101    | 108    | 8      | N      | Accepted<br>Estimated<br>Disbursement<br>Date #5   | Date 5th disbursement to student is estimated to be made.                                                                                                 | Format = CCYYMMDD  Range = [see field position 69 in this record] or BLANK                                         |                                                                                                    |
| 109    | 116    | 8      | N      | Accepted<br>Estimated<br>Disbursement<br>Date #6   | Date 6th disbursement to student is estimated to be made.                                                                                                 | Format = CCYYMMDD<br>Range = [see field position 69 in<br>this record] or BLANK                                    |                                                                                                    |
| 117    | 124    | 8      | N      | Accepted<br>Estimated<br>Disbursement<br>Date #7   | Date 7th disbursement to student is estimated to be made                                                                                                  | Format = CCYYMMDD<br>Range = [see field position 69 in<br>this record] or BLANK                                    |                                                                                                    |
| 125    | 132    | 8      | N      | Accepted<br>Estimated<br>Disbursement<br>Date #8   | Date 8th disbursement to student is estimated to be made.                                                                                                 | Format = CCYYMMDD Range = [see field position 69 in this record] or BLANK                                          |                                                                                                    |

| Nation | al SMA | RT Gra | nt Yea | r-To-Date (YTD) Red                               | cord                                                                                                    |                                                                            | Origination                                                                                                    |
|--------|--------|--------|--------|---------------------------------------------------|----------------------------------------------------------------------------------------------------|----------------------------------------------------------------------------|----------------------------------------------------------------------------------------------------|
| First  | Last   | Len    | Туре   | Field Name                                        | Description                                                                                                    | Valid Values                                                               | Processing Notes/Edits                                                                                                    |
| 133    | 140    | 8      | N      | Accepted<br>Estimated<br>Disbursement<br>Date #9  | Date 9th disbursement to student is estimated to be made.                                                                                                    | Format = CCYYMMDD Range = [see field position 69 in this record] or BLANK  |                                                                                                    |
| 141    | 148    | 8      | N      | Accepted<br>Estimated<br>Disbursement<br>Date #10 | Date 10th disbursement to student is estimated to be made.                                                                                                    | Format = CCYYMMDD Range = [see field position 69 in this record] or BLANK  |                                                                                                    |
| 149    | 156    | 8      | N      | Accepted<br>Estimated<br>Disbursement<br>Date #11 | Date 11th disbursement to student is estimated to be made.                                                                                                    | Format = CCYYMMDD  Range = [see field position 69 in this record] or BLANK |                                                                                                    |
| 157    | 164    | 8      | N      | Accepted<br>Estimated<br>Disbursement<br>Date #12 | Date 12th disbursement to student is estimated to be made.                                                                                                    | Format = CCYYMMDD  Range = [see field position 69 in this record] or BLANK |                                                                                                    |
| 165    | 172    | 8      | N      | Accepted<br>Estimated<br>Disbursement<br>Date #13 | Date 13th disbursement to student is estimated to be made.                                                                                                    | Format = CCYYMMDD  Range = [see field position 69 in this record] or BLANK |                                                                                                    |
| 173    | 180    | 8      | N      | Accepted<br>Estimated<br>Disbursement<br>Date #14 | Date 14th disbursement to student is estimated to be made.                                                                                                    | Format = CCYYMMDD  Range = [see field position 69 in this record] or BLANK |                                                                                                    |
| 181    | 188    | 8      | N      | Accepted<br>Estimated<br>Disbursement<br>Date #15 | Date 15th disbursement to student is estimated to be made.                                                                                                    | Format = CCYYMMDD  Range = [see field position 69 in this record] or BLANK |                                                                                                    |
| 189    | 196    | 8      | D      | Accepted<br>Enrollment Date                       | First date that the student was enrolled in an eligible program for the designated school year. If the student enrolled in a crossover payment period before the first day of the National SMART Grant award year (July 1), report the actual start date of the student's classes for that payment period. | CCYYMMDD =<br>Range = 20090101 to 20100630                                 |                                                                                                    |
| 197    | 197    | 1      | A/N    | Unused                                            | Reserved for future expansion                                                                                                    | Constant Spaces                                                            |                                                                                                    |
| 198    | 198    | 1      | A/N    | Unused                                            | Reserved for future expansion                                                                                                    | Constant Spaces                                                            |                                                                                                    |
| 199    | 199    | 1      | A/N    | Unused                                            | Reserved for future expansion                                                                                                    | Constant Spaces                                                            |                                                                                                    |
| 200    | 201    | 2      | N      | Accepted<br>Transaction<br>Number                 | CPS-assigned Transaction<br>number from eligible SAR used to<br>calculate the student's award                                                                                                    | Must be numeric: 01 to 99                                                  | Changes to this field, after associated disbursements are made, create a new active origination record. Disbursements for the previous origination will be set to zero. |
| 202    | 206    | 5      | A/N    | Unused                                            | Reserved for future expansion                                                                                                    | Constant spaces                                                            |                                                                                                    |
| 207    | 207    | 1      | A/N    | Unused                                            | Reserved for future expansion                                                                                                    | Constant spaces                                                            |                                                                                                    |
| 208    | 208    | 1      | A/N    | Unused                                            | Reserved for future expansion                                                                                                    | Constant spaces                                                            |                                                                                                    |
| 209    | 209    | 1      | A/N    | Unused                                            | Reserved for future expansion                                                                                                    | Constant spaces                                                            |                                                                                                    |
| 210    | 216    | 7      | A/N    | Unused                                            | Reserved for future expansion                                                                                                    | Constant spaces                                                            |                                                                                                    |

| Nation | al SMA | RT Gra | nt Yea | r-To-Date (YTD) Red                        | ord                                                                                                    |                                                                                                    | Origination            |
|--------|--------|--------|--------|--------------------------------------------|----------------------------------------------------------------------------------------------------|----------------------------------------------------------------------------------------------------|------------------------|
| First  | Last   | Len    | Туре   | Field Name                                 | Description                                                                                                    | Valid Values                                                                                                    | Processing Notes/Edits |
| 217    | 217    | 1      | A/N    | Unused                                     | Reserved for future expansion                                                                                                    | Constant spaces                                                                                                    |                        |
| 218    | 219    | 2      | A/N    | Unused                                     | Reserved for future expansion                                                                                                    | Constant spaces                                                                                                    |                        |
| 220    | 221    | 2      | A/N    | Unused                                     | Reserved for future expansion                                                                                                    | Constant spaces                                                                                                    |                        |
| 222    | 225    | 4      | A/N    | Unused                                     | Reserved for future expansion                                                                                                    | Constant spaces                                                                                                    |                        |
| 226    | 229    | 4      | A/N    | Unused                                     | Reserved for future expansion                                                                                                    | Constant spaces                                                                                                    |                        |
| 230    | 232    | 3      | A/N    | Institution Internal<br>Sequence Number    | This is an internal sequence number the institution can define.                                                                                                    | Institutional defined                                                                                                   | No editing             |
| 233    | 238    | 6      | N      | CIP Code                                   | Classification of Instructional<br>Programs (CIP) Code for the<br>National SMART Grant Grant<br>Recipient Type.<br>CIP Code=Student's Major Course<br>of Study (99V9999 implied<br>decimal) | Refer to Volume VI, Section 9 for a complete list of valid values.  Format example: 99v9999 (v is implied decimal)      |                        |
| 239    | 251    | 13     | A/N    | Unused                                     | Reserved for future expansion                                                                                                    | Constant spaces                                                                                                    |                        |
| 252    | 256    | 5      | N      | National SMART<br>Grant Scheduled<br>Award | The Maximum Award Amount set prior to the beginning of the Award Year.                                                                                                    | Range = 0000000 to AWARD AMOUNT MAX                                                                                     |                        |
| 257    | 272    | 16     | А      | Student's Last<br>Name                     | The last name of the student for this CPS transaction.                                                                                                    | A – Z, 0 – 9, period, apostrophe, hyphen or blank                                                                       |                        |
| 273    | 284    | 12     | А      | Student's First<br>Name                    | The first name of the student for this CPS transaction.                                                                                                    | A – Z, 0 – 9 or blank                                                                                                   |                        |
| 285    | 285    | 1      | А      | Student's Middle<br>Initial                | The middle initial of the student for this CPS transaction.                                                                                                    | A – Z or blank                                                                                                    |                        |
| 286    | 294    | 9      | N      | Student's Current<br>SSN                   | Social Security Number, as altered by the student through the CPS. This field equals the original SSN if the student has not changed SSN in the CPS.                                        | Valid Social Security Number                                                                                            |                        |
| 295    | 302    | 8      | D      | Student's Date of<br>Birth                 | Date of birth of the student.                                                                                                    | Valid date of birth = CCYYMMDD                                                                                          |                        |
| 303    | 303    | 1      | A/N    | Unused                                     | Reserved for future expansion                                                                                                    | Constant spaces                                                                                                    |                        |
| 304    | 310    | 7      | N      | YTD Disbursement<br>Amount                 | The total of disbursements processed                                                                                                    | Dollars and cents. Use leading zeros; do not include the \$ sign or decimal point.  Range = 0000000 to AWARD AMOUNT MAX |                        |
| 311    | 336    | 26     | А      | Unused                                     | Reserved for future expansion                                                                                                    | Constant spaces                                                                                                    |                        |
| 337    | 344    | 8      | D      | Process Date                               | Date this record (segment) was<br>processed by the National SMART<br>Grant program                                                                                                    | Format = CCYYMMDD                                                                                                    |                        |
| 345    | 350    | 6      | Α      | Unused                                     | Reserved for future expansion                                                                                                    | Constant spaces                                                                                                    |                        |
|        |        | 350    |        | Total Record<br>Length                     | _                                                                                                    |                                                                                                    |                        |

# **Disbursement Record Layout**

| Nation | al SMA | RT Gra | nt Yea | r-To-Date (YTD) Red                | cord                                                                                                    |                                                                                                    | Disbursement                                                                 |
|--------|--------|--------|--------|------------------------------------|----------------------------------------------------------------------------------------------------|----------------------------------------------------------------------------------------------------|------------------------------------------------------------------------------|
| First  | Last   | Len    | Туре   | Field Name                         | Description                                                                                                    | Valid Values                                                                                                    | Processing Notes/Edits                                                       |
| 1      | 1      | 1      | A      | YTD Record<br>Indicator            | Indicates if record is the YTD Origination, YTD Disbursement, or Summary data.                                                                                                    | Constant: "D"                                                                                                    |                                                                              |
| 2      | 22     | 1      | A/N    | Award ID                           | Award ID is a unique identifier for National SMART Grant Awards. It is a 21 byte field in the specific order of SSN (9 char.), Award Type (1 char. National SMART Grant = T), Award Year (2 char.), Pell School ID (6 char.), and Award Sequence Number (3 char.). | T = Award Type,<br>0 to 9                                                                                                   |                                                                              |
| 23     | 23     | 1      | N      | Grade Level                        | Grade Level as reported by school to COD for National SMART Grant Recipient Type 3= 3rd year for SMART Grant Recipient Type 4= 4th year for SMART Grant Recipient Type 5 = 5 <sup>th</sup> year/other undergraduate SMART Grant Recipient Type                     | 3 = 3 <sup>rd</sup> year<br>4 = 4 <sup>th</sup> year<br>5 = 5 <sup>th</sup> year/other undergraduate                        |                                                                              |
| 24     | 24     | 1      | A/N    | Unused                             | Reserved for future expansion                                                                                                    | Constant spaces                                                                                                    |                                                                              |
| 25     | 37     | 13     | A/N    | Disbursement<br>Cross-Reference    | This field can contain any cross-<br>reference information useful to<br>the institution to identify student<br>records internally.                                                                                                    | Institution defined                                                                                                    | No editing                                                                   |
| 38     | 38     | 1      | Α      | Action Code                        | Code to indicate action taken                                                                                                    | A = Accepted - all fields accepted                                                                                          |                                                                              |
| 39     | 40     | 2      | N      | Disbursement<br>Number             | Number of the disbursement per student for the Award Year                                                                                                    | Must be numeric: 01 to 99                                                                                                   | Identifier = 66 to 99 are<br>Reserved for system-<br>generated disbursements |
| 41     | 47     | 7      | N      | Accepted<br>Disbursement<br>Amount | Amount of disbursement for student's payment period. If an adjustment, this value is a replacement amount.                                                                                                    | Dollars and cents. Use leading zeros; do not include the \$ sign or decimal point.  Range = 00000 to Maximum for Award Year |                                                                              |
| 48     | 48     | 1      | А      | Accepted Sign<br>Indicator         | Indicates whether the Reported Disbursement Amount is an increase or a decrease to the total amount that has been disbursed to the student for the award year.                                                                                                    | P = positive<br>N = negative                                                                                                |                                                                              |
| 49     | 56     | 8      | D      | Disbursement<br>Date               | Date this disbursement was or will be made to the student.                                                                                                    | CCYYMMDD = Range = TBD (Date Pell Payment Schedule published on IFAP) to 20150930                                           | Process Date must be within N days prior of disbursement date.               |
| 57     | 57     | 1      | Α      | Unused                             | Reserved for future expansion                                                                                                    | Constant spaces                                                                                                    |                                                                              |
| 58     | 65     | 8      | N      | Payment Period<br>Start Date       | Beginning date of Payment Period                                                                                                    | CCYYMMDD =<br>Range = 20090101 to 20140630<br>or BLANK                                                                      | Field is required when an institution is ineligible.                         |

| Nation | al SMA | ART Gra | ınt Yea | r-To-Date (YTD) Red                                            | cord                                                                                                    |                                                                                                    | Disbursement                                                                                                    |
|--------|--------|---------|---------|----------------------------------------------------------------|----------------------------------------------------------------------------------------------------|----------------------------------------------------------------------------------------------------|----------------------------------------------------------------------------------------------------|
| First  | Last   | Len     | Туре    | Field Name                                                     | Description                                                                                                    | Valid Values                                                                                                    | Processing Notes/Edits                                                                                                    |
| 66     | 72     | 7       | N       | Percent Eligibility<br>Used by<br>Scheduled Award              | Field is calculated by summing all of the accepted and funded disbursement records for an award, subtracting any DMCS repayments for the award, and dividing that amount by the Scheduled Award Amount for the award. | Format = 0000000 The last 4 digits represent less than 1 percent. Field does not include decimal point or %.          |                                                                                                    |
| 73     | 79     | 7       | N       | Total Percent<br>Eligibility Used by<br>Academic Year<br>Level | Total Eligibility Used across ALL<br>Schools and Award Years for<br>each applicable Academic Year<br>Level.                                                                                                    | Format = 0000000 The<br>last 4 digits represent less than 1<br>percent. Field does not include<br>decimal point or %. |                                                                                                    |
| 80     | 129    | 40      | A/N     | Unused                                                         | Reserved for future expansion                                                                                                    | Constant Spaces                                                                                                    |                                                                                                    |
| 130    | 137    | 8       | D       | Disbursement<br>Process Date                                   | Date disbursement information was processed by the COD System.                                                                                                    | CCYYMMDD = Range = TBD (Date Pell Payment Schedule published on IFAP) to 20150930                                     |                                                                                                    |
| 138    | 145    | 8       | N       | Routing ID                                                     | Unique entity identifier assigned to each record                                                                                                    | 00000002 – 99999999                                                                                                   | The Routing ID (RID) must be for the Attended School.                                                                                                |
| 146    | 149    | 4       | N       | Financial Award<br>Year                                        | The last year in the two-year cycle of the Program's Award Year.                                                                                                    | Format:<br>CCYY = last year in cycle = '2010'                                                                         |                                                                                                    |
| 150    | 155    | 6       | N       | Attended Campus<br>Pell-ID                                     | Pell-ID of attended campus. Change creates new Origination/Award record. Institution must change award amounts for student at original attended campus as necessary.                                                  | Valid Pell-ID                                                                                                    | Identifier Change creates new origination /award record. Institution must change award amounts for student at original attended campus as necessary. |
| 156    | 171    | 16      | А       | Student's Last<br>Name                                         | The last name of the student for this CPS transaction.                                                                                                    | Valid values: A – Z, 0 – 9, period, apostrophe, hyphen or blank                                                       |                                                                                                    |
| 172    | 183    | 12      | А       | Student's First<br>Name                                        | The first name of the student for this CPS transaction.                                                                                                    | Valid values: A – Z, 0 – 9 or blank                                                                                   |                                                                                                    |
| 184    | 184    | 1       | A       | Student's Middle<br>Initial                                    | The middle initial of the student for this CPS transaction.                                                                                                    | Valid Values: A – Z or blank                                                                                          |                                                                                                    |
| 185    | 193    | 9       | N       | Student's Current<br>SSN                                       | Social Security Number, as altered by the student through the CPS. This field equals the original SSN if the student has not changed SSN in the CPS.                                                                  | Valid social security number                                                                                          |                                                                                                    |
| 194    | 201    | 8       | D       | Student's Date of<br>Birth                                     | Student's Date of birth for this CPS transaction.                                                                                                    | Valid date of birth:<br>CCYYMMDD                                                                                      |                                                                                                    |

| Nation | al SMA | RT Gra | nt Yea | r-To-Date (YTD) Red                         | cord                                                                                                    |                                                                                                    | Disbursement                                                                                                    |
|--------|--------|--------|--------|---------------------------------------------|----------------------------------------------------------------------------------------------------|----------------------------------------------------------------------------------------------------|----------------------------------------------------------------------------------------------------|
| First  | Last   | Len    | Туре   | Field Name                                  | Description                                                                                                    | Valid Values                                                                                                    | Processing Notes/Edits                                                                                                    |
| 202    | 203    | 2      | N      | Disbursement<br>Sequence Number             | The two-digit integer assigned to count the progression of disbursement adjustments for a given Disbursement Number. This numerical string tracks the number of transactions that have been processed for a previously accepted or corrected Disbursement Number. | Valid Values: Must be incrementally sequential within the following group assignment: 01 - 65 School-Assigned 66 - 90 COD-Assigned Or Web-based transactions                                                                                                   | If the Disbursement Release Indicator is False, the Disbursement Sequence must be 01.  All disbursements either submitted by a school or generated by the COD System, must be included in the file. Each Disbursement transaction must be written to the file in the order that it appears in the database.  For example: School submits Disb Sequence Numbers 01 and 02 for Disbursement Num 01. COD creates a system-generated Disb Sequence Number 66 and then school submits Disb Sequence Number 03. The transactions should appear in the record in the order: 01, 02, 66, and 03. |
| 204    | 204    | 1      | A/N    | Disbursement<br>Release Indicator           | Value that is reported by the school to indicate whether the disbursement is anticipated or actual.  COD sets the value to true for Disbursements accepted from Phase-In Schools.                                                                                 | T- True (record for payment) F – False (disbursement is anticipated)                                                                                                    | If the Disbursement<br>Sequence Number is equal<br>to or greater than 02, then<br>the Disbursement Release<br>Indicator must always be<br>True.                                                                                                    |
| 205    | 206    | 2      | N      | Previous<br>Disbursement<br>Sequence Number | The prior sequence number is given to substantiate the order in which Disbursement records were processed.                                                                                                    | Valid Values: Must be incrementally sequential within the following group assignment: 01 - 65 School-Assigned 66 - 90 COD-Assigned Or Web-based transactions BLANK (when disbursement sequence number =01 and no previous disbursement sequence number exists) | Identify the last sequence<br>number that was processed<br>immediately before this<br>disbursement was accepted.                                                                                                    |
| 207    | 350    | 144    | A/N    | Unused                                      | Reserved for future Expansion                                                                                                    | Constant Spaces                                                                                                    |                                                                                                    |
|        |        | 350    |        | Total Record<br>Length                      |                                                                                                    |                                                                                                    |                                                                                                    |

# **Summary Record Layout**

| Nation | ational SMART Grant Year-To-Date (YTD) Record Summary |     |      |                         |                                                                                                |                            |                        |  |  |  |
|--------|-------------------------------------------------------|-----|------|-------------------------|------------------------------------------------------------------------------------------------|----------------------------|------------------------|--|--|--|
| First  | Last                                                  | Len | Туре | Field Name              | Description                                                                                    | Valid Values               | Processing Notes/Edits |  |  |  |
| 1      | 1                                                     | 1   | А    | YTD Record<br>Indicator | Indicates if record is the YTD Origination, YTD Disbursement, or Summary data.                 | Constant: "S"              |                        |  |  |  |
| 2      | 8                                                     | 7   | N    | Number of<br>Recipients | The number of students with at least one accepted actual disbursement at this attended campus. | Range = 0000000 to 9999999 |                        |  |  |  |

| Nation | al SMA | RT Gra | nt Yea | r-To-Date (YTD) Red       | cord                                                                                                    |                                        | Summary                |
|--------|--------|--------|--------|---------------------------|----------------------------------------------------------------------------------------------------|----------------------------------------|------------------------|
| First  | Last   | Len    | Туре   | Field Name                | Description                                                                                                    | Valid Values                           | Processing Notes/Edits |
| 9      | 15     | 7      | N      | Total Originations        | Year -to-Date number of originations received for the institution.                                                                               | Range = 0000000 to 9999999             |                        |
| 16     | 22     | 7      | N      | Originations<br>Accepted  | Year-to-Date number of originations received and accepted for the institution.                                                                   | Range = 0000000 to 9999999             |                        |
| 23     | 29     | 7      | A/N    | Unused                    | Reserved for future expansion                                                                                                    | Constant spaces                        |                        |
| 30     | 36     | 7      | N      | Originations<br>Rejected  | Year-to-Date number of originations received and rejected for the institution.                                                                   | Range = 0000000 to 9999999             |                        |
| 37     | 43     | 7      | N      | Total<br>Disbursements    | Year-to-Date number of Disbursements received for the institution.                                                                               | Range = 0000000 to 9999999             |                        |
| 44     | 50     | 7      | N      | Disbursements<br>Accepted | Year-to-Date number of Disbursements received and accepted for the institution.                                                                  | Range = 0000000 to 9999999             |                        |
| 51     | 57     | 7      | N      | Unused                    | Reserved for future expansion                                                                                                    | Constant spaces                        |                        |
| 58     | 64     | 7      | A/N    | Disbursements<br>Rejected | Provided by the National SMART Grant Processor. Year-to-Date number of Disbursements received and rejected for the institution.                  | Range = 0000000 to 9999999             |                        |
| 65     | 67     | 3      | N      | Comment Code<br>XXX       | Comment code number.                                                                                                    | Range = 000 to 999 or Blank            |                        |
| 68     | 74     | 7      | N      | Comment Code<br>XXX Count | Provided by the National SMART Grant Processor. Year-to-Date number of times comment code was returned to the institution on an acknowledgement. | Range = 0000000 to 9999999<br>or Blank |                        |
| 75     | 77     | 3      | N      | Comment Code<br>XXX       | Comment code number.                                                                                                    | Range = 000 to 999 or Blank            |                        |
| 78     | 84     | 7      | N      | Comment Code<br>XXX Count | Provided by the National SMART Grant Processor. Year-to-Date number of times comment code was returned to the institution on an acknowledgement. | Range = 0000000 to 9999999<br>or Blank |                        |
| 85     | 87     | 3      | N      | Comment Code<br>XXX       | Comment code number                                                                                                    | Range = 000 to 999<br>or Blank         |                        |
| 88     | 94     | 7      | N      | Comment Code<br>XXX Count | Provided by the National SMART Grant Processor. Year-to-Date number of times comment code was returned to the institution on an acknowledgement. | Range = 0000000 to 9999999<br>or Blank |                        |
| 95     | 97     | 3      | N      | Comment Code<br>XXX       | Comment code number                                                                                                    | Range = 000 to 999<br>or Blank         |                        |
| 98     | 104    | 7      | N      | Comment Code<br>XXX Count | Provided by the National SMART Grant Processor. Year-to-Date number of times comment code was returned to the institution on an acknowledgement. | Range = 0000000 to 9999999<br>or Blank |                        |
| 105    | 107    | 3      | N      | Comment Code<br>XXX       | Comment code number                                                                                                    | Range = 000 to 999<br>or Blank         |                        |

| Nation | al SMA | RT Gra | nt Yea | r-To-Date (YTD) Red       | cord                                                                                                    |                                        | Summary                |
|--------|--------|--------|--------|---------------------------|----------------------------------------------------------------------------------------------------|----------------------------------------|------------------------|
| First  | Last   | Len    | Туре   | Field Name                | Description                                                                                                    | Valid Values                           | Processing Notes/Edits |
| 108    | 114    | 7      | N      | Comment Code<br>XXX Count | Provided by the National SMART<br>Grant Processor. Year-to-Date<br>number of times comment code<br>was returned to the institution on<br>an acknowledgement. | Range = 0000000 to 9999999<br>or Blank |                        |
| 115    | 117    | 3      | N      | Comment Code<br>XXX       | Comment code number                                                                                                    | Range = 000 to 999<br>or Blank         |                        |
| 118    | 124    | 7      | N      | Comment Code<br>XXX Count | Provided by the National SMART Grant Processor. Year-to-Date number of times comment code was returned to the institution on an acknowledgement.             | Range = 0000000 to 9999999<br>or Blank |                        |
| 125    | 127    | 3      | N      | Comment Code<br>XXX       | Comment code number                                                                                                    | Range = 000 to 999<br>or Blank         |                        |
| 128    | 134    | 7      | N      | Comment Code<br>XXX Count | Provided by the National SMART Grant Processor. Year-to-Date number of times comment code was returned to the institution on an acknowledgement.             | Range = 0000000 to 9999999<br>or Blank |                        |
| 135    | 137    | 3      | N      | Comment Code<br>XXX Count | Comment code number                                                                                                    | Range = 000 to 999<br>or Blank         |                        |
| 138    | 144    | 7      | N      | Comment Code<br>XXX Count | Provided by the National SMART Grant Processor. Year-to-Date number of times comment code was returned to the institution on an acknowledgement.             | Range = 0000000 to 9999999<br>or Blank |                        |
| 145    | 147    | 3      | N      | Comment Code<br>XXX       | Comment code number                                                                                                    | Range = 000 to 999<br>or Blank         |                        |
| 148    | 154    | 7      | N      | Comment Code<br>XXX Count | Provided by the National SMART Grant Processor. Year-to-Date number of times comment code was returned to the institution on an acknowledgement.             | Range = 0000000 to 9999999<br>or Blank |                        |
| 155    | 157    | 3      | N      | Comment Code<br>XXX       | Comment code number                                                                                                    | Range = 000 to 999<br>or Blank         |                        |
| 158    | 164    | 7      | N      | Comment Code<br>XXX Count | Provided by the National SMART Grant Processor. Year-to-Date number of times comment code was returned to the institution on an acknowledgement.             | Range = 0000000 to 9999999<br>or Blank |                        |
| 165    | 350    | 186    | Α      | Unused                    | Reserved for future expansion                                                                                                    | Constant spaces                        |                        |
|        |        | 350    |        | Total Record<br>Length    |                                                                                                    |                                        |                        |

## National SMART Grant Pending Disbursement List

This report provides a listing of all National SMART Grant anticipated disbursements (DRI = false).

#### **Business Rules**

- 1. The Pending Disbursement List is automatically sent to the school's SAIG mailbox on a weekly basis in the following formats:
  - a. Preformatted Text file (message class SGPD100P)
- 2. The Pending Disbursement List is available via the COD web site in the following format:
  - a. Comma-Delimited (CSV)
  - b. The Pending Disbursement List available on the COD web site is the report most recently generated by COD.

## **Format Options**

Previous versions of this report will also be available on the COD web site.

3. The report will be sent to schools weekly until the last day of December for that specific award year. Example: Award year 2009-2010 ends 9/30/2010; the final date that COD would generate the Pending Disbursement List for 2009-2010 would be 12/31/2010.

Although the Pending Disbursement List is generated weekly, if there is no data for the report on a given week, the report will not be sent to the schools' SAIG mailbox or made available via the COD web site.

#### Comma-Delimited (CSV) Detail Record Layout

| National S | SMART Grant Pending Disbursement List | Comma-Delimited (CSV) Detail Record                                                                                       |  |  |
|------------|---------------------------------------|----------------------------------------------------------------------------------------------------|--|--|
| Column     | Field Name and Description            | Valid Field Content                                                                                                    |  |  |
| А          | Award Year                            | 2009-2010                                                                                                    |  |  |
| Comma      | Delimiter                             | ,                                                                                                    |  |  |
| В          | School Name                           | 0-9 Uppercase A-Z . (Period) ' (Apostrophe) - (Dash)                                                                      |  |  |
| Comma      | Delimiter                             | ,                                                                                                    |  |  |
| С          | Routing ID (External School ID.)      | 8 digit number.<br>0-9                                                                                                    |  |  |
| Comma      | Delimiter                             | ,                                                                                                    |  |  |
| D          | PELL ID (School PL ID)                | Number field                                                                                                    |  |  |
| Comma      | Delimiter                             | ,                                                                                                    |  |  |
| Е          | Address (School Address)              | Character field: 40 characters per line (up to three address lines): 0–9 Uppercase A–Z . (Period) ' (Apostrophe) - (Dash) |  |  |
| Comma      | Delimiter                             | ,                                                                                                    |  |  |
| F          | CityStateZip                          | Character field: 0–9                                                                                                    |  |  |

| National S | SMART Grant Pending Disbursement List | Comma-Delimited (CSV) Detail Record                                                                                                    |
|------------|---------------------------------------|----------------------------------------------------------------------------------------------------|
| Column     | Field Name and Description            | Valid Field Content                                                                                                    |
|            |                                       | Uppercase A–Z . (Period) ' (Apostrophe) - (Dash)                                                                                                    |
| Comma      | Delimiter                             | ,                                                                                                    |
| G          | Student First Name                    | Character field: Uppercase A–Z . (Period) ' (Apostrophe) - (Dash)                                                                                                    |
| Comma      | Delimiter                             | ,                                                                                                    |
| Н          | Student Last Name                     | Character field: Uppercase A–Z . (Period) ' (Apostrophe) - (Dash)                                                                                                    |
| Comma      | Delimiter                             | ,                                                                                                    |
| I          | SSN (Student Social Security Number)  | Number field: 001010001–99999998                                                                                                    |
| Comma      | Delimiter                             | ,                                                                                                    |
| J          | Date of Birth (Student Date of Birth) | Date field: Format is CCYY-MM-DD                                                                                                    |
| Comma      | Delimiter                             | ,                                                                                                    |
| K          | Award ID (Student Award ID)           | Character field: 123456789T10123456001  21-character award ID of a National SMART Grant  The components of the Award ID are: Person's SSN: 001010001–99999998  Program Indictator ('T' for National SMART Grant) Award Year: 10, for 2009-2010 Pell School code: 000000-999999  Sequence Number: 001-999 |
| Comma      | Delimiter                             | ı                                                                                                    |
| L          | Grade Level (Student Grade Level)     | Number field:<br>For National SMART Grant:<br>3, 4 or 5                                                                                                    |
| Comma      | Delimiter                             | ,                                                                                                    |
| M          | Batch ID/Document ID                  | Character field: Example: 2008-09-18T20:19:25.4372193049                                                                                                    |
| Comma      | Delimiter                             | ı                                                                                                    |

| National S | SMART Grant Pending Disbursement List                                                                                                    | Comma-Delimited (CSV) Detail Record |
|------------|----------------------------------------------------------------------------------------------------|-------------------------------------|
| Column     | Field Name and Description                                                                                                    | Valid Field Content                 |
| N          | Disb. Release Ind. (Disbursement Release Indicator)                                                                                          | Character field:<br>'N' for No      |
| Comma      | Delimiter                                                                                                    | ,                                   |
| 0          | Disb. Date (Disbursement Date)                                                                                                    | Date field:<br>Format is CCYY-MM-DD |
| Comma      | Delimiter                                                                                                    | ,                                   |
| Р          | Disb. No. (Disbursement Number – sequential number which uniquely identifies a disbursement for an award.)                                   | Number field:<br>1-99               |
| Comma      | Delimiter                                                                                                    | ,                                   |
| Q          | Disb. Seq No. (Disbursement Sequence Number – determines the order in which transactions must be processed for a given disbursement number.) | Number field:<br>1-999              |
| Comma      | Delimiter                                                                                                    | ,                                   |
| R          | Disbursement Amount                                                                                                    | Decimal field                       |
| Comma      | Delimiter                                                                                                    | ,                                   |
| S          | Subtotal Disbursement Amount for Student                                                                                                    | Decimal field                       |
| Comma      | Delimiter                                                                                                    | ,                                   |
| Т          | Total Number of Disbursements (the count of all disbursements on the report)                                                                 | Number field                        |
| Comma      | Delimiter                                                                                                    | ,                                   |
| U          | Total Disbursement Amount (the sum of all disbursements on the report)                                                                       | Decimal field                       |

# **Teacher Education Assistance for College and Higher Education Grant Reports**

## **TEACH Grant Reports Options**

Teacher Education Assistance for College and Higher Education (TEACH) Grant reports are available to schools in a variety of format options. TEACH Grant reports are available via the school's SAIG mailbox or via the school's Newsbox on the COD web site.

#### **Business Rules**

- 1. TEACH Grant Reports for 2009-2010 are sent to schools as a flat file and not an XML document.
- 2. TEACH Grant Reports for 2009-2010 are sent to school's SAIG mailbox in the following format options. Not all reports are offered in all formats:
  - a. Preformatted Text file
    - i. Portrait
    - ii. Courier 10
    - iii. 78 characters per line
    - iv. 59 lines per page
  - b. Fixed-length File
- 3. Many TEACH Grant Reports for 2009-2010 are viewable on the COD web site in the following format option:
  - a. Comma-Delimited (CSV)
- 4. Some report options are tailored to a specific report. These specific options are discussed under the appropriate report section.

Below is a summary of all TEACH Grant reports and available formats generated by the COD System.

| Format and                              | <b>Delivery</b>                 | Methods           | SAIG Mailbox |                      |                     |                |              | COD Web Site      |     |                     |
|-----------------------------------------|---------------------------------|-------------------|--------------|----------------------|---------------------|----------------|--------------|-------------------|-----|---------------------|
| Report Name                             | Report<br>Selection<br>Web Page | Sort              | Frequency    | Preformatted<br>Text | Comma-<br>Delimited | Pipe-Delimited | Fixed Length | Do Not Distribute | PDF | Comma-<br>Delimited |
| Multiple Reporting Record (MRR)         | <b>Ø</b>                        | SSN               | Daily        |                      |                     |                | <b>Ø</b>     |                   |     |                     |
| School Account Statement (SAS)          | <b>Ø</b>                        | SSN               | Monthly      |                      | <b>②</b>            |                |              |                   |     |                     |
| Pending Disbursement Listing            | <b>②</b>                        | Last Name         | Weekly       |                      |                     |                |              |                   |     |                     |
| Inactive Grant Report                   | <b>Ø</b>                        | Award ID          | Monthly      | <b>②</b>             |                     |                |              |                   |     | <b>②</b>            |
| SSN/Name/Date of Birth Change<br>Report | <b>Ø</b>                        | SSN               | Weekly**     | <b>Ø</b>             |                     |                |              |                   |     | <b>②</b>            |
| Rebuild List                            |                                 | Award ID          | By Request   |                      |                     |                | <b>(</b>     |                   |     |                     |
| ATS Discharge Report                    | <b>(</b>                        | Discharge<br>Date | Weekly       |                      |                     |                | <b>(S)</b>   |                   |     |                     |

<sup>\*</sup>Links to separate SAS Page

<sup>\*\*</sup>If triggered by change

# **TEACH Grant Header/Trailer Layout**

# **TEACH Grant Batch Header Layout**

|       |      |     |      |                       | TEACH Grant Batch Hea                                                                                              | der Layout                                                                                                    |                                                                                                    |
|-------|------|-----|------|-----------------------|----------------------------------------------------------------------------------------------------|----------------------------------------------------------------------------------------------------|----------------------------------------------------------------------------------------------------|
| First | Last | Len | Туре | Field Name            | Description                                                                                                    | Valid Values                                                                                                    | Processing Notes/Edits                                                                                                    |
| 1     | 10   | 10  | А    | Header<br>Identifier  | Identify Header record in file.<br>Left Justified.                                                                 | This field is required. Constant: 'TEACH HDR'                                                                                                    | Missing Batch Header –<br>Reject Batch                                                                                                    |
| 11    | 14   | 4   | N    | Data Record<br>Length | Length of data records included in this Batch.                                                                     | This field is required.  Must be numeric: 0001 to 9999                                                                                                    | If not equal to length for<br>Message Class, then Reject<br>Batch.                                                                                                    |
| 15    | 40   | 26  | A    | Batch ID              | Number generated by the institution to uniquely identify a specific batch of records.                              | This field is required. Format = XXCCYY999999CCYYMMDDHHMMSS Where: XX = batch type code (alpha) CCYY = last year in cycle: '2009' 999999 = First six digits of Attended OPE ID CCYYMMDD = date batch created HHMMSS = time batch created | Valid TEACH Batch Type codes: TS - TEACH SAS (Monthly Data) TW - TEACH SAS (YTD Data) TN - TEACH SSN/DOB/Name Change TM - TEACH MRR TI - TEACH Inactive Grants TU - TEACH PDL  If duplicate Batch ID, then reject Batch. If Batch type does not agree with Message Class type, then reject Batch. If Batch Award Year does not agree with Message Class award year, then reject. If Attended OPE ID is ineligible, then send warning message. If Attended OPE ID is a branch campus or has Central Funding, then reject Batch. If date batch created is > system date, then reject Batch. |
| 41    | 48   | 8   | A/N  | Attended OPE<br>ID    | The Attended OPE ID number assigned to institution.                                                                | Valid Attended OPE ID number or blank.                                                                                                    | If not blank and not equal to Attended OPE ID, then warn the Batch.                                                                                                    |
| 49    | 58   | 10  | A/N  | Software<br>Provider  | For non-Express software provide an identifier to indicate the software provider and version number if applicable. | This field is required. Software provider defined or blank                                                                                                    | No edits will be performed on this field.                                                                                                    |
| 59    | 62   | 4   | А    | Unused                | Reserved for future expansion.                                                                                     | Constant spaces                                                                                                    |                                                                                                    |
| 63    | 63   | 1   | А    | ED Use                | ED Use Only – do not use                                                                                           | Constant Spaces                                                                                                    | Media Type = Y for Year-to-<br>Date                                                                                                    |
| 64    | 68   | 5   | A/N  | ED Use                | ED Use Only – do not use                                                                                           | Constant spaces                                                                                                    | ED Express PC software version number                                                                                                    |
| 69    | 76   | 8   | N    | Process Date          | Date the corresponding Batch was processed.                                                                        | Format = CCYYMMDD                                                                                                    | Completed as a result of processing the Batch.                                                                                                    |

|       |      |          |      |                         | TEACH Grant Batch Hea                                                                                                    | der Layout                                                                                                    |                                                                                                 |
|-------|------|----------|------|-------------------------|----------------------------------------------------------------------------------------------------|----------------------------------------------------------------------------------------------------|-------------------------------------------------------------------------------------------------|
| First | Last | Len      | Туре | Field Name              | Description                                                                                                    | Valid Values                                                                                                    | Processing Notes/Edits                                                                          |
| 77    | 100  | 24       | N    | Batch Reject<br>Reasons | List of up to eight 3-digit batch reject reason codes which occurred during initial editing of the Batch. Only reject reason codes hit will display in this field. Otherwise, this space will be zero filled. | Reject Reasons format = 000 to 999 Position 101 to 103 = 1st reject reason code Position 104 to 106 = 2nd reject reason code Position 107 to 109 = 3rd reject reason code Position 110 to 112 = 4th reject reason code Position 113 to 115 = 5th reject reason code Position 116 to 118 = 6th reject reason code Position 119 to 121 = 7th reject reason code Position 122 to 124 = 8th reject reason code | These are the 200 series of edits that can be found in this section of the Technical Reference. |
|       |      | XX       | А    | Unused                  | Length extended to make the header record the same length as the detail records which follow.                                                                                                    | Constant spaces                                                                                                    |                                                                                                 |
|       |      | ≥<br>100 |      | Total Record<br>Length  |                                                                                                    |                                                                                                    |                                                                                                 |

# **TEACH Grant Batch Trailer Layout**

|       |      |          |      |                                                   | TEACH Grant Batch Trailer                                                                                                    | Layout                                                                                                    |                                                                                      |
|-------|------|----------|------|---------------------------------------------------|----------------------------------------------------------------------------------------------------|----------------------------------------------------------------------------------------------------|--------------------------------------------------------------------------------------|
| First | Last | Len      | Туре | Field Name                                        | Description                                                                                                    | Valid Values                                                                                                    | Processing Notes/Edits                                                               |
| 1     | 10   | 10       | А    | Trailer Identifier                                | Identify Trailer record in file.                                                                                                    | This field is required.<br>Constant: 'TEACH TLR'                                                                                                    | Missing Batch Trailer –<br>reject batch. No detail<br>records—reject Batch.          |
| 11    | 14   | 4        | N    | Data Record<br>Length                             | Length of data records included in this Batch.                                                                                                    | This field is required. Must be numeric: 0001 to 9999                                                                                                    | If not equal to Data<br>Record on Header, then<br>reject Batch.                      |
| 15    | 40   | 26       | Α    | Batch ID                                          | Number generated by the institution to uniquely identify a specific batch of records.                                                                                 | This field is required.  Format = XXCCYY9999999CCYYMMDDHHMMSS Where: XX = batch type code (alpha) CCYY = last year in cycle = '2010' 999999 = First six digits of Attended OPE ID CCYYMMDD = date batch created HHMMSS = time batch created | If not equal to Batch ID on Header, then reject Batch.                               |
| 41    | 46   | 6        | N    | Reported Number of Records                        | Number of data records included in the Batch.                                                                                                    | This field is required. Must be numeric: 000000 to 999999                                                                                                    | If not equal to count of detail records in input Batch, then return warning message. |
| 47    | 57   | 11       | N    | Unused                                            | Constant Zeros                                                                                                    |                                                                                                    |                                                                                      |
| 58    | 58   | 1        | А    | Reported Total<br>Sign Indicator                  | Positive or negative sign for total amount reported.                                                                                                    | This field is required. P = Positive N = Negative                                                                                                    |                                                                                      |
| 59    | 64   | 6        | N    | Accepted and<br>Corrected Number<br>of Records    | ED USE ONLY - Number of data records accepted and corrected.                                                                                                    | 000000 to 999999                                                                                                    |                                                                                      |
| 65    | 75   | 11       | N    | Accepted and<br>Corrected Total of<br>Batch       | ED USE ONLY - Total Award or Disbursement amount accepted and corrected on Batch.                                                                                     | Dollars and cents. Use leading zeros, do not include the \$ sign or decimal point. 00000000000 to 99999999999                                                                                                    |                                                                                      |
| 76    | 76   | 1        | А    | Accepted and<br>Corrected Total<br>Sign Indicator | ED USE ONLY - Positive or negative sign for total amount accepted.                                                                                                    | P = Positive<br>N = Negative                                                                                                    |                                                                                      |
| 77    | 82   | 6        | N    | Number of<br>Duplicate Records                    | ED USE ONLY- Number of data records that duplicate a previously accepted Origination or Disbursement record. For all other types of batches this field is all zeroes. | 000000 to 999999 or Blank.                                                                                                    |                                                                                      |
| 83    | 100  | 18       | А    | Unused                                            | Reserved for future expansion.                                                                                                    | Constant spaces                                                                                                    |                                                                                      |
|       |      | XX       | А    | Unused                                            | Length extended to make the trailer record the same length as the detail records.                                                                                     | Constant spaces                                                                                                    |                                                                                      |
|       |      | ≥<br>100 |      | Total Record<br>Length                            |                                                                                                    |                                                                                                    |                                                                                      |

## **TEACH Grant Multiple Reporting Record (MRR)**

The Multiple Reporting Record (MRR) provides information to a school about a student's origination and disbursement status at other schools and the amount of TEACH Grant award(s) disbursed. The TEACH Grant MRR only identifies one primary type of multiple reporting conditions: concurrent enrollment.

#### **Business Rules**

- 1. An MRR can only be COD system generated.
- 2. The MRR is provided in fixed-length, flat file format.
- 3. The MRR is sent from the COD System using message class THMR100P.

#### **Data Request**

Beginning March 2009, an MRR can be requested by the school via batch data request.

#### **Record Layout**

| TEACH | Grant | Multipl | e Repo | rting Record                             |                                                                                                    |                                                                                                    |                                      |
|-------|-------|---------|--------|------------------------------------------|----------------------------------------------------------------------------------------------------|----------------------------------------------------------------------------------------------------|--------------------------------------|
| First | Last  | Len     | Туре   | Field Name                               | Description                                                                                                    | Valid Values                                                                                                    | Processing Notes/Edits               |
| 1     | 2     | 2       | А      | Record Type                              | Code that indicates the reason the institution is receiving the record.                                                                              | RO = Data request for<br>Origination information.<br>RD = Data request for<br>Disbursement information.<br>RN = No MRR information found<br>CE = The student is concurrently<br>enrolled |                                      |
| 3     | 8     | 6       | A/N    | Requesting<br>Institution OPEID          | First six digits of the OPEID of the requesting attended campus of the student. Will be blank for concurrent enrollment records.                     | Must be a valid first six digits of OPEID assigned by the Department of Education. May be BLANK.                                                                                         | Data request available<br>March 2009 |
| 9     | 9     | 1       | А      | Multiple Reporting<br>Request Code 1     | Indicates the institution is requesting origination or disbursement information. Will be blank for concurrent enrollment records.                    | O = Send origination information D = Send disbursement information May be BLANK.                                                                                                    | Data request available<br>March 2009 |
| 10    | 10    | 1       | А      | Multiple Reporting<br>Request Code 2     | Indicates the institution is requesting by selected student, selected institution, or all students. Will be blank for concurrent enrollment records. | A = Send list of other institutions for all students S = Send list of other institutions for students listed in record. I = Send student for institution listed in record May be blank.  | Data request available<br>March 2009 |
| 11    | 21    | 11      | А      | MR<br>Student ID                         | The Student SSN and Name code for which a MRR is requested. Will be blank for concurrent enrollment records.                                         | Blank or 001010001XX to 999999999XX where XX = Uppercase A to Z; . (period); ' (apostrophe); (dash); Blank = no last name                                                                | Data request available<br>March 2009 |
| 22    | 27    | 6       | A/N    | MR Institution first six digits of OPEID | The institution code for which MRR are requested. Will be blank for concurrent enrollment records.                                                   | Valid first six digits of OPEID.<br>May be blank.                                                                                                    | Data request available<br>March 2009 |
| 28    | 36    | 9       | N      | Student Original<br>SSN                  | Student's Original SSN from the origination record.                                                                                                  | 001010001 to 999999999                                                                                                    |                                      |

| TEACH | I Grant | Multipl | e Repo | rting Record                                 |                                                                                                    |                                                                                    |                        |
|-------|---------|---------|--------|----------------------------------------------|----------------------------------------------------------------------------------------------------|------------------------------------------------------------------------------------|------------------------|
| First | Last    | Len     | Туре   | Field Name                                   | Description                                                                                                    | Valid Values                                                                       | Processing Notes/Edits |
| 37    | 38      | 2       | А      | Original Name<br>Code                        | Student's name code from the origination record.                                                                                                    | Uppercase A to Z; . (period); ' (apostrophe); 1 (dash) Blank (no last name).       |                        |
| 39    | 44      | 6       | A/N    | First six digits of<br>Institution OPEID     | First six digits of OPEID of the attended campus of the student. Use the record type to interpret the relationship this institution has to the institution receiving this record. | Must be a valid first six digits of OPEID assigned by the Department of Education. |                        |
| 45    | 114     | 70      | A/N    | Institution Name                             | The name of the institution.                                                                                                    |                                                                                    |                        |
| 115   | 149     | 35      | A/N    | Institution Street<br>Address – Line 1       | The street or post office box address of institution.                                                                                                    |                                                                                    |                        |
| 150   | 184     | 35      | A/N    | Institution Street<br>Address – Line 2       | The street or post office box address of institution.                                                                                                    |                                                                                    |                        |
| 185   | 209     | 25      | A/N    | Institution City                             | The city in which the institution is located.                                                                                                    |                                                                                    |                        |
| 210   | 211     | 2       | А      | Institution State                            | The two-character code assigned by the US Postal Service to the state or other entity in which the institution is located.                                                        |                                                                                    |                        |
| 212   | 220     | 9       | A/N    | Zip Code                                     | The zip code of the institution.                                                                                                    |                                                                                    |                        |
| 221   | 250     | 30      | A/N    | Financial Aid<br>Administrator<br>(FAA) Name | The full name of the institutional administrator officially responsible for the accuracy and completeness of the data, starting with first name, e.g., JOHN E DOE.                |                                                                                    |                        |
| 251   | 260     | 10      | N      | FAA Telephone<br>Number                      | The working phone number for the person indicated as FAA.                                                                                                    | Includes area code, but not parentheses or dashes.                                 |                        |
| 261   | 270     | 10      | A/N    | FAA Fax Number<br>(Optional)                 | The working fax number used by the person indicated as FAA.                                                                                                    | May be BLANK. Otherwise includes area code, but not parentheses or dashes.         |                        |
| 271   | 320     | 50      | A/N    | Internet Address                             | Internet address of an authorized official.                                                                                                    | May be BLANK.                                                                      |                        |
| 321   | 327     | 7       | A/N    | Unused                                       | Reserved for future expansion.                                                                                                    | Constant spaces                                                                    |                        |
| 328   | 334     | 7       | N      | Origination Award<br>Amount                  | Annual award amount supplied on the origination record.                                                                                                    | Range = 00000000 to AWARD AMOUNT MAX                                               |                        |
| 335   | 336     | 2       | N      | Transaction<br>Number                        | CPS-assigned Transaction<br>number from the eligible SAR<br>used to calculate the award.                                                                                          | Range = 01 to 99                                                                   |                        |
| 337   | 341     | 5       | A/N    | Unused                                       | Reserved for future expansion                                                                                                    | Constant spaces                                                                    |                        |
| 342   | 349     | 8       | D      | Enrollment Date                              | First date the student was enrolled in an eligible program for the award year.                                                                                                    | CCYYMMDD<br>Range = 20090101 to 20100630                                           |                        |
| 350   | 357     | 8       | D      | Origination Create<br>Date                   | Date the origination was created in COD database.                                                                                                    | CCYYMMDD                                                                           |                        |

| TEACH | I Grant | Multipl | e Repo | orting Record                          |                                                                                                    |                                                                                                    |                        |
|-------|---------|---------|--------|----------------------------------------|----------------------------------------------------------------------------------------------------|----------------------------------------------------------------------------------------------------|------------------------|
| First | Last    | Len     | Туре   | Field Name                             | Description                                                                                                    | Valid Values                                                                                                    | Processing Notes/Edits |
| 358   | 364     | 7       | N      | Total of<br>Disbursements<br>Accepted  | Total amount of all disbursements for a specific award accepted by the TEACH Program.                                                                                                    | Range = 0000000 to AWARD AMOUNT MAX                                                                                                    |                        |
| 365   | 372     | 8       | D      | Last Activity Date                     | Date the last payment was received from the institution.                                                                                                    | Format = CCYYMMDD                                                                                                    |                        |
| 373   | 380     | 8       | D      | Next Estimated<br>Disbursement<br>Date | Date of the next estimated disbursement date.                                                                                                    | Blank or CCYYMMDD                                                                                                    |                        |
| 381   | 385     | 5       | A/N    | Unused                                 | Reserved for future expansion.                                                                                                    | Constant spaces                                                                                                    |                        |
| 386   | 395     | 10      | N      | ED Use Flags                           | Flags that are set to inform institutions of modifications that have been made to their database and require immediate action to rectify                                                                                                    | Format = 0000000000 Where: Each digit signifies a different situation 1st = Shared SAR ID 3rd = Concurrent Enrollment 4th through 10th = Reserved for future use. |                        |
| 396   | 411     | 16      | A/N    | Student's Last<br>Name                 | The last name of the student for this CPS transaction number.                                                                                                    | A to Z, 0 to 9, period, apostrophe, hyphen or blank                                                                                                    |                        |
| 412   | 423     | 12      | A/N    | Student's First<br>Name                | The first name of the student for this CPS transaction number.                                                                                                    | A to Z, 0 to 9 or blank                                                                                                    |                        |
| 424   | 424     | 1       | А      | Student's Middle<br>Initial            | The middle initial of the student for this CPS transaction number.                                                                                                    | A to Z or blank                                                                                                    |                        |
| 425   | 432     | 8       | D      | Student's Date of Birth                | The date of birth of the student for this CPS transaction number.                                                                                                    | Format = CCYYMMDD                                                                                                    |                        |
| 433   | 441     | 9       | N      | Student's Current<br>SSN               | Social Security Number, as altered by the student through the CPS. This field equals the original SSN if the student has not changed SSN in the CPS. Blank indicates this record could not be matched on Student ID and/or EFC during ACG Grant processing. | Valid Social Security Number or<br>BLANK if not matched                                                                                                    |                        |
| 442   | 462     | 21      | A/N    | Award ID                               | Award ID is a unique identifier for TEACH Awards. It is a 21 byte field in the specific order of SSN (9 char.), Award Type (1 char. TEACH Award = H), Award Year (2 char.), first six numbers of OPEID (6 char.), and Award Sequence Number (3 char.).      | H = Award Type                                                                                                    |                        |
| 463   | 469     | 7       | N      | Unused                                 | Reserved for future expansion.                                                                                                    | Constant spaces                                                                                                    |                        |
| 470   | 476     | 7       | N      | Unused                                 | Reserved for future expansion.                                                                                                    | Constant spaces                                                                                                    |                        |
|       |         | 476     |        | Total Record<br>Length                 |                                                                                                    |                                                                                                    |                        |

#### **TEACH Grant School Account Statement (SAS)**

The TEACH School Account Statement (SAS) is a monthly statement, similar to a bank statement, which summarizes a school's TEACH processing activity for each month. The TEACH SAS is a school's primary tool used in reconciliation, and should be compared to both financial aid and business office records. This file provides the Department's official ending cash balance as of the end date of the file, based on data submitted by a school. As such, all schools with cash or disbursement activity within the award year will receive the TEACH SAS on a monthly basis.

#### **Sections of the TEACH SAS**

- Cash Summary This section of the TEACH SAS provides the Department's official Ending Cash Balance for a school for the reported period. The Cash Summary contains both a monthly and a year-to-date summary of cash and award data processed at COD for that program year. This section can be compared to summary information on a school's internal systems. The comparison may then identify areas where further research is needed.
- Cash Detail This section of the TEACH SAS provides detail on cash transactions processed at COD during the reported period. This includes drawdowns, drawdown adjustments, pushed funds, refunds of cash, returns, and/or reversals. If the monthly option is chosen, this section will only include cash transactions processed at COD during that month. If the year-to-date option is chosen, the section will include cash transactions processed at COD from the start of the program year through the end date of the file.
- TEACH Award Detail, Disbursement Activity Level This section of the TEACH SAS provides transaction-level detail for all disbursement and adjustment transactions processed on COD during the reported period. If the monthly option is chosen, this section will include disbursements booked on COD during the reported month as well as year-to-date unbooked disbursements. If the year-to-date option is chosen, the section will include all disbursements, booked and unbooked, on COD as of the end date of the report. This information can be used to do a transaction-level comparison to the school's internal records, for either that month, or year-to-date. Note that for TEACH, unbooked disbursements are typically future dated disbursements. In most cases, unbooked disbursements appearing on the TEACH SAS are rare.

#### **Business Rules**

- 1. The COD system generates the TEACH SAS and automatically sends it to a school's SAIG mailbox.
- 2. The TEACH SAS is generated monthly and includes all data through the last day of the previous month.
- 3. The TEACH SAS displays pennies for all dollar amount fields.
- 4. Schools have the option to select the TEACH SAS Report Activity Type on the COD Web site.
  - a. The choices for the Report Activity Type option are:
    - i. Monthly (Default)
    - ii. Year-to-Date
    - iii. Both Monthly and Year-to-Date
  - b. Schools may set or change their Report Activity Type option at any time. Changes will be applied to the next scheduled run of the TEACH SAS file.
  - c. Schools new to the TEACH program or schools that have not changed their options on the COD Web site are set to the default values.
  - d. A school's SAS options for the current award year will be carried over to the next award year with New Award Year Setup. If a school wants different options for different award years, it must update its options separately for each award year. Schools should ensure they are in the correct program year in the TEACH SAS Report Options screen before updating their options.

- 5. The TEACH SAS file is delivered to a school's SAIG mailbox in Comma-Delimited format using the following message classes:
  - a. Monthly file (message class THSM10OP)
  - b. Year-to-Date file (message class THSY10OP)

## Comma-Delimited (CSV) Record Layouts

#### Year-To-Date and Monthly Cash Summary, Optional Header Information

|      | ant School Account Statement (SAS)<br>relimited Optional Header Information | Year-To-Date and Monthly Cash Summary<br>(Record Type "T") |
|------|-----------------------------------------------------------------------------|------------------------------------------------------------|
| Line | Field Name and Description                                                  | Valid Field Content                                        |
| 1    | U.S. Department of Education                                                | U.S. Department of Education                               |
| 2    | File Name                                                                   | TEACH School Account Statement Cash Summary                |
| 3    | School Code:                                                                | School's eight-digit OPE ID                                |
| 4    | School Name:                                                                | School Name                                                |

#### Year-To-Date and Monthly Cash Summary, Optional Column Headings

| TEACH Gra<br>Comma-D | ant School Account Statement (SAS)<br>elimited (CSV) Optional Column Headings | Year-To-Date and Monthly Cash Summary (Record Type "T") |
|----------------------|-------------------------------------------------------------------------------|---------------------------------------------------------|
| Column               | Column Heading                                                                |                                                         |
| А                    | Statement Record Type                                                         |                                                         |
| Comma                |                                                                               |                                                         |
| В                    | TEACH School Account Statement Batch Identifier                               |                                                         |
| Comma                | ,                                                                             |                                                         |
| С                    | School Code                                                                   |                                                         |
| Comma                | ,                                                                             |                                                         |
| D                    | Region Code                                                                   |                                                         |
| Comma                |                                                                               |                                                         |
| E                    | State Code                                                                    |                                                         |
| Comma                |                                                                               |                                                         |
| F                    | End Date                                                                      |                                                         |
| Comma                |                                                                               |                                                         |
| G                    | Process Date                                                                  |                                                         |
| Comma                | ,                                                                             |                                                         |
| Н                    | Cash Summary Type                                                             |                                                         |
| Comma                |                                                                               |                                                         |
| I                    | Beginning Cash Balance                                                        |                                                         |
| Comma                | ,                                                                             |                                                         |
| J                    | Cash Receipts                                                                 |                                                         |
| Comma                | ,                                                                             |                                                         |
| K                    | Refunds of Cash                                                               |                                                         |

| TEACH Gra<br>Comma-D | ant School Account Statement (SAS) Pelimited (CSV) Optional Column Headings | ear-To-Date and Monthly Cash Summary<br>(Record Type "T") |
|----------------------|-----------------------------------------------------------------------------|-----------------------------------------------------------|
| Column               | Column Heading                                                              |                                                           |
| Comma                | ,                                                                           |                                                           |
| L                    | Net Drawdown/Payments                                                       |                                                           |
| Comma                |                                                                             |                                                           |
| М                    | Booked Disbursements                                                        |                                                           |
| Comma                | ,                                                                           |                                                           |
| N                    | Booked Adjustments                                                          |                                                           |
| Comma                |                                                                             |                                                           |
| 0                    | Total Net Booked Disbursements                                              |                                                           |
| Comma                |                                                                             |                                                           |
| Р                    | Ending Cash Balance                                                         |                                                           |
| Comma                |                                                                             |                                                           |
| Q                    | Unbooked Disbursements                                                      |                                                           |
| Comma                | ,                                                                           |                                                           |
| R                    | Unbooked Adjustments                                                        |                                                           |
| Comma                | ,                                                                           |                                                           |
| S                    | Total Net Unbooked Disbursements                                            |                                                           |
| Comma                | ,                                                                           |                                                           |
| Т                    | Cash Accepted and Posted Disbursements                                      |                                                           |
| Comma                |                                                                             |                                                           |
| U                    | Record Count Sequence Number                                                |                                                           |

# Year-To-Date and Monthly Cash Summary, Detail Record

| TEACH Grant School Account Statement (SAS) Comma-Delimited (CSV) Detail Record |                                                                                    | Year-To-Date and Monthly Cash Summary<br>(Record Type "T")                                                                                                    |  |
|--------------------------------------------------------------------------------|------------------------------------------------------------------------------------|----------------------------------------------------------------------------------------------------|--|
| Column                                                                         | Field Name and Description                                                         | Valid Field Content                                                                                                    |  |
| А                                                                              | Statement Record Type Code that identifies the type of records in the batch        | T = Cash Summary                                                                                                    |  |
|                                                                                | Comma                                                                              | ,                                                                                                    |  |
| В                                                                              | TEACH School Account Statement Batch Identifier The batch identifier for this file | Batch Type = TS (Monthly) or TW (Year-to-Date) Cycle Indicator = 10 (for 2009–2010) School Code = 000000-999999 (First six characters of school's OPE ID) Date Batch Created = CCYYMMDD Time Batch Created = HHMMSS |  |
|                                                                                | Comma                                                                              | ,                                                                                                    |  |
| С                                                                              | School Code                                                                        | 00000000–9999999                                                                                                    |  |
|                                                                                | Comma                                                                              | ,                                                                                                    |  |
| D                                                                              | Region Code 2-digit region code of the school                                      | 01-99                                                                                                    |  |

|        | ant School Account Statement (SAS)<br>elimited (CSV) Detail Record                                                                                                    | Year-To-Date and Monthly Cash Summary<br>(Record Type "T")                                                              |
|--------|----------------------------------------------------------------------------------------------------|----------------------------------------------------------------------------------------------------|
| Column | Field Name and Description                                                                                                    | Valid Field Content                                                                                                    |
|        | Comma                                                                                                    | ,                                                                                                    |
| E      | State Code 2-Letter state code of the school                                                                                                    | Uppercase A – Z A valid two-letter postal code See the State/Country/Jurisdiction Codes table in Section 1 Can be blank |
|        | Comma                                                                                                    | ,                                                                                                    |
| F      | End Date The date representing the end of the current statement period This account statement represents activity up to and through this date only                                                                                                    | Format is CCYYMMDD<br>19000101-20991231                                                                                 |
|        | Comma                                                                                                    | ,                                                                                                    |
| G      | Process Date Date file processed at COD                                                                                                    | Format is CCYYMMDD<br>19000101-20991231                                                                                 |
|        | Comma                                                                                                    | ,                                                                                                    |
| Н      | Cash Summary Type                                                                                                    | Y1 = Year-To-Date Cash Summary Total<br>T1 = Monthly Cash Summary Total                                                 |
|        | Comma                                                                                                    | ,                                                                                                    |
| I      | Beginning Cash Balance This is COD's beginning balance for this file. For Cash Summary Type = "Y1," this field is zero filled For Cash Summary Type = "T1," this field represents last month's ending balance. It is all booked activity up to and through the prior month's end date                                                                                                    | -99999999.99 to 0999999999.99<br>Zeros for Cash Summary Type = Y1                                                       |
|        | Comma                                                                                                    | ,                                                                                                    |
| J      | Cash Receipts  Total receipts of cash (drawdowns) for the period  For Cash Summary Type = "Y1," this is the sum of all cash receipt (drawdowns) transactions for the program Year-To-Date and corrections to drawdowns processed during the program Year-To-Date  For Cash Summary Type = "T1," this is the sum of all cash receipts (drawdowns) transactions for the current month and corrections to drawdowns processed during current month | -99999999.99 to 099999999.99 If no activity, zero filled                                                                |
|        | Comma                                                                                                    | ,                                                                                                    |
| K      | Refunds of Cash  Total cash refunded for the period  For Cash Summary Type = "Y1," this is the sum of all refund of cash transactions received by COD for the program Year-To-Date and corrections to refund of cash processed during the program Year-To-Date  For Cash Summary Type = "T1," this is the sum of                                                                                                    | -99999999.99 to 0999999999999999999999999999999999                                                                      |
|        | all refund of cash transactions received by COD for<br>the current month and corrections to refund of cash<br>processed during the current month                                                                                                    |                                                                                                    |

|        | ant School Account Statement (SAS)<br>Delimited (CSV) Detail Record                                                                                                    | Year-To-Date and Monthly Cash Summary<br>(Record Type "T")                                                                      |
|--------|----------------------------------------------------------------------------------------------------|----------------------------------------------------------------------------------------------------|
| Column | Field Name and Description                                                                                                    | Valid Field Content                                                                                                    |
| L      | Net Drawdowns/Payments The difference between the total Cash Receipts (drawdowns) and total Refunds of Cash returned For Cash Summary Type = "Y1," this is the sum of all cash receipts (drawdowns) minus all refunds of cash returned to COD for the program Year-To-Date For Cash Summary Type = "T1," this is the sum of all cash receipts (drawdowns) minus all refunds of cash returned to COD for the current month | -99999999.99 to 099999999.99 If no activity, zero filled                                                                        |
|        | Comma                                                                                                    |                                                                                                    |
| М      | Booked Disbursements The total net amount of all actual disbursements booked at COD For Cash Summary Type = "Y1," this is the sum of all actual disbursements that were booked at COD during the program Year-To-Date For Cash Summary Type = "T1," this is the sum of all actual disbursements that were booked at COD during the current month                                                                          | -99999999.99 to 099999999.99<br>If no activity, zero filled                                                                     |
|        | Comma                                                                                                    | ,                                                                                                    |
| N      | Booked Adjustments The total net amount of all disbursement adjustments booked at COD For Cash Summary Type = "Y1," this is the sum of all actual disbursement adjustments that were booked at COD during the program Year-To-Date For Cash Summary Type = "T1," this is the sum of all actual disbursement adjustments that were booked at COD during the current month                                                  | -99999999.99 to 099999999.99 If no activity, zero filled (-) indicates a downward adjustment (+) indicates an upward adjustment |
|        | Comma                                                                                                    | ı                                                                                                    |
| 0      | Total Net Booked Disbursements The total of Net Booked Disbursements and Net Booked Adjustments For Cash Summary Type = "Y1," this is the sum of all net disbursements and adjustments that were booked at COD during the program Year-To-Date For Cash Summary Type = "T1," this is the sum of all net disbursements and adjustments that were booked at COD during the current month                                    | -99999999.99 to 099999999.99 If no activity, zero filled                                                                        |
|        | Comma                                                                                                    | ,                                                                                                    |
| Р      | Ending Cash Balance This is COD's ending balance for this file. For Cash Summary Type = "Y1" and "T1," this is the ending cash balance at COD as of the file end date                                                                                                    | -99999999.99 to 099999999.99                                                                                                    |
|        | Comma                                                                                                    | ,                                                                                                    |
| Q      | Unbooked Disbursements The total net amount of all the actual disbursements accepted but not booked at COD For Cash Summary Type = "Y1" and "T1," this is the sum of all unbooked actual net disbursements at COD as of the program Year-To-Date                                                                                                    | -99999999.99 to 099999999.99<br>If no activity, zero filled                                                                     |
|        |                                                                                                    |                                                                                                    |

| TEACH Grant School Account Statement (SAS) Comma-Delimited (CSV) Detail Record |                                                                                                    | Year-To-Date and Monthly Cash Summary<br>(Record Type "T")   |  |
|--------------------------------------------------------------------------------|----------------------------------------------------------------------------------------------------|--------------------------------------------------------------|--|
| Column                                                                         | Field Name and Description                                                                                                    | Valid Field Content                                          |  |
| R                                                                              | Unbooked Adjustments The total net amount of all the actual disbursement adjustments not booked at COD For Cash Summary Type = "Y1" and "T1," this is the sum of all unbooked actual net disbursement adjustments at COD as of the program Year-To-Date | -9999999999999999999999999999999999999                       |  |
|                                                                                | Comma                                                                                                    | ,                                                            |  |
| S                                                                              | Total Net Unbooked Disbursements The total of Unbooked Disbursements and Unbooked Adjustments For Cash Summary Type = "Y1" and "T1," this is the sum of all unbooked actual disbursement activities at COD as of the program Year-To-Date               | -9999999999999999999999999999999999999                       |  |
|                                                                                | Comma                                                                                                    | ,                                                            |  |
| Т                                                                              | Cash>Accepted and Posted Disbursements The difference between the Ending Cash Balance and the Total Net Unbooked Disbursements For Cash Summary Type = "Y1" and "T1," this is the total Year-To-Date unbooked amount applied to the ending balance      | -99999999.99 to 0999999999.99<br>If no activity, zero filled |  |
|                                                                                | Comma                                                                                                    | ,                                                            |  |
| U                                                                              | Record Count Sequence Number<br>Record counter for each Record in the SAS file                                                                                                    | 000001-999999                                                |  |

# Cash Detail, Optional Column Headings

| TEACH Gra<br>Comma-D | TEACH Grant School Account Statement (SAS)  Comma-Delimited (CSV) Optional Column Headings  (Record Type |  |
|----------------------|----------------------------------------------------------------------------------------------------|--|
| Column               | Column Heading                                                                                           |  |
| А                    | Statement Record Type                                                                                    |  |
| Comma                |                                                                                                    |  |
| В                    | TEACH School Account Statement Batch Identifier                                                          |  |
| Comma                |                                                                                                    |  |
| С                    | School Code                                                                                              |  |
| Comma                | ,                                                                                                    |  |
| D                    | Region Code                                                                                              |  |
| Comma                |                                                                                                    |  |
| Е                    | State Code                                                                                               |  |
| Comma                |                                                                                                    |  |
| F                    | End Date                                                                                                 |  |
| Comma                |                                                                                                    |  |
| G                    | Process Date                                                                                             |  |
| Comma                |                                                                                                    |  |
| Н                    | Transaction Type – Cash                                                                                  |  |

|        |                              | Cash Detail<br>(Record Type "C") |
|--------|------------------------------|----------------------------------|
| Column | Column Heading               |                                  |
| Comma  |                              |                                  |
| I      | Transaction Date             |                                  |
| Comma  | ,                            |                                  |
| J      | Check Number                 |                                  |
| Comma  |                              |                                  |
| K      | Transaction Amount           |                                  |
| Comma  |                              |                                  |
| L      | Payment Control Number       |                                  |
| Comma  |                              |                                  |
| М      | Record Count Sequence Number |                                  |

## Cash Detail, Detail Record

| TEACH Grant School Account Statement (SAS) Comma-Delimited (CSV) Detail Record |                                                                                                    | Cash Detail<br>(Record Type "C")                                                                                                    |
|--------------------------------------------------------------------------------|----------------------------------------------------------------------------------------------------|----------------------------------------------------------------------------------------------------|
| Column                                                                         | Field Name and Description                                                                                                    | Valid Field Content                                                                                                    |
| А                                                                              | Statement Record Type Code that identifies the type of records in the batch                                                                        | C = Cash Detail                                                                                                    |
|                                                                                | Comma                                                                                                    | ,                                                                                                    |
| В                                                                              | TEACH School Account Statement Batch Identifier The batch identifier for this file                                                                 | Batch Type = TS (Monthly) or TW (Year-to-Date) Cycle Indicator = 09 (for 2009–2010) School Code = 000000-999999 (First six characters of school's OPE ID) Date Batch Created = CCYYMMDD Time Batch Created = HHMMSS |
|                                                                                | Comma                                                                                                    | ,                                                                                                    |
| С                                                                              | School Code                                                                                                    | 00000000–9999999                                                                                                    |
|                                                                                | Comma                                                                                                    | ,                                                                                                    |
| D                                                                              | Region Code<br>2-digit region code of the school                                                                                                   | 01-99                                                                                                    |
|                                                                                | Comma                                                                                                    | ,                                                                                                    |
| Е                                                                              | State Code 2-Letter state code of the school                                                                                                    | Uppercase A – Z A valid two-letter postal code See the State/Country/Jurisdiction Codes table in Section 1 Can be blank                                                                                             |
|                                                                                | Comma                                                                                                    | ,                                                                                                    |
| F                                                                              | End Date The date representing the end of the current statement period This account statement represents activity up to and through this date only | Format is CCYYMMDD<br>19000101-20991231                                                                                                    |
|                                                                                | Comma                                                                                                    | ,                                                                                                    |
| G                                                                              | Process Date                                                                                                    | Format is CCYYMMDD                                                                                                    |

| TEACH Grant School Account Statement (SAS) Comma-Delimited (CSV) Detail Record |                                                                                                    | Cash Detail<br>(Record Type "C")                                 |
|--------------------------------------------------------------------------------|----------------------------------------------------------------------------------------------------|------------------------------------------------------------------|
| Column                                                                         | Field Name and Description                                                                                                    | Valid Field Content                                              |
|                                                                                | Date file processed at COD                                                                                                    | 19000101-20991231                                                |
|                                                                                | Comma                                                                                                    | ,                                                                |
| Н                                                                              | Transaction Type – Cash<br>Type of Cash Transaction                                                                              | R = Cash Receipts<br>X = Refunds of Cash                         |
|                                                                                | Comma                                                                                                    | ,                                                                |
| I                                                                              | Transaction Date  Date that Refund of Cash [Excess Cash] is applied, or Date that Drawdown activity occurred or processed on COD | Format is CCYYMMDD                                               |
|                                                                                | Comma                                                                                                    | ,                                                                |
| J                                                                              | Check Number (if available at COD)  Check Number returned by the school on a check for refund of cash [return of excess cash]    | Numeric > = 0<br>Can be blank                                    |
|                                                                                | Comma                                                                                                    | 1                                                                |
| К                                                                              | Transaction Amount COD amount of the cash receipts or refunds of cash transaction                                                | -999999999 to 09999999999<br>Cannot be blank; can be zero filled |
|                                                                                | Comma                                                                                                    | ,                                                                |
| L                                                                              | Payment Control Number<br>Code received from G5 for cash receipts only                                                           | Numeric > 0<br>Can be blank                                      |
|                                                                                | Comma                                                                                                    | ,                                                                |
| M                                                                              | Record Count Sequence Number Record counter for each record in the TEACH SAS file                                                | 000001-999999                                                    |

# TEACH Award Detail, Disbursement Activity Level, Column Headings

|        | ant School Account Statement (SAS)  TEACH Award Detail, Disbursement Activity Level elimited (CSV) Column Headings  (Record Type "D") |
|--------|----------------------------------------------------------------------------------------------------|
| Column | Column Heading                                                                                                    |
| А      | Statement Record Type                                                                                                    |
| Comma  | ,                                                                                                    |
| В      | TEACH School Account Statement Batch Identifier                                                                                       |
| Comma  | ,                                                                                                    |
| С      | School Code                                                                                                    |
| Comma  | ,                                                                                                    |
| D      | Region Code                                                                                                    |
| Comma  | ,                                                                                                    |
| E      | State Code                                                                                                    |
| Comma  | ,                                                                                                    |
| F      | End Date                                                                                                    |
| Comma  | '                                                                                                    |

| TEACH Gra<br>Comma-D | ant School Account Statement (SAS)  TEACH Award Detail, Disbursement Activity Level (CSV) Column Headings  (Record Type "D") |
|----------------------|----------------------------------------------------------------------------------------------------|
| Column               | Column Heading                                                                                                    |
| G                    | Run Date                                                                                                    |
| Comma                |                                                                                                    |
| Н                    | Award Identifier                                                                                                    |
| Comma                | ,                                                                                                    |
| I                    | Award Booked Date                                                                                                    |
| Comma                | ,                                                                                                    |
| J                    | Disbursement Booked Date                                                                                                    |
| Comma                | ,                                                                                                    |
| К                    | Disbursement Amount                                                                                                    |
| Comma                | ,                                                                                                    |
| L                    | Disbursement Actual Net Adjustment                                                                                           |
| Comma                | ,                                                                                                    |
| М                    | Disbursement Number                                                                                                    |
| Comma                |                                                                                                    |
| N                    | Disb Sequence Number                                                                                                    |
| Comma                |                                                                                                    |
| 0                    | Transaction Type                                                                                                    |
| Comma                | ,                                                                                                    |
| Р                    | Transaction Date                                                                                                    |
| Comma                |                                                                                                    |
| Q                    | Award Total YTD Disbursement Amount                                                                                          |
| Comma                | ,                                                                                                    |
| R                    | Student's First Name                                                                                                    |
| Comma                | ,                                                                                                    |
| S                    | Student's Last Name                                                                                                    |
| Comma                | ,                                                                                                    |
| Т                    | Record Count Sequence Number                                                                                                 |

# **TEACH Award Detail, Disbursement Activity Level, Detail Record**

| TEACH Grant School Account Statement (SAS) Comma-Delimited (CSV) Detail Record |                                                                             | TEACH Award Detail, Disbursement Activity Level<br>(Record Type "D") |
|--------------------------------------------------------------------------------|-----------------------------------------------------------------------------|----------------------------------------------------------------------|
| Column                                                                         | Field Name and Description                                                  | Valid Field Content                                                  |
| А                                                                              | Statement Record Type Code that identifies the type of records in the batch | D = Disbursement Activity Detail                                     |
|                                                                                | Comma                                                                       | ,                                                                    |

| TEACH Grant School Account Statement (SAS) Comma-Delimited (CSV) Detail Record |                                                                                                    | TEACH Award Detail, Disbursement Activity Level (Record Type "D")                                                                                                    |  |
|--------------------------------------------------------------------------------|----------------------------------------------------------------------------------------------------|----------------------------------------------------------------------------------------------------|--|
| Column                                                                         | Field Name and Description                                                                                                    | Valid Field Content                                                                                                    |  |
| В                                                                              | TEACH School Account Statement Batch Identifier The batch identifier for this file                                                                 | Batch Type = TS (Monthly) or TW (Year-to-Date) Cycle Indicator = 09 (for 09–10) School Code = 000000-999999 (First six characters of school's OPE ID) Date Batch Created = CCYYMMDD Time Batch Created = HHMMSS |  |
|                                                                                | Comma                                                                                                    | ,                                                                                                    |  |
| С                                                                              | School Code                                                                                                    | 00000000–9999999                                                                                                    |  |
|                                                                                | Comma                                                                                                    | ,                                                                                                    |  |
| D                                                                              | Region Code<br>2-digit region code of the school                                                                                                   | 01-99                                                                                                    |  |
|                                                                                | Comma                                                                                                    | ı                                                                                                    |  |
| E                                                                              | State Code 2-letter state code of the school.                                                                                                    | Uppercase A–Z A valid two-letter postal code See the State/Country/Jurisdiction Codes table in Section 1 Can be blank                                                                                           |  |
|                                                                                | Comma                                                                                                    | ,                                                                                                    |  |
| F                                                                              | End Date The date representing the end of the current statement period This account statement represents activity up to and through this date only | Format is CCYYMMDD                                                                                                    |  |
|                                                                                | Comma                                                                                                    | ,                                                                                                    |  |
| G                                                                              | Run Date<br>Date file processed at COD                                                                                                    | Format is CCYYMMDD                                                                                                    |  |
|                                                                                | Comma                                                                                                    | ,                                                                                                    |  |
| Н                                                                              | Award Identifier (Award ID) associated with this record                                                                                            | Student's Social Security Number: 001010001–999999998  Award Type: H = TEACH  Program Year: 10 (for 2009-2010)  First Six Characters of School OPEID: 000000-999999  Award Sequence Number: 001–999             |  |
|                                                                                | Comma                                                                                                    | ,                                                                                                    |  |
| I                                                                              | Award Booked Date (at COD)                                                                                                    | Format is CCYYMMDD                                                                                                    |  |
|                                                                                | Date the award booked at COD                                                                                                    | This field will be blank for unbooked awards                                                                                                    |  |
|                                                                                | Comma                                                                                                    | ,                                                                                                    |  |
| J                                                                              | Disbursement Booked Date (at COD)  Date the individual disbursement activity booked at                                                             | Format is CCYYMMDD                                                                                                    |  |
|                                                                                | COD                                                                                                    | This field will be blank for unbooked awards                                                                                                    |  |
|                                                                                | Comma                                                                                                    | ı                                                                                                    |  |
| K                                                                              | Disbursement Amount—COD COD-calculated actual gross amount (in dollars) of the disbursement                                                        | Numeric >= 0                                                                                                    |  |
|                                                                                | Comma                                                                                                    | 1                                                                                                    |  |

| TEACH Grant School Account Statement (SAS) Comma-Delimited (CSV) Detail Record |                                                                                                    | TEACH Award Detail, Disbursement Activity Level<br>(Record Type "D")                  |  |
|--------------------------------------------------------------------------------|----------------------------------------------------------------------------------------------------|---------------------------------------------------------------------------------------|--|
| Column                                                                         | Field Name and Description                                                                                                    | Valid Field Content                                                                   |  |
| L                                                                              | Disbursement Actual Net Adjustment—COD COD-calculated actual net adjustment amount (in dollars) of the disbursement                                                                                                    | -99999 to 099999<br>Can be blank                                                      |  |
|                                                                                | Comma                                                                                                    | ,                                                                                     |  |
| M                                                                              | Disbursement Number The disbursement number for the current disbursement transaction                                                                                                    |                                                                                       |  |
|                                                                                | Comma                                                                                                    | ,                                                                                     |  |
| N                                                                              | Disbursement Sequence Number The sequence number that determines the order in which the disbursement activity is processed                                                                                                    | 01–99                                                                                 |  |
|                                                                                | Comma                                                                                                    | ,                                                                                     |  |
| 0                                                                              | Transaction Type—Disbursement Disbursement Activity Type recorded at COD                                                                                                    | A = Adjustment D = Disbursement Disbursement Activity = Q is not indicated on the SAS |  |
|                                                                                | Comma                                                                                                    | ,                                                                                     |  |
| Р                                                                              | Transaction Date  Date disbursement activity occurred at the school                                                                                                    | Format is CCYYMMDD                                                                    |  |
|                                                                                | Comma                                                                                                    | ,                                                                                     |  |
| Q                                                                              | Award Total YTD Disbursement Amount—COD The sum of COD-calculated actual gross amounts (in dollars) for the award This field is only populated in the YTD Activity Type and lists the total YTD booked amount within the final booked transaction for each award listed. | Numeric >= 0  In the Monthly Activity file, this field is always zeroes               |  |
|                                                                                | Comma                                                                                                    | ,                                                                                     |  |
| R                                                                              | Student's First Name                                                                                                    |                                                                                       |  |
|                                                                                | Comma                                                                                                    | ,                                                                                     |  |
| S                                                                              | Student's Last Name                                                                                                    |                                                                                       |  |
|                                                                                | Comma                                                                                                    | ,                                                                                     |  |
| Т                                                                              | Record Count Sequence Number<br>Record counter for each record in the SAS file                                                                                                    | 000001–999999                                                                         |  |

# **TEACH Grant Pending Disbursement List**

This report provides a listing of all TEACH Grant anticipated disbursements (DRI = false).

#### **Business Rules**

- 1. The Pending Disbursement List is automatically sent to the school's SAIG mailbox on a weekly basis in the following formats:
  - a. Preformatted Text file (message class THPD100P)
- 2. The Pending Disbursement List is available via the COD web site in the following format:
  - a. Comma-Delimited (CSV)
  - b. The Pending Disbursement List available on the COD web site is the report most recently generated by COD.

## **Format Options**

Previous versions of this report will also be available on the COD web site.

Although the Pending Disbursement List is generated weekly, if there is no data for the report on a given week, the report will not be sent to the schools' SAIG mailbox or made available via the COD web site.

## Comma-Delimited (CSV) Detail Record Layout

| TEACH Grant Pending Disbursement List |                                                  | Comma-Delimited (CSV) Detail Record                                                                                       |  |
|---------------------------------------|--------------------------------------------------|----------------------------------------------------------------------------------------------------|--|
| Column                                | Field Name and Description                       | Valid Field Content                                                                                                    |  |
| А                                     | Award Year                                       | 2009-2010                                                                                                    |  |
| Comma                                 | Delimiter                                        | ,                                                                                                    |  |
| В                                     | School Name                                      | 0-9 Uppercase A-Z . (Period) ' (Apostrophe) - (Dash)                                                                      |  |
| Comma                                 | Delimiter                                        | ,                                                                                                    |  |
| С                                     | Routing ID (External School ID.)                 | 8 digit number.<br>0–9                                                                                                    |  |
| Comma                                 | Delimiter                                        | ,                                                                                                    |  |
| D                                     | OPE ID (First six characters of school's OPE ID) | Number field                                                                                                    |  |
| Comma                                 | Delimiter                                        | ,                                                                                                    |  |
| Е                                     | Address (School Address)                         | Character field: 40 characters per line (up to three address lines): 0-9 Uppercase A-Z . (Period) ' (Apostrophe) - (Dash) |  |
| Comma                                 | Delimiter                                        | ,                                                                                                    |  |
| F                                     | CityStateZip                                     | Character field: 0-9 Uppercase A-Z . (Period) ' (Apostrophe) - (Dash)                                                     |  |

| TEACH Grant Pending Disbursement List |                                                                                                    | Comma-Delimited (CSV) Detail Record                                                                                                    |  |
|---------------------------------------|----------------------------------------------------------------------------------------------------|----------------------------------------------------------------------------------------------------|--|
| Column                                | Field Name and Description                                                                                                    | Valid Field Content                                                                                                    |  |
| Comma                                 | Delimiter                                                                                                    | ,                                                                                                    |  |
| G                                     | Student First Name                                                                                                    | Character field: Uppercase A–Z . (Period) ' (Apostrophe) - (Dash)                                                                                                    |  |
| Comma                                 | Delimiter                                                                                                    | ,                                                                                                    |  |
| Н                                     | Student Last Name                                                                                                    | Character field: Uppercase A–Z . (Period) ' (Apostrophe) - (Dash)                                                                                                    |  |
| Comma                                 | Delimiter                                                                                                    | ,                                                                                                    |  |
| I                                     | SSN (Student Social Security Number)                                                                                                    | Number field:<br>001010001–99999998                                                                                                    |  |
| Comma                                 | Delimiter                                                                                                    | ,                                                                                                    |  |
| J                                     | Award ID (Student Award ID)                                                                                                    | Character field: 123456789H10123456001  21 character award ID of a TEACH Grant  The components of the Award ID are: Person's SSN: 001010001–99999998  Program Indictator ('H' for TEACH) Award Year: 10, for 2009-2010  OPE ID code: 000000-099999  Sequence Number: 001-999 |  |
| Comma                                 | Delimiter                                                                                                    | ,                                                                                                    |  |
| К                                     | Batch ID/Document ID                                                                                                    | Character field:<br>Example:<br>2009-09-18T20:19:25.4372193049                                                                                                    |  |
| Comma                                 | Delimiter                                                                                                    | ,                                                                                                    |  |
| L                                     | Disb. Date (Disbursement Date)                                                                                                    | Date field:<br>Format is CCYY-MM-DD                                                                                                    |  |
| Comma                                 | Delimiter                                                                                                    | ,                                                                                                    |  |
| М                                     | Disb. Seq No. (Disbursement Sequence Number – determines the order in which transactions must be processed for a given disbursement number.) | Number field:<br>1-999                                                                                                    |  |
| Comma                                 | Delimiter                                                                                                    | ,                                                                                                    |  |
| N                                     | Disbursement Amount                                                                                                    | Decimal field                                                                                                    |  |
| Comma                                 | Delimiter                                                                                                    | ,                                                                                                    |  |
| 0                                     | Subtotal Disbursement Amount for Student                                                                                                    | Decimal field                                                                                                    |  |

| TEACH Grant Pending Disbursement List |                                                                              | Comma-Delimited (CSV) Detail Record |
|---------------------------------------|------------------------------------------------------------------------------|-------------------------------------|
| Column                                | Field Name and Description                                                   | Valid Field Content                 |
| Comma                                 | Delimiter                                                                    | ,                                   |
| Р                                     | Total Number of Disbursements (the count of all disbursements on the report) | Number field                        |
| Comma                                 | Delimiter                                                                    | ,                                   |
| Q                                     | Total Disbursement Amount (the sum of all disbursements on the report)       | Decimal field                       |

# Sample TEACH Grant Pending Disbursement List Mockup

| U.S. Department of Education Page 1 of 1 Run Date:03/30/2010 Federal TEACH Grant Program Run Time: 09:59AM TEACH Pending Disbursement Listing For Award Year: 2009-2010 *THIS DOCUMENT CONTAINS SENSITIVE INFORMATION PROTECTED BY THE PRIVACY ACT* |                                                                       |              |              |  |
|----------------------------------------------------------------------------------------------------|-----------------------------------------------------------------------|--------------|--------------|--|
| School Name:Adelphi University Address: Adelphi University Arlington, Vi                                                                                                    | ersity                                                                | OPE ID: 0    |              |  |
| Student First Name<br>Student Last Name<br>SSN                                                                                                    |                                                                       | Disb. No.    | Disb.<br>Amt |  |
| BYRON<br>MERATI<br>999999998                                                                                                    | 2009-12-31<br>2009-08-11T20:44:01.4710001007<br>999999998H09001007001 | 02           | \$100.00     |  |
|                                                                                                    | 2009-08-21<br>2009-08-11T20:44:01.4710001007<br>999999998H09001007001 | 01           | \$100.00     |  |
| SUBTOTAL DISBURSEMENT                                                                                                    | AMOUNT:                                                               |              | \$200.00     |  |
| DAVID<br>HONNER<br>999999999                                                                                                    | 2009-08-31<br>2009-12-31T14:05:47.3723211676<br>99999999999001007001  | 01           | \$100.00     |  |
| TOTAL NUMBER OF DISBU                                                                                                    | RSEMENTS: 3 TOTAL DISBURSE                                            | MENT AMOUNT: | \$300.00     |  |

## **TEACH Inactive Grants Report**

The TEACH Inactive Grants Report lists all TEACH Grant awards that have been inactivated (the award and any pending or actual disbursements have been adjusted to \$0) by the school for the reporting period. The reported period is a 30 day period, as shown at the top of the report, and this will be the calendar month prior to the run date of the report.

This report can be used to:

- Confirm that only the correct grants have been made inactive
  - o Schools can reconcile this report with internal school records to verify that all awards needing to be made inactive have been processed at COD.

#### **Business Rules**

- 1. The TEACH Inactive Grants Report is automatically sent to the school's SAIG mailbox on a monthly basis.
- 2. The TEACH Inactive Grants Report is available via the SAIG mailbox in the following format:
  - a. Preformatted Text file (message class THIGPFOP)
- 3. The Inactive Grants Report is available via the COD web site in the following formats:
  - a. Comma-Delimited (CSV)
  - b. The Inactive Grants Report available on the COD web site is the report most recently generated by COD.

### **Format Options**

Previous versions of this report will also be available on the COD web site.

4. Although the Inactive Grants Report is generated monthly, if there is no data for the report on a given month, the report will not be sent to the schools' SAIG mailbox or made available via the COD web site.

# Comma-Delimited (CSV) Detail Record Layout

| TEACH Grant Inactive Grants Report |                            | Comma-Delimited (CSV) Detail Record                                                  |
|------------------------------------|----------------------------|--------------------------------------------------------------------------------------|
| Column                             | Field Name and Description | Valid Field Content                                                                  |
| А                                  | OPE ID                     | Number field                                                                         |
| Comma                              | Delimiter                  | ,                                                                                    |
| В                                  | School Name                | Character field:  • 0–9  • Uppercase A–Z  • . (Period)  • ' (Apostrophe)  • - (Dash) |
| Comma                              | Delimiter                  | ,                                                                                    |
| С                                  | Address Line 1             | Character field:  • 0–9  • Uppercase A–Z  • . (Period)  • ' (Apostrophe)  • - (Dash) |
| Comma                              | Delimiter                  | ,                                                                                    |
| D                                  | Address Line 2             | Character field: • 0–9 • Uppercase A–Z • . (Period)                                  |

| TEACH Gra | ACH Grant Inactive Grants Report Comma-Delimited (CSV) Detail I |                                                                                                    |
|-----------|-----------------------------------------------------------------|----------------------------------------------------------------------------------------------------|
| Column    | Field Name and Description                                      | Valid Field Content                                                                                                    |
|           |                                                                 | • ' (Apostrophe) • - (Dash)                                                                                                    |
| Comma     | Delimiter                                                       | ,                                                                                                    |
| Е         | ADDRESS LINE                                                    | Character field:  • 0-9  • Uppercase A-Z  • . (Period)  • ' (Apostrophe)  • - (Dash)                                                                                                    |
| Comma     | Delimiter                                                       | ,                                                                                                    |
| F         | City                                                            | Character field:  • 0–9  • Uppercase A–Z  • . (Period)  • ' (Apostrophe)  • - (Dash)                                                                                                    |
| Comma     | Delimiter                                                       | ,                                                                                                    |
| G         | State                                                           | Character field:  • 0–9  • Uppercase A–Z  • . (Period)  • ' (Apostrophe)  • - (Dash)                                                                                                    |
| Comma     | Delimiter                                                       | ,                                                                                                    |
| Н         | ZIP Code                                                        | Character field:  • 0–9  • Uppercase A–Z  • . (Period)  • ' (Apostrophe)  • - (Dash)                                                                                                    |
| Comma     | Delimiter                                                       | ,                                                                                                    |
| I         | Award ID                                                        | Character field: 123456789H10123456001  Student's Social Security Number: 001010001–99999998  Award Type: H = TEACH  Program Year: 10, for 2009-2010  School OPEID: 123456  Last three digit field: sequence number |
| Comma     | Delimiter                                                       | ı                                                                                                    |
| J         | Count (Award ID) No.1                                           | Number field                                                                                                    |
| Comma     | Delimiter                                                       | · ·                                                                                                    |
| К         | Student Name                                                    | Character field:  • 0–9  • Uppercase A–Z  • . (Period)  • ' (Apostrophe)  • - (Dash)                                                                                                    |
| Comma     | Delimiter                                                       | ,                                                                                                    |

| TEACH Gr | ant Inactive Grants Report | Comma-Delimited (CSV) Detail Record                                                  |
|----------|----------------------------|--------------------------------------------------------------------------------------|
| Column   | Field Name and Description | Valid Field Content                                                                  |
| L        | Inactive Date              | Date field:<br>Format MM-DD-YYYY                                                     |
| Comma    | Delimiter                  | ,                                                                                    |
| М        | Award Type Description     | Character field:  • 0–9  • Uppercase A–Z  • . (Period)  • ' (Apostrophe)  • - (Dash) |
| Comma    | Delimiter                  | ,                                                                                    |
| N        | First of Month             | Date/time field:<br>Format MM-DD-YYYY HH:MM                                          |
| Comma    | Delimiter                  | ,                                                                                    |
| 0        | End of Month               | Date/time field:<br>Format MM-DD-YYYY HH:MM                                          |
| Comma    | Delimiter                  | ,                                                                                    |
| P        | Reporting Period           | Character field:  • 0–9  • Uppercase A–Z  • . (Period)  • ' (Apostrophe)  • - (Dash) |

## Sample TEACH Grant Inactive Grants Report Mockup

RUN DATE: 03/30/2009 U.S. DEPARTMENT OF EDUCATION PAGE 1

RUN TIME: 04:34PM FEDERAL TEACH GRANT PROGRAM
TEACH INACTIVE GRANTS REPORT

REPORTING PERIOD: 20010-03-01 - 2010-03-31

THIS DOCUMENT CONTAINS SENSITIVE INFORMATION PROTECTED BY THE PRIVACY ACT

SCHOOL OPEID: 00000366 SCHOOL NAME: Mayo College

ADDRESS: Mayo College Arlington, VA 12345-6789

AWARD ID BORROWER NAME DATE

100017013H10000003001 CREWS, JOHN M 03/20/2010 100013828H10000003001 JOHNSON, THOMAS P 03/21/2010

TOTAL NUMBER OF INACTIVE TEACH GRANTS FOR PERIOD: 2

## TEACH Grant SSN/Name/Date of Birth Change Report

The TEACH SSN/Name/Date of Birth Change Report lists students who have had identifier changes (including changes to SSN, name, and date of birth) during the reporting period, which is 90 days prior to the report end date. A student with an identifier change will be included on your school's report if that person was associated with your school for any of the 3 most recent award years. The change may have been initiated by: a) your school, b) another school associated with that student, or c) Direct Loan Servicing (in the case of an SSN change only). The report detail provides information on the school submitting the change, the field changed, the old value, the new value, and the date the change was accepted, to assist your school with researching any related identifier issues.

The information on this report can be used to:

- Confirm identifier changes sent by your school have been accepted properly on COD.
- Update your records (where appropriate).
  - Because your school may not have initiated the change, it is important to monitor the information on this report for any updated identifier information for your students and make changes to your records where appropriate. This will help you prevent future rejects based on old identifier information.
  - o If your school has more current information on the student's identifiers, you will need to ensure this information is properly documented and updated on COD.

#### **Business Rules**

- 1. The TEACH SSN/Name/Date of Birth Change Report is automatically sent to the school's SAIG mailbox on a weekly basis, when a change is initiated.
- 2. The SSN/Name/Date of Birth Change Report is available via SAIG in the following format:
  - a. Preformatted Text file (message class THSNPFOP)
- 3. The SSN/Name/Date of Birth Change Report is available via the COD web site in the following formats:
  - a. Comma-Delimited (CSV)
- 4. The SSN/Name/Date of Birth Change Report available on the COD web site is the report most recently generated by COD.
- 5. Although the SSN/Name/Date of Birth Change Report is generated weekly, if there is no data for the report on a given week, the report will not be sent to the schools' SAIG mailbox or made available via the COD web site.

#### **Previous Versions**

Up to 52 previous versions of this report will also be available on the COD web site.

# Comma-Delimited (CSV) Detail Record Layout

| TEACH Grant SSN/Name/Date of Birth Change Report |                            | Comma-Delimited (CSV) Detail Record                                                  |
|--------------------------------------------------|----------------------------|--------------------------------------------------------------------------------------|
| Column                                           | Field Name and Description | Valid Field Content                                                                  |
| А                                                | REPORTING PERIOD           | Character field:  • 0–9  • Uppercase A–Z  • . (Period)  • ' (Apostrophe)  • - (Dash) |
| Comma                                            | Delimiter                  | ,                                                                                    |
| В                                                | SCHOOL ID                  | Number field                                                                         |
| Comma                                            | Delimiter                  | ,                                                                                    |

| TEACH Gr | ant SSN/Name/Date of Birth Change Report | Comma-Delimited (CSV) Detail Record                                                  |
|----------|------------------------------------------|--------------------------------------------------------------------------------------|
| Column   | Field Name and Description               | Valid Field Content                                                                  |
| С        | OPE ID                                   | Number field                                                                         |
| Comma    | Delimiter                                | ,                                                                                    |
| D        | SCHOOL NAME                              | Character field:  • 0–9  • Uppercase A–Z  • . (Period)  • ' (Apostrophe)  • - (Dash) |
| Comma    | Delimiter                                | ,                                                                                    |
| E        | ADDRESS                                  | Character field:  • 0–9  • Uppercase A–Z  • . (Period)  • ' (Apostrophe)  • - (Dash) |
| Comma    | Delimiter                                | ,                                                                                    |
| F        | SCHOOL CITY                              | Character field:  • 0–9  • Uppercase A–Z  • . (Period)  • ' (Apostrophe)  • - (Dash) |
| Comma    | Delimiter                                | ,                                                                                    |
| G        | SCHOOL STATE                             | Character field:  • 0–9  • Uppercase A–Z  • . (Period)  • ' (Apostrophe)  • - (Dash) |
| Comma    | Delimiter                                | ,                                                                                    |
| Н        | SCHOOL ZIP CODE                          | Character field:  • 0–9  • Uppercase A–Z  • . (Period)  • ' (Apostrophe)  • - (Dash) |
| Comma    | Delimiter                                | ,                                                                                    |
| I        | PERSON LAST NAME                         | Character field:  • 0–9  • Uppercase A–Z  • . (Period)  • ' (Apostrophe)  • - (Dash) |
| Comma    | Delimiter                                | ,                                                                                    |
| J        | PERSON FIRST NAME                        | Character field:  • 0–9  • Uppercase A–Z  • . (Period)  • ' (Apostrophe)             |

| TEACH Gr | ant SSN/Name/Date of Birth Change Report | Comma-Delimited (CSV) Detail Record                                                  |
|----------|------------------------------------------|--------------------------------------------------------------------------------------|
| Column   | Field Name and Description               | Valid Field Content                                                                  |
|          |                                          | • - (Dash)                                                                           |
| Comma    | Delimiter                                | ,                                                                                    |
| К        | МІ                                       | Character field:  • 0–9  • Uppercase A–Z  • . (Period)  • ' (Apostrophe)  • - (Dash) |
| Comma    | Delimiter                                | ,                                                                                    |
| L        | PERSON SSN                               | Number field:<br>001010001–99999998                                                  |
| Comma    | Delimiter                                | ,                                                                                    |
| M        | USER                                     | Character field:  • 0–9  • Uppercase A–Z  • . (Period)  • ' (Apostrophe)  • - (Dash) |
| Comma    | Delimiter                                | ,                                                                                    |
| N        | FIELD NAME                               | Character field:  • 0–9  • Uppercase A–Z  • . (Period)  • ' (Apostrophe)  • - (Dash) |
| Comma    | Delimiter                                | ,                                                                                    |
| 0        | OLD VALUE                                | Character field:  • 0–9  • Uppercase A–Z  • . (Period)  • ' (Apostrophe)  • - (Dash) |
| Comma    | Delimiter                                | ,                                                                                    |
| Р        | NEW VALUE                                | Character field:  • 0–9  • Uppercase A–Z  • . (Period)  • ' (Apostrophe)  • - (Dash) |
| Comma    | Delimiter                                | ,                                                                                    |
| Q        | DATE CHANGE ACCEPTED                     | Date field:<br>Format MM-DD-YYYY                                                     |
| Comma    | Delimiter                                | ,                                                                                    |
| R        | SUBMITTING SCHOOL ID                     | Number field                                                                         |
| Comma    | Delimiter                                | ,                                                                                    |
| S        | SCHOOL NAME                              | Character field:  • 0–9                                                              |

| TEACH Gr | ant SSN/Name/Date of Birth Change Report | Comma-Delimited (CSV) Detail Record                                                             |
|----------|------------------------------------------|-------------------------------------------------------------------------------------------------|
| Column   | Field Name and Description               | Valid Field Content                                                                             |
|          |                                          | <ul> <li>Uppercase A–Z</li> <li>. (Period)</li> <li>' (Apostrophe)</li> <li>- (Dash)</li> </ul> |
| Comma    | Delimiter                                | ,                                                                                               |
| Т        | SCHOOL CITY                              | Character field:  • 0–9  • Uppercase A–Z  • . (Period)  • ' (Apostrophe)  • - (Dash)            |
| Comma    | Delimiter                                | ,                                                                                               |
| U        | SCHOOL STATE                             | Character field:  • 0-9  • Uppercase A-Z  • . (Period)  • ' (Apostrophe)  • - (Dash)            |
| Comma    | Delimiter                                | ,                                                                                               |
| V        | SCHOOL ZIP CODE                          | Character field:  • 0–9  • Uppercase A–Z  • . (Period)  • ' (Apostrophe)  • - (Dash)            |
| Comma    | Delimiter                                | ,                                                                                               |
| W        | SCHOOL TELEPHONE                         | Character field:  • 0–9  • Uppercase A–Z  • . (Period)  • ' (Apostrophe)  • - (Dash)            |

#### Sample SSN/Name/Date of Birth Change Report Mockup for TEACH Grants

RUN DATE:03/03/2010 U.S. DEPARTMENT OF EDUCATION Page 1 of 1 FEDERAL TEACH GRANT PROGRAM RUN TIME:02:52PM

> TEACH SSN/NAME/DATE OF BIRTH CHANGE REPORT REPORTING PERIOD: 2009-12-04 - 2010-03-03

\*THIS DOCUMENT CONTAINS SENSITIVE INFORMATION PROTECTED BY THE PRIVACY ACT\*

SCHOOL ID: 10000225 OPE ID: 00022500

SCHOOL NAME: Temple University ADDRESS: Temple University Arlington, VA 12345-

PERSON LAST NAME, FIRST NAME, MI PERSON SSN FIELD NAME USER OLD VALUE

SCHOOL PHONE NEW VALUE
SCHOOL CITY, ST DATE CHANGE ACCEPTED SUBMITTING SCHOOL ID SUBMITTING SCHOOL NAME

SCHOOL ZIP CODE

999999999 NAME BATCH JESSE BAILER BAILER, JESSE C

BATCH 4105553101 JESSE C BAILER Arlington, VA 2009-12-28 10000225 Temple University

12345-

99999999 BAILER, JESSE C

999999999 NAME
BATCH JESSE BAILER
4105553101 JESSE C BAILER
Arlington, VA 2009-12-26
12345-10000225 Temple University

12345-

999999999 NAME BAISDEN, TUANNA G

BATCH 3015238374 Arlington, CA JOANNA G BAISDEN TUANNA G BAISDEN 14330000 2010-01-03 ARIZONA STATE

92401-

This report lists SSN/NAME/DOB changes for a student with grants from schools. This report assists schools in identifying when demographic data changes for a student.

#### **TEACH Rebuild File**

An electronic Rebuild file can be requested to rebuild a school's lost or corrupted TEACH Database or to recreate specific student records. Schools, Customer Service, Third Party Servicers, and authorized FSA personnel can request a TEACH Rebuild via the COD Web site.

#### **Business Rules**

- 1. The TEACH Rebuild File will be provided in a fixed-length file format (message class THRB100P)
- 2. Schools, Customer Service, Third Party Servicers, and authorized FSA personnel can request a TEACH Rebuild via the COD Web site.
- 3. A TEACH Rebuild File can be requested by a school for a specific:
  - a. Award Year (e.g. 2009-2010) provides all the award/disbursement information for the entire award year
  - b. Student provides award(s)/disbursement(s) information for one particular student by Social Security Number
  - c. Award ID provides award/disbursement information for a specific Award ID
  - d. Date Range provides award(s)/disbursement(s) information within a range of dates for a particular award year.
- 4. Disbursements with Disbursement Release Indicator (DRI) equal to false are not included on the TEACH Rebuild origination detail record.
- 5. All amount fields displayed on the TEACH Rebuild file display pennies with an implied decimal.

### **Date Range Option**

The date range option selects awards accepted within the date range and provides all disbursement transactions, including disbursement adjustments, related to these awards.

## **TEACH Rebuild Origination Detail Record Layout**

| TEACH F | TEACH Rebuild Origination Detail Record Layout |     |     |                                                                                     |                                                                                                    |       |  |  |
|---------|------------------------------------------------|-----|-----|-------------------------------------------------------------------------------------|----------------------------------------------------------------------------------------------------|-------|--|--|
| Field # | Start                                          | End | Len | Field Name and Description                                                          | Valid Field Content                                                                                                    |       |  |  |
| 1       | 1                                              | 1   | 1   | Record Type The type of record included in the file                                 | O = Rebuild Origination Detail Record                                                                                                    | Left  |  |  |
| 2       | 2                                              | 22  | 21  | Financial Award ID<br>Unique award identifier                                       | Student's Social Security Number: 001010001–999999998  Award Type: H  Program Year: 10 (for 09-10)  School Code: = 000000–999999 (First six characters of school's OPEID)  Award Sequence Number: 001–999 | Left  |  |  |
| 3       | 23                                             | 31  | 9   | Student's Social Security Number<br>The student's current Social Security<br>Number | 001010001–99999998                                                                                                    | Right |  |  |
| 4       | 32                                             | 43  | 12  | Student's First Name<br>The student's first name                                    | 0-9 Uppercase A-Z . (Period) ' (Apostrophe) - (Dash) Left justified with an A-Z in the first position                                                                                                    | Left  |  |  |

| TEACH F | Rebuild |     |     |                                                                                                    | Origination Detail Recor                                                                                                    | d Layout |
|---------|---------|-----|-----|----------------------------------------------------------------------------------------------------|----------------------------------------------------------------------------------------------------|----------|
| Field # | Start   | End | Len | Field Name and Description                                                                                          | Valid Field Content                                                                                                    | Justify  |
| 5       | 44      | 59  | 16  | Student's Last Name<br>The student's last name                                                                      | 0-9 Uppercase A-Z . (Period) ' (Apostrophe) - (Dash) If the last name is more than 16 bytes, the value will be truncated to 16 bytes                                                                                   | Left     |
| 6       | 60      | 60  | 1   | Student's Middle Initial                                                                                            | Uppercase A-Z<br>Can be blank                                                                                                    | Left     |
| 7       | 61      | 95  | 35  | Student's Permanent Address The first line of the student's permanent address                                       | 0-9 Uppercase A-Z , (Comma) . (Period) ' (Apostrophe) - (Dash) # (Number) @ (At) % (Percent or care of) & (Ampersand) / (Slash) Space(s) If the address is more than 35 bytes, the value will be truncated to 35 bytes | Left     |
| 8       | 96      | 111 | 16  | Student's Permanent Address City The city where the student permanently resides                                     | Uppercase A-Z , (Comma) . (Period) ' (Apostrophe) - (Dash) # (Number) @ (At) % (Percent or care of) & (Ampersand) / (Slash) Space(s) If the city is more than 16 bytes, the value will be truncated to 16 bytes        | Left     |
| 9       | 112     | 113 | 2   | Student's Permanent Address<br>State/Province Code<br>The state or province where the<br>person permanently resides | Uppercase A–Z A valid two-letter postal code See the State/Country/Jurisdiction Codes table Volume 8, Section 4 If the state/province is 3 bytes, the value will be truncated to 2 bytes                               | Left     |
| 10      | 114     | 122 | 9   | Student's Permanent Zip Code<br>The Person's address Zip Code                                                       | 0-9 Space(s) Last 4 digits can be blank If the postal code is more than 9 bytes, the value will be truncated to 9 bytes                                                                                                | Left     |
| 11      | 123     | 132 | 10  | Student's Telephone Number The student's home telephone number                                                      | 0–9 Can be blank If the telephone number is more than 10 bytes, the value will be truncated to 10 bytes                                                                                                    | Right    |

| TEACH F | Rebuild |     |     |                                                                                                    | Origination Detail Reco                                                                                                    | rd Layout |
|---------|---------|-----|-----|----------------------------------------------------------------------------------------------------|----------------------------------------------------------------------------------------------------|-----------|
| Field # | Start   | End | Len | Field Name and Description                                                                                                    | Valid Field Content                                                                                                    | Justify   |
| 12      | 133     | 152 | 20  | Student's Driver's License Number The student's driver's license number                                                                            | 0-9 Uppercase A-Z Space(s) - (Dash) * (Asterisk) Can be blank                                                                                                    |           |
| 13      | 153     | 154 | 2   | Student's Driver's License State The student's driver's license state                                                                              | Uppercase A–Z A valid two-letter postal code See the State/Country/Jurisdiction Codes table in Section 1 Can be blank If the Drivers License State is 3 bytes, the value will be truncated to 2 bytes | Left      |
| 14      | 155     | 162 | 8   | Student's Date of Birth The student's date of birth                                                                                                | Format is CCYYMMDD                                                                                                    | Date      |
| 15      | 163     | 163 | 1   | Person's Citizenship Status Code<br>The person's citizenship status                                                                                | 1 = U.S. Citizen<br>2 = Eligible Non-Citizen<br>3 = Ineligible Non-Citizen                                                                                                    | Right     |
| 16      | 164     | 164 | 1   | Default/Overpay Code The person is in default on a Title IV loan or owes a refund on a Title IV grant                                              | N = No<br>Z = Overridden by School<br>Y = Yes                                                                                                    | Left      |
| 17      | 165     | 166 | 2   | Student Level Code<br>Indicates the student's current college<br>grade level in the program or college                                             |                                                                                                    |           |
| 18      | 167     | 173 | 7   | Financial Award Amount The total maximum amount for which the student is eligible                                                                  | 0000000-9999999 Pennies, with implied the decimal, are displayed. Zero filled to the left of the dollar amount                                                                                        | Right     |
| 19      | 174     | 177 | 4   | Award Year                                                                                                    | 2010 for AY 2009-2010<br>Trailing award year                                                                                                    | Right     |
| 20      | 178     | 180 | 3   | Financial Award Sequence                                                                                                    | 001-999                                                                                                    | Right     |
| 21      | 181     | 203 | 23  | Document ID The rebuild batch number generated by COD This matches the batch ID in the Header Record                                               | Batch Type = TR  Cycle Indicator = 10 (for 09-10)  School Code = 000000–999999 (First six characters of school's OPEID)  Date Batch Created = CCYYMMDD  Time Batch Created = HHMMSS                   | Left      |
| 22      | 405     | 209 | 6   | School Code<br>TEACH School Code                                                                                                    | 000000–999999 (First six characters of school's OPEID)                                                                                                    | Left      |
| 23      | 210     | 210 | 1   | Electronic ATS Indicator                                                                                                    | Y = Electronic ATS Can be blank                                                                                                    | Left      |
| 24      | 211     | 212 | 2   | CPS Transaction Number This data element-denotes the transaction number submitted by the school from an eligible ISIR used to calculate this award | Numeric<br>01-99                                                                                                    | Left      |

| Field # Start   End   Len   Field Name and Description   Valid Field Content                                                                                                    | TEACH Rebuild Origination Detail Record Layout |                                                                                                    |                                                                                                    |     |     |       |         |
|----------------------------------------------------------------------------------------------------|------------------------------------------------|----------------------------------------------------------------------------------------------------|----------------------------------------------------------------------------------------------------|-----|-----|-------|---------|
| 26 221 221 1 Teacher Expert Indicator This field will be used by schools to indicate that this student is a retired professional from a field which is in need of teacher and is returning to school with the intent to teach in that field once the degree is completed.  27 222 229 8 Award Create Date The date the award record was originated by the school  28 230 279 50 Student's E-mail Address The student's e-mail address The student's e-mail address The student's e-mail address (Aphanumeric Upper and Lower Cases (Apostrophe) ((Dash) ((Underscore) # (Number) @ (At) % (Percent or in care of) & (Ampersand) / (Slash) , (Comma) Space(s) Can be blank If the email address on file is greater than 50 bytes, the value will be truncated to 50 bytes. Any valid keyboard character including underscore; but not the pipe symbol or space.  29 280 280 1 ATS Status Code The status of the ATS on file at COD The status of the ATS on file at COD The Agreement to Serve indicator is used to indicate whether or not the award has been linked to an ATS at linked to an ATS on file at COD N = Award is not linked to an ATS on file at COD                                                                                                    | Justify                                        | Valid Field Content                                                                                                    | Field Name and Description                                                                                                    | Len | End | Start | Field # |
| This field will be used by schools to indicate that this student is a retired professional from a field which is in need of teacher and is returning to school with the intent to teach in that field once the degree is completed.  27 222 229 8 Award Create Date The date the award record was originated by the school  28 230 279 50 Student's E-mail Address The student's e-mail address  The student's e-mail address  The student's e-mail address  The student's e-mail address  The student's e-mail address  The student's e-mail address  The student's e-mail address  The student's e-mail address  Alphanumeric  Upper and Lower Cases  '(Apostrophe)  -(Dash)  -(Underscore)  #(Number)  @(At)  %(Percent or in care of)  &(Ampersand)  /(Slash)  ,(Comma)  Space(s)  Can be blank  If the email address on file is greater than 50 bytes, the value will be truncated to 55 bytes.  Any valid keyboard character including underscore; but not the pipe symbol or space.  29 280 280 1 ATS Status Code  The status of the ATS on file at COD  The status of the ATS on file at COD  The Agreement to Serve indicator is used to indicate whether or not the award has been linked to an ATS at the award has been linked to an ATS at the award has been | Date                                           | Format is CCYYMMDD                                                                                                    | Enrollment Date                                                                                                    | 8   | 220 | 213   | 25      |
| The date the award record was originated by the school  28 230 279 50 Student's E-mail Address The student's e-mail address  The student's e-mail address  (Appanumeric Upper and Lower Cases (Apostrophe) (Oash) (Underscore) ((Number) ((At) ((Sash) ((Comma) Space(s) Can be blank If the email address on file is greater than 50 bytes, the value will be truncated to 50 bytes. Any valid keyboard character including underscore; but not the pipe symbol or space.  29 280 280 1 ATS Status Code The status of the ATS on file at COD The status of the ATS on file at COD  30 281 281 1 ATS Link Indicator The Agreement to Serve indicator is used to indicate whether or not the award has been linked to an ATS at  Y = Award has been linked to an ATS on file at COD N = Award is not linked to an ATS on file at COD N = Award is not linked to an ATS on file at COD                                                                                                    | Left                                           |                                                                                                    | This field will be used by schools to indicate that this student is a retired professional from a field which is in need of teacher and is returning to school with the intent to teach in that | 1   | 221 | 221   | 26      |
| The student's e-mail address  Upper and Lower Cases (Apostrophe) (Dash) (Underscore) (Number) ((At) (Percent or in care of) (Ampersand) (Islash) (Comma) Space(S) Can be blank If the email address on file is greater than 50 bytes, the value will be truncated to 50 bytes. Any valid keyboard character including underscore; but not the pipe symbol or space.  29 280 280 1 ATS Status Code The status of the ATS on file at COD The status of the ATS on file at COD  A=Accepted R= Rejected ATS or ATS not on file at COD P = Pending or unlinked ATS  Y = Award has been linked to an ATS at COD N = Award is not linked to an ATS on file at COD                                                                                                    | Date                                           | Format is CCYYMMDD                                                                                                    | The date the award record was                                                                                                    | 8   | 229 | 222   | 27      |
| R= Rejected ATS or ATS not on file at COD P = Pending or unlinked ATS  The status of the ATS on file at COD P = Pending or unlinked ATS  The Agreement to Serve indicator is used to indicate whether or not the award has been linked to an ATS at  R= Rejected ATS or ATS not on file at COD P = Pending or unlinked ATS  Y = Award has been linked to an ATS at COD N = Award is not linked to an ATS on file at COD                                                                                                    | Left                                           | Upper and Lower Cases  ' (Apostrophe)  - (Dash)  _ (Underscore)  # (Number)  @ (At)  % (Percent or in care of)  & (Ampersand) / (Slash) , (Comma)  Space(s)  Can be blank  If the email address on file is greater than 50 bytes, the value will be truncated to 50 bytes.  Any valid keyboard character including underscore; but not the |                                                                                                    | 50  | 279 | 230   | 28      |
| The Agreement to Serve indicator is used to indicate whether or not the award has been linked to an ATS at                                                                                                    | Left                                           | R= Rejected ATS or ATS not on file at COD                                                                                                    |                                                                                                    | 1   | 280 | 280   | 29      |
|                                                                                                    | Left                                           |                                                                                                    | The Agreement to Serve indicator is used to indicate whether or not the award has been linked to an ATS at                                                                                      | 1   | 281 | 281   | 30      |
| 31 282 302 21 ATS Identification The ATS Ilentification The ATS Ilentification The ATS Ilentification The ATS Ilentification The ATS Ilentification The ATS Ilentification The ATS Ilentification Student's Social Security Number: 001010001–99999998 ATS Indicator: C  Award Year: 10 (For 09-10) School Code: 000000-999999 (First six characters of school's OPEID) ATS Sequence Number: 001–999                                                                                                    | Left                                           | Student's Social Security Number: 001010001–999999998  ATS Indicator: C  Award Year: 10 (For 09-10)  School Code: 000000-999999 (First six characters of school's OPEID)                                                                                                    | The ATS Identifier printed on the ATS                                                                                                    | 21  | 302 | 282   | 31      |
| institution to identify student records internally.                                                                                                    | Instituti<br>on<br>defined                     | institution to identify student records internally.  Note: This is a School Use only field. No edits are performed in COD. Any data received in this field must be transmitted back to                                                                                                    | Origination Cross-Reference                                                                                                    | 13  | 315 | 303   | 32      |
| 33 316 406 91 Unused/Reserved for future expansion Will be blank                                                                                                    | Right                                          | Will be blank                                                                                                    | Unused/Reserved for future expansion                                                                                                    | 91  | 406 | 316   | 33      |
| 406 Total Putos                                                                                                    |                                                |                                                                                                    | Total Bytes                                                                                                    | 406 |     |       |         |

# **TEACH Rebuild Disbursement Detail Record Layout**

| TEACH F | Rebuild |     |     |                                                                                                    | Disbursement Detail Reco                                                                                                    | rd Layou |
|---------|---------|-----|-----|----------------------------------------------------------------------------------------------------|----------------------------------------------------------------------------------------------------|----------|
| Field # | Start   | End | Len | Field Name and Description                                                                                                    | Valid Field Content                                                                                                    | Justify  |
| 1       | 1       | 1   | 1   | Record Type The type of record included in the file                                                                                                    | D = Rebuild Disbursement Detail Record                                                                                                    | Left     |
| 2       | 2       | 22  | 21  | Financial Award ID Unique award identifier                                                                                                    | Student's Social Security Number: 001010001–999999998  Award Type: H  Program Year: 10 (for 09-10)  School Code: = 000000–999999 (First six characters of school's OPEID)  Award Sequence Number: 001–999                                                             | Left     |
| 3       | 23      | 24  | 2   | Disbursement Number The disbursement number for the current disbursement transaction                                                                                       | 01–20 Disbursement number 1 to 9 is zero filled to the left and is returned as 01 to 09                                                                                                    | Right    |
| 4       | 25      | 32  | 8   | Disbursement Date The date the disbursement (disbursement sequence number 01) was credited to school's account at the school or paid to the student                        | Format is CCYYMMDD                                                                                                    | Date     |
| 5       | 33      | 34  | 2   | Disbursement Sequence Number The sequence number that determines the order in which this disbursement activity transaction is processed for a specific disbursement        | 01–99 01-65 available for use by schools 66-99 reserved for system-generated disbursements and/or adjustments Disbursement sequence numbers 1 to 9 are zero-filled to the left and are returned as 01 to 09 Disbursement sequence numbers are in order by chronology. | Right    |
| 6       | 35      | 41  | 7   | Disbursement Amount The actual (DRI = True)/anticipated disbursement (DRI = False) amount (in dollars) of the disbursement as reflected in the COD system.                 | 0000000-9999999 Pennies with implied decimals are displayed. Zero filled to the left of the dollar amount.                                                                                                    | Right    |
| 7       | 42      | 64  | 23  | Document ID The Rebuild Batch Number generated by COD This matched the Batch ID in the Header                                                                              | Batch Type = TR Cycle Indicator = 10 (for 09-10) School Code = 000000–999999 (First six characters of school's OPEID) Date Batch Created = CCYYMMDD Time Batch Created = HHMMSS                                                                                       | Left     |
| 8       | 65      | 70  | 6   | School Code<br>TEACH School Code<br>Also identifies school originating award<br>record                                                                                     | 000000–999999 (First six characters of school's OPEID)                                                                                                    | Left     |
| 9       | 71      | 71  | 1   | First Disbursement Flag Identifies the disbursement with the earliest disbursement date.                                                                                   | Y = First Disbursement Can be blank                                                                                                    | Left     |
| 10      | 72      | 79  | 8   | Award Booked Date The date the award booked on COD                                                                                                    | Format is CCYYMMDD                                                                                                    | Date     |
| 11      | 80      | 80  | 1   | Disbursement Release Indicator Indicates if a disbursement is an actual disbursement used to substantiate cash that has been drawn down or may lead to a change in the CFL | Y= true<br>N= false<br>Or blank                                                                                                    | Left     |

| TEACH F | Rebuild |     |     |                                                                                                    | Disbursement Detail Recor                                                                                                    | d Layout |
|---------|---------|-----|-----|----------------------------------------------------------------------------------------------------|----------------------------------------------------------------------------------------------------|----------|
| Field # | Start   | End | Len | Field Name and Description                                                                                                    | Valid Field Content                                                                                                    | Justify  |
| 12      | 81      | 82  | 2   | Previous Disbursement Sequence<br>Number<br>Previous Disbursement Sequence<br>Number processed by COD prior to the<br>processing of this disbursement<br>transaction                | 01-90 Can be blank Previous disbursement sequence number 1 to 9 is zero filled to the left and is returned as 01 to 09 Previous disbursement sequence number is blank when disbursement sequence number is 01 | Left     |
| 13      | 83      | 89  | 7   | COD's Total Net Booked Award<br>Amount for the First Disbursement<br>Total net disbursement amount of the<br>first disbursement accepted and<br>booked by COD for this TEACH award. | 0000000-9999999 Disbursement Adjustments that only change the sequence number = Blank Unbooked Awards = All zeros Display pennies with implied decimal. Zero filled to left of the dollar amount              | Right    |
| 14      | 90      | 97  | 8   | Payment Period Start Date Beginning date of the payment period; required if school is in a period of TEACH ineligibility                                                            | Format is CCYYMMDD  Will be blank for schools that are Title IV eligible                                                                                                    | Left     |
| 15      | 98      | 406 | 309 | Unused/Reserve for future expansion                                                                                                    | Will be blank                                                                                                    | Left     |
|         |         |     | 406 | Total Bytes                                                                                                    |                                                                                                    |          |

## **TEACH ATS Discharge Report**

The ATS Discharge Report contains data on ATSs that have become inactive within the last 30 days due to discharges for Death, Unauthorized Signature or Identity Theft.

This report can be used to

- Identify when a new ATS is needed for an award at your school.
  - o If an ATS has been made inactive due to a discharge, it cannot be used for additional awards. If you expect to award and disburse additional funds to the affected borrower or student, verify that the individual is still eligible and obtain a new, signed promissory note.

#### **Business Rules**

- 1. The ATS Discharge Report is sorted in the following order (with each field listed in ascending order):
  - a. Discharge Date
  - b. Last Name
  - c. First Name
  - d. Middle Initial
  - e. SSN, and then
  - f. DOB
- 2. The ATS Discharge Report is available via SAIG in the following format:
  - a. Fixed-Length (default)
- 3. The ATS Discharge Report (all format types) is sent from the COD System with non-award year specific message class ATSDISOP.
- 4. The ATS Discharge Report is transmitted to the Reporting School's SAIG mailbox and Newsbox on a weekly basis.
- 5. The ATS Discharge Report is transmitted to the following Attended School's Web Newsbox on a weekly basis:
  - a. All Attended Schools with loans linked to the ATSs in the report.
  - b. All Attended Schools that created the ATSs listed in the report regardless of whether or not an award was linked to the ATS.
- 6. Although the ATS Discharge Report is generated weekly, if there is no data for the report on a given week, the report will not be sent to the schools' SAIG mailbox or made available via the COD web site.

# **Fixed-Length Record Layout**

|         |       |     |     | Detail Record Layout                                     | Fixed-Length Recor                                                                                                    |         |
|---------|-------|-----|-----|----------------------------------------------------------|----------------------------------------------------------------------------------------------------|---------|
| Field # | Start | End | Len | Field Name and Description                               | Valid Field Content                                                                                                    | Justify |
| 1       | 1     | 16  | 16  | Student Last Name                                        | 0-9 Uppercase A-Z . (Period) ' (Apostrophe) - (Dash)  If the last name is more than 16 bytes, the value will be truncated to 16 bytes                                                                                                    | Left    |
| 2       | 17    | 28  | 12  | Student First Name                                       | 0-9 Uppercase A-Z . (Period) ' (Apostrophe) - (Dash)                                                                                                    | Left    |
| 3       | 29    | 29  | 1   | Student Middle Initial Uppercase A-Z Can be blank        |                                                                                                    | Left    |
| 4       | 30    | 38  | 9   | Student Social Security Number (SSN) 001010001–999999998 |                                                                                                    | Right   |
| 5       | 39    | 46  | 8   | Student Date of Birth (DOB)                              | Format is CCYYMMDD                                                                                                    | Date    |
| 6       | 47    | 67  | 21  | ATS ID                                                   | 123456789C09123456001 The unique 21-character ATS ID of the ATS made inactive due to discharge.  ATS ID's components include SSN (9 characters), Metadata Type (C), Award Year (2 characters), OPE ID (first 6 characters), and ATS Sequence Number (3 characters). | Left    |
| 7       | 68    | 75  | 8   | Discharge Date                                           | Format is CCYYMMDD                                                                                                    | Date    |
| 8       | 76    | 76  | 1   | Discharge Reason Code                                    | D = Inactive Due to Death G = Inactive Due to Unauthorized Signature I = Identity Theft                                                                                                    | Left    |
| 9       | 77    | 146 | 70  | Discharge Reason Description                             | Inactive Due to Death Inactive Due to Unauthorized Signature Inactive Due to Identity Theft                                                                                                    | Left    |
|         |       |     | 146 | Record Length                                            |                                                                                                    |         |

# **Direct Loan Reports**

## **Direct Loan Reports Options**

Direct Loan Reports are available to schools in a variety of format options. Direct Loan reports are available via the school's SAIG mailbox or via the school's Newsbox on the COD web site.

#### **Business Rules**

- 1. Direct Loan Reports for 2009-2010 are sent to schools as a flat file and not an XML document.
- 2. Direct Loan Reports for 2009-2010 and prior years are sent to school's SAIG mailbox in the following format options. Not all reports are offered in all formats:
  - a. Comma-Delimited (CSV)
  - b. Pipe-Delimited
  - c. Preformatted Text file
    - i. Portrait
    - ii. Courier 10
    - iii. 78 characters per line
    - iv. 59 lines per page
  - d. Fixed-length File
  - e. Do Not Distribute This is only available for specific reports (see the individual report Business Rules for more information). If this option is chosen, the report will not be generated and sent to a school's SAIG mailbox, although prior versions will still be available for viewing on the COD website. Schools can select the Do Not Distribute option from the COD Website Report Selection screen at any time. Keep in mind that, if a school chooses not to receive a report, COD will not be able to send any missed reports at a later time. If a school updates its options to begin receiving a report, the school will only receive reports generated from that point forward.
- 3. Many Direct Loan Reports for 2009-2010 and prior years are viewable on the COD web site in the following format options:
  - a. PDF (These files are downloadable into Adobe)
  - b. Comma-Delimited (CSV)
- 4. Some report options are tailored to a specific report. These specific options are discussed under the appropriate report section.

Below is a summary of all Direct Loan Reports and available formats generated by the COD System.

| Format and                                                    | <b>D</b> elivery                  | Methods   |                            |                      | SA                  |                | COD Web Site |                   |          |                     |
|---------------------------------------------------------------|-----------------------------------|-----------|----------------------------|----------------------|---------------------|----------------|--------------|-------------------|----------|---------------------|
|                                                               |                                   |           | ted:                       |                      | nited               | gth            | stribute     |                   |          |                     |
| Report Name                                                   | Report<br>Selection<br>Web Page   | Sort      | Frequency                  | Preformatted<br>Text | Comma-<br>Delimited | Pipe-Delimited | Fixed Length | Do Not Distribute | PDF      | Comma-<br>Delimited |
| 30-Day Warning Report                                         | <b>Ø</b>                          | Award ID  | Monthly                    | <b>*</b>             | $\bigcirc$          | $\bigcirc$     |              | <b>②</b>          |          | <b>②</b>            |
| Direct Loan Rebuild File                                      | Separate Direct Loan Rebuild Page | SSN       | By<br>Request <sup>1</sup> |                      |                     |                | <b>Ø</b>     |                   |          |                     |
| Duplicate Student Borrower<br>Report                          | <b>(</b>                          | SSN       | Monthly                    | <b>⊘</b> ∗           | <b>S</b>            | <b>(</b>       |              | <b>(</b>          |          | <b>(</b>            |
| Funded Disbursement Listing<br>(For Pushed Cash Schools Only) | <b>Ø</b>                          | SSN       | Daily                      | <b>*</b>             | <b>Ø</b>            | <b>Ø</b>       |              |                   | <b>Ø</b> | <b>Ø</b>            |
| Inactive Loan Report                                          | <b>Ø</b>                          | Award ID  | Monthly                    | <b>*</b>             | <b>Ø</b>            | <b>(</b>       |              | <b>Ø</b>          |          | <b>Ø</b>            |
| Pending Disbursement Listing                                  | <b>(</b>                          | Last Name | Weekly                     | <b>*</b>             | <b>(</b>            | <b>(</b>       |              | <b>(</b>          |          | <b>Ø</b>            |
| School Account Statement (SAS)                                | Link to<br>Separate<br>SAS Page   | SSN       | Monthly                    |                      | <b>S</b>            | <b>()</b>      | <b>⊘</b> ∗   |                   |          |                     |
| SSN/Name/Date of Birth Change<br>Report                       | <b>(</b>                          | SSN       | Weekly <sup>2</sup>        | <b>⊘</b> ∗           | <b>(</b>            | <b>(</b>       |              | <b>(</b>          |          | <b>Ø</b>            |
| MPN Discharge Report                                          | <b>(</b>                          | Last Name | Weekly                     |                      | <b>Ø</b>            | <b>(</b>       | <b>⊘</b> ∗   |                   |          | <b>Ø</b>            |
| Expired MPN Report                                            | <b>(</b>                          | Last Name | Weekly                     |                      | <b>Ø</b>            | <b>(</b>       | <b>⊘</b> ∗   |                   |          | <b>Ø</b>            |
| MPNs Due to Expire                                            | <b>(</b>                          | Last Name | Monthly                    |                      | <b>(</b>            | <b>(</b>       | <b>⊘</b> ∗   |                   |          | <b>Ø</b>            |

<sup>&</sup>lt;sup>1.</sup> Via School Relations Center <sup>2.</sup> If triggered by Change

<sup>\*</sup>Indicates default option

# Direct Loan Header/Trailer Layout

# **Direct Loan Batch Header Layout**

|         |       |     |     | Direct Loan Batch                                                                                                    | Header Layout                                                                                                    |         |
|---------|-------|-----|-----|----------------------------------------------------------------------------------------------------|----------------------------------------------------------------------------------------------------|---------|
| Field # | Start | End | Len | Field Name and Description                                                                                                    | Valid Field Content                                                                                                    | Justify |
| 1       | 1     | 10  | 10  | Header Record Identifier<br>Identifies record as a header record                                                                                            | Must be "DL HEADER" Uppercase and left-justified with one blank position after DL and one blank position after HEADER                                          | Left    |
| 2       | 11    | 14  | 4   | Data Record Length<br>Indicates length of the data record                                                                                                   | 0000–9999                                                                                                    | Right   |
| 3       | 15    | 22  | 8   | Message Class<br>File name recognized by COD                                                                                                    | See the Summary of Direct Loan Report Message Classes table in Volume II, Section 2                                                                            | Left    |
| 4       | 23    | 45  | 23  | Batch Type: #A–Z Cycle Indicator = 10 (for 2009–2010) School Code: X00000–X99999 Where X = G or E Date Batch Created = CCYYMMDD Time Batch Created = HHMMSS |                                                                                                    | Left    |
| 5       | 46    | 53  | 8   | Created Date The date when the record was created                                                                                                    | Format is CCYYMMDD<br>CCYY = 2009–2010                                                                                                    | Date    |
| 6       | 54    | 59  | 6   | Created Time The time when the record was created                                                                                                    | 000000-235959<br>Format is HHMMSS<br>HH = 00-23<br>MM = 00-59<br>SS = 00-59                                                                                    | Right   |
| 7       | 60    | 61  | 2   | Unused                                                                                                    | Blank                                                                                                    |         |
| 8       | 62    | 69  | 8   | *Filler                                                                                                    | For ED use only                                                                                                    | Left    |
| 9       | 70    | 71  | 2   | Rebuild Loan File Request Type<br>Identifies the data requested by schools for<br>data recovery                                                             | 01 = Program Year 02 = Date Range 03 = Borrower 04 = 21-Character Loan ID Can be blank This is used only on the Rebuild Loan File (CODRBFOP Batch Type RB)     | Left    |
| 10      | 72    | 80  | 9   | Software Provider Identifier and Version<br>Number<br>Identifies software vendor and version<br>number of software                                          | Software Provider ID = 3 alphanumeric characters Software Provider Version = 6 alphanumeric characters Can be blank Always blank for all files sent to schools | Left    |
| 11      | 81    | N   | N   | *Filler Length of filler = N minus 80 where N= Record length provided in Field #2                                                                           | For ED use only                                                                                                    | Left    |
|         |       |     | N*  | Total Record Length                                                                                                    |                                                                                                    |         |

<sup>\*</sup>Filler is added, if necessary, to make the header record the same length as the detail records which follow.

# **Direct Loan Batch Trailer Layout**

|         | Direct Loan Batch Trailer Layout |     |     |                                                                                    |                                                                                    |         |  |  |  |
|---------|----------------------------------|-----|-----|------------------------------------------------------------------------------------|------------------------------------------------------------------------------------|---------|--|--|--|
| Field # | Start                            | End | Len | Field Name and Description                                                         | Valid Field Content                                                                | Justify |  |  |  |
| 1       | 1                                | 10  | 10  | Trailer Record Identifier Code to identify record as a trailer record              | Must be "DL TRAILER" Uppercase and left justified with one blank position after DL | Left    |  |  |  |
| 2       | 11                               | 14  | 4   | Data Record Length<br>Indicates length of the data record                          | 0000–9999                                                                          | Right   |  |  |  |
| 3       | 15                               | 21  | 7   | Number of Records The number of data records included in the file                  | Numeric > = 0                                                                      | Right   |  |  |  |
| 4       | 22                               | 26  | 5   | Unused                                                                             | All Zeros                                                                          |         |  |  |  |
| 5       | 27                               | 31  | 5   | Unused                                                                             | All Zeros                                                                          |         |  |  |  |
| 6       | 32                               | 36  | 5   | Unused                                                                             | All Zeros                                                                          |         |  |  |  |
| 7       | 37                               | 80  | 44  | *Filler Length of filler = N minus 36 where N = Record length provided in Field #2 | For ED use only                                                                    | Left    |  |  |  |
|         |                                  |     | N*  | Total Record Length                                                                |                                                                                    |         |  |  |  |

<sup>\*</sup>The minimum filler length is 44 bytes, making the minimum trailer record length 80 bytes. Filler is added, if necessary, to make the trailer records the same length as the detail records that precede them.

## **Direct Loan School Account Statement (SAS)**

The School Account Statement (SAS) is a monthly statement, similar to a bank statement, which summarizes the school's processing activity for each month. The SAS is the school's primary tool used in reconciliation and program year closeout, and should be compared to both financial aid and business office records. This report provides the Department's official ending cash balance as of the end date of the report, based on data submitted by the school. As such, all schools are required to receive the SAS on a monthly basis until they have officially closed out a program year.

#### Sections of the SAS

- Cash Summary This section of the SAS provides the Department's official Ending Cash Balance for the school for the reported period. The Cash Summary contains both a monthly and a year-to-date summary of cash and loan data processed at COD for that program year. This section can be compared to summary information on the school's internal systems. The comparison may then identify areas where further research is needed. For example, if the school determines their internal systems match the SAS Cash Summary information for Net Drawdowns/Payments but not for Total Net Booked or Total Net Unbooked, the school can target further research to loan detail only.
- **Disbursement Summary by Loan Type** This section of the SAS provides monthly and year-to-date summary information by loan type for the reported period. It can be used to monitor loan volumes at the summary level (both booked and unbooked) for all loan types processed at COD.
- Cash Detail This section of the SAS provides detail on cash transactions processed at COD during the reported period. This includes drawdowns, drawdown adjustments, pushed funds, or refunds of cash. If the monthly option is chosen, this section will only include cash transactions processed at COD during that month. This section will not include any cash transactions requested or sent during the month, but not processed on COD until after the last day of that month. If the Year-to-date option is chosen, the section will include cash transactions processed at COD from the start of the program year through the end date of the report.
- Loan Detail, Loan Level This section of the SAS provides loan-level detail for disbursement transactions processed on COD through the end date of the report. Each transaction lists the total amount disbursed on that loan as of the end date of the report. This information can be used to perform an award-level comparison to your internal systems. This section is only available as year-to-date.
- Loan Detail, Disbursement Activity Level This section of the SAS provides transaction-level detail for all disbursement and adjustment transactions processed on COD during the reported period. This section may have multiple transactions per award id (as applicable). This section is available as monthly, year-to-date, or both. The monthly version will only show disbursements booked on COD during the reported month, but will include all unbooked disbursements (unbooked transactions are always year-to-date). The year-to-date version of the report will show all disbursements, booked and unbooked, on COD as of the end date of the report. This information can be used to do a transaction-level comparison to the school's internal records, for either that month, or year-to-date.

#### **Business Rules**

- 1. The COD System generates the School Account Statement (SAS) on a monthly basis and automatically sends it to the school's SAIG mailbox.
- 2. Once a school has officially completed the closeout process for a specific program year, a school will no longer receive a SAS for that year.
- 3. The SAS is generated on the first full weekend of the month and includes all data through the last day of the previous month. If the first day of the month falls on a Sunday, the SAS will run the following weekend. For example, the October SAS report, containing all data through October 31, will be run the first weekend of November.
- 4. Schools have the option to customize the SAS in a number of ways on the COD web site.
  - a. The following options can be set for the SAS on the SAS Options page on the COD web site (Note: Each option is described in detail below):

- i. Report Format
- ii. Include Names of Borrowers
- iii. Report Activity Type
- iv. Sections of SAS to Receive
- b. Schools may set or change their options at any time. Changes to SAS options will be applied to the next scheduled run of the report.
- c. Schools new to the Direct Loan program or schools that have not changed their options on the COD web site are set to the default values. Note: Default values are noted in parentheses below.
- d. These options are year-specific, so schools must update their options separately for each year to change the defaults. Schools should ensure that they are in the correct program year in the SAS Report Options screen before updating their options.
- e. Schools may receive more than one report for an award year depending on which options are selected.
- 5. The **Report Format** option allows the school to select the format of the SAS Report that is delivered to its SAIG mailbox.
  - a. The choices for the Report Format option are:
    - i. Fixed-length flat file (**Default**) (message class DSDF100P Disbursement level and DSLF100P Loan level)
    - ii. Comma-Delimited (message class DSDD100P Disbursement level and DSLD100P Loan Level)
      - 1. Schools have the option of receiving the SAS in Comma-Delimited format with or without headings
    - iii. Pipe-Delimited (message class DSDD100P Disbursement level and DSLD100P Loan Level)
      - 1. The Pipe-Delimited format of the SAS is not available with headings
- 6. The **Include Names of Borrowers** option allows the school to choose to have borrower names included in the detail portion of the SAS.
  - a. The choices for the Include Names of Borrowers option are:
    - i. Yes
    - ii. No (Default)
  - b. If Yes is selected, PLUS loans will show both Borrower and Student names.
  - c. Borrower and Student First Name, Last Name, and Middle Initial are provided in the Loan Detail, Loan Level Section of the Fixed-length report.
  - d. Borrower and Student First Name and Last Name (not Middle Initial) are provided in the Loan Detail, Loan Level section, and the Loan Detail, Disbursement Activity Level section of the Comma-Delimited and Pipe-Delimited reports.
  - e. Borrower and Student First Name, Last Name, and Middle Initial are NOT provided in the Loan Detail, Disbursement Activity Level section of the Fixed-length report.

- 7. The **Report Activity Type** option allows the school to select whether to receive the Monthly, Year-to-Date, or Both for both the Cash and Loan detail sections of the SAS. Regardless of its choice, the school will receive the Monthly Cash Summary and the Year-to-Date Cash Summary.
  - a. The choices for the Report Activity Type option are:
    - i. Monthly (**Default**)
    - ii. Year-to-Date
    - iii. Both Monthly and Year-to-Date
  - b. The school's Report Activity Type selection will determine the choices available under the Sections of SAS to Receive option.
    - i. If Monthly is selected,
      - 1. The school will receive the Monthly Cash Detail.
      - 2. The school will have the choice to receive or not receive the Monthly Disbursement Transaction Level Detail.
      - 3. The school will NOT have the choice to receive the Year-to-Date Loan Level section or the Year-to-Date Disbursement Transaction Detail section.
    - ii. If Year-to-Date is selected,
      - 1. The school will receive the Year-to-Date Cash Detail.
      - 2. The school will have the choice to receive or not receive the Year-to-Date Loan Level section and/or the Year-to-Date Disbursement Transaction Detail section.
      - 3. The school will NOT have the option to receive the Monthly Disbursement Transaction Level Detail section.
    - iii. If Both Monthly and Year-to-Date are selected,
      - 1. The school will receive both the Monthly and Year-to-Date Cash Detail.
      - The school will have the choice to receive or not receive the Monthly Disbursement Transaction Level Detail section.
      - 3. The school will have the choice to receive or not receive the Year-to-Date Loan Level section and/or the Year-to-Date Disbursement Transaction Detail section.
    - iv. In order to use Direct Loan Tools comparison function, schools MUST receive the Year-to-Date Loan Level section and/or Year-to-Date Disbursement Transaction Detail section in fixed-length format.
- 8. The **Sections of the SAS to Receive** option allows the school to select which sections of the SAS it receives.
  - a. The school may choose whether or not to receive the Summary By Loan Type section.
    - i. The choices for the Summary By Loan Type option are:
      - 1. Yes (**Default**)
      - 2. No.

- ii. If the school selects to receive the Summary By Loan Type section, it will receive both Monthly Disbursement Summary By Loan Type and the Year-to-Date Disbursement Summary By Loan Type.
- b. Depending on the school's selection in the Report Activity Type option, the school can choose whether or not to receive:
  - i. Monthly Disbursement Transaction Detail (**Default**)
  - ii. Year-to-Date Disbursement Transaction Detail
  - iii. Year-to-Date Loan Level Detail
- c. In order to use Direct Loan Tools comparison function, the schools MUST receive the Year-to-Date Loan Level section **and/or** Year-to-Date Disbursement Transaction Detail section.

## **Fixed-Length Record Layouts**

Field Names and Valid Field Content in brackets [] indicate old terminology provided for reference.

#### **Year-to-Date and Monthly Cash Summary**

|         | Direct Loan School Account Statement (SAS), Sections I and II  Fixed-Length Record Layouts  (Record Type) |     |     |                                                                                                    |                                                                                                    |         |  |  |  |
|---------|----------------------------------------------------------------------------------------------------|-----|-----|----------------------------------------------------------------------------------------------------|----------------------------------------------------------------------------------------------------|---------|--|--|--|
| Field # | Start                                                                                                    | End | Len | Field Name and Description                                                                                                    | Valid Field Content                                                                                                    | Justify |  |  |  |
| 1       | 1                                                                                                    | 1   | 1   | Statement Record Type Code that identifies the type of records in the batch                                                                        | T = Cash Summary                                                                                                    | Left    |  |  |  |
| 2       | 2                                                                                                    | 24  | 23  | School Account Statement Batch Identifier The batch identifier for this file                                                                       | Batch Type = AS Cycle Indicator = 10 (for 2009-2010) School Code = X00000-X99999 where X = G or E Date Batch Created = CCYYMMDD Time Batch Created = HHMMSS | Left    |  |  |  |
| 3       | 25                                                                                                    | 30  | 6   | School Code Direct Loan School Code Also, identifies school originating loan record                                                                | X00000–X99999 where X = G or E                                                                                                    | Left    |  |  |  |
| 4       | 31                                                                                                    | 32  | 2   | Region Code<br>2-digit region code of the school                                                                                                   | 01-99                                                                                                    | Right   |  |  |  |
| 5       | 33                                                                                                    | 34  | 2   | State Code 2-letter state code of the school.                                                                                                    | Uppercase A–Z A valid two-letter postal code See the State/Country/Jurisdiction Codes table in Section 1 Can be blank                                       | Left    |  |  |  |
| 6       | 35                                                                                                    | 42  | 8   | End Date The date representing the end of the current statement period This account statement represents activity up to and through this date only | Format is CCYYMMDD<br>19000101–20991231                                                                                                    | Date    |  |  |  |
| 7       | 43                                                                                                    | 50  | 8   | Process Date Date report processed at COD                                                                                                    | Format is CCYYMMDD<br>19000101–20991231                                                                                                    | Date    |  |  |  |
| 8       | 51                                                                                                    | 52  | 2   | Cash Summary Type                                                                                                    | Y1 = Year-To-Date Cash Summary Total<br>T1 = Monthly Cash Summary Total                                                                                     | Left    |  |  |  |

|         | oan Sch |     |     | tatement (SAS), Sections I and II                                                                                                    | Year-To-Date and Monthly Cash Si<br>(Record 1                 |         |
|---------|---------|-----|-----|----------------------------------------------------------------------------------------------------|---------------------------------------------------------------|---------|
| Field # | Start   | End | Len | Field Name and Description                                                                                                    | Valid Field Content                                           | Justify |
| 9       | 53      | 63  | 11  | Beginning Cash Balance This is COD's beginning balance for this report. For Cash Summary Type = "Y1," this field is zero filled For Cash Summary Type = "T1," this field represents last month's ending balance. It is all booked activity up to and through the prior month's end date                                                                                                    | -999999999 to 09999999999<br>Zeros for Cash Summary Type = Y1 | Right   |
| 10      | 64      | 74  | 11  | Cash Receipts Total receipts of cash (drawdowns) for the period For Cash Summary Type = "Y1," this is the sum of all cash receipt (drawdowns) transactions for the program Year-To- Date and corrections to drawdowns processed during the program Year-To-Date For Cash Summary Type = "T1," this is the sum of all cash receipts (drawdowns) transactions for the current month and corrections to drawdowns processed during current month                                 | -999999999 to 0999999999 If no activity, zero filled          | Right   |
| 11      | 75      | 85  | 11  | Refunds of Cash [Excess Cash]  Total cash refunded for the period  For Cash Summary Type = "Y1," this is the sum of all refunds of cash transactions received by COD for the program Year-To-Date and corrections to refunds of cash processed during the program Year-To-Date  For Cash Summary Type = "T1," this is the sum of all refunds of cash transactions received by COD for the current month and corrections to refunds of cash processed during the current month | -999999999 to 0999999999 If no activity, zero filled          | Right   |
| 12      | 86      | 96  | 11  | Net Drawdowns/Payments [Total Net Cash Receipts] The difference between the total Cash Receipts (drawdowns) and total Refunds of Cash For Cash Summary Type = "Y1," this is the sum of all cash receipts (drawdowns) minus all Refunds of Cash returned to COD for the program Year-To-Date For Cash Summary Type = "T1," this is the sum of all cash receipts (drawdowns) minus all refunds of cash returned to COD for the current month                                    | -999999999 to 09999999999 If no activity, zero filled         | Right   |
| 13      | 97      | 107 | 11  | Booked Disbursements [Net Booked Disbursements] The total net amount of all actual disbursements booked at COD For Cash Summary Type = "Y1," this is the sum of all actual disbursements that were booked at COD during the program Year-To-Date For Cash Summary Type = "T1," this is the sum of all actual disbursements that were booked at COD during the current month                                                                                                   | -999999999 to 09999999999 If no activity, zero filled         | Right   |
| 14      | 108     | 118 | 11  | Booked Adjustments [Net Booked Adjustments] The total net amount of all disbursement adjustments booked at COD For Cash Summary Type = "Y1," this is the sum of all actual disbursement adjustments that were booked at COD during the program Year-To-Date For Cash Summary Type = "T1," this is the sum of all actual disbursement adjustments that were booked at COD during the current month                                                                             | -999999999 to 099999999999999999999999999                     | Right   |

| Direct Le |       |     |     | tatement (SAS), Sections I and II                                                                                                    | Year-To-Date and Monthly Cash S<br>(Record            | Summary<br>Type "T") |
|-----------|-------|-----|-----|----------------------------------------------------------------------------------------------------|-------------------------------------------------------|----------------------|
| Field #   | Start | End | Len | Field Name and Description                                                                                                    | Valid Field Content                                   | Justify              |
| 15        | 119   | 129 | 11  | Total Net Booked Disbursements [Total Booked Loan Detail] The total of Net Booked Disbursements and Net Booked Adjustments For Cash Summary type = "Y1," this is the sum of all net disbursements and adjustments that were booked at COD during the program Year-To-Date For Cash Summary Type = "T1," this is the sum of all net disbursements and adjustments that were booked at COD during the current month | -999999999 to 0999999999 If no activity, zero filled  | Right                |
| 16        | 130   | 140 | 11  | Ending Cash Balance This is COD's ending balance for this report. For Cash Summary Type = "Y1" and "T1," this is the ending cash balance at COD as of the report end date                                                                                                    | -999999999 to 0999999999                              | Right                |
| 17        | 141   | 151 | 11  | Unbooked Disbursements [Net Unbooked Disbursements Actual]  The total net amount of all the actual disbursements accepted but not booked at COD  For Cash Summary Type = "Y1" and "T1," this is the sum of all unbooked actual net disbursements at COD as of the program Year-To-Date                                                                                                    | -999999999 to 0999999999 If no activity, zero filled  | Right                |
| 18        | 152   | 162 | 11  | Unbooked Adjustments [Net Unbooked Adjustments] The total net amount of all the actual disbursement adjustments not booked at COD For Cash Summary Type = "Y1" and "T1," this is the sum of all unbooked actual net disbursement adjustments at COD as of the program Year-To-Date                                                                                                    | -999999999 to 099999999999999999999999999             | Right                |
| 19        | 163   | 173 | 11  | Total Net Unbooked Disbursements [Total Unbooked Loan Detail] The total of unbooked Disbursements and Unbooked Adjustments For Cash Summary Type = "Y1" and "T1," this is the sum of all unbooked actual disbursement activities at COD as of the program Year-To-Date                                                                                                    | -999999999 to 09999999999 If no activity, zero filled | Right                |
| 20        | 174   | 184 | 11  | Cash>Accepted and Posted Disbursements [Adjusted Ending Cash Balance] The difference between the Ending Cash Balance and the Total Net Unbooked Disbursements For Cash Summary Type = "Y1" and "T1," this is the total Year-To-Date unbooked amount applied to the ending balance                                                                                                    | -999999999 to 09999999999 If no activity, zero filled | Right                |
| 21        | 185   | 214 | 30  | Filler                                                                                                    | For ED use only                                       | Left                 |
| 22        | 215   | 220 | 6   | Record Count Sequence # Record counter for each record in the SAS file                                                                                                    | 000001-999999                                         | Right                |
|           |       |     | 220 | Total Record Length                                                                                                    |                                                       |                      |

# Year-to-Date and Monthly Disbursement Summary by Loan Type

|         | pirect Loan School Account Statement (SAS), Sections III and IV Year-To-Date and Monthly Disbursement Summary by Loan Tixed-Length Record Layouts (Record Type "Y" and " |     |     |                                                                                                    |                                                                                                    |         |
|---------|----------------------------------------------------------------------------------------------------|-----|-----|----------------------------------------------------------------------------------------------------|----------------------------------------------------------------------------------------------------|---------|
| Field # | Start                                                                                                    | End | Len | Field Name and Description                                                                                                    | Valid Field Content                                                                                                    | Justify |
| 1       | 1                                                                                                    | 1   | 1   | Statement Record Type Code that identifies the type of records in the batch                                                                                                    | Y = Year-To-Date Disbursement Summary<br>M = Monthly Disbursement Summary                                                                                                    | Left    |
| 2       | 2                                                                                                    | 24  | 23  | School Account Statement Batch Identifier The batch identifier for this file                                                                                                    | Batch Type = AS  Cycle Indicator = 10 (for 2009-2010)  School Code = X00000-X99999 where X = G or E  Date Batch Created = CCYYMMDD  Time Batch Created = HHMMSS                                                                                                    | Left    |
| 3       | 25                                                                                                    | 30  | 6   | School Code Direct Loan School Code Also, identifies school originating loan record                                                                                                    | X00000–X99999 where X = G or E                                                                                                    | Left    |
| 4       | 31                                                                                                    | 32  | 2   | Region Code<br>2-digit region code of the school                                                                                                    | 01-99                                                                                                    | Right   |
| 5       | 33                                                                                                    | 34  | 2   | State Code 2-letter state code of the school.                                                                                                    | Uppercase A–Z A valid two-letter postal code See the State/Country/Jurisdiction Codes table in Section 1 Can be blank                                                                                                    | Left    |
| 6       | 35                                                                                                    | 42  | 8   | End Date The date representing the end of the current statement period This account statement represents activity up to and through this date only                                                                                                    | Format is CCYYMMDD<br>19000101–20991231                                                                                                    | Date    |
| 7       | 43                                                                                                    | 50  | 8   | Process Date Date report processed at COD                                                                                                    | Format is CCYYMMDD<br>19000101–20991231                                                                                                    | Date    |
| 8       | 51                                                                                                    | 52  | 2   | Disbursement Summary Type                                                                                                    | YS = Year-To-Date Disbursement Total for Subsidized Loans YU = Year-To-Date Disbursement Total for Unsubsidized Loans YP = Year-To-Date Disbursement Total for PLUS Loans YT = Year-To-Date Disbursement Total for Subsidized/ Unsubsidized/PLUS Loans MS = Monthly Disbursement Total for Subsidized Loans MU = Monthly Disbursement Total for Unsubsidized Loans MP = Monthly Disbursement Total for PLUS Loans MT = Monthly Disbursement Total for Subsidized/ Unsubsidized/PLUS Loans | Left    |
| 9       | 53                                                                                                    | 63  | 11  | Booked Gross  For Disbursement Summary Type = "YS," "YU," "YP," and "YT," this is the sum of the gross amount of all actual disbursements that were booked at COD during the program Year-To-Date  For Disbursement Summary Type = "MS," "MU," "MP," and "MT," this is the sum of the gross amount of all actual disbursements that were booked at COD during the current month | -999999999 to 0999999999 If no activity, zero filled                                                                                                    | Right   |

| Field # | Start | End | Len | Field Name and Description                                                                                                    | Valid Field Content                                     | Justify |
|---------|-------|-----|-----|----------------------------------------------------------------------------------------------------|---------------------------------------------------------|---------|
| 10      | 64    | 74  | 11  | Booked Fee For Disbursement Summary Type = "YS," "YU," "YP," and "YT," this is the sum of the loan fee amount of all actual disbursements that were booked at COD during the program Year-To-Date For Disbursement Summary Type = "MS," "MU," "MP," and "MT," this is the sum of the loan fee amount of all actual disbursements that were booked at COD during the current month                          | -9999999999 to 09999999999 If no activity, zero filled  | Right   |
| 11      | 75    | 85  | 11  | Booked Interest Rebate For Disbursement Summary Type = "YS," "YU," "YP," and "YT," this is the sum of the interest rebate amount of all actual disbursements that were booked at COD during the program Year-To-Date For Disbursement Summary Type = "MS," "MU," "MP" and "MT," this is the sum of the interest rebate amount of all actual disbursements that were booked at COD during the current month | -999999999 to 09999999999 If no activity, zero filled   | Right   |
| 12      | 86    | 96  | 11  | Booked Net  For Disbursement Summary Type = "YS," "YU," "YP," and "YT," this is the sum of the net amount of all actual disbursements that were booked at COD during the program Year-To-Date  For Disbursement Summary Type = "MS," "MU," "MP," and "MT," this is the sum of the net amount of all actual disbursements that were booked at COD during the current month                                  | -999999999 to 0999999999 If no activity, zero filled    | Right   |
| 13      | 97    | 107 | 11  | Unbooked Gross For Disbursement Summary Type = "YS," "YU," "YP," "YT," "MS," "MU," "MP," and "MT," this is the total gross amount of disbursements at COD that are unbooked for the program Year-To-Date at the end of current reporting period                                                                                                    | -999999999 to 09999999999 If no activity, zero filled   | Right   |
| 14      | 108   | 118 | 11  | Unbooked Fee For Disbursement Summary Type = "YS," "YU," "YP," "YT," "MS," "MU," "MP," and "MT," this is the total fee amount of disbursements at COD that are unbooked for the program Year-To-Date at the end of the current reporting period                                                                                                    | -999999999 to 0999999999<br>If no activity, zero filled | Right   |
| 15      | 119   | 129 | 11  | Unbooked Interest Rebate For Disbursement Summary Type = "YS," "YU," "YP," "YT," "MS," "MU," "MP," and "MT," this is the total interest rebate amount of disbursements at COD that are unbooked for the program Year-To-Date at the end of the current reporting period                                                                                                    | -999999999 to 09999999999 If no activity, zero filled   | Right   |
| 16      | 130   | 140 | 11  | Unbooked Net For Disbursement Summary Type = "YS," "YU," "YP," "YT," "MS," "MU," "MP," and "MT," this is the total net amount of disbursements at COD that are unbooked for the program Year-To-Date at the end of the current reporting period                                                                                                    | -999999999 to 0999999999<br>If no activity, zero filled | Right   |
| 17      | 141   | 214 | 74  | Filler                                                                                                    | For ED use only                                         | Left    |
| 18      | 215   | 220 | 6   | Record Count Sequence # Record counter for each record in the SAS file                                                                                                    | 000001–999999                                           | Right   |
|         |       |     | 220 | Total Record Length                                                                                                    |                                                         |         |

### **Cash Detail**

For Cash Receipts (drawdowns) and Refunds of Cash (excess cash), the G5 system is accepting pennies. However, these amounts are truncated on the SAS.

| Direct Lo<br>Fixed-Le |       |     |     | tatement (SAS), Section V                                                                                                    | Ca<br>(Record                                                                                                    | sh Detail<br>Type "C") |
|-----------------------|-------|-----|-----|----------------------------------------------------------------------------------------------------|----------------------------------------------------------------------------------------------------|------------------------|
| Field #               | Start | End | Len | Field Name and Description                                                                                                    | Valid Field Content                                                                                                    | Justify                |
| 1                     | 1     | 1   | 1   | Statement Record Type Code that identifies the type of records in the batch                                                                        | C = Cash Detail                                                                                                    | Left                   |
| 2                     | 2     | 24  | 23  | School Account Statement Batch Identifier The batch identifier for this file                                                                       | Batch Type = AS  Cycle Indicator = 10 (for 2009–2010)  School Code = X00000–X99999 where X = G or E  Date Batch Created = CCYYMMDD  Time Batch Created = HHMMSS | Left                   |
| 3                     | 25    | 30  | 6   | School Code Direct Loan School Code Also, identifies school originating loan record                                                                | X00000–X99999 where X = G or E                                                                                                    | Left                   |
| 4                     | 31    | 32  | 2   | Region Code<br>2-digit region code of the school                                                                                                   | 01-99                                                                                                    | Right                  |
| 5                     | 33    | 34  | 2   | State Code 2-letter state code of the school.                                                                                                    | Uppercase A–Z A valid two-letter postal code See the State/Country/Jurisdiction Codes table in Section 1 Can be blank                                           | Left                   |
| 6                     | 35    | 42  | 8   | End Date The date representing the end of the current statement period This account statement represents activity up to and through this date only | Format is CCYYMMDD<br>19000101–20991231                                                                                                    | Date                   |
| 7                     | 43    | 50  | 8   | Process Date Date report processed at COD                                                                                                    | Format is CCYYMMDD<br>19000101–20991231                                                                                                    | Date                   |
| 8                     | 51    | 51  | 1   | Transaction Type—Cash<br>Type of Cash Transaction                                                                                                  | R = Cash Receipts<br>X = Refunds of Cash [Returns of Excess Cash]                                                                                               | Left                   |
| 9                     | 52    | 59  | 8   | Transaction Date  Date that Refund of Cash [Excess Cash] is applied, or  Date that Cash Receipt [Drawdown] activity occurred or  processed on COD  | Format is CCYYMMDD                                                                                                    | Date                   |
| 10                    | 60    | 71  | 12  | Check Number (if available at COD) Check Number returned by the school on a check for refund of cash [return of excess cash]                       | Numeric > = 0<br>Can be blank                                                                                                    | Right                  |
| 11                    | 72    | 82  | 11  | Transaction Amount COD amount of the cash receipt or refund of cash [return of excess cash] transaction                                            | -999999999 to 09999999999<br>Cannot be blank; can be zero filled                                                                                                | Right                  |
| 12                    | 83    | 95  | 13  | Payment Control Number<br>Code received from G5 for cash receipts only                                                                             | Numeric > 0<br>Can be blank                                                                                                    | Right                  |
| 13                    | 96    | 214 | 119 | Filler                                                                                                    | For ED use only                                                                                                    | Left                   |
| 14                    | 215   | 220 | 6   | Record Count Sequence # Record counter for each record in the SAS file                                                                             | 000001–999999                                                                                                    | Right                  |
|                       |       |     | 220 | Total Record Length                                                                                                    |                                                                                                    |                        |

# Loan Detail, Loan Level

|         | oan Sch<br>ength Re |     |     | tatement (SAS), Section VI                                                                                                    | Loan Detail, Lo<br>(Record                                                                                                    | oan Level<br>Type "L") |
|---------|---------------------|-----|-----|----------------------------------------------------------------------------------------------------|----------------------------------------------------------------------------------------------------|------------------------|
| Field # | Start               | End | Len | Field Name and Description                                                                                                    | Valid Field Content                                                                                                    | Justify                |
| 1       | 1                   | 1   | 1   | Statement Record Type Code that identifies the type of records in the batch                                                                        | L = Loan Detail                                                                                                    | Left                   |
| 2       | 2                   | 24  | 23  | School Account Statement Batch Identifier The batch identifier for this file                                                                       | Batch Type = AS Cycle Indicator = 10 (for 2009–2010) School Code = X00000–X99999 where X = G or E Date Batch Created = CCYYMMDD Time Batch Created = HHMMSS | Left                   |
| 3       | 25                  | 30  | 6   | School Code Direct Loan School Code Also, identifies school originating loan record                                                                | X00000–X99999 where X = G or E                                                                                                    | Left                   |
| 4       | 31                  | 32  | 2   | Region Code<br>2-digit region code of the school                                                                                                   | 01-99                                                                                                    | Right                  |
| 5       | 33                  | 34  | 2   | State Code 2-letter state code of the school.                                                                                                    | Uppercase A–Z A valid two-letter postal code See the State/Country/Jurisdiction Codes table Can be blank                                                    | Left                   |
| 6       | 35                  | 42  | 8   | End Date The date representing the end of the current statement period This account statement represents activity up to and through this date only | Format is CCYYMMDD<br>19000101–20991231                                                                                                    | Date                   |
| 7       | 43                  | 50  | 8   | Process Date Date report processed at COD                                                                                                    | Format is CCYYMMDD<br>19000101–20991231                                                                                                    | Date                   |
| 8       | 51                  | 71  | 21  | Loan Identifier Unique Identifier created at the time of origination                                                                               | Student's Social Security Number: 001010001–999999998  Loan Type: S = Subsidized                                                                            | Left                   |
| 9       | 72                  | 79  | 8   | Loan Booked Date at COD Date the loan booked at COD                                                                                                | Format is CCYYMMDD<br>19000101–20991231<br>Will be blank if the loan is not booked                                                                          | Date                   |
| 10      | 80                  | 87  | 8   | Filler                                                                                                    |                                                                                                    | Left                   |
| 11      | 88                  | 92  | 5   | Actual Gross Amount—COD The sum of COD-calculated actual gross amounts (in dollars) for the loan                                                   | Numeric > = 0                                                                                                    | Right                  |
| 12      | 93                  | 97  | 5   | Actual Loan Fee Amount—COD The sum of COD-calculated actual loan fee amounts (in dollars) for the loan                                             | Numeric > = 0                                                                                                    | Right                  |
| 13      | 98                  | 102 | 5   | Actual Interest Rebate Amount—COD The sum of COD-calculated actual interest rebate amounts (in dollars) for the loan                               | Numeric > = 0                                                                                                    | Right                  |

| Direct Le |       |     |     | tatement (SAS), Section VI                                                                   | Loan Detail, Lo<br>(Record                                                                                         | oan Level<br>Type "L") |
|-----------|-------|-----|-----|----------------------------------------------------------------------------------------------|----------------------------------------------------------------------------------------------------|------------------------|
| Field #   | Start | End | Len | Field Name and Description                                                                   | Valid Field Content                                                                                                | Justify                |
| 14        | 103   | 107 | 5   | Actual Net Amount— COD The sum of COD-calculated actual net amount (in dollars) for the loan | Numeric > = 0                                                                                                    | Right                  |
| 15        | 108   | 119 | 12  | Borrower's First Name The borrower's first name                                              | 0-9 Uppercase A-Z . (period) ' (apostrophe) - (dash) Left justified with an A-Z in the first position Can be blank | Left                   |
| 16        | 120   | 135 | 16  | Borrower's Last Name The borrower's last name                                                | 0-9 Uppercase A-Z . (period) ' (apostrophe) - (dash) Can be blank                                                  | Left                   |
| 17        | 136   | 136 | 1   | Borrower's Middle Initial The borrower's middle initial                                      | Uppercase A-Z<br>Can be blank                                                                                      | Left                   |
| 18        | 137   | 148 | 12  | Student's First Name The student's first name (PLUS Only)                                    | 0-9 Uppercase A-Z . (period) ' (apostrophe) - (dash) Left justified with an A-Z in the first position Can be blank | Left                   |
| 19        | 149   | 164 | 16  | Student's Last Name The student's last name (PLUS Only)                                      | 0-9 Uppercase A-Z . (period) ' (apostrophe) - (dash) Can be blank                                                  | Left                   |
| 20        | 165   | 165 | 1   | Student's Middle Initial The student's middle initial (PLUS Only)                            | Uppercase A-Z<br>Can be blank                                                                                      | Left                   |
| 21        | 166   | 214 | 49  | Filler                                                                                       | ED use only                                                                                                    |                        |
| 22        | 215   | 220 | 6   | Record Count Sequence # Record counter for each record in the SAS file                       | 000001–999999                                                                                                    | Right                  |
|           |       |     | 220 | Total Record Length                                                                          |                                                                                                    |                        |

# Loan Detail, Disbursement Activity Level

| Direct L<br>Fixed-Le |       |     |     | tatement (SAS), Section VII                                                                                                    | Loan Detail, Disbursment Acti<br>(Record                                                                                                    | vity Leve<br>Type "D") |
|----------------------|-------|-----|-----|----------------------------------------------------------------------------------------------------|----------------------------------------------------------------------------------------------------|------------------------|
| Field #              | Start | End | Len | Field Name and Description                                                                                                    | Valid Field Content                                                                                                    | Justify                |
| 1                    | 1     | 1   | 1   | Statement Record Type Code that identifies the type of records in the batch                                                                        | D = Disbursement Activity Detail                                                                                                    | Left                   |
| 2                    | 2     | 24  | 23  | School Account Statement Batch Identifier The batch identifier for this file                                                                       | Batch Type = AS  Cycle Indicator = 10 (for 2009-2010)  School Code = X00000-X99999 where X = G or E  Date Batch Created = CCYYMMDD  Time Batch Created = HHMMSS | Left                   |
| 3                    | 25    | 30  | 6   | School Code Direct Loan School Code Also, identifies school originating loan record                                                                | X00000–X99999 where X = G or E                                                                                                    | Left                   |
| 4                    | 31    | 32  | 2   | Region Code<br>2-digit region code of the school                                                                                                   | 01-99                                                                                                    | Right                  |
| 5                    | 33    | 34  | 2   | State Code 2-letter state code of the school.                                                                                                    | Uppercase A–Z A valid two-letter postal code See the State/Country/Jurisdiction Codes table in Section 1 Can be blank                                           | Left                   |
| 6                    | 35    | 42  | 8   | End Date The date representing the end of the current statement period This account statement represents activity up to and through this date only | Format is CCYYMMDD<br>19000101–20991231                                                                                                    | Date                   |
| 7                    | 43    | 50  | 8   | Process Date Date report processed at COD                                                                                                    | Format is CCYYMMDD<br>19000101–20991231                                                                                                    | Date                   |
| 8                    | 51    | 71  | 21  | Loan Identifier Unique Identifier created at the time of origination                                                                               | Student's Social Security Number: 001010001–99999998  Loan Type: S = Subsidized                                                                                 | Left                   |
| 9                    | 72    | 79  | 8   | Loan Booked Date at COD Date the loan booked at COD                                                                                                | Format is CCYYMMDD<br>19000101–20991231<br>Will be blank if the loan is not booked                                                                              | Date                   |
| 10                   | 80    | 87  | 8   | Disbursement Booked Date at COD  Date the individual disbursement activity booked at COD                                                           | Format is CCYYMMDD<br>19000101–20991231<br>Will be blank if the loan is not booked                                                                              | Date                   |
| 11                   | 88    | 92  | 5   | Disbursement Actual Gross Amount—COD COD-calculated actual gross amount (in dollars) of the disbursement                                           | Numeric > =0                                                                                                    | Right                  |
| 12                   | 93    | 97  | 5   | Disbursement Actual Loan Fee Amount—COD COD-calculated actual loan fee amount (in dollars)                                                         | Numeric > =0                                                                                                    | Right                  |
| 13                   | 98    | 102 | 5   | Disbursement Actual Interest Rebate Amount—COD COD-calculated actual interest rebate amount (in dollars)                                           | Numeric > =0                                                                                                    | Right                  |

| Direct Le | oan Sch<br>ength Re | ool Ace | count S<br>ayout | tatement (SAS), Section VII                                                                                                | Loan Detail, Disbursment Acti<br>(Record                                              | vity Level<br>Type "D") |
|-----------|---------------------|---------|------------------|----------------------------------------------------------------------------------------------------|---------------------------------------------------------------------------------------|-------------------------|
| Field #   | Start               | End     | Len              | Field Name and Description                                                                                                 | Valid Field Content                                                                   | Justify                 |
| 14        | 103                 | 107     | 5                | Disbursement Actual Net Amount— COD COD-calculated actual net amount (in dollars) of the disbursement                      | Numeric > =0                                                                          | Right                   |
| 15        | 108                 | 113     | 6                | Disbursement Actual Net Adjustment—COD COD-calculated actual net adjustment amount (in dollars) of the disbursement        | -99999 to 099999<br>Can be blank                                                      | Right                   |
| 16        | 114                 | 115     | 2                | Disbursement Number The disbursement number for the current disbursement transaction                                       | 01–04 for PLUS<br>01–20 for Subsidized/Unsubsidized                                   | Right                   |
| 17        | 116                 | 117     | 2                | Disbursement Sequence Number The sequence number that determines the order in which the disbursement activity is processed | 01–99                                                                                 | Right                   |
| 18        | 118                 | 118     | 1                | Transaction Type—Disbursement Disbursement Activity Type recorded at COD                                                   | A = Adjustment D = Disbursement Disbursement Activity = Q is not indicated on the SAS | Left                    |
| 19        | 119                 | 126     | 8                | Transaction Date Date disbursement activity occurred at the school                                                         | Format is CCYYMMDD 20080701-20090930                                                  | Date                    |
| 20        | 127                 | 131     | 5                | Total Gross Amount—COD The sum of COD-calculated actual gross amounts (in dollars) for the loan                            | Numeric > = 0                                                                         | Right                   |
| 21        | 132                 | 136     | 5                | Total Loan Fee Amount—COD The sum of COD-calculated actual loan fee amounts (in dollars) for the loan                      | Numeric > = 0                                                                         | Right                   |
| 22        | 137                 | 141     | 5                | Total Interest Rebate Amount—COD The sum of COD-calculated actual interest rebate amounts (in dollars) for the loan        | Numeric > = 0                                                                         | Right                   |
| 23        | 142                 | 146     | 5                | Total Net Amount— COD The sum of COD-calculated actual net amount (in dollars) for the loan                                | Numeric > = 0                                                                         | Right                   |
| 24        | 147                 | 214     | 68               | Filler                                                                                                    | For ED use only                                                                       | Left                    |
| 25        | 215                 | 220     | 6                | Record Count Sequence # Record counter for each record in the SAS file                                                     | 000001–999999                                                                         | Right                   |
|           |                     |         | 220              | Total Record Length                                                                                                    |                                                                                       |                         |

### **Comma-Delimited Record Layouts**

The comma-delimited report has optional header information and column headings prior to the detail records.

Field Names, Valid Field Content, and Column Heading in brackets [] indicate old terminology provided for reference.

Please note that all comma-delimited Direct Loan SAS reports are variable in record length.

Year-To-Date and Monthly Cash Summary, Optional Header Information

|        |            | count Statement (SAS)<br>tional Header Information | Year-to-Date and Monthly Cash Summary<br>(Record Type "T") |
|--------|------------|----------------------------------------------------|------------------------------------------------------------|
| Line # | Max Length | Field Name and Description                         | Valid Field Content                                        |
| 1      | Optional   | U.S. Department of Education                       | U.S. Department of Education                               |
| 2      | Optional   | Report Name                                        | School Account Statement Cash Summary                      |
| 3      | Optional   | School Code:                                       | Direct Loan Code                                           |
| 4      | Optional   | School Name:                                       | Direct Loan School Name                                    |

### Year-To-Date and Monthly Cash Summary, Optional Column Headings

| Direct Lo | oan School Ac<br>Delimited Op | count Statement (SAS) Year-to-Date and Monthly Cash Summary tional Column Headings (Record Type "T") |
|-----------|-------------------------------|----------------------------------------------------------------------------------------------------|
| Column    | Max Length                    | Column Heading                                                                                       |
| А         | Optional                      | Statement Record Type                                                                                |
| Comma     | 1                             |                                                                                                    |
| В         | Optional                      | School Account Statement Batch Identifier                                                            |
| Comma     | 1                             |                                                                                                    |
| С         | Optional                      | School Code                                                                                          |
| Comma     | 1                             |                                                                                                    |
| D         | Optional                      | Region Code                                                                                          |
| Comma     | 1                             | ,                                                                                                    |
| E         | Optional                      | State Code                                                                                           |
| Comma     | 1                             | ,                                                                                                    |
| F         | Optional                      | End Date                                                                                             |
| Comma     | 1                             | ,                                                                                                    |
| G         | Optional                      | Process Date                                                                                         |
| Comma     | 1                             |                                                                                                    |
| Н         | Optional                      | Cash Summary Type                                                                                    |
| Comma     | 1                             | ,                                                                                                    |
| I         | Optional                      | Beginning Cash Balance                                                                               |
| Comma     | 1                             | ,                                                                                                    |
| J         | Optional                      | Cash Receipts                                                                                        |
| Comma     | 1                             | ,                                                                                                    |
| K         | Optional                      | Refunds of Cash [Excess Cash]                                                                        |
| Comma     | 1                             | ,                                                                                                    |

|        |            | count Statement (SAS) Year-to-Date and Monthly Cash Summary tional Column Headings (Record Type "T") |
|--------|------------|----------------------------------------------------------------------------------------------------|
| Column | Max Length | Column Heading                                                                                       |
| L      | Optional   | Net Drawdown/Payments [Total Net Cash Receipts]                                                      |
| Comma  | 1          | ,                                                                                                    |
| М      | Optional   | Booked Disbursements [Net Booked Disbursements]                                                      |
| Comma  | 1          | ,                                                                                                    |
| N      | Optional   | Booked Adjustments [Net Booked Adjustments]                                                          |
| Comma  | 1          | ,                                                                                                    |
| 0      | Optional   | Total Net Booked Disbursements [Total Booked Loan Detail]                                            |
| Comma  | 1          | ,                                                                                                    |
| Р      | Optional   | Ending Cash Balance                                                                                  |
| Comma  | 1          | ,                                                                                                    |
| Q      | Optional   | Unbooked Disbursements [Net Unbooked Disbursements Actual]                                           |
| Comma  | 1          | ,                                                                                                    |
| R      | Optional   | Unbooked Adjustments [Net Unbooked Adjustments]                                                      |
| Comma  | 1          | ,                                                                                                    |
| S      | Optional   | Total Net Unbooked Disbursements [Total Unbooked Loan Detail]                                        |
| Comma  | 1          | ,                                                                                                    |
| Т      | Optional   | Cash>Accepted and Posted Disbursements [Adjusted Ending Cash Balance]                                |
| Comma  | 1          | ,                                                                                                    |
| U      | Optional   | Record Count Sequence #                                                                              |
| Comma  | 1          | ,                                                                                                    |

# Year-To-Date and Monthly Cash Summary, Detail Record

|        |            | count Statement (SAS)<br>tail Record Layout                                         | Year-to-Date and Monthly Cash Summary<br>(Record Type "T")                                                                                                    |  |
|--------|------------|-------------------------------------------------------------------------------------|----------------------------------------------------------------------------------------------------|--|
| Column | Max Length | Column Heading                                                                      | Valid Field Content                                                                                                    |  |
| А      | 1          | Statement Record Type Code that identifies the type of records in the batch         | T = Cash Summary                                                                                                    |  |
|        | 1          | Comma                                                                               | ,                                                                                                    |  |
| В      | 23         | School Account Statement Batch Identifier The batch identifier for this file        | Batch Type = AS  Cycle Indicator = 10 (for 2009–2010)  School Code = X00000–X99999 where X = G or E  Date Batch Created = CCYYMMDD  Time Batch Created = HHMMSS |  |
|        | 1          | Comma                                                                               | ,                                                                                                    |  |
| С      | 6          | School Code Direct Loan School Code Also, identifies school originating loan record | X00000–X99999 where X = G or E                                                                                                    |  |
|        | 1          | Comma                                                                               | ,                                                                                                    |  |

|        | Direct Loan School Account Statement (SAS)<br>Comma-Delimited Detail Record Layout |                                                                                                    | Year-to-Date and Monthly Cash Summary (Record Type "T")                                                                 |
|--------|------------------------------------------------------------------------------------|----------------------------------------------------------------------------------------------------|----------------------------------------------------------------------------------------------------|
| Column | Max Length                                                                         | Column Heading                                                                                                    | Valid Field Content                                                                                                    |
| D      | 2                                                                                  | Region Code<br>2-digit region code of the school                                                                                                    | 01-99                                                                                                    |
|        | 1                                                                                  | Comma                                                                                                    | 1                                                                                                    |
| E      | 2                                                                                  | State Code 2-Letter state code of the school                                                                                                    | Uppercase A – Z A valid two-letter postal code See the State/Country/Jurisdiction Codes table in Section 1 Can be blank |
|        | 1                                                                                  | Comma                                                                                                    | 1                                                                                                    |
| F      | 8                                                                                  | End Date The date representing the end of the current statement period This account statement represents activity up to and through this date only                                                                                                    | Format is CCYYMMDD<br>19000101-20991231                                                                                 |
|        | 1                                                                                  | Comma                                                                                                    |                                                                                                    |
| G      | 8                                                                                  | Process Date Date report processed at COD                                                                                                    | Format is CCYYMMDD<br>19000101-20991231                                                                                 |
|        | 1                                                                                  | Comma                                                                                                    | ,                                                                                                    |
| Н      | 2                                                                                  | Cash Summary Type                                                                                                    | Y1 = Year-To-Date Cash Summary Total<br>T1 = Monthly Cash Summary Total                                                 |
|        | 1                                                                                  | Comma                                                                                                    | 1                                                                                                    |
| _      | 11                                                                                 | Beginning Cash Balance This is COD's beginning balance for this report. For Cash Summary Type = "Y1," this field is zero filled For Cash Summary Type = "T1," this field represents last month's ending balance. It is all booked activity up to and through the prior month's end date                                                                                                    | -999999999 to 09999999999<br>Zeros for Cash Summary Type = Y1                                                           |
|        | 1                                                                                  | Comma                                                                                                    | ,                                                                                                    |
| J      | 11                                                                                 | Cash Receipts Total receipts of cash (drawdowns) for the period For Cash Summary Type = "Y1," this is the sum of all cash receipt (drawdowns) transactions for the program Year-To-Date and corrections to drawdowns processed during the program Year-To-Date For Cash Summary Type = "T1," this is the sum of all cash receipts (drawdowns) transactions for the current month and corrections to drawdowns processed during current month | -999999999 to 0999999999 If no activity, zero filled                                                                    |
|        | 1                                                                                  | Comma                                                                                                    | 1                                                                                                    |
|        |                                                                                    |                                                                                                    |                                                                                                    |

|        |            | ccount Statement (SAS)<br>tail Record Layout                                                                                                    | Year-to-Date and Monthly Cash Summary<br>(Record Type "T")                                                                   |
|--------|------------|----------------------------------------------------------------------------------------------------|----------------------------------------------------------------------------------------------------|
| Column | Max Length | Column Heading                                                                                                    | Valid Field Content                                                                                                    |
| К      | 11         | Refunds of Cash [Excess Cash]  Total cash refunded for the period  For Cash Summary Type = "Y1," this is the sum of all refund of cash transactions received by COD for the program Year-To-Date and corrections to refund of cash processed during the program Year-To-Date  For Cash Summary Type = "T1," this is the sum of all refund of cash transactions received by COD for the current month and corrections to refund of cash processed during the current month | -999999999 to 0999999999 If no activity, zero filled                                                                         |
|        | 1          | Comma                                                                                                    | ,                                                                                                    |
| L      | 11         | Net Drawdowns/Payments [Total Net Cash Receipts] The difference between the total Cash Receipts (drawdowns) and total Refunds of Cash [Excess Cash] returned For Cash Summary Type = "Y1," this is the sum of all cash receipts (drawdowns) minus all refunds of cash returned to COD for the program Year-To-Date For Cash Summary Type = "T1," this is the sum of all cash receipts (drawdowns) minus all refunds of cash returned to COD for the current month         | -99999999 to 0999999999 If no activity, zero filled                                                                          |
|        | 1          | Comma                                                                                                    | ,                                                                                                    |
| М      | 11         | Booked Disbursements [Net Booked Disbursements] The total net amount of all actual disbursements booked at COD For Cash Summary Type = "Y1," this is the sum of all actual disbursements that were booked at COD during the program Year-To-Date For Cash Summary Type = "T1," this is the sum of all actual disbursements that were booked at COD during the current month                                                                                               | -99999999 to 0999999999 If no activity, zero filled                                                                          |
|        | 1          | Comma                                                                                                    | ,                                                                                                    |
| N      | 11         | Booked Adjustments [Net Booked Adjustments] The total net amount of all disbursement adjustments booked at COD For Cash Summary Type = "Y1," this is the sum of all actual disbursement adjustments that were booked at COD during the program Year-To-Date For Cash Summary Type = "T1," this is the sum of all actual disbursement adjustments that were booked at COD during the current month                                                                         | -999999999 to 0999999999  If no activity, zero filled (-) indicates a downward adjustment (+) indicates an upward adjustment |
|        | 1          | Comma                                                                                                    | ,                                                                                                    |
| 0      | 11         | Total Net Booked Disbursements [Total Booked Loan Detail] The total of Net Booked Disbursements and Net Booked Adjustments For Cash Summary Type = "Y1," this is the sum of all net disbursements and adjustments that were booked at COD during the program Year-To-Date For Cash Summary Type = "T1," this is the sum of all net disbursements and adjustments that were booked at COD during the current month                                                         | -999999999 to 0999999999 If no activity, zero filled                                                                         |

|        |            | count Statement (SAS)<br>tail Record Layout                                                                                                    | Year-to-Date and Monthly Cash Summary<br>(Record Type "T")                                                                   |  |
|--------|------------|----------------------------------------------------------------------------------------------------|----------------------------------------------------------------------------------------------------|--|
| Column | Max Length | Column Heading                                                                                                    | Valid Field Content                                                                                                    |  |
|        | 1          | Comma                                                                                                    |                                                                                                    |  |
| Р      | 11         | Ending Cash Balance This is COD's ending balance for this report. For Cash Summary Type = "Y1" and "T1," this is the ending cash balance at COD as of the report end date                                                                                                    | -999999999 to 0999999999                                                                                                    |  |
|        | 1          | Comma                                                                                                    |                                                                                                    |  |
| Q      | 11         | Unbooked Disbursements [Net Unbooked Disbursements Actual] The total net amount of all the actual disbursements accepted but not booked at COD For Cash Summary Type = "Y1" and "T1," this is the sum of all unbooked actual net disbursements at COD as of the program Year-To-Date | -999999999 to 0999999999 If no activity, zero filled                                                                         |  |
|        | 1          | Comma                                                                                                    |                                                                                                    |  |
| R      | 11         | Unbooked Adjustments [Net Unbooked Adjustments] The total net amount of all the actual disbursement adjustments not booked at COD For Cash Summary Type = "Y1" and "T1," this is the sum of all unbooked actual net disbursement adjustments at COD as of the program Year-To-Date   | -999999999 to 0999999999  If no activity, zero filled (-) indicates a downward adjustment (+) indicates an upward adjustment |  |
|        | 1          | Comma                                                                                                    | ,                                                                                                    |  |
| S      | 11         | Total Net Unbooked Disbursements [Total Unbooked Loan Detail] The total of Unbooked Disbursements and Unbooked Adjustments For Cash Summary Type = "Y1" and "T1," this is the sum of all unbooked actual disbursement activities at COD as of the program Year-To-Date               | -999999999 to 0999999999 If no activity, zero filled                                                                         |  |
|        | 1          | Comma                                                                                                    | ,                                                                                                    |  |
| Т      | 11         | Cash>Accepted and Posted Disbursements [Adjustment Ending Cash Balance] The difference between the Ending Cash Balance and the Total Net Unbooked Disbursements For Cash Summary Type = "Y1" and "T1," this is the total Year-To-Date unbooked amount applied to the ending balance  | -999999999 to 0999999999 If no activity, zero filled                                                                         |  |
|        | 1          | Comma                                                                                                    | 1                                                                                                    |  |
| U      | 6          | Record Count Sequence # Record counter for each Record in the SAS file                                                                                                    | 000001-999999                                                                                                    |  |
|        | 1          | Comma                                                                                                    |                                                                                                    |  |

# Year-to-Date and Monthly Disbursement Summary by Loan Type, Optional Header Information

| Direct Loan School Account Statement (SAS) Comma-Delimited Optional Header Information |          |                              | Year-to-Date and Monthly Disbursement Summary by Loan Type<br>(Record Types "Y" and "M") |
|----------------------------------------------------------------------------------------|----------|------------------------------|------------------------------------------------------------------------------------------|
| Line # Max Length Field Name and Description                                           |          | Field Name and Description   | Valid Field Content                                                                      |
| 1                                                                                      | Optional | U.S. Department of Education | U.S. Department of Education                                                             |
| 2                                                                                      | Optional | Report Name                  | School Account Statement Disbursement Summary by Loan Type                               |
| 3                                                                                      | Optional | School Code:                 | Direct Loan Code                                                                         |
| 4                                                                                      | Optional | School Name:                 | Direct Loan School Name                                                                  |

# Year-to-Date and Monthly Disbursement Summary by Loan Type, Optional Column Headings

| Direct Lo<br>Comma- | oan School Ac<br>Delimited Op | count Statement (SAS) Year-to-Date and Monthly Disbursement Summary by Loan Type tional Column Headings (Record Types "Y" and "M") |
|---------------------|-------------------------------|----------------------------------------------------------------------------------------------------|
| Column              | Max Length                    | Column Heading                                                                                                    |
| Α                   | Optional                      | Statement Record Type                                                                                                    |
| Comma               | 1                             | ,                                                                                                    |
| В                   | Optional                      | School Account Statement Batch Identifier                                                                                          |
| Comma               | 1                             | ,                                                                                                    |
| С                   | Optional                      | School Code                                                                                                    |
| Comma               | 1                             | ,                                                                                                    |
| D                   | Optional                      | Region Code                                                                                                    |
| Comma               | 1                             | ,                                                                                                    |
| E                   | Optional                      | State Code                                                                                                    |
| Comma               | 1                             | ,                                                                                                    |
| F                   | Optional                      | End Date                                                                                                    |
| Comma               | 1                             | ,                                                                                                    |
| G                   | Optional                      | Process Date                                                                                                    |
| Comma               | 1                             | ,                                                                                                    |
| Н                   | Optional                      | Disbursement Summary Type                                                                                                    |
| Comma               | 1                             | ,                                                                                                    |
| I                   | Optional                      | Booked Gross For Disbursement                                                                                                    |
| Comma               | 1                             | ,                                                                                                    |
| J                   | Optional                      | Booked Fee                                                                                                    |
| Comma               | 1                             | ,                                                                                                    |
| K                   | Optional                      | Booked Interest Rate                                                                                                    |
| Comma               | 1                             | ,                                                                                                    |
| L                   | Optional                      | Booked Net                                                                                                    |
| Comma               | 1                             | ,                                                                                                    |
| М                   | Optional                      | Unbooked Gross                                                                                                    |
| Comma               | 1                             | ,                                                                                                    |

| Direct Loan School Account Statement (SAS)<br>Comma-Delimited Optional Column Headings |            |                          |
|----------------------------------------------------------------------------------------|------------|--------------------------|
| Column                                                                                 | Max Length | Column Heading           |
| N                                                                                      | Optional   | Unbooked Fee             |
| Comma                                                                                  | 1          | ,                        |
| 0                                                                                      | Optional   | Unbooked Interest Rebate |
| Comma                                                                                  | 1          |                          |
| Р                                                                                      | Optional   | Unbooked Net             |
| Comma                                                                                  | 1          |                          |
| Q                                                                                      | Optional   | Record Count Sequence #  |
| Comma                                                                                  | 1          | ,                        |

# Year-to-Date and Monthly Disbursement Summary by Loan Type, Detail Record

| Direct L<br>Comma | oan School Ac<br>-Delimited De | count Statement (SAS) Year-to-Date and tail Record Layout                                                                                          | d Monthly Disbursement Summary by Loan Type<br>(Record Types "Y" and "M")                                                                                       |
|-------------------|--------------------------------|----------------------------------------------------------------------------------------------------|----------------------------------------------------------------------------------------------------|
| Column            | Max Length                     | Column Heading                                                                                                    | Valid Field Content                                                                                                    |
| А                 | 1                              | Statement Record Type<br>Code that identifies the type of records in the batch                                                                     | Y = Year-To-Date Disbursement Summary<br>M = Monthly Disbursement Summary                                                                                       |
|                   | 1                              | Comma                                                                                                    | ,                                                                                                    |
| В                 | 23                             | School Account Statement Batch Identifier The batch identifier for this file                                                                       | Batch Type = AS  Cycle Indicator = 10 (for 2009-2010)  School Code = X00000–X99999 where X = G or E  Date Batch Created = CCYYMMDD  Time Batch Created = HHMMSS |
|                   | 1                              | Comma                                                                                                    | ı                                                                                                    |
| С                 | 6                              | School Code Direct Loan School Code Also, identifies school originating loan record                                                                | X00000–X99999 where X = G or E                                                                                                    |
|                   | 1                              | Comma                                                                                                    | ,                                                                                                    |
| D                 | 2                              | Region Code<br>2-digit region code of the school                                                                                                   | 01-99                                                                                                    |
|                   | 1                              | Comma                                                                                                    | ,                                                                                                    |
| E                 | 2                              | State Code 2-Letter state code of the school                                                                                                    | Uppercase A – Z<br>A valid two-letter postal code<br>See the State/Country/Jurisdiction Codes table in<br>Section 1<br>Can be blank                             |
|                   | 1                              | Comma                                                                                                    | ,                                                                                                    |
| F                 | 8                              | End Date The date representing the end of the current statement period This account statement represents activity up to and through this date only | Format is CCYYMMDD<br>19000101-20991231                                                                                                    |
|                   | 1                              | Comma                                                                                                    | ,                                                                                                    |
| G                 | 8                              | Process Date Date report processed at COD                                                                                                    | Format is CCYYMMDD 19000101-20991231                                                                                                    |

|        | rect Loan School Account Statement (SAS)  Year-to-Daymma-Delimited Detail Record Layout |                                                                                                    | d Monthly Disbursement Summary by Loan Type<br>(Record Types "Y" and "M")                                                                                                    |
|--------|-----------------------------------------------------------------------------------------|----------------------------------------------------------------------------------------------------|----------------------------------------------------------------------------------------------------|
| Column | Max Length                                                                              | Column Heading                                                                                                    | Valid Field Content                                                                                                    |
|        | 1                                                                                       | Comma                                                                                                    |                                                                                                    |
| Н      | 2                                                                                       | Disbursement Summary Type                                                                                                    | YS = Year-To-Date Disbursement Total for Subsidized Loans YU = Year-To-Date Disbursement Total for Unsubsidized Loans YP = Year-To-Date Disbursement Total for PLUS Loans YT = Year-To-Date Disbursement Total for Subsidized/Unsubsidized/PLUS Loans MS = Monthly Disbursement Total for Subsidized Loans MU = Monthly Disbursement Total for Unsubsidized Loans MP = Monthly Disbursement Total for PLUS Loans MT = Monthly Disbursement Total for Subsidized/Unsubsidized/PLUS Loans |
|        | 1                                                                                       | Comma                                                                                                    |                                                                                                    |
| ı      | 11                                                                                      | Booked Gross For Disbursement Summary Type = "YS"  "YU," "YP," and "YT," this is the sum of the gross amount of all actual disbursements that were booked at COD during the program Year-To-Date For Disbursement Summary Type = "MS," "MU,"  "MP," and "MT," this is the sum of the gross amount of all actual disbursements that were booked at COD during the current month                                 | -999999999 to 09999999999 If no activity, zero filled                                                                                                    |
|        | 1                                                                                       | Comma                                                                                                    | ,                                                                                                    |
| J      | 11                                                                                      | Booked Fee For Disbursement Summary Type = "YS," "YU," "YP," and "YT," this is the sum of the loan fee amount of all actual disbursements that were booked at COD during the program Year-To-Date For Disbursement Summary Type = "MS," "MU," "MP," and "MT," this is the sum of the loan fee amount of all actual disbursements that were booked at COD during the current month                              | -999999999 to 09999999999 If no activity, zero filled                                                                                                    |
|        | 1                                                                                       | Comma                                                                                                    | ,                                                                                                    |
| К      | 11                                                                                      | Booked Interest Rebate  For Disbursement Summary Type = "YS," "YU," "YP," and "YT," this is the sum of the interest rebate amount of the actual disbursements that were booked at COD during the program Year-To- Date  For Disbursement Summary Type = "MS," "MU," "MP," and "MT," this is the sum of the interest rebate amount of all actual disbursements that were booked at COD during the current month | -999999999 to 09999999999 If no activity, zero filled                                                                                                    |
|        | 1                                                                                       | Comma                                                                                                    |                                                                                                    |

| Direct Lo | oan School Ac<br>-Delimited De | ccount Statement (SAS) Year-to-Date and tail Record Layout                                                                                                    | d Monthly Disbursement Summary by Loan Type<br>(Record Types "Y" and "M") |
|-----------|--------------------------------|----------------------------------------------------------------------------------------------------|---------------------------------------------------------------------------|
| Column    | Max Length                     | Column Heading                                                                                                    | Valid Field Content                                                       |
| L         | 11                             | Booked Net  For Disbursement Summary Type = "YS," "YU," "YP," and "YT," this is the sum of the net amount of all actual disbursements that were booked at COD during the program Year-To-Date For Disbursement Summary Type = "MS," "MU," "MP," and "MT," this is the sum of the net amount of all actual disbursements that were booked at COD during the current month | -999999999 to 0999999999 If no activity, zero filled                      |
|           | 1                              | Comma                                                                                                    |                                                                           |
| М         | 11                             | Unbooked Gross For Disbursement Summary Type = "YS," "YU," "YP," "YT," "MS," "MU," "MP," and "MT," this is the total gross amount of disbursements at COD that are unbooked for the program Year-To-Date at the end of current reporting period                                                                                                    | -999999999 to 099999999999 If no activity, zero filled                    |
|           | 1                              | Comma                                                                                                    |                                                                           |
| N         | 11                             | Unbooked Fee For Disbursement Summary Type = "YS," "YU," "YP," "YT," "MS," "MU," "MP," and "MT," this is the total fee amount of disbursements at COD that are unbooked for the program Year-To-Date at the end of the current reporting period                                                                                                    | -999999999 to 099999999999 If no activity, zero filled                    |
|           | 1                              | Comma                                                                                                    |                                                                           |
| 0         | 11                             | Unbooked Interest Rebate For Disbursement Summary Type = "YS," "YU," "YP," "YT," "MS," "MU," "MP," and "MT," this is the total interest rebate amount of disbursements at COD that are unbooked for the program Year-To- Date at the end of the current reporting period                                                                                                 | -999999999 to 09999999999 If no activity, zero filled                     |
|           | 1                              | Comma                                                                                                    |                                                                           |
| Р         | 11                             | Unbooked Net For Disbursement Summary Type = "YS," "YU," "YP," "YT," "MS," "MU," "MP," and "MT," this is the total net amount of disbursements at COD that are unbooked for the program Year-To-Date at the end of the current reporting period                                                                                                    | -999999999 to 09999999999999 If no activity, zero filled                  |
|           | 1                              | Comma                                                                                                    | ,                                                                         |
| Q         | 6                              | Record Count Sequence # Record counter for each record in the SAS file                                                                                                    | 000001-999999                                                             |
|           | 1                              | Comma                                                                                                    |                                                                           |

# **Cash Detail, Optional Header Information**

|        |            | count Statement (SAS)<br>tional Header Information | Cash Detail<br>(Record Type "C")     |
|--------|------------|----------------------------------------------------|--------------------------------------|
| Line # | Max Length | Field Name and Description                         | Valid Field Content                  |
| 1      | Optional   | U.S. Department of Education                       | U.S. Department of Education         |
| 2      | Optional   | Report Name                                        | School Account Statement Cash Detail |
| 3      | Optional   | School Code:                                       | Direct Loan Code                     |
| 4      | Optional   | School Name:                                       | Direct Loan School Name              |

# Cash Detail, Optional Column Headings

| Direct Loan School Account Statement (SAS) Comma-Delimited Optional Column Headings |            | Cash Detail (Record Type "C")             |  |
|-------------------------------------------------------------------------------------|------------|-------------------------------------------|--|
| Column                                                                              | Max Length | Column Heading                            |  |
| Α                                                                                   | Optional   | Statement Record Type                     |  |
| Comma                                                                               | 1          | ,                                         |  |
| В                                                                                   | Optional   | School Account Statement Batch Identifier |  |
| Comma                                                                               | 1          | ,                                         |  |
| С                                                                                   | Optional   | School Code                               |  |
| Comma                                                                               | 1          | ,                                         |  |
| D                                                                                   | Optional   | Region Code                               |  |
| Comma                                                                               | 1          | ,                                         |  |
| E                                                                                   | Optional   | State Code                                |  |
| Comma                                                                               | 1          | ,                                         |  |
| F                                                                                   | Optional   | End Date                                  |  |
| Comma                                                                               | 1          | ,                                         |  |
| G                                                                                   | Optional   | Process Date                              |  |
| Comma                                                                               | 1          | ,                                         |  |
| Н                                                                                   | Optional   | Transaction Type – Cash                   |  |
| Comma                                                                               | 1          | ,                                         |  |
| I                                                                                   | Optional   | Transaction Date                          |  |
| Comma                                                                               | 1          | ,                                         |  |
| J                                                                                   | Optional   | Check Number                              |  |
| Comma                                                                               | 1          | ,                                         |  |
| K                                                                                   | Optional   | Transaction Amount                        |  |
| Comma                                                                               | 1          | ,                                         |  |
| L                                                                                   | Optional   | Payment Control Number                    |  |
| Comma                                                                               | 1          | ,                                         |  |
| М                                                                                   | Optional   | Record Count Sequence #                   |  |
| Comma                                                                               | 1          | ,                                         |  |

### Cash Detail, Detail Record

| Direct Loan School Account Statement (SAS) Comma-Delimited Detail Record Layout (Reco |            |                                                                                                    | Cash Detail<br>(Record Type "C")                                                                                                    |
|---------------------------------------------------------------------------------------|------------|----------------------------------------------------------------------------------------------------|----------------------------------------------------------------------------------------------------|
| Column                                                                                | Max Length | Column Heading                                                                                                    | Valid Field Content                                                                                                    |
| А                                                                                     | 1          | Statement Record Type<br>Code that identifies the type of records in the batch                                                                     | C = Cash Detail                                                                                                    |
|                                                                                       | 1          | Comma                                                                                                    | ,                                                                                                    |
| В                                                                                     | 23         | School Account Statement Batch Identifier The batch identifier for this file                                                                       | Batch Type = AS  Cycle Indicator = 10 (for 2009-2010)  School Code = X00000-X99999 where X = G or E  Date Batch Created = CCYYMMDD  Time Batch Created = HHMMSS |
|                                                                                       | 1          | Comma                                                                                                    | ,                                                                                                    |
| С                                                                                     | 6          | School Code Direct Loan School Code Also, identifies school originating loan record                                                                | X00000–X99999 where X = G or E                                                                                                    |
|                                                                                       | 1          | Comma                                                                                                    | ,                                                                                                    |
| D                                                                                     | 2          | Region Code<br>2-digit region code of the school                                                                                                   | 01-99                                                                                                    |
|                                                                                       | 1          | Comma                                                                                                    | ,                                                                                                    |
| E                                                                                     | 2          | State Code 2-Letter state code of the school                                                                                                    | Uppercase A – Z<br>A valid two-letter postal code<br>See the State/Country/Jurisdiction Codes table in<br>Section 1<br>Can be blank                             |
|                                                                                       | 1          | Comma                                                                                                    | ,                                                                                                    |
| F                                                                                     | 8          | End Date The date representing the end of the current statement period This account statement represents activity up to and through this date only | Format is CCYYMMDD<br>19000101-20991231                                                                                                    |
|                                                                                       | 1          | Comma                                                                                                    | ,                                                                                                    |
| G                                                                                     | 8          | Process Date Date report processed at COD                                                                                                    | Format is CCYYMMDD<br>19000101-20991231                                                                                                    |
|                                                                                       | 1          | Comma                                                                                                    | ,                                                                                                    |
| Н                                                                                     | 1          | Transaction Type – Cash<br>Type of Cash Transaction                                                                                                | R = Cash Receipts<br>X = Refunds of Cash [Returns of Excess Cash]                                                                                               |
|                                                                                       | 1          | Comma                                                                                                    | ,                                                                                                    |
| I                                                                                     | 8          | Transaction Date  Date that Refund of Cash [Excess Cash] is applied, or Date that Drawdown activity occurred or processed on COD                   | Format is CCYYMMDD                                                                                                    |
|                                                                                       | 1          | Comma                                                                                                    |                                                                                                    |
| J                                                                                     | 12         | Check Number (if available at COD) Check Number returned by the school on a check for refund of cash [return of excess cash]                       | Numeric > = 0<br>Can be blank                                                                                                    |
|                                                                                       | 1          | Comma                                                                                                    | ,                                                                                                    |

|        |            | count Statement (SAS)<br>tail Record Layout                                                               | Cash Detail<br>(Record Type "C")                                |
|--------|------------|----------------------------------------------------------------------------------------------------|-----------------------------------------------------------------|
| Column | Max Length | Column Heading                                                                                            | Valid Field Content                                             |
| K      | 11         | Transaction Amount COD amount of the cash receipts or refunds of cash [return of excess cash] transaction | -999999999 to 0999999999<br>Cannot be blank; can be zero filled |
|        | 1          | Comma                                                                                                    |                                                                 |
| L      | 13         | Payment Control Number<br>Code received from G5 for cash receipts only                                    | Numeric > 0<br>Can be blank                                     |
|        | 1          | Comma                                                                                                    |                                                                 |
| М      | 6          | Record Count Sequence # Record counter for each record in the SAS file                                    | 000001-999999                                                   |

# Loan Detail, Loan Level, Optional Header Information

|        |            | count Statement (SAS)<br>tional Header Information | Loan Detail, Loan Level<br>(Record Type "L") |
|--------|------------|----------------------------------------------------|----------------------------------------------|
| Line # | Max Length | Field Name and Description                         | Valid Field Content                          |
| 1      | Optional   | U.S. Department of Education                       | U.S. Department of Education                 |
| 2      | Optional   | Report Name                                        | School Account Statement Loan Detail         |
| 3      | Optional   | School Code:                                       | Direct Loan Code                             |
| 4      | Optional   | School Name:                                       | Direct Loan School Name                      |

# Loan Detail, Loan Level, Optional Column Headings

| Direct Lo<br>Comma- | Direct Loan School Account Statement (SAS)  Comma-Delimited Optional Column Headings  Loan Detail, Loan Lea (Record Type |                         |  |
|---------------------|----------------------------------------------------------------------------------------------------|-------------------------|--|
| Column              | Max Length                                                                                                    | Column Heading          |  |
| Α                   | Optional                                                                                                    | Record Type             |  |
| Comma               | 1                                                                                                    | ,                       |  |
| В                   | Optional                                                                                                    | SAS Batch Identifier    |  |
| Comma               | 1                                                                                                    | ,                       |  |
| С                   | Optional                                                                                                    | School Code             |  |
| Comma               | 1                                                                                                    | ,                       |  |
| D                   | Optional                                                                                                    | Region Code             |  |
| Comma               | 1                                                                                                    | ,                       |  |
| E                   | Optional                                                                                                    | State Code              |  |
| Comma               | 1                                                                                                    | ,                       |  |
| F                   | Optional                                                                                                    | End Date                |  |
| Comma               | 1                                                                                                    | ,                       |  |
| G                   | Optional                                                                                                    | Run Date                |  |
| Comma               | 1                                                                                                    | ,                       |  |
| Н                   | Optional                                                                                                    | Award Identifier        |  |
| Comma               | 1                                                                                                    | ,                       |  |
| I                   | Optional                                                                                                    | Loan Booked Date at COD |  |
| Comma               | 1                                                                                                    | ,                       |  |
| J                   | Optional                                                                                                    | Act Gross Amt COD       |  |
| Comma               | 1                                                                                                    | ,                       |  |
| K                   | Optional                                                                                                    | Act Loan Fee Amt COD    |  |
| Comma               | 1                                                                                                    | ,                       |  |
| L                   | Optional                                                                                                    | Act Int Rebate Amt COD  |  |
| Comma               | 1                                                                                                    | ,                       |  |
| M                   | Optional                                                                                                    | Act Net Amt COD         |  |
| Comma               | 1                                                                                                    | ,                       |  |

|        | Direct Loan School Account Statement (SAS)  Comma-Delimited Optional Column Headings  Loan Detail, Loan Level (Record Type "I |                       |  |
|--------|----------------------------------------------------------------------------------------------------|-----------------------|--|
| Column | Max Length                                                                                                    | Column Heading        |  |
| N      | Optional                                                                                                    | Borrower's First Name |  |
| Comma  | 1                                                                                                    | ,                     |  |
| 0      | Optional                                                                                                    | Borrower's Last Name  |  |
| Comma  | 1                                                                                                    | ,                     |  |
| Р      | Optional                                                                                                    | Student's First Name  |  |
| Comma  | 1                                                                                                    | ,                     |  |
| Q      | Optional                                                                                                    | Student's Last Name   |  |
| Comma  | 1                                                                                                    | ,                     |  |
| R      | Optional                                                                                                    | Record Count Seq #    |  |
| Comma  | 1                                                                                                    | ,                     |  |

### Loan Detail, Loan Level, Detail Record

|        |            | count Statement (SAS)<br>tail Record Layout                                                                                                    | Loan Detail, Loan Level<br>(Record Type "L")                                                                                                    |
|--------|------------|----------------------------------------------------------------------------------------------------|----------------------------------------------------------------------------------------------------|
| Column | Max Length | Column Heading                                                                                                    | Valid Field Content                                                                                                    |
| А      | 1          | Statement Record Type<br>Code that identifies the type of records in the batch                                                                     | L = Loan Level                                                                                                    |
|        | 1          | Comma                                                                                                    |                                                                                                    |
| В      | 23         | School Account Statement Batch Identifier The batch identifier for this file                                                                       | Batch Type = AS  Cycle Indicator = 10 (for 2009-2010)  School Code = X00000-X99999 where X = G or E  Date Batch Created = CCYYMMDD  Time Batch Created = HHMMSS |
|        | 1          | Comma                                                                                                    |                                                                                                    |
| С      | 6          | School Code Direct Loan School Code Also, identifies school originating loan record                                                                | X00000–X99999 where X = G or E                                                                                                    |
|        | 1          | Comma                                                                                                    |                                                                                                    |
| D      | 2          | Region Code<br>2-digit region code of the school                                                                                                   | 01-99                                                                                                    |
|        | 1          | Comma                                                                                                    |                                                                                                    |
| E      | 2          | State Code 2-letter state code of the school                                                                                                    | Uppercase A–Z A valid two-letter postal code See the State, Jurisdiction, Country Codes section of this technical reference Can be blank                        |
|        | 1          | Comma                                                                                                    |                                                                                                    |
| F      | 8          | End Date The date representing the end of the current statement period This account statement represents activity up to and through this date only | Format is CCYYMMDD                                                                                                    |

|        |            | count Statement (SAS)<br>tail Record Layout                                                                          | Loan Detail, Loan Level<br>(Record Type "L")                          |
|--------|------------|----------------------------------------------------------------------------------------------------|-----------------------------------------------------------------------|
| Column | Max Length | Column Heading                                                                                                    | Valid Field Content                                                   |
|        | 1          | Comma                                                                                                    |                                                                       |
| G      | 8          | Run Date<br>Date report processed at COD                                                                             | Format is CCYYMMDD                                                    |
|        | 1          | Comma                                                                                                    | ,                                                                     |
| Н      | 21         | Award Identifier (Loan ID) associated with this record                                                               |                                                                       |
|        | 1          | Comma                                                                                                    | ,                                                                     |
| I      | 8          | Loan Booked Date at COD Date the loan booked at COD                                                                  | Format is CCYYMMDD  If the loan is unbooked this field will be blank. |
|        | 1          | Comma                                                                                                    | ,                                                                     |
| J      | 5          | Actual Gross Amount—COD The sum of COD-calculated actual gross amounts (in dollars) for the loan                     | Numeric >= 0                                                          |
|        | 1          | Comma                                                                                                    | ,                                                                     |
| К      | 5          | Actual Loan Fee Amount—COD The sum of COD-calculated actual loan fee amounts (in dollars) for the loan               | Numeric >= 0                                                          |
|        | 1          | Comma                                                                                                    | ,                                                                     |
| L      | 5          | Actual Interest Rebate Amount—COD The sum of COD-calculated actual interest rebate amounts (in dollars) for the loan | Numeric >= 0                                                          |
|        | 1          | Comma                                                                                                    |                                                                       |
| М      | 5          | Actual Net Amount— COD The sum of COD-calculated actual net amount (in dollars) for the loan                         | Numeric >= 0                                                          |
|        | 1          | Comma                                                                                                    | ,                                                                     |
| N      | 12         | Borrower's First Name                                                                                                |                                                                       |
|        | 1          | Comma                                                                                                    | ,                                                                     |
| 0      | 35         | Borrower's Last Name                                                                                                 |                                                                       |
|        | 1          | Comma                                                                                                    | ,                                                                     |
| Р      | 12         | Student's First Name                                                                                                 | For PLUS only                                                         |
|        | 1          | Comma                                                                                                    |                                                                       |
| Q      | 35         | Student's Last Name                                                                                                  | For PLUS only                                                         |
|        | 1          | Comma                                                                                                    |                                                                       |
| R      | 6          | Record Count Sequence # Record counter for each record in the SAS file                                               | 000001–999999                                                         |
|        | 1          | Comma                                                                                                    |                                                                       |

# Loan Detail, Disbursement Activity Level, Optional Header Information

| Direct Loan School Account Statement (SAS) Comma-Delimited Optional Header Information |            |                              | Loan Detail, Disbursement Activity Level<br>(Record Type "D") |
|----------------------------------------------------------------------------------------|------------|------------------------------|---------------------------------------------------------------|
| Line #                                                                                 | Max Length | Field Name and Description   | Valid Field Content                                           |
| 1                                                                                      | Optional   | U.S. Department of Education | U.S. Department of Education                                  |
| 2                                                                                      | Optional   | Report Name                  | School Account Statement Disbursement Detail                  |
| 3                                                                                      | Optional   | School Code:                 | Direct Loan Code                                              |
| 4                                                                                      | Optional   | School Name:                 | Direct Loan School Name                                       |

# Loan Detail, Disbursement Activity Level, Optional Column Headings

| Direct Lo<br>Comma- | Direct Loan School Account Statement (SAS)  Comma-Delimited Optional Column Headings  Loan Detail, Disbursement Activity (Record Type |                         |
|---------------------|----------------------------------------------------------------------------------------------------|-------------------------|
| Column              | Max Length                                                                                                    | Column Heading          |
| А                   | Optional                                                                                                    | Record Type             |
| Comma               | 1                                                                                                    | ,                       |
| В                   | Optional                                                                                                    | SAS Batch Identifier    |
| Comma               | 1                                                                                                    | ,                       |
| С                   | Optional                                                                                                    | School Code             |
| Comma               | 1                                                                                                    | ,                       |
| D                   | Optional                                                                                                    | Region Code             |
| Comma               | 1                                                                                                    | ,                       |
| Е                   | Optional                                                                                                    | State Code              |
| Comma               | 1                                                                                                    | ,                       |
| F                   | Optional                                                                                                    | End Date                |
| Comma               | 1                                                                                                    | ,                       |
| G                   | Optional                                                                                                    | Run Date                |
| Comma               | 1                                                                                                    | ,                       |
| Н                   | Optional                                                                                                    | Award Identifier        |
| Comma               | 1                                                                                                    |                         |
| I                   | Optional                                                                                                    | Loan Booked Date        |
| Comma               | 1                                                                                                    |                         |
| J                   | Optional                                                                                                    | Disb Booked Date        |
| Comma               | 1                                                                                                    | ,                       |
| K                   | Optional                                                                                                    | Disb Act Gross Amt      |
| Comma               | 1                                                                                                    | ,                       |
| L                   | Optional                                                                                                    | Disb Act Loan Fee Amt   |
| Comma               | 1                                                                                                    | ,                       |
| М                   | Optional                                                                                                    | Disb Act Int Rebate Amt |
| Comma               | 1                                                                                                    |                         |

| Direct Lo<br>Comma- | oan School Ac<br>Delimited Op | count Statement (SAS) Loan Detail, Disbursement Activity Level tional Column Headings (Record Type "D") |
|---------------------|-------------------------------|----------------------------------------------------------------------------------------------------|
| Column              | Max Length                    | Column Heading                                                                                          |
| N                   | Optional                      | Disb Act Net Amt                                                                                        |
| Comma               | 1                             | ,                                                                                                    |
| 0                   | Optional                      | Disb Act Net Adj                                                                                        |
| Comma               | 1                             | ,                                                                                                    |
| Р                   | Optional                      | Disb Number                                                                                             |
| Comma               | 1                             | ,                                                                                                    |
| Q                   | Optional                      | Disb Seq #                                                                                              |
| Comma               | 1                             | ,                                                                                                    |
| R                   | Optional                      | Trans Type                                                                                              |
| Comma               | 1                             | ,                                                                                                    |
| S                   | Optional                      | Trans Date                                                                                              |
| Comma               | 1                             | ,                                                                                                    |
| Т                   | Optional                      | Total Gross Amt                                                                                         |
| Comma               | 1                             | ,                                                                                                    |
| U                   | Optional                      | Total Loan Fee Amt                                                                                      |
| Comma               | 1                             | ,                                                                                                    |
| V                   | Optional                      | Total Int Rebate Amt                                                                                    |
| Comma               | 1                             | ,                                                                                                    |
| W                   | Optional                      | Total Net Amt                                                                                           |
| Comma               | 1                             | ,                                                                                                    |
| Х                   | Optional                      | Borrower's First Name                                                                                   |
| Comma               | 1                             |                                                                                                    |
| Υ                   | Optional                      | Borrower's Last Name                                                                                    |
| Comma               | 1                             |                                                                                                    |
| Z                   | Optional                      | Student's First Name                                                                                    |
| Comma               | 1                             | ,                                                                                                    |
| AA                  | Optional                      | Student's Last Name                                                                                     |
| Comma               | 1                             | ,                                                                                                    |
| BB                  | Optional                      | Rec Cnt Seq #                                                                                           |
| Comma               | 1                             | ,                                                                                                    |

# Loan Detail, Disbursement Activity Level, Detail Record

| Direct Loan School Account Statement (SAS) Comma-Delimited Detail Record Layout |            |                                                                             | Loan Detail, Disbursement Activity Level<br>(Record Type "D") |
|---------------------------------------------------------------------------------|------------|-----------------------------------------------------------------------------|---------------------------------------------------------------|
| Column                                                                          | Max Length | Column Heading                                                              | Valid Field Content                                           |
| А                                                                               | 1          | Statement Record Type Code that identifies the type of records in the batch | D = Disbursement Activity Detail                              |

|        | Direct Loan School Account Statement (SAS) Comma-Delimited Detail Record Layout |                                                                                                    | Loan Detail, Disbursement Activity Level<br>(Record Type "D")                                                                                                   |
|--------|---------------------------------------------------------------------------------|----------------------------------------------------------------------------------------------------|----------------------------------------------------------------------------------------------------|
| Column | Max Length                                                                      | Column Heading                                                                                                    | Valid Field Content                                                                                                    |
|        | 1                                                                               | Comma                                                                                                    | ,                                                                                                    |
| В      | 23                                                                              | School Account Statement Batch Identifier The batch identifier for this file                                                                       | Batch Type = AS  Cycle Indicator = 10 (for 2009-2010)  School Code = X00000-X99999 where X = G or E  Date Batch Created = CCYYMMDD  Time Batch Created = HHMMSS |
|        | 1                                                                               | Comma                                                                                                    |                                                                                                    |
| С      | 6                                                                               | School Code Direct Loan School Code Also, identifies school originating loan record                                                                | X00000–X99999 where X = G or E                                                                                                    |
|        | 1                                                                               | Comma                                                                                                    |                                                                                                    |
| D      | 2                                                                               | Region Code<br>2-digit region code of the school                                                                                                   | 01-99                                                                                                    |
|        | 1                                                                               | Comma                                                                                                    |                                                                                                    |
| E      | 2                                                                               | State Code 2-letter state code of the school.                                                                                                    | Uppercase A–Z A valid two-letter postal code See the State/Country/Jurisdiction Codes table in Section 1 Can be blank                                           |
|        | 1                                                                               | Comma                                                                                                    | ,                                                                                                    |
| F      | 8                                                                               | End Date The date representing the end of the current statement period This account statement represents activity up to and through this date only | Format is CCYYMMDD                                                                                                    |
|        | 1                                                                               | Comma                                                                                                    | ,                                                                                                    |
| G      | 8                                                                               | Run Date<br>Date report processed at COD                                                                                                    | Format is CCYYMMDD                                                                                                    |
|        | 1                                                                               | Comma                                                                                                    |                                                                                                    |
| Н      | 21                                                                              | Award Identifier (Loan ID) associated with this record                                                                                             |                                                                                                    |
|        | 1                                                                               | Comma                                                                                                    | r                                                                                                    |
| I      | 8                                                                               | Loan Booked Date at COD                                                                                                    | Format is CCYYMMDD                                                                                                    |
|        |                                                                                 | Date the loan booked at COD                                                                                                    | This field will be blank for unbooked loans                                                                                                    |
|        | 1                                                                               | Comma                                                                                                    | ,                                                                                                    |
| J      | 8                                                                               | Disbursement Booked Date at COD  Date the individual disbursement activity booked at COD                                                           | Format is CCYYMMDD  This field will be blank for unbooked loans                                                                                                 |
|        | 1                                                                               | Comma                                                                                                    |                                                                                                    |
| К      | 5                                                                               | Disbursement Actual Gross Amount—COD COD-calculated actual gross amount (in dollars) of the disbursement                                           | Numeric >= 0                                                                                                    |
|        | 1                                                                               | Comma                                                                                                    | ,                                                                                                    |

|                   |   | count Statement (SAS)<br>tail Record Layout                                                                                | Loan Detail, Disbursement Activity Level<br>(Record Type "D")                         |  |  |  |
|-------------------|---|----------------------------------------------------------------------------------------------------|---------------------------------------------------------------------------------------|--|--|--|
| Column Max Length |   | Column Heading                                                                                                    | Valid Field Content                                                                   |  |  |  |
| L                 | 5 | Disbursement Actual Loan Fee Amount—COD COD-calculated actual loan fee amount (in dollars)                                 | Numeric >= 0                                                                          |  |  |  |
|                   | 1 | Comma                                                                                                    | ,                                                                                     |  |  |  |
| М                 | 5 | Disbursement Actual Interest Rebate Amount—COD COD-calculated actual interest rebate amount (in dollars)                   | Numeric >= 0                                                                          |  |  |  |
|                   | 1 | Comma                                                                                                    |                                                                                       |  |  |  |
| N                 | 5 | Disbursement Actual Net Amount— COD COD-calculated actual net amount (in dollars) of the disbursement                      | Numeric >= 0                                                                          |  |  |  |
|                   | 1 | Comma                                                                                                    | ,                                                                                     |  |  |  |
| 0                 | 6 | Disbursement Actual Net Adjustment—COD COD-calculated actual net adjustment amount (in dollars) of the disbursement        | -99999 to 099999<br>Can be blank                                                      |  |  |  |
|                   | 1 | Comma                                                                                                    | ,                                                                                     |  |  |  |
| Р                 | 2 | Disbursement Number The disbursement number for the current disbursement transaction                                       | 01–04 for PLUS<br>01–20 for Subsidized/Unsubsidized                                   |  |  |  |
|                   | 1 | Comma                                                                                                    | ,                                                                                     |  |  |  |
| Q                 | 2 | Disbursement Sequence Number The sequence number that determines the order in which the disbursement activity is processed | 01–99                                                                                 |  |  |  |
|                   | 1 | Comma                                                                                                    | ,                                                                                     |  |  |  |
| R                 | 1 | Transaction Type—Disbursement Disbursement Activity Type recorded at COD                                                   | A = Adjustment D = Disbursement Disbursement Activity = Q is not indicated on the SAS |  |  |  |
|                   | 1 | Comma                                                                                                    |                                                                                       |  |  |  |
| S                 | 8 | Transaction Date Date disbursement activity occurred at the school                                                         | Format is CCYYMMDD                                                                    |  |  |  |
|                   | 1 | Comma                                                                                                    | ,                                                                                     |  |  |  |
| T                 | 5 | Total Gross Amount—COD The sum of COD-calculated actual gross amounts (in dollars) for the loan                            | Numeric >= 0                                                                          |  |  |  |
|                   | 1 | Comma                                                                                                    | ,                                                                                     |  |  |  |
| U                 | 5 | Total Loan Fee Amount—COD The sum of COD-calculated actual loan fee amounts (in dollars) for the loan                      | Numeric >= 0                                                                          |  |  |  |
|                   | 1 | Comma                                                                                                    | ,                                                                                     |  |  |  |
| V                 | 5 | Total Interest Rebate Amount—COD The sum of COD-calculated actual interest rebate amounts (in dollars) for the loan        | Numeric >= 0                                                                          |  |  |  |
|                   | 1 | Comma                                                                                                    | 1                                                                                     |  |  |  |

|        |            | count Statement (SAS)<br>tail Record Layout                                                 | Loan Detail, Disbursement Activity Level<br>(Record Type "D") |  |  |  |
|--------|------------|---------------------------------------------------------------------------------------------|---------------------------------------------------------------|--|--|--|
| Column | Max Length | Column Heading                                                                              | Valid Field Content                                           |  |  |  |
| W      | 5          | Total Net Amount— COD The sum of COD-calculated actual net amount (in dollars) for the loan | Numeric >= 0                                                  |  |  |  |
|        | 1          | Comma                                                                                       |                                                               |  |  |  |
| Х      | 12         | Borrower's First Name                                                                       |                                                               |  |  |  |
|        | 1          | Comma                                                                                       | ı                                                             |  |  |  |
| Υ      | 35         | Borrower's Last Name                                                                        |                                                               |  |  |  |
|        | 1          | Comma                                                                                       | ,                                                             |  |  |  |
| Z      | 12         | Student's First Name                                                                        | For PLUS only                                                 |  |  |  |
|        | 1          | Comma                                                                                       | ,                                                             |  |  |  |
| AA     | 35         | Student's Last Name                                                                         | For PLUS only                                                 |  |  |  |
|        | 1          | Comma                                                                                       |                                                               |  |  |  |
| ВВ     | 6          | Record Count Sequence # Record counter for each record in the SAS file                      | 000001–999999                                                 |  |  |  |
|        | 1          | Comma                                                                                       | ı                                                             |  |  |  |

# **Pipe-Delimited Record Layouts**

The Pipe-Delimited report layout is the same as the comma-delimited report layout without optional header information and column headings. The commas (,) in the valid field content are replaced with pipes (|) in the pipe-delimited report.

### Direct Loan Pending Disbursement Listing Report

The Pending Disbursement Listing Report shows all pending/anticipated disbursements (with Disbursement Release Indicator (DRI) = false) from your school for the reported period and award year. The reported period is a 45-day window into the future from the date of the report, or any date in the past. This means that if a pending disbursement has a disbursement date less than or equal to 45 days from today, it will be included on the report.

The information displayed on this report can be used to:

- Determine your school's future funding needs.
  - O Your school can identify pending disbursements on the report that fall within a period of immediate need (generally 3 business days), to calculate what amount to request in G5 (Advance Funded schools only). Keep in mind that any downward disbursement adjustments made since the last drawdown that have not resulted in a refund of cash back to the Department must be included in your calculation of funds needed by your school.
- To identify pending disbursements that should be reflected as actual disbursements (DRI = true).
  - o If there are pending disbursements on the report with disbursement dates in the past or the immediate future, you can compare this information to internal school records to determine if any of these should be reflected as actual disbursements. If so, submit a Disbursement Release Indicator = true to COD as soon as possible.
- To identify awards or disbursements that need to be inactivated (reduced to \$0).
  - o If a disbursement is listed on the report and the associated award should have been inactivated or the individual disbursement needs to be reduced to \$0, submit updated records to COD as soon as possible.

### **Business Rules**

- 1. The Pending Disbursement Listing Report is automatically sent to the school's SAIG mailbox on a weekly basis.
- 2. The Pending Disbursement Listing Report is available via SAIG mailbox in the following formats, which can be selected via the COD website Report Selection screen under the "School" menu:
  - a. Comma-Delimited (message class DALC100P)
  - b. Pipe-Delimited (message class DALC100P)
  - c. Preformatted Text file (message class DIAA100P)
  - d. The default format is Preformatted Text file. Schools may change their default options via the COD web site.
  - e. Do Not Distribute if this option is chosen, the Pending Disbursement Listing will not be generated and sent to your school's SAIG mailbox, although prior versions will still be available for viewing on the COD website. You can select the Do Not Distribute option from the COD Website Report Selection screen at any time. Keep in mind that, if you choose not to receive a report, COD will not be able to send any missed reports for your school at a later time. If you update your options to begin receiving a report, you will only receive reports generated from that point forward.
- 3. The Pending Disbursement Listing Report is available via COD web site in the following formats:
  - a. Comma-Delimited (CSV)
  - b. The Pending Disbursement List available on the COD web site is the

### **Pipe-Delimited Layout**

The pipe-delimited report layout is the same as the comma-delimited report layout (except the commadelimited report utilizes text qualifiers (") around each field). The commas (,) in the valid field content are replaced with pipes (|) in the pipe-delimited report.

### **Format Options**

Previous versions of this report will also be available on the COD web site.

report most recently generated by COD.

- 4. The report will generate for the current and previous two Award Years. Example: for Award Year 2009-2010, a school will receive a report for Award Years 2009-2010, 2008-2009, and 2007-2008.
- 5. Although the Pending Disbursement Listing Report is generated weekly, if there is no data for the report on a given week, the report will not be sent to the schools' SAIG mailbox or made available via the COD web site.

### Sample Direct Loan Pending Disbursement List Mockup

RUN DATE: 02/26/2010 U.S. DEPARTMENT OF EDUCATION PAGE 1 RUN TIME: 09:07AM FEDERAL DIRECT LOAN PROGRAM PENDING DISBURSEMENT LISTING REPORT AWARD YEAR: 2009-2010 REPORTING PERIOD: 2/23/10 THIS DOCUMENT CONTAINS SENSITIVE INFORMATION PROTECTED BY THE PRIVACY ACT SCHOOL CODE: G01001 SCHOOL NAME: Sample University ADDRESS: 11661 Cusack Avenue San Diego, CA 92131 STUDENT NAME SOC SEC NO LOAN TYPE T.OAN TD DISB DATE GROSS AMT REBATE AMT DISB NO ORIG FEE NET AMT 123456789 123456789S10G01000101 Aaron K Spells S 1/13/10 2750.00 82.00 41.00 2709.00 TOTAL NET AMOUNT: 2709.00 123456789U10G01000101 IJ 26.00 1/13/10 885.00 13.00 872.00 TOTAL NET AMOUNT: 872.00 111222333S10G01000101 Allison J Brown 111222333 S 9/23/09 2500.00 75.00 38.00 2463.00 TOTAL NET AMOUNT: 2463.00 Carrie L Kent 999888777 999888777P10G01000101 1/09/10 2 3251.00 130.00 49.00 3170.00 TOTAL NET AMOUNT: 3170.00 999888777U10G01000101 IJ 2750.00 82.00 1/09/10 41.00 2709.00 TOTAL NET AMOUNT: 2709.00 123123123 123123123P10G01000101 Marcus N Harvey P 90.00 34.00 8/16/09 1 2264.00 2208.00 1/13/10 2263.00 90.00 34.00 2207.00 2 TOTAL NET AMOUNT: 4415.00 SCHOOL TOTAL NET AMOUNT: 16338.00

# Direct Loan Funded Disbursement Listing Report

The Funded Disbursement Listing Report is provided to Pushed Cash schools only. It shows all funded/actual disbursements (Disbursement Release Indicator = true) accepted from your school for the reported date and award year, plus any previously reported downward adjustments that have not yet been netted against funding calculated for your school. The report also includes information regarding any refunds of cash received that may impact your funding calculations (where applicable), and the total payment your school should expect to receive for the reported date.

The information displayed on this report can be used to:

- Verify actual disbursements made against funds received
  - o The report will show a list of actual (funded) disbursements that were used in your school's payment (cash receipt) calculation, which can be matched to school records.
  - o The report will also include any downward adjustments that were netted into the payment amount
  - o The total payment amount listed on the report can be matched against school financial records to verify these funds were received within applicable timeframes.
- Reconcile school disbursement records to COD
  - o The funded disbursements listed on the report can be reconciled on a daily basis to an internal listing of disbursements made to student accounts and disbursements submitted to COD on that date.
  - O Any actual disbursements not accepted at COD and not reflected on the report should be corrected and resent (these may have been sent by your school on the reported date, but were not processed as accepted and funded disbursements on that date and therefore, are not reflected on the report).

### **Business Rules**

- 1. The Funded Disbursement Listing Report is automatically sent to Pushed Cash schools' SAIG mailbox on a daily basis.
- 2. The Funded Disbursement Listing Report is available via SAIG to Pushed Cash schools only in the following formats (for Pushed Cash schools only), which can be selected via the COD website Report Selection screen under the "School" menu:
  - a. Comma-Delimited (message class DARC100P)
  - b. Pipe-Delimited (message class DARC100P)
  - c. Preformatted Text file (message class DIAO100P)
  - d. The default format is Preformatted Text file. Schools may change their default options on the COD web site.
- 3. The Funded Disbursement Listing Report is available to Pushed Cash schools via the COD web site in the following:
  - a. PDF
  - b. Comma-Delimited (CSV)
  - c. The Funded Disbursement Listing Report available on the COD web site is the report most recently generated by COD

### **Pipe-Delimited Layout**

The pipe-delimited report layout is the same as the comma-delimited report layout (except the commadelimited report utilizes text qualifiers (") around each field). The commas (,) in the valid field content are replaced with pipes (|) in the pipe-delimited report.

# **Format Options**

Previous versions of this report will also be available on the COD web site.

4. Although the Funded Disbursement List is generated daily, if there is no data for the report on a given day, the report will not be sent to the schools' SAIG mailbox or made available via the COD web site.

### Sample Direct Loan Funded Disbursement List Mockup

Notice that Downward Disbursement Adjustments appear in parenthesis. For Disbursement Adjustments, the Net Adjusted Amount appears on report instead of the new disbursement amount. Downward Disbursement Adjustments that haven't netted against positive disbursements or refunds will carry forward.

|                                                                                                    | FU<br>FO                      | FEDERAL<br>NDED DISB<br>OR LOANS T<br>FOR AV | DEPARTMENT OF EDUCATION ERAL DIRECT LOAN PROGRAM D DISBURSEMENT LISTING REPORT DANS TO BE FUNDED BY 10/10/2009 FOR AWARD YEAR: 2009-2010 NS SENSITIVE INFORMATION PROTECTE |              | PAGE 1 OF 1  FED BY THE PRIVACY ACT* |               |            |  |
|----------------------------------------------------------------------------------------------------|-------------------------------|----------------------------------------------|----------------------------------------------------------------------------------------------------|--------------|--------------------------------------|---------------|------------|--|
| RID: 123456 SCHOOL CODE: G46295<br>SCHOOL NAME: LINCOLN SCHOOL OF COMMERCE<br>ADDRESS: 123 OAK LANE<br>PUEBLO, CO 87652-1234 |                               |                                              |                                                                                                    |              |                                      |               |            |  |
| LAST NAME                                                                                                    | LOAN TYPE<br>SSN<br>DISB DATE | DISB<br>NUM                                  | DISB<br>SEQ<br>NO.                                                                                                    | GROSS<br>AMT | FEE<br>AMT                           | REBATE<br>AMT | NET<br>AMT |  |
| PREVIOUS DOWNWARD DISBURSEMENT ADJUSTMENTS NOT YET APPLIED: 0.00                                                             |                               |                                              |                                                                                                    |              |                                      |               |            |  |
| JAMES P<br>BUCHANAN<br>123456789S09G12345001                                                                                 | S<br>123456789<br>2009-10-01  | 02                                           | 01                                                                                                    | \$4,250.00   | (127.00)                             | 64.00         | 4,187.00   |  |
| TOTAL NET AMOUNT:                                                                                                    |                               |                                              |                                                                                                    |              |                                      |               | 4,187.00   |  |
| RYAN<br>JONES<br>123456789S09G12345001                                                                                       | S<br>123456789<br>2009-08-19  | 01                                           | 02                                                                                                    | (\$3,975.00) | 119.00                               | (60.00)       | (3,916.00) |  |
| TOTAL NET AMOUNT:                                                                                                    |                               |                                              |                                                                                                    |              |                                      |               | (3,916.00) |  |
| RFND:                                                                                                    |                               |                                              |                                                                                                    |              |                                      |               | 3,916.00   |  |
| SCHOOL TOTAL DAILY NET AMOUNT: 4,187.00                                                                                      |                               |                                              |                                                                                                    |              |                                      |               |            |  |
| PYMT:                                                                                                    |                               |                                              |                                                                                                    |              |                                      |               | 4,187.00   |  |
| TOTAL PAYMENTS PROCESSED: 4,187.00                                                                                           |                               |                                              |                                                                                                    |              |                                      |               |            |  |
| DOWNWARD DISBURSEMENTS ADJUSTMENTS NOT YET APPLIED: 0.00                                                                     |                               |                                              |                                                                                                    |              |                                      |               |            |  |

# **Direct Loan 30-Day Warning Report**

The 30-Day Warning Report lists unbooked loans for which the COD System has not received the required elements for "booking" a loan. The items needed to book a Direct Loan are included in the Business Rules. These items must be submitted to the Department within 30 days of the initial actual disbursement date. Any missing items will result in the loan remaining unbooked, which may be in violation of this 30-day reporting requirement.

Unbooked awards are listed on the report if any activity occurred on the award (award, MPN, or initial actual disbursement are accepted) during the reported period. The reported period is a 90-day period beginning 120 days prior to the report run date, to allow for the 30-day reporting requirement. Awards remain on the report for 90 days, unless the award books or becomes inactive. For example, if an award is accepted on 10/15/2009 without a promissory note or a disbursement, it will not appear on the October 2009 30-Day Warning Report (30 days have not passed since the award was accepted), but it will appear on the November, December, and January reports if the award remains unbooked. Inactive loans (award amount and disbursements = \$0) will not appear on the report. Promissory notes listed on the report are unlinked as of the report end date. Unlinked promissory notes will appear on the report only if the promissory note was received within the reporting period, a 30-day period beginning 30 days prior to the report run date.

The 30-Day Warning Report can be used to:

- Identify the missing pieces necessary for booking the loan. This information is contained in the Loans Pending Booking section of the report.
  - o Fields listed on the report indicate which piece(s) of data are still needed by the Department to book the loan (any missing data will display a "Y" in the corresponding Data Needed column).
  - o For an award to be listed on the 30 Day Warning report, the award must be accepted on COD. Therefore, you will never see a "Y" in the Data Needed column under "Loan."
- Identify MPNs awaiting awards. This information is included in the Promissory Notes Without Origination Records section of the report.
  - o The report will display all unlinked MPNs accepted by COD from your school during the reported period.
- Reconcile to your school's internal records of unbooked awards.
  - Schools can run internal reports of unbooked awards and match this against the 30-Day Warning Report. If there are awards on the 30-Day Warning showing as unbooked that are booked in the school's internal records, the school should research the outstanding piece needed to book the loan, as listed on the 30-Day Warning report.
- Monitor compliance with the 30 day reporting requirement.
  - o If an award is listed on the 30-Day Warning Report and there is an actual disbursement on file (data needed = N for Disb column), your school is out of compliance with the 30-day reporting requirement.
  - o If an award is listed on the report and there is not an actual disbursement on file (data needed = Y for Disb column), and internal school records show that there was an actual disbursement made on this award, submit the disbursement immediately to COD. If it is >30 days after the date the actual disbursement was made, your school is out of compliance.

The 30-Day Warning Report does not provide any information regarding disbursement amounts or any subsequent disbursements made to a loan that also will need to book. For this type of information, you will need to consult school records or the School Account Statement (SAS). Also, since awards with actual disbursements will drop off the 30-Day Warning after 90 days, it is important to reference the SAS for a complete record of unbooked loans with actual disbursements accepted on COD.

#### **Business Rules**

- The 30-Day Warning report displays the missing components that are necessary for the loan to book. The necessary items for a loan to be booked are:
  - a. Accepted award/origination record
  - b. Accepted MPN
  - c. Accepted first disbursement record
  - d. Accepted credit decision (for PLUS only)
- 2. Loans with Award Amounts = \$0 do not display on this report.
- 3. Loans that display on this report without a promissory note accepted and an actual disbursement are removed from the report after 90 days.
- 4. The 30-Day Warning Report is automatically sent to the school's SAIG mailbox on a monthly basis.
- 5. The 30-Day Warning Report is available via SAIG mailbox in the following formats, which can be selected via the COD website Report Selection screen under the "School" menu:
  - a. Comma-Delimited (message class DIWC100P)
  - b. Pipe-Delimited (message class DIWC100P)
  - c. Preformatted Text file (message class DIWR100P)
  - d. The default format is Preformatted Text file. Schools may change their default options on the COD web site.
  - e. Do Not Distribute if this option is chosen, the 30 Day Warning Report will not be generated and sent to your school's SAIG mailbox, although prior versions will still be available for viewing on the COD website. You can select the Do Not Distribute option from the COD Website Report Selection screen at any time. Keep in mind that, if you choose not to receive a report, COD will not be able to send any missed reports for your school at a later time. If you update your options to begin receiving a report, you will only receive reports generated from that point forward.
- 6. The 30-Day Warning Report is available via the COD web site in the following formats:
  - a. Comma-Delimited
  - b. The 30-Day Warning Report available on the COD web site is the report most recently generated by COD.
- 7. For 2003-2004 and forward, the Batch ID under the section entitled "Pnotes Without Origination Records" is removed from the preformatted 30-Day Warning Report (DIWR100P).
- 8. For 2003-2004 and forward, the Batch ID is replaced with filler in the delimited versions of the 30-day Warning Report (DIWC100P).
- 9. The report will generate for the current and previous two Award Years. Example: for Award Year 2009-2010, a school will receive a report for Award Years 2009-2010, 2008-2009, and 2007-2008.

### **Rejected Credit Decisions**

Direct Loan PLUS award will not be built on COD unless an accepted credit decision is on file, therefore rejected credit decisions will never appear on the 30 Day Warning report

### **Pipe-Delimited Layout**

The pipe-delimited report layout is the same as the comma-delimited report layout (except the commadelimited report utilizes text qualifiers (") around each field). The commas (,) in the valid field content are replaced with pipes (|) in the pipe-delimited report.

### **Format Options**

Previous versions of this report will also be available on the COD web site.

10. Although the 30-Day Warning Report is generated monthly, if there is no data for the report on a given month, the report will not be sent to the schools' SAIG mailbox or made available via the COD web site.

# Sample Direct Loan 30-Day Warning Report Mockup

| JII OUL L                                                                                                    | oun oo bay wanning hope                            | ne moonap                  |                          |             |        |        |  |  |  |
|----------------------------------------------------------------------------------------------------|----------------------------------------------------|----------------------------|--------------------------|-------------|--------|--------|--|--|--|
| REPORT ID: U.S. DEPARTMENT OF EDUCATION PAGE 1 OF 1 RUN DATE: 04/03/2010 FEDERAL DIRECT LOAN PROGRAM RUN TIME: 01:05AM 30-Day WARNING REPORT AWARD YEAR: 2009-2010 |                                                    |                            |                          |             |        |        |  |  |  |
| FOR THE PERIOD ENDING 03/31/2010 THIS DOCUMENT CONTAINS SENSITIVE INFORMATION PROTECTED BY THE PRIVACY ACT                                                         |                                                    |                            |                          |             |        |        |  |  |  |
| SCHOO:                                                                                                    | SCHOOL NAME: SAMPLE UNIVERSITY SCHOOL CODE: G01999 |                            |                          |             |        |        |  |  |  |
|                                                                                                    | ADDRESS: 5 COLLEGE AVE  NEW YORK, NY 10038-2206    |                            |                          |             |        |        |  |  |  |
| Loans Pending Booking Section:                                                                                                    |                                                    |                            |                          |             |        |        |  |  |  |
|                                                                                                    |                                                    |                            |                          | DATA NEEDE: |        |        |  |  |  |
| LOAN<br>TYPE                                                                                                    | LOAN ID                                            | BORR NAME                  | DATE<br>RCV'D            | LOAN        | PROM   | DISB   |  |  |  |
| P                                                                                                    | 111234222P10G01999001                              | NOONAN, DANNY              |                          |             | Y      | Y      |  |  |  |
| P                                                                                                    | 222345333P10G01999001                              | SASSAFRAS, HENRY           | 02/26/2010               |             | Y      | Y      |  |  |  |
| P                                                                                                    | 345432111P10G01999001                              | BELL, BOBBY G              | 02/08/2010               |             | N      | Y      |  |  |  |
| P                                                                                                    | 465433333P10G01999001                              | SIMON, JOHN S              | 02/08/2010               |             | Y      | Y      |  |  |  |
| P                                                                                                    | 733433593P10G01999001                              | MARK, KELLY D              | 02/08/2010               |             | N      | Y      |  |  |  |
| P                                                                                                    | 743433582P10G01999001                              | MILLBERN, DAN M            | 02/08/2010               |             | Y      | N      |  |  |  |
| P                                                                                                    | 877433583P10G01999001                              | SUITER, GARY B             | 02/08/2010               |             | Y      | N      |  |  |  |
| P                                                                                                    | 888433366P10G01999001                              | FLOOD, MEGHAN              | 01/30/2010               |             | Y      | N      |  |  |  |
| P                                                                                                    | 999433330P10G01999001                              | BECHARA, MARK              | 02/07/2010               |             | Y      | N      |  |  |  |
| TOTAL                                                                                                    | NUMBER PLUS                                        | 9                          |                          |             |        |        |  |  |  |
| S                                                                                                    | 314111634S10G01999001<br>765555463S10G01999001     | LEE, KIM G<br>KIBBEE, LOIS | 02/28/2010<br>02/28/2010 | OK<br>OK    | Y<br>N | N<br>Y |  |  |  |
| TOTAL                                                                                                    | NUMBER SUBSIDIZED                                  | 2                          |                          |             |        |        |  |  |  |
| U                                                                                                    |                                                    |                            |                          | OK          | Y      | Y      |  |  |  |
|                                                                                                    | R UNSUBSIDIZED                                     | 1                          |                          |             |        |        |  |  |  |
| GRAND                                                                                                    | TOTAL                                              | 12                         |                          |             |        |        |  |  |  |
| Promissory Notes Without Origination Records Section:                                                                                                    |                                                    |                            |                          |             |        |        |  |  |  |
|                                                                                                    |                                                    |                            |                          |             |        |        |  |  |  |
| PROMISSORY NOTE ID DATE RECEIVED NOTE AMOUNT                                                                                                    |                                                    |                            |                          |             |        |        |  |  |  |
|                                                                                                    | 4117M10G01999001<br>4117M10G01999001               |                            | 12/31/09<br>01/30/10     |             |        |        |  |  |  |
|                                                                                                    | 200156765N10G01999001 12/04/09                     |                            |                          |             |        |        |  |  |  |
|                                                                                                    |                                                    |                            |                          |             |        |        |  |  |  |

## **Direct Loan Inactive Loans Report**

The Inactive Loan Report lists all Direct Loan Awards that have been inactivated (the award and any pending or actual disbursements have been adjusted to \$0) by the school for the reporting period. The reported period is a 30 day period, as shown at the top of the report, and this will be the calendar month prior to the run date of the report.

This report can be used to

- Confirm that only the correct loans have been made inactive
  - o Schools can reconcile this report with internal school records to verify that all awards needing to be made inactive have been processed at COD.
- Identify awards that may have dropped off the 30-Day Warning Report
  - o Loans will drop off the 30-Day Warning when they are inactivated.
  - o If you expect an award to be listed on the 30-Day Warning and it is not, you may want to research if it now appears on the Inactive Loans report, or if it has been booked since the last report.

#### **Business Rules**

- 1. The Inactive Loans Report is automatically sent to the school's SAIG mailbox on a monthly basis.
- 2. The Inactive Loans Report is available via the SAIG mailbox in the following formats, which can be selected via the COD website Report Selection screen under the "School" menu:
  - a. Comma-Delimited (message class INACCDOP)
  - b. Pipe-Delimited (message class INACCDOP)
  - c. Preformatted Text file (message class INACPFOP)
  - d. The default format is Preformatted Text file. Schools may change their default options on the COD web site.
  - e. Do Not Distribute if this option is chosen, the Inactive Loans Report will not be generated and sent to your school's SAIG mailbox, although prior versions will still be available for viewing on the COD website. You can select the Do Not Distribute option from the COD Website Report Selection screen at any time. Keep in mind that, if you choose not to receive a report, COD will not be able to send any missed reports for your school at a later time. If you update your options to begin receiving a report, you will only receive reports generated from that point forward.
- 3. The Inactive Loans Report is available via the COD web site in the following formats:
  - a. Comma-Delimited (CSV)
  - b. The Inactive Loans Report available on the COD web site is the report most recently generated by COD.
- 4. Although the Inactive Loans Report is generated monthly, if there is no data for the report on a given month, the report will not be sent to the schools' SAIG mailbox or made available via the COD web site.

## **Pipe-Delimited Layout**

The pipe-delimited report layout is the same as the comma-delimited report layout (except the commadelimited report utilizes text qualifiers (") around each field). The commas (,) in the valid field content are replaced with pipes (|) in the pipe-delimited report.

## **Format Options**

Previous versions of this report will also be available on the COD web site.

## Sample Direct Loan Inactive Loans Report Mockup

RUN DATE: 08/20/2009 U.S. DEPARTMENT OF EDUCATION PAGE 1

RUN TIME: 04:34PM FEDERAL DIRECT LOAN PROGRAM INACTIVE LOANS REPORT

AWARD YEAR: 2009-2010

REPORTING PERIOD: 2009-07-01 - 2009-07-31

THIS DOCUMENT CONTAINS SENSITIVE INFORMATION PROTECTED BY THE PRIVACY ACT

SCHOOL CODE: G08303

SCHOOL NAME: SAMPLE COMMUNITY COLLEGE

7

ADDRESS: 100 NORTH 40TH STREET PHOENIX, AZ 85034-1795

GRAND TOTAL:

| LOAN<br>TYPE | LOAN ID                 | BORROWER NAME                   | INACTIVE<br>DATE |
|--------------|-------------------------|---------------------------------|------------------|
| S            | 100017013S10G08303001   |                                 | 07/31/2009       |
| S            | 100013828S10G08303001   |                                 | 07/31/2009       |
| TOTAL        | NUMBER OF INACTIVE DIRE | CT SUBSIDIZED LOANS FOR PERIOD: | 2                |
| U            | 100019365U10G08303001   | •                               | 07/31/2009       |
| U            | 100014333U10G08303001   |                                 | 07/31/2009       |
| U            | 100018722U10G08303001   |                                 | 07/31/2009       |
| TOTAL        | NUMBER OF INACTIVE DIRE |                                 | D: 3             |
| P            | 100111365P10G08303001   | KENDRICK, LORI F                | 07/31/2009       |
| P            | 100111333P10G08303001   |                                 | 07/31/2009       |
| TOTAL        | NUMBER OF INACTIVE PLUS | LOANS: 2                        |                  |

## **Direct Loan Duplicate Student Borrower Report**

The Duplicate Student Borrower Report lists the student borrowers for which the COD System has accepted multiple Direct Subsidized and/or Unsubsidized Award records with overlapping academic years within the same award year. This report assists in identifying subsequent award or disbursement records that may reject due to exceeding the annual loan limits. This report does NOT relieve the school of its responsibility to monitor all loan activity (including FFEL) for a student through the Financial Aid Transcript and NSLDS processes.

This information can be used to:

- Identify potential overaward situations.
  - O Use data on the report to identify when multiple sub/unsub awards have been originated with overlapping academic years, which could result in an overaward situation.
  - o If any of the listed awards at your school will not be disbursed, or will only be partially disbursed, reduce the award by the applicable amount.
  - o Monitor remaining awards for students listed on the report and any associated disbursements for any rejects due to overaward situations.

#### **Business Rules**

- 1. The Duplicate Student Borrower Report is automatically sent to the school's SAIG mailbox on a monthly basis.
- 2. The Duplicate Student Borrower Report is available via SAIG mailbox in the following formats, which can be selected via the COD website Report Selection screen under the "School" menu:
  - a. Comma-Delimited (message class DUPLCDOP)
  - b. Pipe-Delimited (message class DUPLCDOP)
  - c. Preformatted Text file (message class DUPLPFOP)
  - d. The default format is Preformatted Text file.
  - e. Do Not Distribute if this option is chosen, the Duplicate Student Borrower Report will not be generated and sent to your school's SAIG mailbox, although prior versions will still be available for viewing on the COD website. You can select the Do Not Distribute option from the COD Website Report Selection screen at any time. Keep in mind that, if you choose not to receive a report, COD will not be able to send any missed reports for your school at a later time. If you update your options to begin receiving a report, you will only receive reports generated from that point forward.
- 3. The Duplicate Student Borrower Report is available via the COD web site in the following formats:
  - a. Comma-Delimited (CSV)
  - b. The Duplicate Student Borrower Report available on the COD web site is the report most recently generated by COD.
- 4. Although the Duplicate Student Borrower Report is generated monthly, if there is no data for the report on a given month, the report will not be sent to the schools' SAIG mailbox or made available via the COD web site.

### **Pipe-Delimited Layout**

The pipe-delimited report layout is the same as the comma-delimited report layout (except the commadelimited report utilizes text qualifiers (") around each field). The commas (,) in the valid field content are replaced with pipes (|) in the pipe-delimited report.

## **Format Options**

Previous versions of this report will also be available on the COD web site.

#### Sample Direct Loan Duplicate Student Borrower Report Mockup

RUN DATE: 12/02/2009 U.S. DEPARTMENT OF EDUCATION Page 1 RUN TIME: 03:13PM FEDERAL DIRECT LOAN PROGRAM

DUPLICATE STUDENT BORROWER REPORT

THIS DOCUMENT CONTAINS SENSITIVE INFORMATION PROTECTED BY THE PRIVACY ACT

REPORTING PERIOD: 2009-11-01 - 2009-11-30

SCHOOL NAME: SAMPLE UNIVERSITY SCHOOL CODE: G010001

ADDRESS: ONE ARMORY SQUARE, SPRINGFIELD, MA 01101-9000

Borrower SSN Borrower Name Loan Total G Loan Period Amt Actual R Loan Td School Code Approved Gross A Dis D Amount E City State Zipcode Telephone # School Name \_\_\_\_\_\_ Borrower Academic Dependency Additional UnSub. Eligibility: Dependent Student HEAL Year 765433004 MAGGIE SMITH 765433004S10G01006001 3000 \$1500 5 2009-07-02-2010-07-01 G01006 FAULKNER UNIVERSITY MONTGOMERY AL 36109-3398 (334) 555-7211 2009-07-02-2010-07-01 I N 765433030 JOHN SMAILS
765433030S10G01020001 2000 \$1500 5 2009-07-03-2010-07-02 G01020
TECHNICAL STATE MONTGOMERY AL. 36065 1600 2009-07-03-2010-07-02 D Y 765433031 HARRIS NELSON 765433031S10G02183001 3000 \$1500 5 2009-07-02-2010-07-01 G02000 MASSACHUSETTS STATE NATICK MA 02325-2511 (508) 697-1341 MA 2009-07-02-2010-07-01 I

The Duplicate Student Borrower Report lists student borrowers for which COD has accepted multiple Direct Subsidized and/or Unsubsidized common records. The list indicates other schools that have submitted a common record for the same borrower who may be attending your school. This report assists in identifying subsequent loan origination records that may reject due to exceeding the annual loan limits. This report does NOT relieve the school of its responsibility to monitor all loan activity (including FFEL) for a student through the Financial Aid Transcript and NSLDS processes.

N

## Direct Loan SSN/Name/Date of Birth Change Report

The SSN/Name/Date of Birth Change Report lists students/borrowers who have had identifier changes (including changes to SSN, name, and date of birth) during the reporting period, which is 90 days prior to the report end date. A student/borrower with an identifier change will be included on your school's report if that person was associated with your school for any of the 3 most recent award years. The change may have been initiated by: a) your school, b) another school associated with that borrower, or c) Direct Loan Servicing (in the case of an SSN change only). The report detail provides information on the school submitting the change, the field changed, the old value, the new value, and the date the change was accepted, to assist your school with researching any related identifier issues.

The information on this report can be used to:

- Confirm identifier changes sent by your school have been accepted properly on COD.
- Update your records (where appropriate).
  - Because your school may not have initiated the change, it is important to monitor the information on this report for any updated identifier information for your students and make changes to your records where appropriate. This will help you prevent future rejects based on old identifier information.
  - o If your school has more current information on the student's identifiers, you will need to ensure this information is properly documented and updated on COD.

#### **Business Rules:**

- 1. The SSN/Name/Date of Birth Change Report is automatically sent to the school's SAIG mailbox on a weekly basis, when a change is initiated.
- 2. The SSN/Name/Date of Birth Change Report is available via SAIG in the following formats, which can be selected via the COD website Report Selection screen under the "School" menu:
  - a. Comma-Delimited (message class SNDCCDOP)
  - b. Pipe-Delimited (message class SNDCCDOP)
  - c. Preformatted Text file (message class SNDCPFOP)
  - d. The default format is Preformatted Text file.

## **Pipe-Delimited Layout**

The pipe-delimited report layout is the same as the comma-delimited report layout (except the commadelimited report utilizes text qualifiers (") around each field). The commas (,) in the valid field content are replaced with pipes (|) in the pipe-delimited report.

- e. Do Not Distribute if this option is chosen, the SSN/Name/Date of Birth Change Report will not be generated and sent to your school's SAIG mailbox, although prior versions will still be available for viewing on the COD website. You can select the Do Not Distribute option from the COD Website Report Selection screen at any time. Keep in mind that, if you choose not to receive a report, COD will not be able to send any missed reports for your school at a later time. If you update your options to begin receiving a report, you will only receive reports generated from that point forward.
- 3. The SSN/Name/Date of Birth Change Report is available via the COD web site in the following formats:
  - a. Comma-Delimited (CSV)
  - b. The SSN/Name/Date of Birth Change Report available on the COD web site is the report most recently generated by COD.
- 4. Although the SSN/Name/Date of Birth Change Report is generated weekly, if there is no data for the report on a given week, the report will not be sent to the schools' SAIG mailbox or made available via the COD web site.

## **Format Options**

Previous versions of this report will also be available on the COD web site.

### Sample Direct Loan SSN/Name/Date of Birth Change Report Mockup

RUN DATE: 11/16/2009 U.S. DEPARTMENT OF EDUCATION Page 1 of 1 FEDERAL DIRECT LOAN PROGRAM RUN TIME: 8:49AM

SSN/NAME/DATE OF BIRTH CHANGE REPORT REPORTING PERIOD: 2009-07-01 - 2010-09-30

\*THIS DOCUMENT CONTAINS SENSITIVE INFORMATION PROTECTED BY THE PRIVACY ACT\*

SCHOOL ID: 10029000 OPE ID: 00129000

SCHOOL NAME: SAMPLE TECH

ADDRESS: 555 CAMPANILE DRIVE ARLINGTON, VA 12345-1234

PERSON LAST NAME, FIRST NAME, MI
PERSON SSN
SCHOOL ID
SCHOOL CITY, ST
FIELD NAME
SCHOOL PHONE
SCHOOL CITY, ST
NEW VALUE

SCHOOL NAME SCHOOL ZIP CODE DATE CHANGE ACCEPTED

 BLANCO, JOI P
 BATCH
 NAME

 356-55-2355
 7066442544
 JOI P BALA

 10029000
 ARLINGTON, VA
 JOI P BLANCO

 SAMPLE TECH
 12345-1234
 2009-09-20

 MASRIOS, JOIE Q
 BATCH
 BIRTH DATE

 357-56-2356
 7066442544
 1985-04-15

 10029000
 ARLINGTON, VA
 1985-12-15

 SAMPLE TECH
 12345-1234
 2009-09-20

SMITH, PAUL T BATCH SSN

 358-56-2356
 7066442544
 350-06-2356

 10029000
 ARLINGTON, VA
 358-56-2356

 SAMPLE TECH
 12345-1234
 2009-09-20

This report lists SSN/NAME/DOB changes for a student with awards from schools. This report assists schools in identifying when demographic data changes for a student.

#### Direct Loan Rebuild File

An electronic rebuild file can be requested to rebuild a school's lost or corrupted Direct Loan Database or to recreate specific student records. This file is available only by request through the COD School Relations Center. It may be imported into Direct Loan Tools to rebuild an EDExpress database or into a school's vendor or mainframe system. For more information on the rebuild functionality in DL Tools, refer to Volume IV, Section 1 of this Technical Reference.

#### **Business Rules**

- 1. The Direct Loan Rebuild File is provided in a fixed-length file format (message class CODRBFOP)
- 2. The Rebuild File for award years 2005-2006 and forward can only be requested through the COD School Relations Center.
- 3. A Rebuild File can be requested by a school for a specific:
  - a. Award Year (e.g. 2009-2010) provides all the loan/disbursement information for the entire award year
  - b. Borrower/Student provides loan(s)/disbursement(s) information for one particular borrower/student by Social Security Number
  - c. Award ID (Loan ID) provides loan/disbursement information for a specific Award ID
  - d. Date Range provides loan(s)/disbursement(s) information within a range of dates for a particular award year.

## **Date Range Option**

The date range option selects awards accepted within the date range and provides all disbursement transactions, including disbursement adjustments, related to these loans.

# **Direct Loan Rebuild Origination Detail Record Layout**

| Direct L | oan Reb | ouild Or | iginatio | on Detail Record                                                                      | Import from COI                                                                                                    | System System |
|----------|---------|----------|----------|---------------------------------------------------------------------------------------|----------------------------------------------------------------------------------------------------|---------------|
| Field #  | Start   | End      | Len      | Field Name and Description                                                            | Valid Field Content                                                                                                    | Justify       |
| 1        | 1       | 1        | 1        | Record Type The type of record included in the file                                   | O = Rebuild Origination Detail Record                                                                                                    | Left          |
| 2        | 2       | 22       | 21       | Financial Award ID<br>Unique award identifier                                         | Student's Social Security Number: 001010001–99999998  Loan Type: S = Subsidized  U = Unsubsidized  P = PLUS  Program Year: 10 (for 2009-2010)  School Code: X00000–X99999 where X = G or E  Financial Award Number/Loan Sequence Number: 001–999 | Left          |
| 3        | 23      | 31       | 9        | Borrower's Social Security Number<br>The borrower's current Social Security<br>Number | 001010001–99999998                                                                                                    | Right         |
| 4        | 32      | 43       | 12       | Borrower's First Name The borrower's first name                                       | 0-9 Uppercase A-Z . (Period) ' (Apostrophe) - (Dash) Left justified with an A-Z in the first position                                                                                                    | Left          |

| Direct L | oan Reb | uild Or | iginati | on Detail Record                                                                                                   | Import from COE                                                                                                    | System System |
|----------|---------|---------|---------|----------------------------------------------------------------------------------------------------|----------------------------------------------------------------------------------------------------|---------------|
| Field #  | Start   | End     | Len     | Field Name and Description                                                                                         | Valid Field Content                                                                                                    | Justify       |
| 5        | 44      | 59      | 16      | Borrower's Last Name<br>The borrower's last name                                                                   | 0-9 Uppercase A-Z . (Period) ' (Apostrophe) - (Dash) If the last name is more than 16 bytes, the value will be truncated to 16 bytes                                                                                   | Left          |
| 6        | 60      | 60      | 1       | Borrower's Middle Initial                                                                                          | Uppercase A-Z<br>Can be blank                                                                                                    | Left          |
| 7        | 61      | 95      | 35      | Borrower's Permanent Address The first line of the borrower's permanent address                                    | 0-9 Uppercase A-Z , (Comma) . (Period) ' (Apostrophe) - (Dash) # (Number) @ (At) % (Percent or care of) & (Ampersand) / (Slash) Space(s) If the address is more than 35 bytes, the value will be truncated to 35 bytes | Left          |
| 8        | 96      | 111     | 16      | Borrower's Permanent Address City The city where the borrower permanently resides                                  | 0-9 Uppercase A-Z , (Comma) . (Period) ' (Apostrophe) - (Dash) # (Number) @ (At) % (Percent or care of) & (Ampersand) / (Slash) Space(s) If the city is more than 16 bytes, the value will be truncated to 16 bytes    | Left          |
| 9        | 112     | 113     | 2       | Person's Permanent Address<br>State/Province Code<br>The state or province where the<br>person permanently resides | Uppercase A–Z A valid two-letter postal code See the State/Country/Jurisdiction Codes table Volume 8, Section 4 If the state/province is 3 bytes, the value will be truncated to 2 bytes                               | Left          |
| 10       | 114     | 122     | 9       | Person's Permanent Zip Code<br>The Person's address Zip Code                                                       | 0–9 Space(s) Last 4 digits can be blank If the postal code is more than 9 bytes, the value will be truncated to 9 bytes                                                                                                | Left          |
| 11       | 123     | 132     | 10      | Borrower's Telephone Number<br>The borrower's home telephone<br>number                                             | 0–9 Can be blank If the telephone number is more than 10 bytes, the value will be truncated to 10 bytes                                                                                                    | Right         |

| Direct Lo | oan Reb | ouild Or | iginatio | on Detail Record                                                                                               | Import from COE                                                                                                    | System  |
|-----------|---------|----------|----------|----------------------------------------------------------------------------------------------------|----------------------------------------------------------------------------------------------------|---------|
| Field #   | Start   | End      | Len      | Field Name and Description                                                                                     | Valid Field Content                                                                                                    | Justify |
| 12        | 133     | 152      | 20       | Borrower's Driver's License Number<br>The borrower's driver's license number                                   | 0-9 Uppercase A-Z Space(s) - (Dash) * (Asterisk) Can be blank                                                                                                    | Left    |
| 13        | 153     | 154      | 2        | Borrower's Driver's License State The borrower's driver's license state                                        | Uppercase A–Z A valid two-letter postal code See the State/Country/Jurisdiction Codes table in Section 1 Can be blank If the Drivers License State is 3 bytes, the value will be truncated to 2 bytes                                                                                                    | Left    |
| 14        | 155     | 162      | 8        | Borrower's Date of Birth The borrower's date of birth                                                          | Format is CCYYMMDD                                                                                                    | Date    |
| 15        | 163     | 163      | 1        | Person's Citizenship Status Code<br>The person's/borrower's citizenship<br>status                              | 1 = U.S. Citizen 2 = Eligible Non-Citizen 3 = Ineligible Non-Citizen Can be blank for Subsidized/Unsubsidized                                                                                                    | Right   |
| 16        | 164     | 164      | 1        | Additional Unsubsidized Indicator                                                                              | Required for unsubsidized 2008-2009 and forward:  'Y' = Yes  'N' = No  Blank for unsubsidized 2007-2008 and prior, and all subsidized and PLUS                                                                                                    | Left    |
| 17        | 165     | 172      | 8        | Not applicable                                                                                                 | Always blank                                                                                                    | Right   |
| 18        | 173     | 173      | 1        | Default/Overpay Code The person/borrower is in default on a Title IV loan or owes a refund on a Title IV grant | N = No<br>Z = Overridden by School<br>Y = Yes                                                                                                    | Left    |
| 19        | 174     | 175      | 2        | Student Level Code Indicates the student's current college grade level in the program or college               | Values for Program Year = 01 01 = 1st year undergraduate, never attended college 02 = 1st year undergraduate, attended college before 03 = 2nd year undergraduate/sophomore 04 = 3rd year undergraduate/junior 05 = 4th year undergraduate/senior 06 = 5th year/other undergraduate 07 = Continuing graduate/professional or beyond Values for Program Year = 02, 03, 04 and 05: 00 = 1st year undergraduate, never attended college 01 = 1st year undergraduate, attended college before 02 = 2nd year undergraduate/sophomore 03 = 3rd year undergraduate/junior 04 = 4th year undergraduate/senior 05 = 5th year/other undergraduate 06 = 1st year graduate/professional 07 = Continuing graduate/professional or beyond | Right   |
| 20        | 176     | 180      | 5        | Financial Award Amount The total maximum amount for which the borrower is eligible                             | Numeric > = 0 Pennies are truncated. Zero filled to the left of the dollar amount                                                                                                    | Right   |
| 21        | 181     | 188      | 8        | Financial Award Begin Date The date when classes begin for the specific period covered by the loan             | Format is CCYYMMDD                                                                                                    | Date    |

| Direct Lo | oan Reb | ouild Or | iginatio | on Detail Record                                                                                                    | Import from COE                                                                                                    | ) System |
|-----------|---------|----------|----------|----------------------------------------------------------------------------------------------------|----------------------------------------------------------------------------------------------------|----------|
| Field #   | Start   | End      | Len      | Field Name and Description                                                                                                   | Valid Field Content                                                                                                    | Justify  |
| 22        | 189     | 196      | 8        | Financial Award End Date The date when classes end for the specific period covered by the loan                               | Format is CCYYMMDD                                                                                                    | Date     |
| 23        | 197     | 204      | 8        | 1st Disbursement Anticipated Date The anticipated disbursement date for the 1st disbursement                                 | Format is CCYYMMDD  Disbursement Date with a Release Indicator = false or true                                                                                                 | Date     |
| 24        | 205     | 209      | 5        | 1st Anticipated Disbursement Amount The anticipated gross amount for the 1st disbursement                                    | Numeric > = 0 Pennies are truncated. Zero filled to the left of the dollar amount. Disbursement Amount with a Release Indicator = false or true                                | Right    |
| 25        | 210     | 214      | 5        | 1st Disbursement Anticipated Loan Fee<br>Amount<br>The anticipated loan fee amount for<br>the 1st disbursement               | Numeric > = 0 Pennies are truncated. Zero filled to the left of the dollar amount.  Disbursement Fee Amount with a Release Indicator = false or true                           | Right    |
| 26        | 215     | 219      | 5        | 1st Disbursement Anticipated Interest<br>Rebate Amount<br>The anticipated interest rebate amount<br>for the 1st disbursement | Numeric > = 0 Will be blank for 2000-2001 Pennies are truncated. Zero filled to the left of the dollar amount. Interest Rebate Amount with a Release Indicator = false or true | Right    |
| 27        | 220     | 224      | 5        | 1st Disbursement Anticipated Net<br>Amount<br>The anticipated net amount for the 1st<br>disbursement                         | Numeric > = 0 Pennies are truncated. Zero filled to the left of the dollar amount.  Disbursement Net Amount with a Release Indicator = false or true                           | Right    |
| 28        | 225     | 232      | 8        | 2nd Disbursement Anticipated Date<br>The anticipFated disbursement date<br>for the 2nd disbursement                          | Format is CCYYMMDD  Can be blank  Disbursement Date with a Release Indicator = false or true                                                                                   | Date     |
| 29        | 233     | 237      | 5        | 2nd Anticipated Disbursement Amount<br>The anticipated gross amount for the<br>2nd disbursement                              | Numeric > = 0 Can be blank Pennies are truncated. Zero filled to the left of the dollar amount. Disbursement Amount with a Release Indicator = false or true                   | Right    |
| 30        | 238     | 242      | 5        | 2nd Disbursement Anticipated Loan<br>Fee Amount<br>The anticipated loan fee amount for<br>the 2nd disbursement               | Numeric > = 0 Can be blank Pennies are truncated. Zero filled to the left of the dollar amount. Disbursement Fee Amount with a Release Indicator = false or true               | Right    |
| 31        | 243     | 247      | 5        | 2nd Disbursement Anticipated Interest<br>Rebate Amount<br>The anticipated interest rebate amount<br>for the 2nd disbursement | Numeric > = 0 Will be blank for 2000-2001 Pennies are truncated. Zero filled to the left of the dollar amount. Interest Rebate Amount with a Release Indicator = false or true | Right    |
| 32        | 248     | 252      | 5        | 2nd Disbursement Anticipated Net<br>Amount<br>The anticipated net amount for the<br>2nd disbursement                         | Numeric > = 0 Can be blank Pennies are truncated. Zero filled to the left of the dollar amount. Disbursement Net Amount with a Release Indicator = false or true               | Right    |
| 33        | 253     | 260      | 8        | 3rd Disbursement Anticipated Date The anticipated disbursement date for the 3rd disbursement                                 | Format is CCYYMMDD Can be blank Disbursement Date with a Release Indicator = false or true                                                                                     | Date     |
| 34        | 261     | 265      | 5        | 3rd Anticipated Disbursement Amount<br>The anticipated gross amount for the<br>3rd disbursement                              | Numeric > = 0 Can be blank Pennies are truncated. Zero filled to the left of the dollar amount. Disbursement Amount with a Release Indicator = false or true                   | Right    |

| Direct Lo | oan Reb | ouild Or | iginatio | on Detail Record                                                                                                    | Import from COD System                                                                                                    |         |  |
|-----------|---------|----------|----------|----------------------------------------------------------------------------------------------------|----------------------------------------------------------------------------------------------------|---------|--|
| Field #   | Start   | End      | Len      | Field Name and Description                                                                                                   | Valid Field Content                                                                                                    | Justify |  |
| 35        | 266     | 270      | 5        | 3rd Disbursement Anticipated Loan<br>Fee Amount<br>The anticipated loan fee amount for<br>the 3rd disbursement               | Numeric > = 0 Can be blank Pennies are truncated. Zero filled to the left of the dollar amount. Disbursement Fee Amount with a Release Indicator = false or true                | Right   |  |
| 36        | 271     | 275      | 5        | 3rd Disbursement Anticipated Interest<br>Rebate Amount<br>The anticipated interest rebate amount<br>for the 3rd disbursement | Numeric > = 0 Will be blank for 2000-2001 Pennies are truncated. Zero filled to the left of the dollar amount. Interest Rebate Amount with a Release Indicator = false or true  | Right   |  |
| 37        | 276     | 280      | 5        | 3rd Disbursement Anticipated Net<br>Amount<br>The anticipated net amount for the 3rd<br>disbursement                         | Numeric > = 0 Can be blank Pennies are truncated. Zero filled to the left of the dollar amount. Disbursement Net Amount with a Release Indicator = false or true                | Right   |  |
| 38        | 281     | 288      | 8        | 4th Disbursement Anticipated Date The anticipated disbursement date for the 4th disbursement                                 | Format is CCYYMMDD  Can be blank  Disbursement Date with a Release Indicator = false or true                                                                                    | Date    |  |
| 39        | 289     | 293      | 5        | 4th Anticipated Disbursement Amount The anticipated gross amount for the 4th disbursement                                    | Numeric > = 0 Can be blank Pennies are truncated. Zero filled to the left of the dollar amount. Disbursement Amount with a Release Indicator = false or true                    | Right   |  |
| 40        | 294     | 298      | 5        | 4th Disbursement Anticipated Loan<br>Fee Amount<br>The anticipated loan fee amount for<br>the 4th disbursement               | Numeric > = 0 Can be blank Pennies are truncated. Zero filled to the left of the dollar amount. Disbursement Fee Amount with a Release Indicator = false or true                | Right   |  |
| 41        | 299     | 303      | 5        | 4th Disbursement Anticipated Interest<br>Rebate Amount<br>The anticipated interest rebate amount<br>for the 4th disbursement | Numeric > = 0 Will be blank for 2000-2001 Pennies are truncated. Zero filled to the left of the dollar amount. Interest Rebate Amount with a Release Indicator = false or true  | Right   |  |
| 42        | 304     | 308      | 5        | 4th Disbursement Anticipated Net<br>Amount<br>The anticipated net amount for the 4th<br>disbursement                         | Numeric > = 0 Can be blank Pennies are truncated. Zero filled to the left of the dollar amount. Disbursement Net Amount with a Release Indicator = false or true                | Right   |  |
| 43        | 309     | 316      | 8        | 5th Disbursement Anticipated Date The anticipated disbursement date for the 5th disbursement                                 | Format is CCYYMMDD  Can be blank  Blank for PLUS  Disbursement Date with a Release Indicator = false or true                                                                    | Date    |  |
| 44        | 317     | 321      | 5        | 5th Anticipated Disbursement Amount<br>The anticipated gross amount for the<br>5th disbursement                              | Numeric > = 0 Can be blank Blank for PLUS Pennies are truncated. Zero filled to the left of the dollar amount. Disbursement Amount with a Release Indicator = false or true     | Right   |  |
| 45        | 322     | 326      | 5        | 5th Disbursement Anticipated Loan<br>Fee Amount<br>The anticipated loan fee amount for<br>the 5th disbursement               | Numeric > = 0 Can be blank Blank for PLUS Pennies are truncated. Zero filled to the left of the dollar amount. Disbursement Fee Amount with a Release Indicator = false or true | Right   |  |

| Direct L | oan Reb | ouild Or | iginatio | on Detail Record                                                                                                    | Import from COD                                                                                                    | System  |
|----------|---------|----------|----------|----------------------------------------------------------------------------------------------------|----------------------------------------------------------------------------------------------------|---------|
| Field #  | Start   | End      | Len      | Field Name and Description                                                                                                   | Valid Field Content                                                                                                    | Justify |
| 46       | 327     | 331      | 5        | 5th Disbursement Anticipated Interest<br>Rebate Amount<br>The anticipated interest rebate amount<br>for the 5th disbursement | Numeric > = 0 Will be blank for 2000-2001 Blank for PLUS Pennies are truncated. Zero filled to the left of the dollar amount. Interest Rebate Amount with a Release Indicator = false or true | Right   |
| 47       | 332     | 336      | 5        | 5th Disbursement Anticipated Net<br>Amount<br>The anticipated net amount for the 5th<br>disbursement                         | Numeric > = 0 Can be blank Blank for PLUS Pennies are truncated. Zero filled to the left of the dollar amount. Disbursement Net Amount with a Release Indicator = false or true               | Right   |
| 48       | 337     | 344      | 8        | 6th Disbursement Anticipated Date The anticipated disbursement date for the 6th disbursement                                 | Format is CCYYMMDD  Can be blank  Blank for PLUS  Disbursement Date with a Release Indicator = false or true                                                                                  | Date    |
| 49       | 345     | 349      | 5        | 6th Anticipated Disbursement Amount<br>The anticipated gross amount for the<br>6th disbursement                              | Numeric > = 0 Can be blank Blank for PLUS Pennies are truncated. Zero filled to the left of the dollar amount. Disbursement Amount with a Release Indicator = false or true                   | Right   |
| 50       | 350     | 354      | 5        | 6th Disbursement Anticipated Loan<br>Fee Amount<br>The anticipated loan fee amount for<br>the 6th disbursement               | Numeric > = 0 Can be blank Blank for PLUS Pennies are truncated. Zero filled to the left of the dollar amount. Disbursement Fee Amount with a Release Indicator = false or true               | Right   |
| 51       | 355     | 359      | 5        | 6th Disbursement Anticipated Interest<br>Rebate Amount<br>The anticipated interest rebate amount<br>for the 6th disbursement | Numeric > = 0 Will be blank for 2000-2001 Blank for PLUS Pennies are truncated. Zero filled to the left of the dollar amount. Interest Rebate Amount with a Release Indicator = false or true | Right   |
| 52       | 360     | 364      | 5        | 6th Disbursement Anticipated Net<br>Amount<br>The anticipated net amount for the 6th<br>disbursement                         | Numeric > = 0 Can be blank Blank for PLUS Pennies are truncated. Zero filled to the left of the dollar amount. Disbursement Net Amount with a Release Indicator = false or true               | Right   |
| 53       | 365     | 372      | 8        | 7th Disbursement Anticipated Date The anticipated disbursement date for the 7th disbursement                                 | Format is CCYYMMDD  Can be blank  Blank for PLUS  Disbursement Date with a Release Indicator = false or true                                                                                  | Date    |
| 54       | 373     | 377      | 5        | 7th Anticipated Disbursement Amount<br>The anticipated gross amount for the<br>7th disbursement                              | Numeric > = 0 Can be blank Blank for PLUS Pennies are truncated. Zero filled to the left of the dollar amount. Disbursement Amount with a Release Indicator = false or true                   | Right   |
| 55       | 378     | 382      | 5        | 7th Disbursement Anticipated Loan<br>Fee Amount<br>The anticipated loan fee amount for<br>the 7th disbursement               | Numeric > = 0 Can be blank Blank for PLUS Pennies are truncated. Zero filled to the left of the dollar amount. Disbursement Fee Amount with a Release Indicator = false or true               | Right   |

| Direct L | oan Reb | ouild Or | iginatio | on Detail Record                                                                                                    | Import from COL                                                                                                    | System  |
|----------|---------|----------|----------|----------------------------------------------------------------------------------------------------|----------------------------------------------------------------------------------------------------|---------|
| Field #  | Start   | End      | Len      | Field Name and Description                                                                                                    | Valid Field Content                                                                                                    | Justify |
| 56       | 383     | 387      | 5        | 7th Disbursement Anticipated Interest<br>Rebate Amount<br>The anticipated interest rebate amount<br>for the 7th disbursement                                      | Numeric > = 0 Will be blank for 2000-2001 Blank for PLUS Pennies are truncated. Zero filled to the left of the dollar amount. Interest Rebate Amount with a Release Indicator = false or true | Right   |
| 57       | 388     | 392      | 5        | 7th Disbursement Anticipated Net<br>Amount<br>The anticipated net amount for the 7th<br>disbursement                                                              | Numeric > = 0 Can be blank Blank for PLUS Pennies are truncated. Zero filled to the left of the dollar amount. Disbursement Net Amount with a Release Indicator = false or true               | Right   |
| 58       | 393     | 400      | 8        | 8th Disbursement Anticipated Date The anticipated disbursement date for the 8th disbursement                                                                      | Format is CCYYMMDD  Can be blank  Blank for PLUS  Disbursement Date with a Release Indicator = false or true                                                                                  | Date    |
| 59       | 401     | 405      | 5        | 8th Anticipated Disbursement Amount<br>The anticipated gross amount for the<br>8th disbursement                                                                   | Numeric > = 0 Can be blank Blank for PLUS Pennies are truncated. Zero filled to the left of the dollar amount. Disbursement Amount with a Release Indicator = false or true                   | Right   |
| 60       | 406     | 410      | 5        | 8th Disbursement Anticipated Loan<br>Fee Amount<br>The anticipated loan fee amount for<br>the 8th disbursement                                                    | Numeric > = 0 Can be blank Blank for PLUS Pennies are truncated. Zero filled to the left of the dollar amount. Disbursement Fee Amount with a Release Indicator = false or true               | Right   |
| 61       | 411     | 415      | 5        | 8th Disbursement Anticipated Interest<br>Rebate Amount<br>The anticipated interest rebate amount<br>for the 8th disbursement                                      | Numeric > = 0 Will be blank for 2000-2001 Blank for PLUS Pennies are truncated. Zero filled to the left of the dollar amount. Interest Rebate Amount with a Release Indicator = false or true | Right   |
| 62       | 416     | 420      | 5        | 8th Disbursement Anticipated Net<br>Amount<br>The anticipated net amount for the 8th<br>disbursement                                                              | Numeric > = 0 Can be blank Blank for PLUS Pennies are truncated. Zero filled to the left of the dollar amount. Disbursement Net Amount with a Release Indicator = false or true               | Right   |
| 63       | 421     | 428      | 8        | 9th Disbursement Anticipated Date The anticipated disbursement date for the 9th disbursement                                                                      | Format is CCYYMMDD  Can be blank  Blank for PLUS  Disbursement Date with a Release Indicator = false or true                                                                                  | Date    |
| 64       | 429     | 433      | 5        | 9th Anticipated Disbursement Amount<br>The anticipated gross amount for the<br>9th disbursement                                                                   | Numeric > = 0 Can be blank Blank for PLUS Pennies are truncated. Zero filled to the left of the dollar amount. Disbursement Amount with a Release Indicator = false or true                   | Right   |
| 65       | 434     | 438      | 5        | 9th Disbursement Anticipated Loan<br>Fee Amount<br>9th Disbursement Anticipated Loan<br>Fee Amount<br>The anticipated loan fee amount for<br>the 9th disbursement | Numeric > = 0 Can be blank Blank for PLUS Pennies are truncated. Zero filled to the left of the dollar amount. Disbursement Fee Amount with a Release Indicator = false or true               | Right   |

| Direct L | oan Reb | ouild Or | iginatio | on Detail Record                                                                                                    | Import from COD                                                                                                    | System  |
|----------|---------|----------|----------|----------------------------------------------------------------------------------------------------|----------------------------------------------------------------------------------------------------|---------|
| Field #  | Start   | End      | Len      | Field Name and Description                                                                                                    | Valid Field Content                                                                                                    | Justify |
| 66       | 439     | 443      | 5        | 9th Disbursement Anticipated Interest<br>Rebate Amount<br>The anticipated interest rebate amount<br>for the 9th disbursement   | Numeric > = 0 Will be blank for 2000-2001 Blank for PLUS Pennies are truncated. Zero filled to the left of the dollar amount. Interest Rebate Amount with a Release Indicator = false or true | Right   |
| 67       | 444     | 448      | 5        | 9th Disbursement Anticipated Net<br>Amount<br>The anticipated net amount for the 9th<br>disbursement                           | Numeric > = 0 Can be blank Blank for PLUS Pennies are truncated. Zero filled to the left of the dollar amount. Disbursement Net Amount with a Release Indicator = false or true               | Right   |
| 68       | 449     | 456      | 8        | 10th Disbursement Anticipated Date The anticipated disbursement date for the 10th disbursement                                 | Format is CCYYMMDD  Can be blank  Blank for PLUS  Disbursement Date with a Release Indicator = false or true                                                                                  | Date    |
| 69       | 457     | 461      | 5        | 10th Anticipated Disbursement<br>Amount<br>The anticipated gross amount for the<br>10th disbursement                           | Numeric > = 0 Can be blank Blank for PLUS Pennies are truncated. Zero filled to the left of the dollar amount. Disbursement Amount with a Release Indicator = false or true                   | Right   |
| 70       | 462     | 466      | 5        | 10th Disbursement Anticipated Loan<br>Fee Amount<br>The anticipated loan fee amount for<br>the 10th disbursement               | Numeric > = 0 Can be blank Blank for PLUS Pennies are truncated. Zero filled to the left of the dollar amount. Disbursement Fee Amount with a Release Indicator = false or true               | Right   |
| 71       | 467     | 471      | 5        | 10th Disbursement Anticipated<br>Interest Rebate Amount<br>The anticipated interest rebate amount<br>for the 10th disbursement | Numeric > = 0 Will be blank for 2000-2001 Blank for PLUS Pennies are truncated. Zero filled to the left of the dollar amount. Interest Rebate Amount with a Release Indicator = false or true | Right   |
| 72       | 472     | 476      | 5        | 10th Disbursement Anticipated Net<br>Amount<br>The anticipated net amount for the<br>10th disbursement                         | Numeric > = 0 Can be blank Blank for PLUS Pennies are truncated. Zero filled to the left of the dollar amount. Disbursement Net Amount with a Release Indicator = false or true               | Right   |
| 73       | 477     | 484      | 8        | 11th Disbursement Anticipated Date The anticipated disbursement date for the 11th disbursement                                 | Format is CCYYMMDD  Can be blank  Blank for PLUS  Disbursement Date with a Release Indicator = false or true                                                                                  | Date    |
| 74       | 485     | 489      | 5        | 11th Anticipated Disbursement<br>Amount<br>The anticipated gross amount for the<br>11th disbursement                           | Numeric > = 0 Can be blank Blank for PLUS Pennies are truncated. Zero filled to the left of the dollar amount. Disbursement Amount with a Release Indicator = false or true                   | Right   |
| 75       | 490     | 494      | 5        | 11th Disbursement Anticipated Loan<br>Fee Amount<br>The anticipated loan fee amount for<br>the 11th disbursement               | Numeric > = 0 Can be blank Blank for PLUS Pennies are truncated. Zero filled to the left of the dollar amount. Disbursement Fee Amount with a Release Indicator = false or true               | Right   |

| Direct L | oan Reb | ouild Or | iginatio | on Detail Record                                                                                                    | Import from COD                                                                                                    | System  |
|----------|---------|----------|----------|----------------------------------------------------------------------------------------------------|----------------------------------------------------------------------------------------------------|---------|
| Field #  | Start   | End      | Len      | Field Name and Description                                                                                                    | Valid Field Content                                                                                                    | Justify |
| 76       | 495     | 499      | 5        | 11th Disbursement Anticipated<br>Interest Rebate Amount<br>The anticipated interest rebate amount<br>for the 11th disbursement | Numeric > = 0 Will be blank for 2000-2001 Blank for PLUS Pennies are truncated. Zero filled to the left of the dollar amount. Interest Rebate Amount with a Release Indicator = false or true | Right   |
| 77       | 500     | 504      | 5        | 11th Disbursement Anticipated Net<br>Amount<br>The anticipated net amount for the<br>11th disbursement                         | Numeric > = 0 Can be blank Blank for PLUS Pennies are truncated. Zero filled to the left of the dollar amount. Disbursement Net Amount with a Release Indicator = false or true               | Right   |
| 78       | 505     | 512      | 8        | 12th Disbursement Anticipated Date The anticipated disbursement date for the 12th disbursement                                 | Format is CCYYMMDD  Can be blank  Blank for PLUS  Disbursement Date with a Release Indicator = false or true                                                                                  | Date    |
| 79       | 513     | 517      | 5        | 12th Anticipated Disbursement<br>Amount<br>The anticipated gross amount for the<br>12th disbursement                           | Numeric > = 0 Can be blank Blank for PLUS Pennies are truncated. Zero filled to the left of the dollar amount. Disbursement Amount with a Release Indicator = false or true                   | Right   |
| 80       | 518     | 522      | 5        | 12 <sup>th</sup> Disbursement Anticipated Loan<br>Fee Amount<br>The anticipated loan fee amount for<br>the 12th disbursement   | Numeric > = 0 Can be blank Blank for PLUS Pennies are truncated. Zero filled to the left of the dollar amount. Disbursement Fee Amount with a Release Indicator = false or true               | Right   |
| 81       | 523     | 527      | 5        | 12th Disbursement Anticipated<br>Interest Rebate Amount<br>The anticipated interest rebate amount<br>for the 12th disbursement | Numeric > = 0 Will be blank for 2000-2001 Blank for PLUS Pennies are truncated. Zero filled to the left of the dollar amount. Interest Rebate Amount with a Release Indicator = false or true | Right   |
| 82       | 528     | 532      | 5        | 12th Disbursement Anticipated Net<br>Amount<br>The anticipated net amount for the<br>12th disbursement                         | Numeric > = 0 Can be blank Blank for PLUS Pennies are truncated. Zero filled to the left of the dollar amount. Disbursement Net Amount with a Release Indicator = false or true               | Right   |
| 83       | 533     | 540      | 8        | 13th Disbursement Anticipated Date The anticipated disbursement date for the 13th disbursement                                 | Format is CCYYMMDD  Can be blank  Blank for PLUS  Disbursement Date with a Release Indicator = false or true                                                                                  | Date    |
| 84       | 541     | 545      | 5        | 13th Anticipated Disbursement<br>Amount<br>The anticipated gross amount for the<br>13th disbursement                           | Numeric > = 0 Can be blank Blank for PLUS Pennies are truncated. Zero filled to the left of the dollar amount. Disbursement Amount with a Release Indicator = false or true                   | Right   |
| 85       | 546     | 550      | 5        | 13th Disbursement Anticipated Loan<br>Fee Amount<br>The anticipated loan fee amount for<br>the 13th disbursement               | Numeric > = 0 Can be blank Blank for PLUS Pennies are truncated. Zero filled to the left of the dollar amount. Disbursement Fee Amount with a Release Indicator = false or true               | Right   |

| Direct L | oan Reb | ouild Or | iginatio | on Detail Record                                                                                                    | Import from COE                                                                                                    | System  |
|----------|---------|----------|----------|----------------------------------------------------------------------------------------------------|----------------------------------------------------------------------------------------------------|---------|
| Field #  | Start   | End      | Len      | Field Name and Description                                                                                                    | Valid Field Content                                                                                                    | Justify |
| 86       | 551     | 555      | 5        | 13th Disbursement Anticipated<br>Interest Rebate Amount<br>The anticipated interest rebate amount<br>for the 13th disbursement                                       | Numeric > = 0 Will be blank for 2000-2001 Blank for PLUS Pennies are truncated. Zero filled to the left of the dollar amount. Interest Rebate Amount with a Release Indicator = false or true | Right   |
| 87       | 556     | 560      | 5        | 13th Disbursement Anticipated Net<br>Amount<br>The anticipated net amount for the<br>13th disbursement                                                               | Numeric > = 0 Can be blank Blank for PLUS Pennies are truncated. Zero filled to the left of the dollar amount. Disbursement Net Amount with a Release Indicator = false or true               | Right   |
| 88       | 561     | 568      | 8        | 14th Disbursement Anticipated Date The anticipated disbursement date for the 14th disbursement                                                                       | Format is CCYYMMDD  Can be blank  Blank for PLUS  Disbursement Date with a Release Indicator = false or true                                                                                  | Date    |
| 89       | 569     | 573      | 5        | 14th Anticipated Disbursement<br>Amount<br>The anticipated gross amount for the<br>14th disbursement                                                                 | Numeric > = 0 Can be blank Blank for PLUS Pennies are truncated. Zero filled to the left of the dollar amount. Disbursement Amount with a Release Indicator = false or true                   | Right   |
| 90       | 574     | 578      | 5        | 14th Disbursement Anticipated Loan<br>Fee Amount<br>The anticipated loan fee amount for<br>the 14th disbursement                                                     | Numeric > = 0 Can be blank Blank for PLUS Pennies are truncated. Zero filled to the left of the dollar amount. Disbursement Fee Amount with a Release Indicator = false or true               | Right   |
| 91       | 579     | 583      | 5        | 14th Disbursement Anticipated<br>Interest Rebate Amount<br>The anticipated interest rebate amount<br>for the 14th disbursement                                       | Numeric > = 0 Will be blank for 2000-2001 Blank for PLUS Pennies are truncated. Zero filled to the left of the dollar amount. Interest Rebate Amount with a Release Indicator = false or true | Right   |
| 92       | 584     | 588      | 5        | 14th Disbursement Anticipated Net<br>Amount<br>The anticipated net amount for the<br>14th disbursement                                                               | Numeric > = 0 Can be blank Blank for PLUS Pennies are truncated. Zero filled to the left of the dollar amount. Disbursement Net Amount with a Release Indicator = false or true               | Right   |
| 93       | 589     | 596      | 8        | 15th Disbursement Anticipated Date The anticipated disbursement date for the 15th disbursement                                                                       | Format is CCYYMMDD  Can be blank  Blank for PLUS  Disbursement Date with a Release Indicator = false or true                                                                                  | Date    |
| 94       | 597     | 601      | 5        | 15th Anticipated Disbursement<br>Amount<br>The anticipated gross amount for the<br>15th disbursement                                                                 | Numeric > = 0 Can be blank Blank for PLUS Pennies are truncated. Zero filled to the left of the dollar amount. Disbursement Amount with a Release Indicator = false or true                   | Right   |
| 95       | 602     | 606      | 5        | 15th Disbursement Anticipated Loan<br>Fee Amount<br>15th Disbursement Anticipated Loan<br>Fee Amount<br>The anticipated loan fee amount for<br>the 15th disbursement | Numeric > = 0 Can be blank Blank for PLUS Pennies are truncated. Zero filled to the left of the dollar amount. Disbursement Fee Amount with a Release Indicator = false or true               | Right   |

| Direct L | oan Reb | ouild Or | iginatio | on Detail Record                                                                                                    | Import from COD                                                                                                    | Systen  |
|----------|---------|----------|----------|----------------------------------------------------------------------------------------------------|----------------------------------------------------------------------------------------------------|---------|
| Field #  | Start   | End      | Len      | Field Name and Description                                                                                                    | Valid Field Content                                                                                                    | Justify |
| 96       | 607     | 611      | 5        | 15th Disbursement Anticipated<br>Interest Rebate Amount<br>The anticipated interest rebate amount<br>for the 15th disbursement | Numeric > = 0 Will be blank for 2000-2001 Blank for PLUS Pennies are truncated. Zero filled to the left of the dollar amount. Interest Rebate Amount with a Release Indicator = false or true | Right   |
| 97       | 612     | 616      | 5        | 15th Disbursement Anticipated Net<br>Amount<br>The anticipated net amount for the<br>15th disbursement                         | Numeric > = 0 Can be blank Blank for PLUS Pennies are truncated. Zero filled to the left of the dollar amount. Disbursement Net Amount with a Release Indicator = false or true               | Right   |
| 98       | 617     | 624      | 8        | 16th Disbursement Anticipated Date The anticipated disbursement date for the 16th disbursement                                 | Format is CCYYMMDD  Can be blank  Blank for PLUS  Disbursement Date with a Release Indicator = false or true                                                                                  | Date    |
| 99       | 625     | 629      | 5        | 16th Anticipated Disbursement<br>Amount<br>The anticipated gross amount for the<br>16th disbursement                           | Numeric > = 0 Can be blank Blank for PLUS Pennies are truncated. Zero filled to the left of the dollar amount. Disbursement Amount with a Release Indicator = false or true                   | Right   |
| 100      | 630     | 634      | 5        | 16th Disbursement Anticipated Loan<br>Fee Amount<br>The anticipated loan fee amount for<br>the 16th disbursement               | Numeric > = 0 Can be blank Blank for PLUS Pennies are truncated. Zero filled to the left of the dollar amount. Disbursement Fee Amount with a Release Indicator = false or true               | Right   |
| 101      | 635     | 639      | 5        | 16th Disbursement Anticipated<br>Interest Rebate Amount<br>The anticipated interest rebate amount<br>for the 16th disbursement | Numeric > = 0 Will be blank for 2000-2001 Blank for PLUS Pennies are truncated. Zero filled to the left of the dollar amount. Interest Rebate Amount with a Release Indicator = false or true | Right   |
| 102      | 640     | 644      | 5        | 16th Disbursement Anticipated Net<br>Amount<br>The anticipated net amount for the<br>16th disbursement                         | Numeric > = 0 Can be blank Blank for PLUS Pennies are truncated. Zero filled to the left of the dollar amount. Disbursement Net Amount with a Release Indicator = false or true               | Right   |
| 103      | 645     | 652      | 8        | 17th Disbursement Anticipated Date The anticipated disbursement date for the 17th disbursement                                 | Format is CCYYMMDD  Can be blank  Blank for PLUS  Disbursement Date with a Release Indicator = false or true                                                                                  | Date    |
| 104      | 653     | 657      | 5        | 17th Anticipated Disbursement<br>Amount<br>The anticipated gross amount for the<br>17th disbursement                           | Numeric > = 0 Can be blank Blank for PLUS Pennies are truncated. Zero filled to the left of the dollar amount. Disbursement Amount with a Release Indicator = false or true                   | Right   |
| 105      | 658     | 662      | 5        | 17th Disbursement Anticipated Loan<br>Fee Amount<br>The anticipated loan fee amount for<br>the 17th disbursement               | Numeric > = 0 Can be blank Blank for PLUS Pennies are truncated. Zero filled to the left of the dollar amount. Disbursement Fee Amount with a Release Indicator = false or true               | Right   |

| Direct L | oan Reb | ouild Or | iginatio | on Detail Record                                                                                                    | Import from COD                                                                                                    | Systen Systen |
|----------|---------|----------|----------|----------------------------------------------------------------------------------------------------|----------------------------------------------------------------------------------------------------|---------------|
| Field #  | Start   | End      | Len      | Field Name and Description                                                                                                    | Valid Field Content                                                                                                    | Justify       |
| 106      | 663     | 667      | 5        | 17th Disbursement Anticipated<br>Interest Rebate Amount<br>The anticipated interest rebate amount<br>for the 17th disbursement | Numeric > = 0 Will be blank for 2000-2001 Blank for PLUS Pennies are truncated. Zero filled to the left of the dollar amount. Interest Rebate Amount with a Release Indicator = false or true | Right         |
| 107      | 668     | 672      | 5        | 17th Disbursement Anticipated Net<br>Amount<br>The anticipated net amount for the<br>17th disbursement                         | Numeric > = 0 Can be blank Blank for PLUS Pennies are truncated. Zero filled to the left of the dollar amount. Disbursement Net Amount with a Release Indicator = false or true               | Right         |
| 108      | 673     | 680      | 8        | 18th Disbursement Anticipated Date The anticipated disbursement date for the 18th disbursement                                 | Format is CCYYMMDD  Can be blank  Blank for PLUS  Disbursement Date with a Release Indicator = false or true                                                                                  | Date          |
| 109      | 681     | 685      | 5        | 18th Anticipated Disbursement<br>Amount<br>The anticipated gross amount for the<br>18th disbursement                           | Numeric > = 0 Can be blank Blank for PLUS Pennies are truncated. Zero filled to the left of the dollar amount. Disbursement Amount with a Release Indicator = false or true                   | Right         |
| 110      | 686     | 690      | 5        | 18th Disbursement Anticipated Loan<br>Fee Amount<br>The anticipated loan fee amount for<br>the 18th disbursement               | Numeric > = 0 Can be blank Blank for PLUS Pennies are truncated. Zero filled to the left of the dollar amount. Disbursement Fee Amount with a Release Indicator = false or true               | Right         |
| 111      | 691     | 695      | 5        | 18th Disbursement Anticipated<br>Interest Rebate Amount<br>The anticipated interest rebate amount<br>for the 18th disbursement | Numeric > = 0 Will be blank for 2000-2001 Blank for PLUS Pennies are truncated. Zero filled to the left of the dollar amount. Interest Rebate Amount with a Release Indicator = false or true | Right         |
| 112      | 696     | 700      | 5        | 18th Disbursement Anticipated Net<br>Amount<br>The anticipated net amount for the<br>18th disbursement                         | Numeric > = 0 Can be blank Blank for PLUS Pennies are truncated. Zero filled to the left of the dollar amount. Disbursement Net Amount with a Release Indicator = false or true               | Right         |
| 113      | 701     | 708      | 8        | 19th Disbursement Anticipated Date The anticipated disbursement date for the 19th disbursement                                 | Format is CCYYMMDD  Can be blank  Blank for PLUS  Disbursement Date with a Release Indicator = false or true                                                                                  | Date          |
| 114      | 709     | 713      | 5        | 19th Anticipated Disbursement<br>Amount<br>The anticipated gross amount for the<br>19th disbursement                           | Numeric > = 0 Can be blank Blank for PLUS Pennies are truncated. Zero filled to the left of the dollar amount. Disbursement Amount with a Release Indicator = false or true                   | Right         |
| 115      | 714     | 718      | 5        | 19th Disbursement Anticipated Loan<br>Fee Amount<br>The anticipated loan fee amount for<br>the 19th disbursement               | Numeric > = 0 Can be blank Blank for PLUS Pennies are truncated. Zero filled to the left of the dollar amount. Disbursement Fee Amount with a Release Indicator = false or true               | Right         |

| Field # | Start | End | Len | Field Name and Description                                                                                                    | Valid Field Content                                                                                                    | Justif |
|---------|-------|-----|-----|----------------------------------------------------------------------------------------------------|----------------------------------------------------------------------------------------------------|--------|
| 116     | 719   | 723 | 5   | 19th Disbursement Anticipated<br>Interest Rebate Amount<br>The anticipated interest rebate amount<br>for the 19th disbursement | Numeric > = 0 Will be blank for 2000-2001 Blank for PLUS Pennies are truncated. Zero filled to the left of the dollar amount. Interest Rebate Amount with a Release Indicator = false or true                                                                                                    | Right  |
| 117     | 724   | 728 | 5   | 19th Disbursement Anticipated Net<br>Amount<br>The anticipated net amount for the<br>19th disbursement                         | Numeric > = 0 Can be blank Blank for PLUS Pennies are truncated. Zero filled to the left of the dollar amount. Disbursement Net Amount with a Release Indicator = false or true                                                                                                    | Right  |
| 118     | 729   | 736 | 8   | 20th Disbursement Anticipated Date The anticipated disbursement date for the 20th disbursement                                 | Format is CCYYMMDD  Can be blank  Blank for PLUS  Disbursement Date with a Release Indicator = false or true                                                                                                    | Date   |
| 119     | 737   | 741 | 5   | 20th Anticipated Disbursement<br>Amount<br>The anticipated gross amount for the<br>20th disbursement                           | Numeric > = 0 Can be blank Blank for PLUS Pennies are truncated. Zero filled to the left of the dollar amount. Disbursement Amount with a Release Indicator = false or true                                                                                                    | Right  |
| 120     | 742   | 746 | 5   | 20th Disbursement Anticipated Loan<br>Fee Amount<br>The anticipated loan fee amount for<br>the 20th disbursement               | Numeric > = 0 Can be blank Blank for PLUS Pennies are truncated. Zero filled to the left of the dollar amount. Disbursement Fee Amount with a Release Indicator = false or true                                                                                                    | Right  |
| 121     | 747   | 751 | 5   | 20th Disbursement Anticipated<br>Interest Rebate Amount<br>The anticipated interest rebate amount<br>for the 20th disbursement | Numeric > = 0 Will be blank for 2000-2001 Blank for PLUS Pennies are truncated. Zero filled to the left of the dollar amount. Interest Rebate Amount with a Release Indicator = false or true                                                                                                    | Right  |
| 122     | 752   | 756 | 5   | 20th Disbursement Anticipated Net<br>Amount<br>The anticipated net amount for the<br>20th disbursement                         | Numeric > = 0 Can be blank Blank for PLUS Pennies are truncated. Zero filled to the left of the dollar amount. Disbursement Net Amount with a Release Indicator = false or true                                                                                                    | Right  |
| 123     | 757   | 779 | 23  | Document ID The rebuild batch number generated by COD This matches the batch ID in the Header Record                           | Batch Type = RB  Cycle Indicator = 10 (for 2009-2010)  School Code = X00000-X99999 where X = G or E  Date Batch Created = CCYYMMDD  Time Batch Created = HHMMSS                                                                                                    | Left   |
| 124     | 780   | 780 | 1   | Promissory Note Print Code                                                                                                    | S = COD Prints (Send to Borrower)  R = COD Prints (Return to School)  O = On-site (EDExpress)  F = On-site (Custom System)  Z = COD Reprints and sends to borrower.  V = COD Reprints and sends to school  The following valid values and definitions are for Phase-In Participants Only:  O = Onsite (EDExpress) – for award years prior to 0304 | Left   |
|         |       |     |     |                                                                                                    | F= Onsite (Custom System)                                                                                                    |        |

| Direct Lo | oan Reb | ouild Or | iginatio | on Detail Record                                                                                                 | Import from CO                                                                                                    | D System |
|-----------|---------|----------|----------|----------------------------------------------------------------------------------------------------|----------------------------------------------------------------------------------------------------|----------|
| Field #   | Start   | End      | Len      | Field Name and Description                                                                                       | Valid Field Content                                                                                                    | Justify  |
| 126       | 782     | 786      | 5        | Origination Fee Percentage The origination fee percentage used for this loan                                     | Numeric > 0 Current value associated with the award. There is an implied decimal between the 2nd and 3rd positions from the left                                                                                      | Left     |
| 127       | 787     | 795      | 9        | Student's Social Security Number (PLUS) Social Security Number of the student                                    | 001010001-99999998 Blank for Subsidized/Unsubsidized                                                                                                    | Right    |
| 128       | 796     | 807      | 12       | Student's First Name (PLUS) The student's first name                                                             | 0-9 Uppercase A-Z ' (Apostrophe) - (Dash) Left justified with alpha character in the first position Blank for Subsidized/Unsubsidized                                                                                 | Left     |
| 129       | 808     | 823      | 16       | Student's Last Name (PLUS) The student's last name                                                               | 0-9 Uppercase A-Z ' (Apostrophe) - (Dash) Left justified with alpha character in the first position Blank for Subsidized/Unsubsidized I the last name is more than 16 bytes, the value will be truncated to 16 bytes. | Left     |
| 130       | 824     | 824      | 1        | Student's Middle Initial (PLUS) The student's middle initial                                                     | Uppercase A-Z<br>Blank for Subsidized/Unsubsidized                                                                                                    | Left     |
| 131       | 825     | 825      | 1        | Student's Citizenship Status                                                                                     | 1 = U.S. Citizen 2 = Eligible Non-Citizen 3 = Ineligible Non-Citizen Blank for Subsidized/Unsubsidized                                                                                                    | Left     |
| 132       | 826     | 834      | 9        | Not applicable                                                                                                   | Always BLANK                                                                                                    | Right    |
| 133       | 835     | 842      | 8        | Student's Date of Birth (PLUS)<br>The student's date of birth                                                    | Format is CCYYMMDD<br>Blank for Subsidized/Unsubsidized                                                                                                    | Date     |
| 134       | 843     | 843      | 1        | Student's Default Overpay Code The student is in default on a Title IV loan or owes a refund on a Title IV grant | N = No Z = Overridden by School Y = Yes Blank for Subsidized/Unsubsidized                                                                                                    | Left     |
| 135       | 844     | 849      | 6        | School Code<br>Direct Loan School Code                                                                           | X00000–X99999 where X = G or E                                                                                                    | Left     |
| 136       | 850     | 854      | 5        | Not applicable                                                                                                   | Always BLANK                                                                                                    | Right    |

| Direct L | oan Reb | ouild Or | iginatio | on Detail Record                                                                                                    | Import from COE                                                                                                    | System  |
|----------|---------|----------|----------|----------------------------------------------------------------------------------------------------|----------------------------------------------------------------------------------------------------|---------|
| Field #  | Start   | End      | Len      | Field Name and Description                                                                                                    | Valid Field Content                                                                                                    | Justify |
| 137      | 855     | 889      | 35       | Student's Local/Temporary Address The first line of the student's local/temporary address Student's local/temporary address is not required        | 0-9 Uppercase A-Z , (Comma) . (Period) ' (Apostrophe) - (Dash) # (Number) @ (At) % (Percent or care of) & (Ampersand) / (Slash) Space(s) Can be blank If the temporary address is more 35 bytes, the value will be truncated to 35 bytes. | Left    |
| 138      | 890     | 905      | 16       | Student's Local/Temporary Address<br>City<br>The student's local/temporary address<br>city<br>Student's local/temporary address is<br>not required | 0-9 Uppercase A-Z , (Comma) . (Period) ' (Apostrophe) - (Dash) # (Number) @ (At) % (Percent or care of) & (Ampersand) / (Slash) Space(s) Can be blank If the temporary city is more 16 bytes, the value will be truncated to 16 bytes.    | Left    |
| 139      | 906     | 907      | 2        | Student's Temporary Address<br>State/Province Code<br>The state or province where the<br>student temporarily resides                               | Uppercase A-Z A valid two-letter postal code See the State/Country/Jurisdiction Codes table in this section Can be Blank If the state/province is 3 bytes, the value will be truncated to 2 bytes.                                        | Left    |
| 140      | 908     | 916      | 9        | Student's Temporary Postal Code The student's temporary postal code                                                                                | 0-9 Space(s) Last 4 digits can be blank Can be blank If the postal code is more than 9 bytes, the value will be truncated to 9 bytes.                                                                                                    | Left    |
| 141      | 917     | 917      | 1        | Dependency Status The dependency status of the student                                                                                             | I = Independent D = Dependent This is the dependency status on file for this loan as submitted by the school or if not submitted by the school. The CPS status as provided by CPS                                                         | Left    |
| 142      | 918     | 918      | 1        | Electronic MPN Indicator<br>Indicates whether the MPN is<br>electronic or paper                                                                    | Y = Electronic MPN Blank = Paper MPN Can be blank Blank for PLUS loans 0203 and prior.                                                                                                    | Left    |

| Direct L | oan Reb | ouild Or | iginatio | on Detail Record                                                                                                    | Import from COI                                                                                                    | System 5 |
|----------|---------|----------|----------|----------------------------------------------------------------------------------------------------|----------------------------------------------------------------------------------------------------|----------|
| Field #  | Start   | End      | Len      | Field Name and Description                                                                                                    | Valid Field Content                                                                                                    | Justify  |
| 143      | 919     | 920      | 2        | CPS Transaction Number This data element denotes the transaction number submitted by the school from an eligible ISIR used to calculate this loan                                                                                                    | Numeric<br>01-99                                                                                                    | Left     |
| 144      | 921     | 925      | 5        | O304 and forward:<br>Endorser Amount (PLUS)<br>Total amount of a loan for which the<br>endorser has agreed to cosign                                                                                                    | Numeric>=0 for PLUS loans for program years 0304 and forward Can be blank Blank for subsidized and unsubsidized pennies are truncated. Zero filled to the left of the dollar amount. | Right    |
| 145      | 926     | 933      | 8        | MPN Expiration Date                                                                                                    | Format is CCYYMMDD<br>Valid for 2007-2008 Award Year and forward                                                                                                    | Date     |
| 146      | 934     | 934      | 1        | Pre-Professional Coursework Indicator (PPCI)                                                                                                    | Valid for 2007-2008 awards and forward: 'Y' = Yes 'N' = No Can be blank                                                                                                    | Left     |
| 147      | 935     | 958      | 24       | Filler                                                                                                    | For ED Use Only                                                                                                    | Left     |
| 148      | 959     | 966      | 8        | Loan Origination Date The date the loan record was originated by the school                                                                                                    | Format is CCYYMMDD                                                                                                    | Date     |
| 149      | 967     | 974      | 8        | Academic Year Start Date The date the student's academic year starts at the school                                                                                                    | Format is CCYYMMDD                                                                                                    | Date     |
| 150      | 975     | 982      | 8        | Academic Year End Date The date the student's academic year ends at the school                                                                                                    | Format is CCYYMMDD                                                                                                    | Date     |
| 151      | 983     | 983      | 1        | Health Professions (HPPA) flag<br>Indicates if the student in a Health<br>Profession Program is eligible for an<br>additional unsubsidized loan amount                                                                                                    | Y = Yes Can be blank Unsubsidized only; always blank for subsidized and PLUS                                                                                                    | Left     |
| 152      | 984     | 984      | 1        | Disclosure Statement Print Code Indicates whether the school or COD will print the Disclosure Statement The party (school or COD) who is responsible for mailing the Disclosure Statement is also responsible for printing and mailing the Plain Language Disclosure | Y = COD prints and sends to Borrower Blank = School prints Blank for PLUS loans Program Year 03 and prior                                                                            | Left     |

| Direct L | oan Ret | oulla Or | riginatio | on Detail Record                                                                                                    | Import from COE                                                                                                    | Syster |
|----------|---------|----------|-----------|----------------------------------------------------------------------------------------------------|----------------------------------------------------------------------------------------------------|--------|
| Field #  | Start   | End      | Len       | Field Name and Description                                                                                                    | Valid Field Content                                                                                                    | Justif |
| 153      | 985     | 1034     | 50        | Student's E-mail Address The student's e-mail address                                                                                                    | Alphanumeric Upper and Lower Cases ' (Apostrophe) - (Dash) _ (Underscore) # (Number) @ (At) % (Percent or in care of) & (Ampersand) / (Slash) , (Comma) Space(s) Can be blank If the email address on file is greater than 50 bytes, the value will be truncated to 50 bytes. Any valid keyboard character including underscore; but not the pipe symbol or space. | Left   |
| 154      | 1035    | 1035     | 1         | PLUS Credit Decision The credit decision at COD for this loan                                                                                                    | A = Accepted D = Denied P = Pending Blank for Subsidized/Unsubsidized                                                                                                    | Left   |
| 155      | 1036    | 1036     | 1         | For PLUS awards 0203 and prior, the status of the PLUS Promissory Note at COD  0304 and forward, all schools: Not applicable; blank                                        | Blank for PLUS loans Program Year 04 and forward.<br>Always BLANK                                                                                                    | Left   |
| 156      | 1037    | 1037     | 1         | MPN Status Code The status of the MPN on file at COD 0203 and Prior, all schools: Not applicable; blank                                                                    | A=Accepted R= Rejected MPN or MPN not on file at COD X=Pending Blank for PLUS loans program year 0203 and prior.                                                                                                    | Left   |
| 157      | 1038    | 1038     | 1         | MPN Link Indicator The Master Promissory Note indicator is used to indicate whether or not the loan has been linked to an MPN at COD (For 2004-2005 award year and prior.) | Y = Loan has been linked to an MPN at COD N = Loan is not linked to an MPN on file at COD For Sub/Unsub loans For PLUS loans Program Year 04 and forward                                                                                                    | Left   |
| 158      | 1039    | 1059     | 21        | Master Promissory Note Identification The Master Promissory Note (MPN) Identifier printed on the Master Promissory Note linked to this loan                                | Student's Social Security Number: 001010001–99999998  MPN Indicator: M or N(PLUS)  Program Year: 10 (For 2009-2010)  School Code: X00000–X99999 where X = G or E  Loan Sequence Number: 001–999  Can be blank  For 2002-2003 PLUS Loans will be blank                                                                                                    |        |
|          |         |          | 1059      | Record Length                                                                                                    |                                                                                                    |        |

# **Direct Loan Rebuild Disbursement Detail Record Layout**

| Direct Lo | oan Reb | uild Di | sburse | ment Detail Record                                                                                                    | Import from COI                                                                                                    | O System |
|-----------|---------|---------|--------|----------------------------------------------------------------------------------------------------|----------------------------------------------------------------------------------------------------|----------|
| Field #   | Start   | End     | Len    | Field Name and Description                                                                                                    | Valid Field Content                                                                                                    | Justify  |
| 1         | 1       | 1       | 1      | Record Type The type of record included in the file                                                                                                    | D = Rebuild Disbursement Detail Record                                                                                                    | Left     |
| 2         | 2       | 22      | 21     | Financial Award ID Unique award identifier                                                                                                    | Student's Social Security Number: 001010001–99999998  Loan Type: S = Subsidized  U = Unsubsidized  P = PLUS  Program Year: 10 (for 2009-2010)  School Code: X00000–X99999 where X = G or E  Loan Sequence Number: 001–999                                                                                                  | Left     |
| 3         | 23      | 24      | 2      | Disbursement Number The disbursement number for the current disbursement transaction                                                                                | 01–04 for PLUS 01–20 for Subsidized/Unsubsidized Disbursement number 1 to 9 is zero filled to the left and is returned as 01 to 09                                                                                                    | Right    |
| 4         | 25      | 25      | 1      | Not applicable                                                                                                    | Always BLANK                                                                                                    | Left     |
| 5         | 26      | 33      | 8      | Disbursement Date The date the disbursement (disbursement sequence number 01) was credited to school's account at the school or paid to the student                 | Format is CCYYMMDD                                                                                                    | Date     |
| 6         | 34      | 35      | 2      | Disbursement Sequence Number The sequence number that determines the order in which this disbursement activity transaction is processed for a specific disbursement | 01–99 01-65 available for use by schools 66-99 reserved for system-generated disbursements and/or adjustments Disbursement sequence numbers 1 to 9 are zero-filled to the left and are returned as 01 to 09 Disbursement sequence numbers are in order by chronology.                                                      | Right    |
| 7         | 36      | 40      | 5      | Disbursement Amount The actual gross amount (in dollars) of the disbursement                                                                                        | Numeric > 0 or = 0 Disbursement Activity field is blank. However, Disbursement Adjustments that are either date changes only and Disbursement Adjustments that only change the sequence number = all zeros. Pennies are truncated. Zero filled to the left of the dollar amount.                                           | Right    |
| 8         | 41      | 45      | 5      | Disbursement Fee Amount The actual loan fee (in dollars) associated with the disbursement                                                                           | Numeric > 0 or = 0 Disbursement Activity field is blank. However, Disbursement Adjustments that are either date changes only (Q for Phase-In) and Disbursement Adjustments that only change the sequence number = all zeros. Pennies are truncated. Zero filled to the left of the dollar amount.                          | Right    |
| 9         | 46      | 50      | 5      | Interest Rebate Amount The actual interest rebate amount for the disbursement                                                                                       | Full Participant:  Numeric > 0 or = 0  Disbursement Activity field is blank s. However, Disbursement  Adjustments that are either date changes only (Q for Phase-In)  and Disbursement Adjustments that only change the sequence number = all zeros.  Pennies are truncated. Zero filled to the left of the dollar amount. | Right    |
| 10        | 51      | 55      | 5      | Disbursement Net Amount The actual net amount (in dollars) of the disbursement                                                                                      | Numeric > 0 or = 0 Disbursement Activity field is blank. However, Disbursement Adjustments that are either date changes only (Q for Phase-In) and Disbursement Adjustments that only change the sequence number = all zeros. Pennies are truncated. Zero filled to the left of the dollar amount.                          | Right    |
| 11        | 56      | 61      | 6      | Not applicable; all zeros                                                                                                    | Always all zeros                                                                                                    | Right    |

| Direct L | oan Ret | oulia Di | sburse | ment Detail Record                                                                                                    | Import from COE                                                                                                    | System  |
|----------|---------|----------|--------|----------------------------------------------------------------------------------------------------|----------------------------------------------------------------------------------------------------|---------|
| Field #  | Start   | End      | Len    | Field Name and Description                                                                                                    | Valid Field Content                                                                                                    | Justify |
| 12       | 62      | 84       | 23     | Document ID The Rebuild Batch Number generated by COD This matched the Batch ID in the Header                                                                              | Batch Type = RB  Cycle Indicator = 10 (for 2009-2010)  School Code = X00000-X99999 where X = G or E  Date Batch Created = CCYYMMDD  Time Batch Created = HHMMSS                                                                                                    | Left    |
| 13       | 85      | 90       | 6      | School Code Direct Loan School Code Also identifies school originating loan record                                                                                         | X00000–X99999 where X = G or E                                                                                                    | Left    |
| 14       | 91      | 91       | 1      | First Disbursement Flag Identifies the disbursement with the earliest disbursement date.                                                                                   | Y = First Disbursement<br>Can be blank                                                                                                    | Left    |
| 15       | 92      | 96       | 5      | COD's Total Net Booked Loan Amount<br>for the First Disbursement<br>Total net disbursement amount of the<br>first disbursement accepted and<br>booked by COD for this loan | Numeric > = 0 Disbursement Activity Q = Blank Disbursement Adjustments that only change the sequence number = Blank Unbooked Loans = All zeros Note: If the 1 <sup>st</sup> Disbursement is adjusted the amount becomes the Total Net Booked Loan Amount for the 1 <sup>st</sup> Disbursement. Pennies are truncated. Zero filled to left of the dollar amount | Right   |
| 16       | 97      | 104      | 8      | Booked Loan Date The date the loan booked on COD                                                                                                    | Format is CCYYMMDD Disbursement Activity Q = Blank Can be blank. Unbooked loans = Blank.                                                                                                    | Date    |
| 17       | 105     | 112      | 8      | Not applicable                                                                                                    | Always blank                                                                                                    | Date    |
| 18       | 113     | 113      | 1      | Disbursement Release Indicator Indicates if a disbursement is an actual disbursement used to substantiate cash that has been drawn down or may lead to a change in the CFL | Y= true<br>N= false<br>Or blank                                                                                                    | Left    |
| 19       | 114     | 115      | 2      | Previous Disbursement Sequence<br>Number<br>Previous Disbursement Sequence<br>Number processed by COD prior to the<br>processing of this disbursement<br>transaction       | 01-90 Can be blank Previous disbursement sequence number 1 to 9 is zero filled to the left and is returned as 01 to 09 Previous disbursement sequence number is blank when disbursement sequence number is 01                                                                                                    | Left    |
| 20       | 116     | 1059     | 944    | Filler                                                                                                    | For ED Use Only                                                                                                    | Left    |
|          |         |          | 1059   | Record Length                                                                                                    |                                                                                                    |         |

## Direct Loan Entrance Counseling File/Report

Schools may request an Entrance Counseling File or Report on the Direct Loan Servicing web site to identify students who have completed entrance counseling.

#### **Business Rules**

- 1. Borrower's Entrance Counseling results from the Direct Loan Servicing web site are available in an electronic file format.
- 2. Schools can choose to receive this optional report daily, weekly, or monthly. The default frequency option is monthly.
- 3. Schools can choose from the following file formats:
  - a. Comma-Delimited (message class DECCENOP)
  - b. Fixed-length with Header and Trailer (message class DECFENOP)
  - c. Pre-formatted report (message class DECPENOP)
- 4. The default file format is fixed-length file.

## **Record Layout**

| Direct Lo | oan Enti | rance C | counsel | ing File/Report Layout                                                                | Import from Direct Loan Servicin                                                                      | ng Center |
|-----------|----------|---------|---------|---------------------------------------------------------------------------------------|----------------------------------------------------------------------------------------------------|-----------|
| Field #   | Start    | End     | Len     | Field Name and Description                                                            | Valid Field Content                                                                                   | Justify   |
| 1         | 1        | 9       | 9       | Borrower's Social Security Number<br>The borrower's current Social Security<br>Number | 001010001–99999998                                                                                    | Right     |
| 2         | 10       | 17      | 8       | Borrower's Date of Birth<br>The borrower's date of birth                              | Format is CCYYMMDD                                                                                    | Date      |
| 3         | 18       | 33      | 16      | Borrower's Last Name<br>The borrower's last name                                      | 0-9 Uppercase A-Z . (Period) ' (Apostrophe) - (Dash) Left justified with an A-Z in the first position | Left      |
| 4         | 34       | 45      | 12      | Borrower's First Name The borrower's first name                                       | 0-9 Uppercase A-Z . (Period) ' (Apostrophe) - (Dash) Left justified with an A-Z in the first position | Left      |
| 5         | 46       | 46      | 1       | Borrower's Middle Initial                                                             | Uppercase A–Z<br>Can be blank                                                                         | Left      |
| 6         | 47       | 54      | 8       | Completion Date Date that Entrance Counseling was completed.                          | Format is CCYYMMDD                                                                                    | Date      |
| 7         | 55       | 60      | 6       | Completion Time Time that Entrance Counseling was completed.                          | 000000-235959<br>Format is HHMMSS<br>HH = 00-23<br>MM = 00-59<br>SS = 00-59                           | Right     |

| Direct Lo | oan Enti | rance ( | Counsel | ling File/Report Layout                                                                                                    | Import from Direct Loan Servicing Center |         |
|-----------|----------|---------|---------|----------------------------------------------------------------------------------------------------|------------------------------------------|---------|
| Field #   | Start    | End     | Len     | Field Name and Description                                                                                                    | Valid Field Content                      | Justify |
| 8         | 61       | 61      | 1       | Rights and Responsibilities Acknowledgement Indicator for whether rights and responsibilities have been acknowledged by the borrower. | Y = Yes<br>N = No                        | Left    |
| 9         | 62       | 80      | 19      | Filler                                                                                                    | For ED Use Only                          | Left    |
|           |          |         | 80      | Record Length                                                                                                    |                                          |         |

## Direct Loan Exit Counseling File/Report

Schools may request an Exit Counseling File or Report to identify students who have completed exit counseling on the Direct Loan Servicing web site.

#### **Business Rules**

- 1. Borrower's Exit Counseling results from the Direct Loan Servicing web site are available in an electronic file or downloadable format.
- 2. Schools can choose to receive this optional report daily, weekly, or monthly. The default frequency option is monthly.
- 3. Schools can choose from the following file formats:
  - a. ASCII-delimited (message class DLCMEXOP)
  - b. Fixed-length with Header and Trailer (message class DLFFEXOP)
  - c. Pre-formatted report (message class DLFMEXOP)

## **Record Layout**

| Direct L | oan Exit | Couns | eling Fi | ile/Report Layout                                                                     | Import from Direct Loan Servicin                                                                      | ng Center |
|----------|----------|-------|----------|---------------------------------------------------------------------------------------|----------------------------------------------------------------------------------------------------|-----------|
| Field #  | Start    | End   | Len      | Field Name and Description                                                            | Valid Field Content                                                                                   | Justify   |
| 1        | 1        | 9     | 9        | Borrower's Social Security Number<br>The borrower's current Social Security<br>Number | 001010001–99999998                                                                                    | Right     |
| 2        | 10       | 17    | 8        | Borrower's Date of Birth The borrower's date of birth                                 | Format is CCYYMMDD                                                                                    | Date      |
| 3        | 18       | 33    | 16       | Borrower's Last Name<br>The borrower's last name                                      | 0-9 Uppercase A-Z . (Period) ' (Apostrophe) - (Dash) Left justified with an A-Z in the first position | Left      |
| 4        | 34       | 45    | 12       | Borrower's First Name The borrower's first name                                       | 0-9 Uppercase A-Z . (Period) ' (Apostrophe) - (Dash) Left justified with an A-Z in the first position | Left      |
| 5        | 46       | 46    | 1        | Borrower's Middle Initial                                                             | Uppercase A–Z<br>Can be blank                                                                         | Left      |
| 6        | 47       | 54    | 8        | Exit Counseling Completion Date                                                       | Format is CCYYMMDD                                                                                    | Date      |
| 7        | 55       | 62    | 8        | Exit Counseling Completion Time                                                       | Format is HHMMSSNN<br>HH = 00-23<br>MM = 00-59<br>SS = 00-59<br>NN = 00-99                            | Time      |

| Direct Lo | oan Exit | Couns | eling Fi | le/Report Layout                                                                                                    | Import from Direct Loan Servicing Center                                                                                     |         |  |
|-----------|----------|-------|----------|----------------------------------------------------------------------------------------------------|----------------------------------------------------------------------------------------------------|---------|--|
| Field #   | Start    | End   | Len      | Field Name and Description                                                                                                    | Valid Field Content                                                                                                    | Justify |  |
| 8         | 63       | 65    | 3        | Borrower's Acknowledgement of Rights<br>and Responsibilities<br>Indicator for whether rights and<br>responsibilities have been<br>acknowledged by the borrower. | Yes or No                                                                                                    | Left    |  |
| 9         | 66       | 90    | 25       | Borrower's Current Street Address Line 1                                                                                                    | 0-9 Uppercase A-Z . (Period) ' (Apostrophe) - (Dash) # (Number) @ (At) % (Percent or care of) & (Ampersand) / (Slash) Spaces | Left    |  |
| 10        | 91       | 115   | 25       | Borrower's Current Street Address Line 2                                                                                                    | 0-9 Uppercase A-Z . (Period) ' (Apostrophe) - (Dash) # (Number) @ (At) % (Percent or care of) & (Ampersand) / (Slash) Spaces | Left    |  |
| 11        | 116      | 131   | 16       | Borrower's Current Address City                                                                                                    | 0-9 Uppercase A-Z . (Period) ' (Apostrophe) - (Dash) # (Number) @ (At) % (Percent or care of) & (Ampersand) / (Slash) Spaces | Left    |  |
| 12        | 132      | 133   | 2        | Borrower's Current Address State Code                                                                                                    | Uppercase A–Z A valid two-letter postal code See the State/Country/Jurisdiction Codes table in Section 1                     | Left    |  |
| 13        | 134      | 142   | 9        | Borrower's Current Address Zip Code                                                                                                    | 0-9<br>Spaces<br>Last 4 digits may be blank                                                                                  | Left    |  |
| 14        | 143      | 152   | 10       | Borrower's Current Home Telephone<br>Number                                                                                                    | 0-9<br>May be blank                                                                                                    | Left    |  |
| 15        | 153      | 154   | 2        | Borrower's Driver's License State Code                                                                                                    | Uppercase A–Z A valid two-letter postal code See the State/Country/Jurisdiction Codes table in Section 4 May also be blank   | Left    |  |

| Direct Loan Exit Counseling File/Report Layout Import from Direct Loan Servicing |       |     |     |                                    |                                                                                                    |         |
|----------------------------------------------------------------------------------|-------|-----|-----|------------------------------------|----------------------------------------------------------------------------------------------------|---------|
| Field #                                                                          | Start | End | Len | Field Name and Description         | Valid Field Content                                                                                                    | Justify |
| 16                                                                               | 155   | 174 | 20  | Borrower's Driver's License Number | 0-9 Uppercase A-Z -(Dash) *(Asterisk) May be blank                                                                           | Left    |
| 17                                                                               | 175   | 199 | 25  | Employer's Name                    | 0-9 Uppercase A-Z .(Period) -(Dash) *(Asterisk) May be blank                                                                 | Left    |
| 18                                                                               | 200   | 224 | 25  | Employer's Street Address Line 1   | 0-9 Uppercase A-Z . (Period) ' (Apostrophe) - (Dash) #(Number) @ (At) % (Percent or care of) & (Ampersand) / (Slash) Spaces  | Left    |
| 19                                                                               | 225   | 249 | 25  | Employer's Street Address Line 2   | 0-9 Uppercase A-Z . (Period) ' (Apostrophe) - (Dash) # (Number) @ (At) % (Percent or care of) & (Ampersand) / (Slash) Spaces | Left    |
| 20                                                                               | 250   | 265 | 16  | Employer's City                    | 0-9 Uppercase A-Z . (Period) ' (Apostrophe) - (Dash) # (Number) @ (At) % (Percent or care of) & (Ampersand) / (Slash) Spaces | Left    |
| 21                                                                               | 266   | 267 | 2   | Employer's State Code              | Uppercase A–Z A valid two-letter postal code See the State/Country/Jurisdiction Codes table in Section 4                     | Left    |
| 22                                                                               | 268   | 276 | 9   | Employer's Zip Code                | 0-9<br>Spaces<br>Last 4 digits may be blank                                                                                  | Left    |
| 23                                                                               | 277   | 286 | 10  | Employer's Telephone Number        | 0-9<br>May be blank                                                                                                    | Left    |

| Direct L | oan Exit | Couns | eling F | ile/Report Layout                   | Import from Direct Loan Servicing Cer                                                                                        |         |  |  |  |
|----------|----------|-------|---------|-------------------------------------|----------------------------------------------------------------------------------------------------|---------|--|--|--|
| Field #  | Start    | End   | Len     | Field Name and Description          | Valid Field Content                                                                                                    | Justify |  |  |  |
| 24       | 287      | 311   | 25      | Reference Name-1                    | Uppercase A-Z . (Period) ' (Apostrophe) - (Dash) Left justified with an A-Z in the first position                            | Left    |  |  |  |
| 25       | 312      | 336   | 25      | Reference 1 - Street Address Line 1 | 0-9 Uppercase A-Z . (Period) ' (Apostrophe) - (Dash) # (Number) @ (At) % (Percent or care of) & (Ampersand) / (Slash) Spaces | Left    |  |  |  |
| 26       | 337      | 361   | 25      | Reference 1- Street Address Line 2  | 0-9 Uppercase A-Z . (Period) ' (Apostrophe) - (Dash) # (Number) @ (At) % (Percent or care of) & (Ampersand) / (Slash) Spaces | Left    |  |  |  |
| 27       | 362      | 377   | 16      | Reference 1- City                   | 0-9 Uppercase A-Z . (Period) ' (Apostrophe) - (Dash) # (Number) @ (At) % (Percent or care of) & (Ampersand) / (Slash) Spaces | Left    |  |  |  |
| 28       | 378      | 379   | 2       | Reference 1-State Code              | Uppercase A–Z<br>A valid two-letter postal code<br>See the State/Country/Jurisdiction Codes table in Section 4               | Left    |  |  |  |
| 29       | 380      | 388   | 9       | Reference 1- Zip Code               | 0-9 Spaces Last 4 digits may be blank                                                                                        | Left    |  |  |  |
| 30       | 389      | 398   | 10      | Reference 1- Telephone Number       | 0-9<br>May be blank                                                                                                    | Left    |  |  |  |
| 31       | 399      | 423   | 25      | Reference Name-2                    | Uppercase A-Z . (Period) ' (Apostrophe) - (Dash) Left justified with an A-Z in the first position                            | Left    |  |  |  |

| Direct L | oan Exit | Couns | eling F | ile/Report Layout                                                                                                    | Import from Direct Loan Servici                                                                                              | ng Cente |
|----------|----------|-------|---------|----------------------------------------------------------------------------------------------------|----------------------------------------------------------------------------------------------------|----------|
| Field #  | Start    | End   | Len     | Field Name and Description                                                                                                    | Valid Field Content                                                                                                    | Justify  |
| 32       | 424      | 448   | 25      | Reference 2- Street Address Line 1                                                                                                    | 0-9 Uppercase A-Z . (Period) ' (Apostrophe) - (Dash) # (Number) @ (At) % (Percent or care of) & (Ampersand) / (Slash) Spaces | Left     |
| 33       | 449      | 473   | 25      | Reference 2- Street Address Line 2  Uppercase A-Z . (Period) ' (Apostrophe) - (Dash) # (Number) @ (At) % (Percent or care of) & (Ampersand) / (Slash) Spaces |                                                                                                    | Left     |
| 34       | 474      | 489   | 16      |                                                                                                    |                                                                                                    | Left     |
| 35       | 490      | 491   | 2       | Reference 2-State Code  Uppercase A–Z A valid two-letter postal code See the State/Country/Jurisdiction Codes table in Section 4                             |                                                                                                    | Left     |
| 36       | 492      | 500   | 9       | Reference 2- Zip Code  0-9 Spaces Last 4 digits may be blank                                                                                                 |                                                                                                    | Left     |
| 37       | 501      | 510   | 10      | Reference 2- Telephone Number                                                                                                    | 0-9<br>May be blank                                                                                                    | Left     |
| 38       | 511      | 535   | 25      | Next of Kin- Name                                                                                                    | Uppercase A-Z . (Period) ' (Apostrophe) - (Dash) Left justified with an A-Z in the first position                            | Left     |

| Direct L | oan Exit | Couns | eling F | ile/Report Layout                             | Import from Direct Loan Servicing Co                                                                                         |         |  |  |  |
|----------|----------|-------|---------|-----------------------------------------------|----------------------------------------------------------------------------------------------------|---------|--|--|--|
| Field #  | Start    | End   | Len     | Field Name and Description                    | Valid Field Content                                                                                                    | Justify |  |  |  |
| 39       | 536      | 560   | 25      | Next Of Kin- Street Address Line 1            | 0-9 Uppercase A-Z . (Period) ' (Apostrophe) - (Dash) # (Number) @ (At) % (Percent or care of) & (Ampersand) / (Slash) Spaces | Left    |  |  |  |
| 40       | 561      | 585   | 25      | Next Of Kin- Street Address Line 2            | 0-9 Uppercase A-Z . (Period) ' (Apostrophe) - (Dash) # (Number) @ (At) % (Percent or care of) & (Ampersand) / (Slash) Spaces | Left    |  |  |  |
| 41       | 586      | 601   | 16      | Next of Kin- City                             | 0-9 Uppercase A-Z . (Period) ' (Apostrophe) - (Dash) # (Number) @ (At) % (Percent or care of) & (Ampersand) / (Slash) Spaces | Left    |  |  |  |
| 42       | 602      | 603   | 2       | Next of Kin- State Code                       | Uppercase A–Z A valid two-letter postal code See the State/Country/Jurisdiction Codes table in Section 4                     | Left    |  |  |  |
| 43       | 604      | 612   | 9       | Next of Kin- Zip Code                         | 0-9<br>Spaces<br>Last 4 digits may be blank                                                                                  | Left    |  |  |  |
| 44       | 613      | 622   | 10      | Next of Kin- Telephone Number                 | 0-9<br>May be blank                                                                                                    | Left    |  |  |  |
| 45       | 623      | 647   | 25      | Borrower's Permanent Street Address<br>Line 1 | 0-9 Uppercase A-Z . (Period) ' (Apostrophe) - (Dash) # (Number) @ (At) % (Percent or care of) & (Ampersand) / (Slash) Spaces | Left    |  |  |  |

| Direct Loan Exit Counseling File/Report Layout Import from Direct Loan |       |     |     |                                                      |                                                                                                    |         |  |
|------------------------------------------------------------------------|-------|-----|-----|------------------------------------------------------|----------------------------------------------------------------------------------------------------|---------|--|
| Field #                                                                | Start | End | Len | Field Name and Description                           | Valid Field Content                                                                                                    | Justify |  |
| 46                                                                     | 648   | 672 | 25  | Borrower's Permanent Street Address<br>Line 2        | 0-9 Uppercase A-Z . (Period) ' (Apostrophe) - (Dash) # (Number) @ (At) % (Percent or care of) & (Ampersand) / (Slash) Spaces | Left    |  |
| 47                                                                     | 673   | 688 | 16  | Borrower's Permanent Address City                    | 0-9 Uppercase A-Z . (Period) ' (Apostrophe) - (Dash) # Number) @ (At) % (Percent or care of) & (Ampersand) / (Slash) Spaces  | Left    |  |
| 48                                                                     | 689   | 690 | 2   | Borrower's Permanent Address State<br>Code           | Uppercase A–Z A valid two-letter postal code See the State/Country/Jurisdiction Codes table in Section 4                     | Left    |  |
| 49                                                                     | 691   | 699 | 9   | Borrower's Permanent Zip Code                        | 0-9<br>Spaces<br>Last 4 digits may be blank                                                                                  | Left    |  |
| 50                                                                     | 700   | 709 | 10  | Borrower's Permanent Telephone<br>Number             | 0-9<br>May be blank                                                                                                    | Left    |  |
| 51                                                                     | 710   | 710 | 1   | Borrower's Rights and Responsibilities<br>Media Type | P = Paper<br>E = Electronic                                                                                                  | Left    |  |
|                                                                        |       | 710 |     | Record Length                                        |                                                                                                    |         |  |

# **Direct Loan Delinquent Borrower Report**

The Delinquent Borrower Report indicates delinquent borrowers who are at least 31 days delinquent in making their loan payments.

#### **Business Rules**

- 1. The Delinquent Borrower Report is available in the following file formats:
  - a. Data format (message class DQBDDQOP)
  - b. Pre-formatted report (message class ED04DQOP)
- 2. The report is printed in portrait and lists four borrowers on a page.

## **Detail Report Layout**

| Direct Lo | Direct Loan Delinquent Borrower Detail Report Layout Data Forma |     |     |      |                            |                     |  |  |
|-----------|-----------------------------------------------------------------|-----|-----|------|----------------------------|---------------------|--|--|
| Field #   | Start                                                           | End | Len | Туре | Field Name                 | Valid Field Content |  |  |
| 1         | 1                                                               | 6   | 6   | A/N  | Direct Loan School Code    | Gnnnnn or Ennnnn    |  |  |
| 2         | 7                                                               | 10  | 4   | A/N  | Record Type                | DETL=Detail         |  |  |
| 3         | 11                                                              | 18  | 8   | N    | As of Date                 | MMDDCCYY            |  |  |
| 4         | 19                                                              | 27  | 9   | N    | Borrower SSN               |                     |  |  |
| 5         | 28                                                              | 35  | 8   | N    | Borrower Date of Birth     | MMDDCCYY            |  |  |
| 6         | 36                                                              | 65  | 30  | A/N  | Borrowers Last Name        |                     |  |  |
| 7         | 66                                                              | 95  | 30  | A/N  | Borrowers First Name       |                     |  |  |
| 8         | 96                                                              | 96  | 1   | A/N  | Borrowers Middle Initial   |                     |  |  |
| 9         | 97                                                              | 107 | 11  | N    | Past Due Amount            | Includes Pennies    |  |  |
| 10        | 108                                                             | 111 | 4   | N    | Days Delinquent            |                     |  |  |
| 11        | 112                                                             | 119 | 8   | N    | Delinquent Date            | MMDDCCYY            |  |  |
| 12        | 120                                                             | 130 | 11  | N    | Loan Amount                | Includes Pennies    |  |  |
| 13        | 131                                                             | 141 | 11  | N    | Monthly Payment Amount     | Includes Pennies    |  |  |
| 14        | 142                                                             | 149 | 8   | N    | Academic Completion Date   | MMDDCCYY            |  |  |
| 15        | 150                                                             | 179 | 30  | A/N  | Address Line 1             |                     |  |  |
| 16        | 180                                                             | 209 | 30  | A/N  | Address Line 2             |                     |  |  |
| 17        | 210                                                             | 234 | 25  | A/N  | City                       |                     |  |  |
| 18        | 235                                                             | 236 | 2   | Α    | State Abbreviation         |                     |  |  |
| 19        | 237                                                             | 250 | 14  | A/N  | Zip Code                   |                     |  |  |
| 20        | 251                                                             | 275 | 25  | A/N  | Country                    |                     |  |  |
| 21        | 276                                                             | 276 | 1   | А    | Address Condition          | G=Good              |  |  |
|           |                                                                 |     |     |      |                            | R=Returned<br>B=Bad |  |  |
| 22        | 277                                                             | 286 | 10  | A/N  | Borrower's Residence Phone |                     |  |  |
| 23        | 287                                                             | 296 | 10  | A/N  | Borrower's Business Phone  |                     |  |  |
| 24        | 297                                                             | 304 | 8   | N    | Grace End Date             | MMDDCCYY            |  |  |

| Direct L | oan Deli | inquen | t Borro | Data Format |                       |                                                                                                    |
|----------|----------|--------|---------|-------------|-----------------------|----------------------------------------------------------------------------------------------------|
| Field #  | Start    | End    | Len     | Туре        | Field Name            | Valid Field Content                                                                                                    |
| 25       | 305      | 314    | 10      | А           | Borrower Status       | Delinquent<br>Defaulted                                                                                                    |
| 26       | 315      | 316    | 2       | A           | Repayment Option      | FF = Fixed Payment FE = Fixed Payment Extended Term GR = Graduated Payment IC = Income Contingent NR = Not in Repayment SP = Special Plan SF = Alternate Plan Fixed Payment SG = Alternate Plan Graduated SN = Alternate Plan Fixed Term ST = Alternate Plan, Negative Amortization |
| 27       | 317      | 320    | 4       | N           | Location Code         | 0101                                                                                                    |
| 28       | 321      | 350    | 30      | A/N         | Location Name         | DLSC – Utica                                                                                                    |
| 29       | 351      | 360    | 10      | N           | Location Phone Number | 8008480979                                                                                                    |
| 30       | 361      | 486    | 126     | A/N         | Filler                |                                                                                                    |
|          |          |        | 486     |             | Record Length         |                                                                                                    |

# **Privacy Act Warning Record Layout**

| Privacy . | Privacy Act Warning Record Layout |     |     |      |                         |                                                                                           |  |  |  |
|-----------|-----------------------------------|-----|-----|------|-------------------------|-------------------------------------------------------------------------------------------|--|--|--|
| Field #   | Start                             | End | Len | Туре | Field Name              | Valid Field Content                                                                       |  |  |  |
| 1         | 1                                 | 6   | 6   | A/N  | Direct Loan School Code | Gnnnnn or Ennnnn                                                                          |  |  |  |
| 2         | 7                                 | 10  | 4   | A/N  | Record Type             | PRVC = Privacy Act                                                                        |  |  |  |
| 3         | 11                                | 18  | 8   | N    | As of Date              | MMDDCCYY                                                                                  |  |  |  |
| 4         | 19                                | 108 | 90  | A/N  | Privacy Act Warning     | The information included in these transactions is protected under the Privacy Act of 1974 |  |  |  |
| 5         | 109                               | 486 | 378 | A/N  | Filler                  |                                                                                           |  |  |  |
|           |                                   |     | 486 |      | Record Length           |                                                                                           |  |  |  |

| Privacy . | Privacy Act Warning Record Layout |     |     |      |                                |                     |  |  |
|-----------|-----------------------------------|-----|-----|------|--------------------------------|---------------------|--|--|
| Field #   | Start                             | End | Len | Туре | Field Name                     | Valid Field Content |  |  |
| 1         | 1                                 | 6   | 6   | A/N  | Direct Loan School Code        | Gnnnnn or Ennnnn    |  |  |
| 2         | 7                                 | 10  | 4   | A/N  | Record Type                    | PRVC = Privacy Act  |  |  |
| 3         | 11                                | 18  | 8   | N    | As of Date                     | MMDDCCYY            |  |  |
| 4         | 19                                | 22  | 4   | N    | Non Reporting Location ID      | 0101                |  |  |
| 5         | 23                                | 52  | 30  | A/N  | Non Reporting Location Name    | DLSC – Utica        |  |  |
| 6         | 53                                | 62  | 10  | A/N  | Borrower Services Phone Number | 8008480979          |  |  |
| 7         | 63                                | 486 | 424 | A/N  | Filler                         |                     |  |  |
|           |                                   |     | 486 |      | Record Length                  |                     |  |  |

## **Stafford Summary Record Layout**

| Stafford | Stafford Summary Record Layout |     |     |      |                                                       |                     |  |
|----------|--------------------------------|-----|-----|------|-------------------------------------------------------|---------------------|--|
| Field #  | Start                          | End | Len | Туре | Field Name                                            | Valid Field Content |  |
| 1        | 1                              | 6   | 6   | A/N  | Direct Loan School Code                               | Gnnnn or Ennnnn     |  |
| 2        | 7                              | 10  | 4   | A/N  | Record Type                                           | STTL = School Total |  |
| 3        | 11                             | 18  | 8   | N    | As of Date                                            | MMDDCCYY            |  |
| 4        | 19                             | 27  | 9   | N    | Stafford Borrowers count 31-60 days delinquent        |                     |  |
| 5        | 28                             | 40  | 13  | N    | Stafford Amount Past Due 31-60 days delinquent        | Includes Pennies    |  |
| 6        | 41                             | 54  | 14  | N    | Stafford Original Loan Amount 31-60 days delinquent   | Includes Pennies    |  |
| 7        | 55                             | 63  | 9   | N    | Stafford Borrowers count 61-90 days delinquent        |                     |  |
| 8        | 64                             | 76  | 13  | N    | Stafford Amount Past Due 61-90 days delinquent        | Includes Pennies    |  |
| 9        | 77                             | 90  | 14  | N    | Stafford Original Loan Amount 61-90 days delinquent   | Includes Pennies    |  |
| 10       | 91                             | 99  | 9   | N    | Stafford Borrowers count 91-120 days delinquent       |                     |  |
| 11       | 100                            | 112 | 13  | N    | Stafford Amount Past Due 91-120 days delinquent       | Includes Pennies    |  |
| 12       | 113                            | 126 | 14  | N    | Stafford Original Loan Amount 91-120 days delinquent  | Includes Pennies    |  |
| 13       | 127                            | 135 | 9   | N    | Stafford Borrowers count 121-150 days delinquent      |                     |  |
| 14       | 136                            | 148 | 13  | N    | Stafford Amount Past Due 121-150 days delinquent      | Includes Pennies    |  |
| 15       | 149                            | 162 | 14  | N    | Stafford Original Loan Amount 121-150 days delinquent | Includes Pennies    |  |
| 16       | 163                            | 171 | 9   | N    | Stafford Borrowers Count 151-180 days delinquent      |                     |  |
| 17       | 172                            | 184 | 13  | N    | Stafford Amount Past Due 151-180 days delinquent      | Includes Pennies    |  |
| 18       | 185                            | 198 | 14  | N    | Stafford Original Loan Amount 151-180 delinquent      | Includes Pennies    |  |
| 19       | 199                            | 207 | 9   | N    | Stafford Borrowers count 181-210 days delinquent      |                     |  |
| 20       | 208                            | 220 | 13  | N    | Stafford Amount Past Due 181-210 days delinquent      | Includes Pennies    |  |
| 21       | 221                            | 234 | 14  | N    | Stafford Original Loan Amount 181-210 days delinquent | Includes Pennies    |  |
| 22       | 235                            | 243 | 9   | N    | Stafford Borrowers Count 211-240 days delinquent      |                     |  |
| 23       | 244                            | 256 | 13  | N    | Stafford Amount Past Due 211-240 days delinquent      | Includes Pennies    |  |
| 24       | 257                            | 270 | 14  | N    | Stafford Original Loan Amount 211-240 days delinquent | Includes Pennies    |  |
| 25       | 271                            | 279 | 9   | N    | Stafford Borrowers Count 241-270 days delinquent      |                     |  |
| 26       | 280                            | 292 | 13  | N    | Stafford Amount Past Due 241-270 days delinquent      | Includes Pennies    |  |
| 27       | 293                            | 306 | 14  | N    | Stafford Original Loan Amount 241-270 days delinquent | Includes Pennies    |  |
| 28       | 307                            | 315 | 9   | N    | Stafford Borrowers Count 271-360 days delinquent      |                     |  |
| 29       | 316                            | 328 | 13  | N    | Stafford Amount Past Due 271-360 days delinquent      | Includes Pennies    |  |
| 30       | 329                            | 342 | 14  | N    | Stafford Original Loan Amount 271-360 days delinquent | Includes Pennies    |  |
| 31       | 343                            | 351 | 9   | N    | Stafford Borrowers Count Monthly Total                |                     |  |
| 32       | 352                            | 364 | 13  | N    | Stafford Borrowers Past Due Amount Monthly Total      | Includes Pennies    |  |
| 33       | 365                            | 378 | 14  | N    | Stafford Borrowers Original Loan Amount Monthly Total | Includes Pennies    |  |
| 34       | 379                            | 387 | 9   | N    | Stafford Borrowers Count Defaulted this month         |                     |  |
| 35       | 388                            | 400 | 13  | N    | Zeroes                                                |                     |  |

| Stafford | Stafford Summary Record Layout |     |     |      |                                                 |                     |  |  |
|----------|--------------------------------|-----|-----|------|-------------------------------------------------|---------------------|--|--|
| Field #  | Start                          | End | Len | Туре | Field Name                                      | Valid Field Content |  |  |
| 36       | 401                            | 414 | 14  | N    | Zeroes                                          |                     |  |  |
| 37       | 415                            | 423 | 9   |      | Stafford Borrowers Count Defaulted Calendar YTD |                     |  |  |
| 38       | 424                            | 436 | 13  | N    | Zeroes                                          |                     |  |  |
| 39       | 437                            | 450 | 14  | N    | Zeroes                                          |                     |  |  |
| 40       | 451                            | 486 | 36  | N    | Filler                                          |                     |  |  |
|          |                                |     | 486 |      | Record Length                                   |                     |  |  |

## **In-School Consolidation Summary Record Layout**

| In-School | n-School Consolidation Summary Record Layout |     |     |      |                                                        |                               |  |
|-----------|----------------------------------------------|-----|-----|------|--------------------------------------------------------|-------------------------------|--|
| Field #   | Start                                        | End | Len | Туре | Field Name                                             | Valid Field Content           |  |
| 1         | 1                                            | 6   | 6   | A/N  | Direct Loan School Code                                | Gnnnnn or Ennnnn              |  |
| 2         | 7                                            | 10  | 4   | A/N  | Record Type                                            | CTTL = School In-School Total |  |
| 3         | 11                                           | 18  | 8   | N    | As of Date                                             | MMDDCCYY                      |  |
| 4         | 19                                           | 27  | 9   | N    | In-School Borrowers count 31-60 days delinquent        |                               |  |
| 5         | 28                                           | 40  | 13  | N    | In-School Amount Past Due 31-60 days delinquent        | Includes Pennies              |  |
| 6         | 41                                           | 54  | 14  | N    | In-School Original Loan Amount 31-60 days delinquent   | Includes Pennies              |  |
| 7         | 55                                           | 63  | 9   | N    | In-School Borrowers count 61-90 days delinquent        |                               |  |
| 8         | 64                                           | 76  | 13  | N    | In-School Amount Past Due 61-90 days delinquent        | Includes Pennies              |  |
| 9         | 77                                           | 90  | 14  | N    | In-School Original Loan Amount 61-90 days delinquent   | Includes Pennies              |  |
| 10        | 91                                           | 99  | 9   | N    | In-School Borrowers count 91-120 days delinquent       |                               |  |
| 11        | 100                                          | 112 | 13  | N    | In-School Amount Past Due 91-120 days delinquent       | Includes Pennies              |  |
| 12        | 113                                          | 126 | 14  | N    | In-School Original Loan Amount 91-120 days delinquent  | Includes Pennies              |  |
| 13        | 127                                          | 135 | 9   | N    | In-School Borrowers count 121-150 days delinquent      |                               |  |
| 14        | 136                                          | 148 | 13  | N    | In-School Amount Past Due 121-150 days delinquent      | Includes Pennies              |  |
| 15        | 149                                          | 162 | 14  | N    | In-School Original Loan Amount 121-150 days delinquent | Includes Pennies              |  |
| 16        | 163                                          | 171 | 9   | N    | In-School Borrowers Count 151-180 days delinquent      |                               |  |
| 17        | 172                                          | 184 | 13  | N    | In-School Amount Past Due 151-180 days delinquent      | Includes Pennies              |  |
| 18        | 185                                          | 198 | 14  | N    | In-School Original Loan Amount 151-180 delinquent      | Includes Pennies              |  |
| 19        | 199                                          | 207 | 9   | N    | In-School Borrowers count 181-210 days delinquent      |                               |  |
| 20        | 208                                          | 220 | 13  | N    | In-School Amount Past Due 181-210 days delinquent      | Includes Pennies              |  |
| 21        | 221                                          | 234 | 14  | N    | In-School Original Loan Amount 181-210 days delinquent | Includes Pennies              |  |
| 22        | 235                                          | 243 | 9   | N    | In-School Borrowers Count 211-240 days delinquent      |                               |  |
| 23        | 244                                          | 256 | 13  | N    | In-School Amount Past Due 211-240 days delinquent      | Includes Pennies              |  |
| 24        | 257                                          | 270 | 14  | N    | In-School Original Loan Amount 211-240 days delinquent | Includes Pennies              |  |
| 25        | 271                                          | 279 | 9   | N    | In-School Borrowers Count 241-270 days delinquent      |                               |  |
| 26        | 280                                          | 292 | 13  | N    | In-School Amount Past Due 241-270 days delinquent      | Includes Pennies              |  |
| 27        | 293                                          | 306 | 14  | N    | In-School Original Loan Amount 241-270 days delinquent | Includes Pennies              |  |

| In-School | n-School Consolidation Summary Record Layout |     |     |      |                                                        |                     |  |  |
|-----------|----------------------------------------------|-----|-----|------|--------------------------------------------------------|---------------------|--|--|
| Field #   | Start                                        | End | Len | Туре | Field Name                                             | Valid Field Content |  |  |
| 28        | 307                                          | 315 | 9   | N    | In-School Borrowers Count 271-360 days delinquent      |                     |  |  |
| 29        | 316                                          | 328 | 13  | N    | In-School Amount Past Due 271-360 days delinquent      | Includes Pennies    |  |  |
| 30        | 329                                          | 342 | 14  | N    | In-School Original Loan Amount 271-360 days delinquent | Includes Pennies    |  |  |
| 31        | 343                                          | 351 | 9   | N    | In-School Borrowers Count Monthly Total                |                     |  |  |
| 32        | 352                                          | 364 | 13  | N    | In-School Borrowers Past Due Amount Monthly Total      | Includes Pennies    |  |  |
| 33        | 365                                          | 378 | 14  | N    | In-School Borrowers Original Loan Amount Monthly Total | Includes Pennies    |  |  |
| 34        | 379                                          | 387 | 9   | N    | In-School Borrowers Count Defaulted this month         |                     |  |  |
| 35        | 388                                          | 400 | 13  | N    | Zeroes                                                 |                     |  |  |
| 36        | 401                                          | 414 | 14  | N    | Zeroes                                                 |                     |  |  |
| 37        | 415                                          | 423 | 9   |      | In-School Borrowers Count Defaulted Calendar YTD       |                     |  |  |
| 38        | 424                                          | 436 | 13  | N    | Zeroes                                                 |                     |  |  |
| 39        | 437                                          | 450 | 14  | N    | Zeroes                                                 |                     |  |  |
| 40        | 451                                          | 486 | 36  | N    | Filler                                                 |                     |  |  |
|           |                                              |     | 486 |      | Record Length                                          |                     |  |  |

## **All Borrowers Summary Record Layout**

| All Borro | All Borrowers Summary Record Layout |     |     |      |                                                            |                                 |  |
|-----------|-------------------------------------|-----|-----|------|------------------------------------------------------------|---------------------------------|--|
| Field #   | Start                               | End | Len | Туре | Field Name                                                 | Valid Field Content             |  |
| 1         | 1                                   | 6   | 6   | A/N  | Direct Loan School Code                                    | Gnnnnn or Ennnnn                |  |
| 2         | 7                                   | 10  | 4   | A/N  | Record Type                                                | ATTL=School All Borrowers Total |  |
| 3         | 11                                  | 18  | 8   | N    | As of Date                                                 | MMDDCCYY                        |  |
| 4         | 19                                  | 27  | 9   | N    | All Borrowers count 31-60 days delinquent                  |                                 |  |
| 5         | 28                                  | 40  | 13  | N    | All Borrowers Amount Past Due 31-60 days delinquent        | Includes Pennies                |  |
| 6         | 41                                  | 54  | 14  | N    | All Borrowers Original Loan Amount 31-60 days delinquent   | Includes Pennies                |  |
| 7         | 55                                  | 63  | 9   | N    | All Borrowers count 61-90 days delinquent                  |                                 |  |
| 8         | 64                                  | 76  | 13  | N    | All Borrowers Amount Past Due 61-90 days delinquent        | Includes Pennies                |  |
| 9         | 77                                  | 90  | 14  | N    | All Borrowers Original Loan Amount 61-90 days delinquent   | Includes Pennies                |  |
| 10        | 91                                  | 99  | 9   | N    | All Borrowers count 91-120 days delinquent                 |                                 |  |
| 11        | 100                                 | 112 | 13  | N    | All Borrowers Amount Past Due 91-120 days delinquent       | Includes Pennies                |  |
| 12        | 113                                 | 126 | 14  | N    | All Borrowers Original Loan Amount 91-120 days delinquent  | Includes Pennies                |  |
| 13        | 127                                 | 135 | 9   | N    | All Borrowers count 121-150 days delinquent                |                                 |  |
| 14        | 136                                 | 148 | 13  | N    | All Borrowers Amount Past Due 121-150 days delinquent      | Includes Pennies                |  |
| 15        | 149                                 | 162 | 14  | N    | All Borrowers Original Loan Amount 121-150 days delinquent | Includes Pennies                |  |
| 16        | 163                                 | 171 | 9   | N    | All Borrowers Count 151-180 days delinquent                |                                 |  |
| 17        | 172                                 | 184 | 13  | N    | All Borrowers Amount Past Due 151-180 days delinquent      | Includes Pennies                |  |
| 18        | 185                                 | 198 | 14  | N    | All Borrowers Original Loan Amount 151-180 delinquent      | Includes Pennies                |  |
| 19        | 199                                 | 207 | 9   | N    | All Borrowers count 181-210 days delinquent                |                                 |  |

| Field # | Start | End | Len | Туре | Field Name                                                 | Valid Field Content |
|---------|-------|-----|-----|------|------------------------------------------------------------|---------------------|
| 20      | 208   | 220 | 13  | N    | All Borrowers Amount Past Due 181-210 days delinquent      | Includes Pennies    |
| 21      | 221   | 234 | 14  | N    | All Borrowers Original Loan Amount 181-210 days delinquent | Includes Pennies    |
| 22      | 235   | 243 | 9   | N    | All Borrowers Count 211-240 days delinquent                |                     |
| 23      | 244   | 256 | 13  | N    | All Borrowers Amount Past Due 211-240 days delinquent      | Includes Pennies    |
| 24      | 257   | 270 | 14  | N    | All Borrowers Original Loan Amount 211-240 days delinquent | Includes Pennies    |
| 25      | 271   | 279 | 9   | N    | All Borrowers Count 241-270 days delinquent                |                     |
| 26      | 280   | 292 | 13  | N    | All Borrowers Amount Past Due 241-270 days delinquent      | Includes Pennies    |
| 27      | 293   | 306 | 14  | N    | All Borrowers Original Loan Amount 241-270 days delinquent | Includes Pennies    |
| 28      | 307   | 315 | 9   | N    | All Borrowers Count 271-360 days delinquent                |                     |
| 29      | 316   | 328 | 13  | N    | All Borrowers Amount Past Due 271-360 days delinquent      | Includes Pennies    |
| 30      | 329   | 342 | 14  | N    | All Borrowers Original Loan Amount 271-360 days delinquent | Includes Pennies    |
| 31      | 343   | 351 | 9   | N    | All Borrowers Count Monthly Total                          |                     |
| 32      | 352   | 364 | 13  | N    | All Borrowers Past Due Amount Monthly Total                | Includes Pennies    |
| 33      | 365   | 378 | 14  | N    | All Borrowers Original Loan Amount Monthly Total           | Includes Pennies    |
| 34      | 379   | 387 | 9   | N    | All Borrowers Count Defaulted this month                   |                     |
| 35      | 388   | 400 | 13  | N    | Zeroes                                                     |                     |
| 36      | 401   | 414 | 14  | N    | Zeroes                                                     |                     |
| 37      | 415   | 423 | 9   |      | All Borrowers Count Defaulted Calendar YTD                 |                     |
| 38      | 424   | 436 | 13  | N    | Zeroes                                                     |                     |
| 39      | 437   | 450 | 14  | N    | Zeroes                                                     |                     |
| 40      | 451   | 486 | 36  | N    | Filler                                                     |                     |
|         |       |     | 486 |      | Record Length                                              |                     |

## **Direct Loan MPN Discharge Report**

The MPN Discharge Report contains data on MPNs that have become inactive within the last 30 days due to discharges for Death, Unauthorized Signature or Identity Theft.

This report can be used to

- Identify when a new MPN is needed for an award at your school.
  - o If an MPN has been made inactive due to a discharge, it cannot be used for additional awards. If you expect to award and disburse additional funds to the affected borrower or student, verify that the individual is still eligible and obtain a new, signed promissory note.

#### **Business Rules**

- 1. The MPN Discharge Report is sorted in the following order (with each field listed in ascending order):
  - a. Last Name
  - b. First Name
  - c. Middle Initial
  - d. SSN, and then
  - e. DOB
- 2. The MPN Discharge Report is available via SAIG in the following formats, which can be selected via the COD website Report Selection screen under the "School" menu:

## Format Options Previous versions of

Previous versions of this report will also be available on the COD web site.

- a. Fixed-Length (default)
- b. Pipe-delimited
- c. Comma-delimited
- 3. The MPN Discharge Report is available via the COD web in only comma-delimited format.
- 4. The MPN Discharge Report (all format types) is sent from the COD System with non-award year specific message class MPNDISOP.
- 5. The MPN Discharge Report is transmitted to the Reporting School's SAIG mailbox and Newsbox on a weekly basis.
- 6. The MPN Discharge Report is transmitted to the following Attended School's Web Newsbox on a weekly basis:
  - a. All Attended Schools with loans linked to the MPNs in the report.
  - b. All Attended Schools that created the MPNs listed in the report regardless of whether or not an award was linked to the MPN.
- 7. Although the MPN Discharge Report is generated weekly, if there is no data for the report on a given week, the report will not be sent to the schools' SAIG mailbox or made available via the COD web site.

## **Fixed-Length Record Layout**

| Direct Loan MPN Discharge Report Detail Record Layout Fixed-Length Record Lay |       |     |     |                                       |                                                                                                    |         |  |  |
|-------------------------------------------------------------------------------|-------|-----|-----|---------------------------------------|----------------------------------------------------------------------------------------------------|---------|--|--|
| Field #                                                                       | Start | End | Len | Field Name and Description            | Valid Field Content                                                                                                    | Justify |  |  |
| 1                                                                             | 1     | 16  | 16  | Borrower Last Name                    | 0-9 Uppercase A-Z . (Period) ' (Apostrophe) - (Dash)  If the last name is more than 16 bytes, the value will be truncated to 16 bytes                                                                                              | Left    |  |  |
| 2                                                                             | 17    | 28  | 12  | Borrower First Name                   | 0-9 Uppercase A-Z . (Period) ' (Apostrophe) - (Dash)                                                                                                    | Left    |  |  |
| 3                                                                             | 29    | 29  | 1   | Borrower Middle Initial               | Uppercase A-Z<br>Can be blank                                                                                                    | Left    |  |  |
| 4                                                                             | 30    | 38  | 9   | Borrower Social Security Number (SSN) | 001010001–99999998                                                                                                    | Right   |  |  |
| 5                                                                             | 39    | 46  | 8   | Borrower Date of Birth (DOB)          | Format is CCYYMMDD                                                                                                    | Date    |  |  |
| 6                                                                             | 47    | 67  | 21  | MPN ID                                | 123456789M10G12345001  21-character MPN ID of the MPN made inactive due to discharge  The components of the MPN ID are: Person's SSN: 001010001–999999998  MPN Indicator Program Year: 10 (for 2009-2010) Direct Loan School Code: | Left    |  |  |
| 7                                                                             | 68    | 75  | 8   | Expiration Date                       | Format is CCYYMMDD                                                                                                    | Date    |  |  |
| 8                                                                             | 76    | 76  | 1   | Reason Code                           | D = Inactive Due to Death G = Inactive Due to Unauthorized Signature I = Identity Theft                                                                                                    | Left    |  |  |
| 9                                                                             | 77    | 146 | 70  | Reason Description                    | Inactive Due to Death Inactive Due to Unauthorized Signature Inactive Due to Identity Theft                                                                                                    | Left    |  |  |
|                                                                               |       |     | 146 | Record Length                         |                                                                                                    |         |  |  |

## **Comma-Delimited Record Layout**

The comma and pipe-delimited reports have required header information and column headings prior to the detail records.

## **Heading Information**

|      | n MPN Discharge Report<br>nformation   | Comma-Delimited Record Layout |
|------|----------------------------------------|-------------------------------|
| Line | Field Name and Description             | Valid Field Content           |
| 1    | U.S. Department of Education           | U.S. DEPARTMENT OF EDUCATION  |
| 2    | Report Name                            | MPN DISCHARGE REPORT          |
| 3    | Borrower Last Name                     | LAST NAME                     |
|      | Borrower First Name                    | FIRST NAME                    |
|      | Borrower Middle Initial                | MIDDLE INITIAL                |
|      | Borrower Social Security Number (SSN)  | SSN                           |
|      | Borrower Date of Birth (DOB)           | DOB                           |
|      | Master Promissory Note ID              | MPN ID                        |
|      | Master Promissory Note Expiration Date | EXPIRATION DATE               |
|      | Expiration Reason Code                 | MPN STATUS                    |
|      | Expiration Reason Description          | MPN EXPIRATION STATUS         |

#### **Detail Record**

| Direct Loa<br>Detail Red | nn MPN Discharge Report<br>cord       | Comma-Delimited Record Layout                        |
|--------------------------|---------------------------------------|------------------------------------------------------|
| Column                   | Field Name and Description            | Valid Field Content                                  |
| A                        | Borrower Last Name                    | 0-9 Uppercase A-Z . (Period) ' (Apostrophe) - (Dash) |
| Comma                    | Delimiter                             | ,                                                    |
| В                        | Borrower First Name                   | 0–9 Uppercase A–Z . (Period) ' (Apostrophe) - (Dash) |
| Comma                    | Delimiter                             | ,                                                    |
| С                        | Borrower Middle Initial               | Uppercase A-Z<br>Can be blank                        |
| Comma                    | Delimiter                             | ,                                                    |
| D                        | Borrower Social Security Number (SSN) | 001010001–99999998                                   |
| Comma                    | Delimiter                             | ,                                                    |
| E                        | Borrower Date of Birth (DOB)          | Format is CCYYMMDD                                   |
| Comma                    | Delimiter                             | ,                                                    |

| Direct Loa<br>Detail Red | nn MPN Discharge Report<br>cord | Comma-Delimited Record Layout                                 |  |
|--------------------------|---------------------------------|---------------------------------------------------------------|--|
| Column                   | Field Name and Description      | Valid Field Content                                           |  |
| F                        | MPN ID                          | 123456789M10G12345001                                         |  |
|                          |                                 | 21-character MPN ID of the MPN made inactive due to discharge |  |
|                          |                                 | The components of the MPN ID are:                             |  |
|                          |                                 | Person's SSN: 001010001–999999998                             |  |
|                          |                                 | MPN Indicator                                                 |  |
|                          |                                 | Program Year: 10 (for 2009-2010)                              |  |
|                          |                                 | Direct Loan School Code: X00000-X99999                        |  |
|                          |                                 | where $X = G$ or $E$                                          |  |
|                          |                                 | Loan Sequence Number: 001-999                                 |  |
| Comma                    | Delimiter                       |                                                               |  |
| G                        | Expiration Date                 | Format is CCYYMMDD                                            |  |
| Comma                    | Delimiter                       |                                                               |  |
| Н                        | Expiration Reason Code          | D = Inactive Due to Death                                     |  |
|                          |                                 | G = Inactive Due to Unauthorized Signature                    |  |
|                          |                                 | I = Inactive Due to Identity Theft                            |  |
| Comma                    | Delimiter                       |                                                               |  |
| 1                        | Expiration Reason Description   | Inactive Due to Death                                         |  |
|                          |                                 | Inactive Due to Unauthorized Signature                        |  |
|                          |                                 | Inactive Due to Identity Theft                                |  |

## **Pipe-Delimited Record Layout**

The pipe-delimited report layout is the same as the comma-delimited report layout (except the comma-delimited report utilizes text qualifiers (") around each field). The commas (,) in the valid field content are replaced with pipes (|) in the pipe-delimited report.

#### **Direct Loan Expired MPN Report**

The Expired MPN Report contains data on MPNs that have expired (become inactive) within the last 30 days due to any of the following reasons:

- No awards linked within a year of the date of receipt
- No actual disbursements on a linked award within a year of the date of receipt
- 10 years passing since the date of receipt
- A PLUS loan linked with an Endorser.

MPNs will not appear on the Expired MPN Report if they have expired due to Disbursement inactivity more than 30 days prior to the date of the report generation.

This report can be used to:

- Identify when a new MPN may be needed for an award at your school
  - o If an MPN has expired, you cannot use that MPN to link to a new, unlinked award at your school that will be disbursed after the expiration date. You must obtain a new, signed promissory note to book additional loans.
  - o If an MPN has expired that is already linked to an award at your school, no further action is necessary for that award. Any disbursements made to the linked award will book using the existing promissory note.

#### **Business Rules**

- 1. The Expired MPN Report is sorted in the following order (with each field listed in ascending order):
  - a. Last Name
  - b. First Name
  - c. Middle Initial
  - d. SSN, and then
  - e. DOB
- 2. The Expired MPN Report is available via SAIG in the following formats, which can be selected via the COD website Report Selection screen under the "School" menu:
  - a. Fixed-length (default)
  - b. Pipe-delimited
  - c. Comma-delimited
- 3. The Expired MPN Report is available via the COD web in only comma-delimited format.
- 4. The Expired MPN Report (all format types) is sent from the COD System with non-award year specific message class MPNINAOP.
- 5. The Expired MPN Report is transmitted to the Reporting School's SAIG mailbox and Newsbox on a weekly basis.
- 6. The Expired MPN Report is transmitted to the following Attended School's Newsbox on a weekly basis:

## Name Display

This report will not display the last name and middle initial, and will truncate all but the first two characters of the first name of borrowers who have not been established on the COD system.

#### **Format Options**

Previous versions of this report will also be available on the COD web site.

- a. All Attended Schools with loans linked to the MPNs in the report.
- b. All Attended Schools that created the MPNs listed in the report regardless of whether or not an award was linked to the MPN.
- 7. Although the Expired MPN Report is generated weekly, if there is no data for the report on a given week, the report will not be sent to the schools' SAIG mailbox or made available via the COD web site.

### **Fixed-Length Record Layout**

| Expired | Direct L | oan Mi | PN Rep | ort Detail Record Layout              | Fixed-Length Recor                                                                                                    | d Layout |
|---------|----------|--------|--------|---------------------------------------|----------------------------------------------------------------------------------------------------|----------|
| Field # | Start    | End    | Len    | Field Name and Description            | Valid Field Content                                                                                                    | Justify  |
| 1       | 1        | 16     | 16     | Borrower Last Name                    | 0-9 Uppercase A-Z . (Period) ' (Apostrophe) - (Dash)  If the last name is more than 16 bytes, the value will be truncated to 16 bytes                                                                     | Left     |
| 2       | 17       | 28     | 12     | Borrower First Name                   | 0–9 Uppercase A–Z . (Period) ' (Apostrophe) - (Dash)                                                                                                    | Left     |
| 3       | 29       | 29     | 1      | Borrower Middle Initial               | Uppercase A-Z<br>Can be blank                                                                                                    | Left     |
| 4       | 30       | 38     | 9      | Borrower Social Security Number (SSN) | 001010001–99999998                                                                                                    | Right    |
| 5       | 39       | 46     | 8      | Borrower Date of Birth (DOB)          | Format is CCYYMMDD                                                                                                    | Date     |
| 6       | 47       | 67     | 21     | MPN ID                                | 123456789M10G12345001 21-character MPN ID of the expired MPN  The components of the MPN ID are: Person's SSN: 001010001–99999998  MPN Indicator Program Year: 10 (for 2009-2010) Direct Loan School Code: | Left     |
| 7       | 68       | 75     | 8      | Expiration Date                       | Format is CCYYMMDD                                                                                                    | Date     |
| 8       | 76       | 76     | 1      | Reason Code                           | E = Expired                                                                                                    | Left     |
| 9       | 77       | 146    | 70     | Reason Description                    | Expired                                                                                                    | Left     |
|         |          |        | 146    | Total Record Length                   |                                                                                                    |          |

## **Comma-Delimited Record Layout**

The comma and pipe-delimited reports have required header information and column headings prior to the detail records.

## **Heading Information**

|      | rect Loan MPN Report<br>nformation     | Comma-Delimited Record Layout |
|------|----------------------------------------|-------------------------------|
| Line | Field Name and Description             | Valid Field Content           |
| 1    | U.S. Department of Education           | U.S. DEPARTMENT OF EDUCATION  |
| 2    | Report Name                            | MPN DISCHARGE REPORT          |
| 3    | Borrower Last Name                     | LAST NAME                     |
|      | Borrower First Name                    | FIRST NAME                    |
|      | Borrower Middle Initial                | MIDDLE INITIAL                |
|      | Borrower Social Security Number (SSN)  | SSN                           |
|      | Borrower Date of Birth (DOB)           | DOB                           |
|      | Master Promissory Note ID              | MPN ID                        |
|      | Master Promissory Note Expiration Date | EXPIRATION DATE               |
|      | Expiration Reason Code                 | MPN STATUS                    |
|      | Expiration Reason Description          | MPN EXPIRATION STATUS         |

#### **Detail Record**

| Expired Di<br>Detail Red | rect Loan MPN Report<br>cord          | Comma-Delimited Record Layout                        |
|--------------------------|---------------------------------------|------------------------------------------------------|
| Column                   | Field Name and Description            | Valid Field Content                                  |
| A                        | Borrower Last Name                    | 0-9 Uppercase A-Z . (Period) ' (Apostrophe) - (Dash) |
| Comma                    | Delimiter                             | ,                                                    |
| В                        | Borrower First Name                   | 0-9 Uppercase A-Z . (Period) ' (Apostrophe) - (Dash) |
| Comma                    | Delimiter                             | ,                                                    |
| С                        | Borrower Middle Initial               | Uppercase A-Z<br>Can be blank                        |
| Comma                    | Delimiter                             | ,                                                    |
| D                        | Borrower Social Security Number (SSN) | 001010001–99999998                                   |
| Comma                    | Delimiter                             | ,                                                    |
| E                        | Borrower Date of Birth (DOB)          | Format is CCYYMMDD                                   |
| Comma                    | Delimiter                             | ,                                                    |

| Expired Di<br>Detail Red | rect Loan MPN Report<br>cord  | Comma-Delimited Record Layout                                                                                                    |
|--------------------------|-------------------------------|----------------------------------------------------------------------------------------------------|
| Column                   | Field Name and Description    | Valid Field Content                                                                                                    |
| F                        | MPN ID                        | 123456789M10G12345001 21-character MPN ID of the MPN made inactive due to discharge  The components of the MPN ID are: Person's SSN: 001010001–99999998 MPN Indicator Program Year: 10 (for 2009-2010) Direct Loan School Code: X00000-X99999 where X = G or E Loan Sequence Number: 001-999 |
| Comma                    | Delimiter                     | ,                                                                                                    |
| G                        | Expiration Date               | Format is CCYYMMDD                                                                                                    |
| Comma                    | Delimiter                     | ,                                                                                                    |
| Н                        | Expiration Reason Code        | E = Expired                                                                                                    |
| Comma                    | Delimiter                     | ,                                                                                                    |
| I                        | Expiration Reason Description | Expired                                                                                                    |

## **Pipe-Delimited Record Layout**

The pipe-delimited report layout is the same as the comma-delimited report layout (except the comma-delimited report utilizes text qualifiers (") around each field). The commas (,) in the valid field content are replaced with pipes (|) in the pipe-delimited report.

#### Direct Loan MPNs Due to Expire Report

The MPNs Due to Expire Report contains data on MPNs that will expire (become inactive) within the next 60 days due to any of the following reasons:

- No awards linked within a year of the date of receipt
- No actual disbursements on a linked award within a year of the date of receipt
- 10 years passing since the date of receipt

MPNs that have expired and were previously included on the report will no longer appear on the report. In addition, MPNs that will no longer expire within the next 60 days due to recent activity will be removed from future report.

This report can be used to:

- Identify when a new MPN may be needed for an award at your school
  - o If an MPN is about to expire, and you know that your award will not be accepted, linked, and disbursed prior to the expiration date of the note, you should obtain a new MPN.
  - o If an MPN is about to expire that is already linked to an award at your school, no further action is necessary for that award. Any disbursements made to the linked award will book using the existing promissory note.

#### **Business Rules**

- 1. The MPNs Due to Expire Report is sorted in the following order (with each field listed in ascending order):
  - a. Last Name
  - b. First Name
  - c. Middle Initial
  - d. SSN, and then
  - e. DOB
- 2. The MPNs Due to Expire Report is available via the SAIG in the following formats, which can be selected via the COD website Report Selection screen under the "School" menu:
  - a. Fixed-length (default)
  - b. Pipe-delimited
  - c. Comma-delimited
- 3. The MPN's Due to Expire Report is available via the COD web in only comma-delimited format.
- 4. The MPNs Due to Expire Report (all format types) is sent from the COD System with message class MPNEXPOP.
- 5. The MPNs Due to Expire Report is transmitted to the Reporting School's SAIG mailbox and Newsbox on a monthly basis.
- 6. The MPNs Due to Expire Report is transmitted to the following Attended School's Newsbox on a monthly basis:
  - a. All Attended Schools with loans linked to the MPNs in the report.

#### **Name Display**

This report will not display the last name and middle initial, and will truncate all but the first two characters of the first name of borrowers who have not been established on the COD system.

#### **Format Options**

Previous versions of this report will also be available on the COD web site.

- b. All Attended Schools that created the MPNs listed in the report regardless of whether or not an award was linked to the MPN.
- 7. Although the MPNs Due to Expire Report is generated monthly, if there is no data for the report on a given month, the report will not be sent to the schools' SAIG mailbox or made available via the COD web site.

#### **Fixed-Length Record Layout**

| Direct Lo | Direct Loan MPNs Due To Expire Report Detail Record Layout Fixed-Length Record La |     | d Layout |                                       |                                                                                                    |         |
|-----------|-----------------------------------------------------------------------------------|-----|----------|---------------------------------------|----------------------------------------------------------------------------------------------------|---------|
| Field #   | Start                                                                             | End | Len      | Field Name and Description            | Valid Field Content                                                                                                    | Justify |
| 1         | 1                                                                                 | 16  | 16       | Borrower Last Name                    | 0-9 Uppercase A-Z . (Period) ' (Apostrophe) - (Dash)  If the last name is more than 16 bytes, the value will be truncated to 16 bytes                                                                     | Left    |
| 2         | 17                                                                                | 28  | 12       | Borrower First Name                   | 0-9 Uppercase A-Z . (Period) ' (Apostrophe) - (Dash)                                                                                                    | Left    |
| 3         | 29                                                                                | 29  | 1        | Borrower Middle Initial               | Uppercase A-Z<br>Can be blank                                                                                                    | Left    |
| 4         | 30                                                                                | 38  | 9        | Borrower Social Security Number (SSN) | 001010001–99999998                                                                                                    | Right   |
| 5         | 39                                                                                | 46  | 8        | Borrower Date of Birth (DOB)          | Format is CCYYMMDD                                                                                                    | Date    |
| 6         | 47                                                                                | 67  | 21       | MPN ID                                | 123456789M10G12345001 21-character MPN ID of the expired MPN  The components of the MPN ID are: Person's SSN: 001010001–99999998  MPN Indicator Program Year: 10 (for 2009-2010) Direct Loan School Code: | Left    |
| 7         | 68                                                                                | 75  | 8        | Expiration Date                       | Format is CCYYMMDD                                                                                                    | Date    |
| 8         | 76                                                                                | 76  | 1        | Reason Code                           | A = About to Expire                                                                                                    | Left    |
| 9         | 77                                                                                | 146 | 70       | Reason Description                    | About to Expire                                                                                                    | Left    |
|           |                                                                                   |     | 146      | Total Record Length                   |                                                                                                    |         |

## **Comma-Delimited Record Layout**

The comma and pipe-delimited reports have required header information and column headings prior to the detail records.

#### **Heading Information**

|      | n MPNs Due To Expire Report<br>nformation | Comma-Delimited Record Layout |
|------|-------------------------------------------|-------------------------------|
| Line | Field Name and Description                | Valid Field Content           |
| 1    | U.S. Department of Education              | U.S. DEPARTMENT OF EDUCATION  |
| 2    | Report Name                               | MPNS DUE TO EXPIRE REPORT     |
| 3    | Borrower Last Name                        | LAST NAME                     |
|      | Borrower First Name                       | FIRST NAME                    |
|      | Borrower Middle Initial                   | MIDDLE INITIAL                |
|      | Borrower Social Security Number (SSN)     | SSN                           |
|      | Borrower Date of Birth (DOB)              | DOB                           |
|      | Master Promissory Note ID                 | MPN ID                        |
|      | Master Promissory Note Expiration Date    | EXPIRATION DATE               |
|      | Expiration Reason Code                    | MPN STATUS                    |
|      | Expiration Reason Description             | MPN EXPIRATION STATUS         |

#### **Detail Record**

| Direct Loa<br>Detail Red | nn MPNs Due To Expire Report<br>cord  | Comma-Delimited Record Layout                        |
|--------------------------|---------------------------------------|------------------------------------------------------|
| Column                   | Field Name and Description            | Valid Field Content                                  |
| A                        | Borrower Last Name                    | 0-9 Uppercase A-Z . (Period) ' (Apostrophe) - (Dash) |
| Comma                    | Delimiter                             | ,                                                    |
| В                        | Borrower First Name                   | 0-9 Uppercase A-Z . (Period) ' (Apostrophe) - (Dash) |
| Comma                    | Delimiter                             | ,                                                    |
| С                        | Borrower Middle Initial               | Uppercase A-Z<br>Can be blank                        |
| Comma                    | Delimiter                             | ,                                                    |
| D                        | Borrower Social Security Number (SSN) | 001010001–99999998                                   |
| Comma                    | Delimiter                             | ,                                                    |
| Е                        | Borrower Date of Birth (DOB)          | Format is CCYYMMDD                                   |
| Comma                    | Delimiter                             | ,                                                    |

| Direct Loa<br>Detail Red | n MPNs Due To Expire Report<br>cord | Comma-Delimited Record Layout                                                                                                    |
|--------------------------|-------------------------------------|----------------------------------------------------------------------------------------------------|
| Column                   | Field Name and Description          | Valid Field Content                                                                                                    |
| F                        | MPN ID                              | 123456789M10G12345001 21-character MPN ID of the MPN made inactive due to discharge  The components of the MPN ID are: Person's SSN: 001010001–99999998  MPN Indicator Program Year: 10 (for 2009-2010)  Direct Loan School Code: X00000-X99999  where X = G or E  Loan Sequence Number: 001-999 |
| Comma                    | Delimiter                           |                                                                                                    |
| G                        | Expiration Date                     | Format is CCYYMMDD                                                                                                    |
| Comma                    | Delimiter                           | ,                                                                                                    |
| Н                        | Expiration Reason Code              | A = About to Expire                                                                                                    |
| Comma                    | Delimiter                           | ,                                                                                                    |
| 1                        | Expiration Reason Description       | About to Expire                                                                                                    |

## **Pipe-Delimited Record Layout**

The pipe-delimited report layout is the same as the comma-delimited report layout (except the comma-delimited report utilizes text qualifiers (") around each field). The commas (,) in the valid field content are replaced with pipes (|) in the pipe-delimited report.

# Rigorous Secondary School Programs of Study, and Eligible Majors

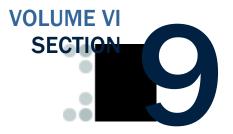

This section provides the Rigorous Secondary School Programs of Study for the Academic Competitiveness Grant (ACG) and the Eligible Majors (Program CIP Codes) for the National SMART Grant.

Additional information on these programs can be found on the Office of Postsecondary Education website at <a href="http://www.ed.gov/about/offices/list/ope/ac-smart.html">http://www.ed.gov/about/offices/list/ope/ac-smart.html</a>.

## **Table of Contents**

| TABLE OF CONTENTS                                  | 1           |
|----------------------------------------------------|-------------|
|                                                    |             |
| ACADEMIC COMPETITIVENESS GRANT (ACG)               |             |
| First-year students                                |             |
| Second-year students                               | 2           |
| Options for Meeting Rigorous Program Definition    | 3           |
| Eligibility/Payment Reason Codes                   | 3           |
| Rigorous Secondary (High) School Programs of Study | 4           |
| NATIONAL SCIENCE AND MATHEMATICS ACCESS TO RE      | TAIN TALENT |
| (SMART) GRANT                                      | 9           |
| Eligible Majors (Program CIP Code)                 |             |
| Computer Science                                   |             |
| Engineering                                        |             |
| Foreign Language                                   |             |
| Life Sciences                                      |             |
| Mathematics                                        |             |
| Natural Resources and Conservation                 |             |
| Physical Sciences                                  | 16          |
| Psychology                                         |             |
| Technology                                         |             |
| Multidisciplinary Studies                          |             |

## **Academic Competitiveness Grant (ACG)**

To be eligible for an ACG, a student must meet the criteria outlined in DCL GEN-06-08, GEN 08-08, and in the regulations.

Student may not receive ACG concurrently from more than one school.

#### **First-year students**

First-year students must also fulfill the following requirements in order to receive an ACG award:

- May not have been previously enrolled in a program of undergraduate education.
- Have completed secondary school program of study after January 1, 2006.

## **Second-year students**

Second-year students must also fulfill the following requirements in order to receive an ACG award:

- Have completed secondary school program of study after January 1, 2005.
- Have at least a 3.0 Grade Point Average (G.P.A.)
- Students must have completed a rigorous secondary school program of study.

A first-year student is a student with a Grade Level equal to 0 or 1.

A second-year student is a student with a Grade Level equal to 2.

## **Options for Meeting Rigorous Program Definition**

| Eligibility/Payment<br>Reason Code | Reason Description                                                                                                    |
|------------------------------------|----------------------------------------------------------------------------------------------------|
| 01                                 | <ul> <li>State Designated Program</li> <li>State Submitted Program</li> <li>An advanced or honors secondary school program established by a state and in existence for the 04-05 or 05-06 school year</li> <li>State Scholars Initiative</li> </ul>                                                                                                    |
| 02                                 | Completion of at least two Advanced Placement courses with passing test score of 3 or two International Baccalaureate courses with passing test score of 4.                                                                                                    |
| 03                                 | <ul> <li>The student has completed a high school course of study with at least:</li> <li>Four years of high school English;</li> <li>Three years of high school math, including Algebra I and another higher level math course;</li> <li>Three years of science, including one year each of at least two of the following courses: biology, chemistry, and physics;</li> <li>Three years of high school social studies; and</li> <li>One year of high school language other than English</li> </ul> |

## Eligibility/Payment Reason Codes

Schools must submit to COD the appropriate Eligibility/Payment Reason Code for each ACG award. Valid values are:

- 01 = Rigorous High School Program
- 02 = Advanced Placement/International Baccalaureate Coursework
- 03 = Coursework

When the Eligibility/Payment Reason Code = 01, a school must also submit to COD the appropriate Rigorous High School Program Code. This code is a 6-position alpha-numerical string. This section provides the listing of Rigorous High School Program Codes by state.

## Rigorous Secondary (High) School Programs of Study

| Migorous Secondary (Migh) School Frograms (                  |        |
|--------------------------------------------------------------|--------|
| Program Name                                                 | Code   |
| Alabama                                                      |        |
| Alabama Advanced Academic Endorsement                        | AL0001 |
| High Schools That Work Award of Educational Achievement      | AL0002 |
| Department of Defense Education Activity (DoDEA) Requirement | DD0001 |
| Alaska                                                       |        |
| Department of Defense Education Activity (DoDEA) Requirement | DD0001 |
| American Samoa                                               |        |
| Department of Defense Education Activity (DoDEA) Requirement | DD0001 |
| Arizona                                                      |        |
| Arizona Dual Credit Coursework Program                       | AZ0001 |
| Arizona State Scholars Initiative                            | AZ6001 |
| Department of Defense Education Activity (DoDEA) Requirement | DD0001 |
| Arkansas                                                     |        |
| Arkansas Academic Challenge Core Curriculum                  | AR0001 |
| Arkansas Coursework Option                                   | AR0002 |
| Arkansas State Scholars Initiative                           | AR6001 |
| Department of Defense Education Activity (DoDEA) Requirement | DD0001 |
| California                                                   |        |
| California Golden State Seal Merit Diploma                   | CA0001 |
| California A-G Requirements                                  | CA0002 |
| Department of Defense Education Activity (DoDEA) Requirement | DD0001 |
| Colorado                                                     |        |
| Colorado Higher Education Admission Requirements (HEAR)      | C00001 |
| Colorado State Scholars Initiative                           | CO6001 |
| Department of Defense Education Activity (DoDEA) Requirement | DD0001 |
| Connecticut                                                  |        |
| Connecticut Technical High School System Program             | CT0001 |
| Connecticut Dual Enrollment Program                          | CT0002 |
| Connecticut State Scholars Initiative                        | CT6001 |
| Department of Defense Education Activity (DoDEA) Requirement | DD0001 |
| Delaware                                                     |        |
| Delaware Distinguished Achievement Diploma                   | DE0001 |
| High Schools That Work Award of Educational Achievement      | DE0002 |
| Delaware Coursework Requirements                             | DE0003 |
| Department of Defense Education Activity (DoDEA) Requirement | DD0001 |
| District of Columbia                                         |        |
| Department of Defense Education Activity (DoDEA) Requirement | DD0001 |
| Florida                                                      |        |
| Florida Bright Futures Program                               | FL0001 |
| Department of Defense Education Activity (DoDEA) Requirement | DD0001 |
| Georgia                                                      |        |
| Georgia College Preparatory with Distinction Diploma         | GA0001 |
| Department of Defense Education Activity (DoDEA) Requirement | DD0001 |
| ,                                                            |        |

| Program Name                                                          | Code        |
|-----------------------------------------------------------------------|-------------|
| Guam                                                                  |             |
| Department of Defense Education Activity (DoDEA) Requirement          | DD0001      |
| Hawaii                                                                |             |
| High Schools That Work Award of Educational Achievement               | HI0001      |
| Department of Defense Education Activity (DoDEA) Requirement          | DD0001      |
| Idaho                                                                 | 220001      |
|                                                                       | ID0001      |
| Idaho College Admission Core                                          | DD0001      |
| Department of Defense Education Activity (DoDEA) Requirement Illinois | DD0001      |
|                                                                       | DD0001      |
| Department of Defense Education Activity (DoDEA) Requirement Indiana  | וווווועם    |
|                                                                       |             |
| Indiana Academic Honors Diploma                                       | IN0001      |
| Indiana Core 40                                                       | IN0002      |
| Indiana State Scholars Initiatives                                    | IN6001      |
| Department of Defense Education Activity (DoDEA) Requirement          | DD0001      |
| Iowa                                                                  |             |
| Iowa Coursework Requirements                                          | IA0001      |
| Department of Defense Education Activity (DoDEA) Requirement          | DD0001      |
| Kansas                                                                |             |
| Kansas Scholars Curriculum                                            | KS0001      |
| Department of Defense Education Activity (DoDEA) Requirement          | DD0001      |
| Kentucky                                                              |             |
| Kentucky Commonwealth Diploma                                         | KY0001      |
| Kentucky PreCollege Curriculum                                        | KY0002      |
| High Schools That Work Award of Educational Achievement               | KY0003      |
| Kentucky State Scholars Initiative                                    | KY6001      |
| Department of Defense Education Activity (DoDEA) Requirement          | DD0001      |
| Louisiana                                                             |             |
| Louisiana Academic Endorsement to the Standard Diploma                | LA0001      |
| Louisiana's TOPS/Regents High School Core Curriculum                  | LA0002      |
| Standard Diploma with Career and Technical Endorsements,              |             |
| for those students who have completed the TOPS/Regents                | T 7 0 0 0 2 |
| High School Core Curriculum                                           | LA6001      |
| Louisiana State Scholars Initiative                                   |             |
| Department of Defense Education Activity (DoDEA) Requirement  Maine   | DD0001      |
|                                                                       | MEI 0 0 0 1 |
| Maine Coursework Program Number One                                   | ME0001      |
| Maine Coursework Program Number Two                                   | ME0002      |
| Maine Advanced Placement Program                                      | ME0003      |
| Maine Dual Enrollment Program                                         | ME0004      |
| Department of Defense Education Activity (DoDEA) Requirement          | DD0001      |
| Maryland                                                              |             |
| Maryland State Scholars Initiative                                    | MD6001      |
| Department of Defense Education Activity (DoDEA) Requirement          | DD0001      |
| Massachusetts                                                         |             |

| Program Name                                                 | Code   |
|--------------------------------------------------------------|--------|
| Massachusetts Certificate of Mastery                         | MA0001 |
| Massachusetts Board of Higher Education Admissions           |        |
| Criteria                                                     | MA0002 |
| Massachusetts State Scholars Initiative                      | MA6001 |
| Department of Defense Education Activity (DoDEA) Requirement | DD0001 |
| Michigan                                                     |        |
| Michigan Merit Standard                                      | MI0001 |
| Michigan State Scholars Initiative                           | MI6001 |
| Department of Defense Education Activity (DoDEA) Requirement | DD0001 |
| Minnesota                                                    |        |
| Minnesota Coursework Requirements                            | MN0001 |
| Minnesota Dual Credit Program                                | MN0002 |
| Department of Defense Education Activity (DoDEA) Requirement | DD0001 |
| Mississippi                                                  |        |
| Mississippi Dual Enrollment Program of Study                 | MS0001 |
| Mississippi State Scholars Initiative                        | MS6001 |
| Department of Defense Education Activity (DoDEA) Requirement | DD0001 |
| Missouri                                                     |        |
| Missouri College Preparatory Studies Certificate             | MO0001 |
| Missouri High School Core Curriculum Requirements            | MO0002 |
| Missouri Show Me Scholars                                    | MO6001 |
| Department of Defense Education Activity (DoDEA) Requirement | DD0001 |
| Montana                                                      |        |
| Montana Rigorous Core                                        | MT0001 |
| Department of Defense Education Activity (DoDEA) Requirement | DD0001 |
| Nebraska                                                     |        |
| Nebraska State Scholars Initiative                           | NE6001 |
| Department of Defense Education Activity (DoDEA) Requirement | DD0001 |
| Nevada                                                       |        |
| Nevada Advanced Diploma                                      | NV0001 |
| Department of Defense Education Activity (DoDEA) Requirement | DD0001 |
| New Hampshire                                                |        |
| New Hampshire Dual Enrollment Program                        | NH0001 |
| New Hampshire Granite State Scholars                         | NH6001 |
| Department of Defense Education Activity (DoDEA) Requirement | DD0001 |
| New Jersey                                                   |        |
| New Jersey State Scholars Initiative                         | NJ6001 |
| Department of Defense Education Activity (DoDEA) Requirement | DD0001 |
| New Mexico                                                   |        |
| New Mexico State Scholars Initiative                         | NM6001 |
| Department of Defense Education Activity (DoDEA) Requirement | DD0001 |
| New York                                                     |        |
| New York Regents Diploma with Honors or Advanced             |        |
| Designation                                                  | NY0001 |
| Department of Defense Education Activity (DoDEA) Requirement | DD0001 |

| North Carolina  North Carolina College/University Preparation Course of Study  NC0001  North Carolina State Scholars Initiative  Department of Defense Education Activity (DoDEA) Requirement  North Dakota  North Dakota Admission Standards to Baccalaureate and Graduate Institutions  North Dakota Dual Enrollment Program  Department of Defense Education Activity (DoDEA) Requirement  DD0001  Ohio |
|----------------------------------------------------------------------------------------------------|
| North Carolina State Scholars Initiative  Department of Defense Education Activity (DoDEA) Requirement  North Dakota  North Dakota Admission Standards to Baccalaureate and Graduate Institutions  North Dakota Dual Enrollment Program  Department of Defense Education Activity (DoDEA) Requirement  DD0001                                                                                              |
| North Carolina State Scholars Initiative  Department of Defense Education Activity (DoDEA) Requirement  North Dakota  North Dakota Admission Standards to Baccalaureate and Graduate Institutions  North Dakota Dual Enrollment Program  Department of Defense Education Activity (DoDEA) Requirement  DD0001                                                                                              |
| North Dakota  North Dakota Admission Standards to Baccalaureate and Graduate Institutions  North Dakota Dual Enrollment Program  Department of Defense Education Activity (DoDEA) Requirement  DD0001                                                                                                    |
| North Dakota         North Dakota Admission Standards to Baccalaureate and Graduate Institutions       ND0001         North Dakota Dual Enrollment Program       ND0002         Department of Defense Education Activity (DoDEA) Requirement       DD0001                                                                                                    |
| Institutions       ND0001         North Dakota Dual Enrollment Program       ND0002         Department of Defense Education Activity (DoDEA) Requirement       DD0001                                                                                                    |
| North Dakota Dual Enrollment Program  ND0002  Department of Defense Education Activity (DoDEA) Requirement  DD0001                                                                                                    |
| Department of Defense Education Activity (DoDEA) Requirement DD0001                                                                                                    |
| Dopartment of Doroneo Education Figure (DoDE), Requirement                                                                                                    |
| Ohio                                                                                                    |
| Onio —                                                                                                    |
| Ohio Honors Diploma OH0001                                                                                                    |
| Department of Defense Education Activity (DoDEA) Requirement DD0001                                                                                                    |
| Oklahoma                                                                                                    |
| Oklahoma Certificate of Distinction OK0001                                                                                                    |
| High Schools That Work Award of Educational Achievement OK0002                                                                                                    |
| Oklahoma Higher Learning Access Program (OHLAP)  OK0003                                                                                                    |
| Oklahoma State Scholars Initiative OK6001                                                                                                    |
| Department of Defense Education Activity (DoDEA) Requirement DD0001                                                                                                    |
| Oregon                                                                                                    |
| Department of Defense Education Activity (DoDEA) Requirement DD0001                                                                                                    |
| Pennsylvania                                                                                                    |
| Pennsylvania Certificate of Distinction PA0001                                                                                                    |
| High Schools That Work Award of Educational Achievement PA0002                                                                                                    |
| Project 720 College and Career Prep Course Sequence PA0003                                                                                                    |
| Pennsylvania Dual Enrollment Program PA0004                                                                                                    |
| Pennsylvania Admission Requirements to State Institutions of                                                                                                    |
| Higher Education PA0005                                                                                                    |
| Department of Defense Education Activity (DoDEA) Requirement DD0001                                                                                                    |
| Puerto Rico                                                                                                    |
| Department of Defense Education Activity (DoDEA) Requirement DD0001                                                                                                    |
| Rhode Island                                                                                                    |
| Rhode Island State Scholars Initiative RI6001                                                                                                    |
| Department of Defense Education Activity (DoDEA) Requirement DD0001                                                                                                    |
| South Carolina                                                                                                    |
| High Schools That Work Award of Educational Achievement SC0001                                                                                                    |
| South Carolina Academic Achievement Honors Award SC0002                                                                                                    |
| College Preparatory Course Prerequisite Requirements SC0003                                                                                                    |
| South Carolina Dual Enrollment Program SC0004                                                                                                    |
| Department of Defense Education Activity (DoDEA) Requirement DD0001                                                                                                    |
| South Dakota                                                                                                    |
| South Dakota Scholars SD6001                                                                                                    |
| Department of Defense Education Activity (DoDEA) Requirement DD0001                                                                                                    |
| Tennessee                                                                                                    |
| Tennessee University Path Curriculum TN0001                                                                                                    |
| Tennessee Dual Enrollment Program TN0002                                                                                                    |

| Program Name                                                 | Code   |
|--------------------------------------------------------------|--------|
| Tennessee State Scholars Initiative                          | TN6001 |
| Department of Defense Education Activity (DoDEA) Requirement | DD0001 |
| Texas                                                        |        |
| Texas Distinguished Achievement Diploma                      | TX0001 |
| Texas Recommended High School Program                        | TX0002 |
| Department of Defense Education Activity (DoDEA) Requirement | DD0001 |
| Utah                                                         |        |
| Utah Concurrent Enrollment Program                           | UT0001 |
| Utah State Scholars Initiative                               | UT6001 |
| Department of Defense Education Activity (DoDEA) Requirement | DD0001 |
| Vermont                                                      |        |
| Department of Defense Education Activity (DoDEA) Requirement | DD0001 |
| Virginia                                                     |        |
| Virginia Advanced Studies Diploma                            | VA0001 |
| Virginia Coursework Requirements                             | VA0002 |
| Virginia State Scholars Initiatives                          | VA6001 |
| Department of Defense Education Activity (DoDEA) Requirement | DD0001 |
| Virgin Islands                                               |        |
| Department of Defense Education Activity (DoDEA) Requirement | DD0001 |
| Washington                                                   |        |
| Washington Scholar Designation                               | WA0001 |
| Washington Coursework Requirements                           | WA0002 |
| Washington State Scholars Initiative                         | WA6001 |
| Department of Defense Education Activity (DoDEA) Requirement | DD0001 |
| West Virginia                                                |        |
| High Schools That Work Award of Educational Achievement      | WV0001 |
| West Virginia PROMISE                                        | WV0002 |
| West Virginia Earn a Degree-Graduate Early (EDGE)            | MA0003 |
| West Virginia Dual Credit Program                            | WV0004 |
| West Virginia State Scholars Initiative                      | WV6001 |
| Department of Defense Education Activity (DoDEA) Requirement | DD0001 |
| Wisconsin                                                    |        |
| Wisconsin Coursework Requirements                            | WI0001 |
| Wisconsin Dual Enrollment Program                            | WI0002 |
| Department of Defense Education Activity (DoDEA) Requirement | DD0001 |
| Wyoming                                                      |        |
| Wyoming Advanced Endorsement Diploma                         | WY0001 |
| Assured Admission to the University of Wyoming               | WY0002 |
| Wyoming State Scholars Initiative                            | WY6001 |
| Department of Defense Education Activity (DoDEA) Requirement | DD0001 |

## National Science and Mathematics Access to Retain Talent (SMART) Grant

## Eligible Majors (Program CIP Code)

To be eligible for a National SMART Grant, a student must meet the criteria outlined in DCL GEN-06-08, GEN 08-08, and in the regulations.

- Student may not receive a National SMART Grant concurrently from more than one school.
- Have at least a 3.0 Grade Point Average (G.P.A)
- Limited to 3<sup>rd</sup>, 4<sup>th</sup>, and 5<sup>th</sup> year students
- Eligible majors identified annually in Physical science, Life science, Computer Science, Engineering, Mathematics, Technology, and Critical foreign language.

A school must submit to COD the appropriate NCES CIP code for a National SMART Grant award. This code is 7 positions including a decimal (numerical string). These codes are also listed in the attachment to GEN-07-06 published September 24, 2007.

## **Computer Science**

Computer Science: The branch of knowledge or study of computers, including such fields of knowledge or study as computer hardware, computer software, computer engineering, information systems, and robotics.

| 11.01<br>11.0101<br>11.0102<br>11.0103<br>11.0199 | Computer and Information Sciences, General Computer and Information Sciences, General Artificial Intelligence and Robotics Information Technology Computer and Information Sciences, Other |
|---------------------------------------------------|----------------------------------------------------------------------------------------------------|
| <b>11.02</b> 11.0201 11.0202 11.0203 11.0299      | Computer Programming Computer Programming/Programmer, General Computer Programming, Specific Applications Computer Programming, Vendor/Product Certification Computer Programming, Other   |
| <b>11.03</b> 11.0301 <b>11.04</b>                 | Data Processing Data Processing and Data Processing Technology/Technician Information Science/Studies                                                                                      |
| 11.0401<br><b>11.05</b><br>11.0501                | Information Science/Studies  Computer Systems Analysis  Computer Systems Analysis/Analyst                                                                                                  |

#### **Eligible Majors**

See GEN-07-06 published September 24, 2007 for a complete list of eligible majors.

| 11.07   | Computer Science                                                              |
|---------|-------------------------------------------------------------------------------|
| 11.0701 | Computer Science                                                              |
| 11.08   | Computer Software and Media Applications                                      |
| 11.0801 | Web Page, Digital/Multimedia and Information Resources                        |
|         | Design                                                                        |
| 11.0802 | Data Modeling/Warehousing and Database Administration                         |
| 11.0803 | Computer Graphics                                                             |
| 11.0899 | Computer Software and Media Applications, Other                               |
| 11.09   | <b>Computer Systems Networking and Telecommunications</b>                     |
| 11.0901 | Computer Systems Networking and Telecommunications                            |
| 11.10   | Computer/Information Technology Administration and Management                 |
| 11.1001 | System Administration/Administrator                                           |
| 11.1002 | System, Networking, and LAN/WAN Management/Manager                            |
| 11.1003 | Computer and Information Systems Security                                     |
| 11.1004 | Web/Multimedia Management and Webmaster                                       |
| 11.1099 | Computer/Information Technology Services Administration and Management, Other |
| 11.99   | Computer and Information Sciences and Support Services, Other                 |
| 11.9999 | Computer and Information Sciences and Support Services,<br>Other              |

## **Engineering**

Engineering: The science by which the properties of matter and the sources of energy in nature are made useful to humanity in structures, machines, and products, as in the construction of engines, bridges, buildings, mines, and chemical plants, including such fields of knowledge or study as aeronautical engineering, chemical engineering, civil engineering, electrical engineering, industrial engineering, materials engineering, manufacturing engineering, and mechanical engineering.

|                                  | eering, General eering, General pace, Aeronautical and Astronautical Engineering                    |
|----------------------------------|----------------------------------------------------------------------------------------------------|
| 14.0101 Engin                    | C.                                                                                                  |
|                                  | pace, Aeronautical and Astronautical Engineering                                                    |
|                                  | pace, Aeronautical and Astronautical Engineering                                                    |
|                                  | ultural/Biological Engineering and Bioengineering ultural/Biological Engineering and Bioengineering |
|                                  | tectural Engineering<br>tectural Engineering                                                        |
| 14.05 Biom                       | edical/Medical Engineering edical/Medical Engineering                                               |
|                                  | nic Sciences and Engineering nic Sciences and Engineering                                           |
|                                  | ical Engineering ical Engineering                                                                   |
| 14.0801 Civil 1<br>14.0802 Geote | Engineering Engineering, General chnical Engineering ural Engineering                               |

| 14.0804<br>14.0805<br>14.0899                     | Transportation and Highway Engineering Water Resources Engineering Civil Engineering, Other                                                         |
|---------------------------------------------------|----------------------------------------------------------------------------------------------------|
| 14.09<br>14.0901<br>14.0902<br>14.0903<br>14.0999 | Computer Engineering, General Computer Engineering, General Computer Hardware Engineering Computer Software Engineering Computer Engineering, Other |
| <b>14.10</b><br>14.1001                           | <b>Electrical, Electronics and Communications Engineering</b> Electrical, Electronics and Communications Engineering                                |
| <b>14.11</b><br>14.1101                           | Engineering Mechanics Engineering Mechanics                                                                                                    |
| <b>14.12</b><br>14.1201                           | Engineering Physics Engineering Physics                                                                                                    |
| <b>14.13</b><br>14.1301                           | Engineering Science Engineering Science                                                                                                    |
| <b>14.14</b><br>14.1401                           | Environmental/Environmental Health Engineering Environmental/Environmental Health Engineering                                                       |
| <b>14.18</b><br>14.1801                           | Materials Engineering Materials Engineering                                                                                                    |
| <b>14.19</b><br>14.1901                           | Mechanical Engineering Mechanical Engineering                                                                                                    |
| <b>14.20</b> 14.2001                              | Metallurgical Engineering Metallurgical Engineering                                                                                                 |
| <b>14.21</b><br>14.2101                           | Mining and Mineral Engineering Mining and Mineral Engineering                                                                                       |
| <b>14.22</b><br>14.2201                           | Naval Architecture and Marine Engineering Naval Architecture and Marine Engineering                                                                 |
| <b>14.23</b> 14.2301                              | Nuclear Engineering Nuclear Engineering                                                                                                    |
| <b>14.24</b><br>14.2401                           | Ocean Engineering Ocean Engineering                                                                                                    |
| <b>14.25</b><br>14.2501                           | Petroleum Engineering Petroleum Engineering                                                                                                    |
| <b>14.27</b><br>14.2701                           | Systems Engineering Systems Engineering                                                                                                    |
| <b>14.28</b><br>14.2801                           | Textile Sciences and Engineering Textile Sciences and Engineering                                                                                   |
| <b>14.31</b><br>14.3101                           | Materials Science Materials Science                                                                                                    |
| <b>14.32</b> 14.3201                              | Polymer/Plastics Engineering Polymer/Plastics Engineering                                                                                           |
| <b>14.33</b><br>14.3301                           | Construction Engineering Construction Engineering                                                                                                   |

| <b>14.34</b> 14.3401    | Forest Engineering Forest Engineering                                    |
|-------------------------|--------------------------------------------------------------------------|
| <b>14.35</b> 14.3501    | Industrial Engineering Industrial Engineering                            |
| <b>14.36</b> 14.3601    | Manufacturing Engineering Manufacturing Engineering                      |
| <b>14.37</b> 14.3701    | Operations Research Operations Research                                  |
| <b>14.38</b> 14.3801    | Surveying Engineering<br>Surveying Engineering                           |
| <b>14.39</b> 14.3901    | Geological/Geophysical Engineering<br>Geological/Geophysical Engineering |
| <b>14.99</b><br>14.9999 | Engineering, Other Engineering, Other                                    |
|                         |                                                                          |

## Foreign Language

Foreign Language: Instructional programs that focus on foreign languages and literatures, the humanistic and scientific study of linguistics, and the provision of professional interpretation and translation services.

| African Languages, Literatures, and Linguistics          |
|----------------------------------------------------------|
| Chinese Language and Literature                          |
| Japanese Language and Literature                         |
| Korean Language and Literature                           |
| Russian Language and Literature                          |
| Hindi Language and Literature                            |
| Bengali Language and Literature                          |
| Panjabi Language and Literature                          |
| Urdu Language and Literature                             |
| Iranian/Persian Languages, Literatures, and Linguistics  |
| Portuguese Language and Literature                       |
| Arabic Language and Literature                           |
| Hebrew Language and Literature                           |
| Bahasa Indonesian/Bahasa Malay Languages and Literatures |
| Filipino/Tagalog Language and Literature                 |
| Turkish Language and Literature                          |
| Turkic, Ural-Altaic, Caucasian, and Central Asian        |
| Languages, Literatures, and Linguistics, Other           |
|                                                          |

#### **Life Sciences**

Life sciences: The branch of knowledge or study of living things, including such fields of knowledge or study as biology, biochemistry, biophysics, microbiology, genetics, physiology, botany, zoology, ecology, and behavioral biology, except that the term does not encompass the health professions.

| 26.     | BIOLOGICAL AND BIOMEDICAL SCIENCES   |
|---------|--------------------------------------|
| 26.01   | Biology, General                     |
| 26.0101 | Biology/Biological Sciences, General |
| 26.0102 | Biomedical Sciences, General         |

| 26.02   | Biochemistry, Biophysics and Molecular Biology        |
|---------|-------------------------------------------------------|
| 26.0202 | Biochemistry                                          |
| 26.0203 | Biophysics                                            |
| 26.0204 | Molecular Biology                                     |
| 26.0205 | Molecular Biochemistry                                |
| 26.0206 | Molecular Biophysics                                  |
| 26.0207 | Structural Biology                                    |
| 26.0207 | ••                                                    |
|         | Photobiology  Padiotics Pieless/Padioticless          |
| 26.0209 | Radiation Biology/Radiobiology                        |
| 26.0210 | Biochemistry/Biophysics and Molecular Biology         |
| 26.0299 | Biochemistry, Biophysics and Molecular Biology, Other |
| 26.03   | Botany/Plant Biology                                  |
| 26.0301 | Botany/Plant Biology                                  |
| 26.0305 | Plant Pathology/Phytopathology                        |
| 26.0307 | Plant Physiology                                      |
| 26.0308 | Plant Molecular Biology                               |
| 26.0399 | Botany/Plant Biology, Other                           |
| 26.04   | Cell/Cellular Biology and Anatomical Sciences         |
| 26.0401 | Cell/Cellular Biology and Histology                   |
| 26.0403 | Anatomy                                               |
| 26.0404 | Developmental Biology and Embryology                  |
| 26.0405 | Neuroanatomy                                          |
| 26.0406 | Cell/Cellular and Molecular Biology                   |
| 26.0407 | Cell Biology and Anatomy                              |
| 26.0499 | Cell/Cellular Biology and Anatomical Sciences, Other  |
|         |                                                       |
| 26.05   | Microbiological Sciences and Immunology               |
| 26.0502 | Microbiology, General                                 |
| 26.0503 | Medical Microbiology and Bacteriology                 |
| 26.0504 | Virology                                              |
| 26.0505 | Parasitology                                          |
| 26.0506 | Mycology                                              |
| 26.0507 | Immunology                                            |
| 26.0599 | Microbiological Sciences and Immunology, Other        |
| 26.07   | Zoology/Animal Biology                                |
| 26.0701 | Zoology/Animal Biology                                |
| 26.0702 | Entomology                                            |
| 26.0707 | Animal Physiology                                     |
| 26.0708 | Animal Behavior and Ethology                          |
| 26.0709 | Wildlife Biology                                      |
| 26.0799 | Zoology/Animal Biology, Other                         |
| 26.08   | Genetics                                              |
| 26.0801 | Genetics, General                                     |
| 26.0802 | Molecular Genetics                                    |
| 26.0802 | Microbial and Eukaryotic Genetics                     |
| 26.0803 | Animal Genetics                                       |
|         | Plant Genetics                                        |
| 26.0805 |                                                       |
| 26.0806 | Human/Medical Genetics                                |
| 26.0899 | Genetics, Other                                       |
| 26.09   | Physiology, Pathology and Related Sciences            |
| 26.0901 | Physiology, General                                   |

| 26.0902 | Molecular Physiology                                      |
|---------|-----------------------------------------------------------|
| 26.0903 | Cell Physiology                                           |
| 26.0904 | Endocrinology                                             |
| 26.0905 | Reproductive Biology                                      |
| 26.0906 | Neurobiology and Neurophysiology                          |
| 26.0907 | Cardiovascular Science                                    |
| 26.0908 | Exercise Physiology                                       |
| 26.0909 | Vision Science/Physiological Optics                       |
| 26.0910 | Pathology/Experimental Pathology                          |
| 26.0911 | Oncology and Cancer Biology                               |
| 26.0999 | Physiology, Pathology, and Related Sciences, Other        |
| 26.10   | Pharmacology and Toxicology                               |
| 26.1001 | Pharmacology                                              |
| 26.1002 | Molecular Pharmacology                                    |
| 26.1003 | Neuropharmacology                                         |
| 26.1004 | Toxicology                                                |
| 26.1005 | Molecular Toxicology                                      |
| 26.1006 | Environmental Toxicology                                  |
| 26.1007 | Pharmacology and Toxicology                               |
| 26.1099 | Pharmacology and Toxicology, Other                        |
| 26.11   | Biomathematics and Bioinformatics                         |
| 26.1101 | Biometry/Biometrics                                       |
| 26.1102 | Biostatistics                                             |
| 26.1103 | Bioinformatics                                            |
| 26.1199 | Biomathematics and Bioinformatics, Other                  |
| 26.12   | Biotechnology                                             |
| 26.1201 | Biotechnology                                             |
| 26.13   | Ecology, Evolution, Systematics and Population Biology    |
| 26.1301 | Ecology                                                   |
| 26.1302 | Marine Biology and Biological Oceanography                |
| 26.1303 | Evolutionary Biology                                      |
| 26.1304 | Aquatic Biology/Limnology                                 |
| 26.1305 | Environmental Biology                                     |
| 26.1306 | Population Biology                                        |
| 26.1307 | Conservation Biology                                      |
| 26.1308 | Systematic Biology/Biological Systematics                 |
| 26.1309 | Epidemiology                                              |
| 26.1399 | Ecology, Evolution, Systematics and Population Biology,   |
|         | Other                                                     |
| 26.99   | Biological and Biomedical Sciences, Other                 |
| 26.9999 | Biological and Biomedical Sciences, Other                 |
| 04      |                                                           |
| 01.     | AGRICULTURE, AGRICULTURE OPERATIONS, AND RELATED SCIENCES |
| 24.00   |                                                           |
| 01.09   | Animal Sciences                                           |
| 01.0901 | Animal Sciences, General                                  |
| 01.0902 | Agricultural Animal Breeding                              |
| 01.0903 | Animal Health                                             |
| 01.0904 | Animal Nutrition                                          |
| 01.0905 | Dairy Science                                             |
| 01.0906 | Livestock Management                                      |
| 01.0907 | Poultry Science                                           |

| 01.0999 | Animal Sciences, Other                          |
|---------|-------------------------------------------------|
| 01.10   | Food Science and Technology                     |
| 01.1001 | Food Science                                    |
| 01.1002 | Food Technology and Processing                  |
| 01.11   | Plant Sciences                                  |
| 01.1101 | Plant Sciences, General                         |
| 01.1102 | Agronomy and Crop Science                       |
| 01.1103 | Horticultural Science                           |
| 01.1104 | Agricultural and Horticultural Plant Breeding   |
| 01.1105 | Plant Protection and Integrated Pest Management |
| 01.1106 | Range Science and Management                    |
| 01.1199 | Plant Sciences, Other                           |
| 01.12   | Soil Sciences                                   |
| 01.1201 | Soil Science and Agronomy, General              |
| 01.1202 | Soil Chemistry and Physics                      |
| 01.1203 | Soil Microbiology                               |
| 01.1299 | Soil Sciences, Other                            |

#### **Mathematics**

Mathematics: The branch of knowledge or study of numbers and the systematic treatment of magnitude, relationships between figures and forms, and relations between quantities expressed symbolically, including such fields of knowledge or study as statistics, applied mathematics, and operations research.

| 27.01   | Mathematics                              |
|---------|------------------------------------------|
| 27.0101 | Mathematics, General                     |
| 27.0102 | Algebra and Number Theory                |
| 27.0103 | Analysis and Functional Analysis         |
| 27.0104 | Geometry/Geometric Analysis              |
| 27.0105 | Topology and Foundations                 |
| 27.0199 | Mathematics, Other                       |
| 27.03   | Applied Mathematics                      |
| 27.0301 | Applied Mathematics                      |
| 27.0303 | Computational Mathematics                |
| 27.0399 | Applied Mathematics, Other               |
| 27.05   | Statistics                               |
| 27.0501 | Statistics, General                      |
| 27.0502 | Mathematical Statistics and Probability  |
| 27.0599 | Statistics, Other                        |
| 27.99   | <b>Mathematics and Statistics, Other</b> |
| 27.9999 | Mathematics and Statistics, Other        |

#### **Natural Resources and Conservation**

Natural Resources and Conservation: Instructional programs that focus on the various natural resources and conservation fields and prepare individuals for related occupations.

| 03.                                | Natural Resources and Conservation                                                            |
|------------------------------------|-----------------------------------------------------------------------------------------------|
| <b>03.01</b> 03.0104               | Natural Resources and Conservation and Research Environmental Science                         |
| <b>03.03</b> 03.0301               | Fishing and Fisheries Sciences and Management Fishing and Fisheries Sciences and Management   |
| <b>03.05</b><br>03.0502<br>03.0509 | Forestry Forest Sciences and Biology Wood Science and Wood Products/Pulp and Paper Technology |
| <b>03.06</b> 03.0601               | Wildlife and Wildlands Science and Management Wildlife and Wildlands Science and Management   |

## **Physical Sciences**

Physical sciences: The branch of knowledge or study of the material universe, including such fields of knowledge or study as astronomy, atmospheric sciences, chemistry, earth sciences, ocean sciences, physics, and planetary sciences.

| 40.01   | Physical Sciences                                |
|---------|--------------------------------------------------|
| 40.0101 | Physical Sciences                                |
| 40.02   | Astronomy and Astrophysics                       |
| 40.0201 | Astronomy                                        |
| 40.0202 | Astrophysics                                     |
| 40.0203 | Planetary Astronomy and Science                  |
| 40.0299 | Astronomy and Astrophysics, Other                |
| 40.04   | Atmospheric Sciences and Meteorology             |
| 40.0401 | Atmospheric Sciences and Meteorology, General    |
| 40.0402 | Atmospheric Chemistry and Climatology            |
| 40.0403 | Atmospheric Physics and Dynamics                 |
| 40.0404 | Meteorology                                      |
| 40.0499 | Atmospheric Sciences and Meteorology, Other      |
| 40.05   | Chemistry                                        |
| 40.0501 | Chemistry General                                |
| 40.0502 | Analytical Chemistry                             |
| 40.0503 | Inorganic Chemistry                              |
| 40.0504 | Organic Chemistry                                |
| 40.0506 | Physical and Theoretical Chemistry               |
| 40.0507 | Polymer Chemistry                                |
| 40.0508 | Chemical Physics                                 |
| 40.0599 | Chemistry, Other                                 |
| 40.06   | Geological and Earth Sciences/Geosciences        |
| 40.0601 | Geology/Earth Science, General                   |
| 40.0602 | Geochemistry                                     |
| 40.0603 | Geophysics and Seismology                        |
| 40.0604 | Paleontology                                     |
| 40.0605 | Hydrology and Water Resources Science            |
| 40.0606 | Geochemistry and Petrology                       |
| 40.0607 | Oceanography, Chemical and Physical              |
| 40.0699 | Geological and Earth Sciences/Geosciences, Other |

| 40.08   | Physics                                 |
|---------|-----------------------------------------|
| 40.0801 | Physics, General                        |
| 40.0802 | Atomic/Molecular Physics                |
| 40.0804 | Elementary Particle Physics             |
| 40.0805 | Plasma and High-Temperature Physics     |
| 40.0806 | Nuclear Physics                         |
| 40.0807 | Optics/Optical Sciences                 |
| 40.0808 | Solid State and Low-Temperature Physics |
| 40.0809 | Acoustics                               |
| 40.0810 | Theoretical and Mathematical Physics    |
| 40.0899 | Physics, Other                          |
| 40.99   | Physical Sciences, Other                |
| 40.9999 | Physical Sciences, Other                |
|         |                                         |

## **Psychology**

Psychology: Instructional programs that focus on the scientific study of the behavior of individuals, independently or collectively, and the physical and environmental bases of mental, emotional, and neurological activity.

## 42. Psychology

# 42.11 Physiological Psychology/Psychobiology42.1101 Physiological Psychology/Psychobiology

#### **Technology**

Technology: The application of mechanical or scientific knowledge, for example, applied science.

| <b>15</b> .                   | ENGINEERING TECHNOLOGIES/TECHNICIANS                                                                                                    |
|-------------------------------|----------------------------------------------------------------------------------------------------|
| <b>15.00</b> 15.0000          | Engineering Technology, General Engineering Technology, General                                                                                        |
| <b>15.01</b> 15.0101          | Architectural Engineering Technologies/Technicians Architectural Engineering Technology/Technician                                                     |
| <b>15.02</b> 15.0201          | Civil Engineering Technologies/Technicians Civil Engineering Technology/Technician                                                                     |
| <b>15.03</b> 15.0303          | Electrical Engineering Technologies/Technicians Electrical, Electronic and Communications Engineering Technology/Technician                            |
| 15.0304<br>15.0305<br>15.0399 | Laser and Optical Technology/Technician Telecommunications Technology/Technician Electrical and Electronic Engineering Technologies/Technicians, Other |
| 15.04                         | <b>Electromechanical Instrumentation and Maintenance Technologies/Technicians</b>                                                                      |
| 15.0401<br>15.0403            | Biomedical Technology/Technician Electromechanical Technology/Electromechanical                                                                        |
| 15.0404<br>15.0405            | Engineering Technology Instrumentation Technology/Technician Robotics Technology/Technician                                                            |

| 15.0499       | Electromechanical and Instrumentation and Maintenance<br>Technologies/Technicians, Other |
|---------------|------------------------------------------------------------------------------------------|
| 15.05         | Environmental Control Technologies/Technicians                                           |
| 15.0503       | Energy Management and Systems Technology/Technician                                      |
|               |                                                                                          |
| 15.0505       | Solar Energy Technology/Technician                                                       |
| 15.0506       | Water Quality and Wastewater Treatment Management and                                    |
|               | Recycling Technology/Technician                                                          |
| 15.0507       | Environmental Engineering Technology/Environmental                                       |
|               | Technology                                                                               |
| 15.0508       | Hazardous Materials Management and Waste                                                 |
| 15.0500       | Technology/Technician                                                                    |
| 15.0599       | Environmental Control Technologies/Technicians, Other                                    |
|               | •                                                                                        |
| <b>15</b> .06 | Industrial Production Technologies/Technicians                                           |
| 15.0607       | Plastics Engineering Technology/Technician                                               |
| 15.0611       | Metallurgical Technology/Technician                                                      |
| 15.0612       | Industrial Technology/Technician                                                         |
| 15.0613       | Manufacturing Technology/Technician                                                      |
|               | •                                                                                        |
| 15.0699       | Industrial Production Technologies/Technicians, Other                                    |
| <b>15.07</b>  | Quality Control and Safety Technologies/Technicians                                      |
| 15.0701       | Occupational Safety and Health Technology/Technician                                     |
| 15.0702       | Quality Control Technology/Technician                                                    |
| 15.0702       | • •                                                                                      |
|               | Industrial Safety Technology/Technician                                                  |
| 15.0704       | Hazardous Materials Information Systems                                                  |
|               | Technology/Technician                                                                    |
| 15.0799       | Quality Control and Safety Technologies/Technicians, Other                               |
| 15.08         | Mechanical Engineering Related                                                           |
|               | Technologies/Technicians                                                                 |
| 15.0801       | Aeronautical/Aerospace Engineering Technology/Technician                                 |
| 15.0803       | Automotive Engineering Technology/Technician                                             |
| 15.0805       | Mechanical Engineering/Mechanical Technology/Technician                                  |
| 15.0899       | Mechanical Engineering Related Technologies/Technicians,                                 |
| 10.00)        | Other                                                                                    |
| 45.00         |                                                                                          |
| <b>15</b> .09 | Mining and Petroleum Technologies/Technicians                                            |
| 15.0901       | Mining Technology/Technician                                                             |
| 15.0903       | Petroleum Technology/Technician                                                          |
| 15.0999       | Mining and Petroleum Technologies/Technicians, Other                                     |
| 15.10         | Construction Engineering Technologies                                                    |
|               |                                                                                          |
| 15.1001       | Construction Engineering Technology/Technician                                           |
| 15.11         | Engineering-Related Technologies                                                         |
| 15.1102       | Surveying Technology/Surveying                                                           |
| 15.1103       | Hydraulics and Fluid Power Technology/Technician                                         |
| 15.1199       | Engineering-Related Technologies, Other                                                  |
|               |                                                                                          |
| 15.12         | Computer Engineering Technologies/Technicians                                            |
| 15.1201       | Computer Engineering Technology/Technician                                               |
| 15.1202       | Computer Technology/Computer Systems Technology                                          |
| 15.1203       | Computer Hardware Technology/Technician                                                  |
| 15.1204       | Computer Software Technology/Technician                                                  |
| 15.1299       | Computer Engineering Technologies/Technicians, Other                                     |
| 15.13         | Drafting/Design Engineering Technologies/Technicians                                     |
| 15.1301       | Drafting and Design Technology/Technician, General                                       |
| 15.1302       | CAD/CADD Drafting and/or Design Technology/Technician                                    |

| 15.1303<br>15.1304<br>15.1305 | Architectural Drafting and Architectural CAD/CADD Civil Drafting and Civil Engineering CAD/CADD Electrical/Electronics Drafting and Electrical/Electronics CAD/CADD |
|-------------------------------|----------------------------------------------------------------------------------------------------|
| 15.1306<br>15.1399            | Mechanical Drafting and Mechanical Drafting CAD/CADD Drafting/Design Engineering Technologies/Technicians, Other                                                    |
| <b>15.14</b><br>15.1401       | Nuclear Engineering Technologies/Technicians Nuclear Engineering Technology/Technician                                                                              |
| <b>15.15</b><br>15.1501       | Engineering-Related Fields Engineering/Industrial Management                                                                                                    |
| <b>15.99</b><br>15.9999       | Engineering Technologies/Technicians, Other Engineering Technologies/Technicians, Other                                                                             |
| 29.                           | MILITARY TECHNOLOGIES                                                                                                    |
| <b>29.01</b><br>29.0101       | Military Technologies Military Technologies                                                                                                    |
| 41.                           | SCIENCE TECHNOLOGIES/TECHNICIANS                                                                                                    |
| <b>41.01</b><br>41.0101       | Biology Technician/Biotechnology Laboratory Technician<br>Biology Technician/Biotechnology Laboratory Technician                                                    |
| 41.02                         | Nuclear and Industrial Radiologic Technologies/Technicians                                                                                                    |
| 41.0204<br>41.0205<br>41.0299 | Industrial Radiologic Technology/Technician Nuclear/Nuclear Power Technology/Technician Nuclear and Industrial Radiologic Technologies/Technicians, Other           |
| 41.03                         | Physical Science Technologies/Technicians                                                                                                    |
| 41.0301<br>41.0399            | Chemical Technology/Technician Physical Science Technologies/Technicians, Other                                                                                     |
| <b>41.99</b><br>41.9999       | Science Technologies/Technicians, Other<br>Science Technologies/Technicians, Other                                                                                  |

## **Multidisciplinary Studies**

Several Multidisciplinary Studies are also considered eligible for National SMART Grants.

| <b>30.15</b><br>30.1501 Sci | Science, Technology and Society ience, Technology and Society   |
|-----------------------------|-----------------------------------------------------------------|
| <b>30.16</b><br>30.1601     | Accounting and Computer Science Accounting and Computer Science |
| <b>30.18</b> 30.1801        | Natural Sciences Natural Sciences                               |
| <b>30.19</b><br>30.1901     | Nutritional Sciences Nutritional Sciences                       |
| <b>30.24</b><br>30.2401     | Neuroscience<br>Neuroscience                                    |
| <b>30.25</b> 30.2501        | Cognitive Science Cognitive Science                             |